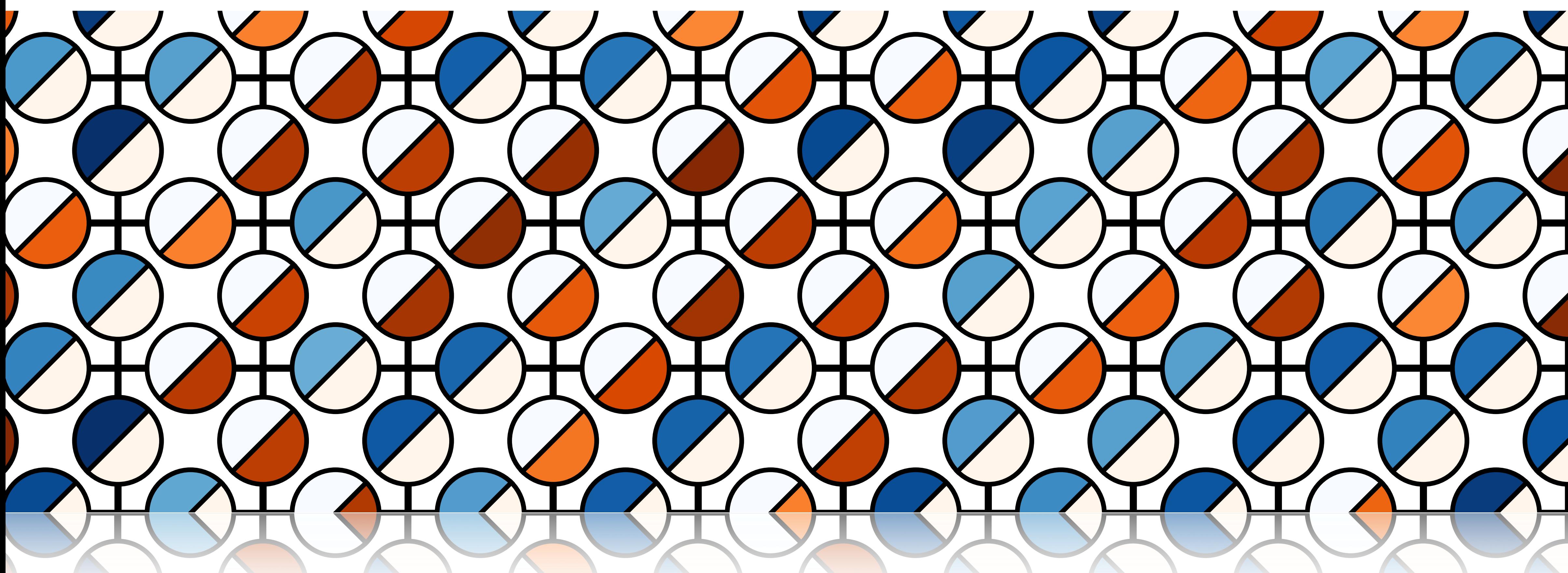

#### Machine Learning in Quantum Physics and Chemistry, Warsaw 2021

Eliška Greplová, TU Delft

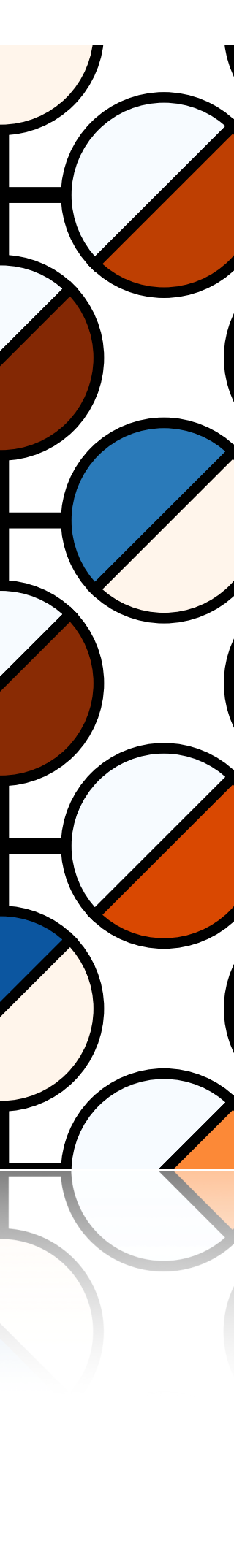

### So what is machine learning?

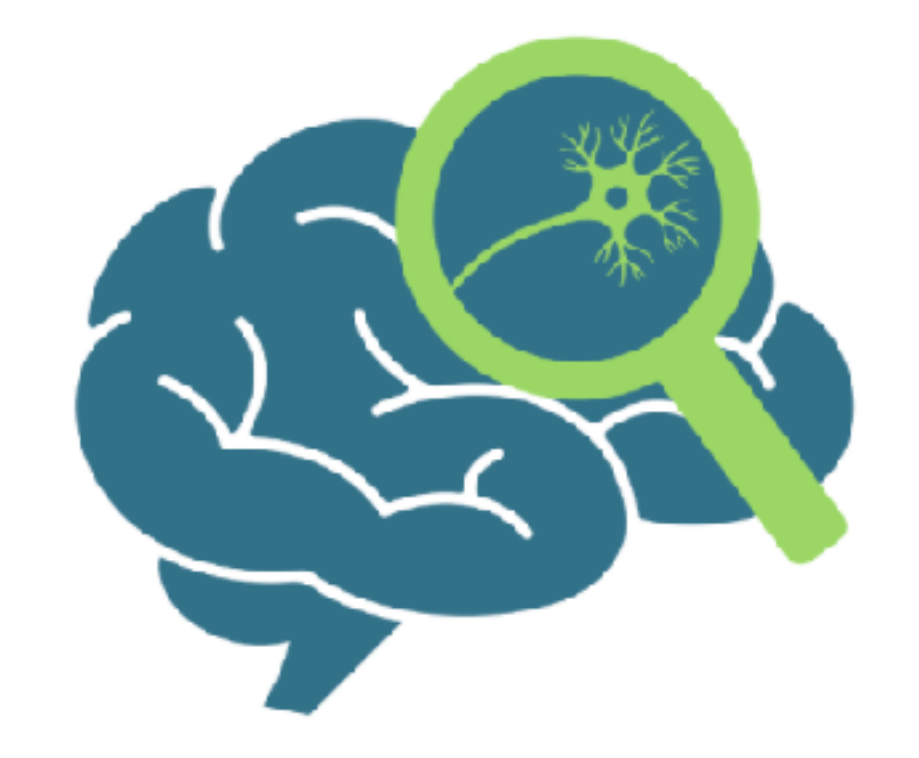

#### Supervised Unsupervised Reinforcement

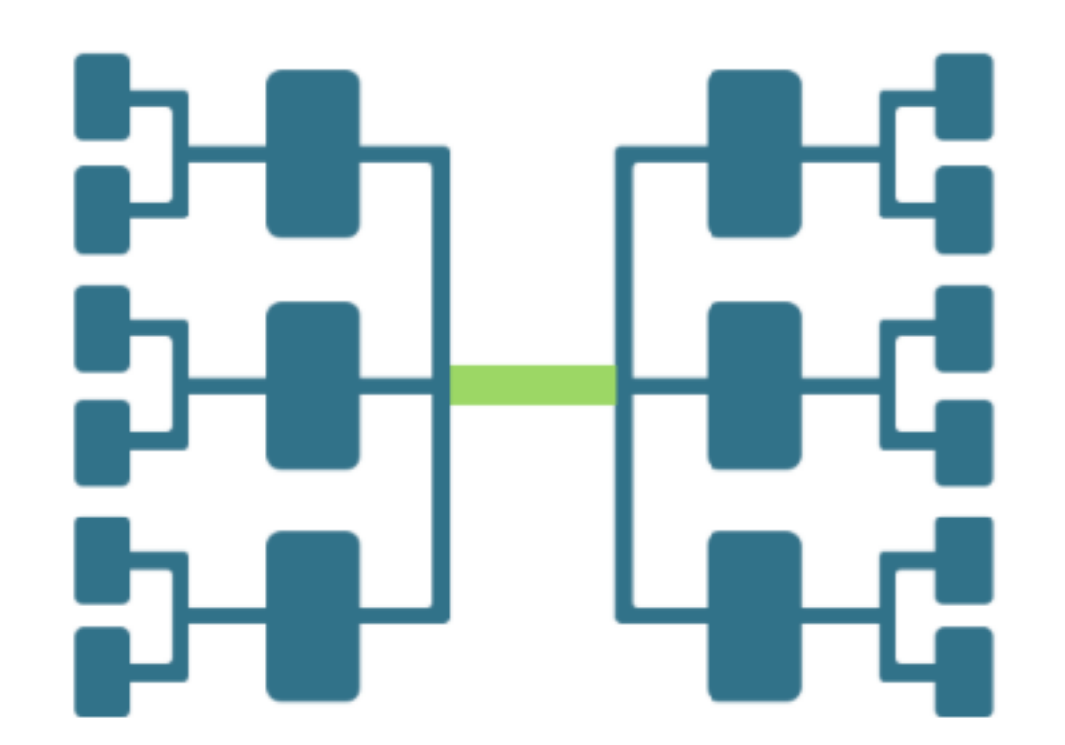

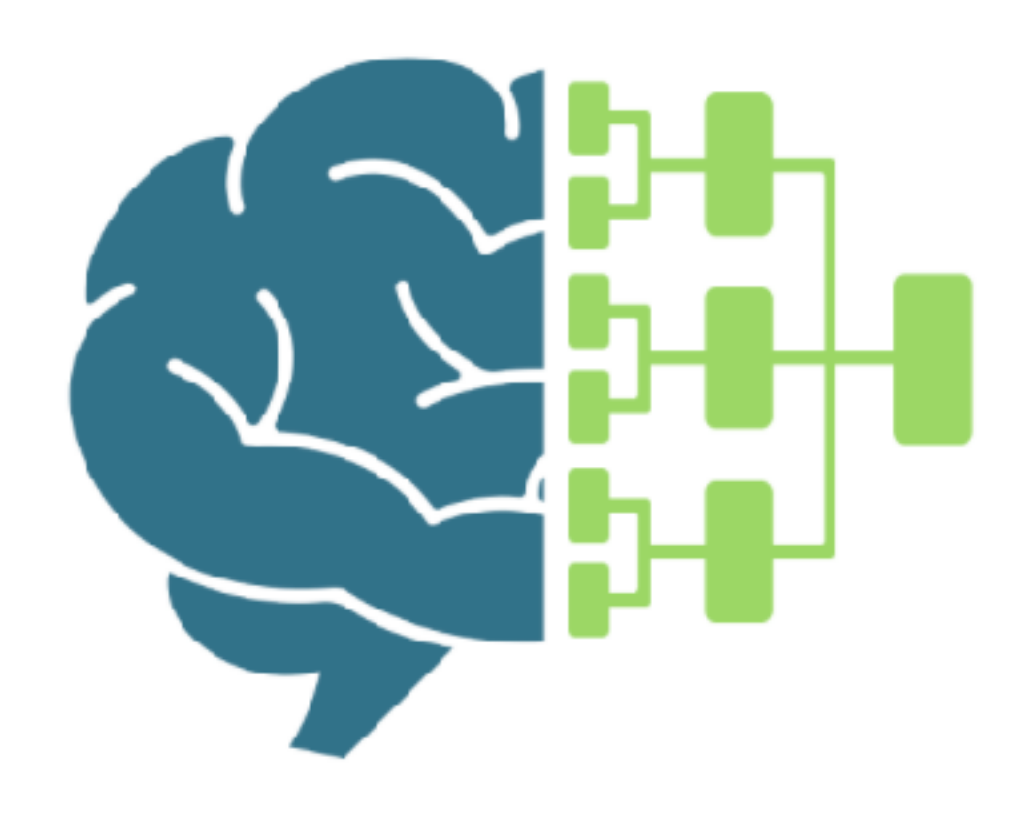

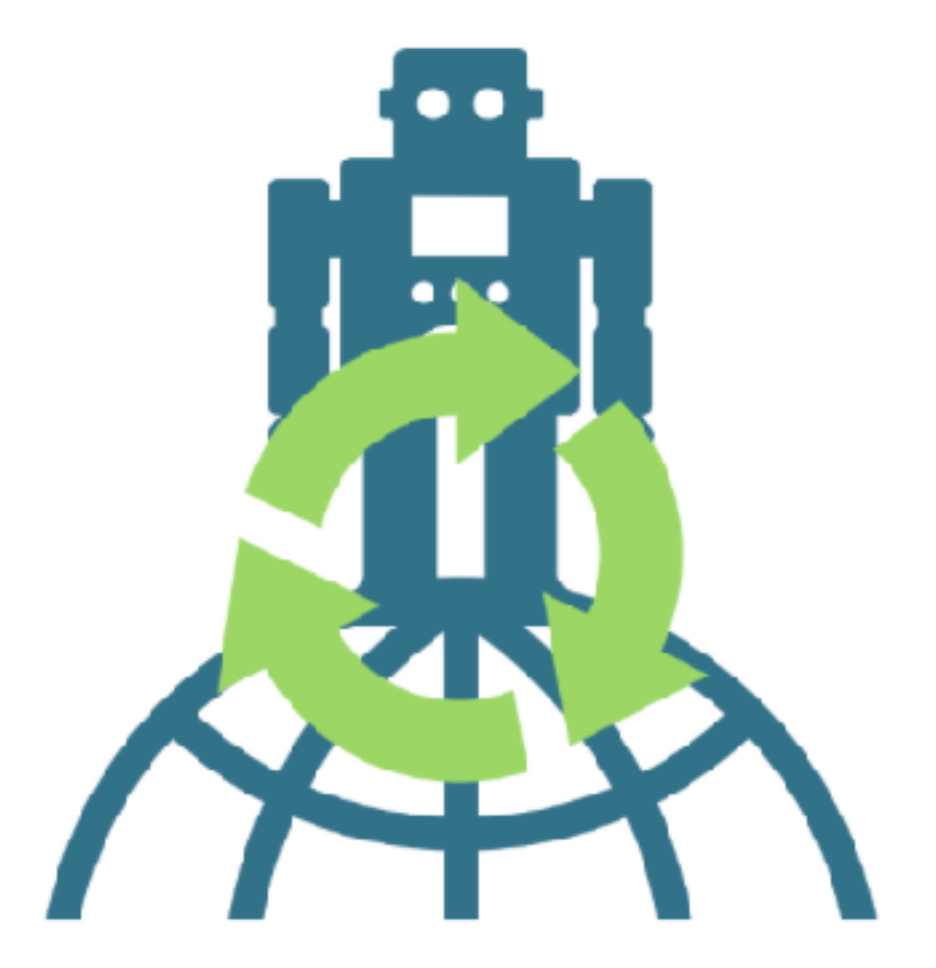

bayesian network neural artificial logic intelligence programming problem inductive computer example train parse امناءكما Discovery ation system classifier learning reinforcement computational supervise deep theory

#### prediction polynomial make graphical time  $\bullet\bullet$ datum model hin mig hmic method use ecision machine unsupervised algorithm genetic attempt

arXiv: 1708.03569

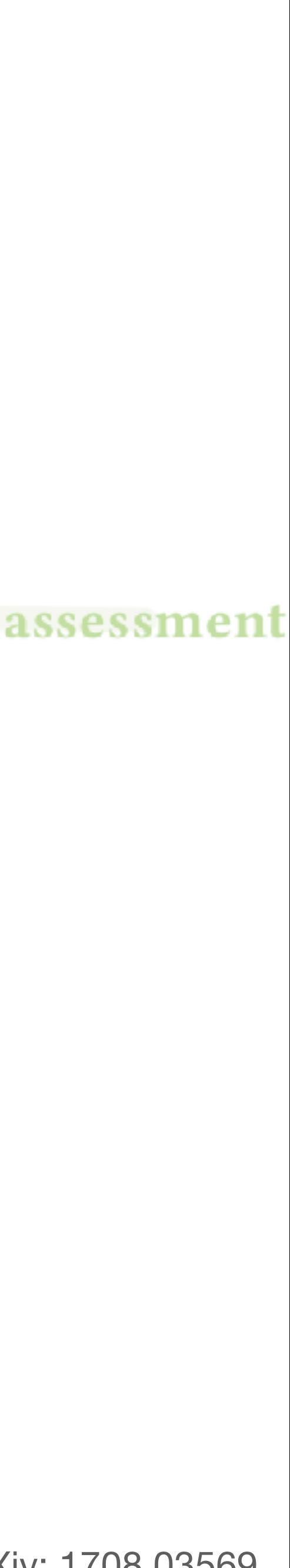

### ML algorithms *learn* general rules from data

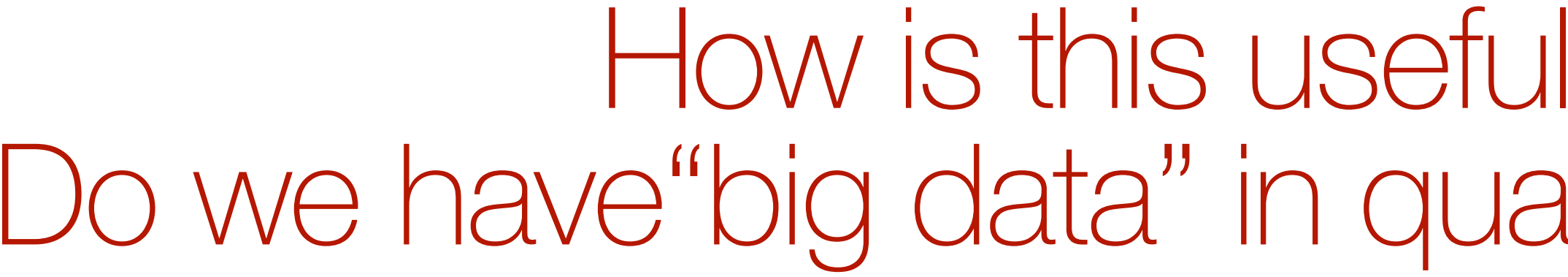

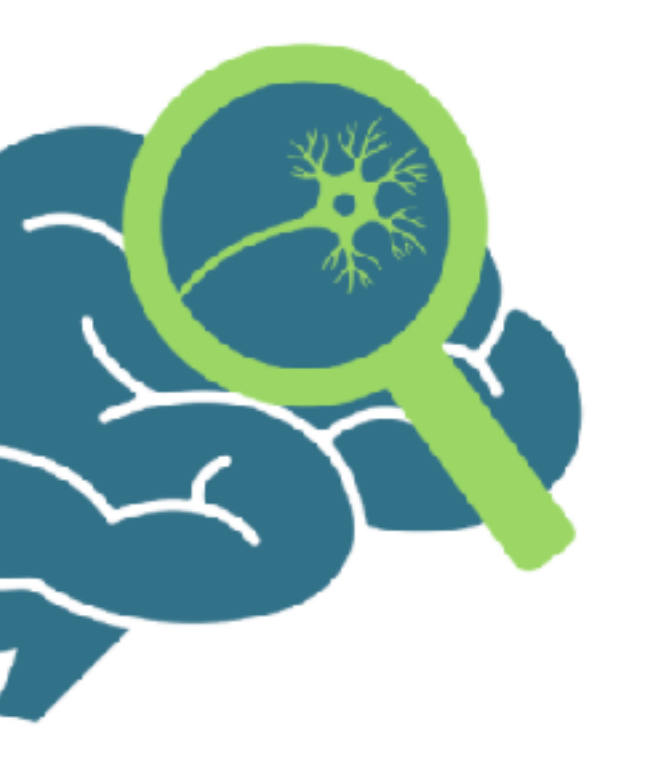

#### How is this useful in quantum physics? Do we have"big data" in quantum matter and quantum tech?

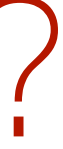

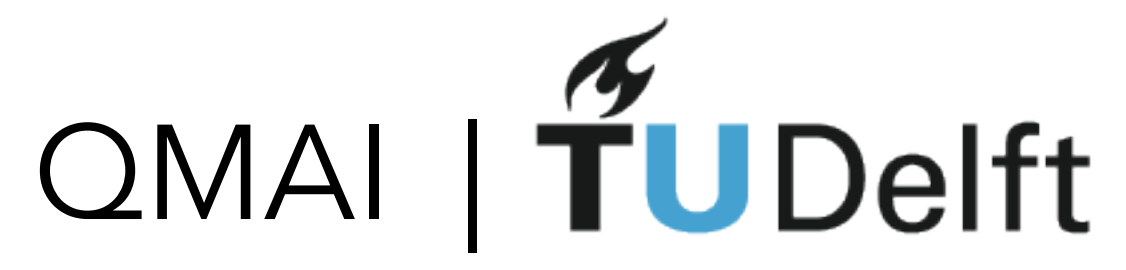

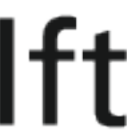

## Quantum Big Data

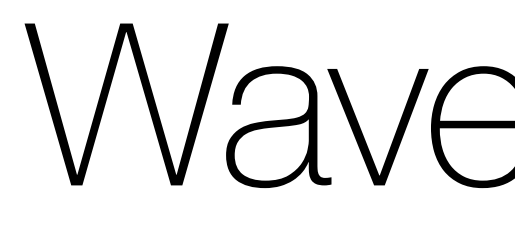

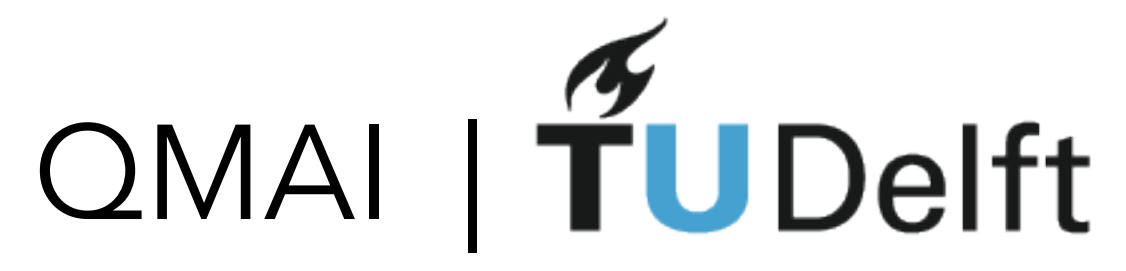

 $\bigcup$ 

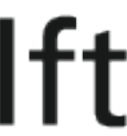

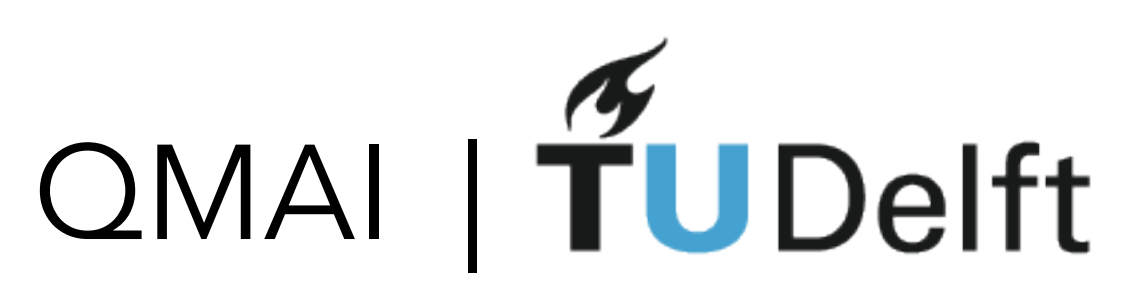

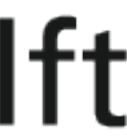

ψ

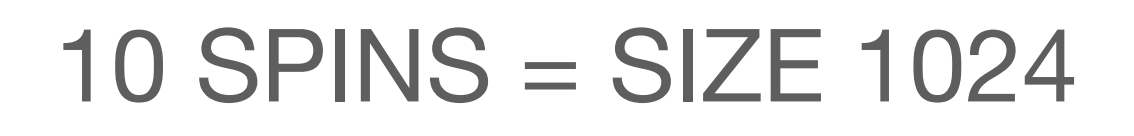

 $2$  SPINS = SIZE 4

 $50$  SPINS = SIZE 10^15

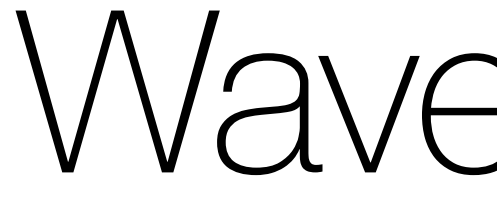

#### 100 SPINS = SIZE 10^30

1000 SPINS = SIZE 10^300

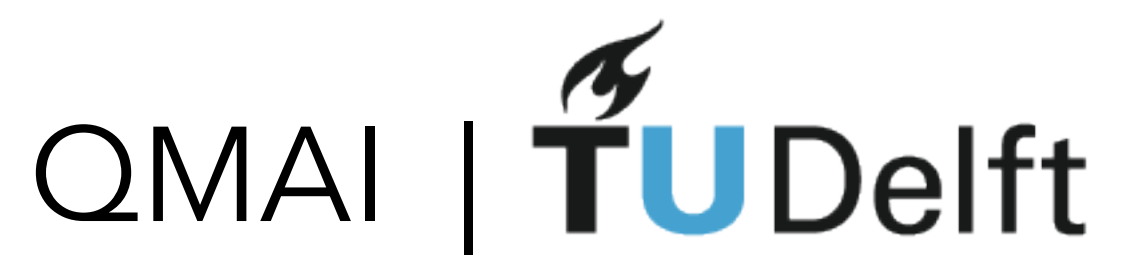

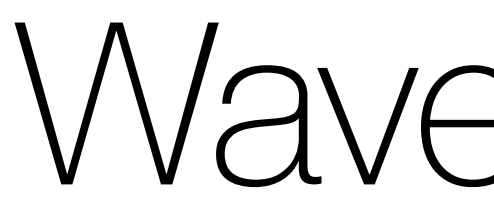

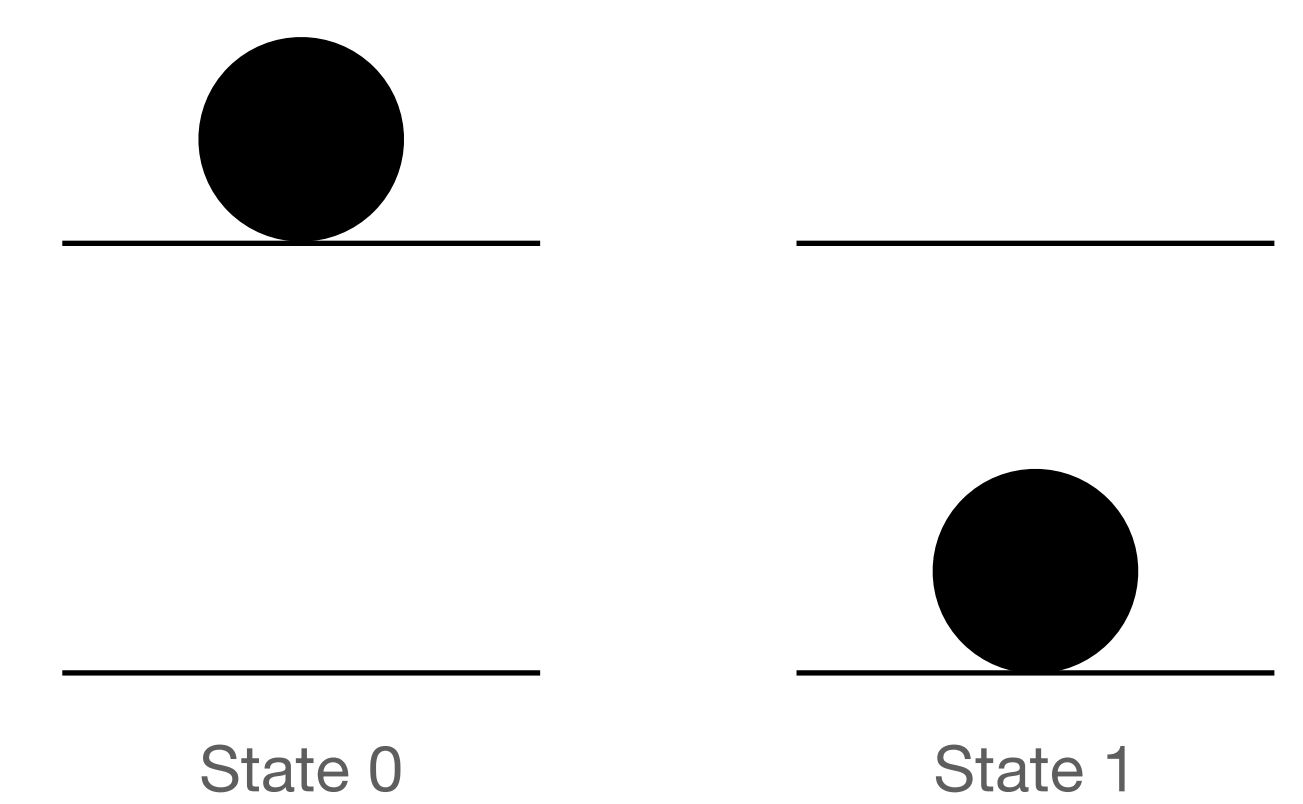

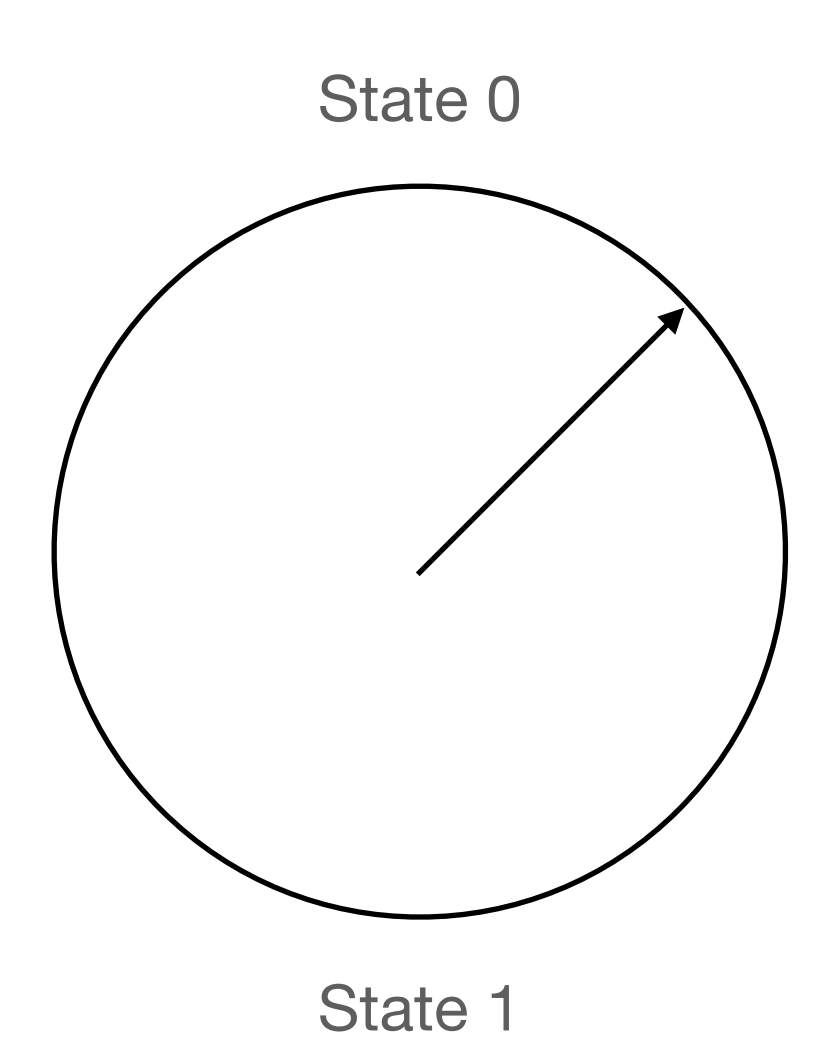

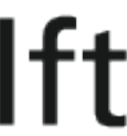

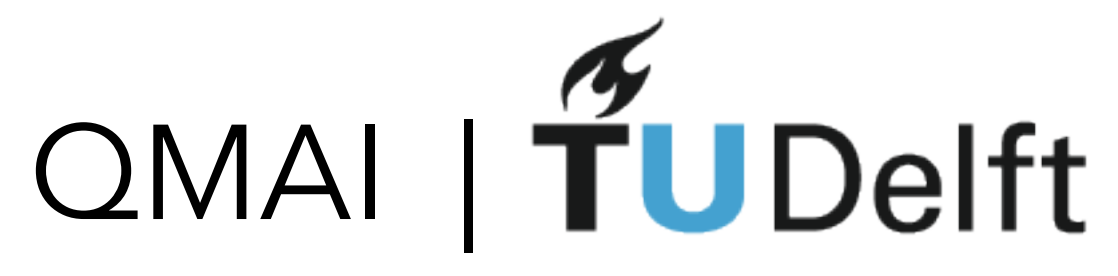

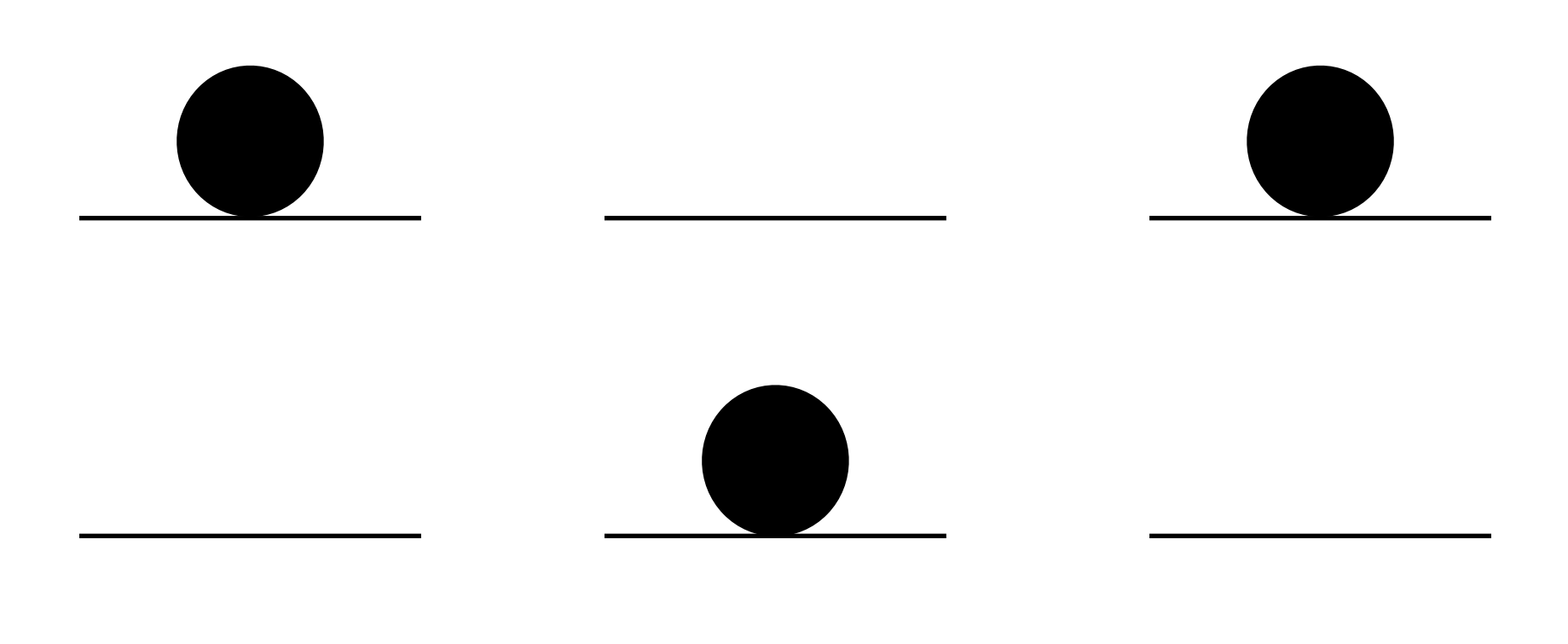

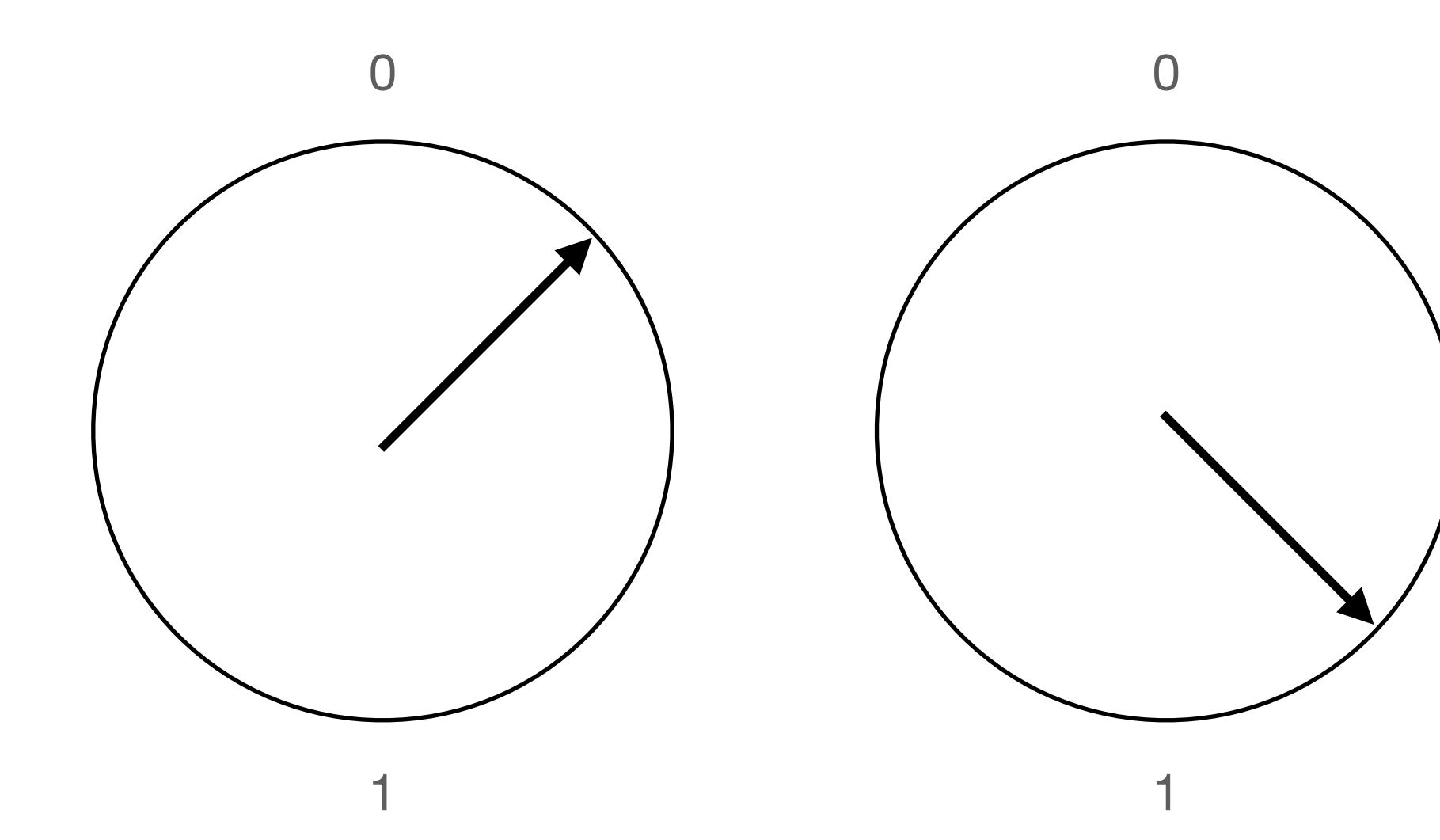

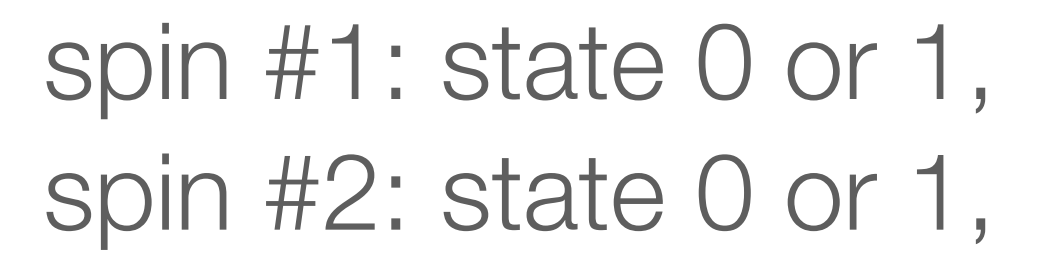

N spins ~ N numbers

a |00>+b |11>+c |10>+d |01> N spins ~ 2^N numbers

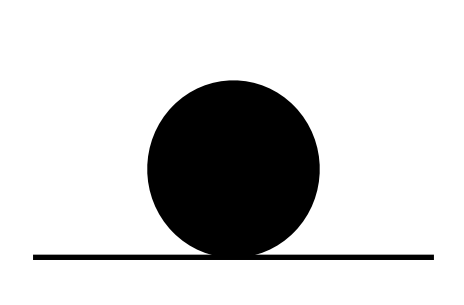

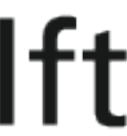

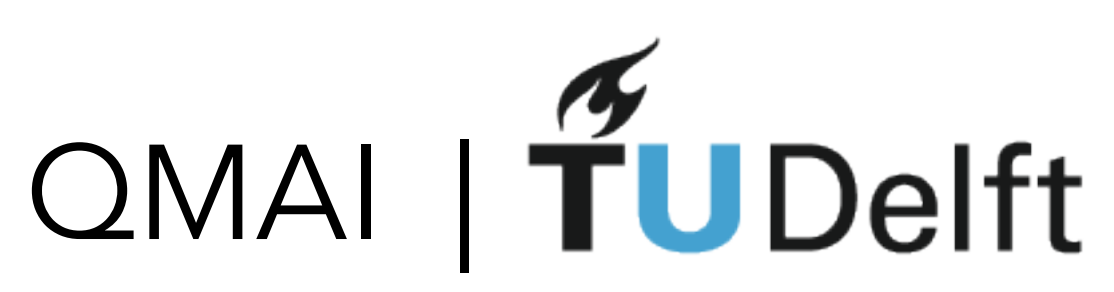

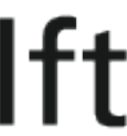

ψ

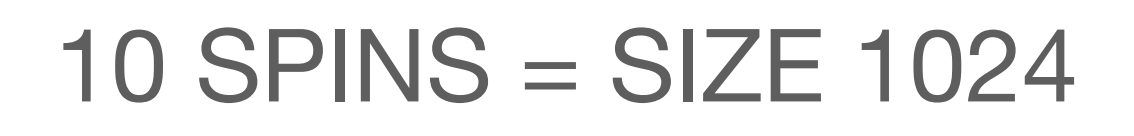

 $2$  SPINS = SIZE 4

 $50$  SPINS = SIZE 10^15

#### 100 SPINS = SIZE 10^30

1000 SPINS = SIZE 10^300

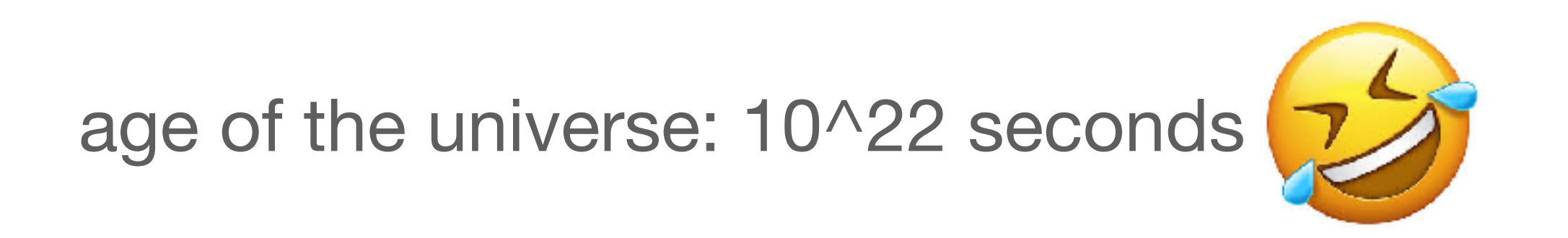

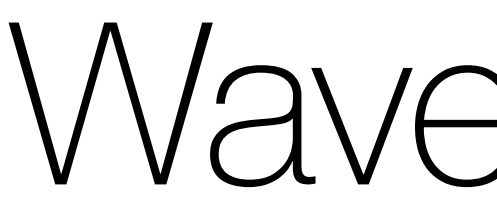

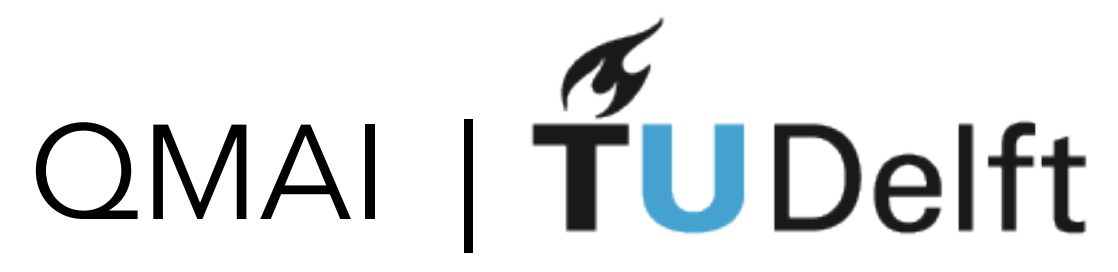

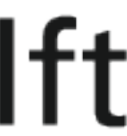

### Experimental measurements

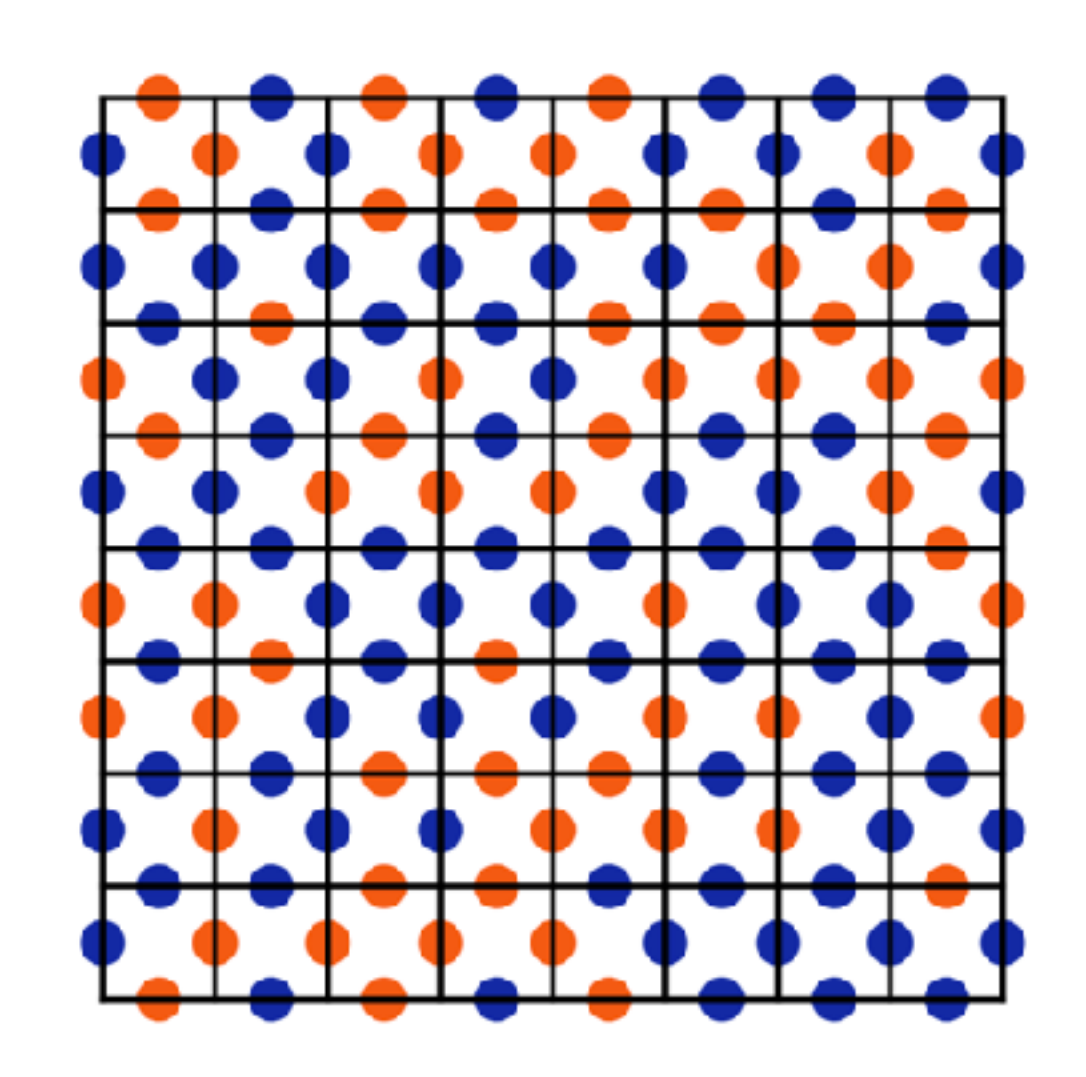

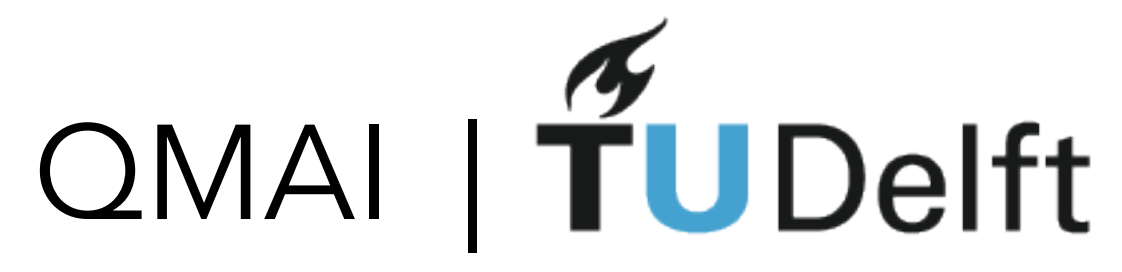

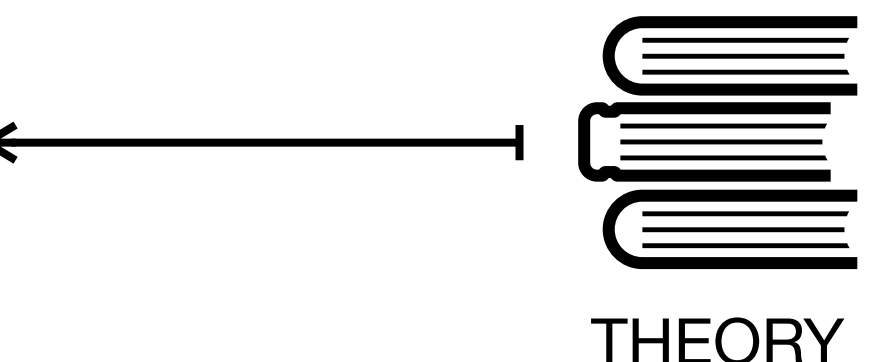

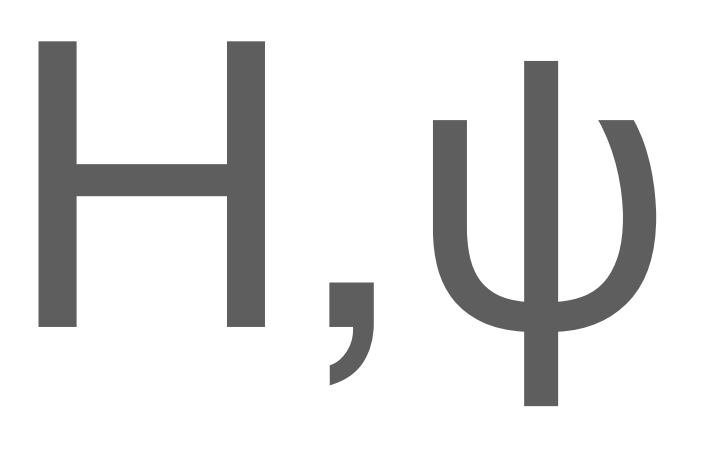

measurement

wave function Hamiltonian

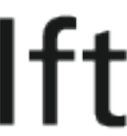

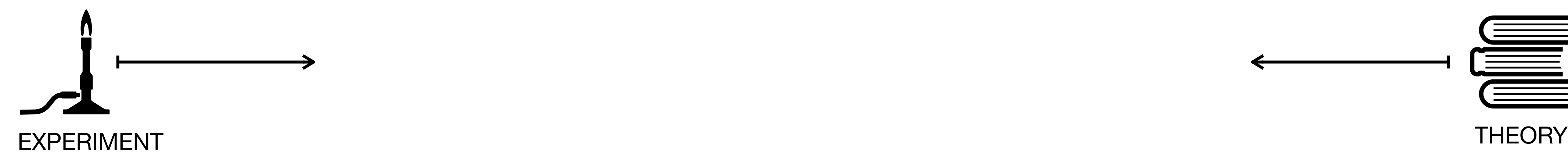

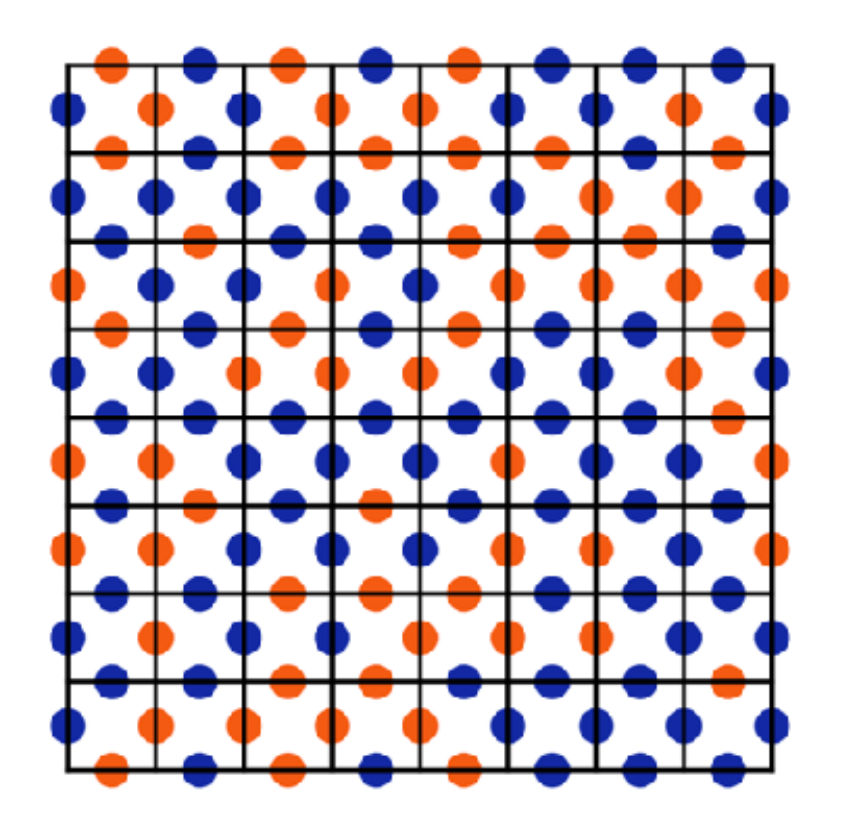

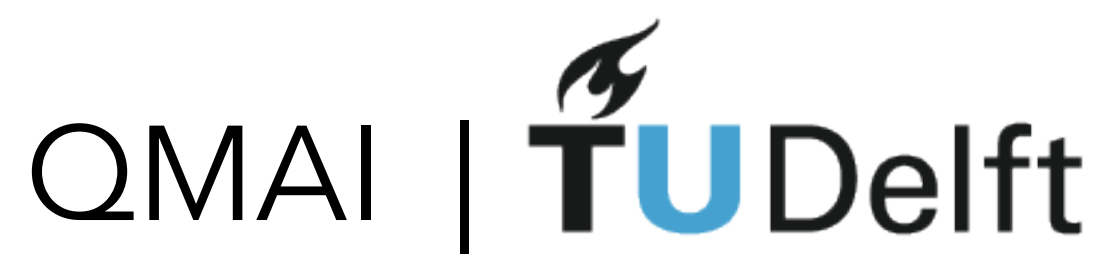

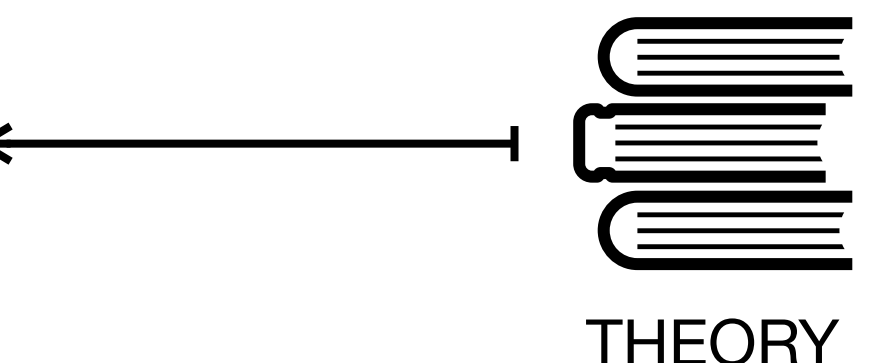

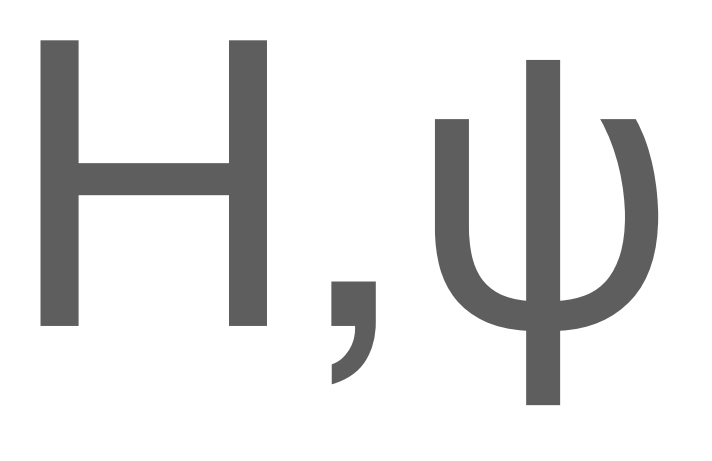

measurement

wave function Hamiltonian

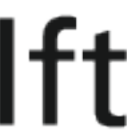

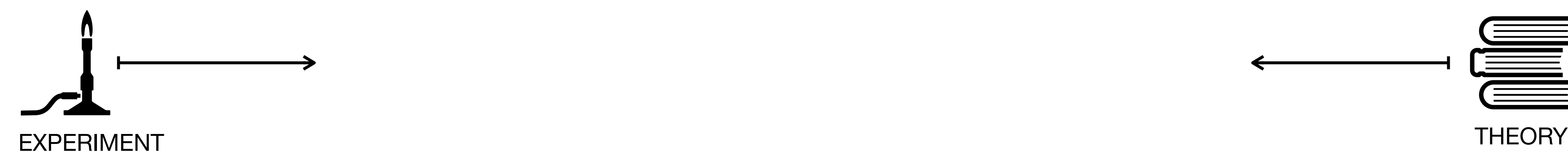

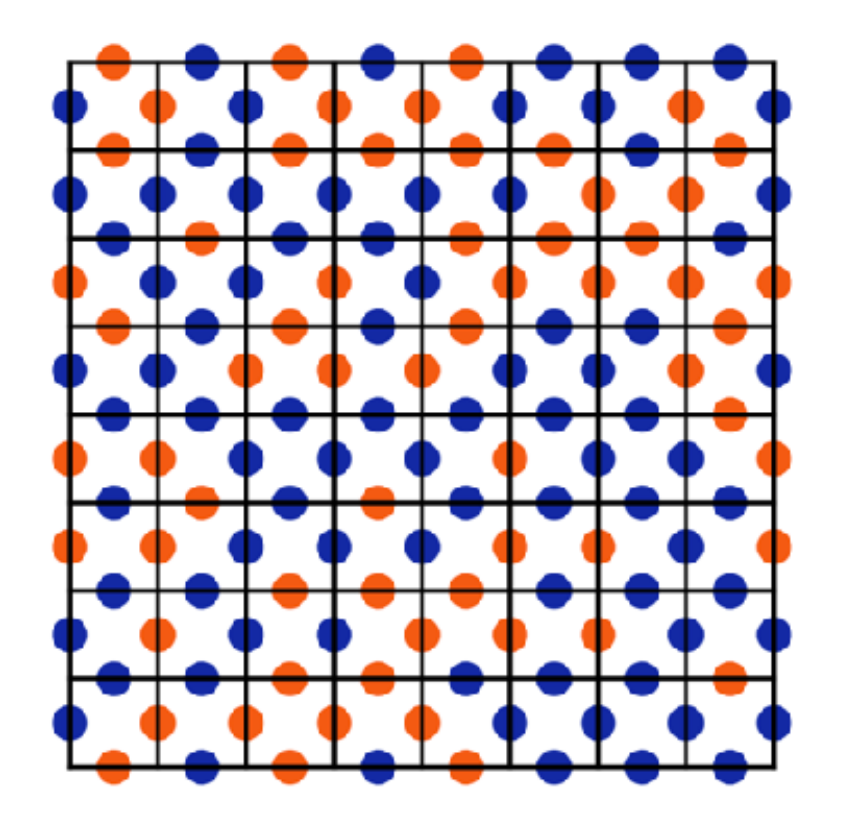

Since wave-functions are so complex - it might take A LOT of measurement data to gather enough information about them.

## Q: Do we have 'big data' in quantum physics?

### A: Of course!

1. Wave-functions are data-intensive objects that do not scale well 2. (Large) scale quantum experiments = large scale data

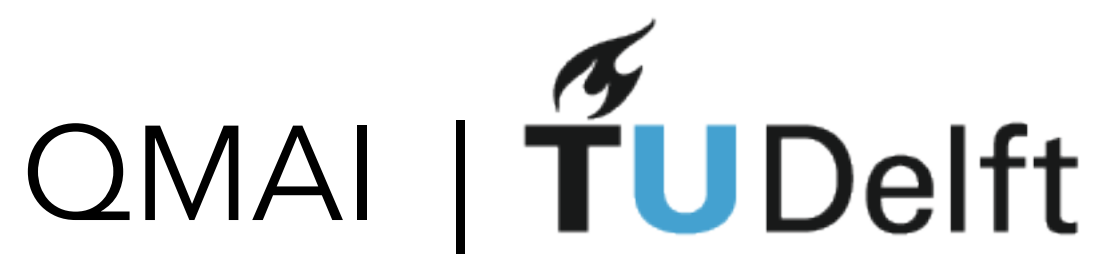

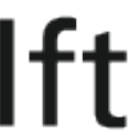

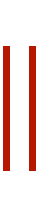

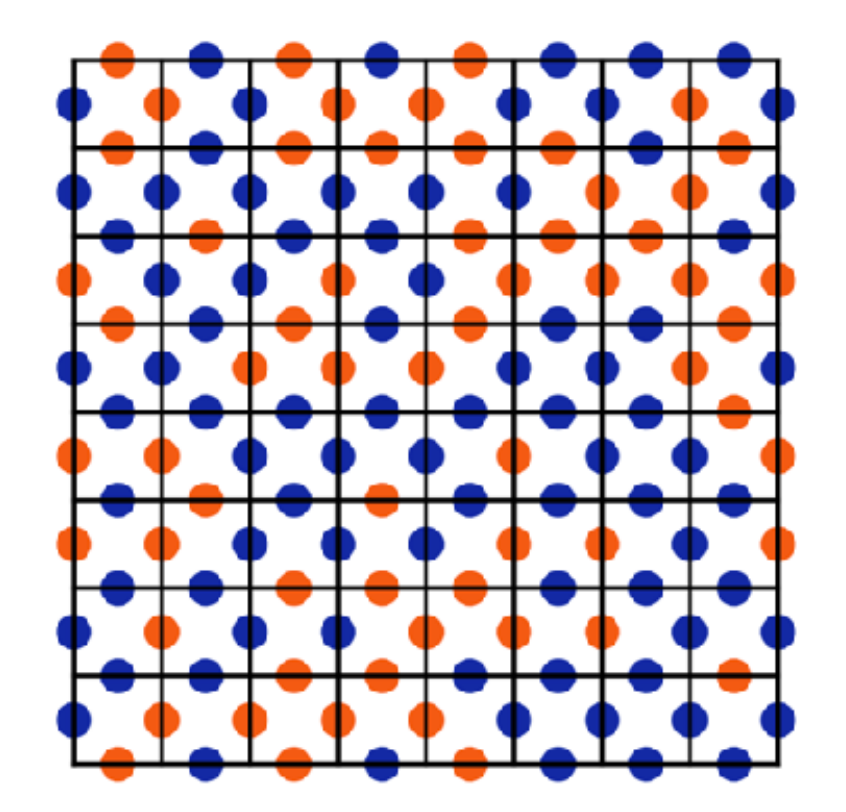

#### Data driven approaches Simple toy models

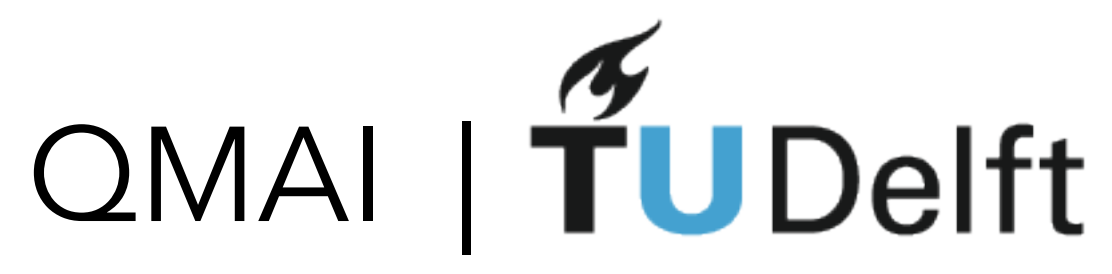

# $H, \psi$

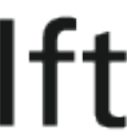

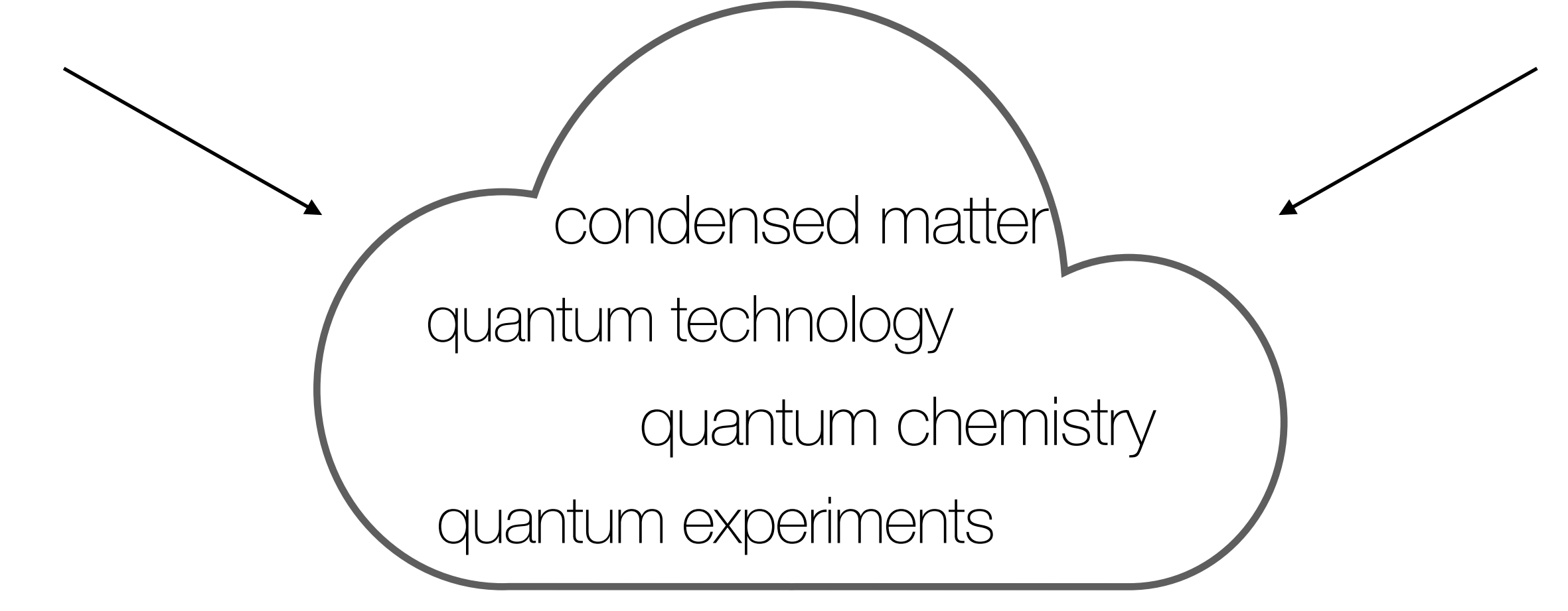

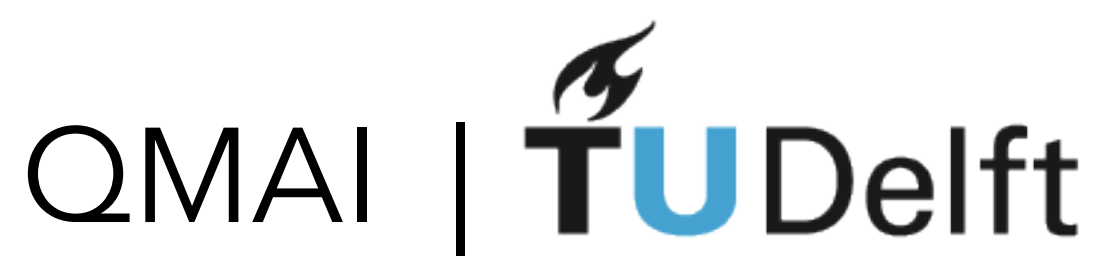

Discover new physics from data

**Efficiently** Approximate Quantum States

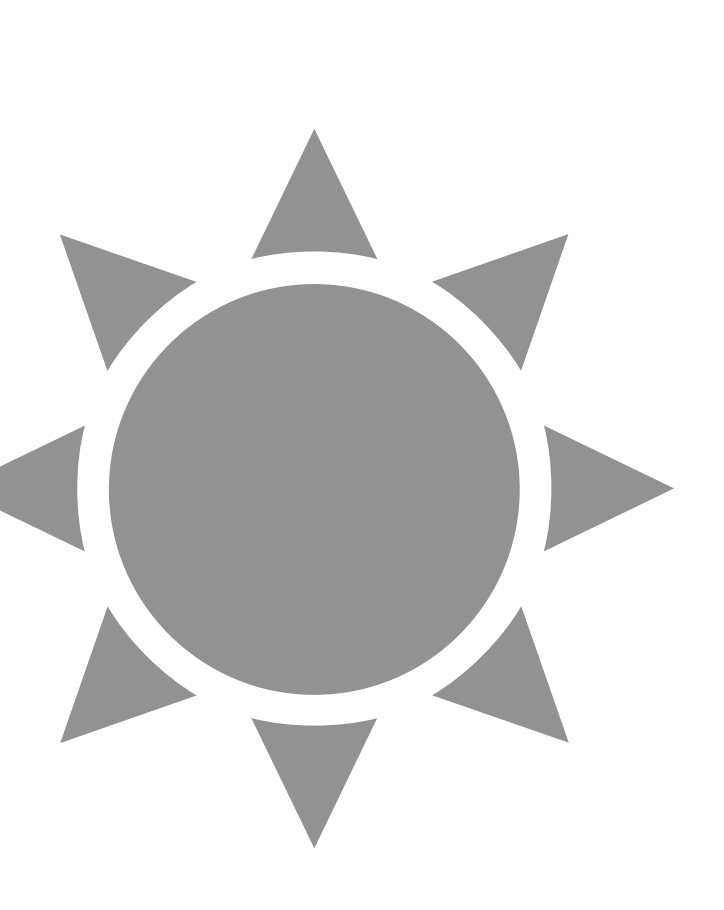

Automated Control of Quantum Devices

> Discover and optimise quantum algorithms

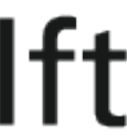

Benchmark quantum computers

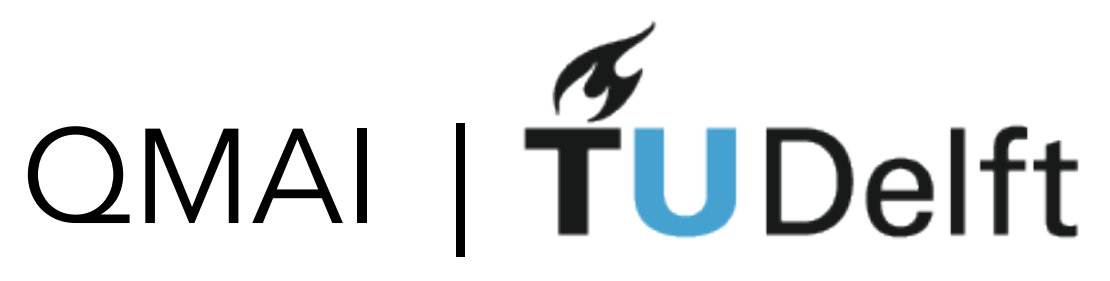

#### **Discover new physics from data**

**Efficiently** Approximate Quantum States

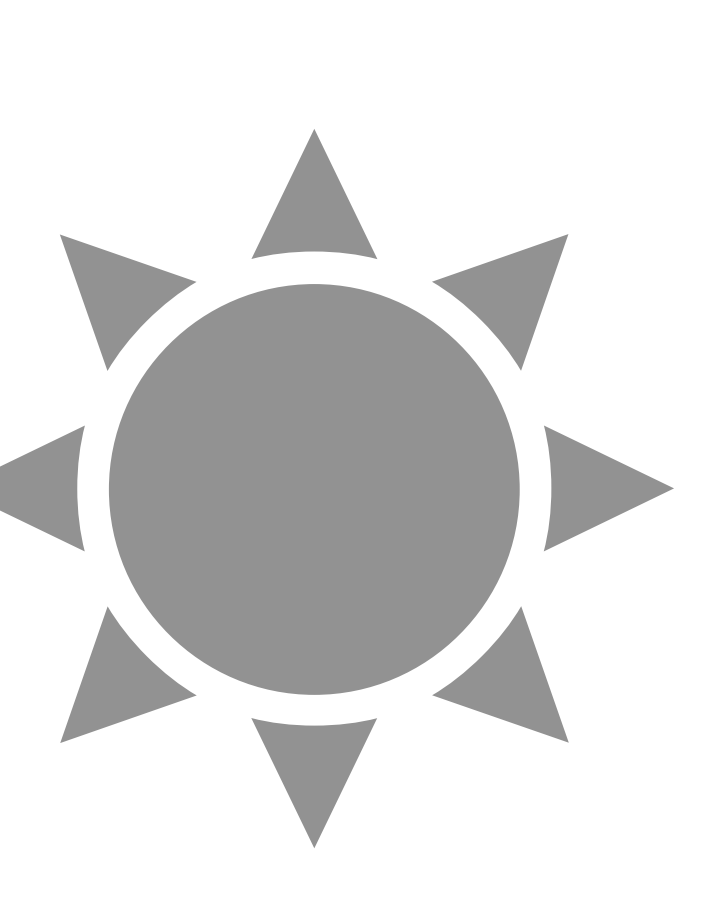

Automated Control of Quantum Devices

> Discover and optimise quantum algorithms

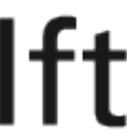

Benchmark quantum computers

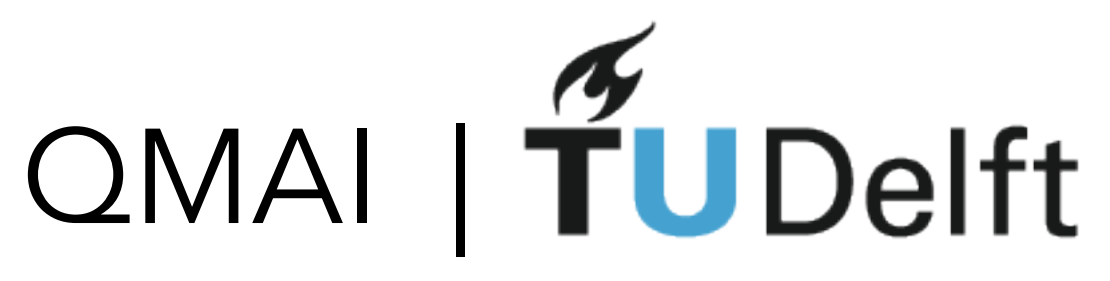

Discover new physics from data

**Efficiently** Approximate Quantum States

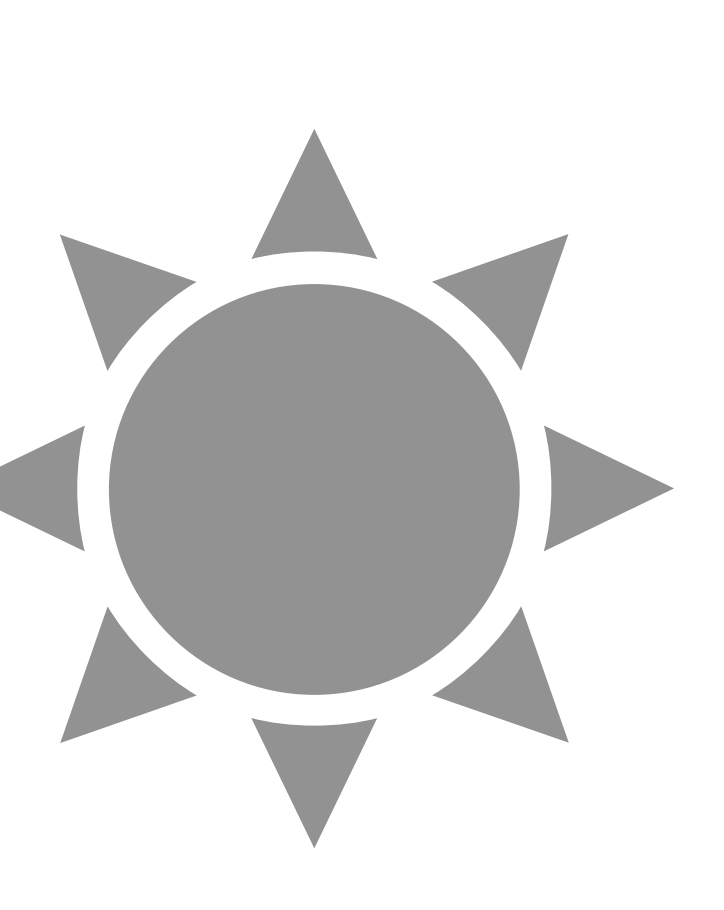

#### **Automated Control of Quantum Devices**

Discover and optimise quantum algorithms

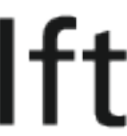

Benchmark quantum computers

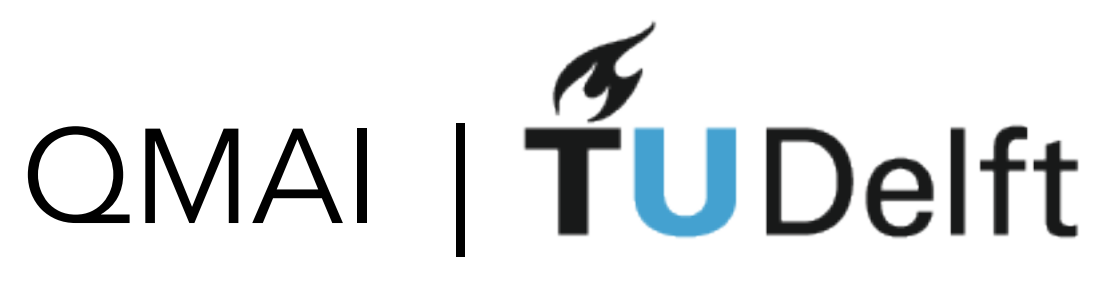

Discover new physics from data

**Efficiently** Approximate Quantum States

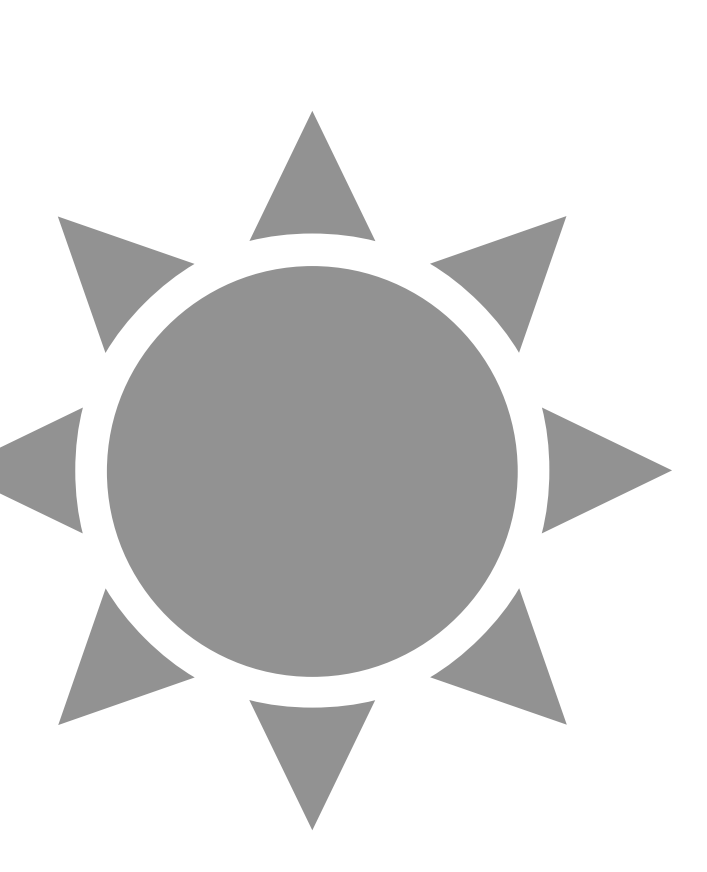

Automated Control of Quantum Devices

> Discover and optimise quantum algorithms

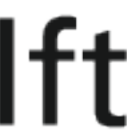

Benchmark quantum computers

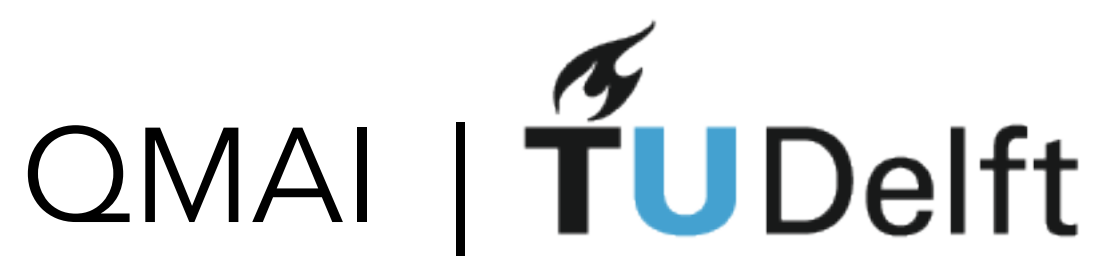

Discover new physics from data

#### Efficiently **Approximate Quantum States**

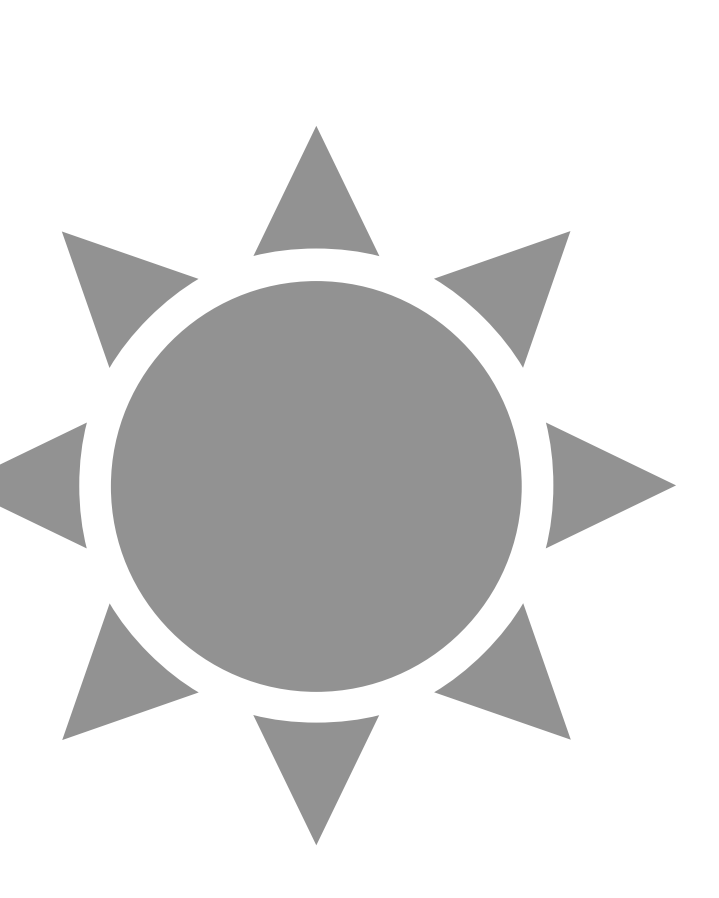

Automated Control of Quantum Devices

> Discover and optimise quantum algorithms

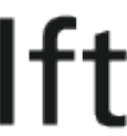

Benchmark quantum computers

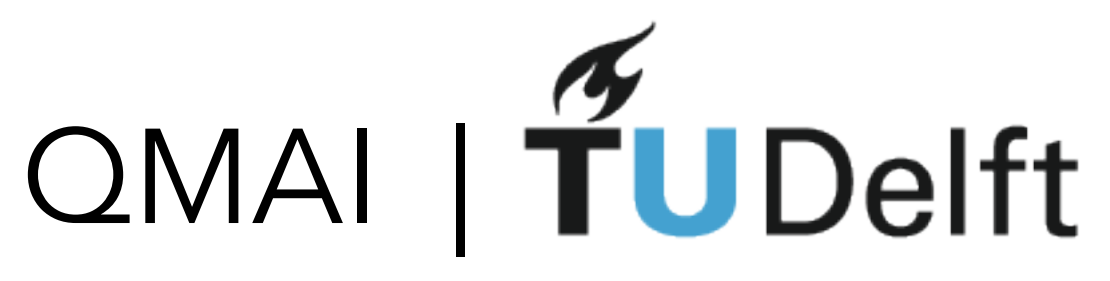

Discover new physics from data

**Efficiently** Approximate Quantum States

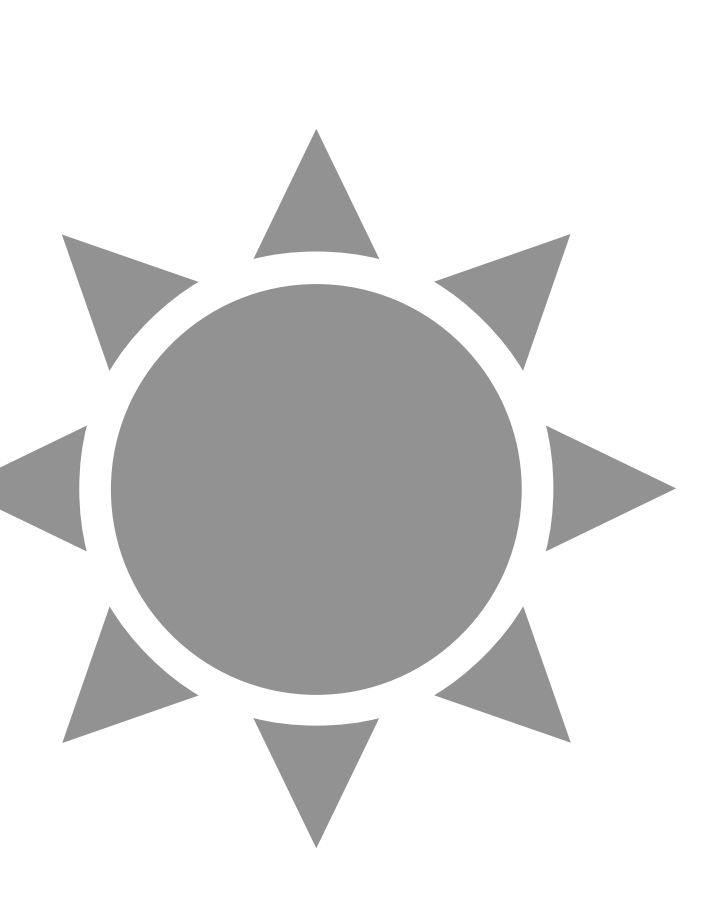

Automated Control of Quantum Devices

> Discover and optimise quantum algorithms

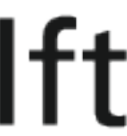

#### **Benchmark quantum computers**

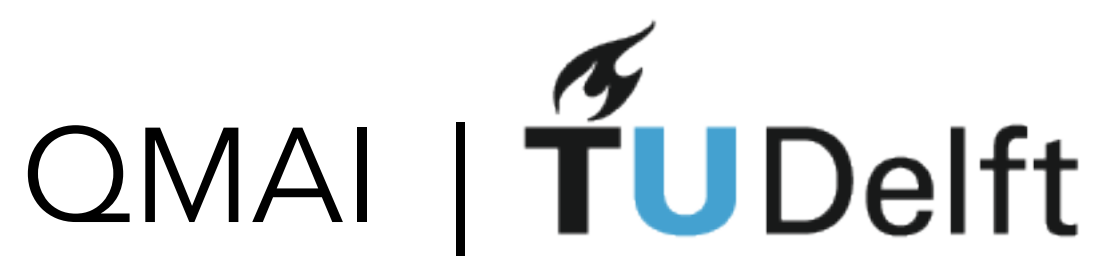

Discover new physics from data

**Efficiently** Approximate Quantum States

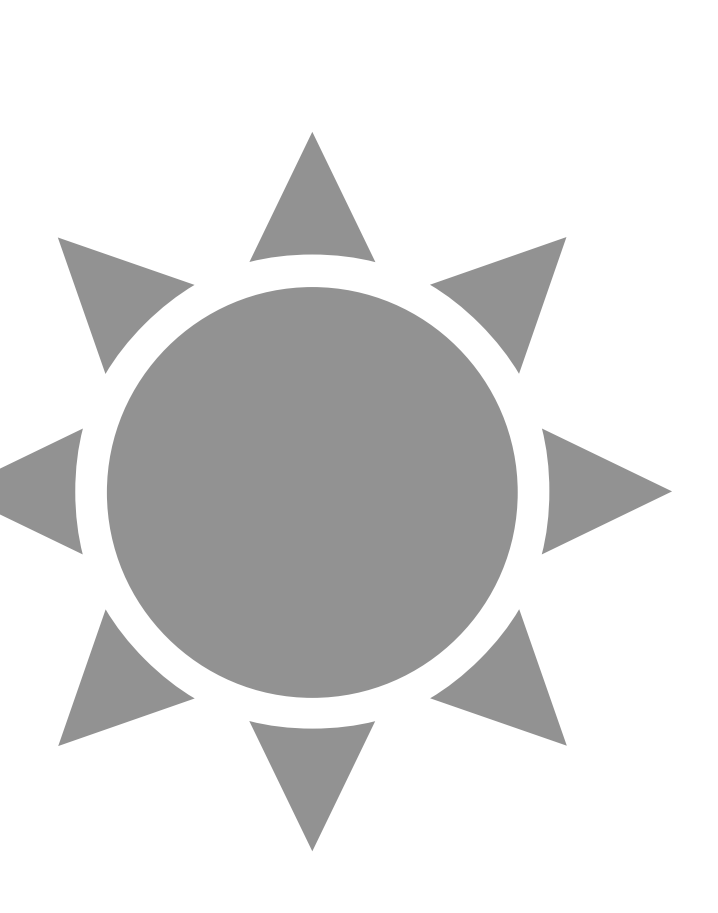

Automated Control of Quantum Devices

> Design quantum experiments and novel materials

Benchmark quantum computers

**Discover and optimise quantum algorithms**

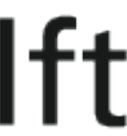

## Ising model

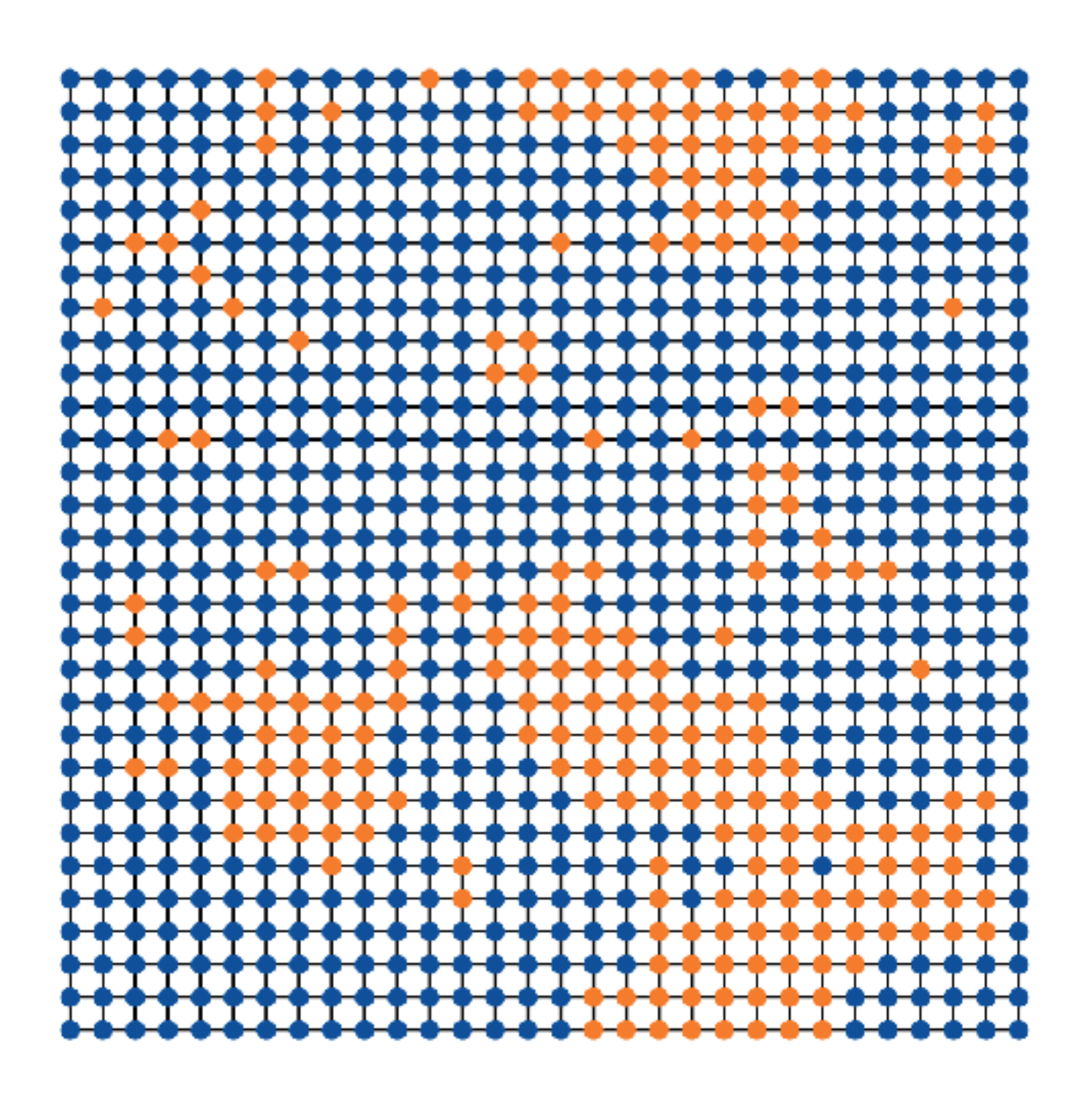

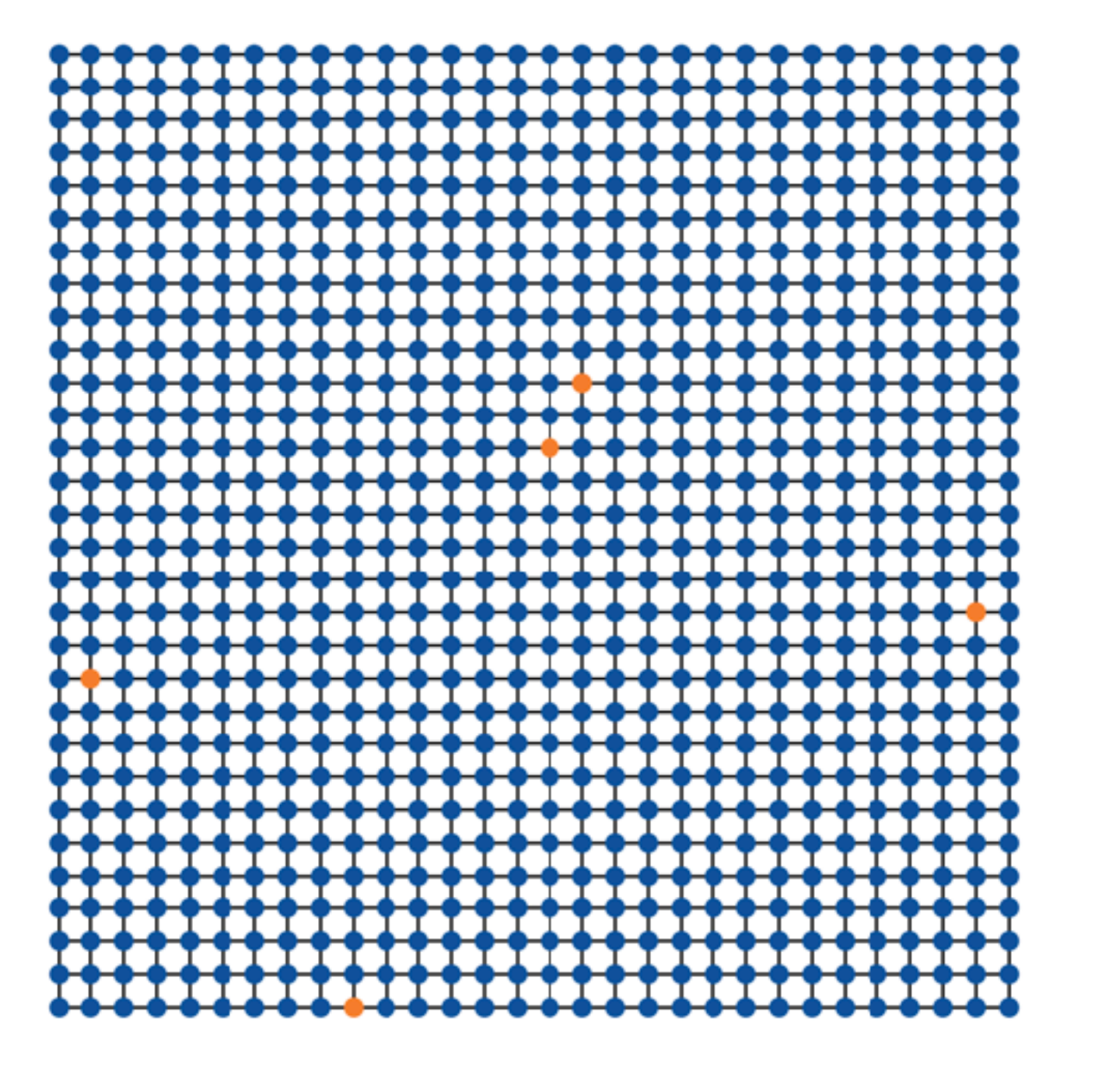

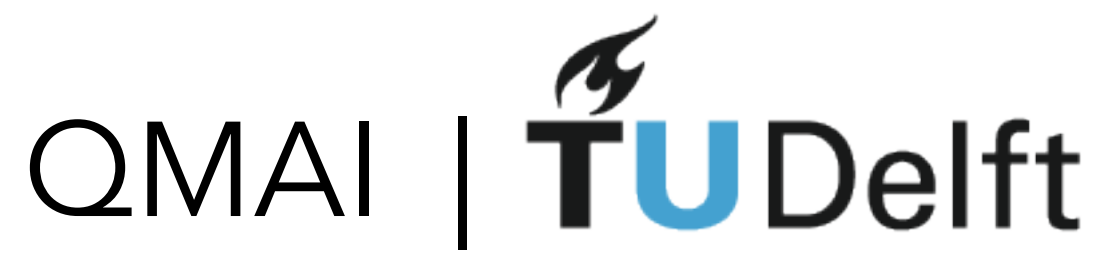

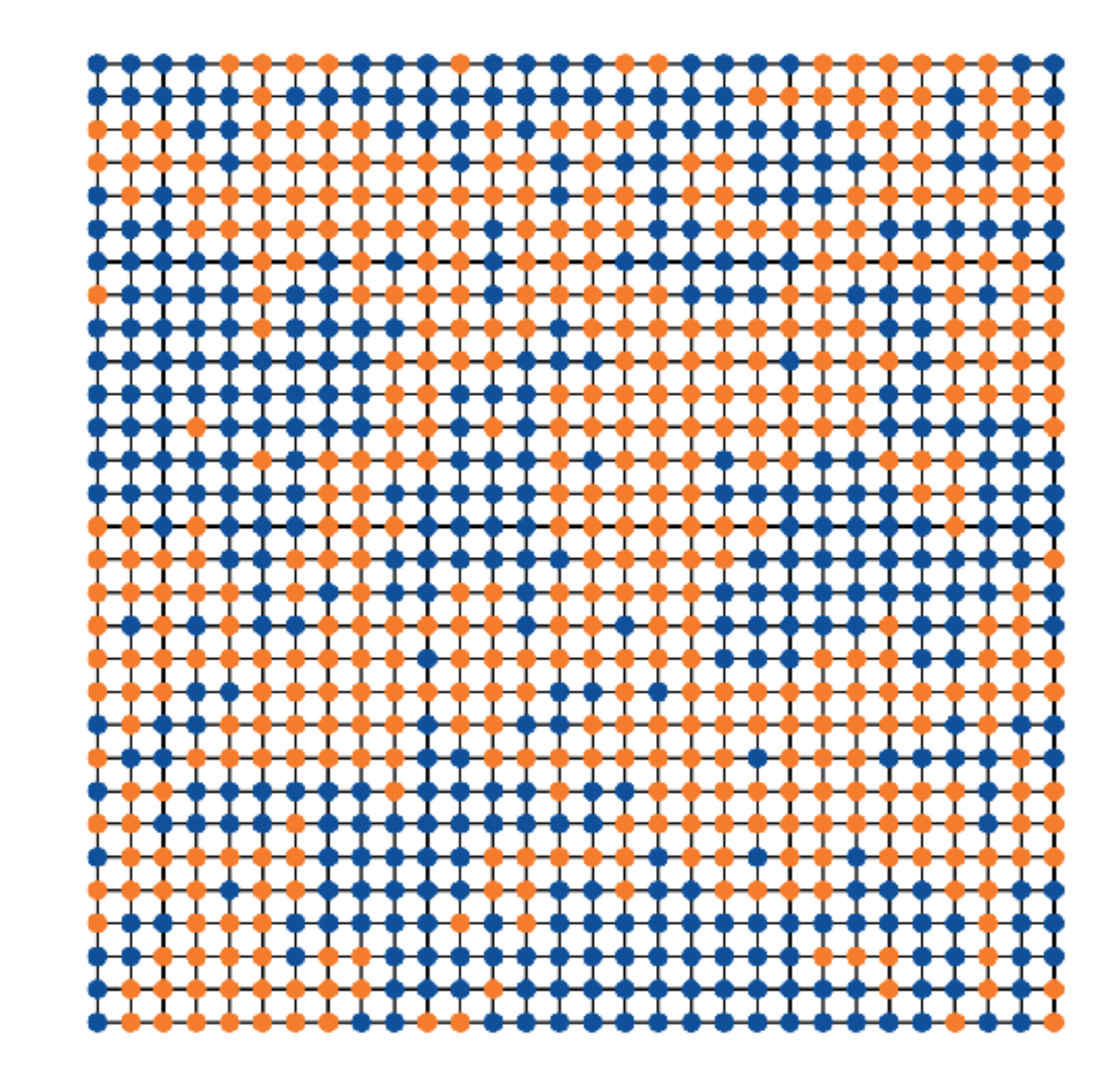

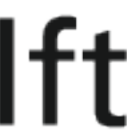

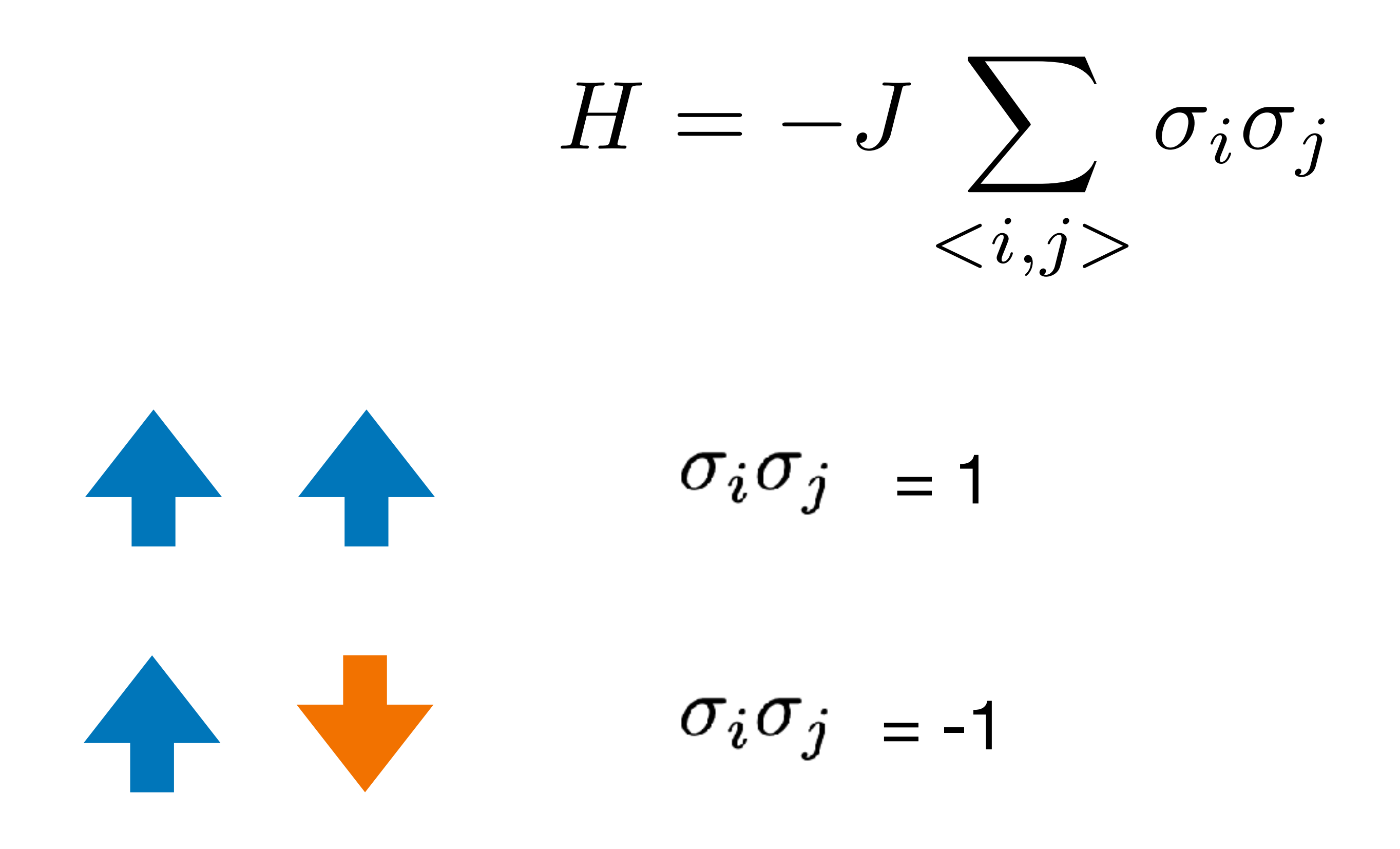

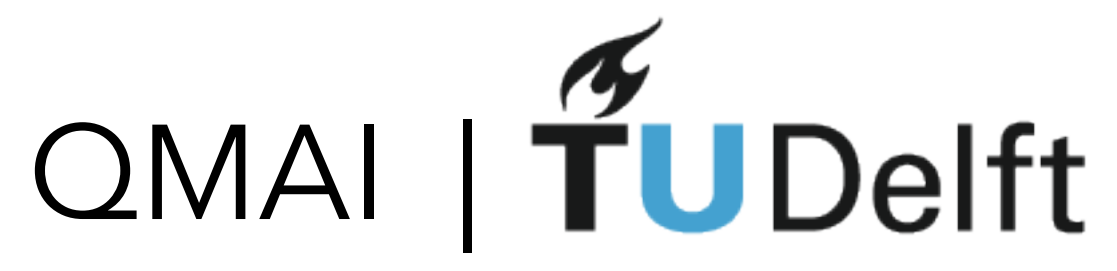

#### $energy = -J$

 $energy = + J$ 

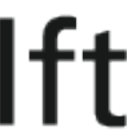

#### $=$  probability of configuration  $\sigma$  at the temperature T = 1/β

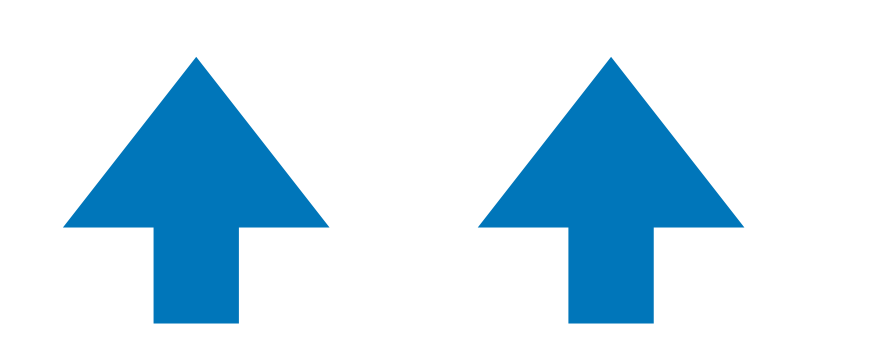

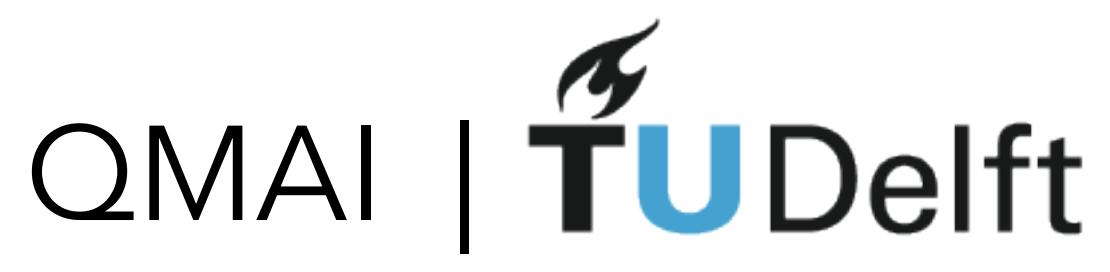

 $p(\sigma) = \frac{e^{-\beta H(\sigma)}}{\sigma}$ 

*Z*

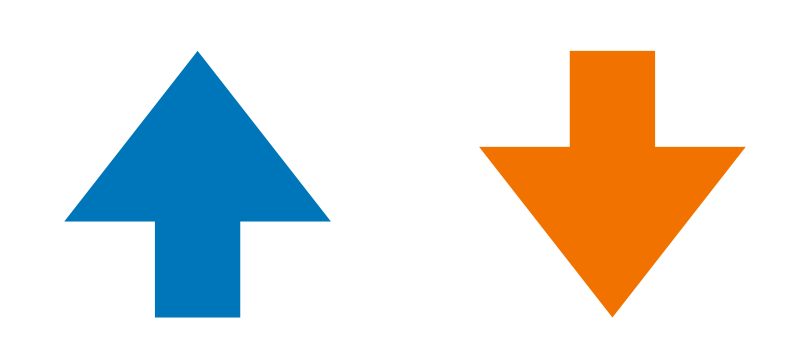

adding temperature makes the difference smaller

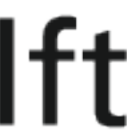

## Ising QUIZ Which of these has the lowest energy?

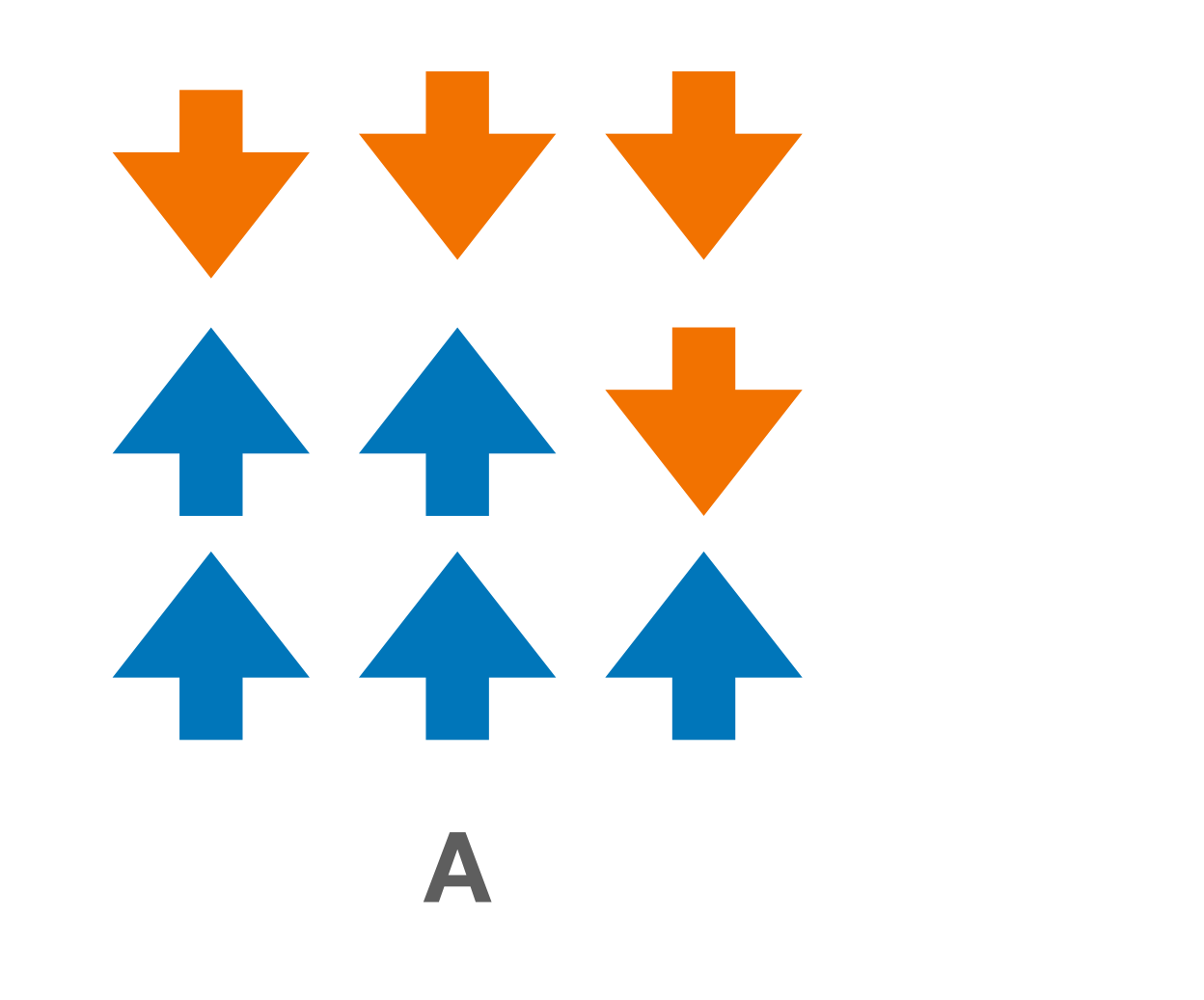

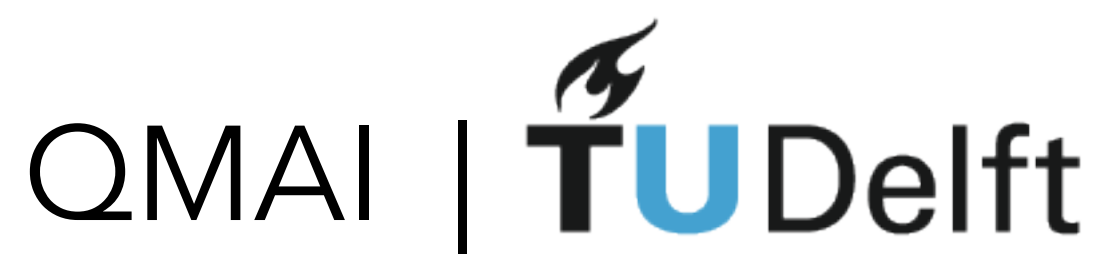

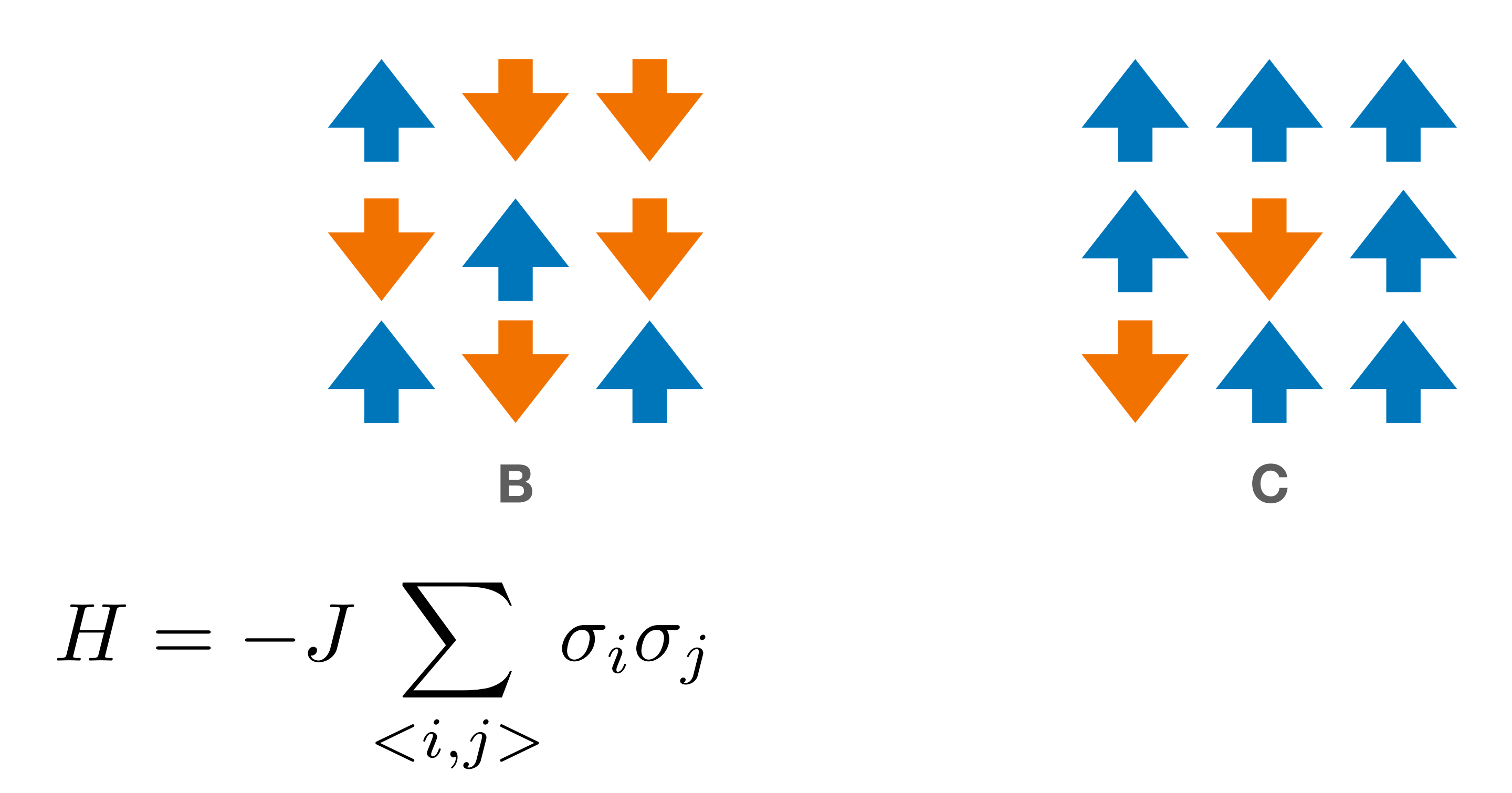

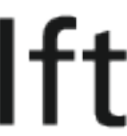

## Ising model

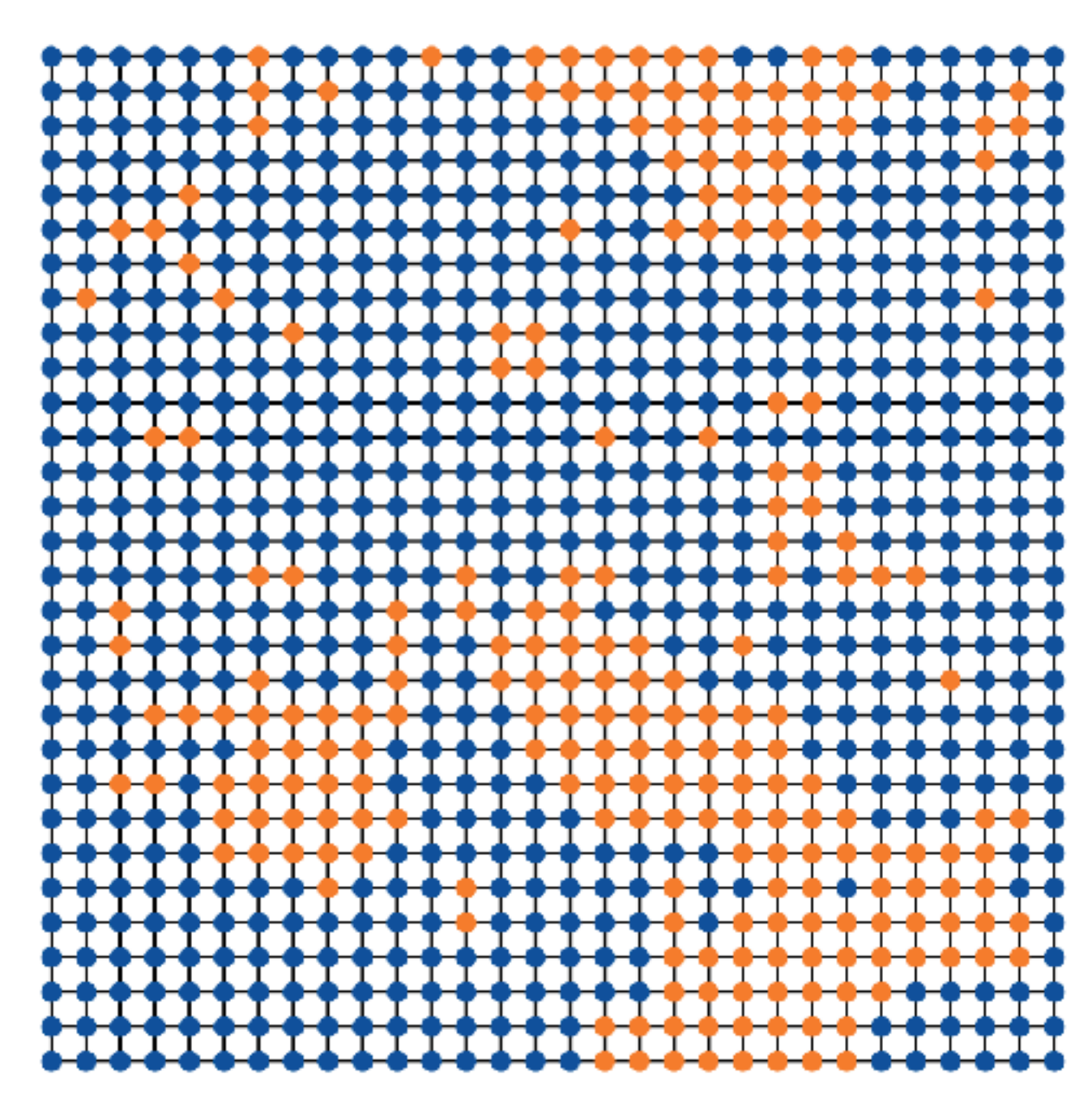

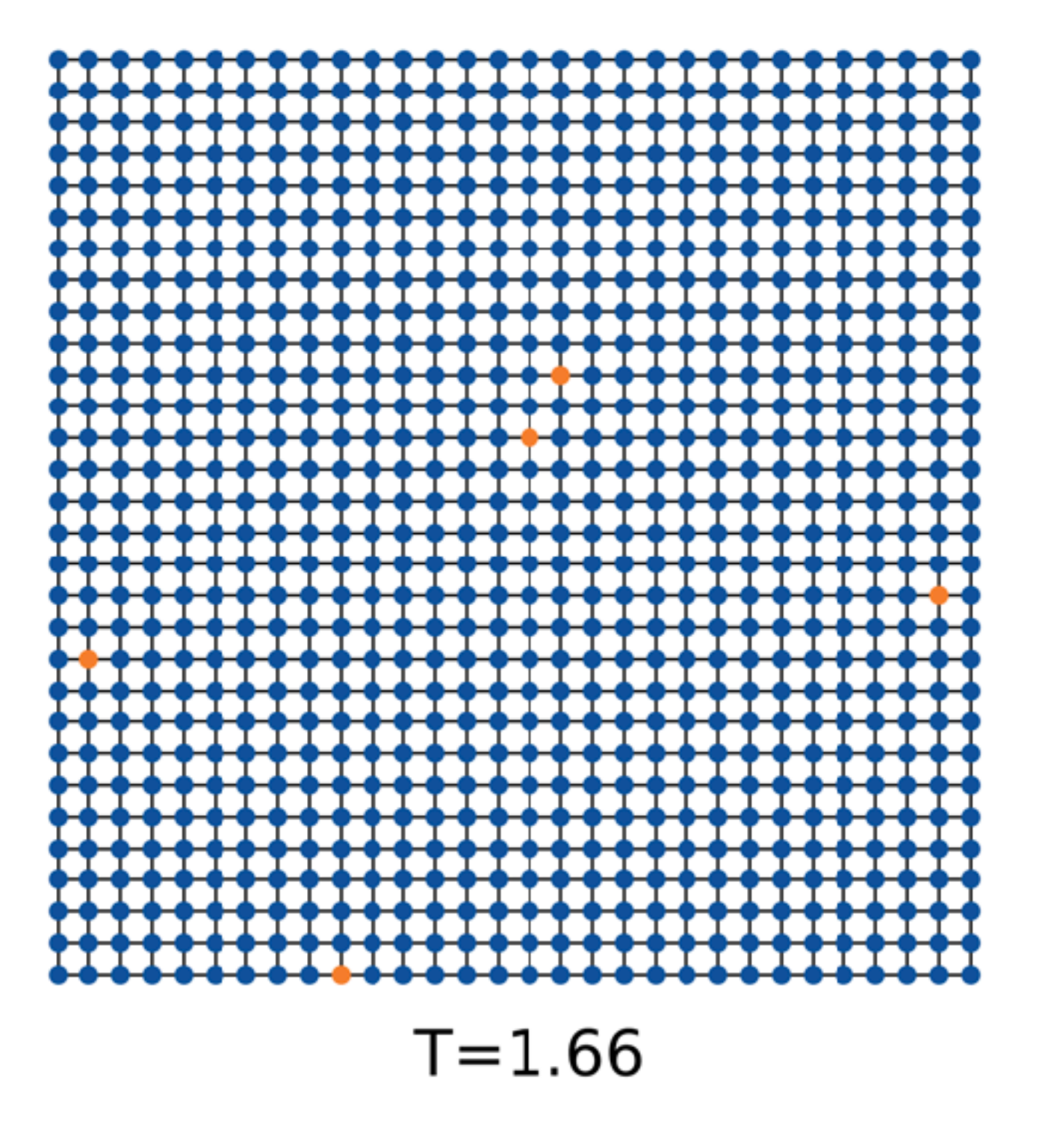

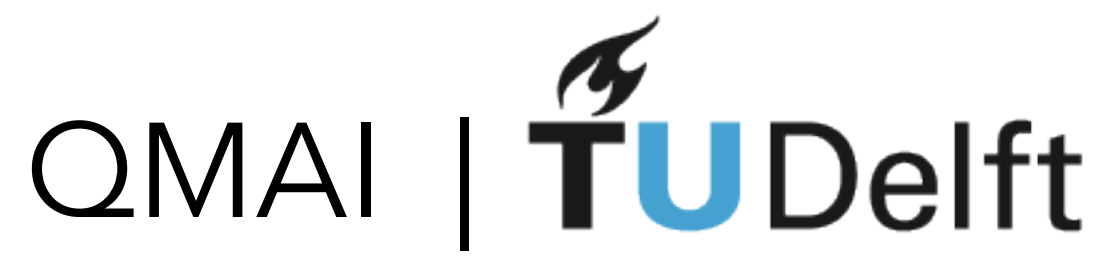

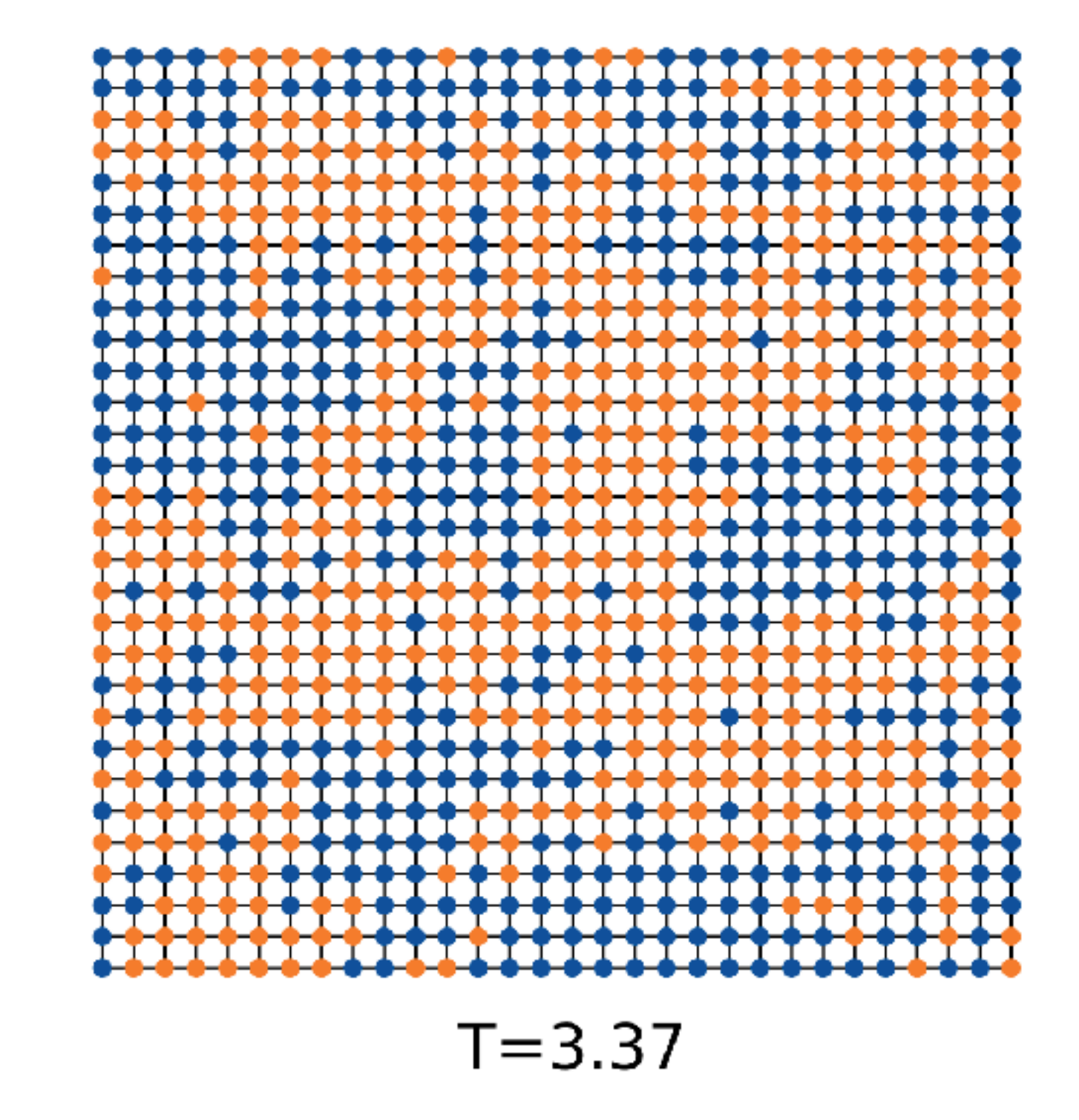

#### $T = 2.32$

temperature

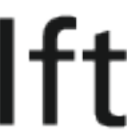

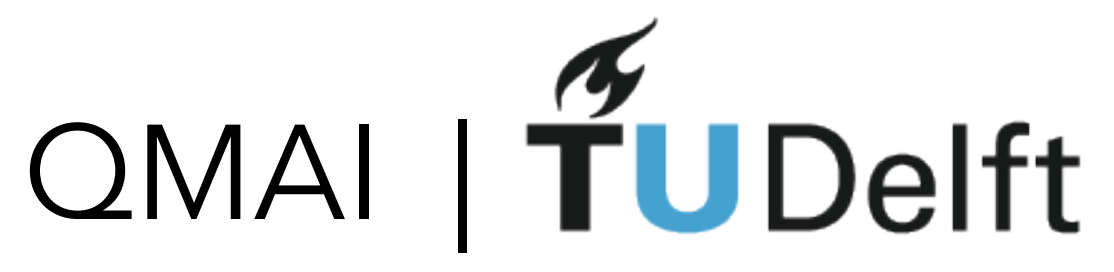

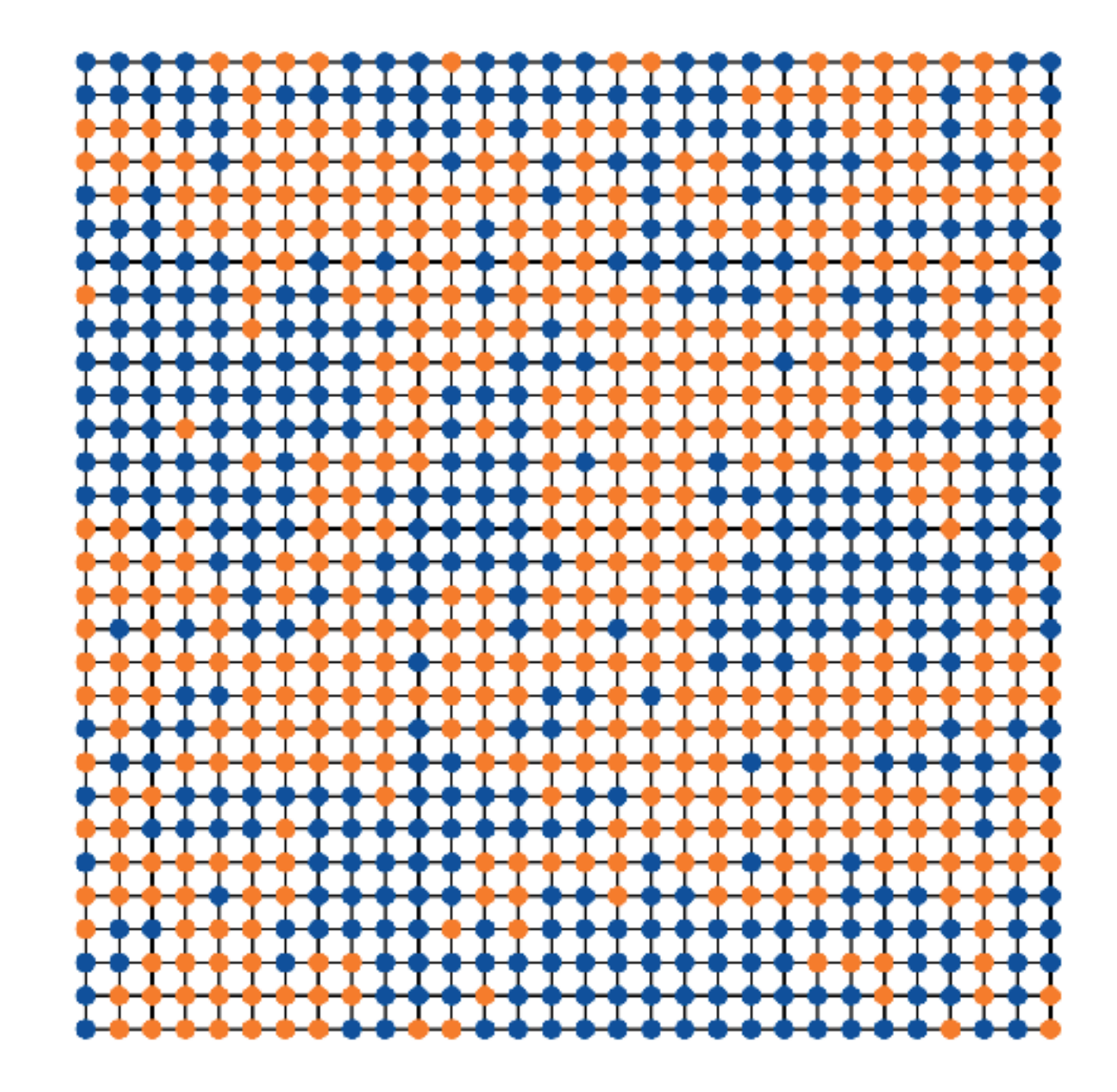

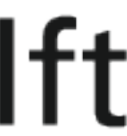

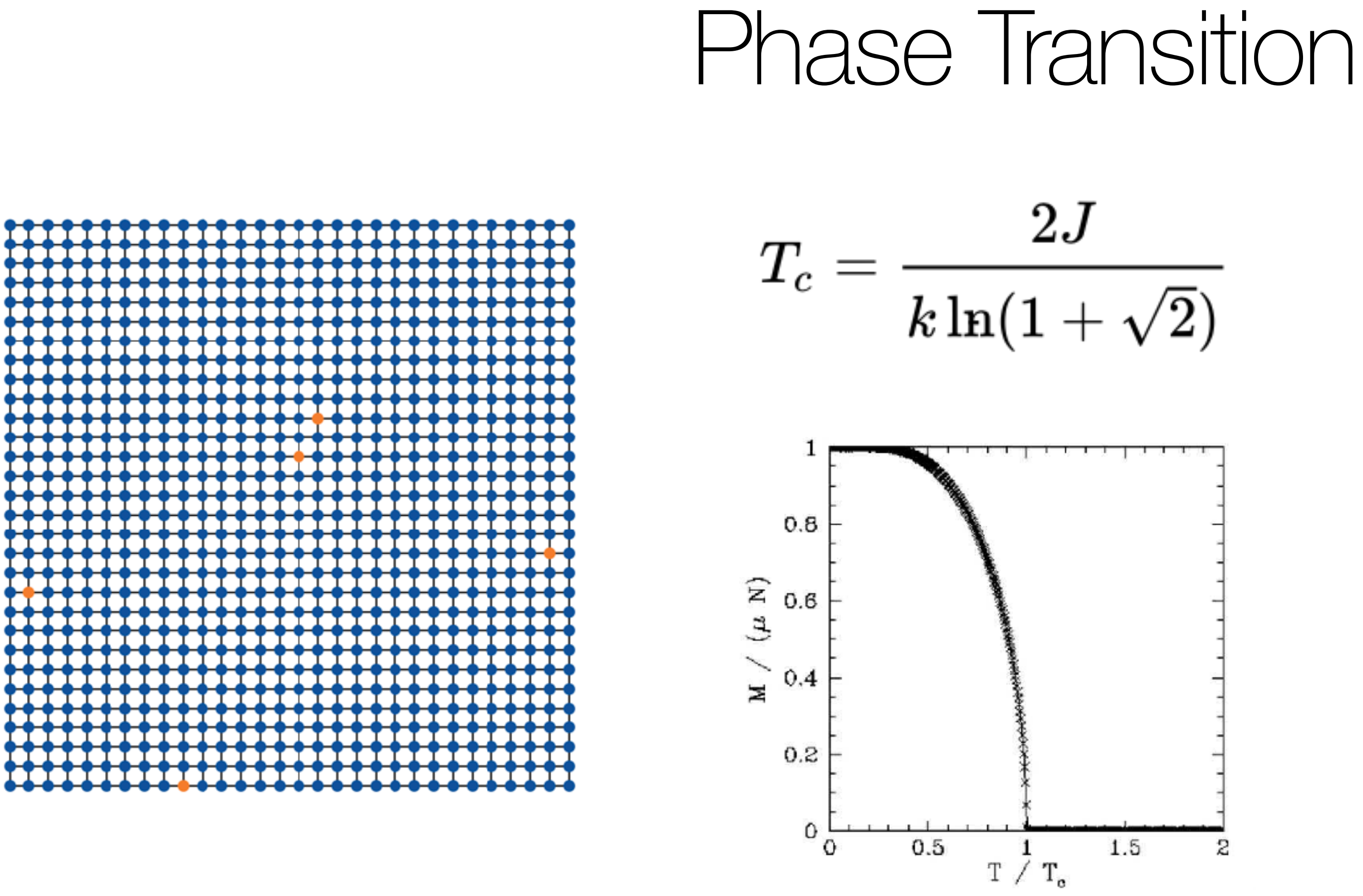

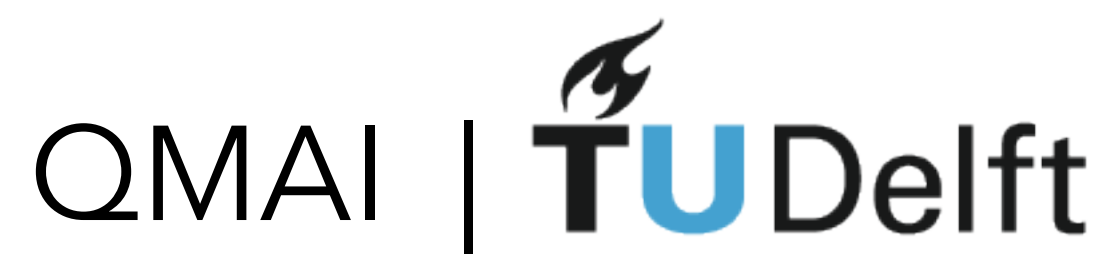

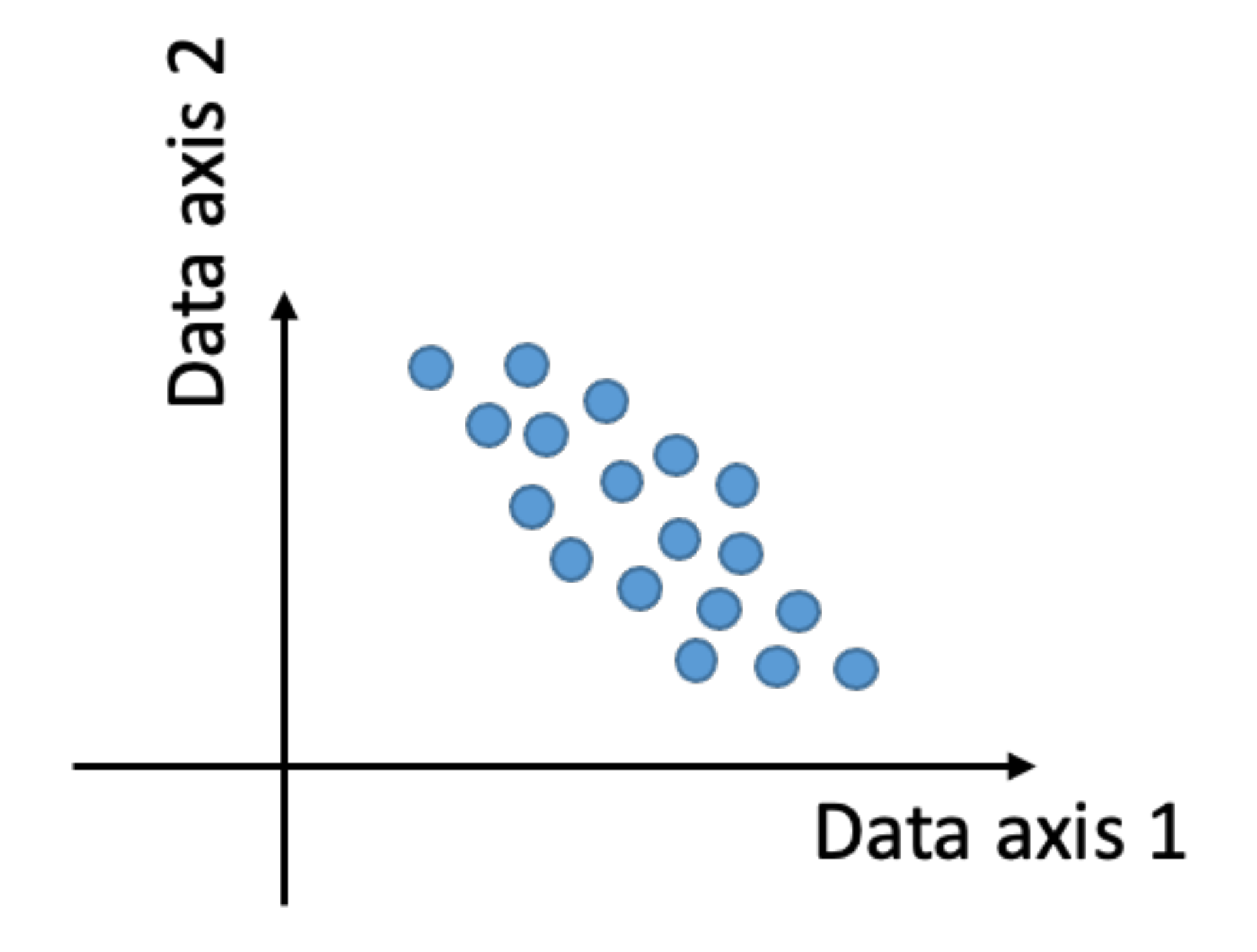

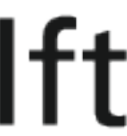

#### Principal component analysis

Data: N points in k dimensions

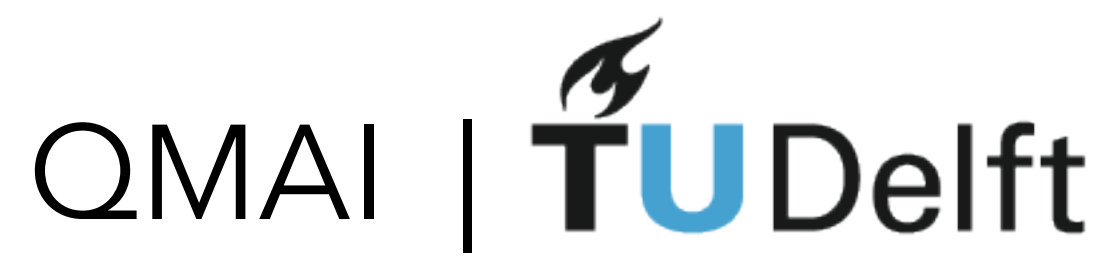

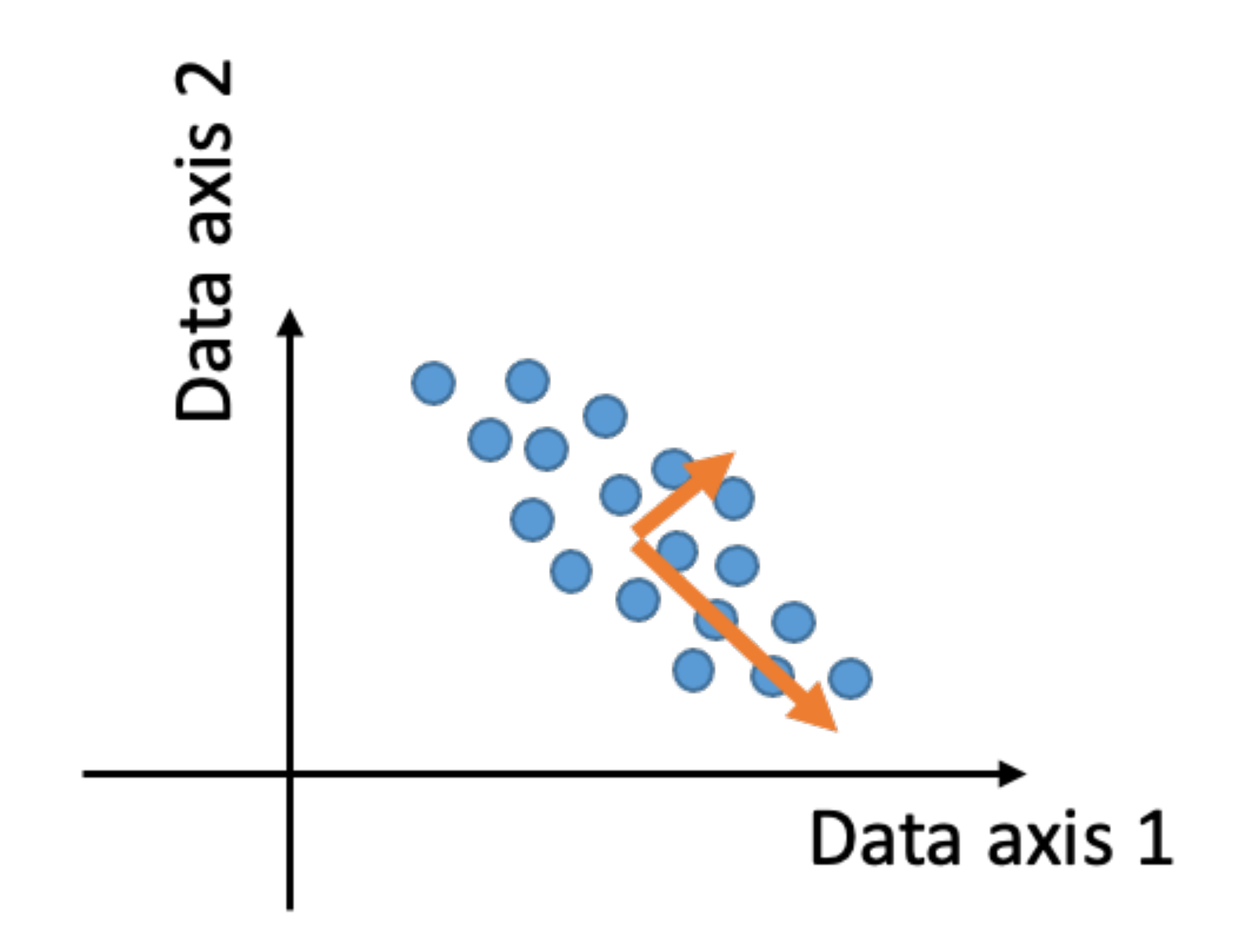

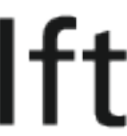

#### Basic Idea of PCA

#### Data: k points in N dimensions

#### PCA:

1. make p vectors that best follows the data (minimal square distance)

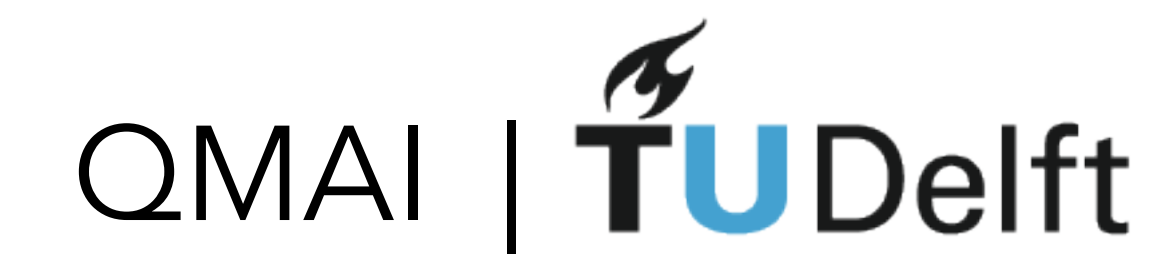

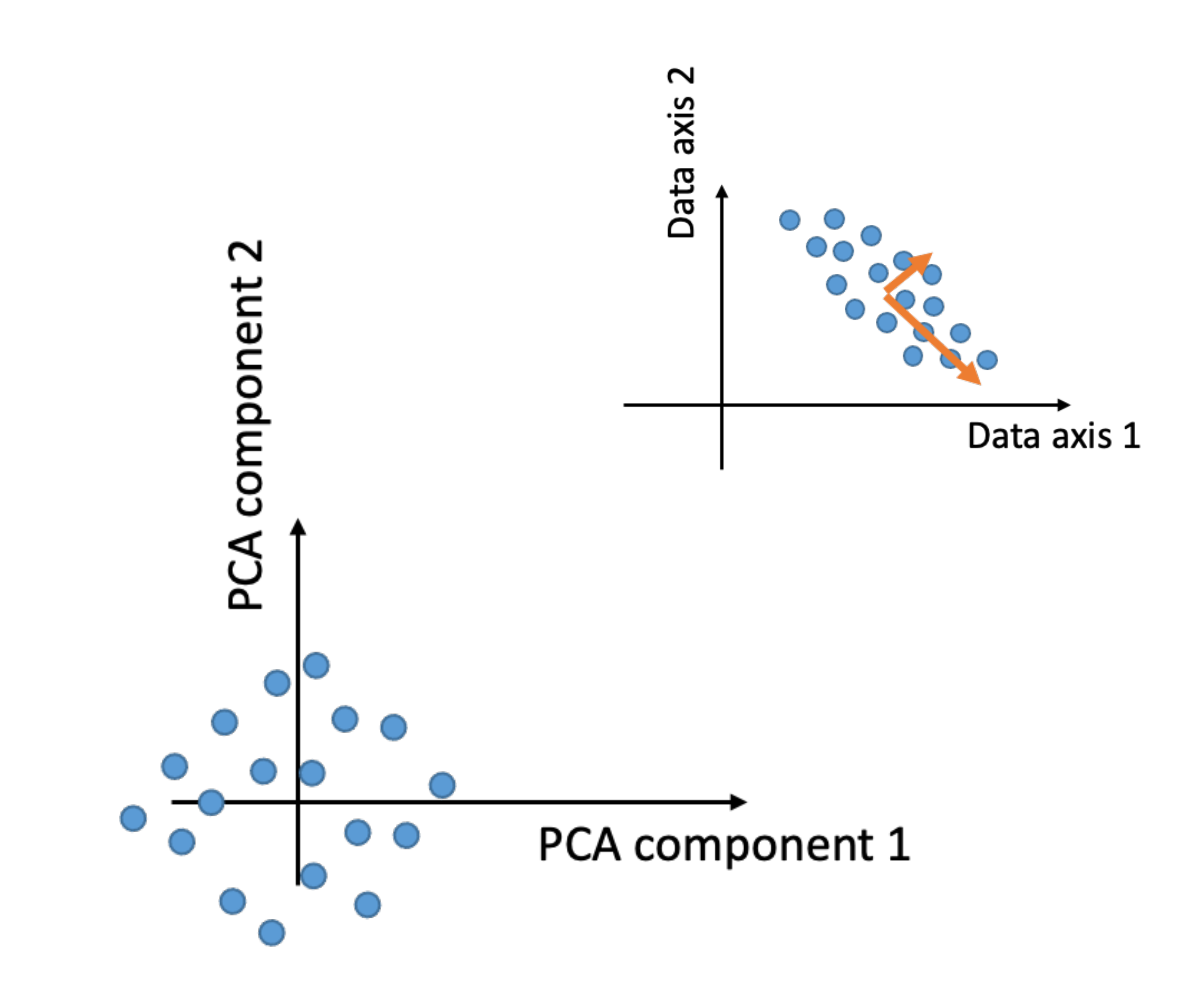

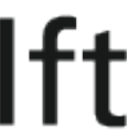

#### Basic Idea of PCA

#### Data: k points in N dimensions

#### PCA:

1. make p vectors that best follows the data (minimal square distance)

2. project the data into PCA vectors

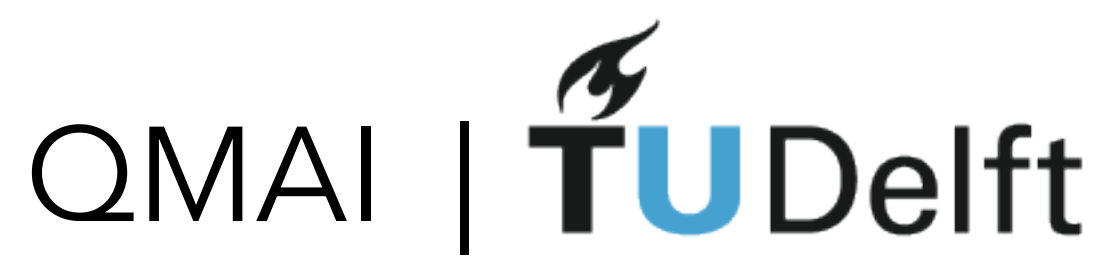

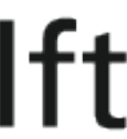

## Simple clustering algorithm

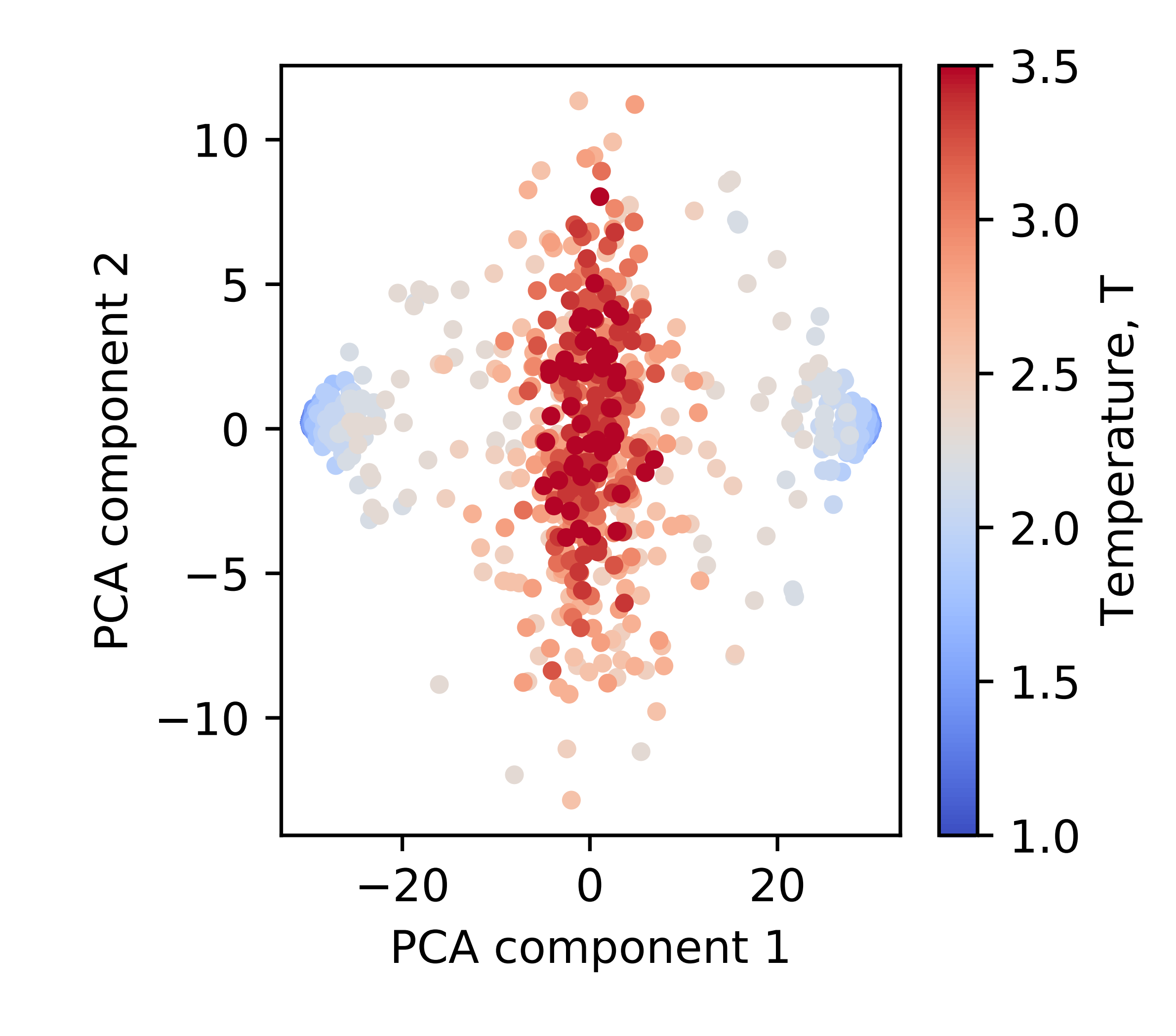

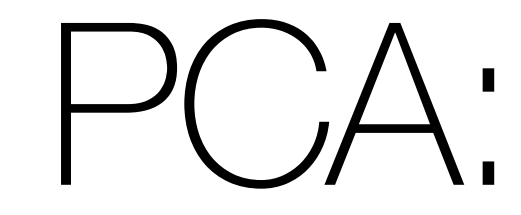

Step 1: Construct matrix X such that each column is a data instance (N x k) Step 2: Make each row zero mean Step 3: Find vector w\_1 that maximizes:  $\frac{T}{1} X^T X w_1$ 

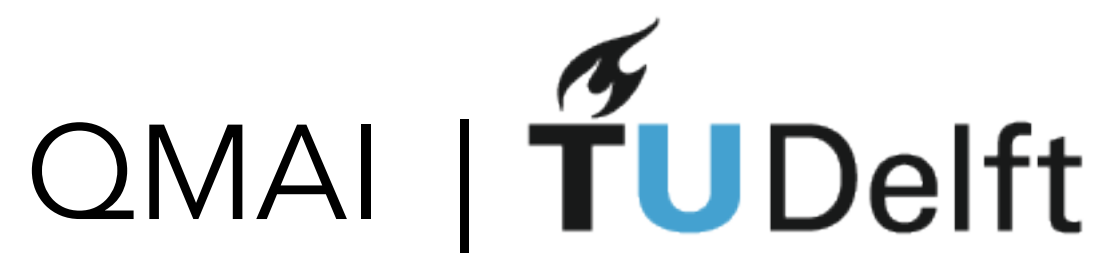

#### PCA: The Math

 $(w_1^T$  $\left(\frac{1}{1}w_1\right)$ 

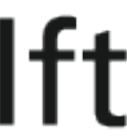

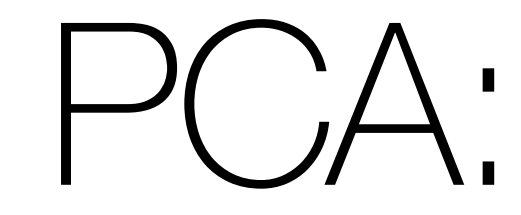

Step 1: Construct matrix X such that each column is a data instance (N x k) Step 2: Make each row zero mean Step 3: Find vector w\_1 that maximizes:  $\frac{T}{1} X^T (X w_1)$ 

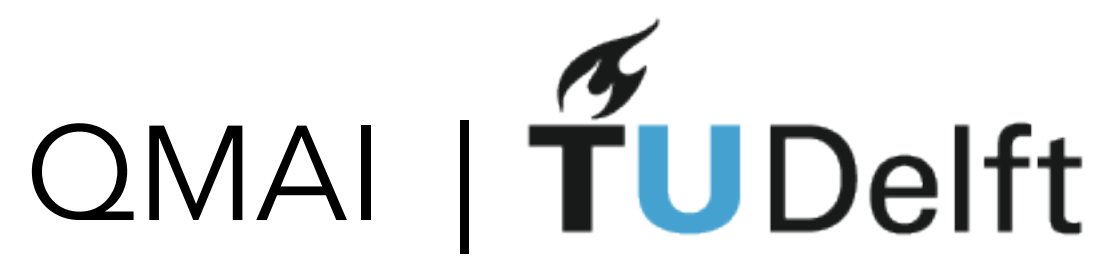

#### PCA: The Math

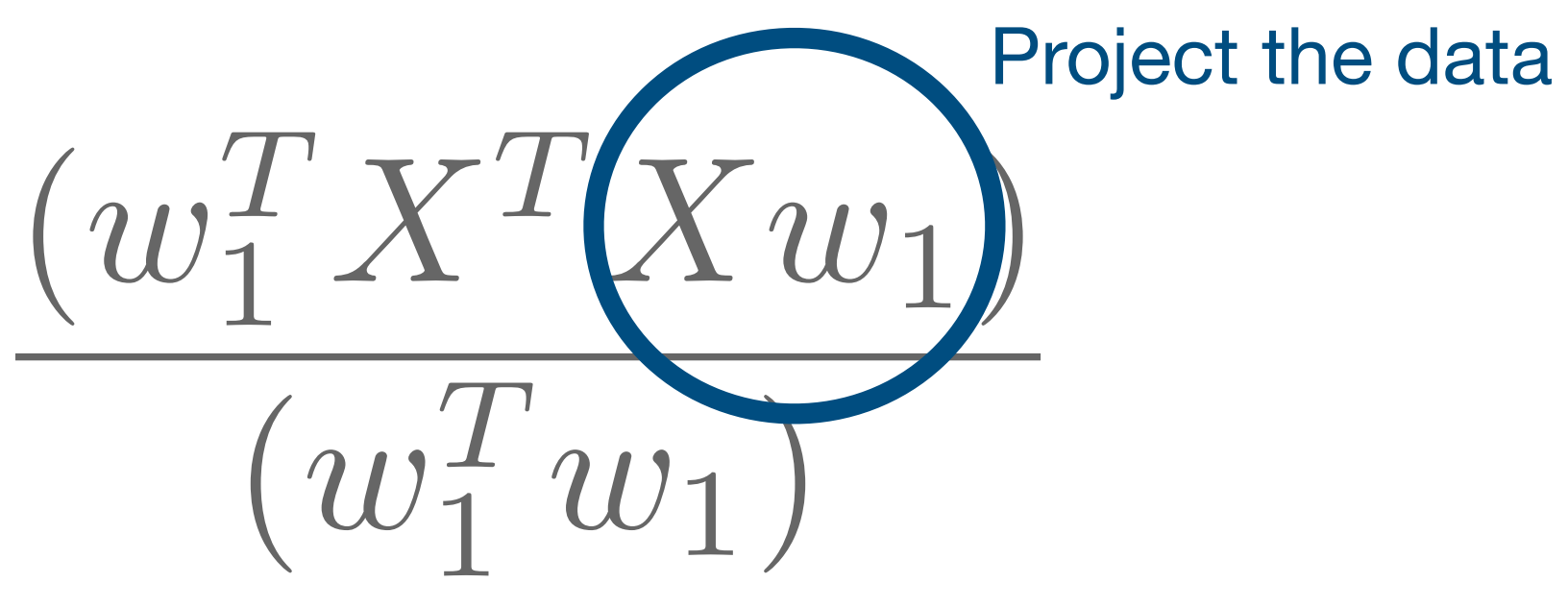

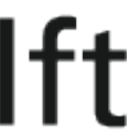

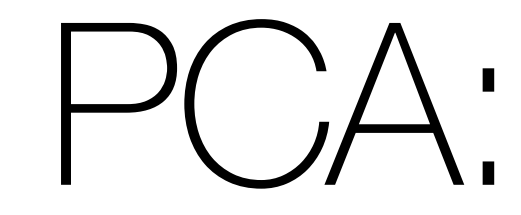

Step 1: Construct matrix X such that each column is a data instance (N x k) Step 2: Make each row zero mean Step 3: Find vector w\_1 that maximizes:

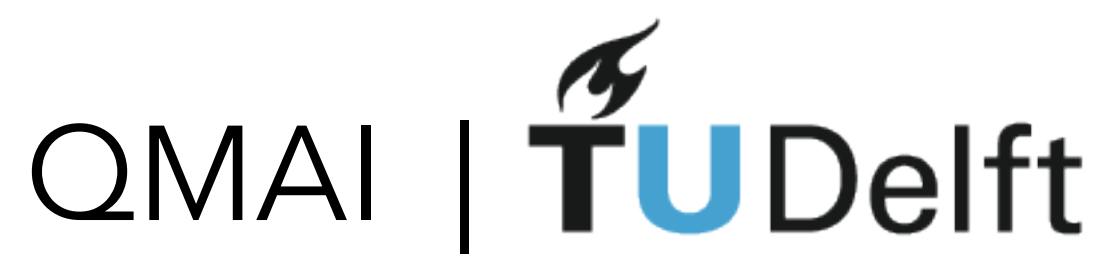

### PCA: The Math

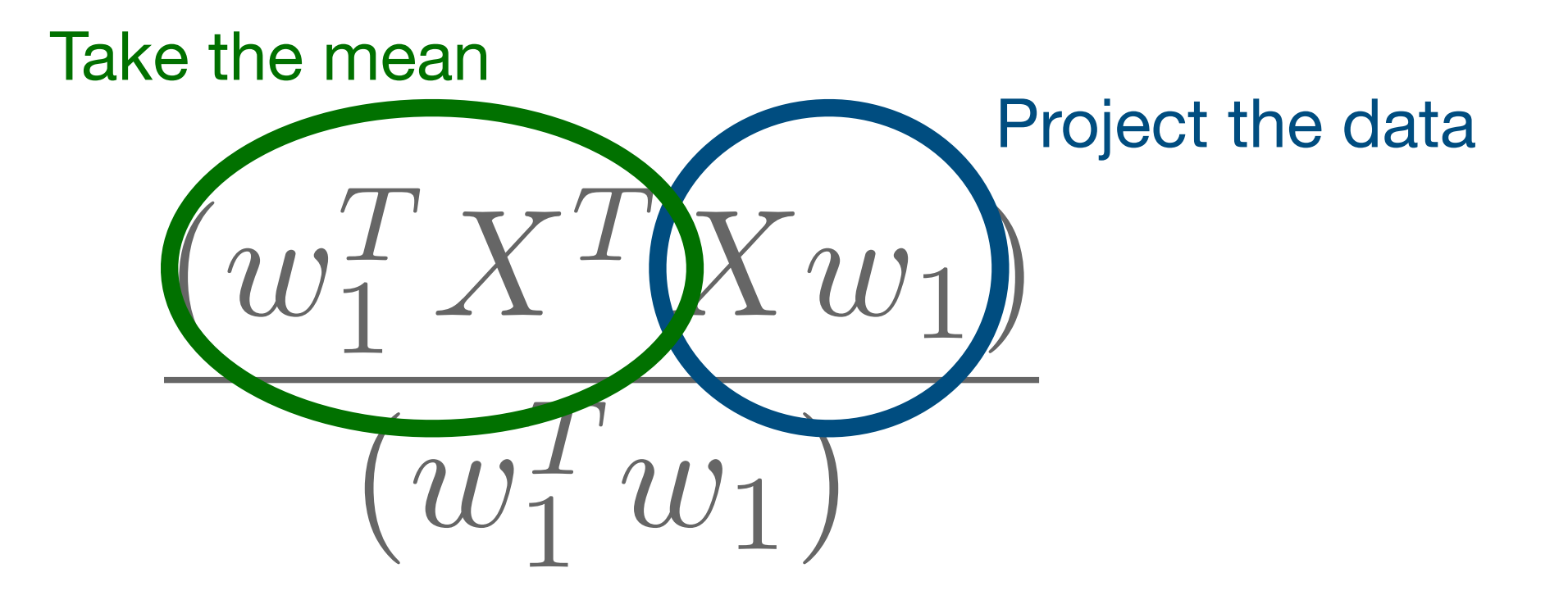

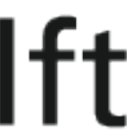
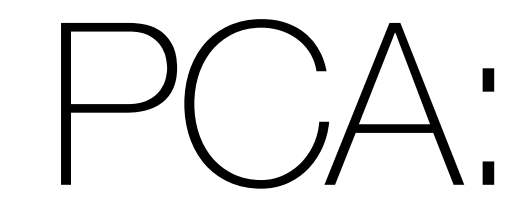

Step 1: Construct matrix X such that each column is a data instance (N x k) Step 2: Make each row zero mean Step 3: Find vector w\_1 that maximizes:

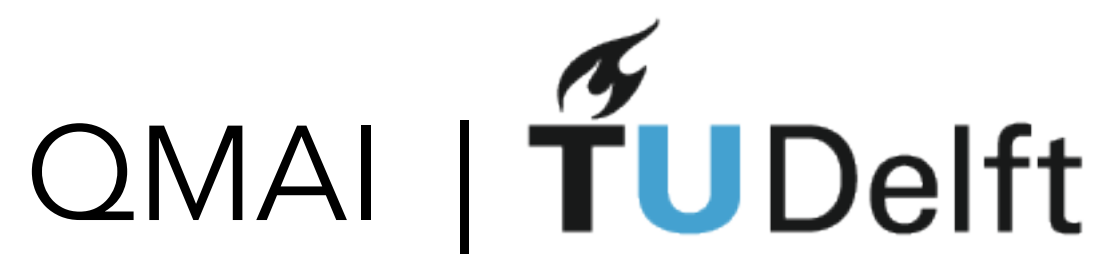

# PCA: The Math

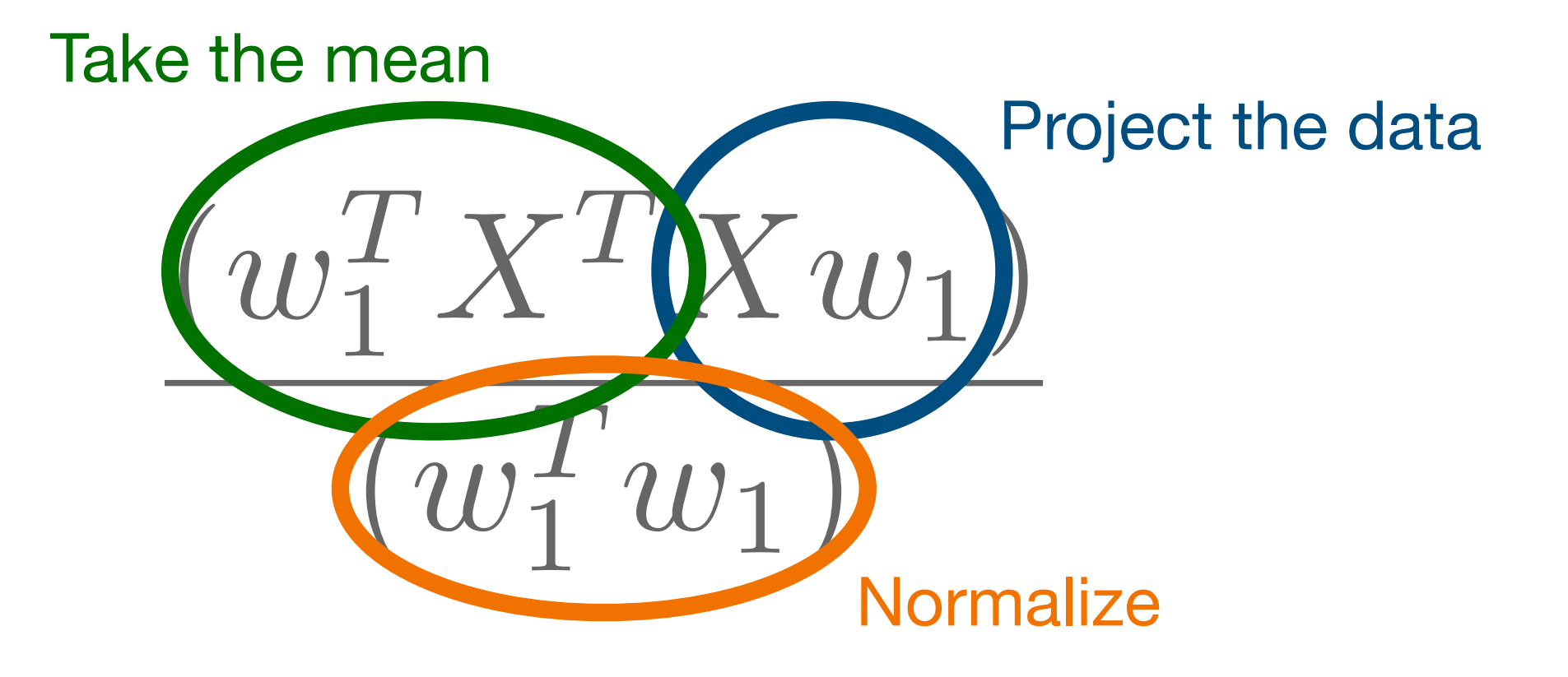

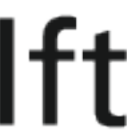

Step 1: Construct matrix X such that each column is a data instance (N x k) Step 2: Make each row zero mean Step 3: Find vector w\_1 that maximizes:  $\frac{T}{1} X^T X w_1$  $(w_1^T)$  $\left(\begin{smallmatrix} T & W \ 1 & W \end{smallmatrix}\right)$ Step 4: Find the next one: Substract the previous components Find w\_p that maximises:  $X_p = X - \sum$ *p*-1 *s*=1  $Xw_{s}w_{s}^{T}$ *s*  $w_p^T X_p^T$  $\frac{T}{p}X_p w_p$ 

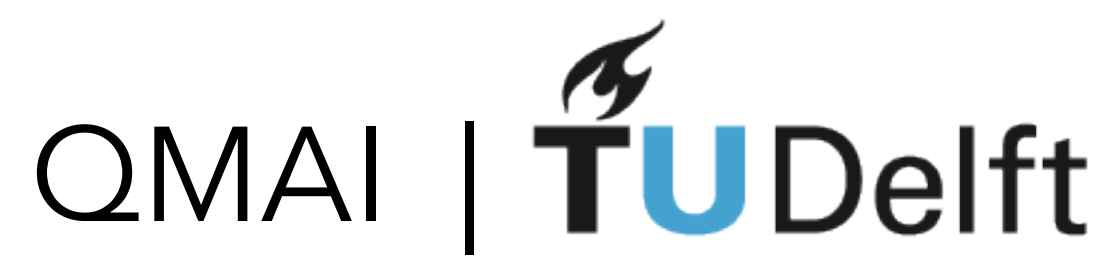

# PCA: The Math

$$
\frac{(w_1^T X^T X w_1)}{(w_1^T w_1)}
$$

S: 
$$
X_p = X - \sum_{s=1}^{p-1} X w_s w_s^T
$$

$$
\frac{X_p^T X_p w_p}{w_p^T w_p}
$$

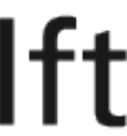

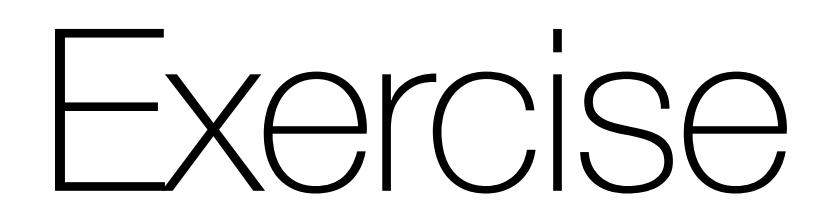

## You will do PCA on this data:

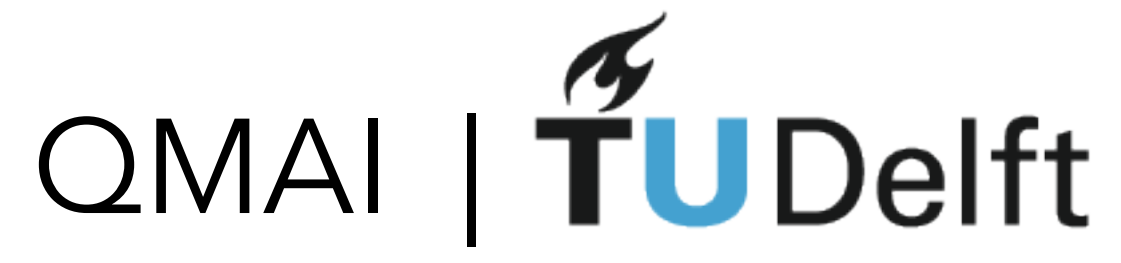

## Exercise notebook 1

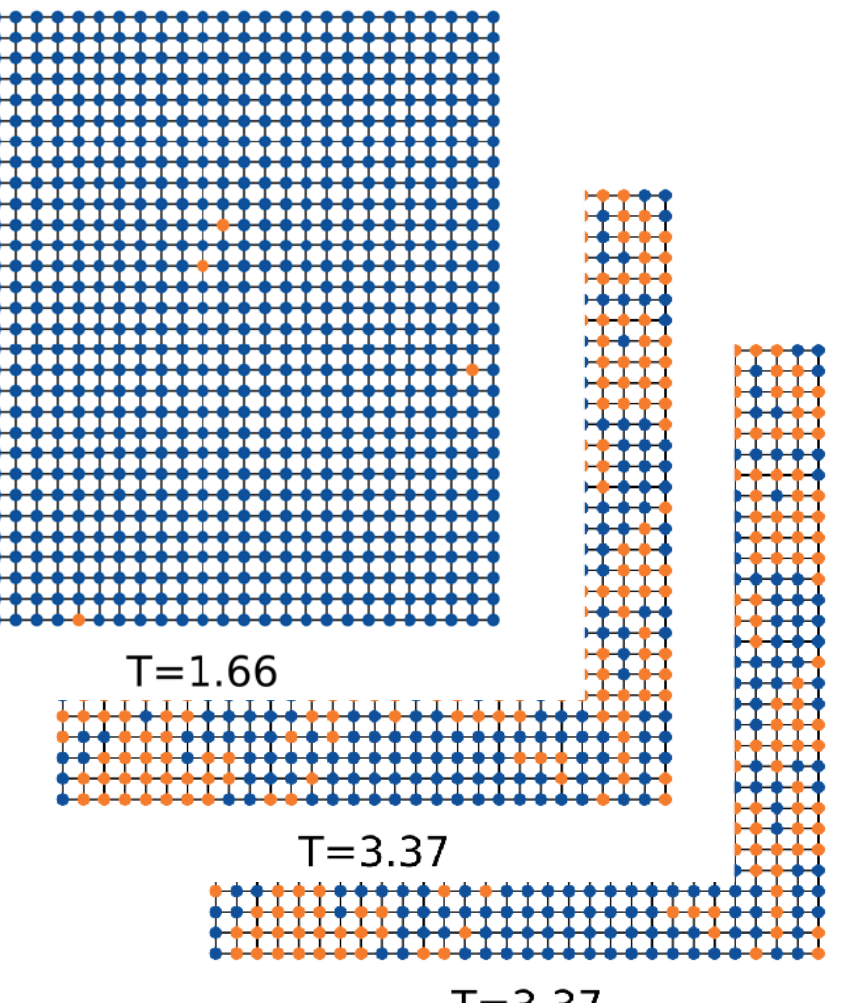

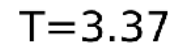

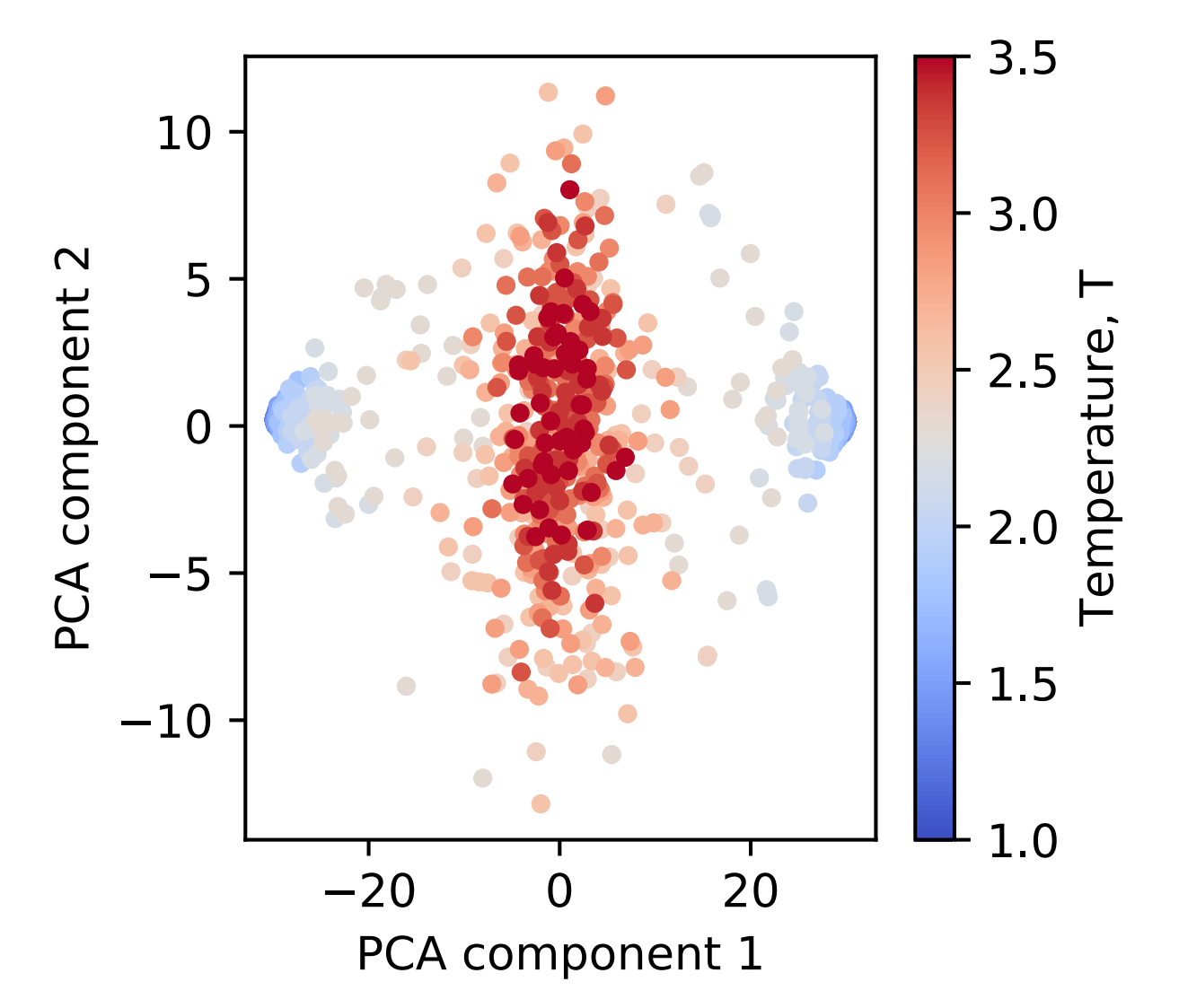

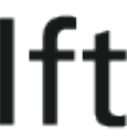

## You will:

- flatten each 2D configuration into the vector
- create matrix X from these columns
- use singular values to find TWO PCA components

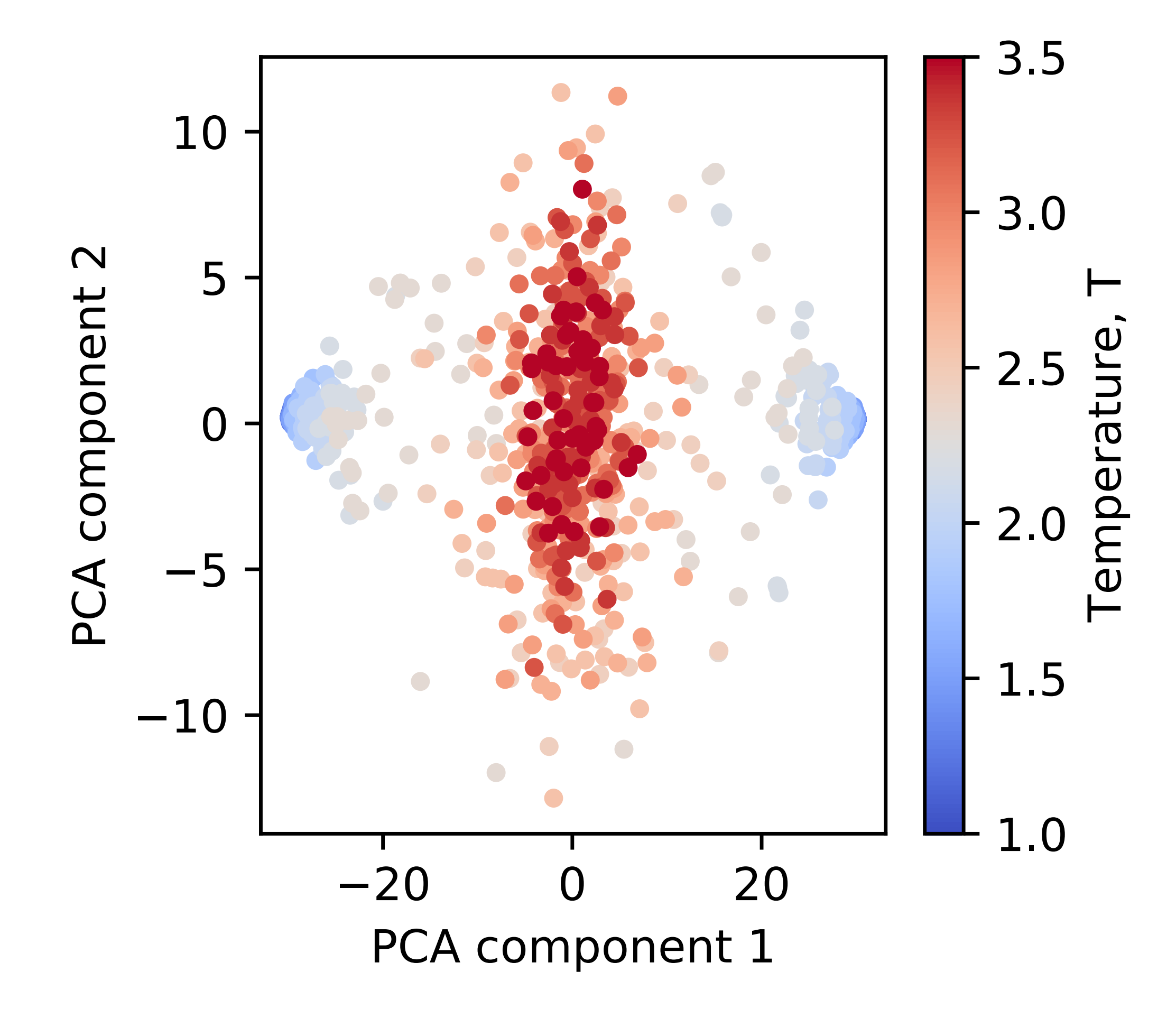

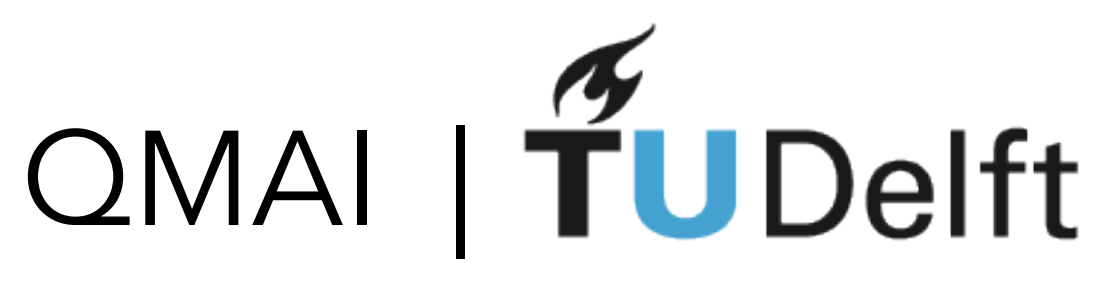

# Data driven vs. toy model driven

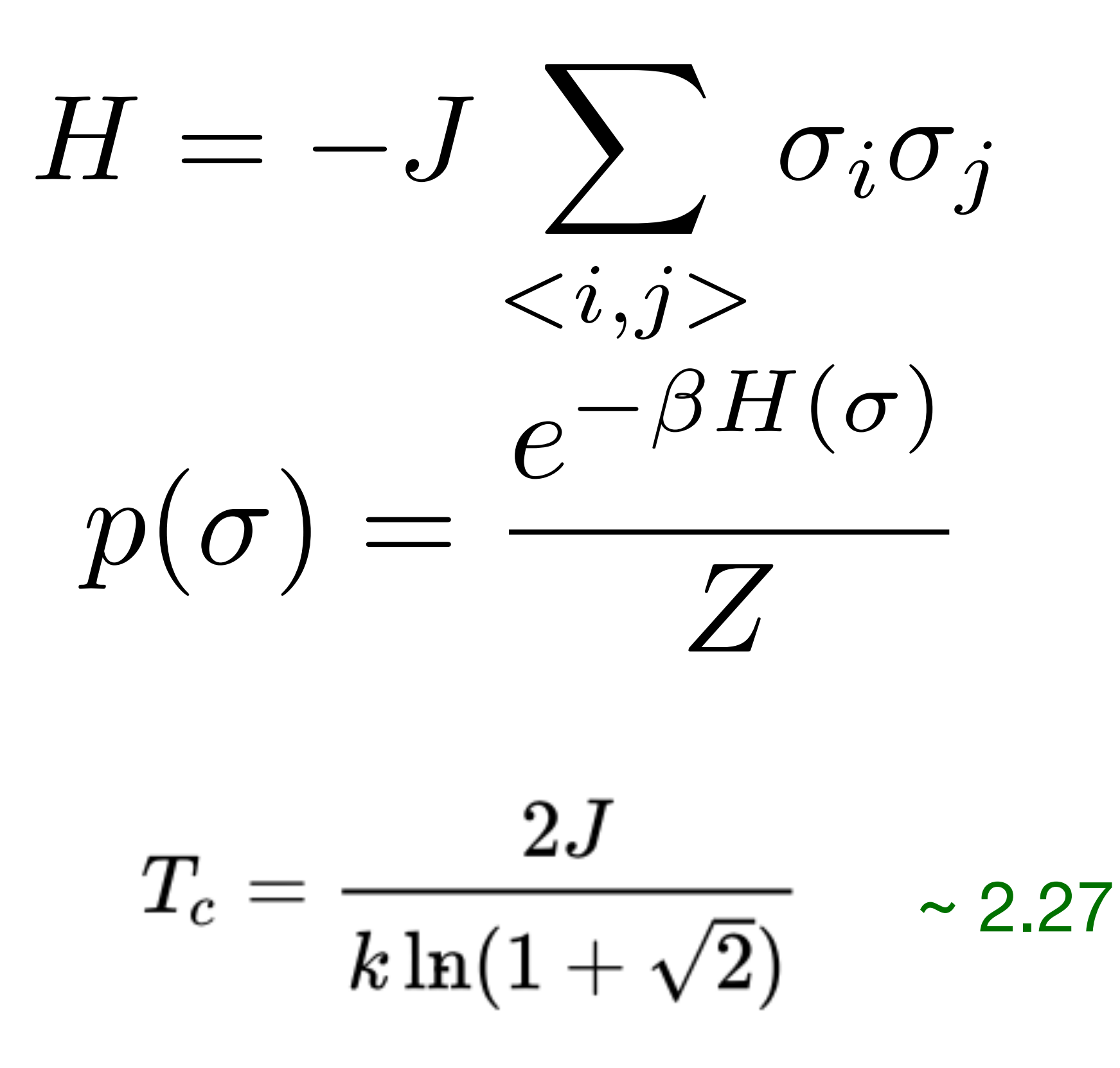

Lei Wang, PHYSICAL REVIEW B 94, 195105 (2016)

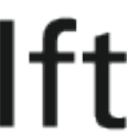

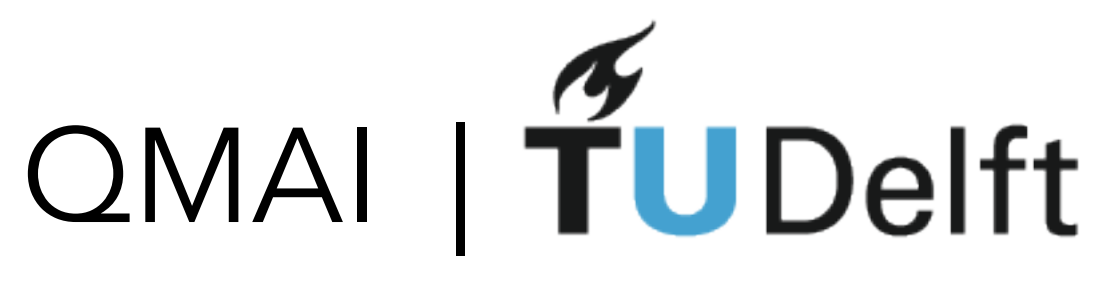

## Also in Exercise notebook 1

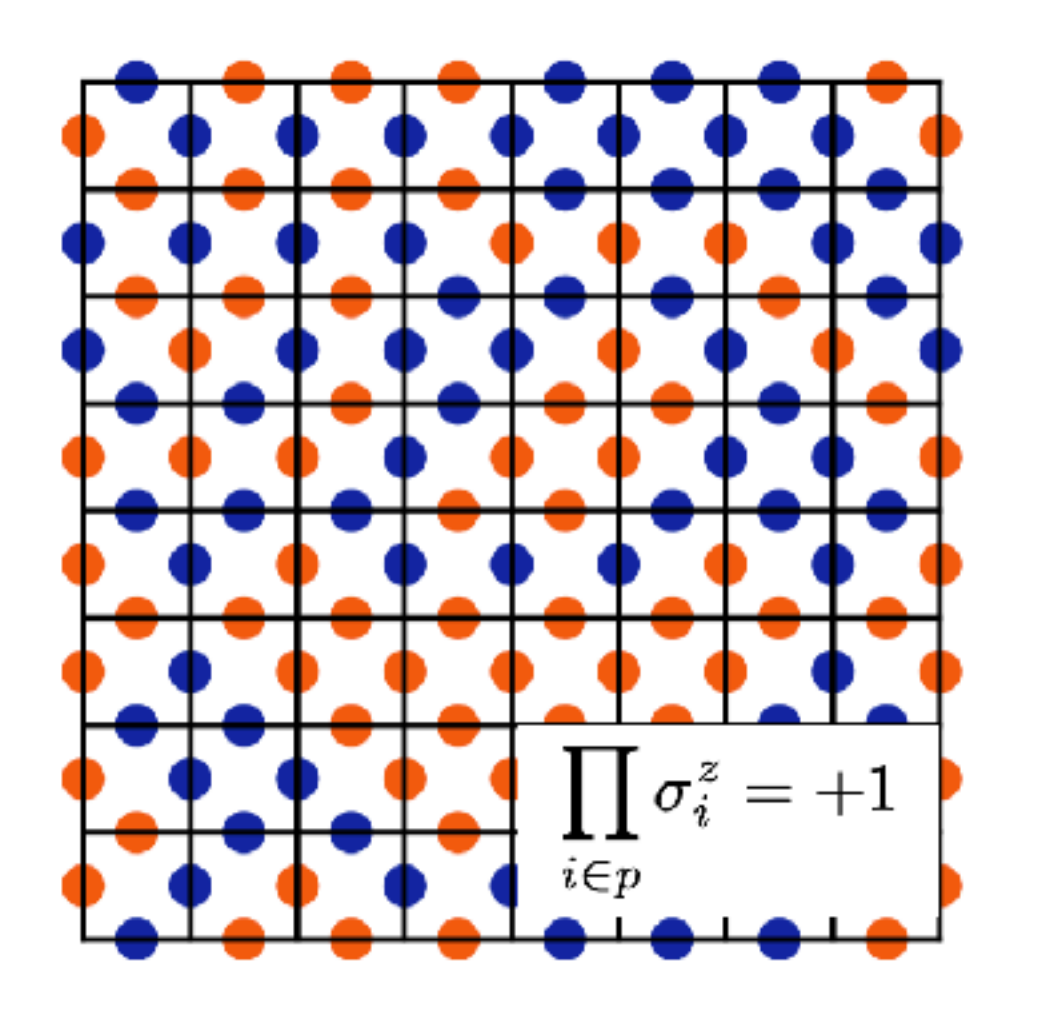

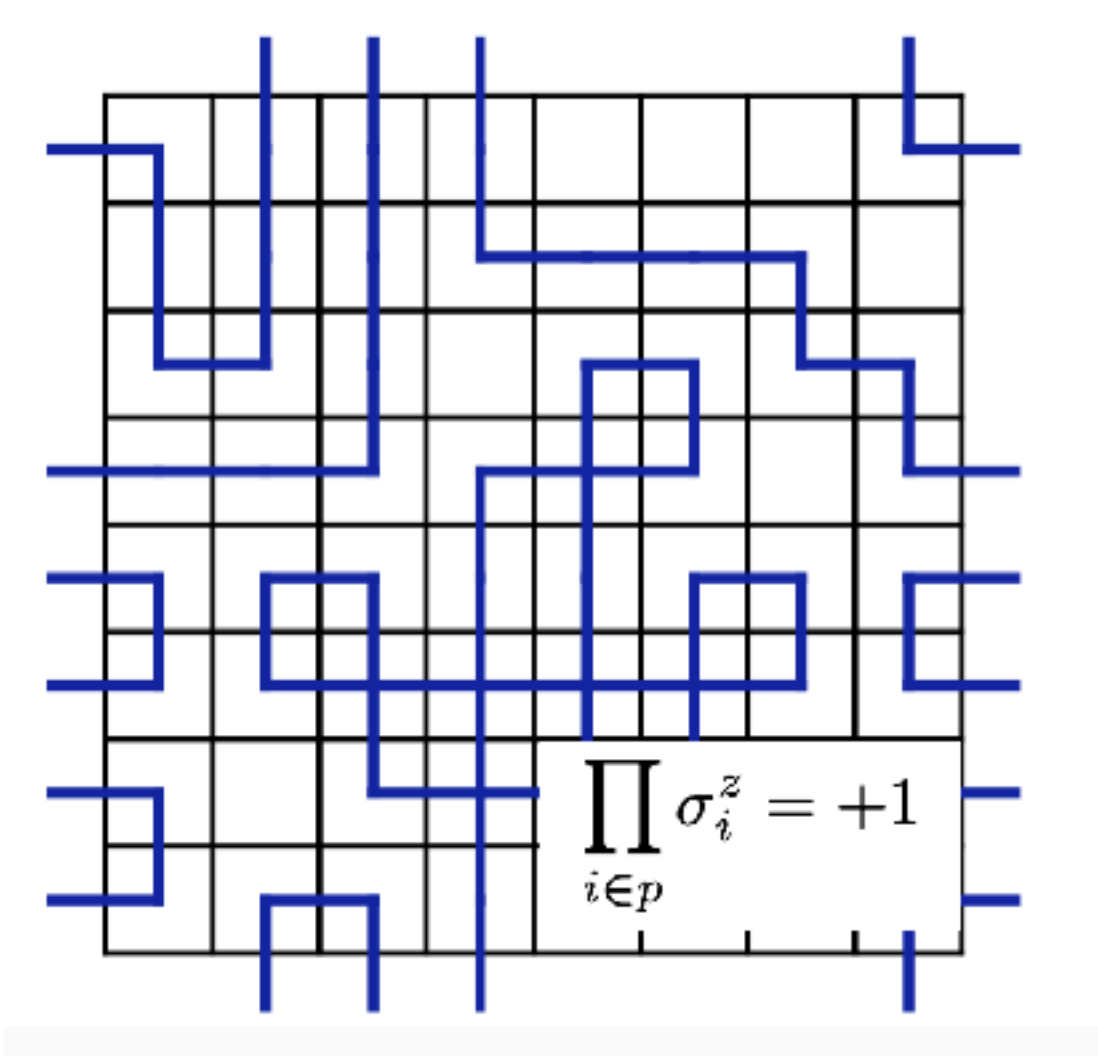

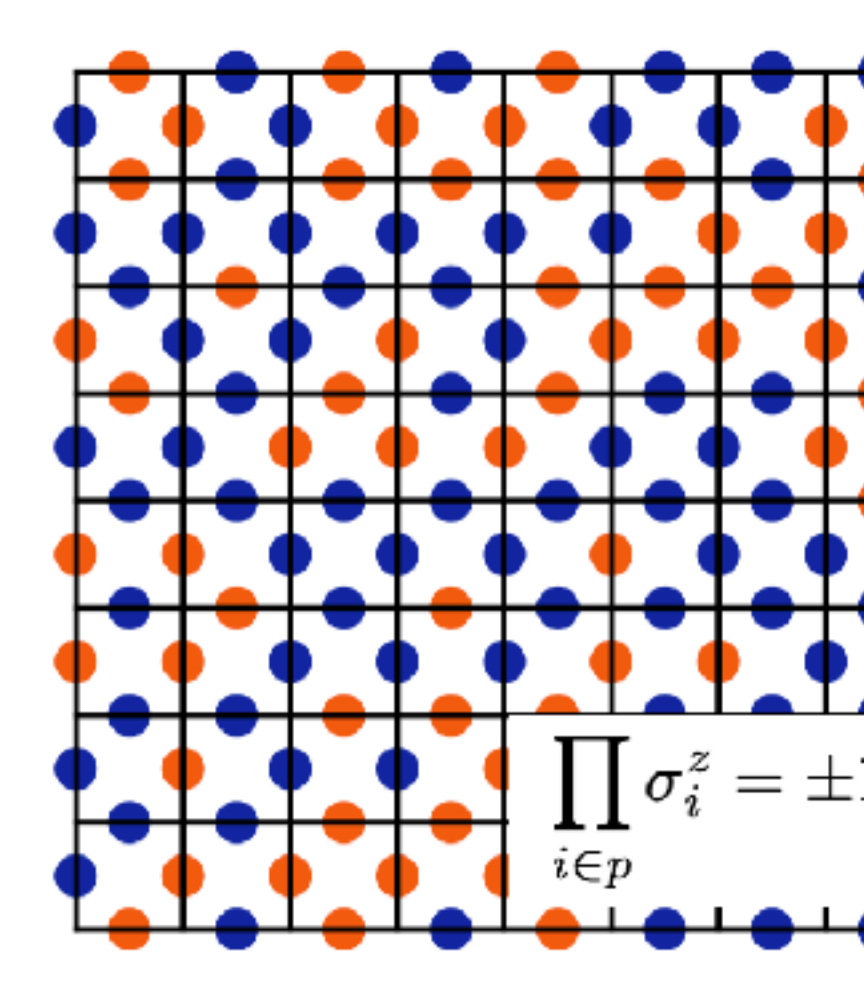

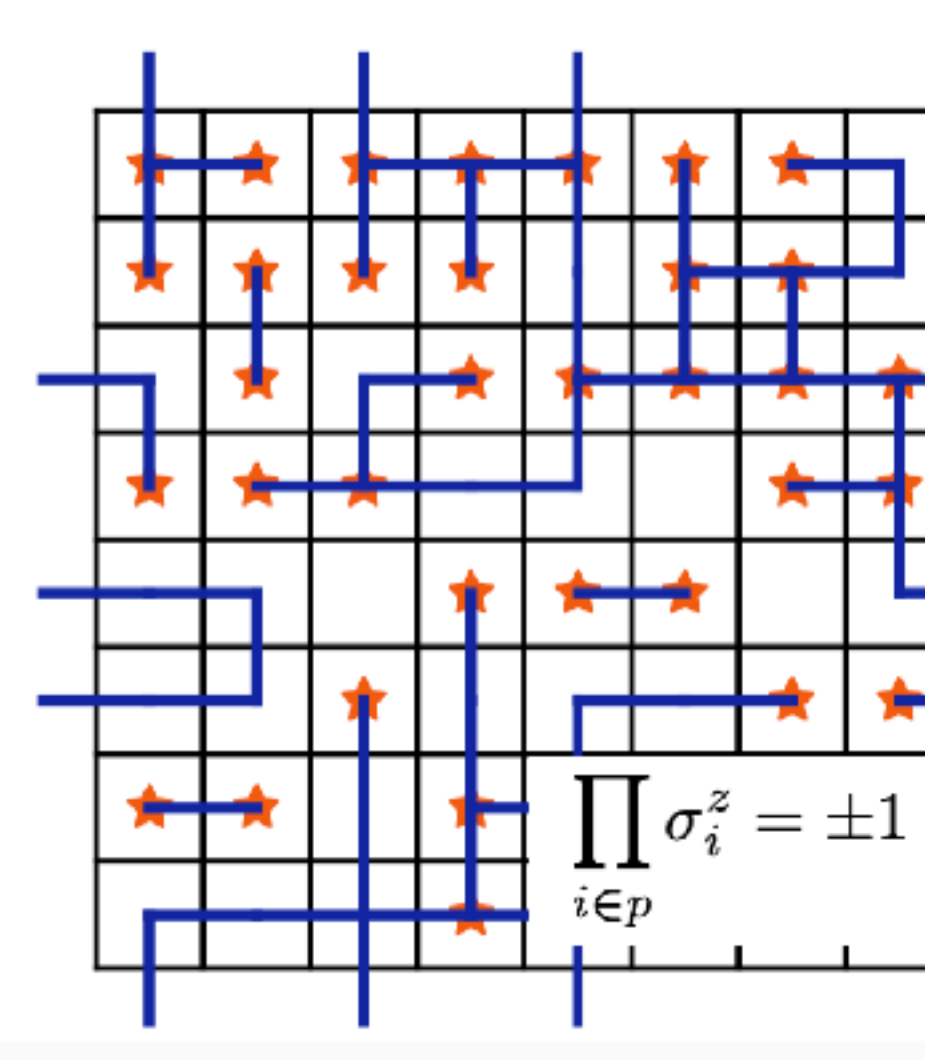

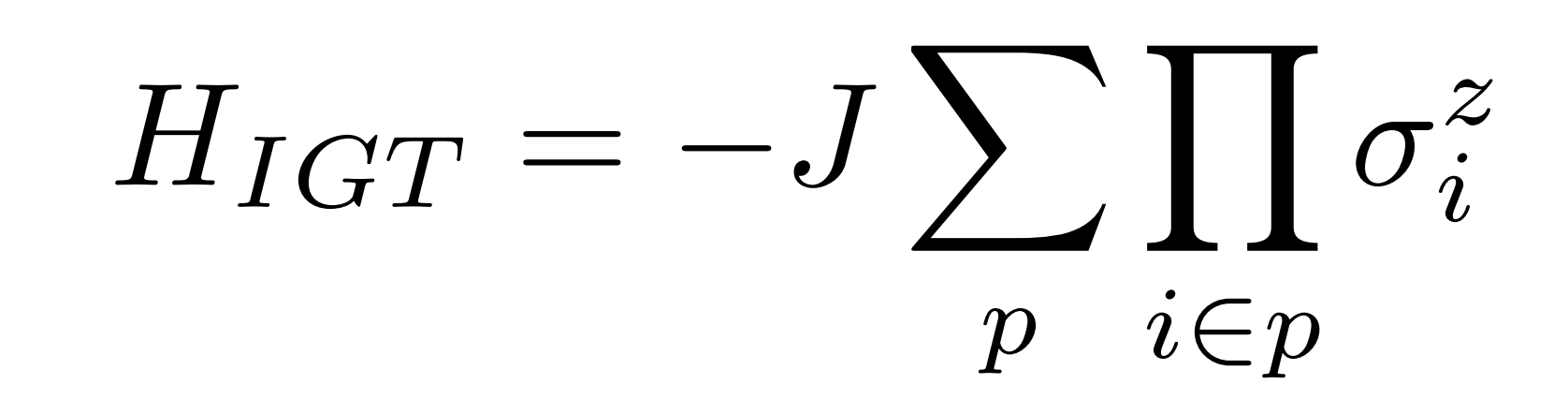

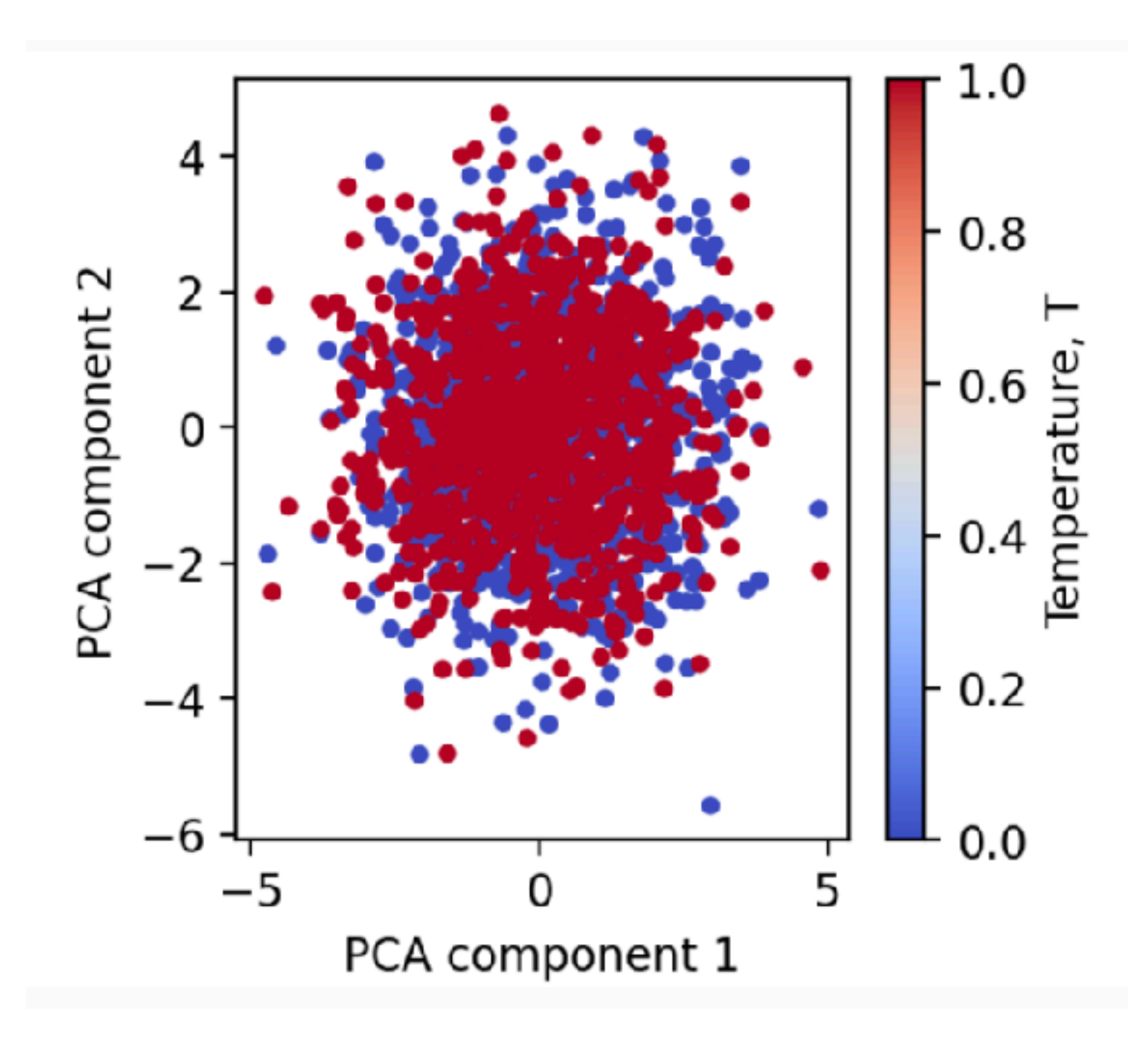

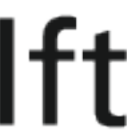

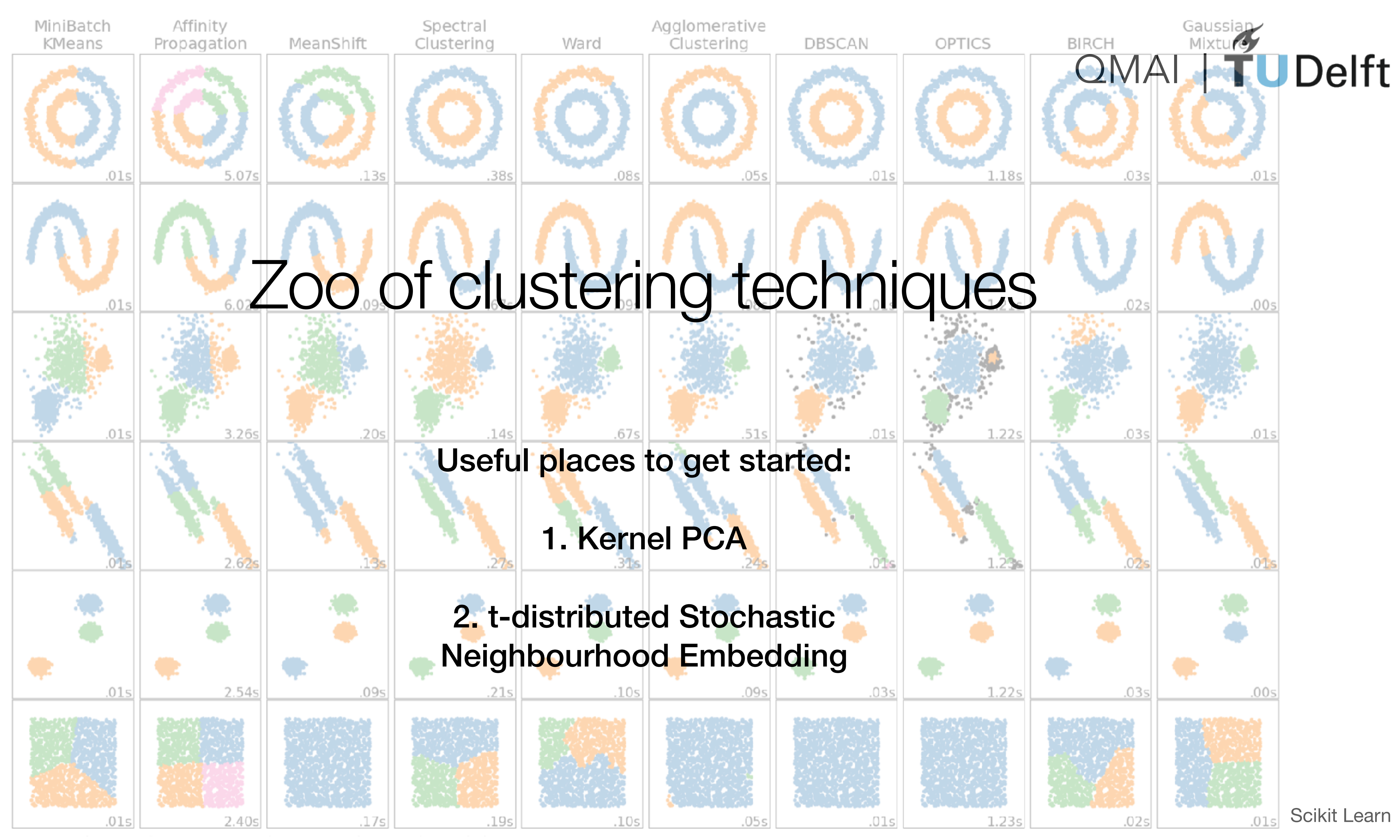

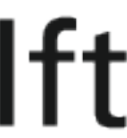

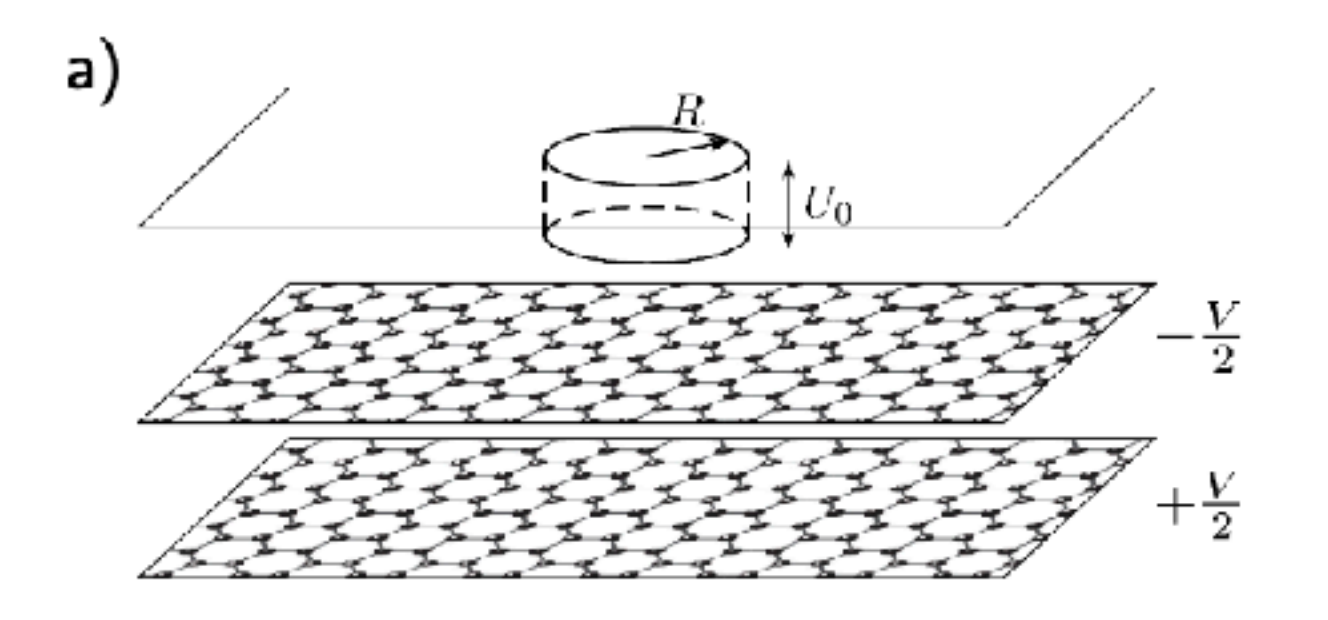

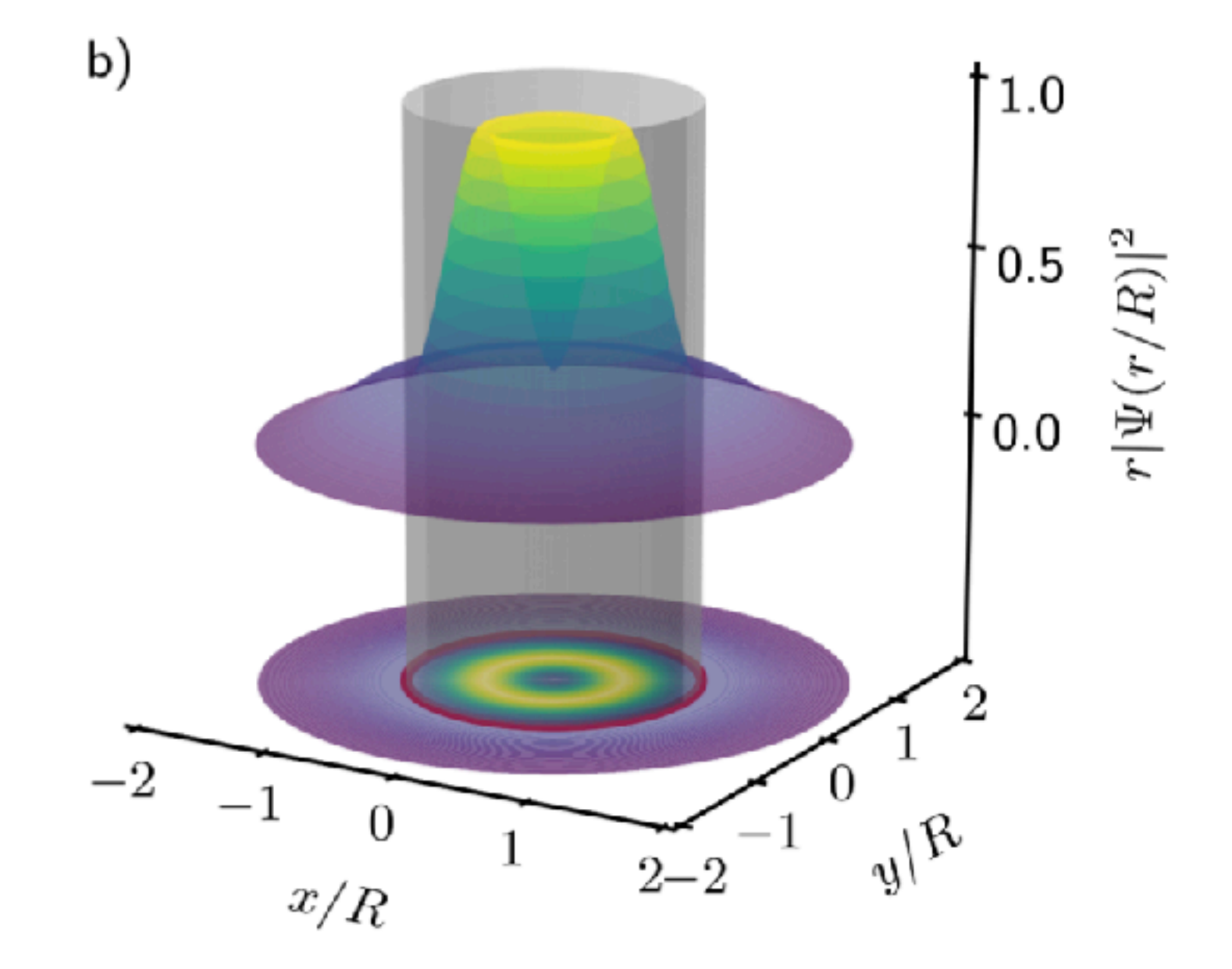

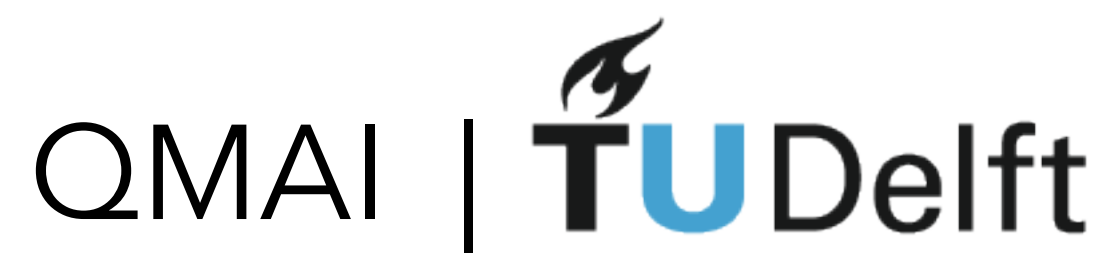

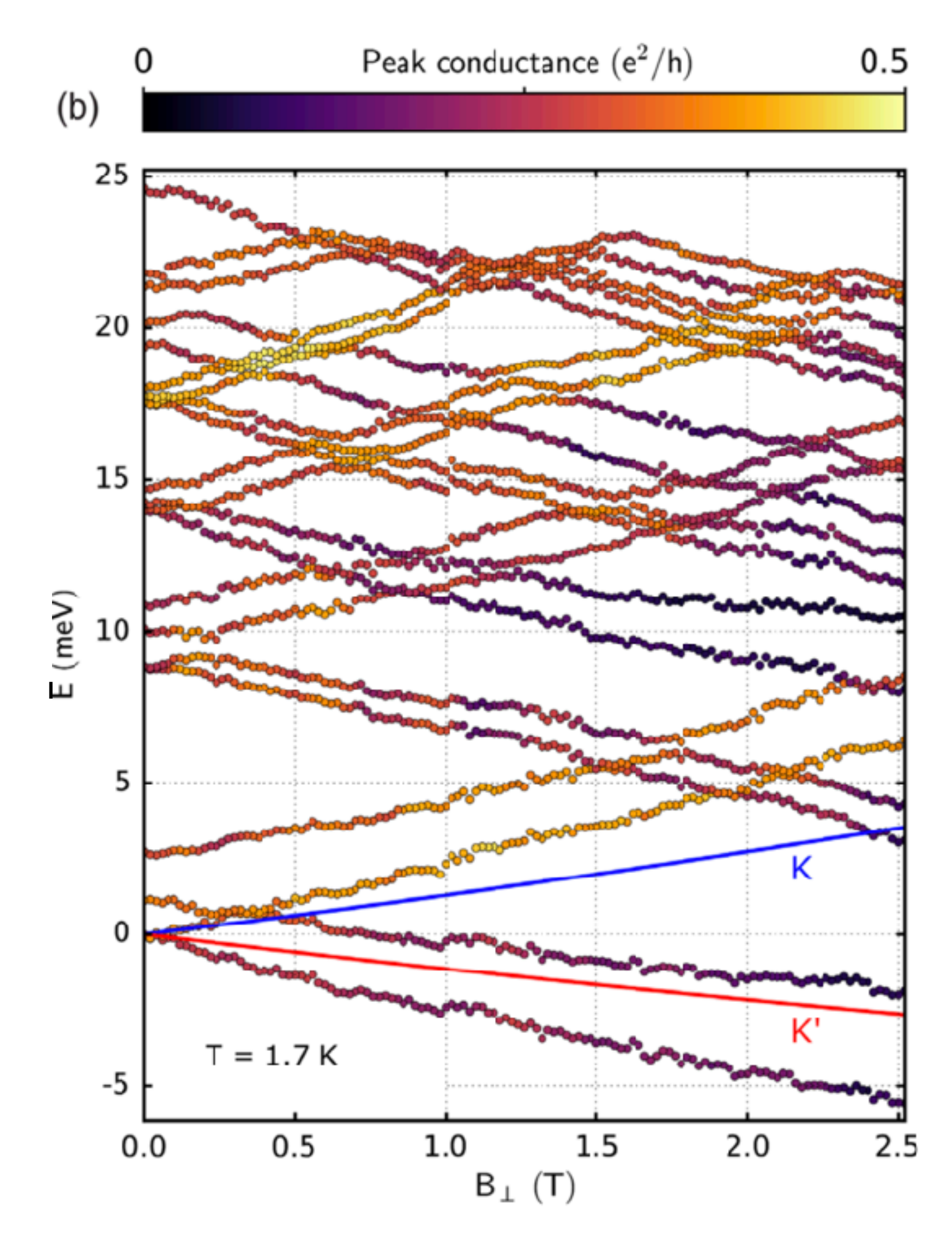

Phys. Rev. X **8**, 031023 (2018)

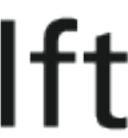

# Clustering in QMAI research

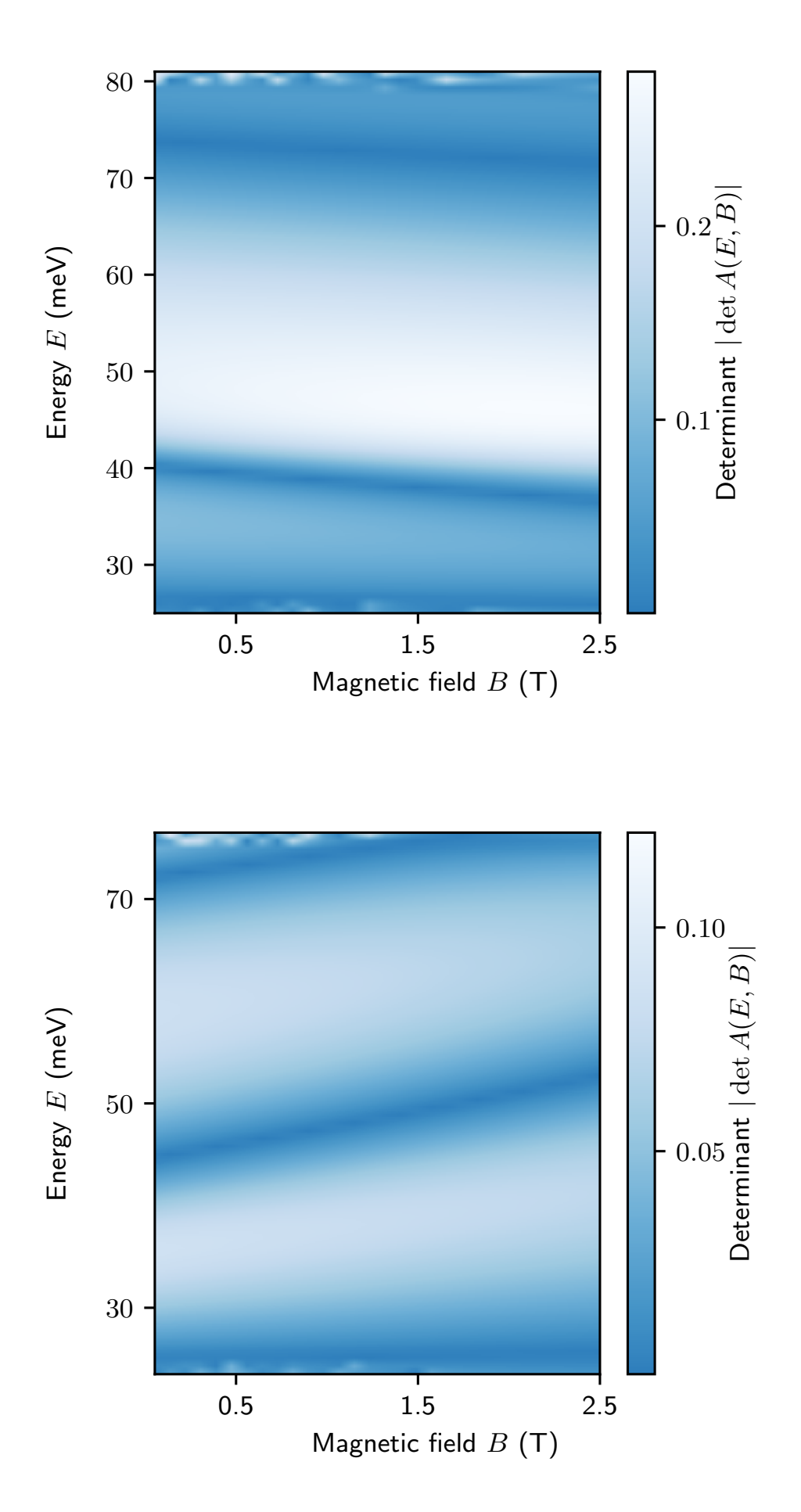

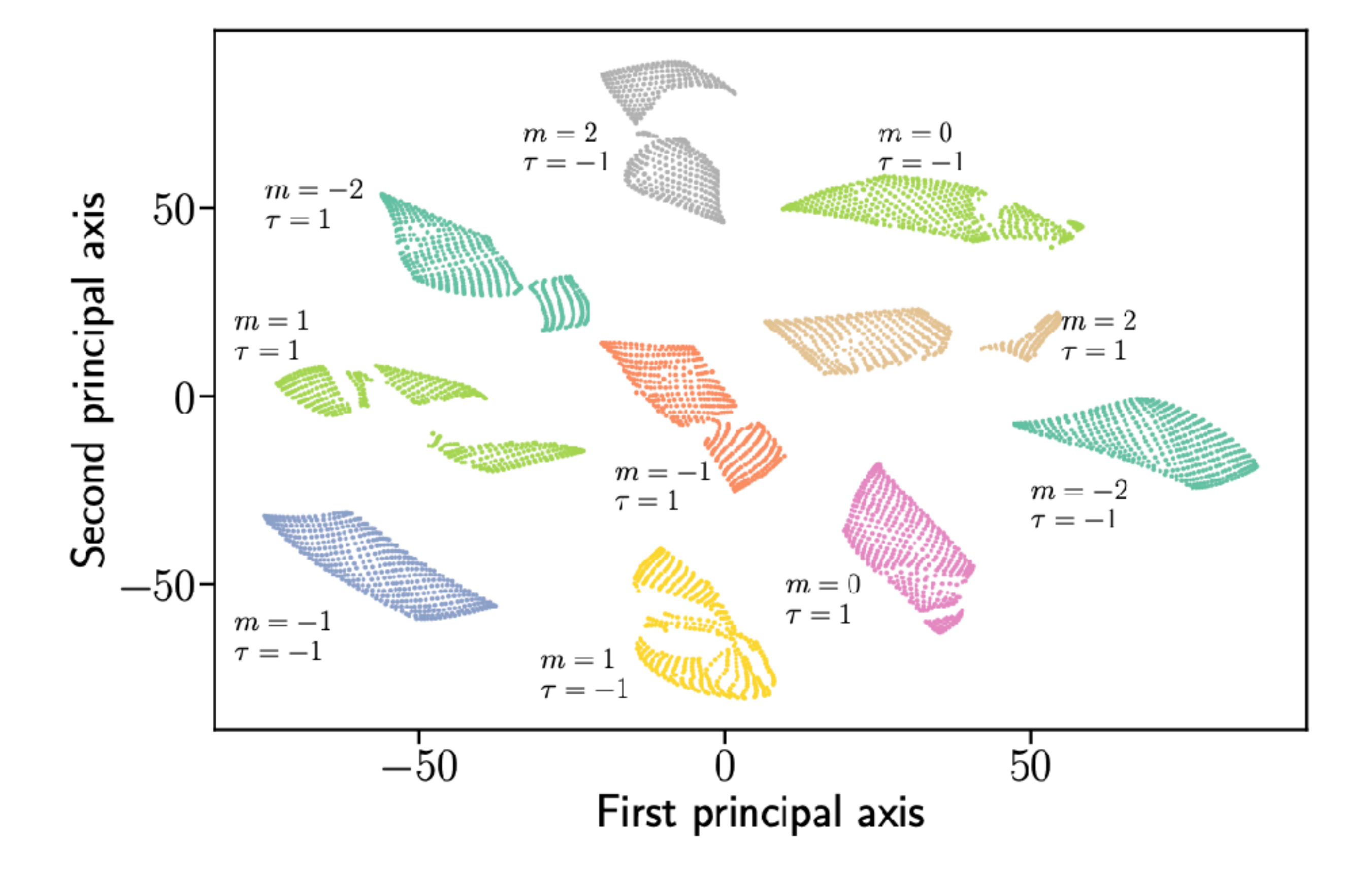

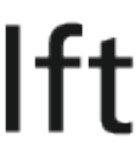

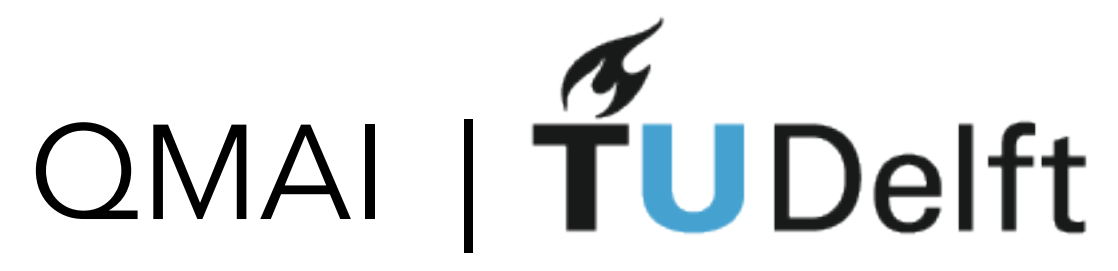

## **What did you Example 12 Al instead What did you<br>of biased humans train the Al on?**

What did you<br>train the Al on?

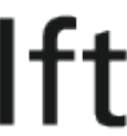

# BREAK 15 mins

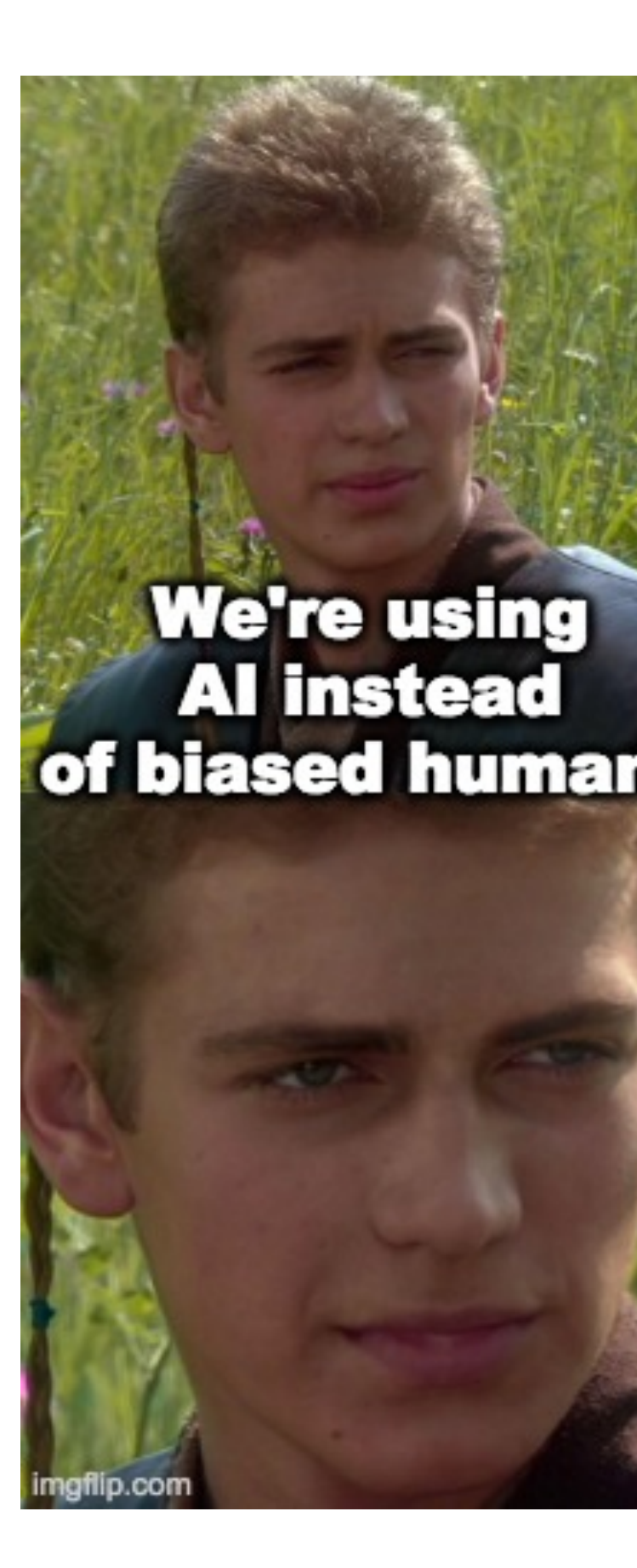

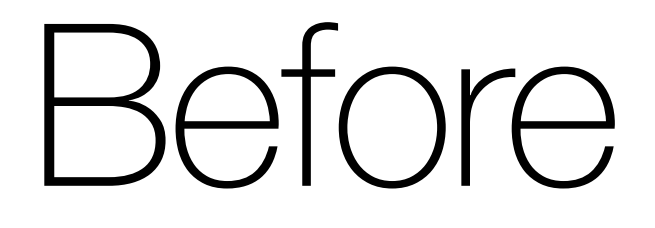

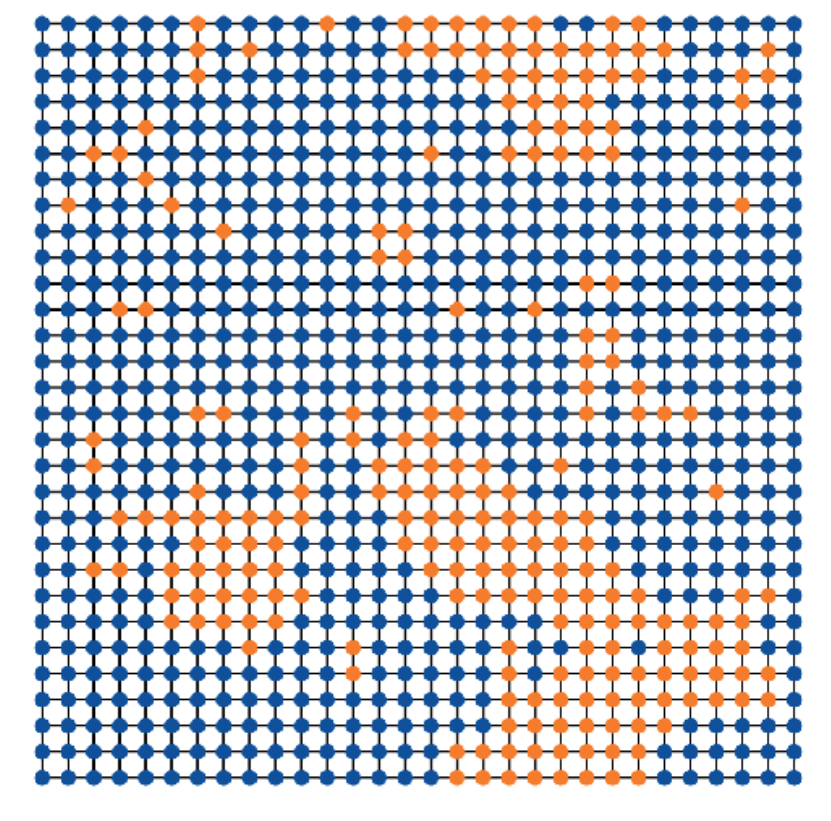

 $T = 2.32$ 

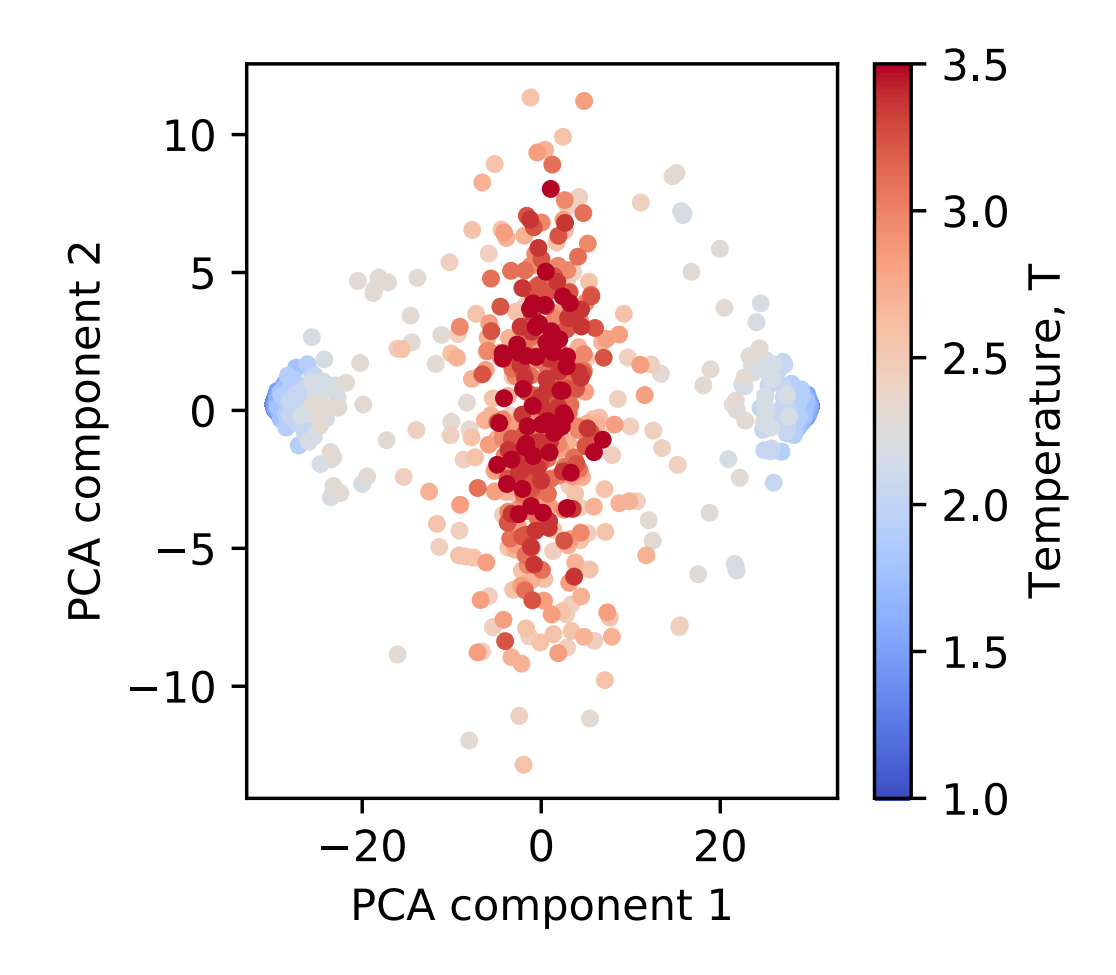

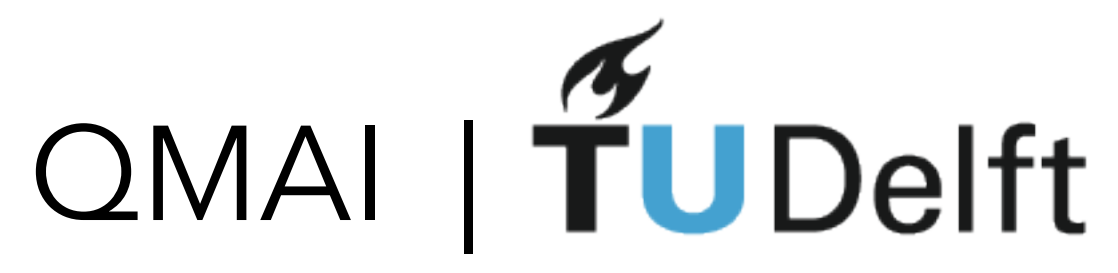

## Before the break..

╪┓│<u>╽╽╏╎┍┿┓╏┏</u><br>╪╉┼╂┼╊┼╊┼┛╿┖<br>╟┺┿╋┥║║*╍┊*═╶┼<sup>┓</sup>  $\mathsf{\Gamma} 1.0$  $0.8$ PCA component 2 0.6 **Tempe**  $0.4$  $-2$  $\mathbf{+}$  0.2 -4  $0.0$  $-6$  $-5$ 0 5 PCA component 1

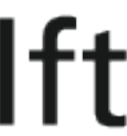

# QMAI | TUDelft Neural Networks 101: Supervised learning

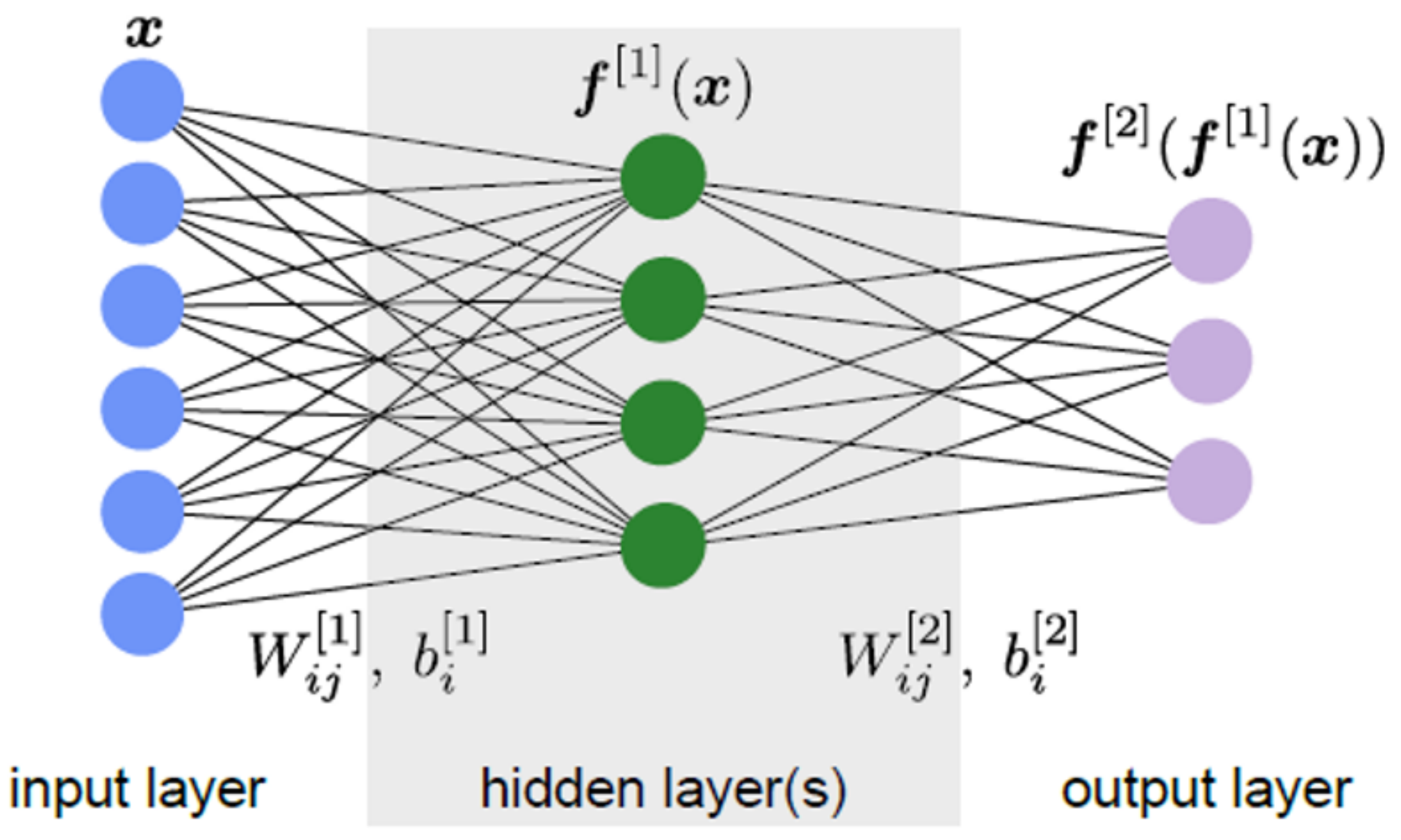

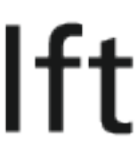

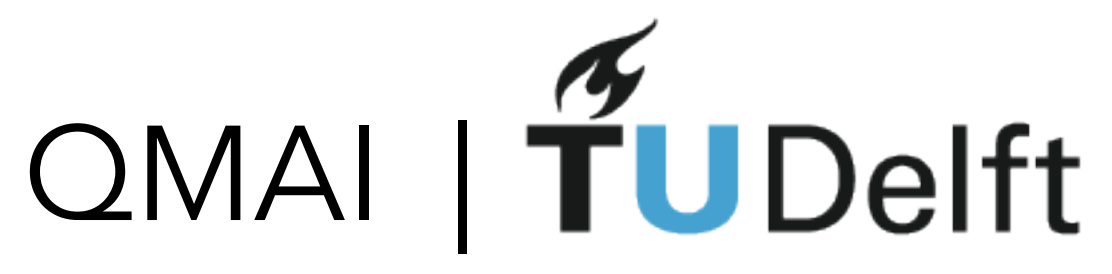

## What happens in a neuron?

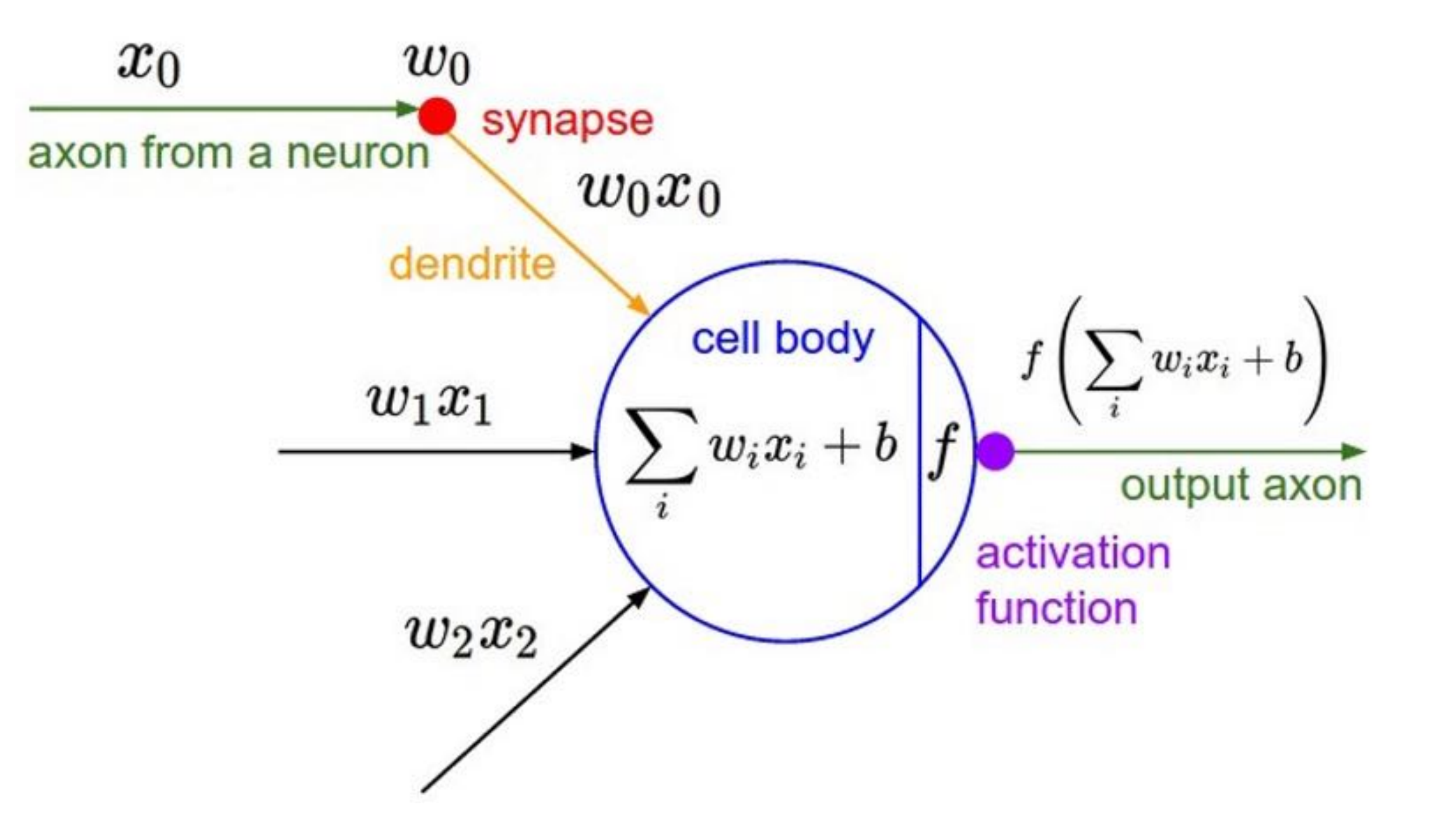

From https://cs231n.github.io

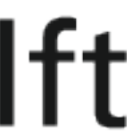

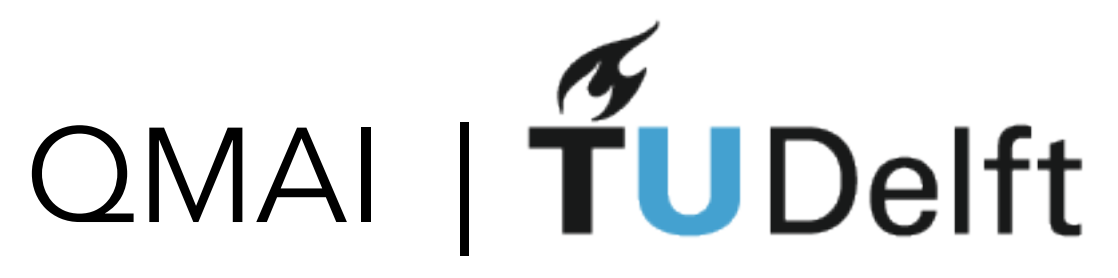

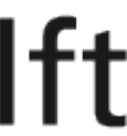

# Putting neurons in the networks

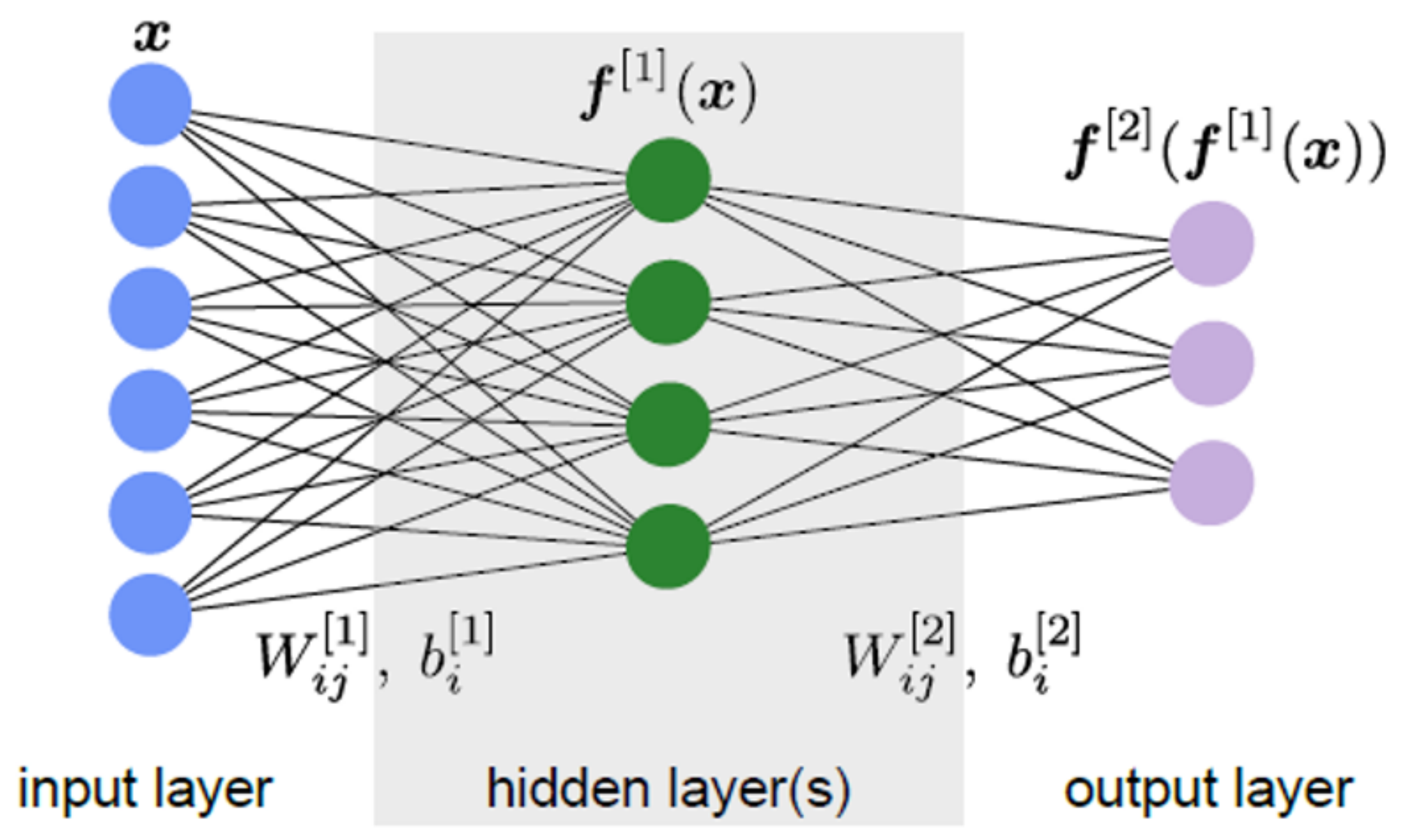

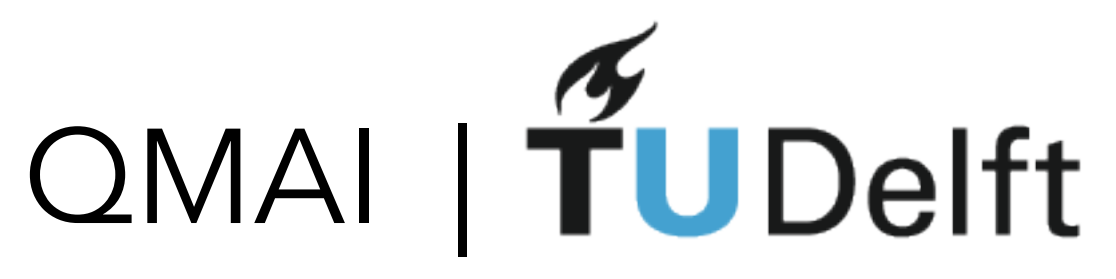

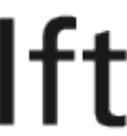

# Putting neurons in the networks

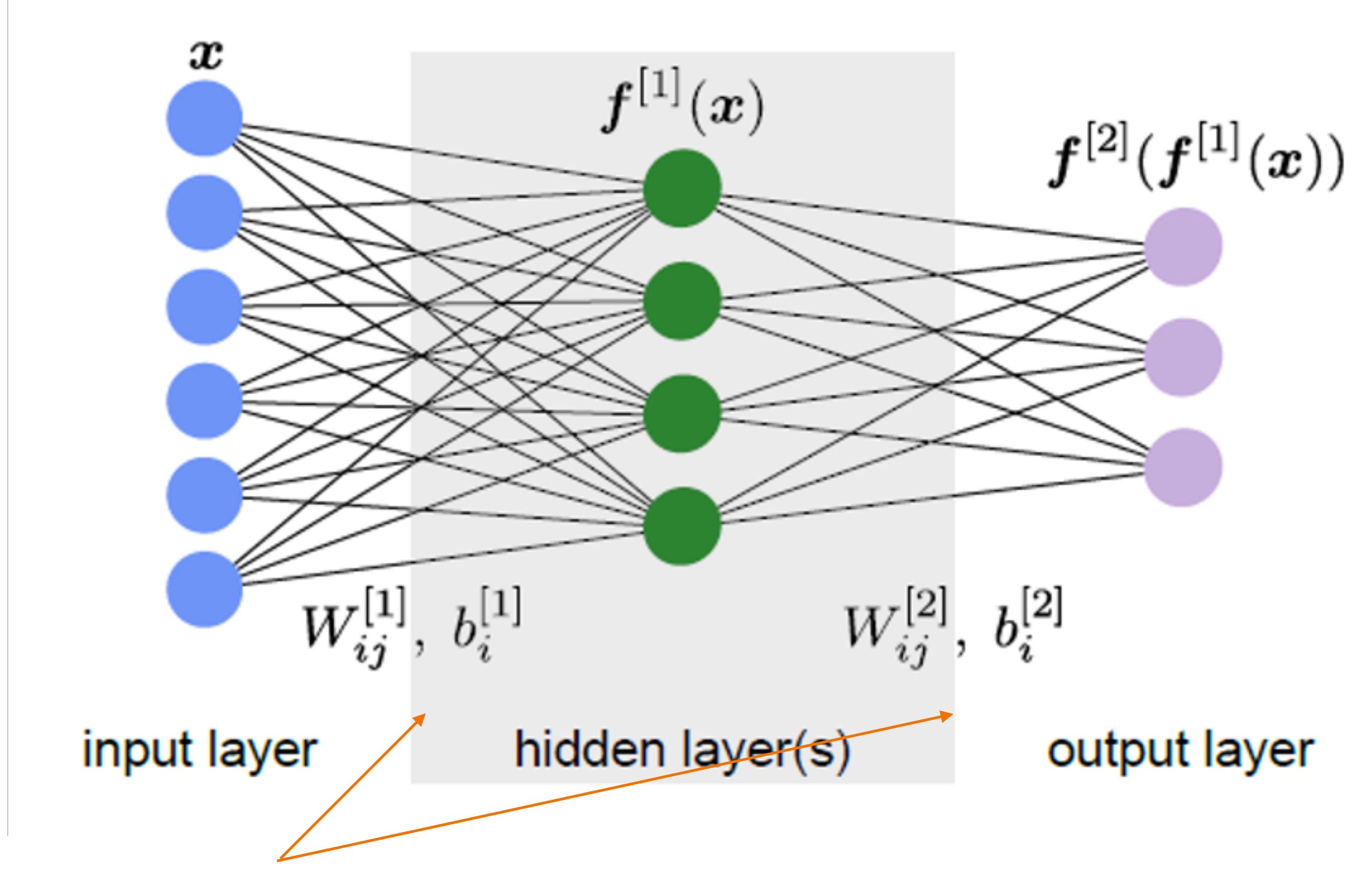

Weights (can be represented as matrices)

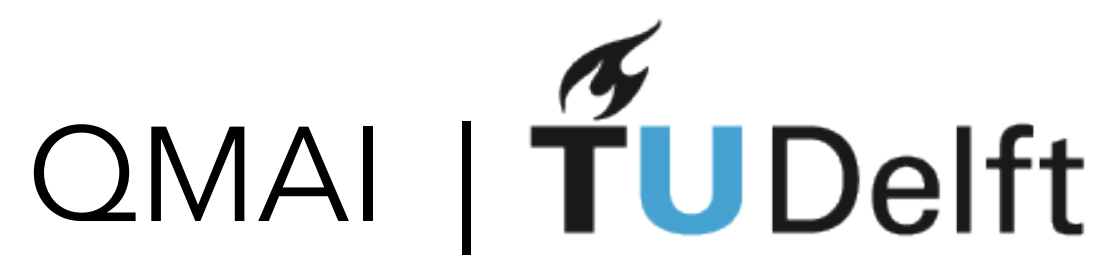

$$
\bm{f}^{[2]}(\bm{f}^{[1]}(\bm{x}))
$$

output layer

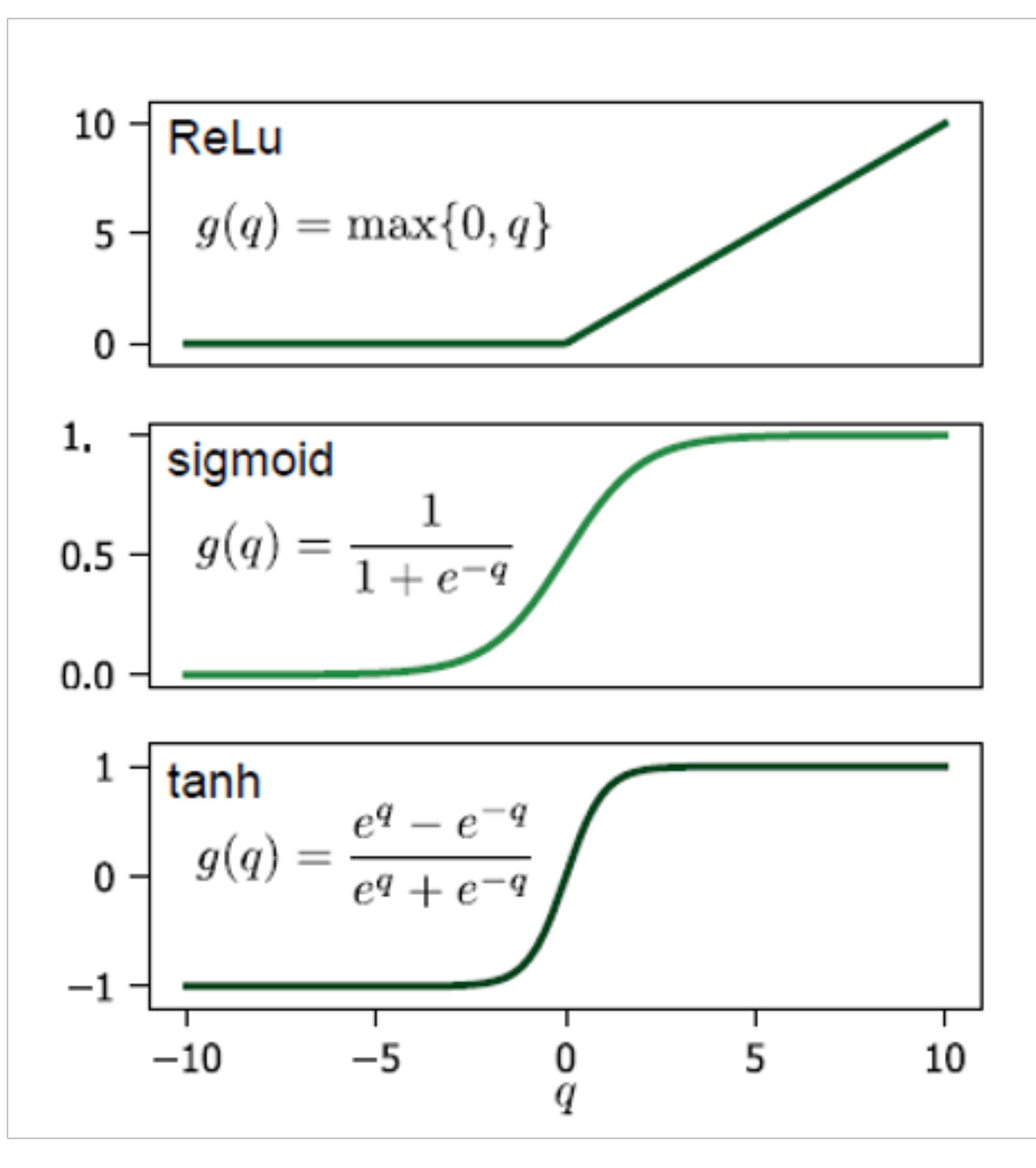

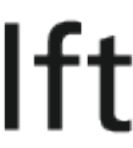

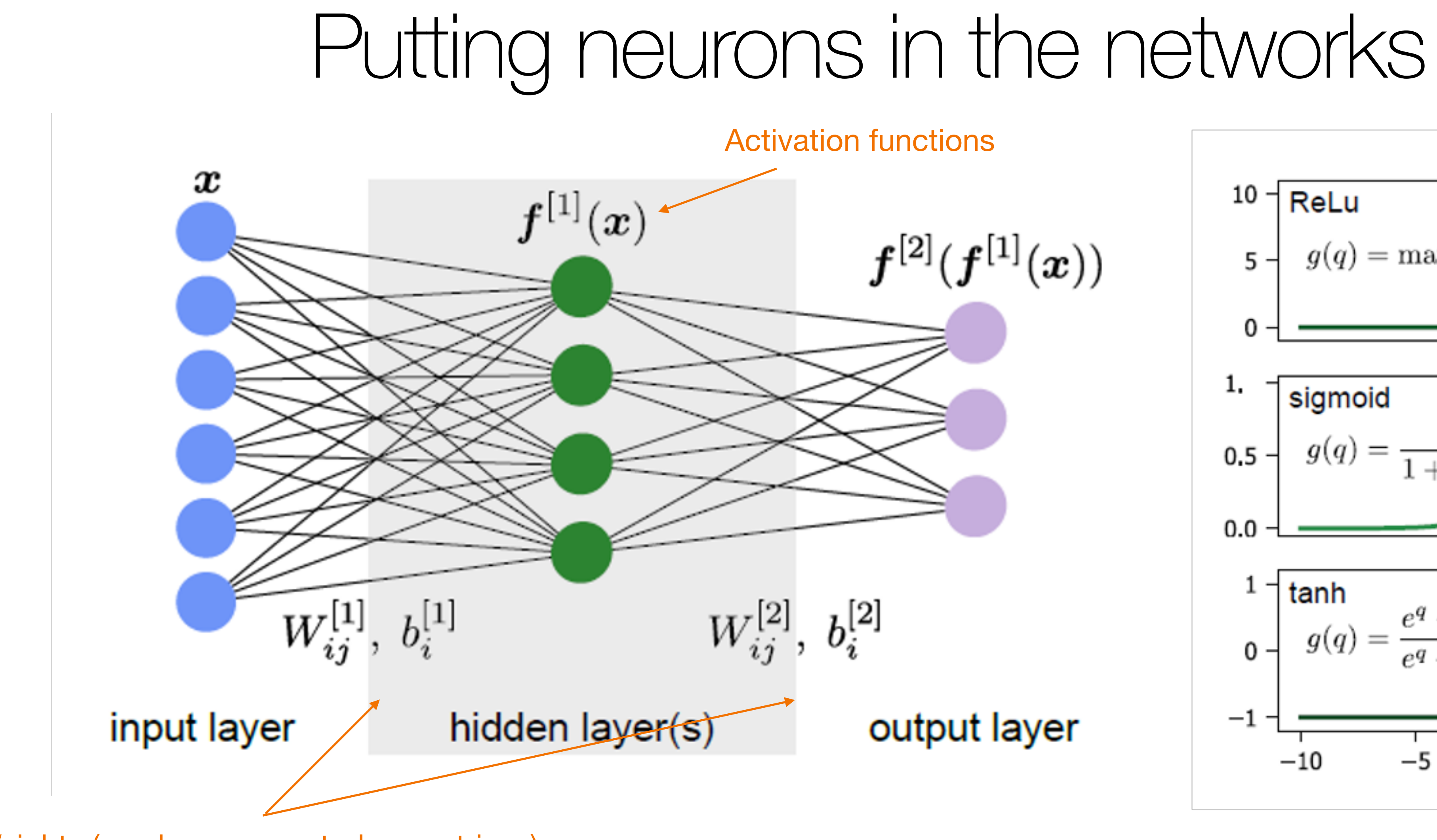

Weights (can be represented as matrices)

From https://cs231n.github.io

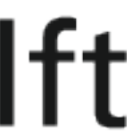

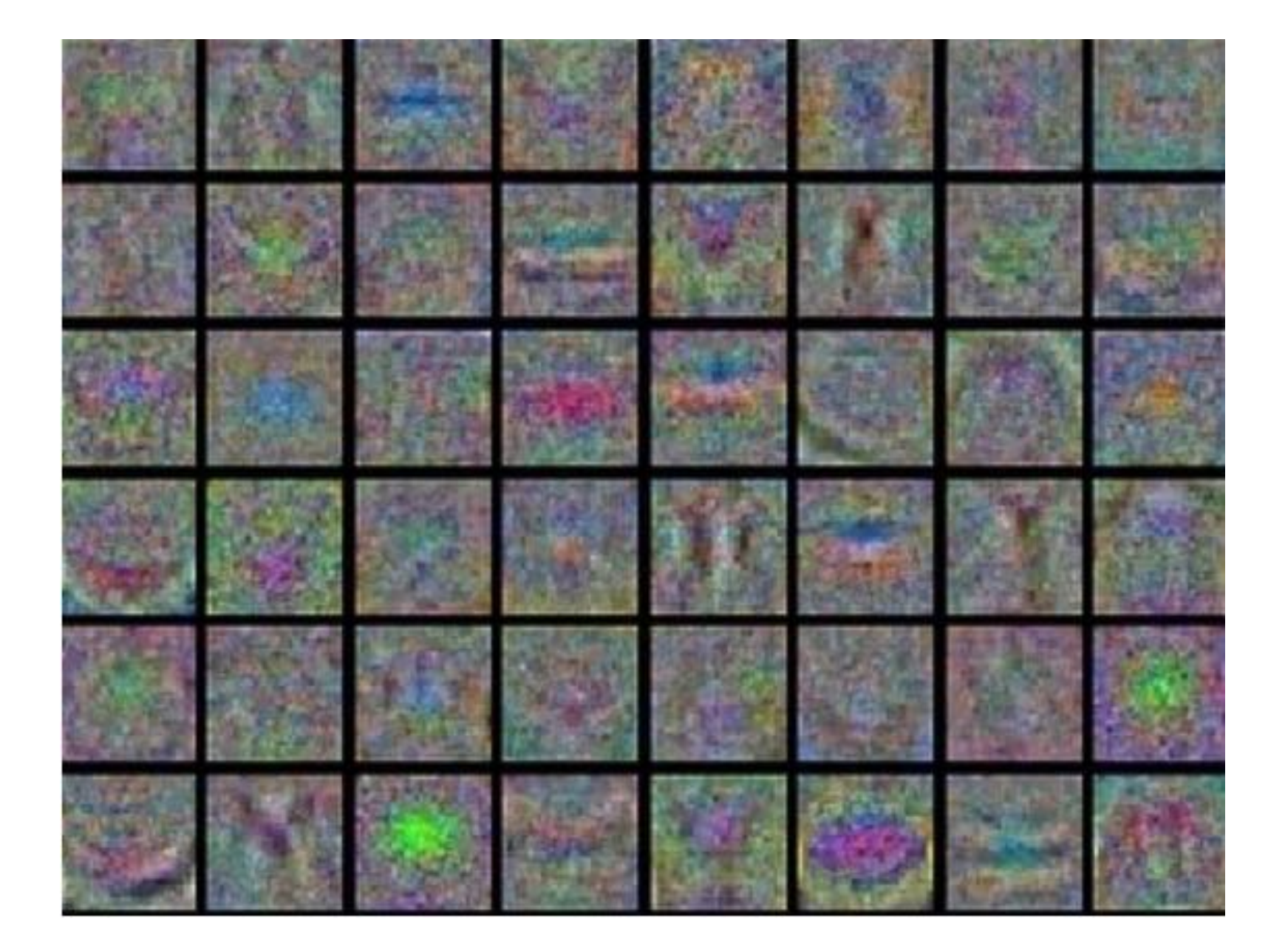

Weight matrices from a image recognition network:

- Left: badly trained network the weights look noisy
- Right: well trained network the weights clearly extract specific features in the data

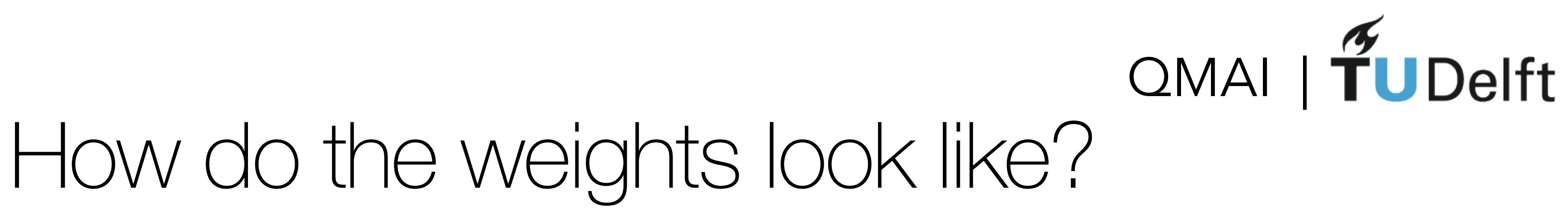

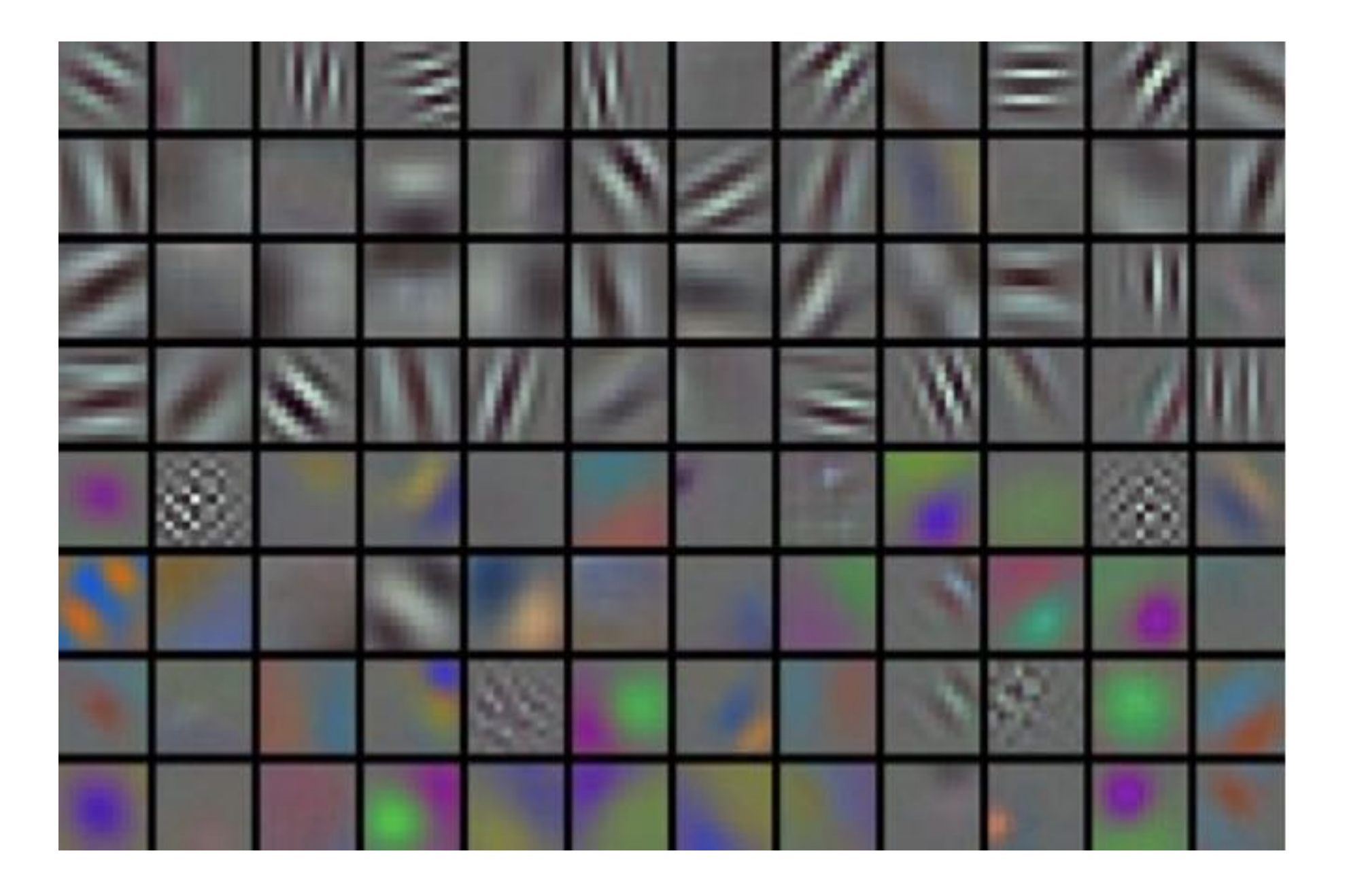

- 
- 

- Define the loss function  $L(x)$  [x = our data] that we will minimise during training
- Calculate the derivative of L wrt weights and biases

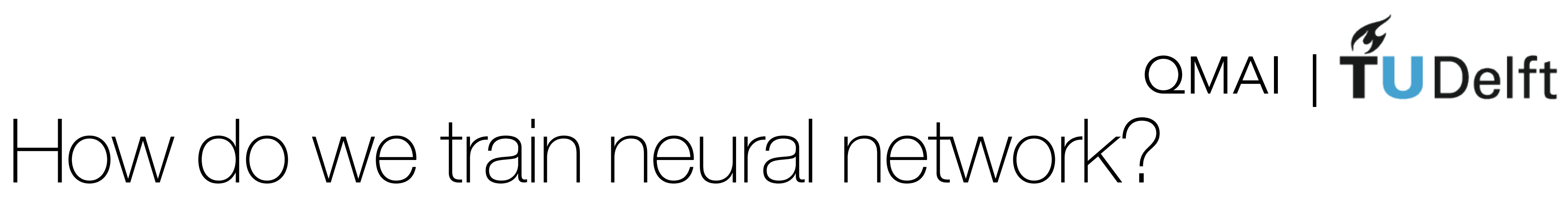

 $W_{ij} \rightarrow W_{ij} - \epsilon$  $\partial L$  $\partial W_{ij}$ 

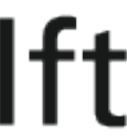

- Define the loss function  $L(x)$  [x = our data] that we will minimise during training
- Calculate the derivative of L wrt weights and biases

 $W_{ij} \rightarrow W_{ij}$ <sub> $\in$ </sub>

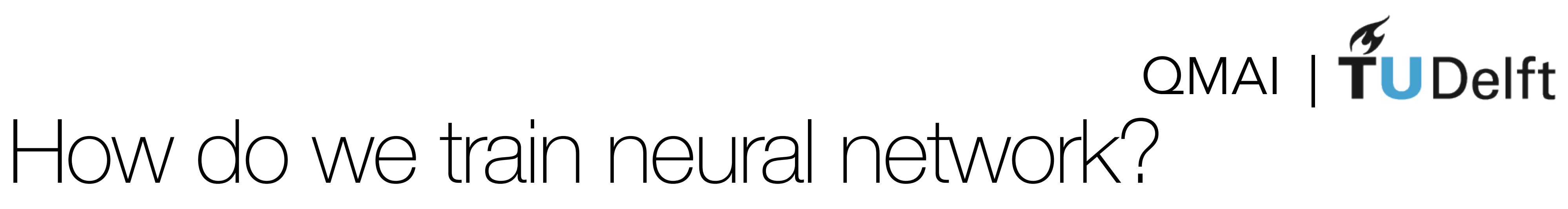

 $\partial L$  $\partial W_{ij}$ 

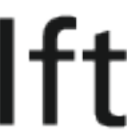

learning rate

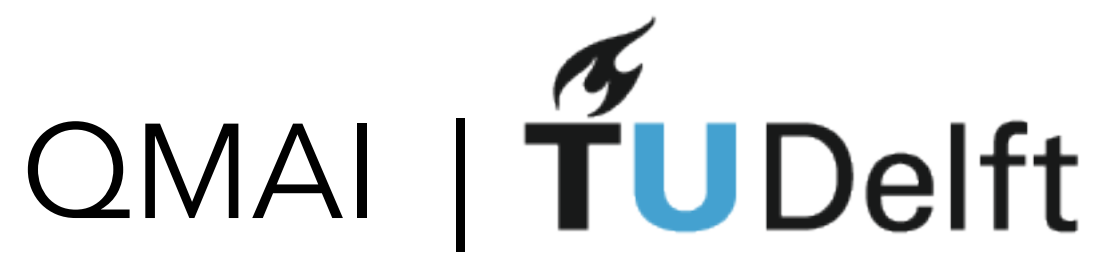

## How do we calculate the derivative?

## • CHAIN RULE REMINDER:

# $f(x) = g(h(x)) = > \frac{df}{dx}$

*dx* = *dg dh* ⇤ *dh dx*

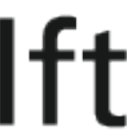

### • CHAIN RULE REMINDER:  $f(x) =$

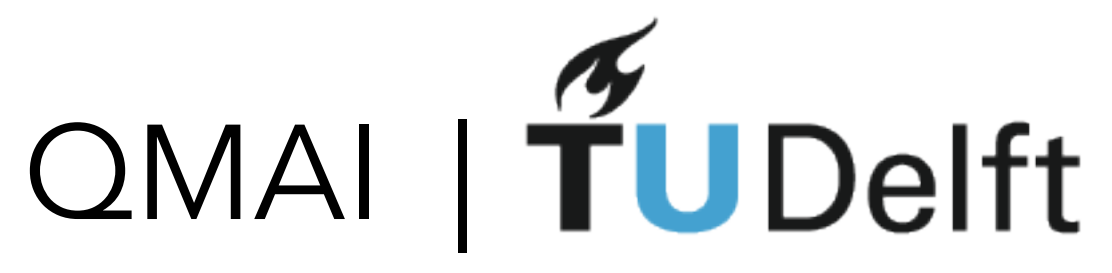

## How do we calculate the derivative?

$$
g(h(x)) \Longrightarrow \frac{df}{dx} = \frac{dg}{dh} * \frac{dh}{dx}
$$

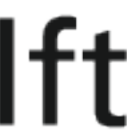

### • APPLY TO NEURAL NET:

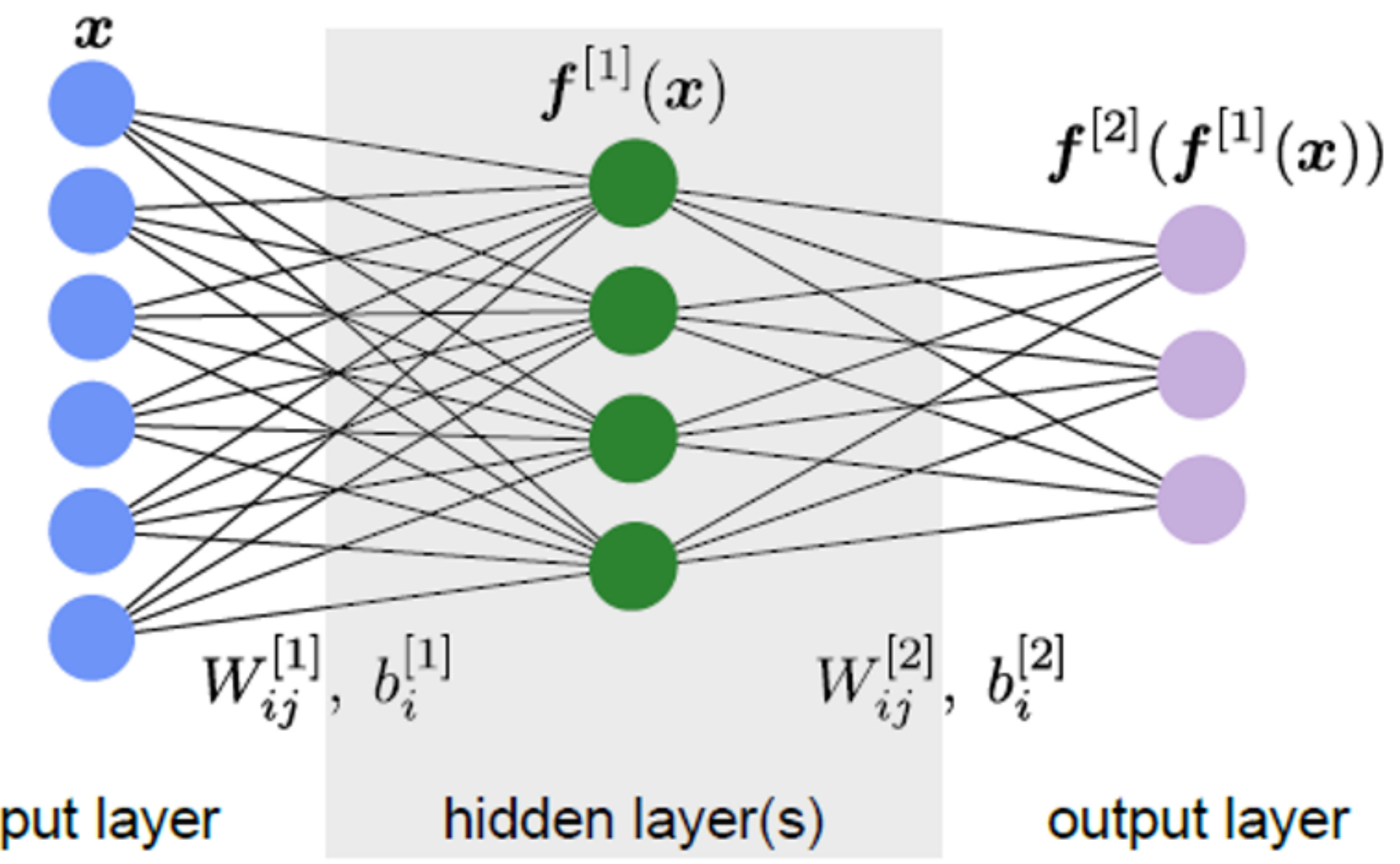

input layer

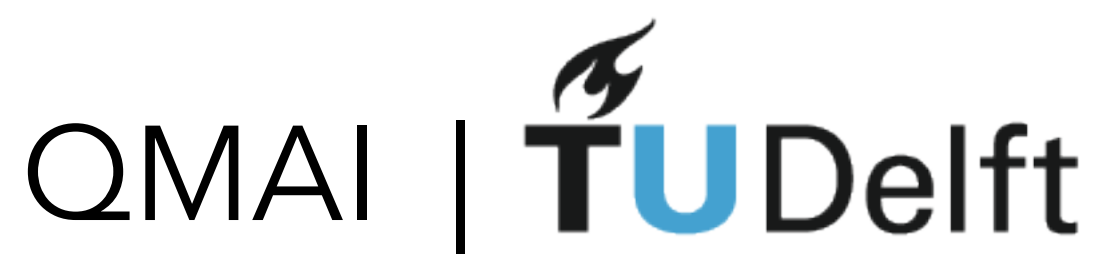

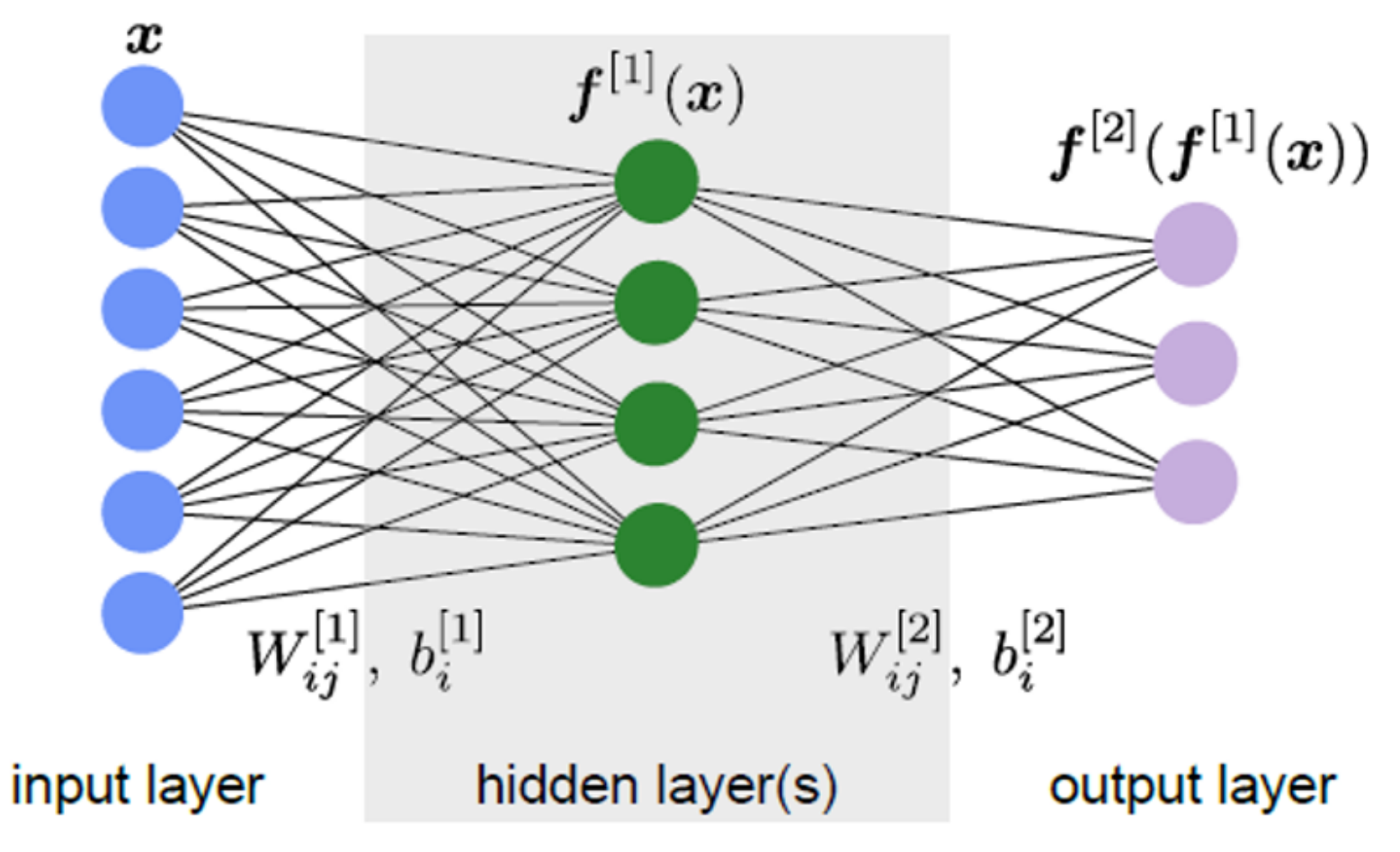

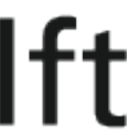

### How do we calculate the derivative? *dL*(*f*[2])  $dW_{i}^{[1]}$ *ij* = *dL df*[2] *df*[2] *df*[1] *df*[1] *dW*[1]

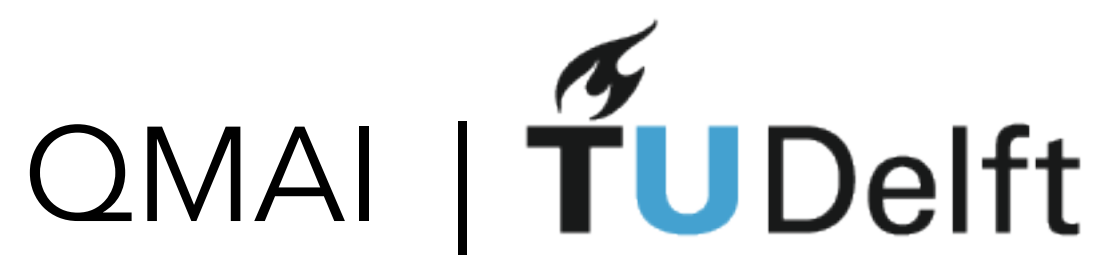

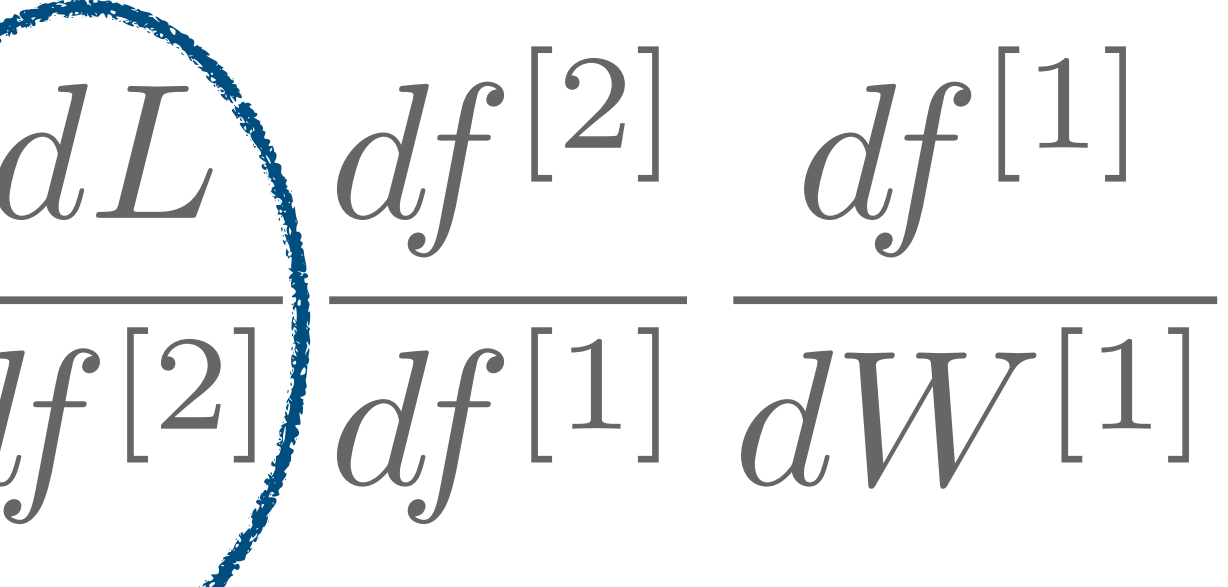

### How do we calculate the derivative? *dL*(*f*[2])  $dW_{i}^{[1]}$ *ij* = *dL df*[2] *df*[2] *df*[1] *df*[1] *dW*[1] First calculate this using

the network's output

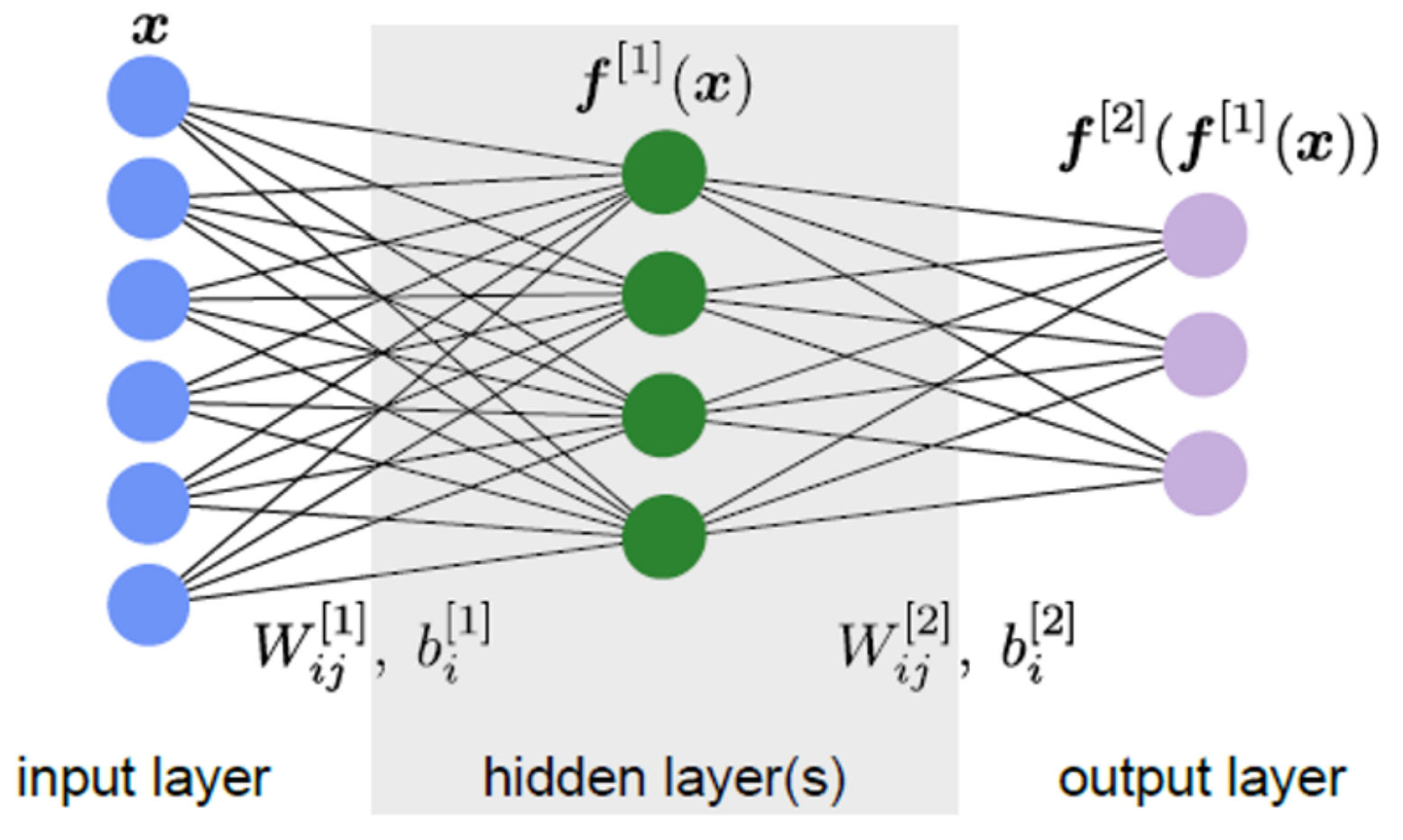

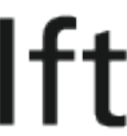

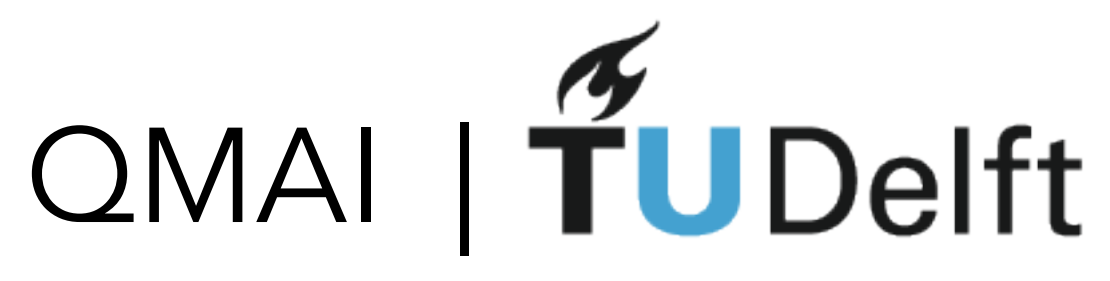

# *dL*(*f*[2])  $dW_{i}^{[1]}$ *ij* =

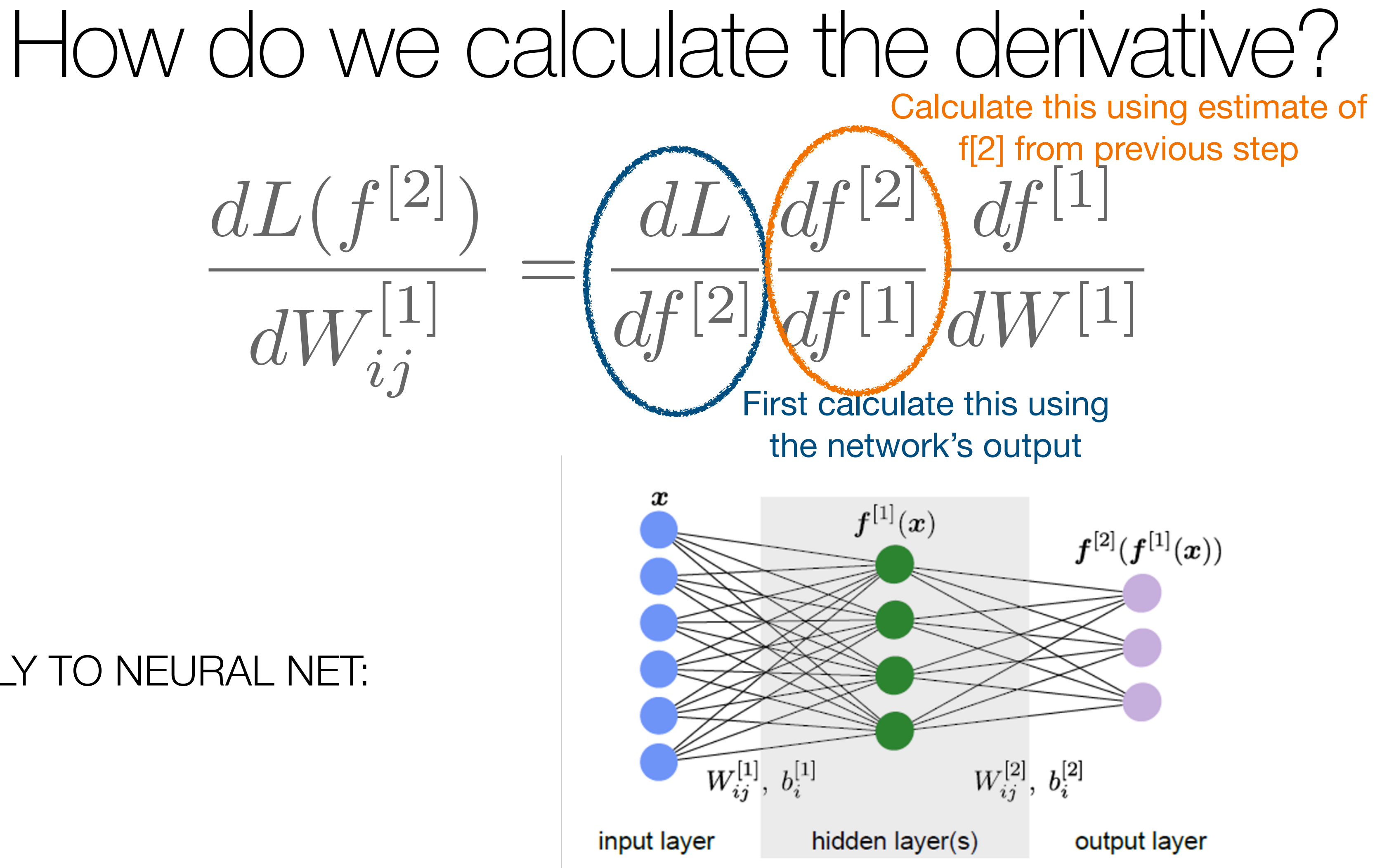

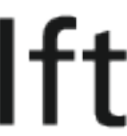

# QMAI | TUDelft

# *dL*(*f*[2])  $dW_{i}^{[1]}$ *ij* =

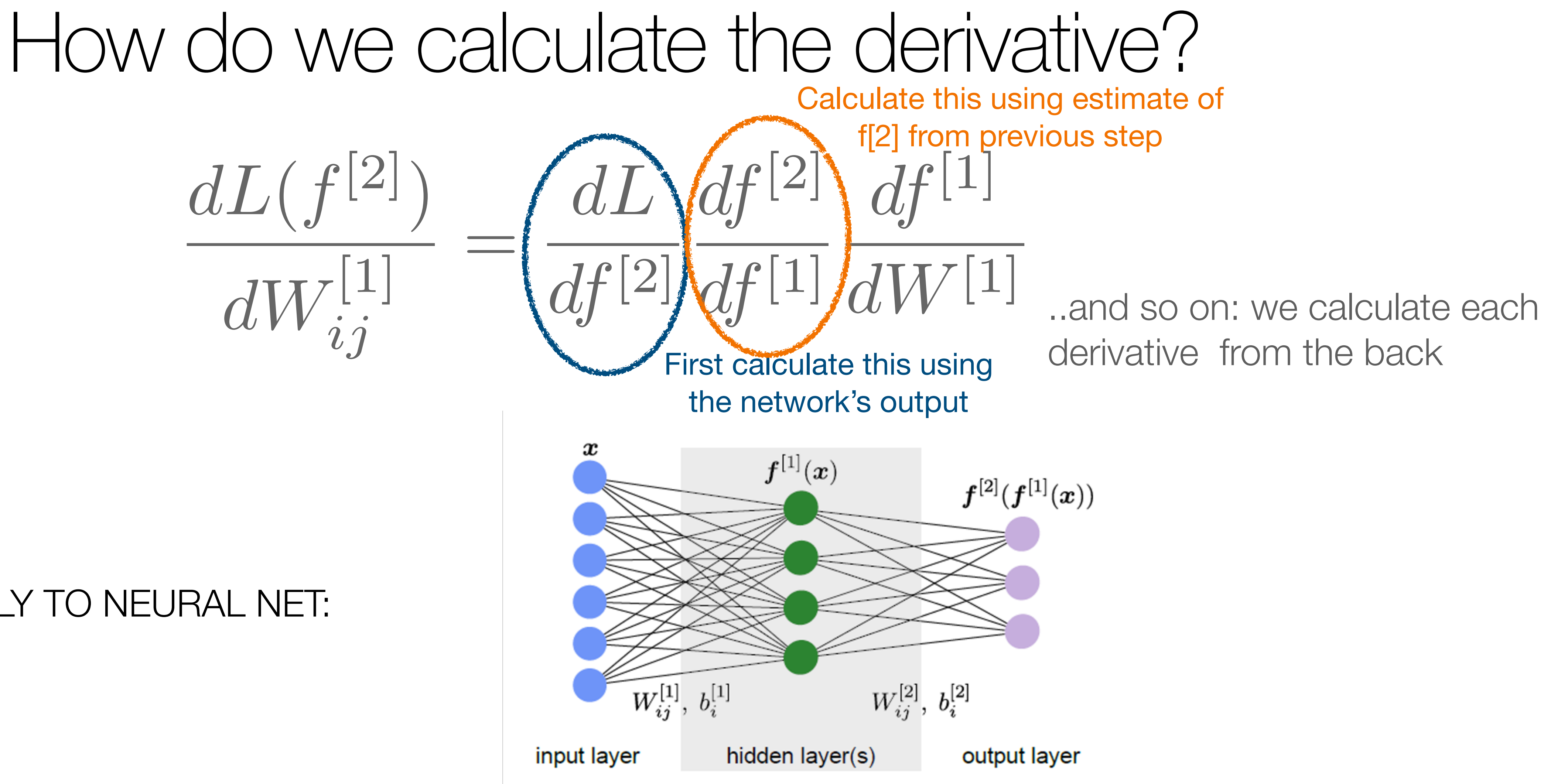

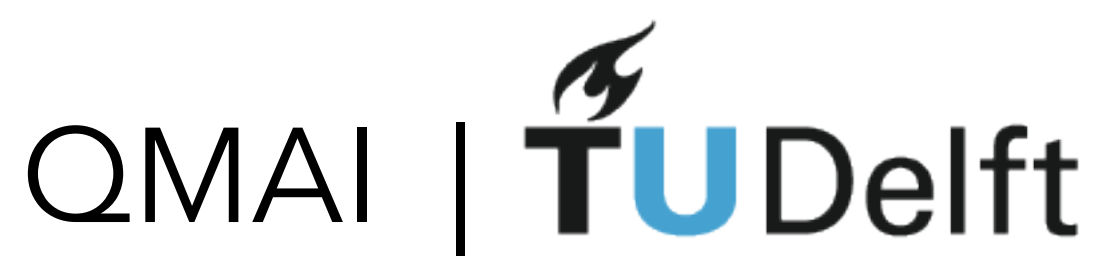

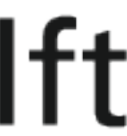

# Backpropagation algorithm

- 1.Calculate forward propagation of the network
- 2.Calculate the backward phase
	- a: Estimate the error in the final layer
	- b: Propagate that error into the previous layer
	- c: Evaluate the derivative of each parameter in the network
- 3.Combine all partial gradients into the final gradient
- 4.Update the weights using the calculated gradients to minimise the loss

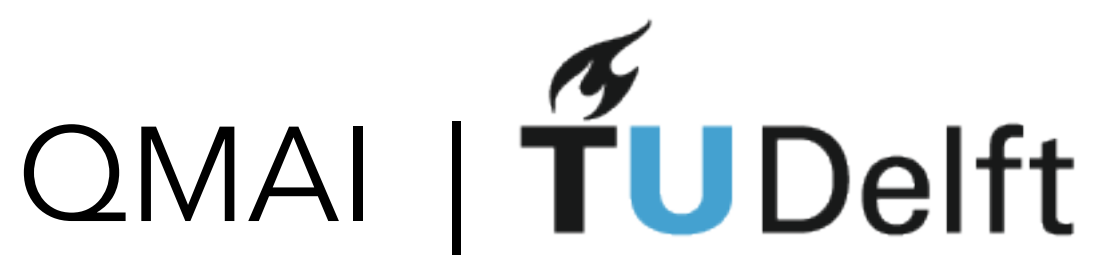

# Setting up the neural network

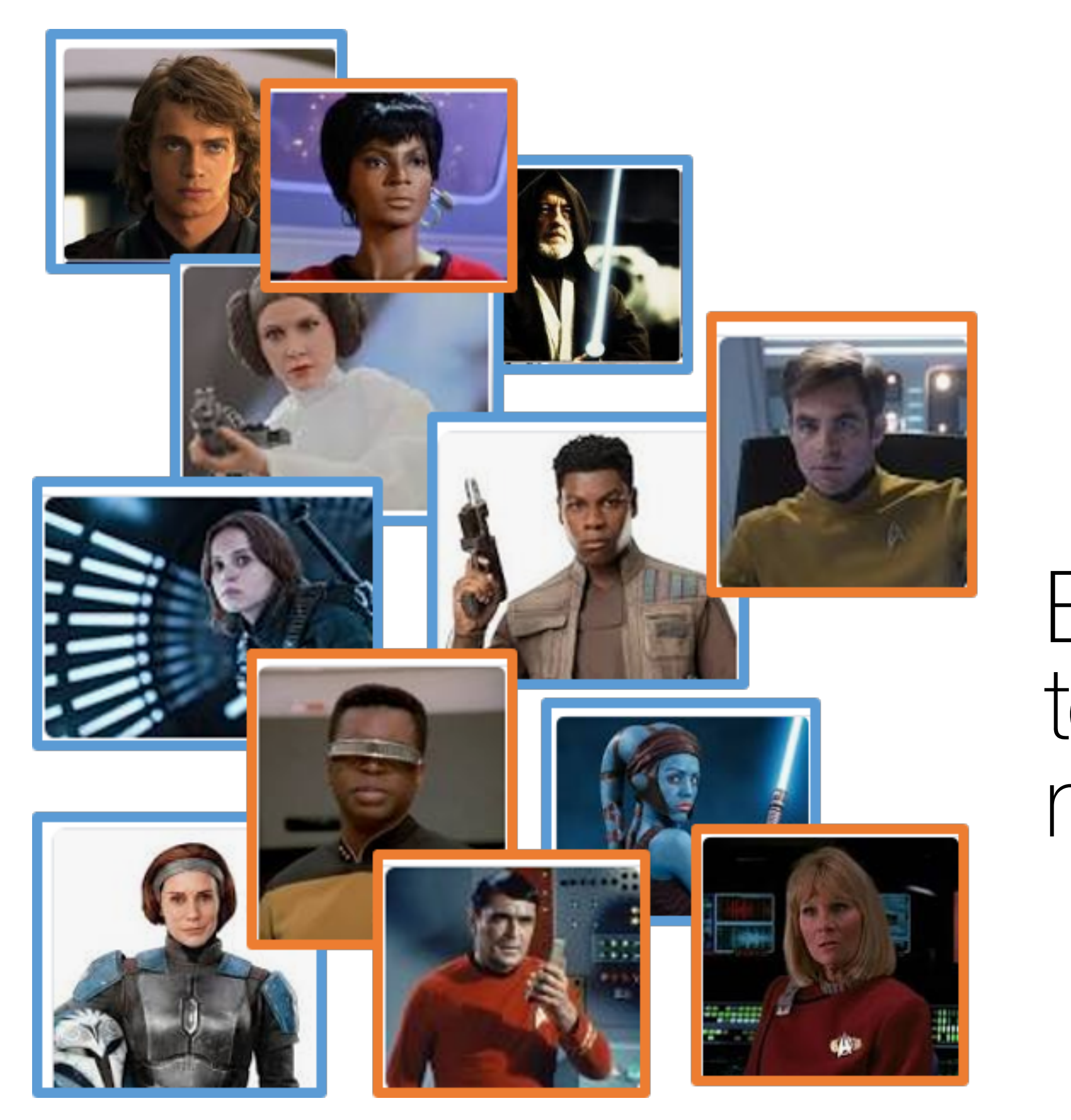

## Classification: Does a picture belong into the class "A" or class "B"?

Build a network with two outputs that tell you the probability from which movie franchise your character is from.

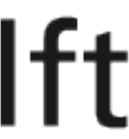

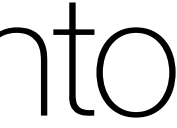

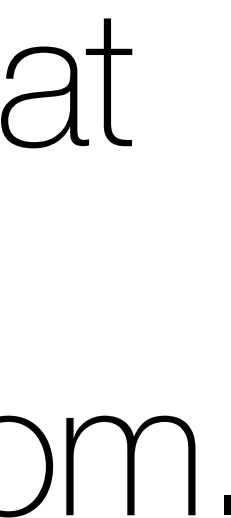

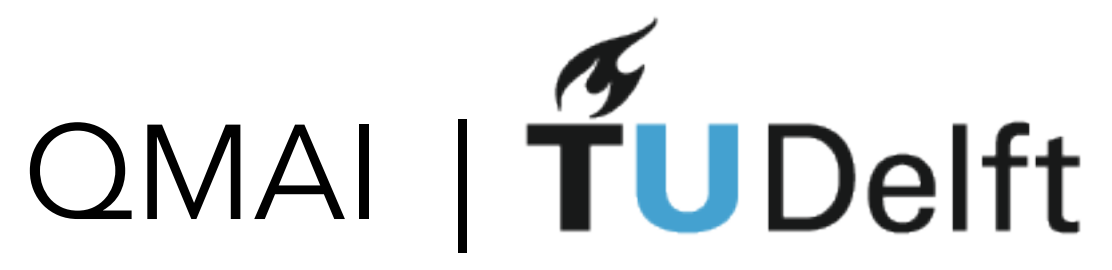

## Output and loss function

 $f(z)_i =$ *ezi*  $\overline{\sum}$ *<sup>j</sup> e<sup>z</sup><sup>j</sup>*

 $L = \sqrt{}$ *x*  $p(x)$  log  $q(x)$ 

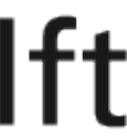

## • LAST LAYER ACTIVATION FUNCTION:

(normalises the output and maps it on the probability distribution)

## • LOSS FUNCTION:

(calculate the difference between predicted and correct outcome during training)

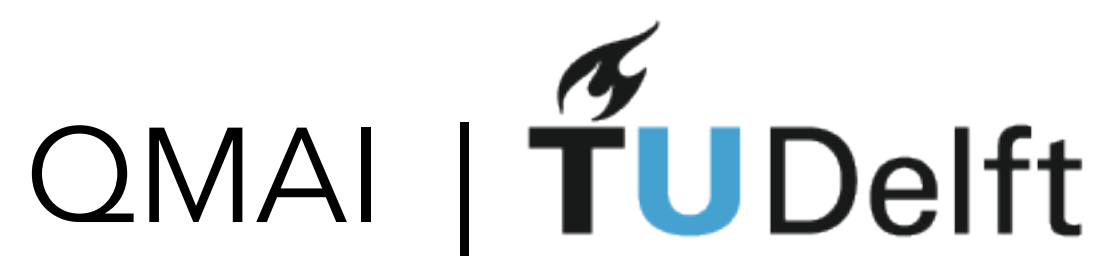

# Classification: a mini example

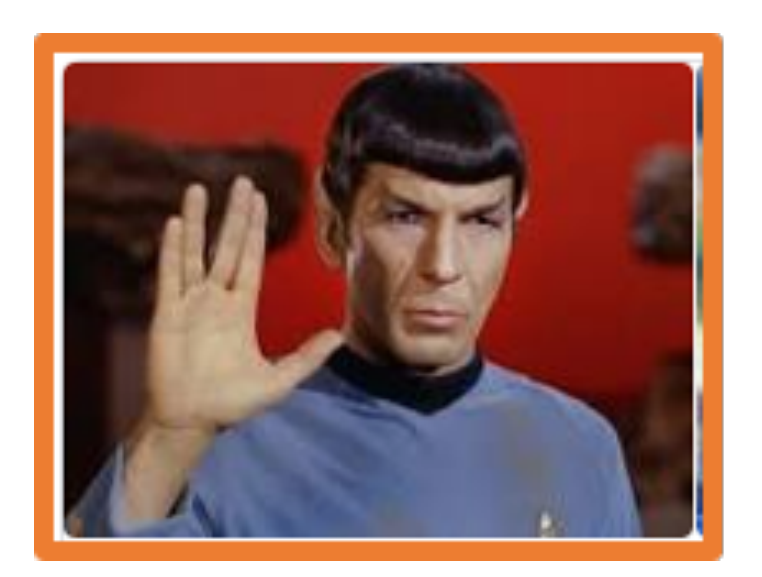

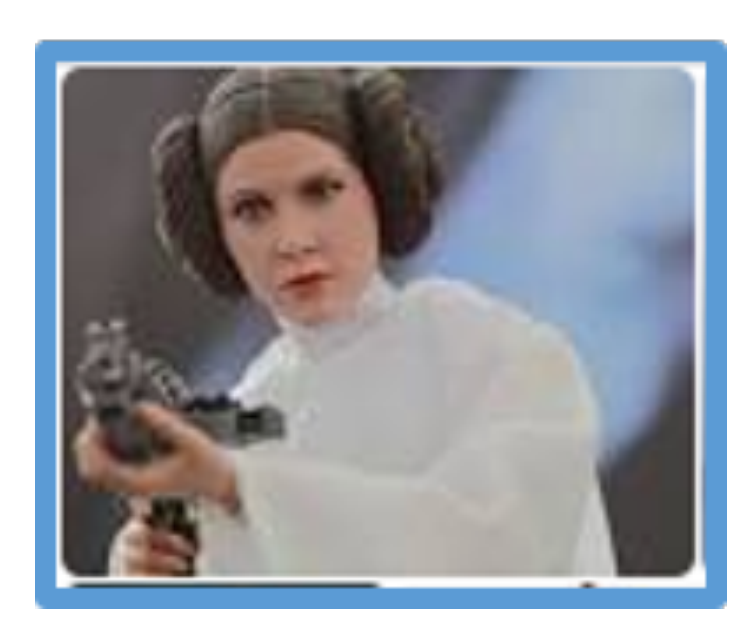

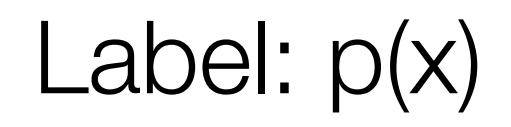

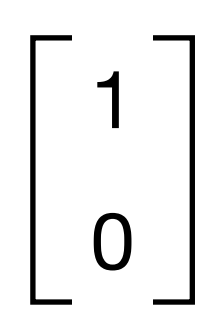

 $Network output: q(x)$  q (class A)

Loss: -1 log(q(class A)) - 0 log(q(class B)) -0 log(q(class A)) - 1 log(q(class B))

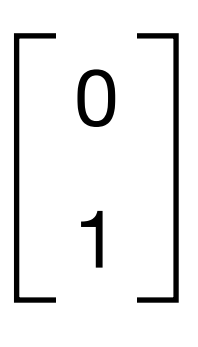

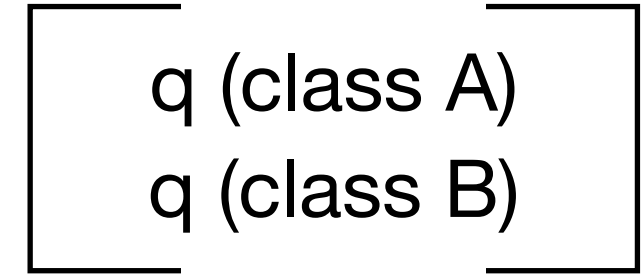

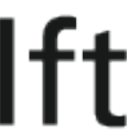

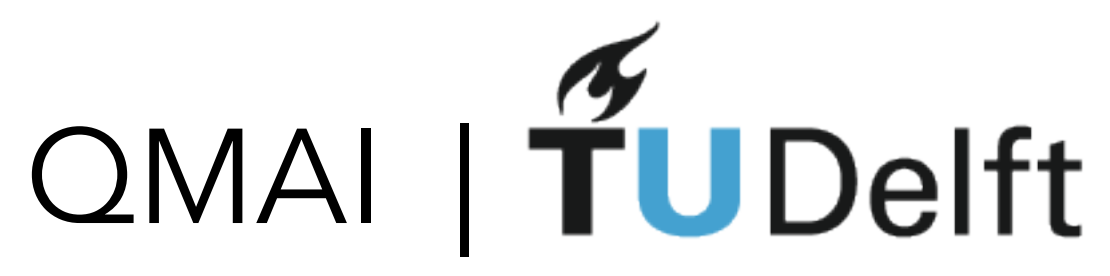

# Classification: a mini example

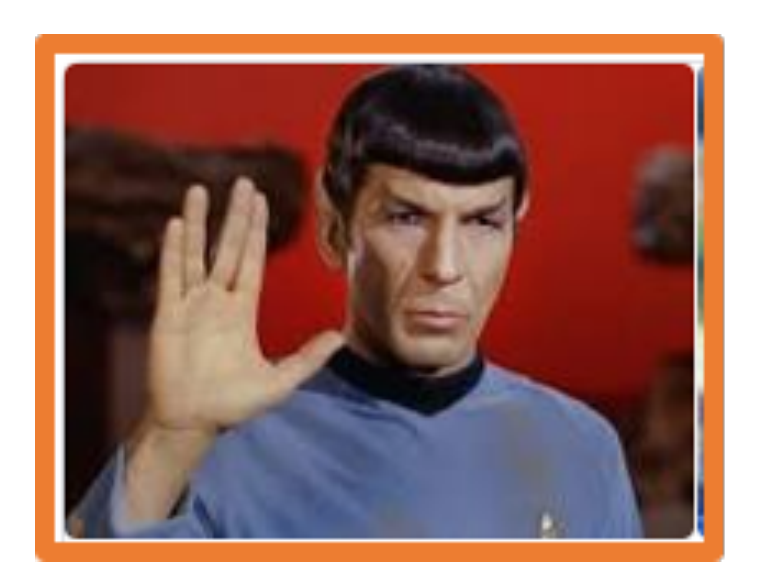

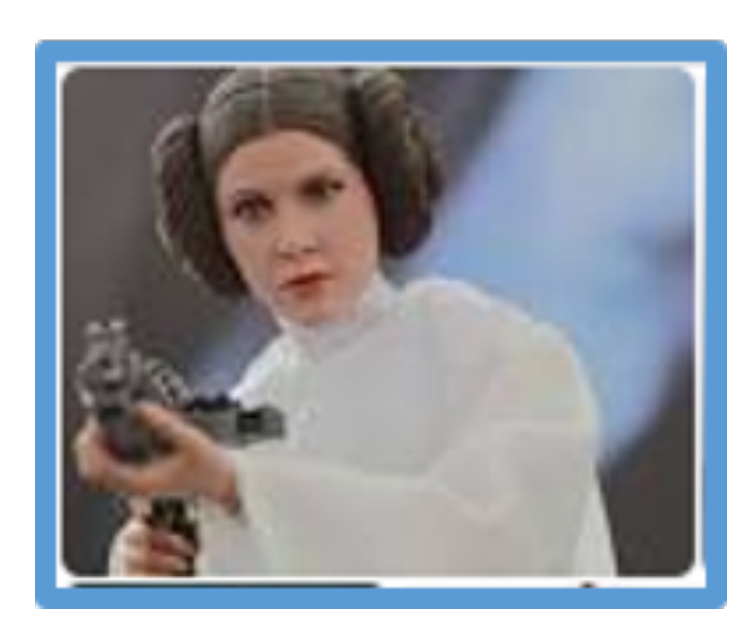

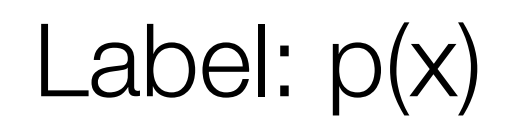

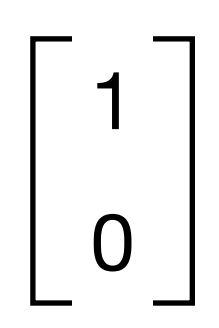

Network output: q(x)  $q$  (class A)

Loss: -1 log(q(class A)) - 0 log(q(class B)) -0 log(q(class A)) - 1 log(q(class B))

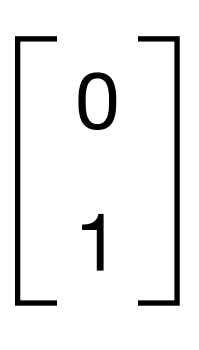

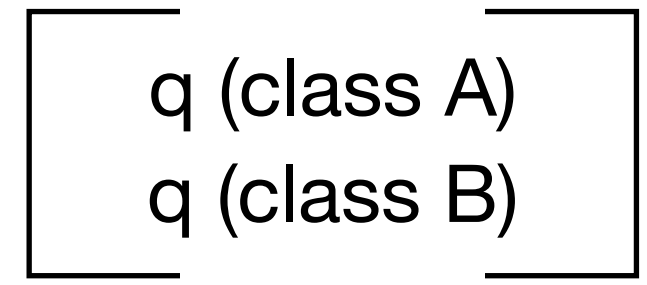

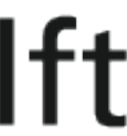

!the loss is minimal if q(x) matches the labels!

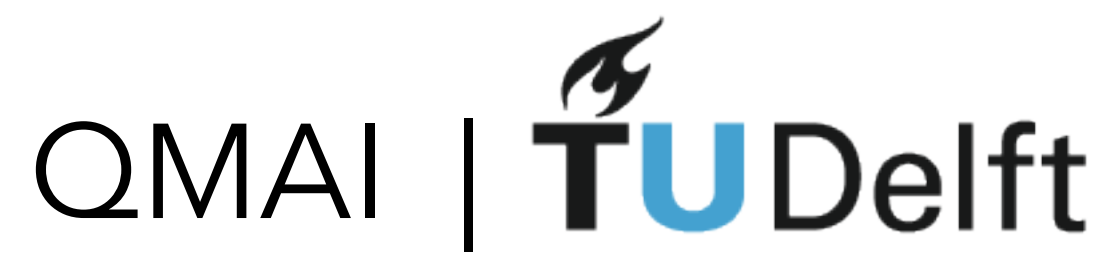

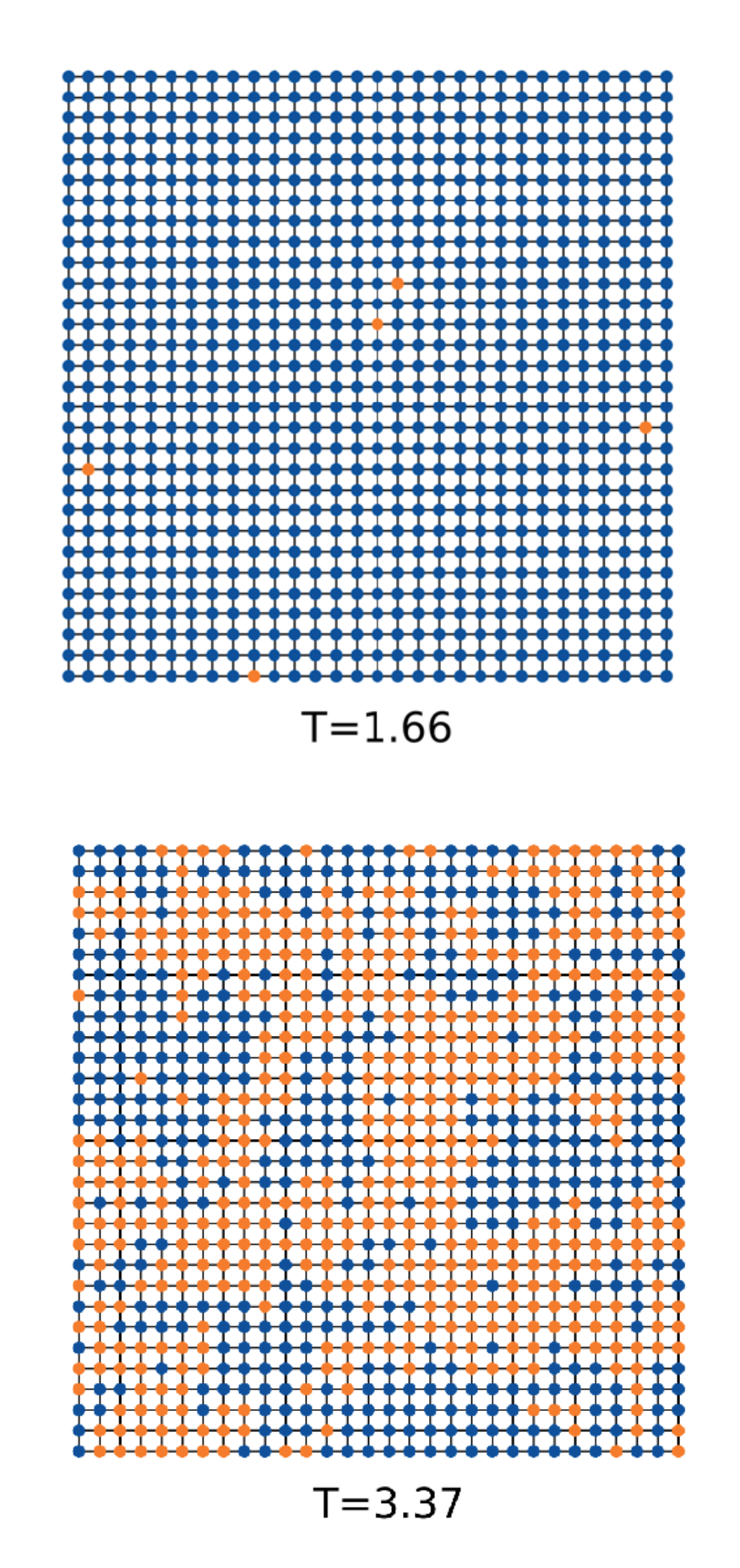

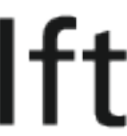

# Back to physics

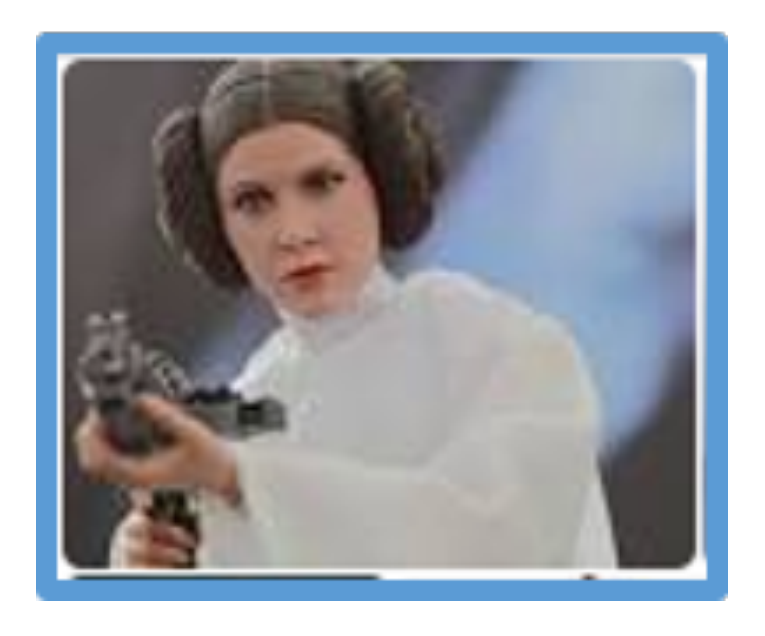

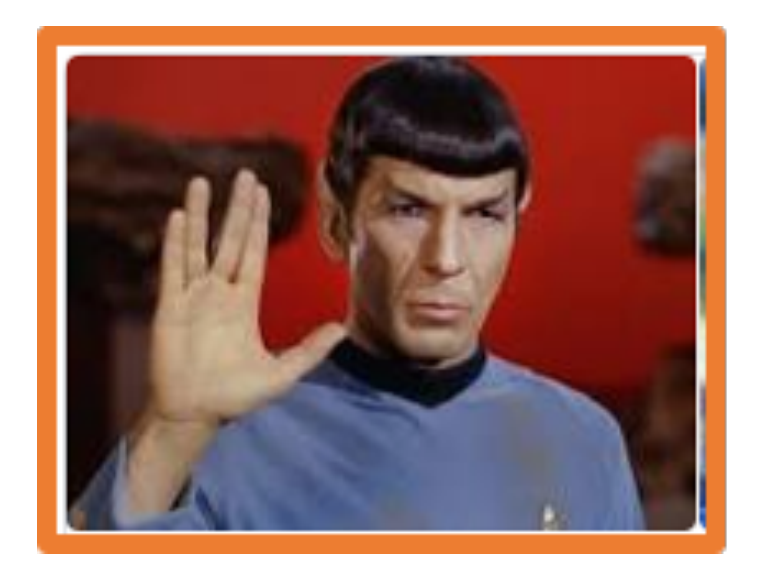

PHASE A

PHASE B

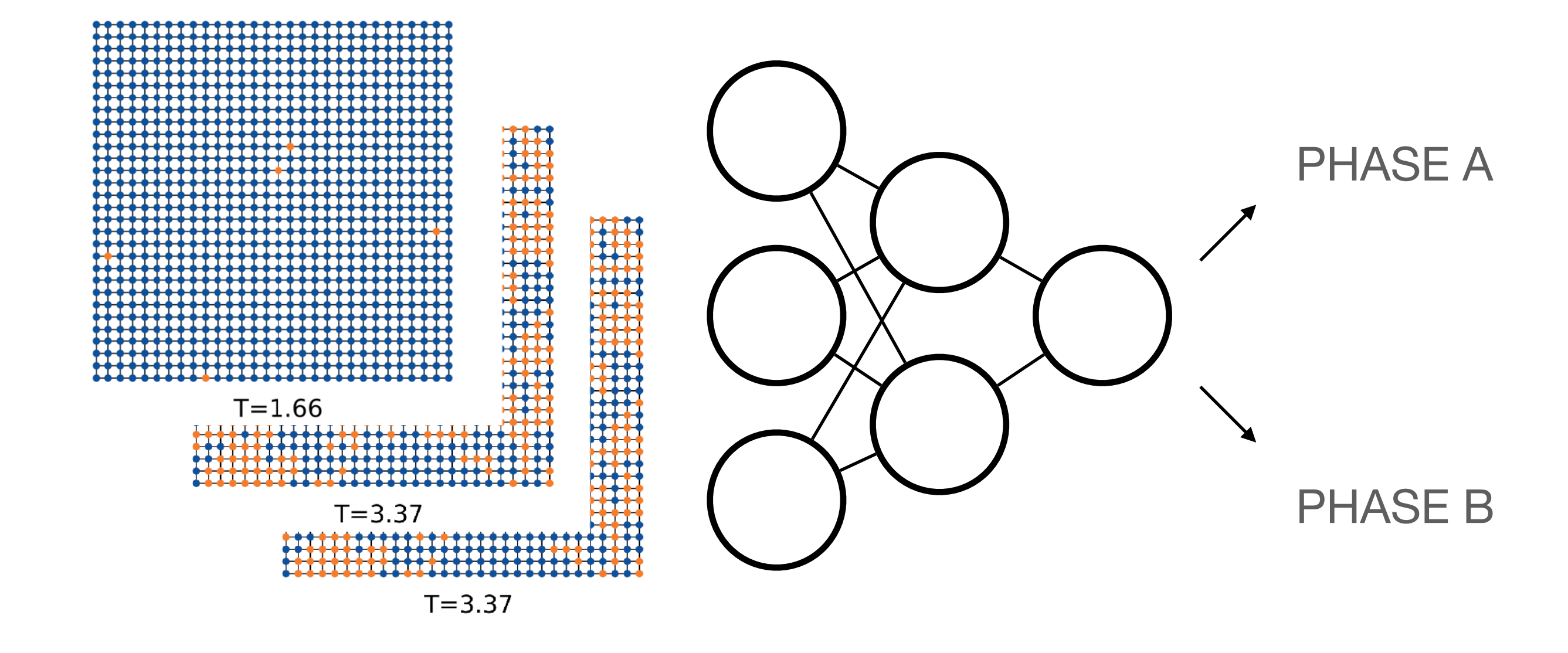

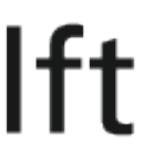

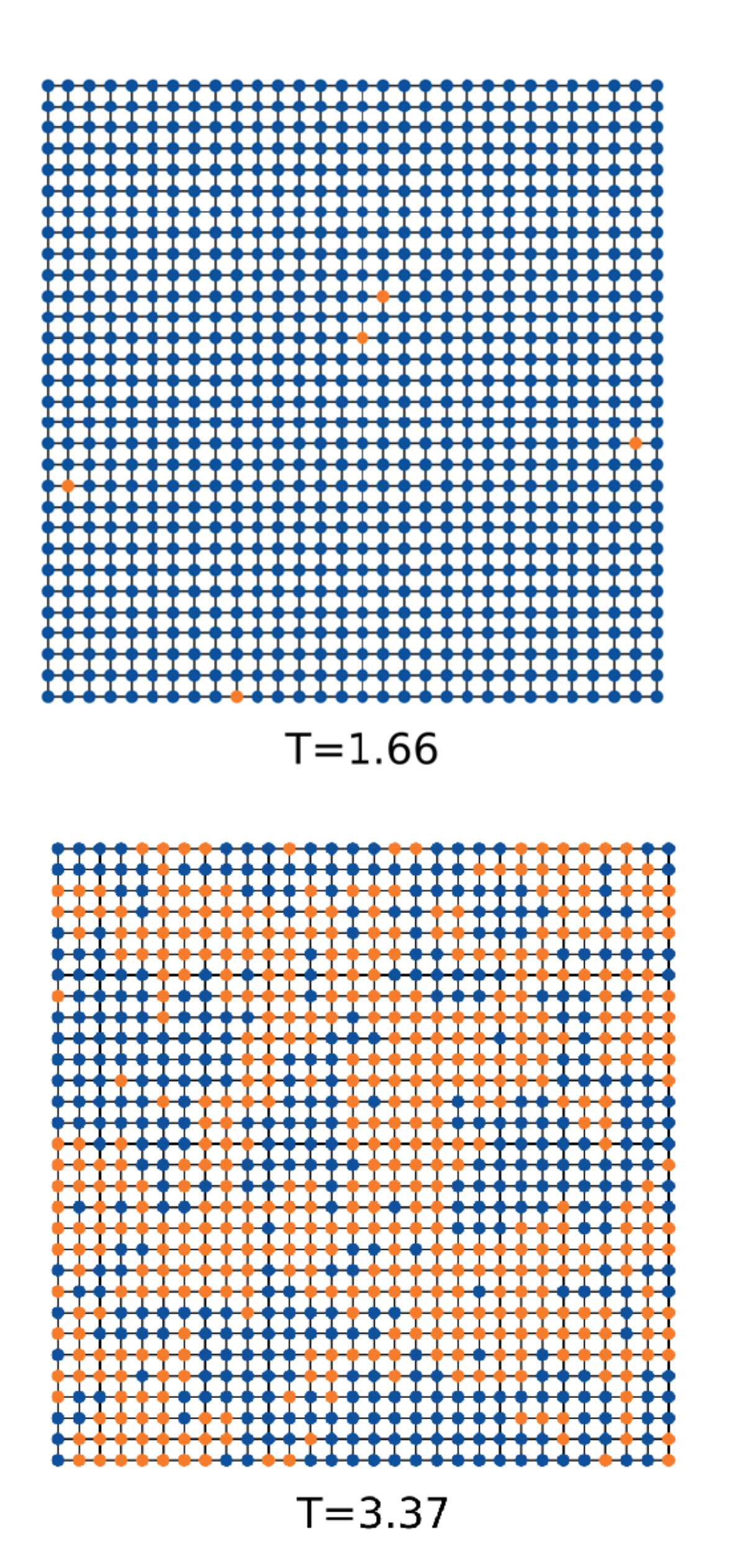

# QMAI | TUDelft Notebook 2: Supervised learning

# Quiz: Ising Classification

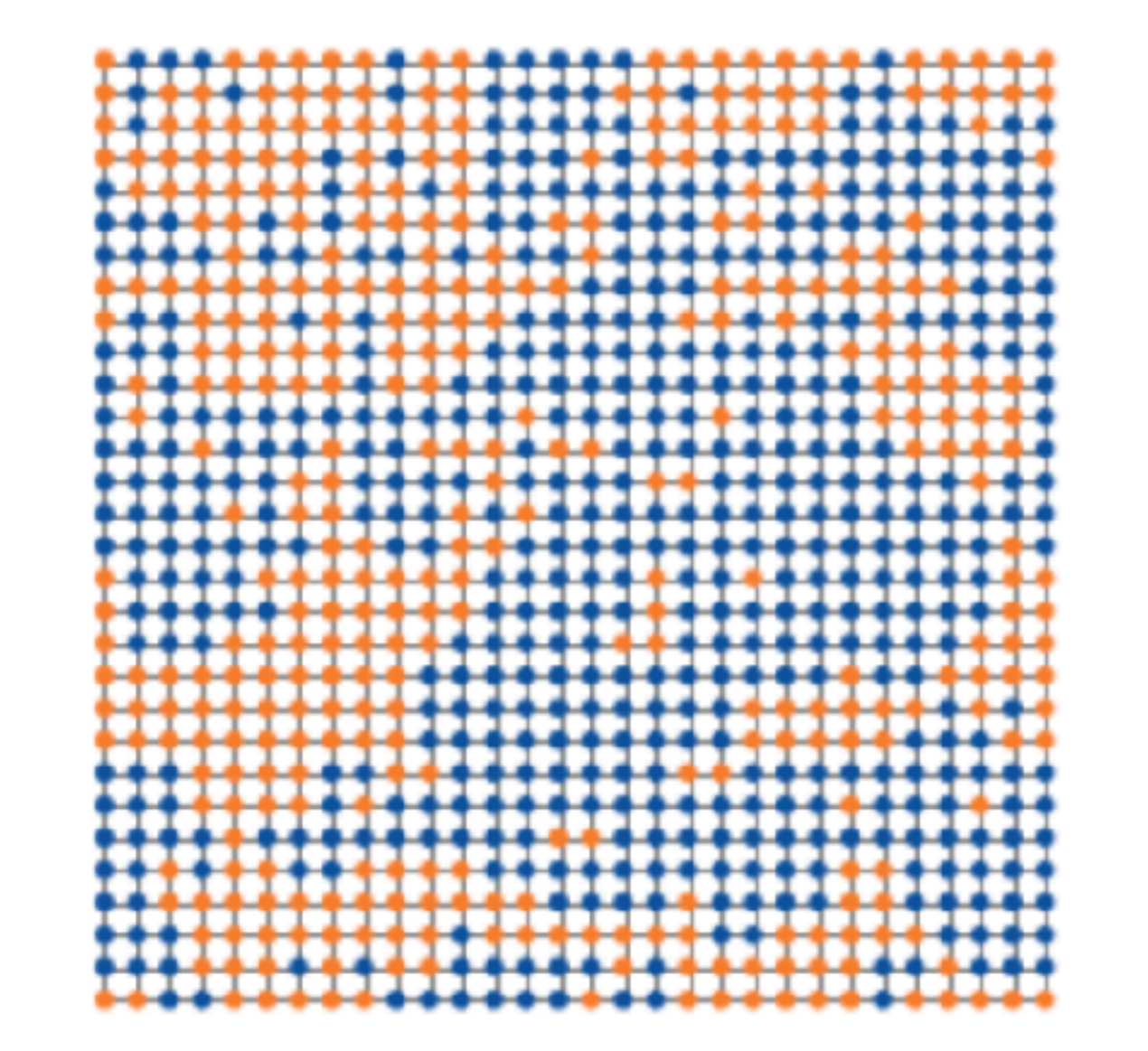

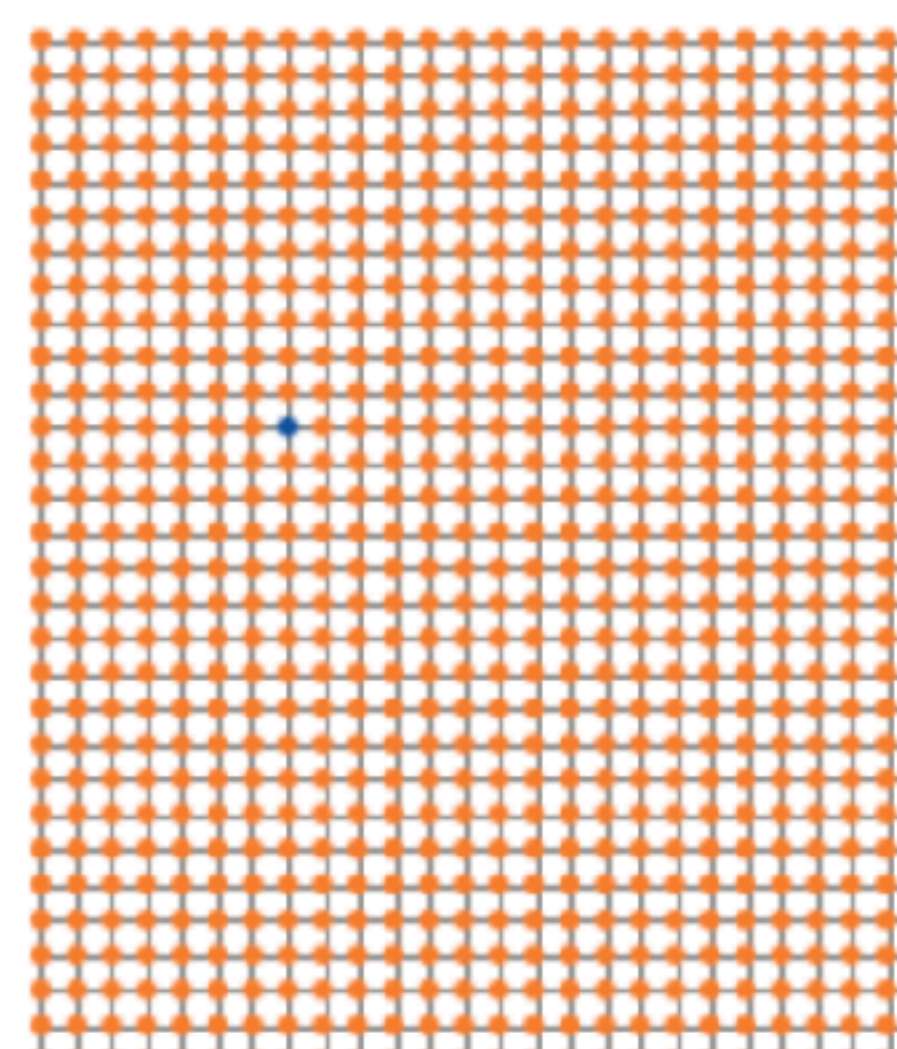

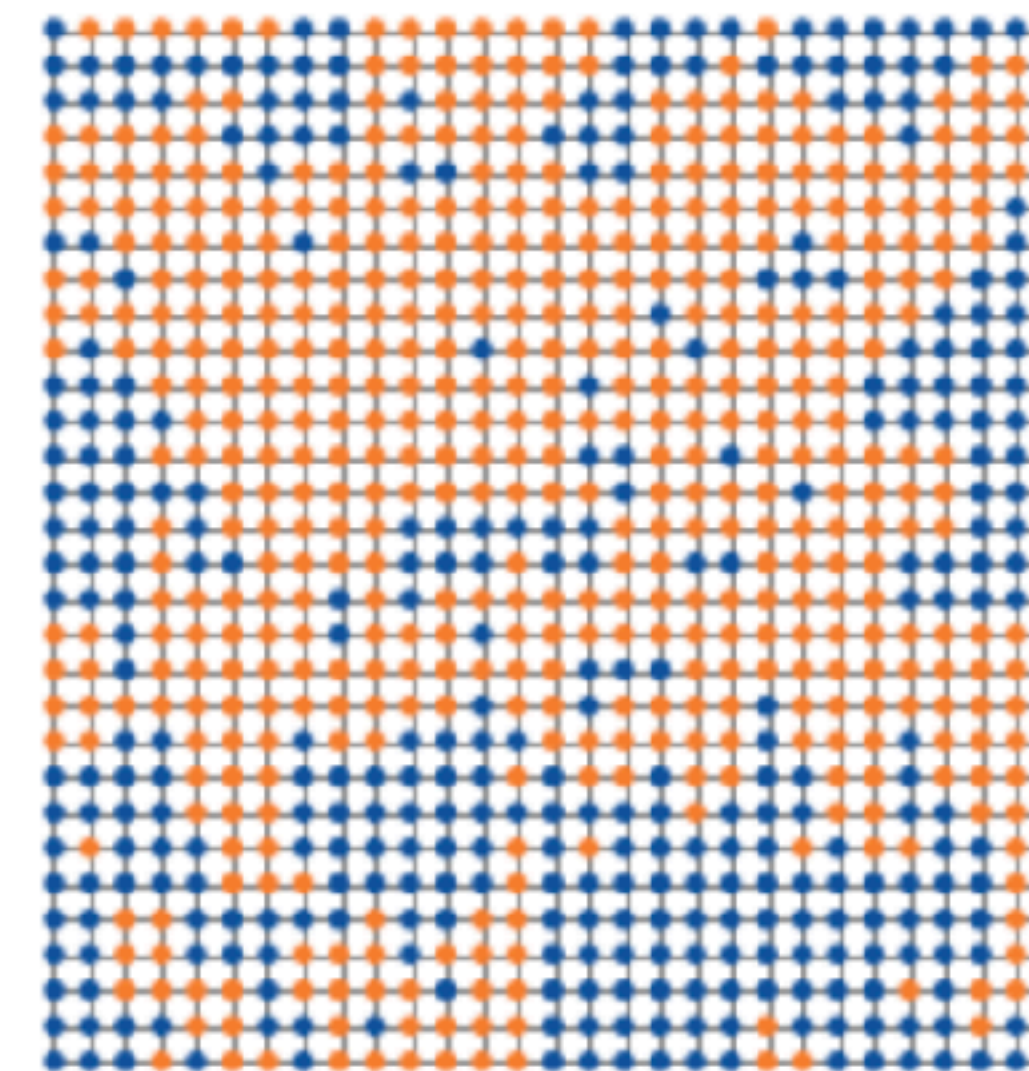

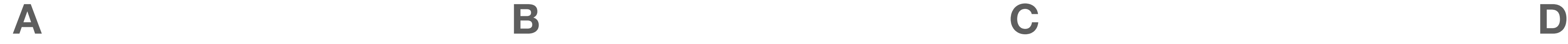

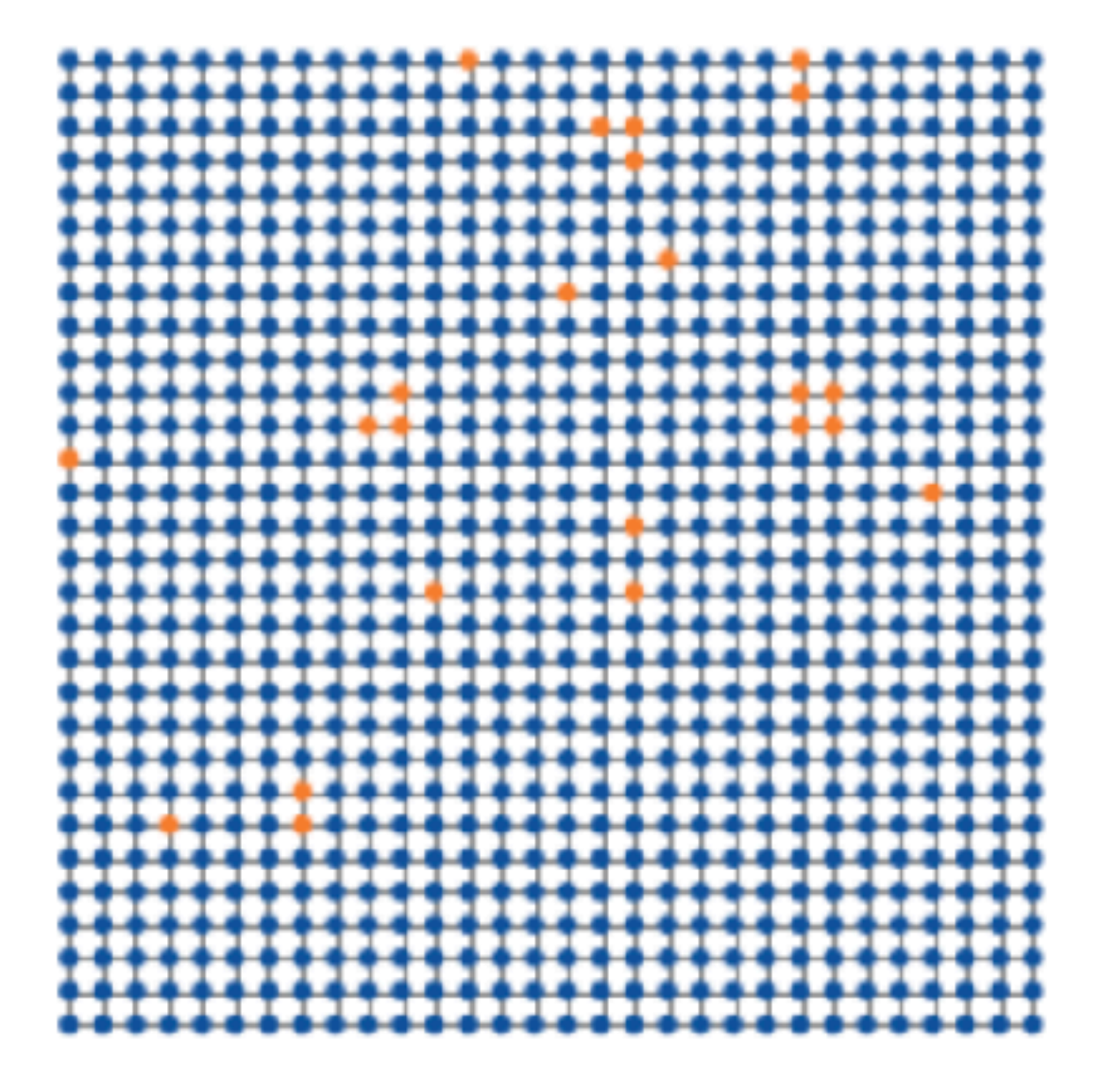

# Quiz: Ising Classification

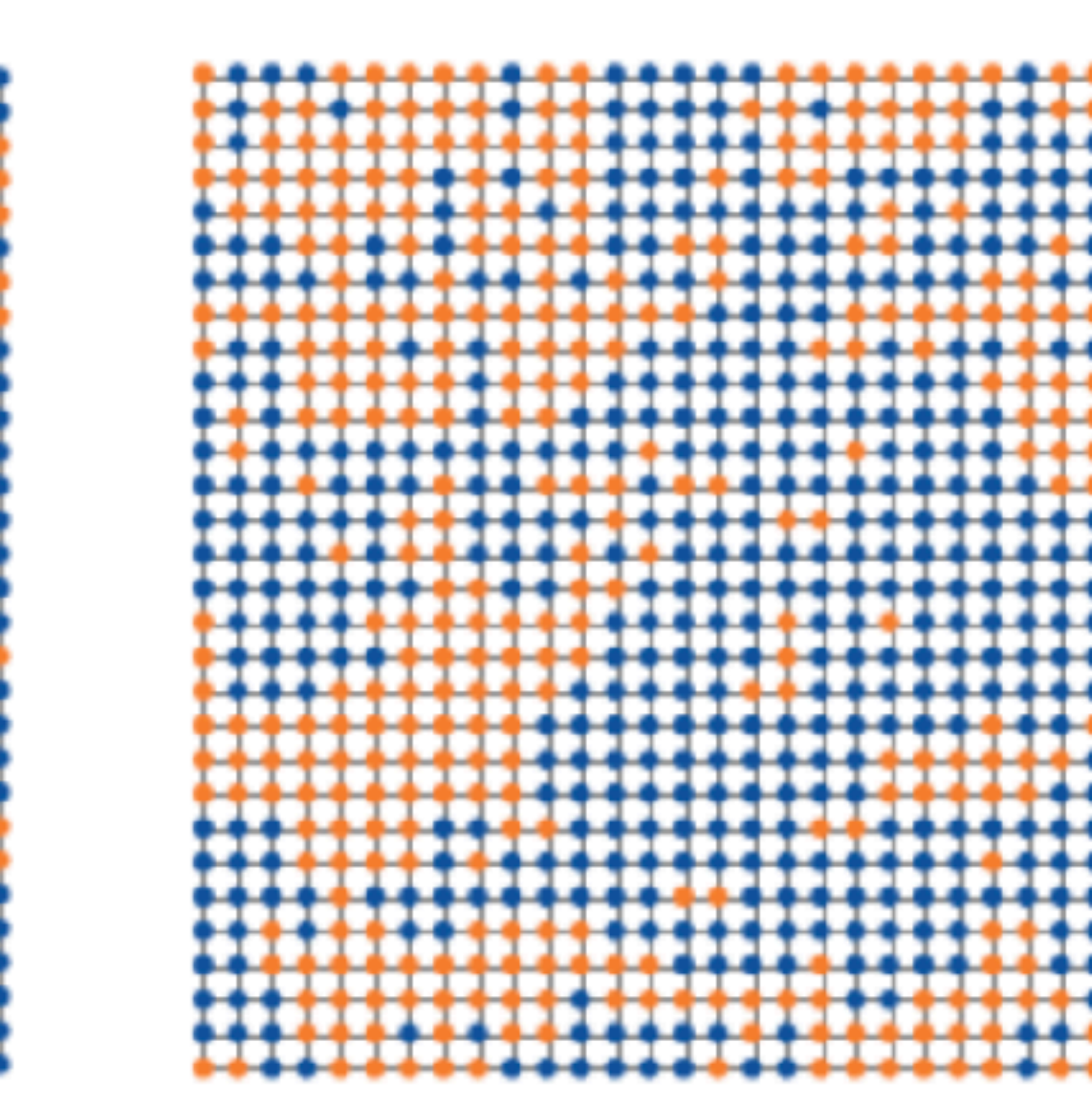

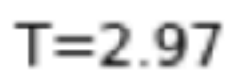

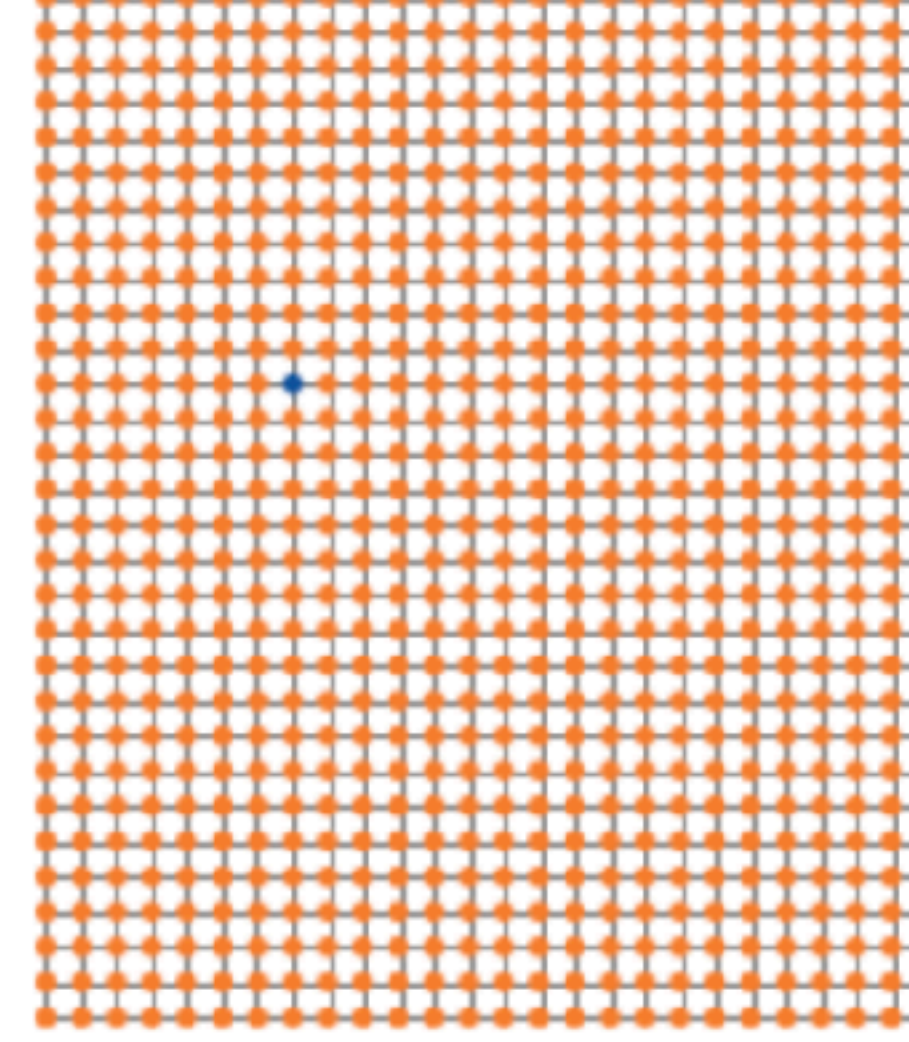

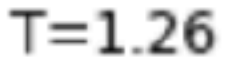

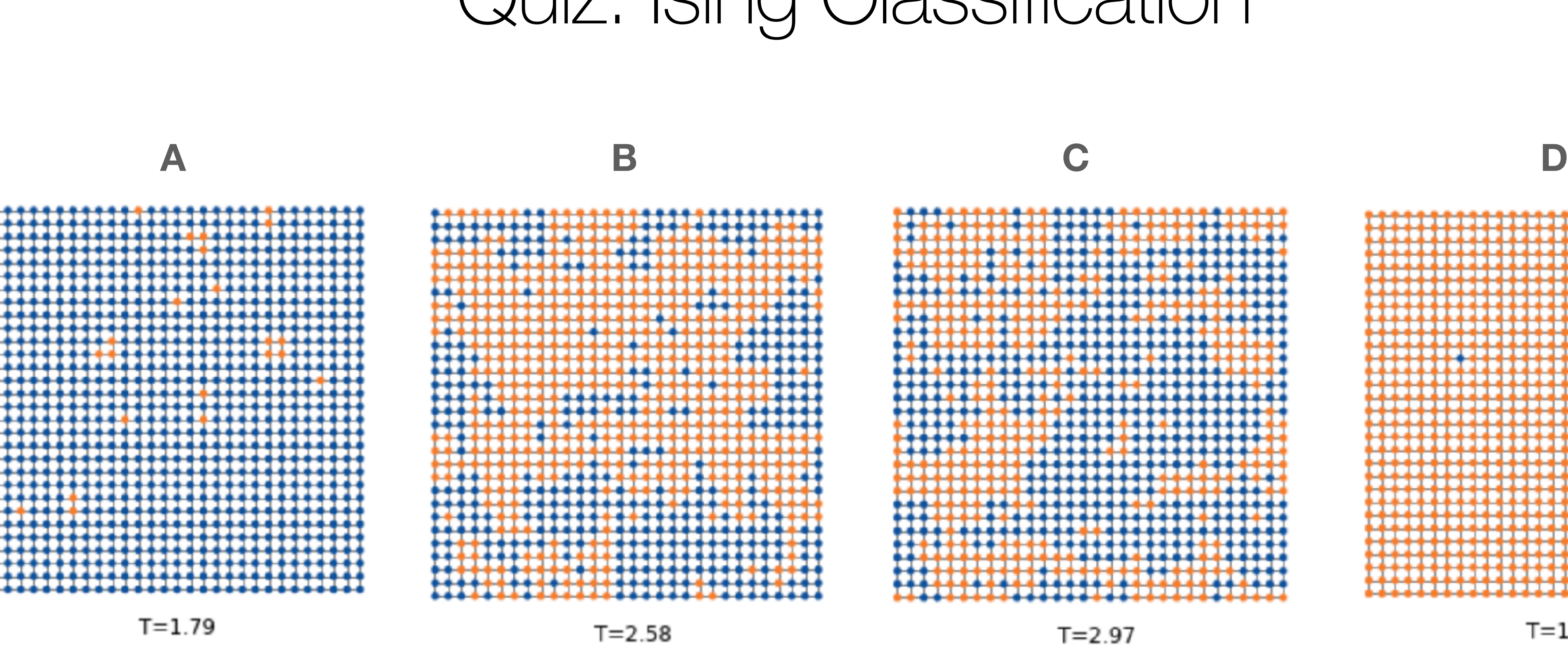

# Notebook 2: Supervised learning

Layer (type)

========

flatten\_1 (Flatten)

dense\_2 (Dense)

dense\_3 (Dense)

;========================

Total params: 28,898 Trainable params: 28,898 Non-trainable params: 0

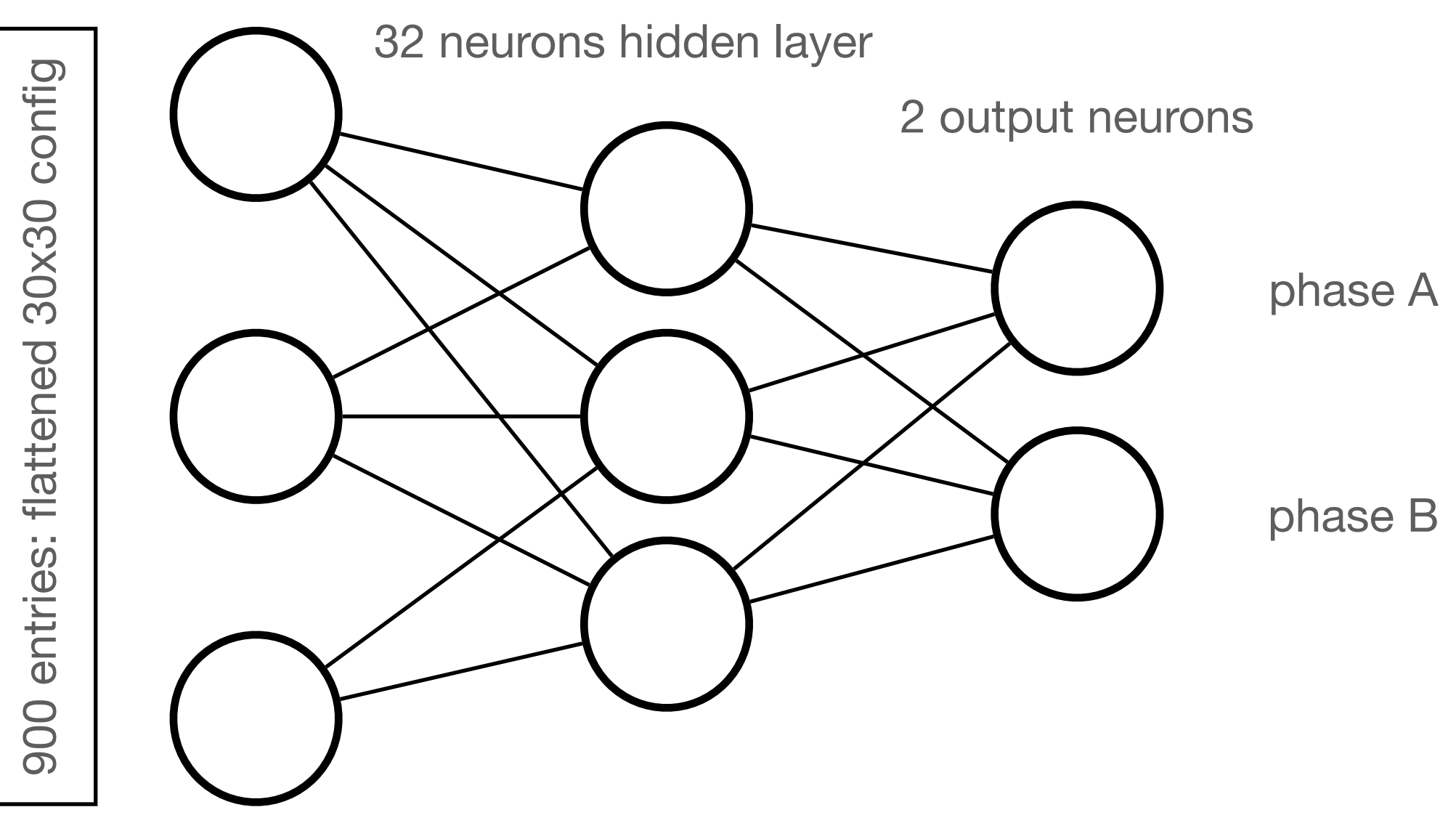

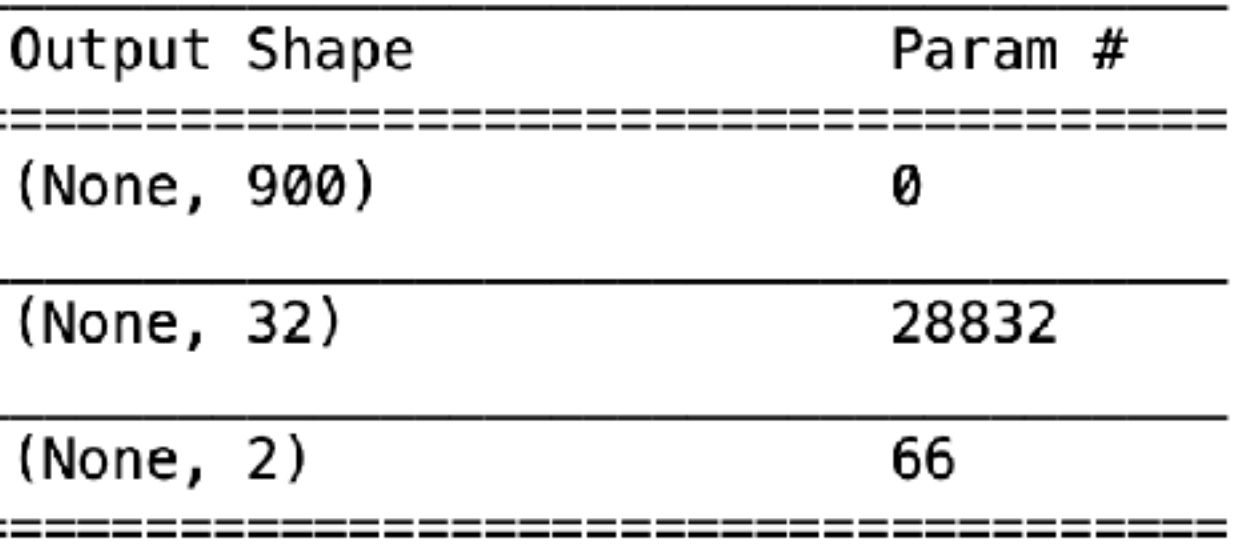

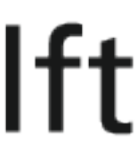

# Notebook 2: Supervised learning

Layer (type)

======

flatten\_1 (Flatten)

dense\_2 (Dense)

dense\_3 (Dense)

:=================

Total params: 28,898 Trainable params: 28,898 Non-trainable params: 0

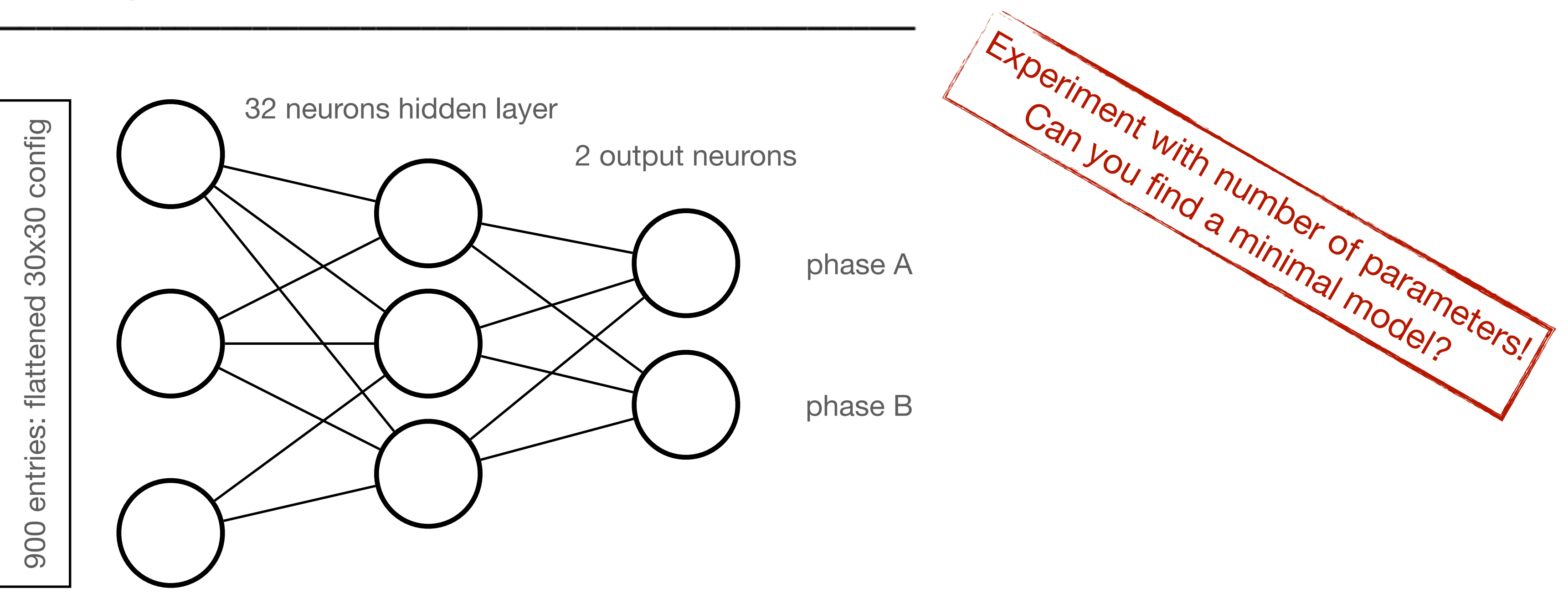

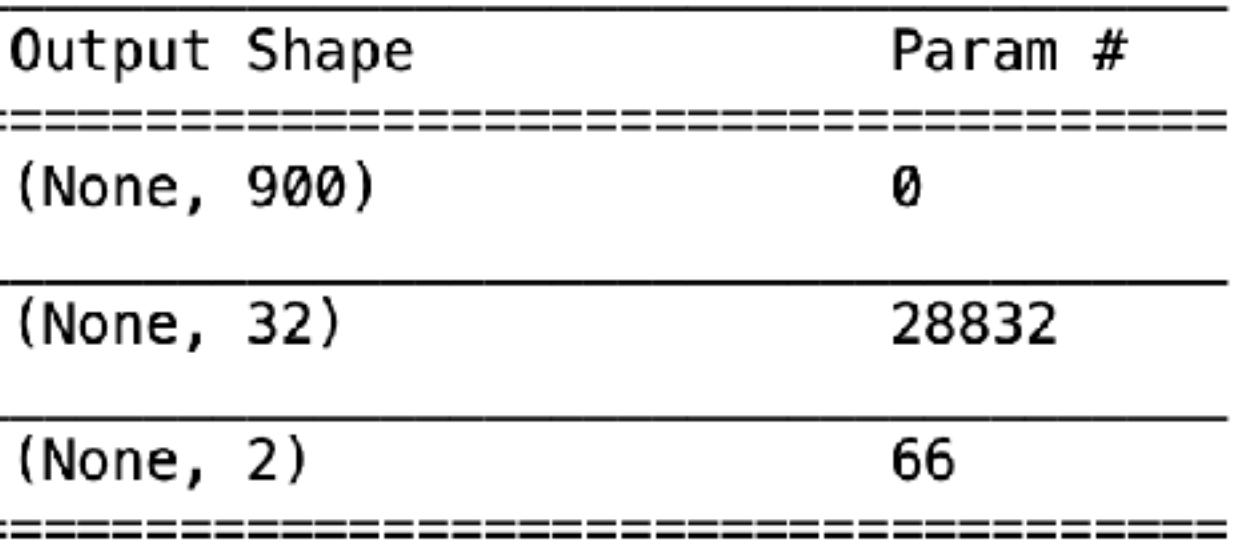

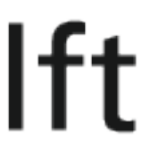

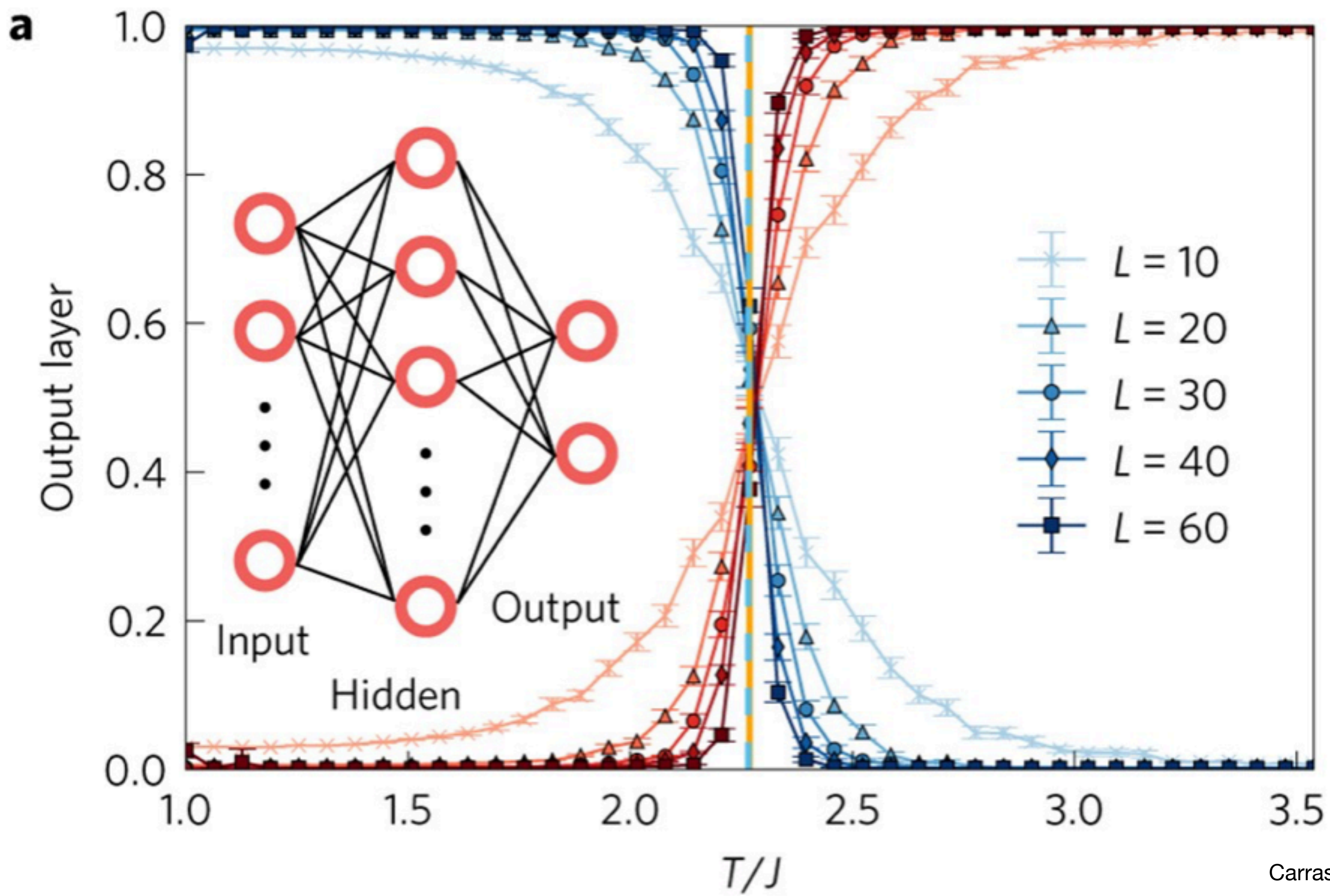

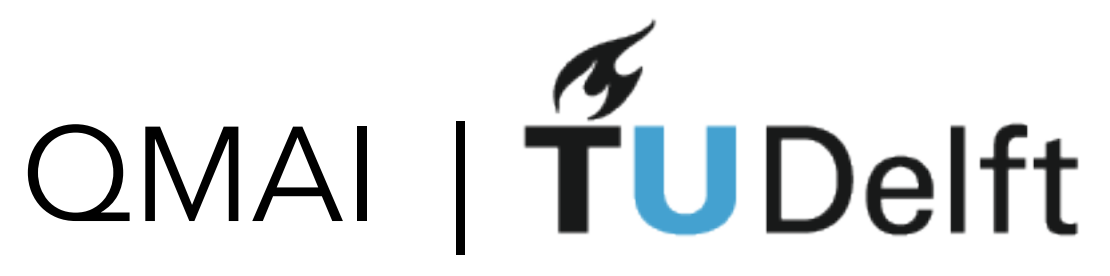

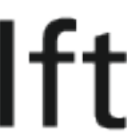

# Notebook 2: Supervised learning
## QMAI | TUDelft Back to more challenging problem: IGT

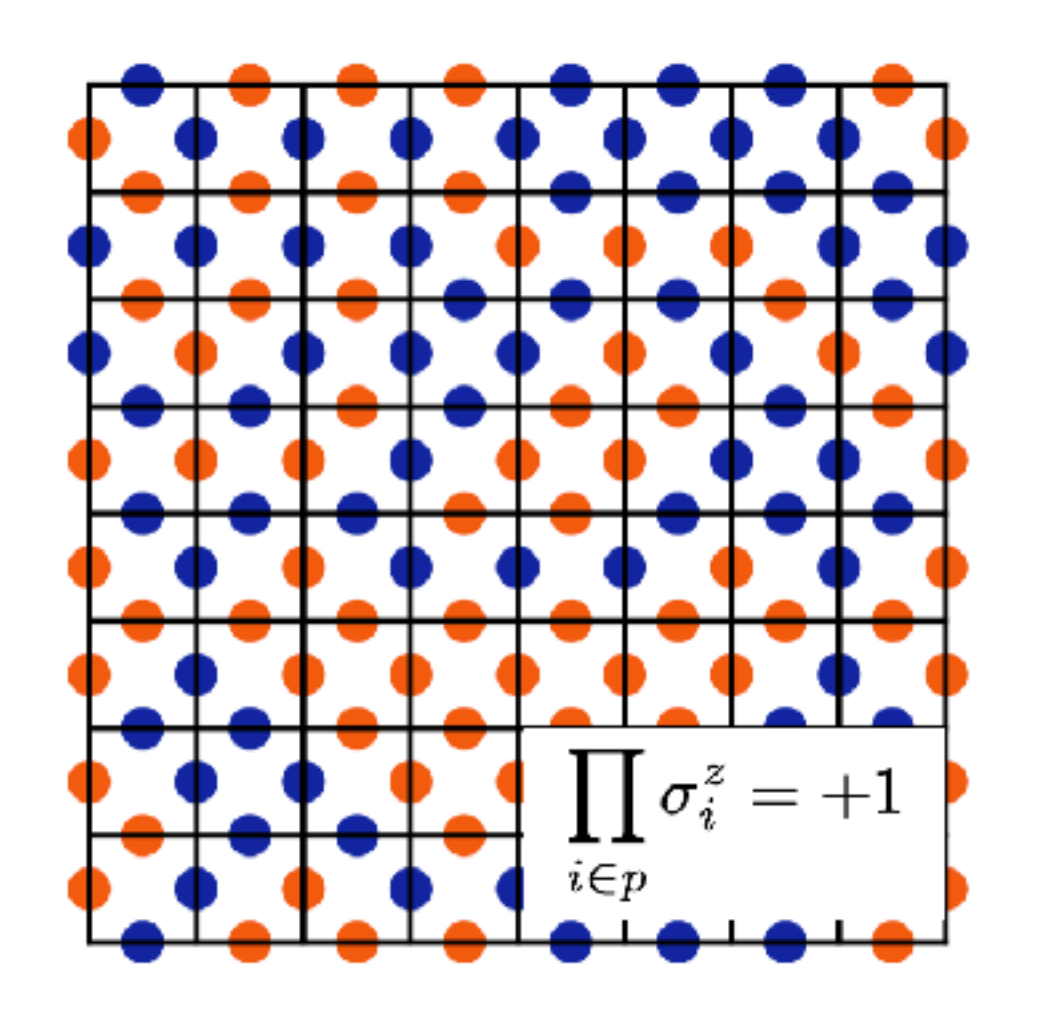

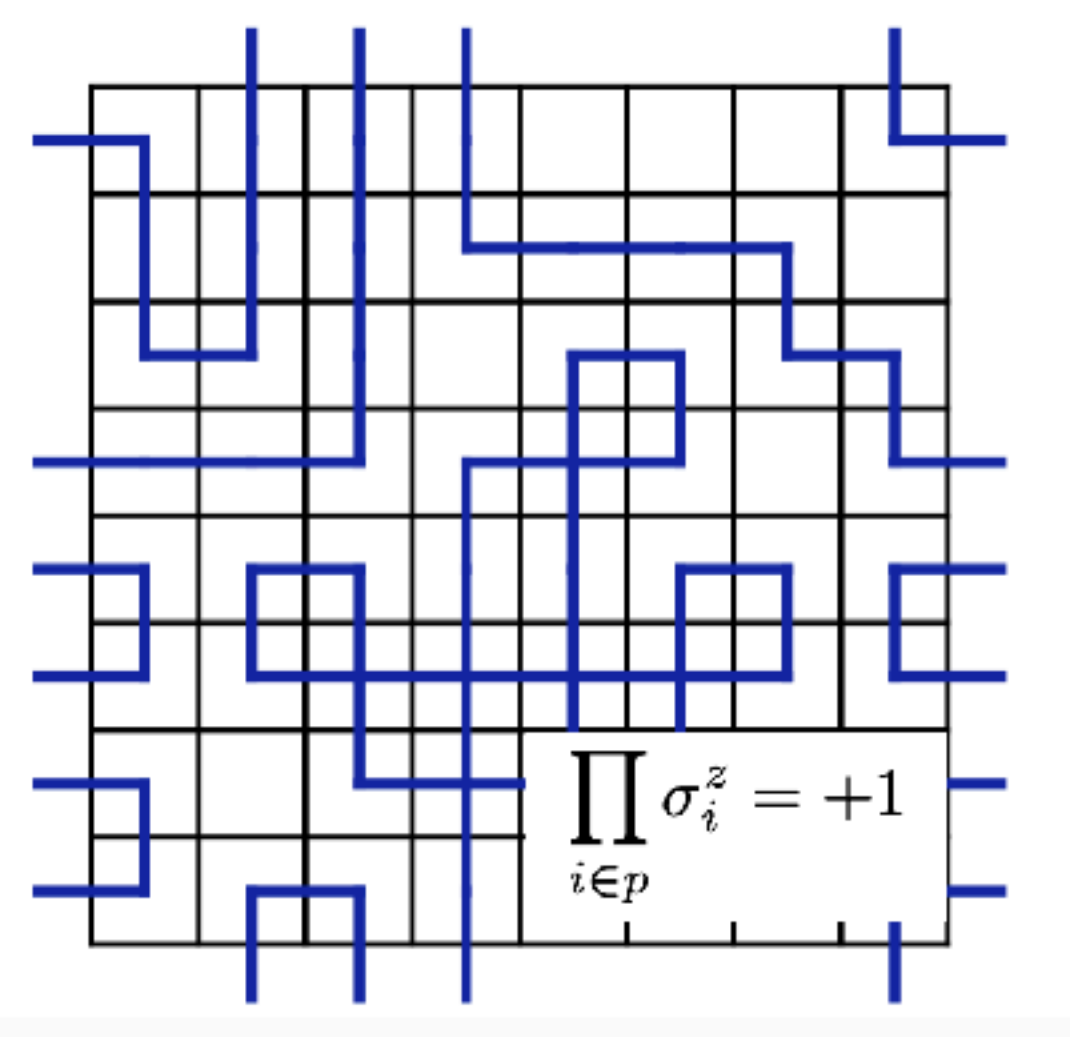

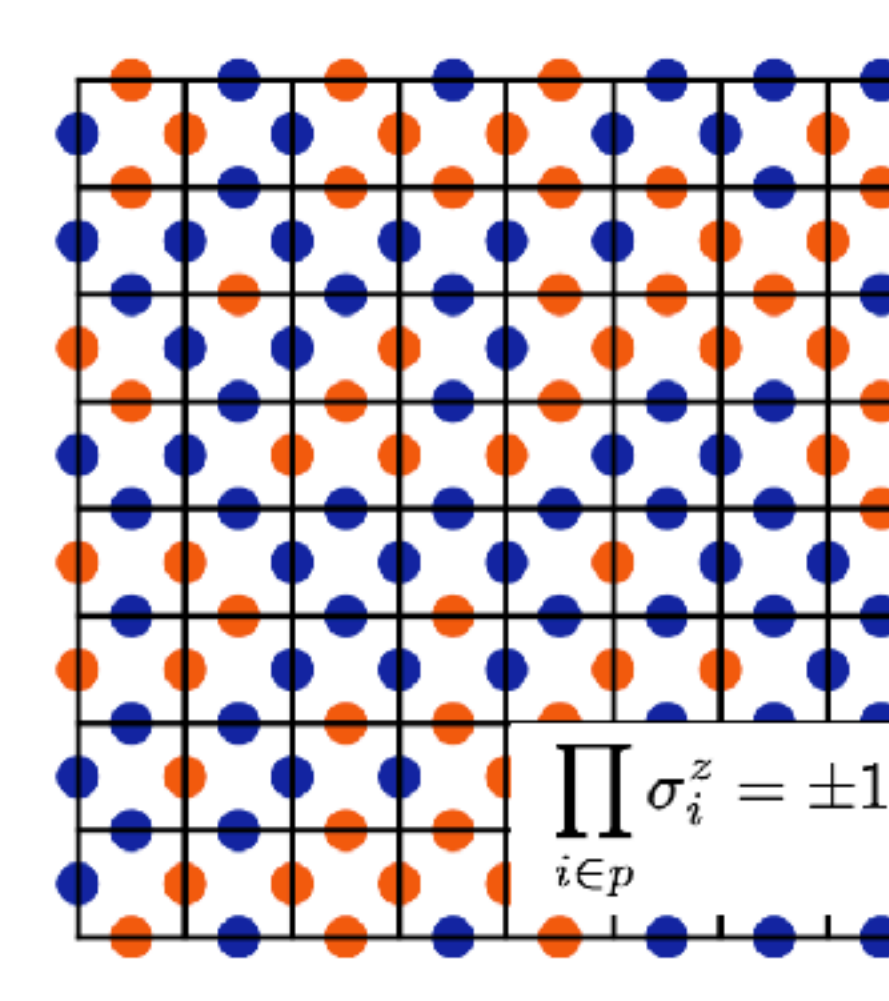

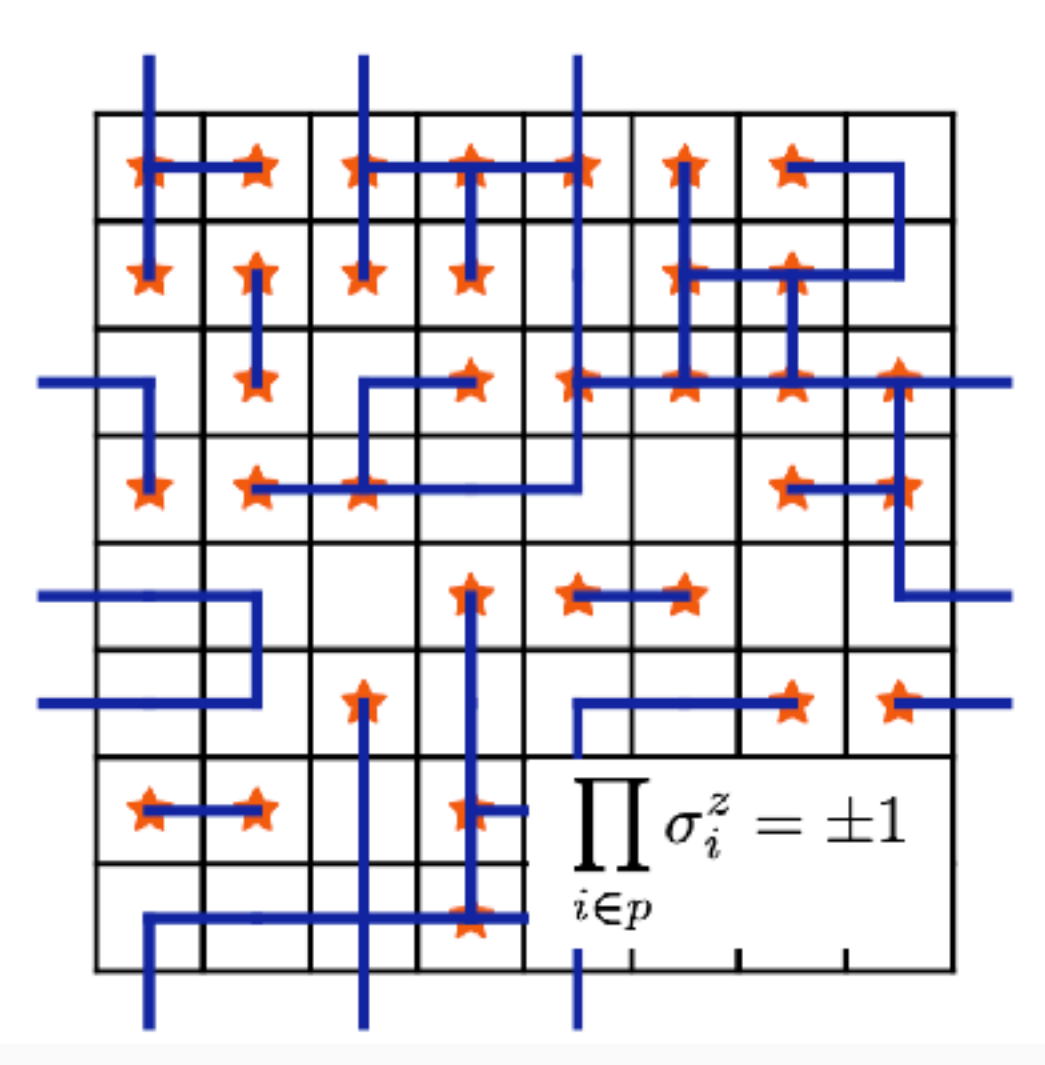

#### $H_{IGT} = -J$ X Y *p i*∈*p*  $\sigma^z_i$ *i*

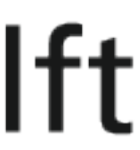

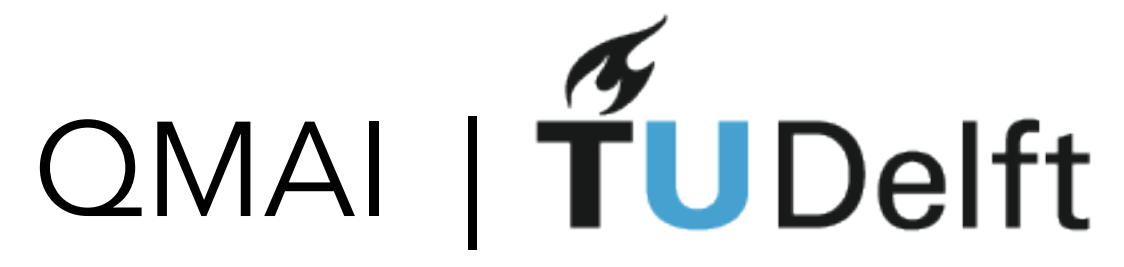

#### Quiz: IGT classification

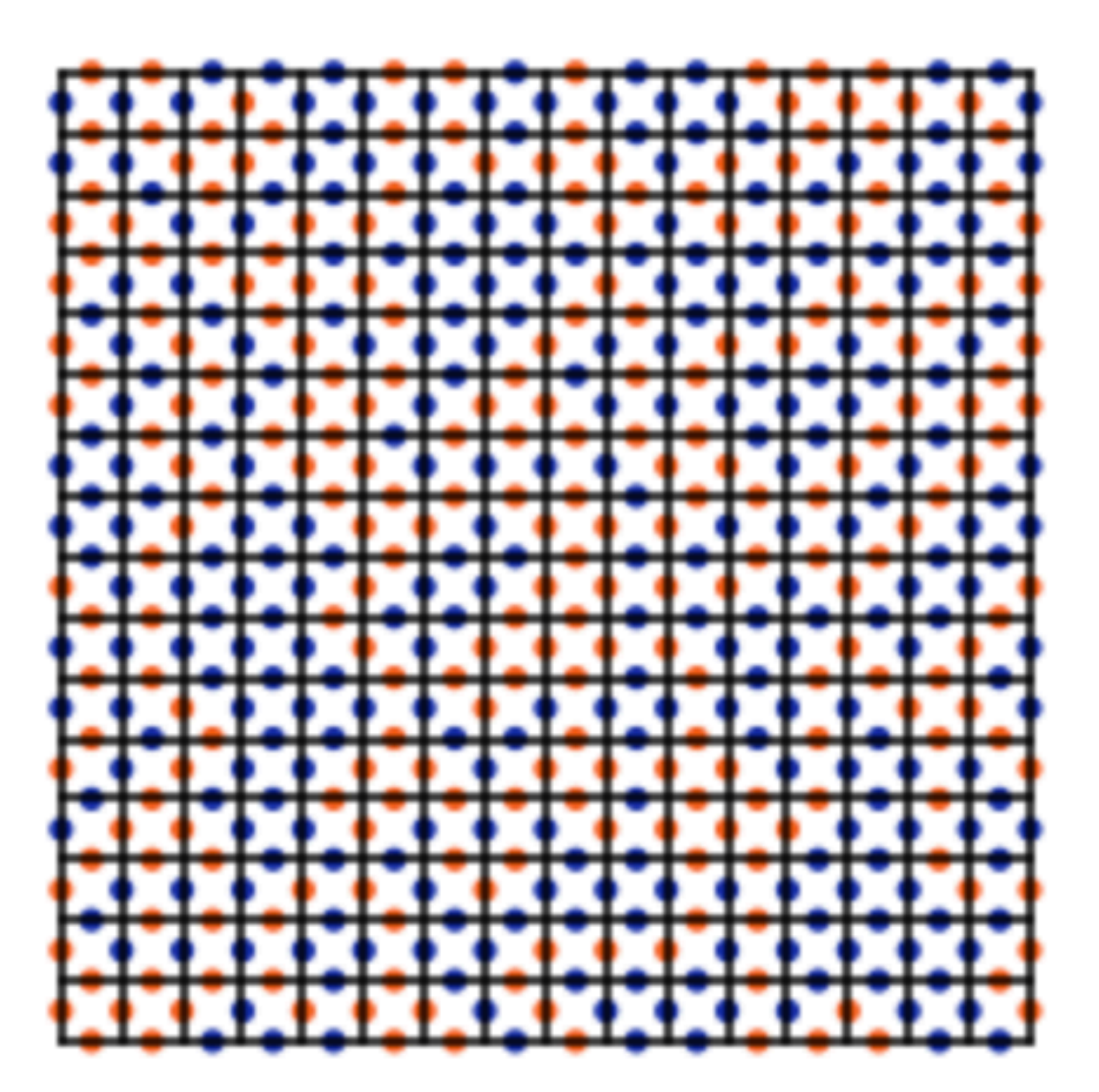

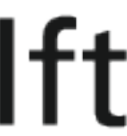

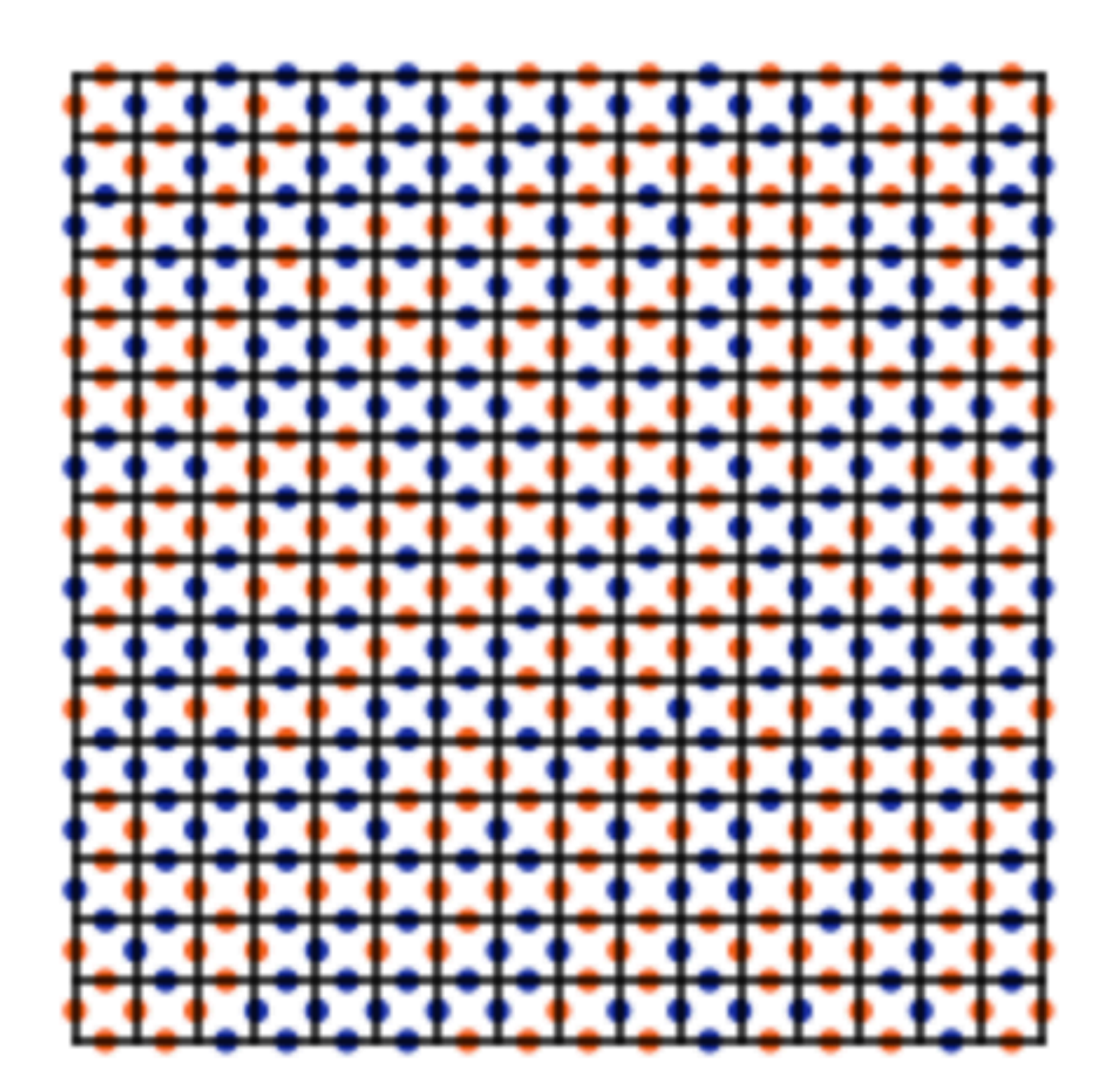

**A B**

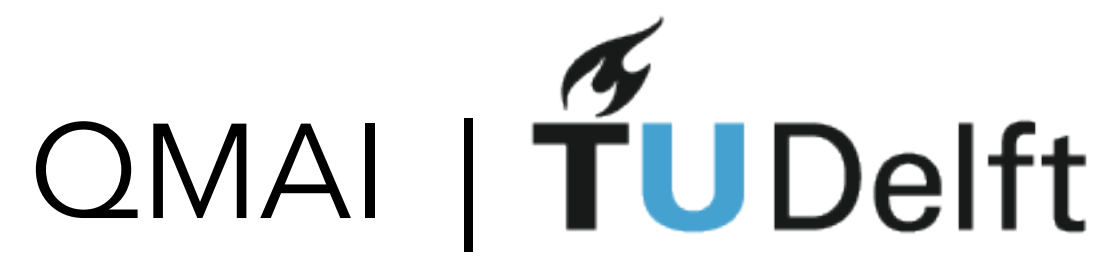

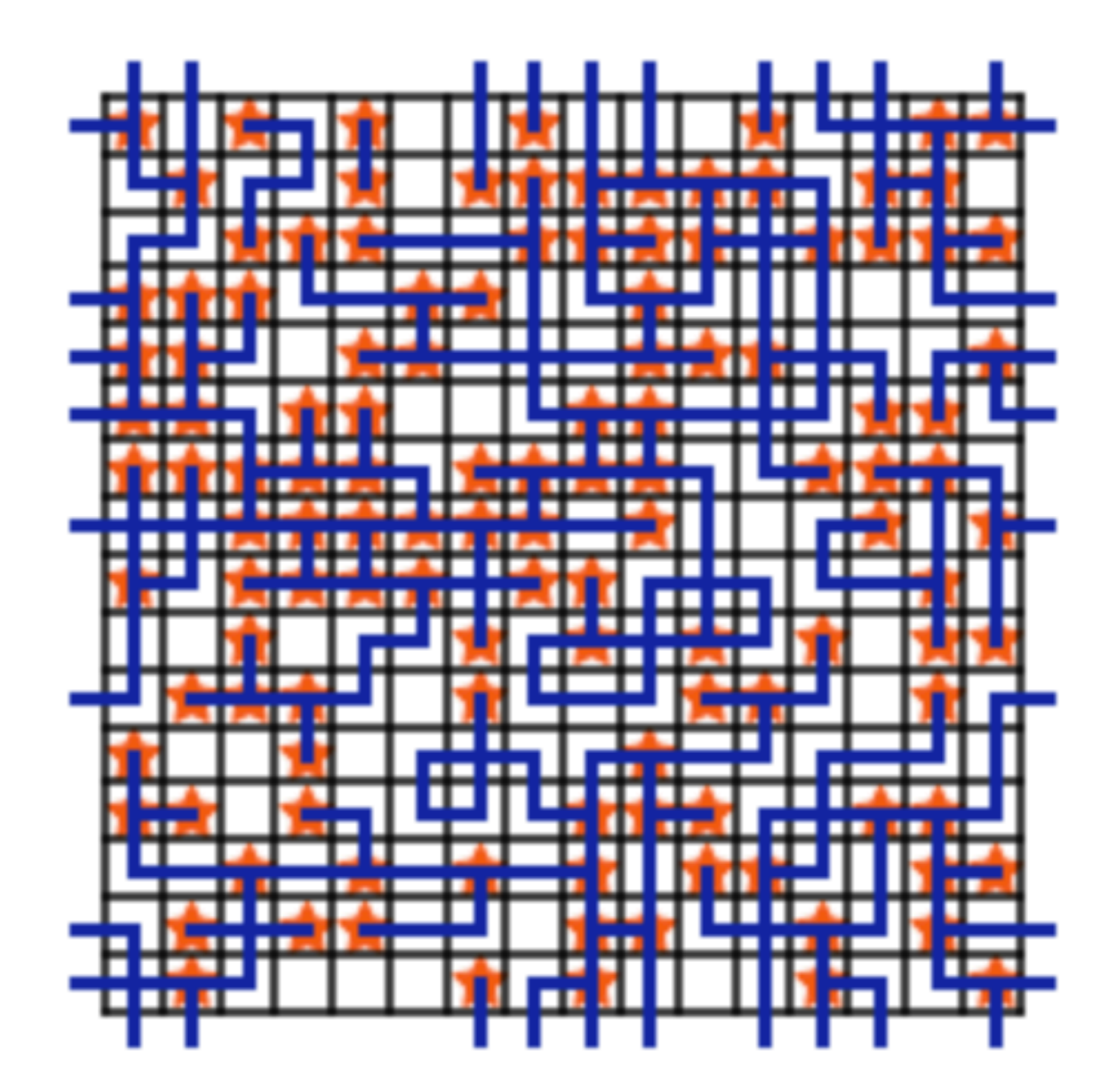

**A B**

#### Quiz: IGT classification

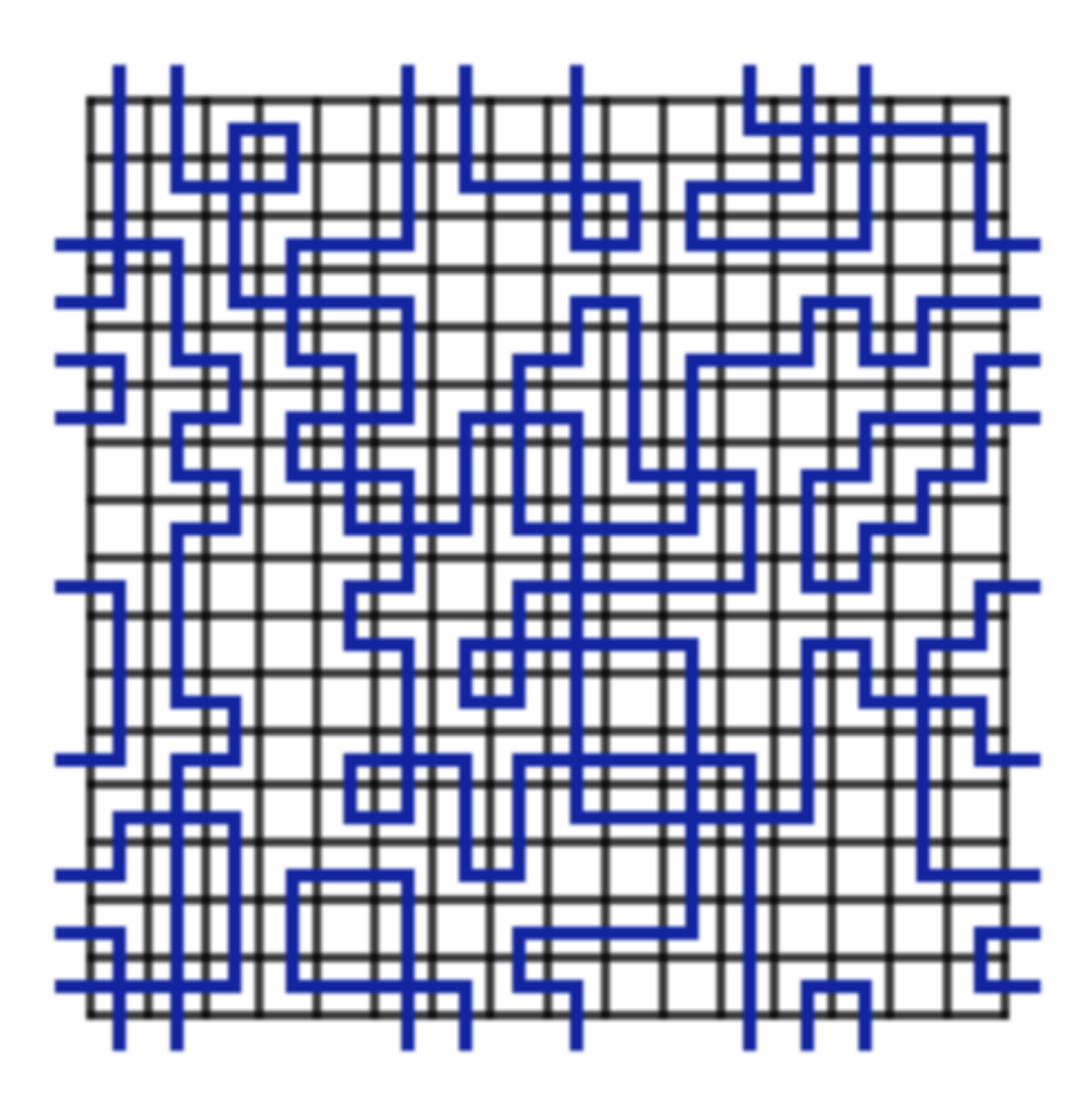

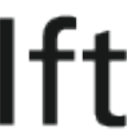

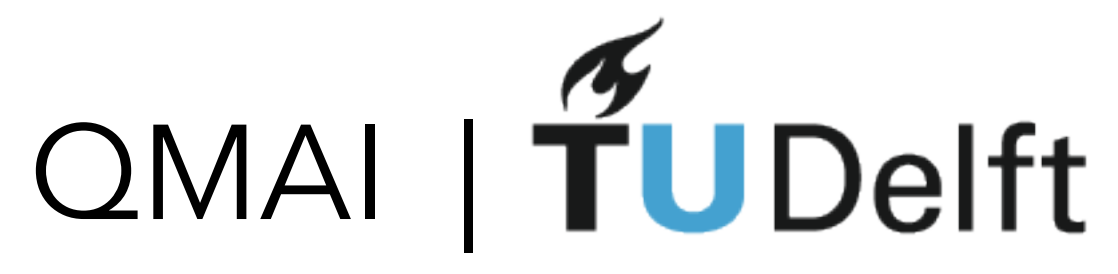

#### Notebook 2: IGT classification

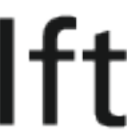

STEP 1: Start with dense feed-forward network

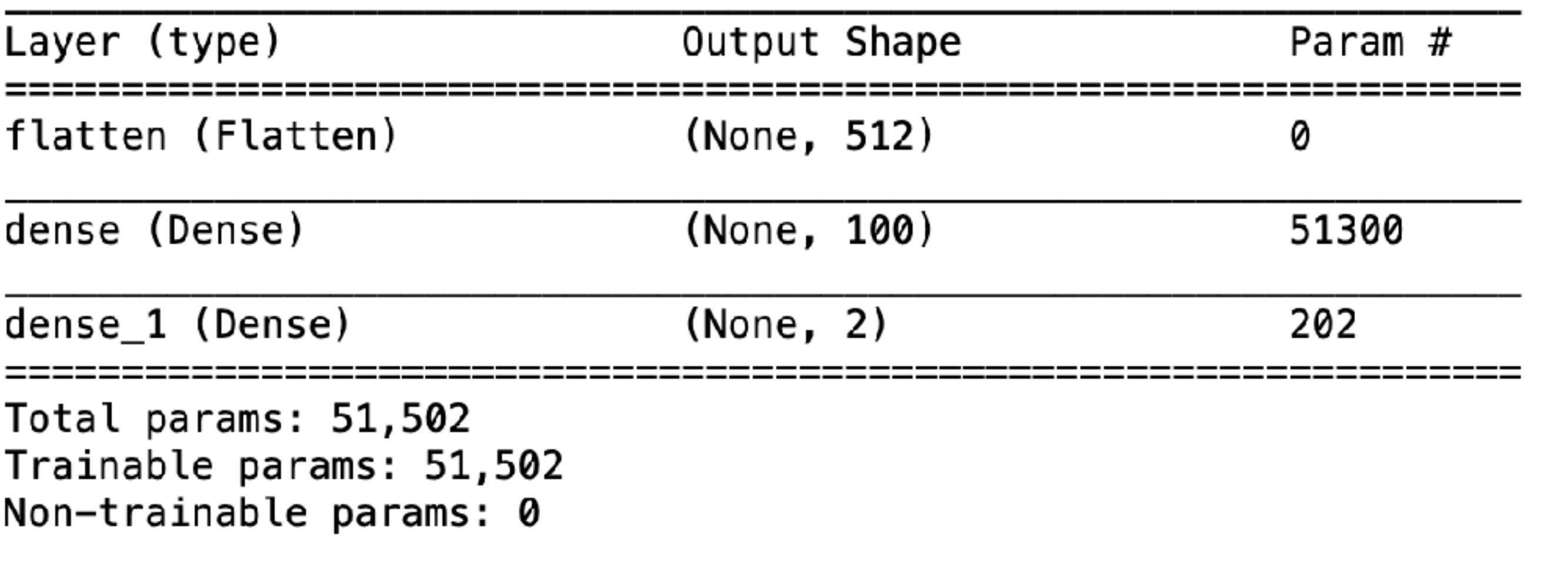

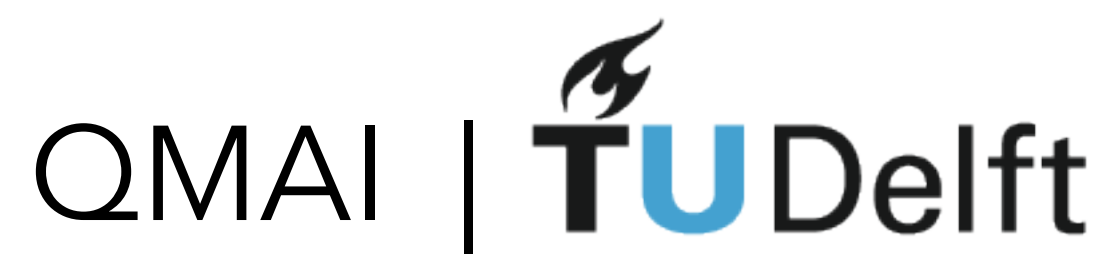

#### Notebook 2: IGT classification

STEP 1: Start with dense feed-forward network

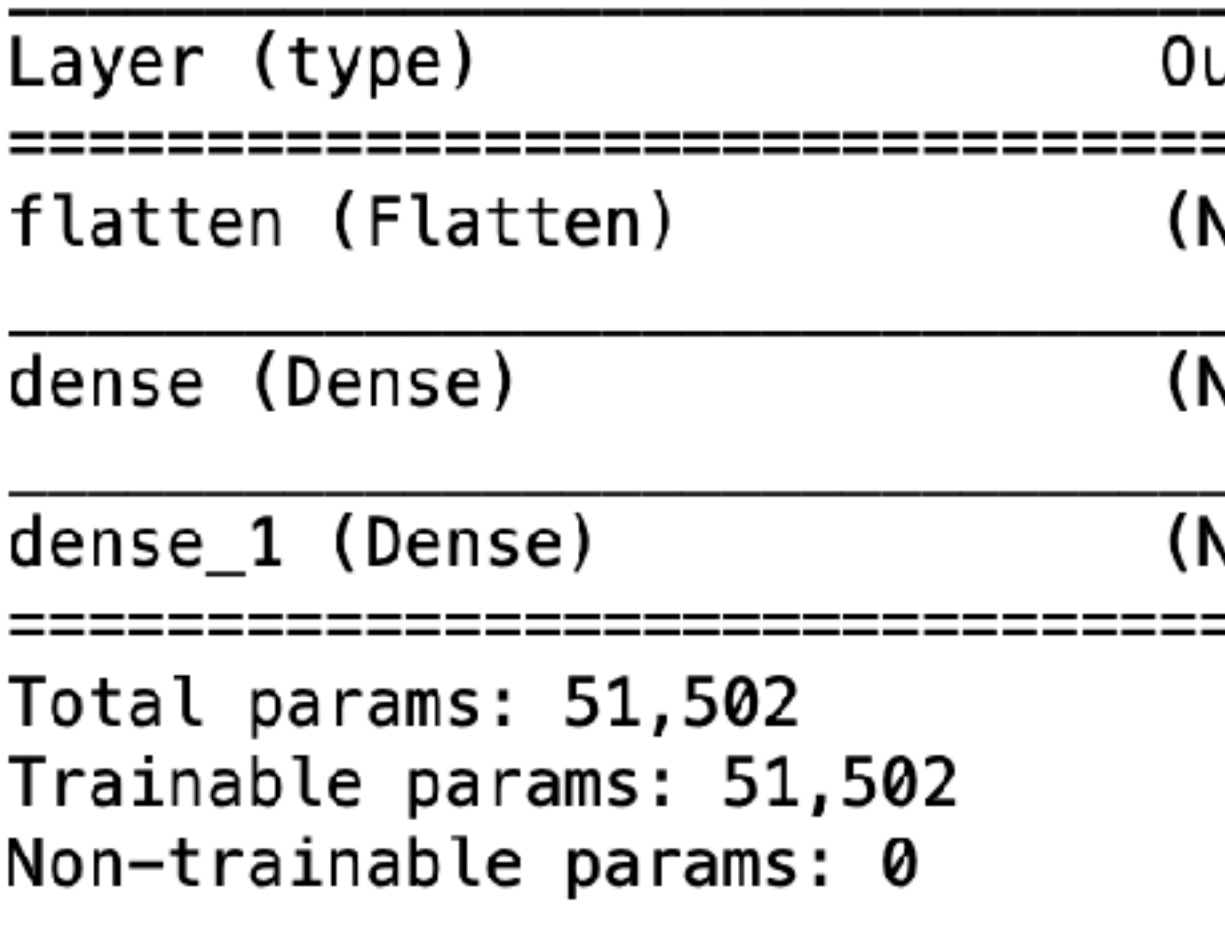

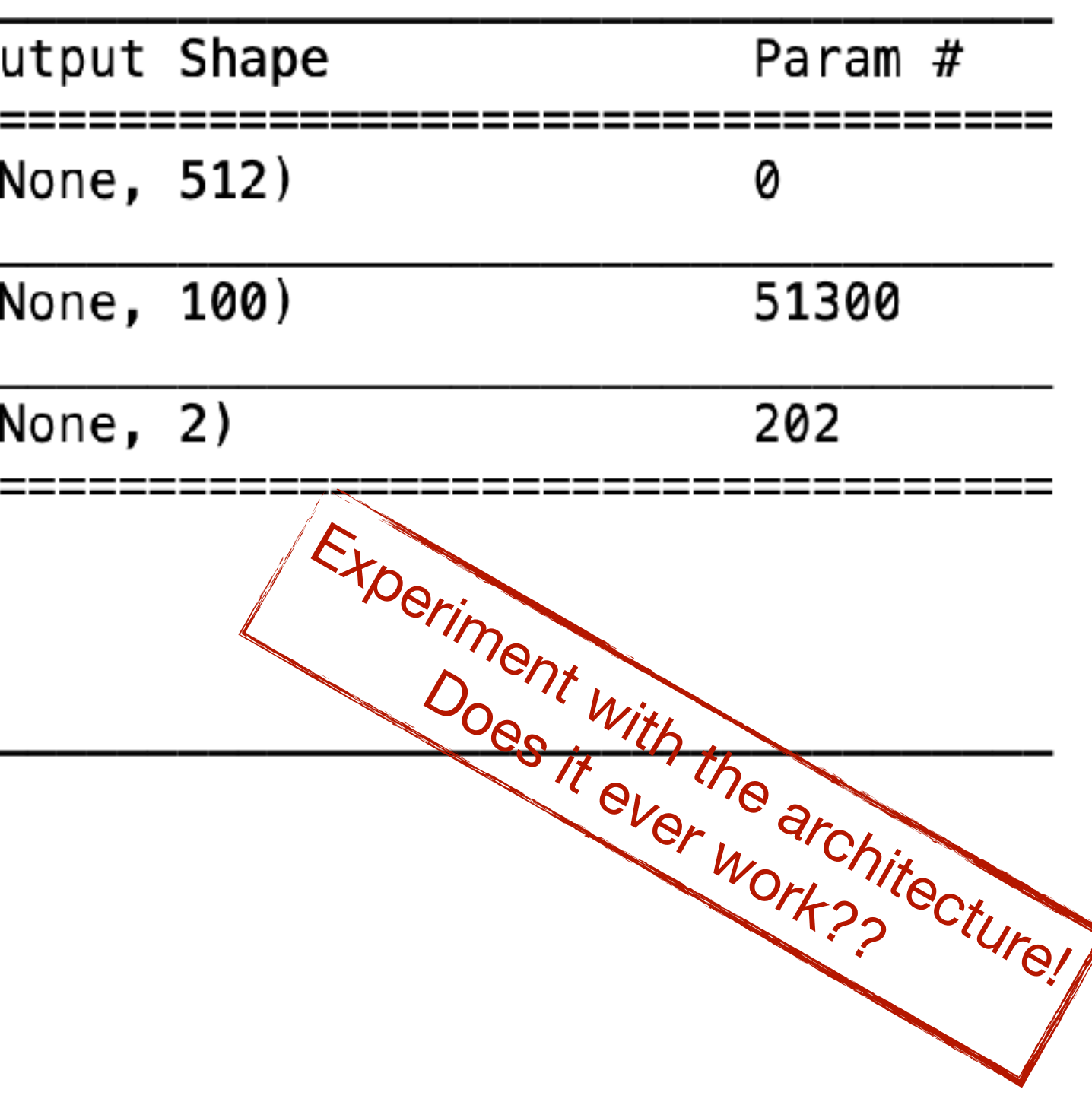

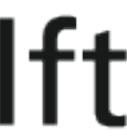

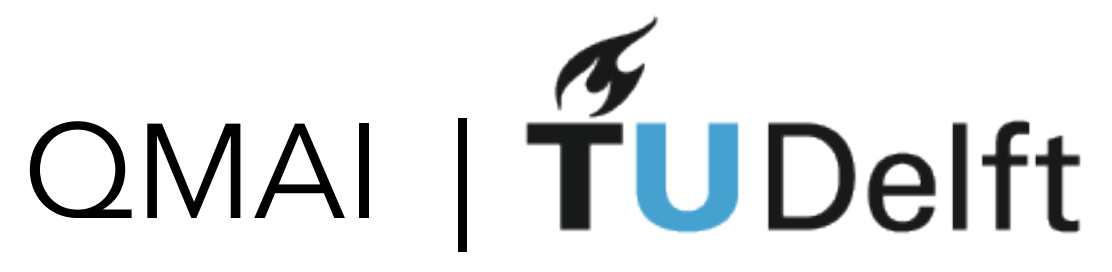

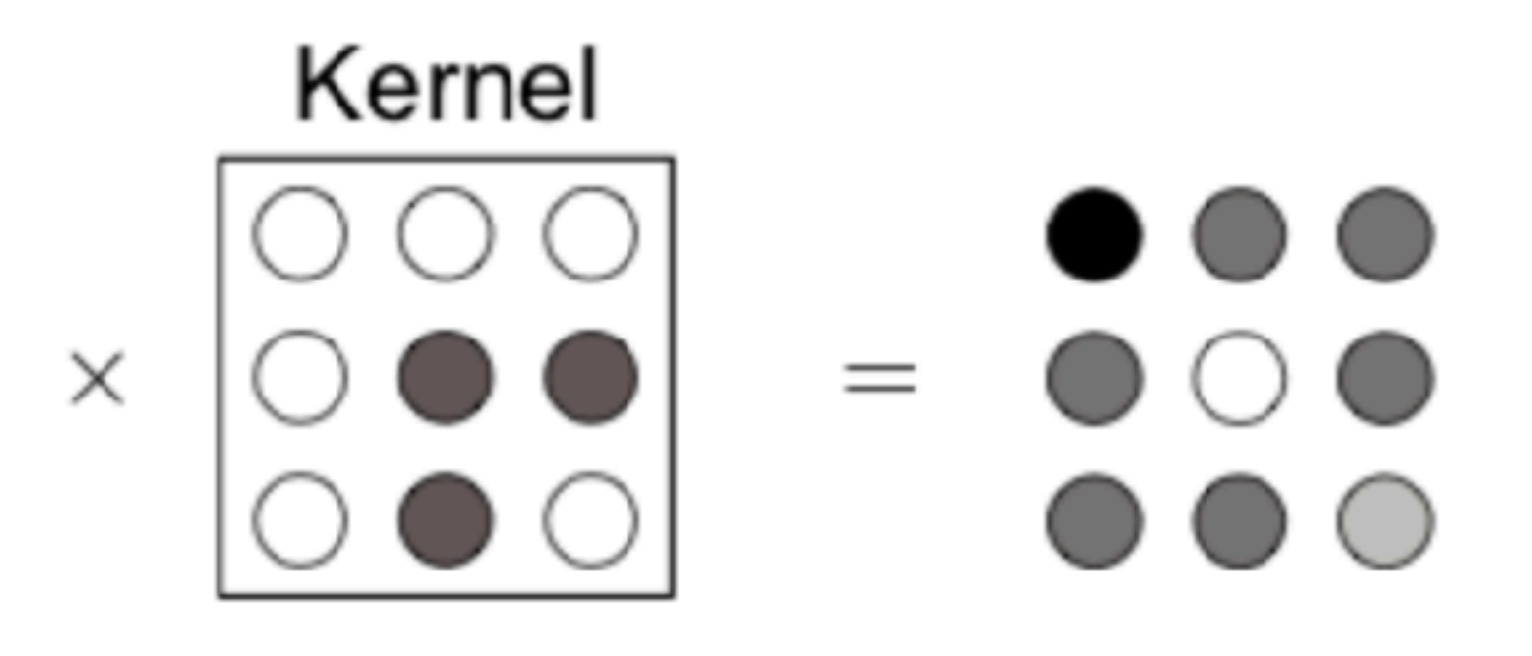

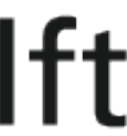

# $\circ \circ \circ \circ \circ$  $\sum$

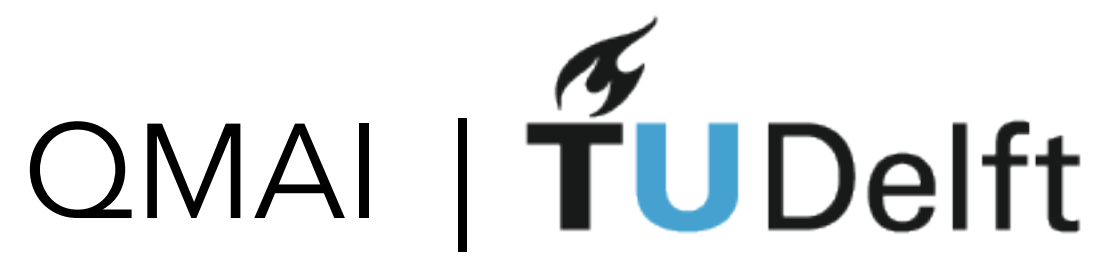

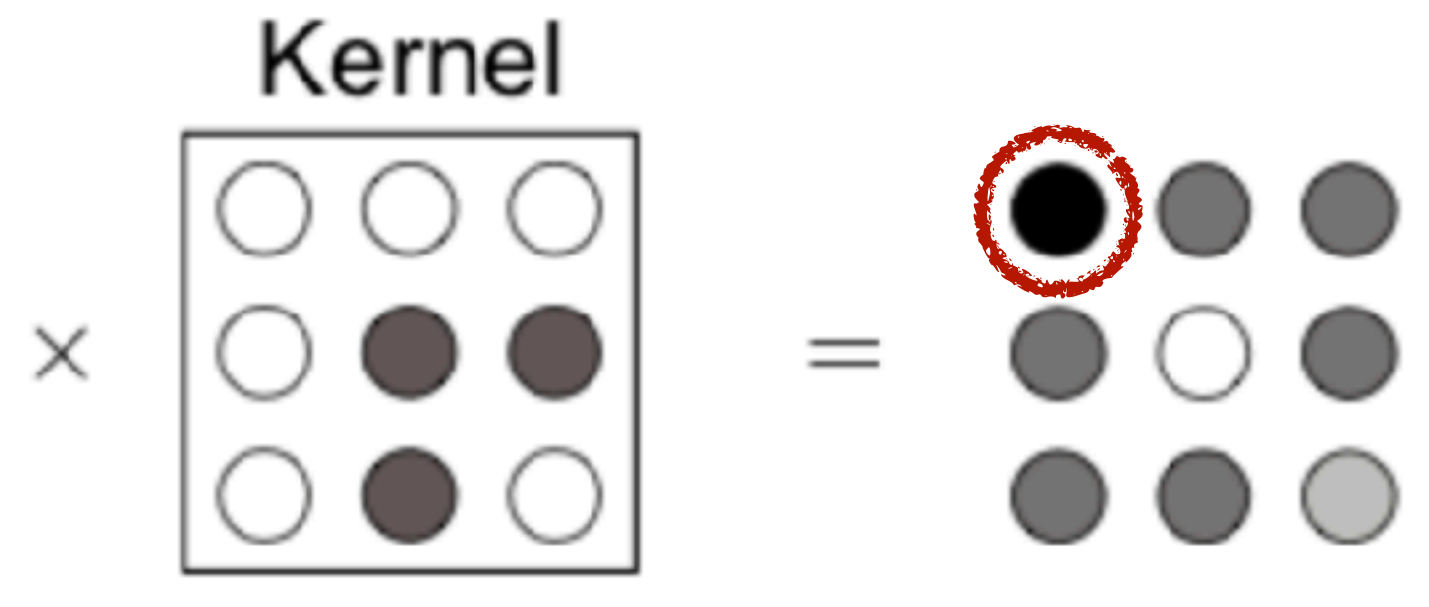

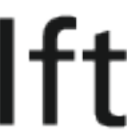

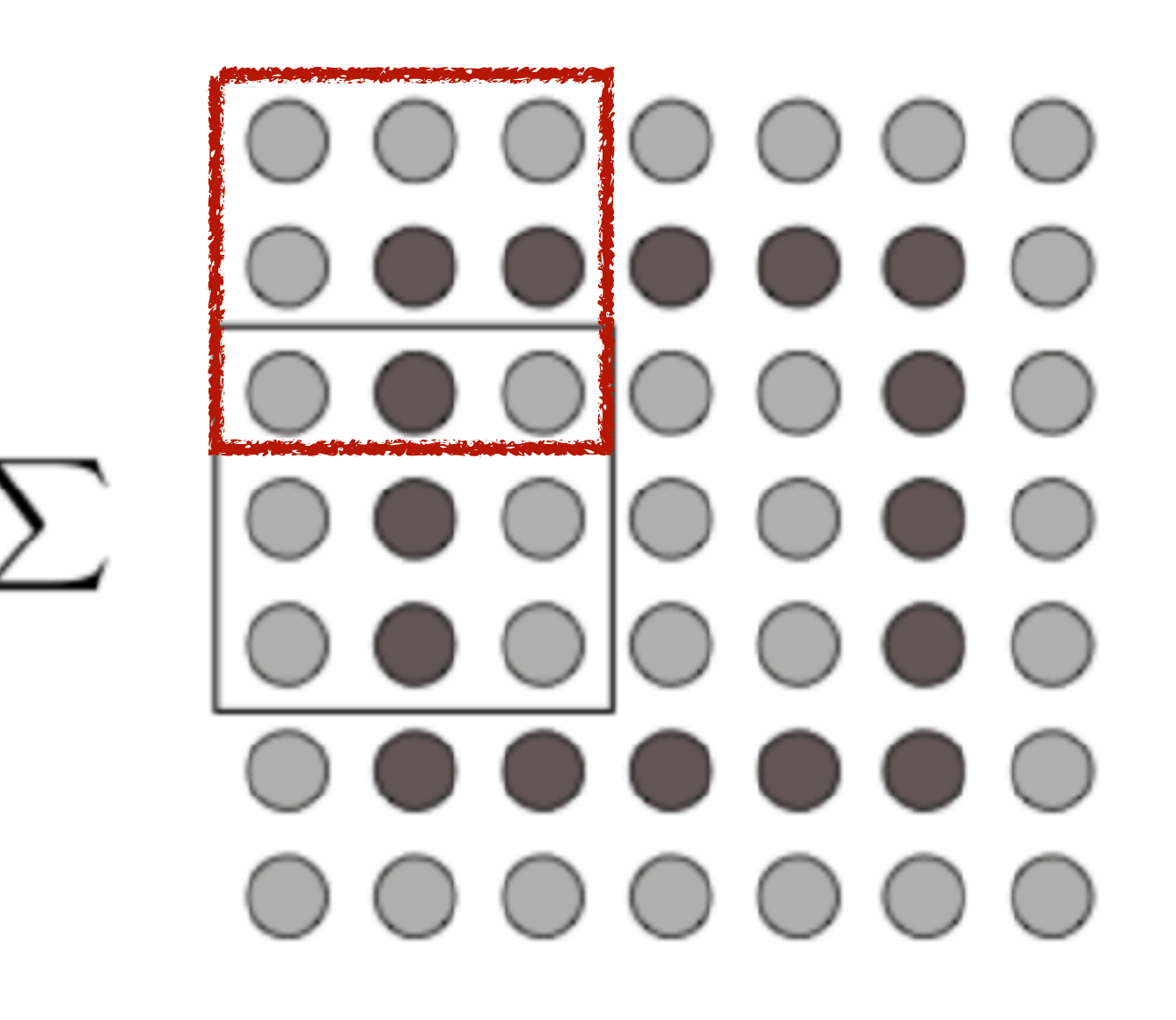

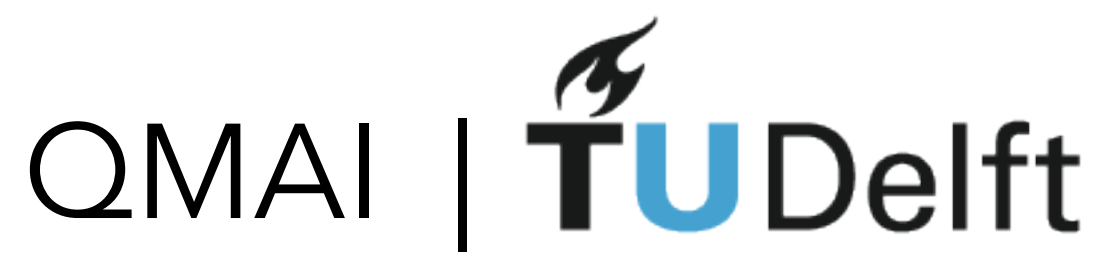

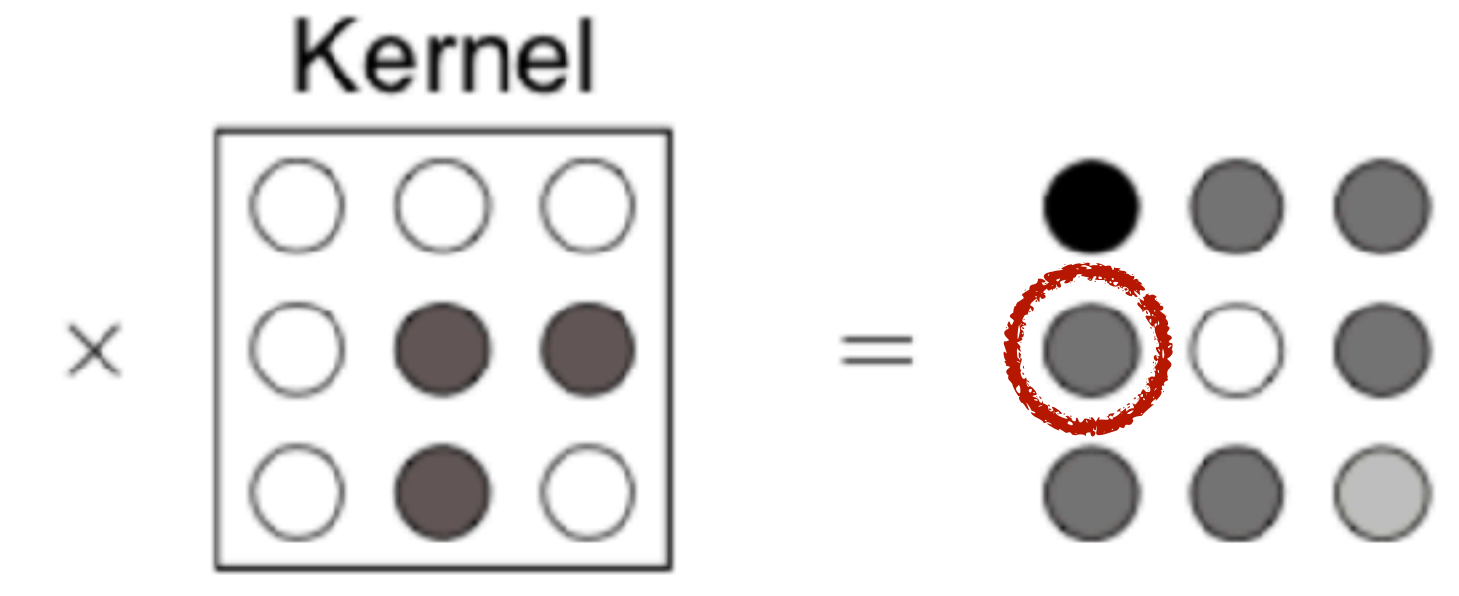

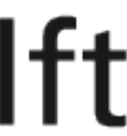

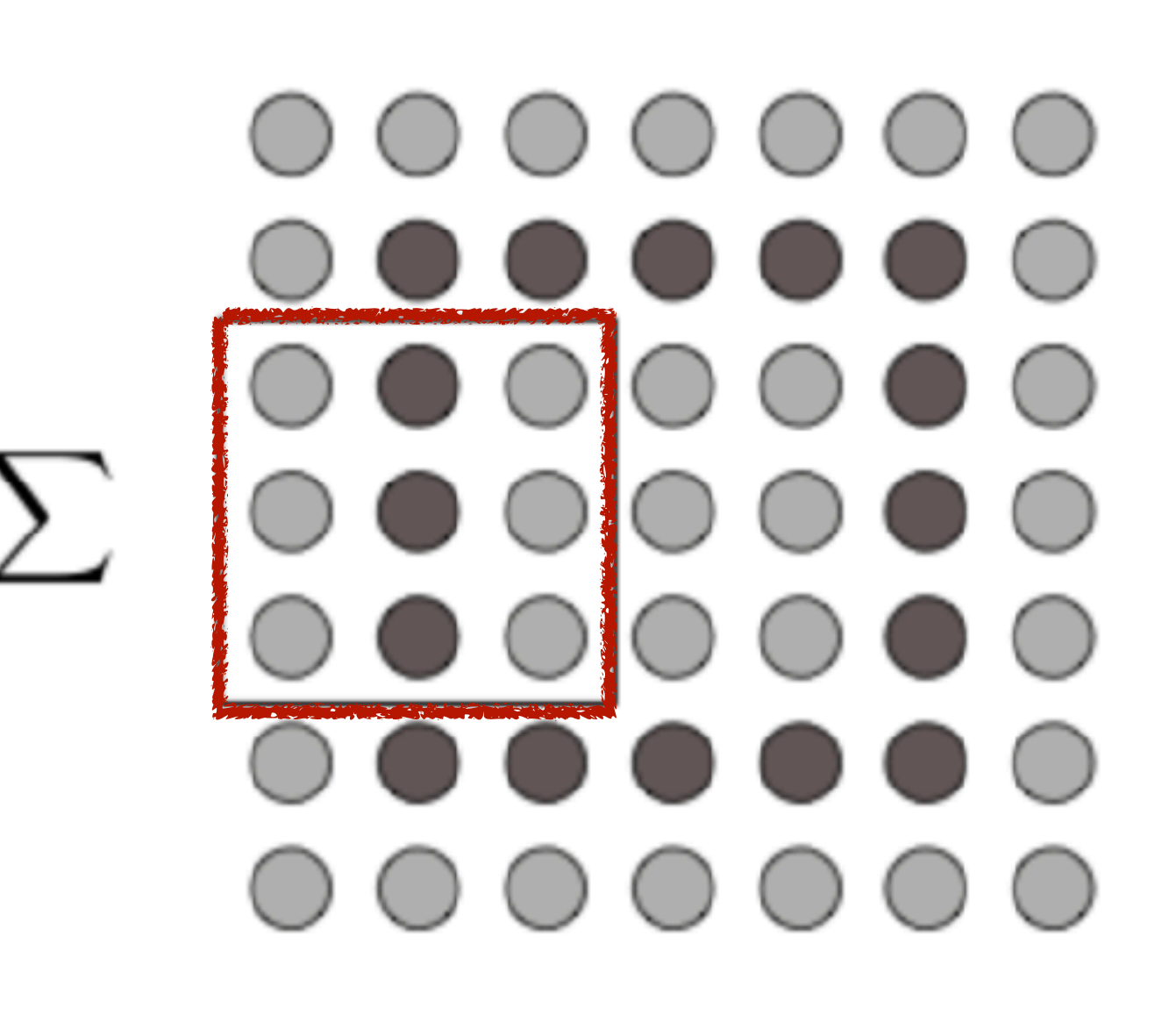

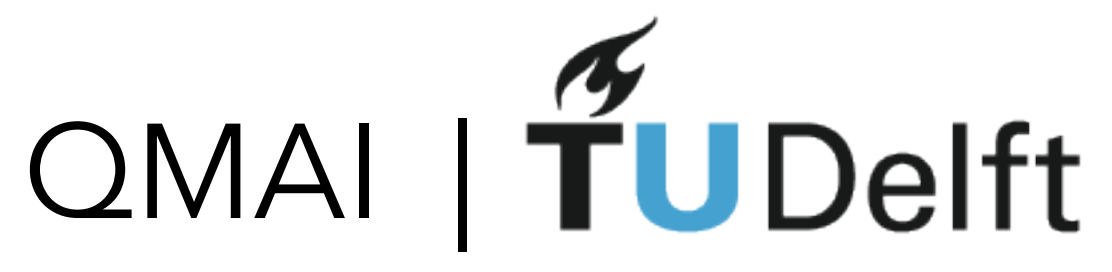

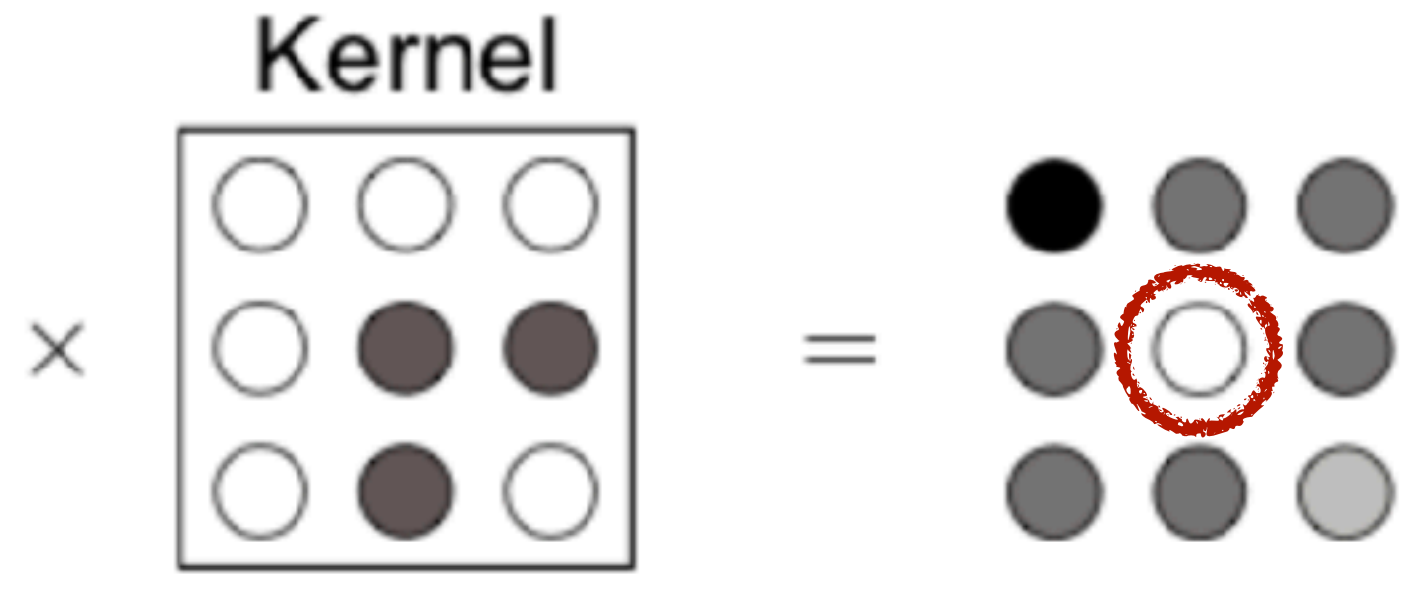

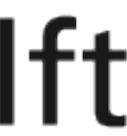

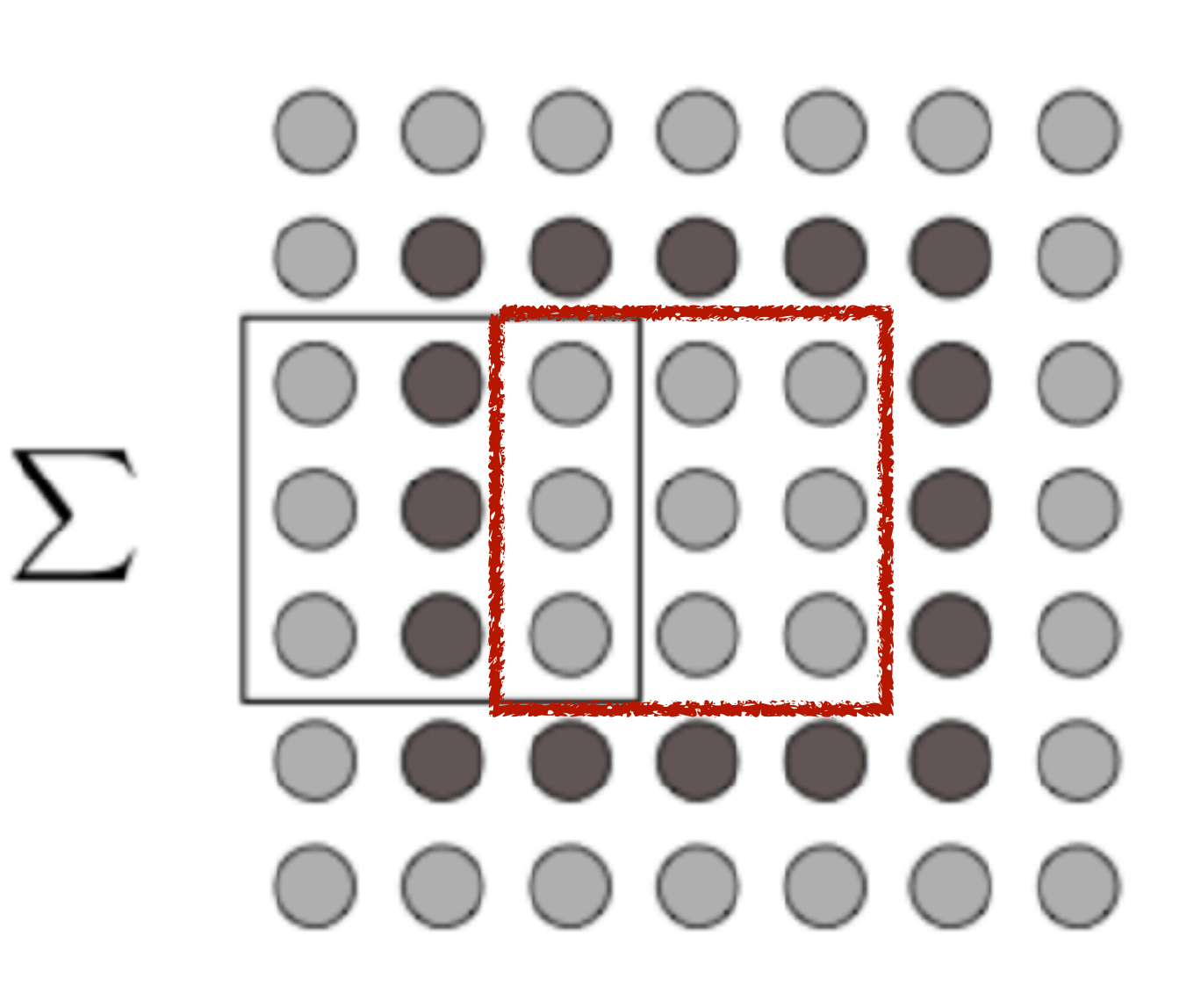

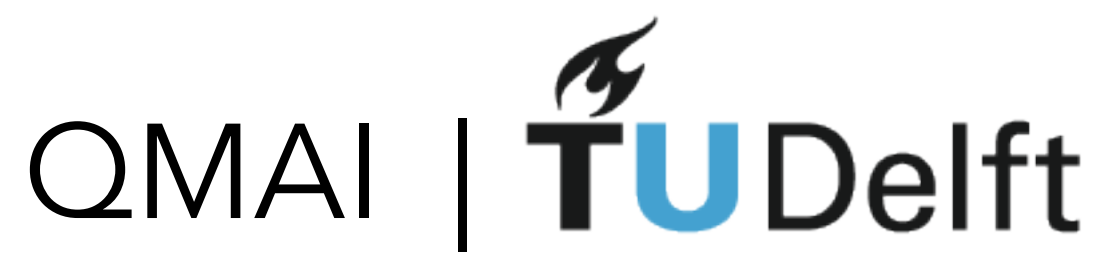

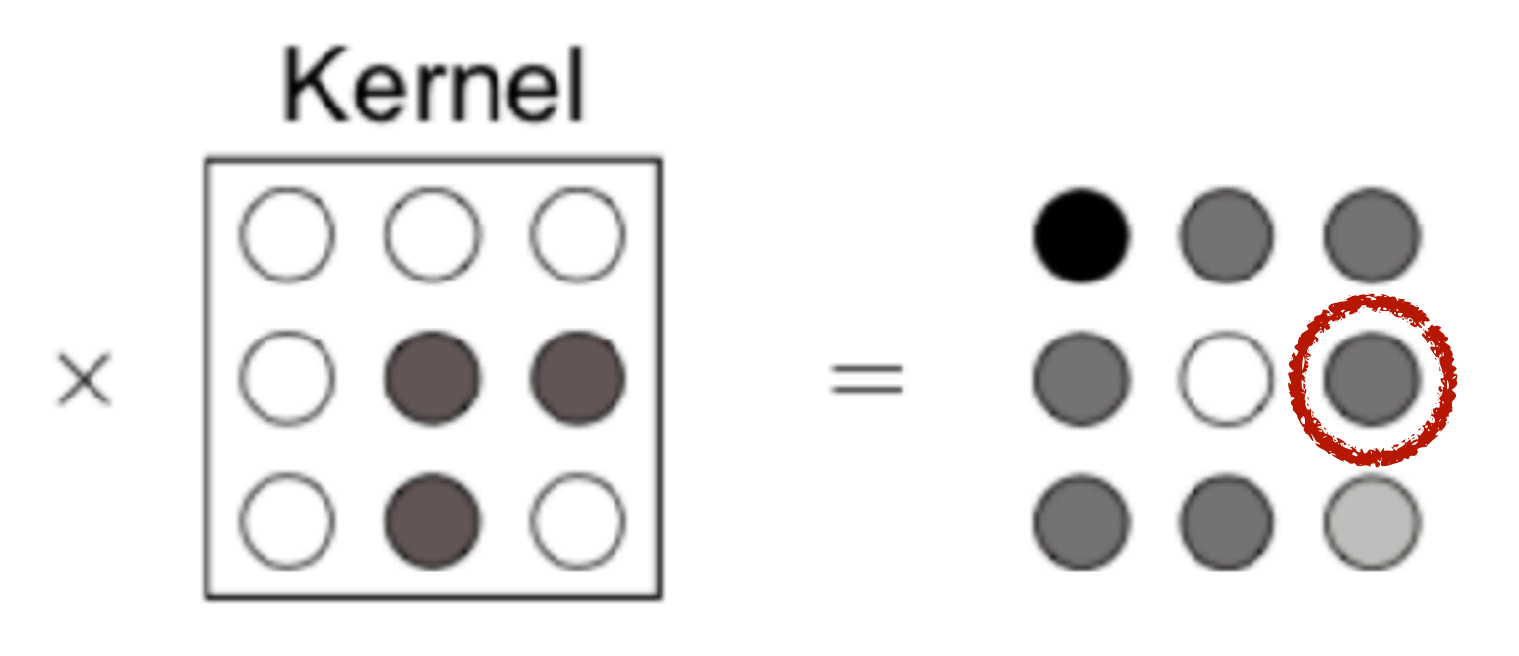

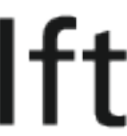

## $\bigcirc$  $\bigcirc$  $\sum$

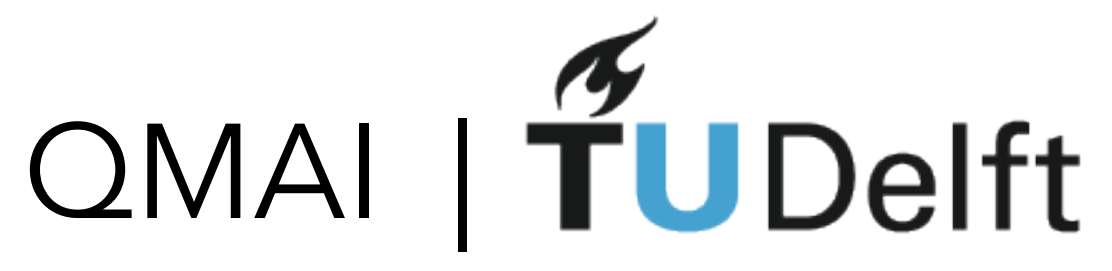

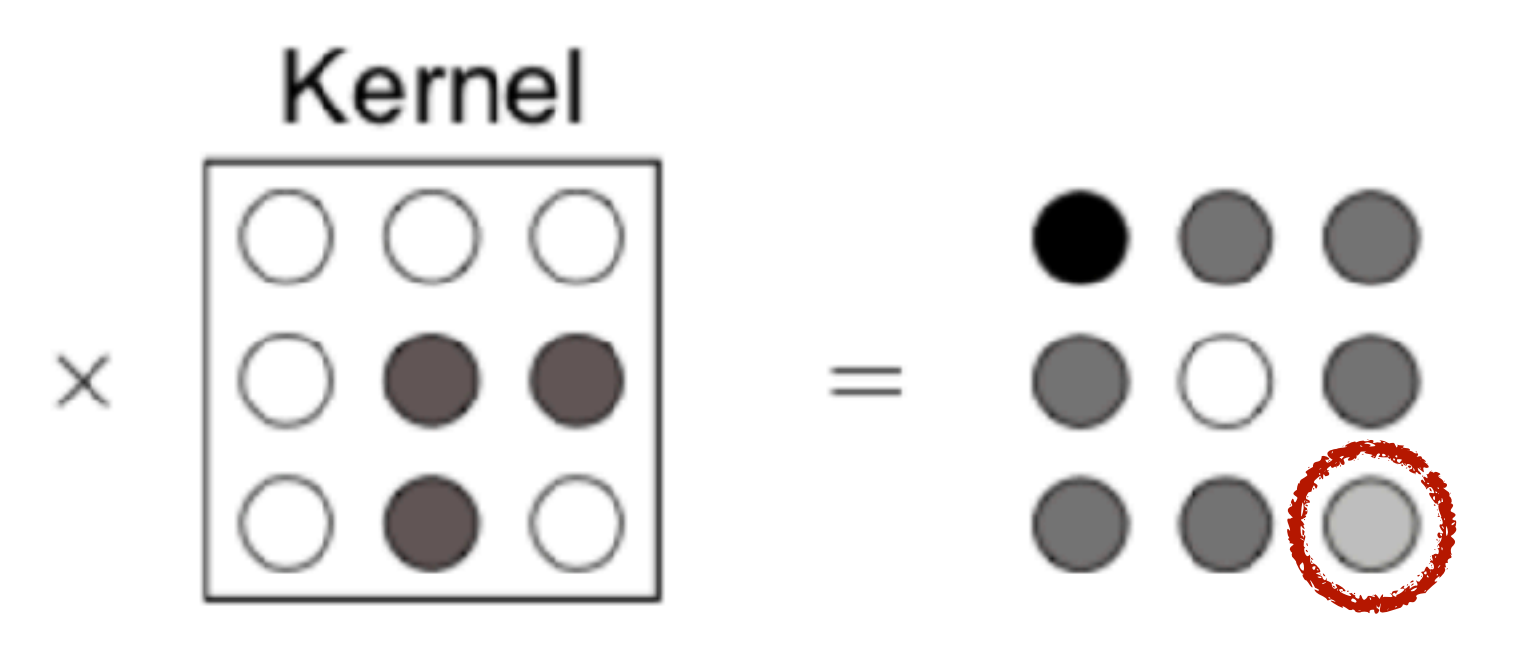

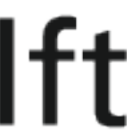

# $O O O O$  $\sum$

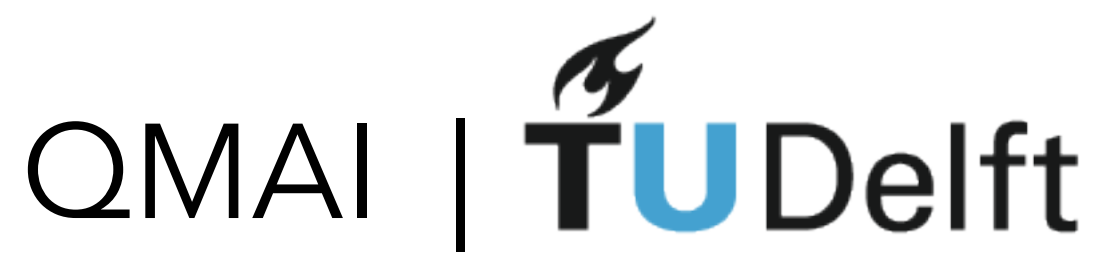

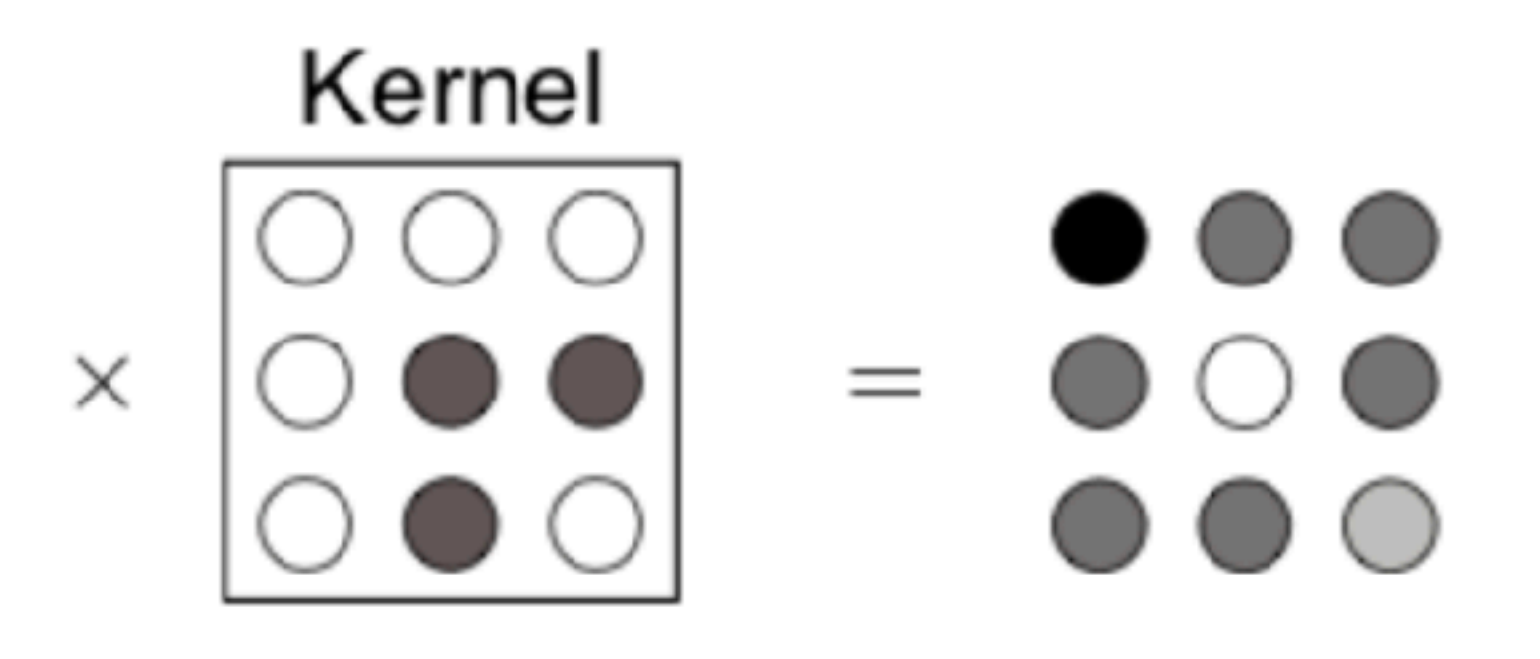

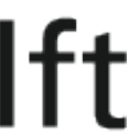

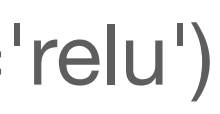

# $O O O O$

keras.layers.Conv2D(num\_filters, (kernel\_size, kernel\_size), strides=(2,2), padding='Valid', input\_shape=(), activation='relu')

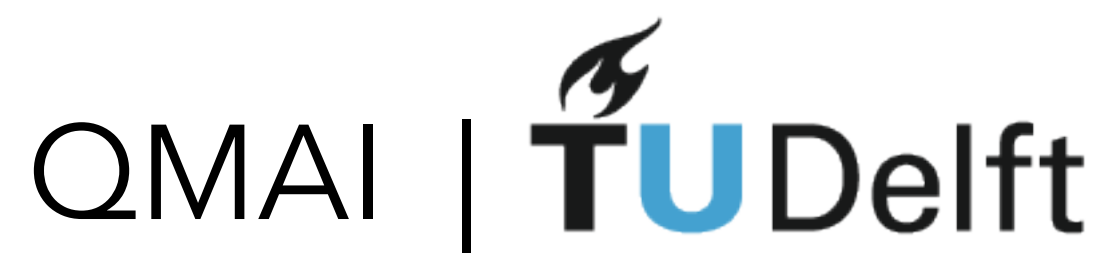

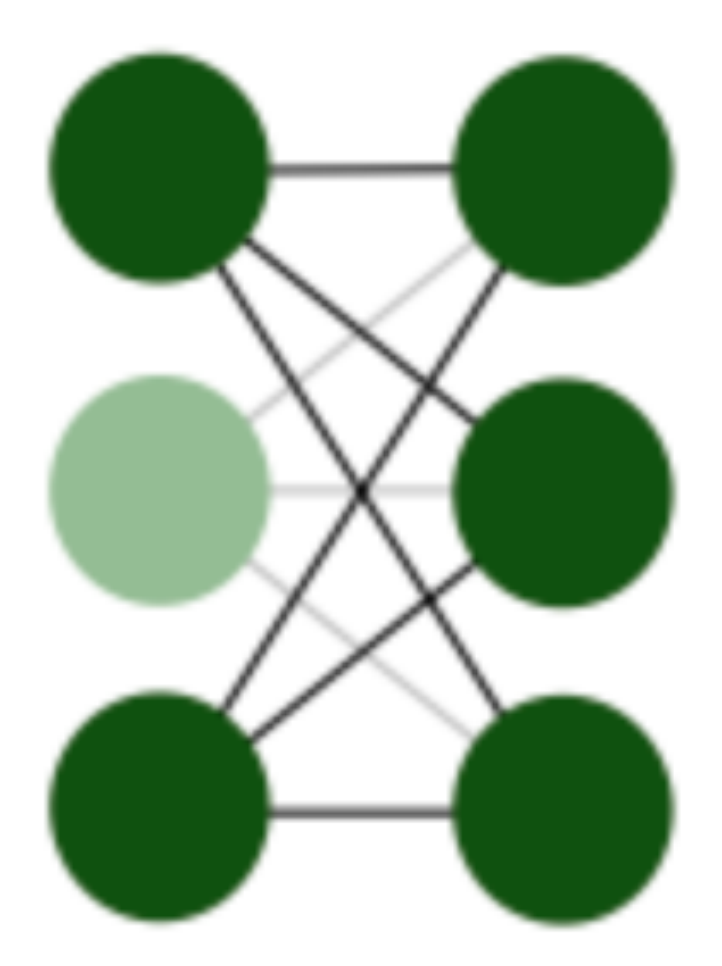

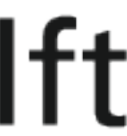

#### We need more advanced layers: DROPOUT

- Overfitting on the training set is a serious practical issue
- Dropout is a great way to REGULARIZE

keras.layers.Dropout(0.3)

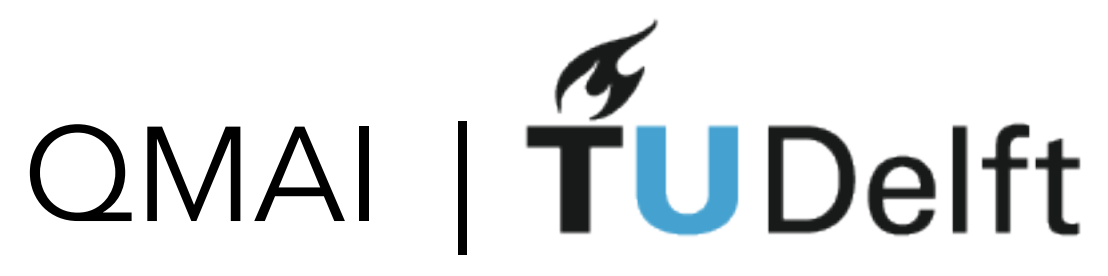

#### We need more advanced layers: DROPOUT

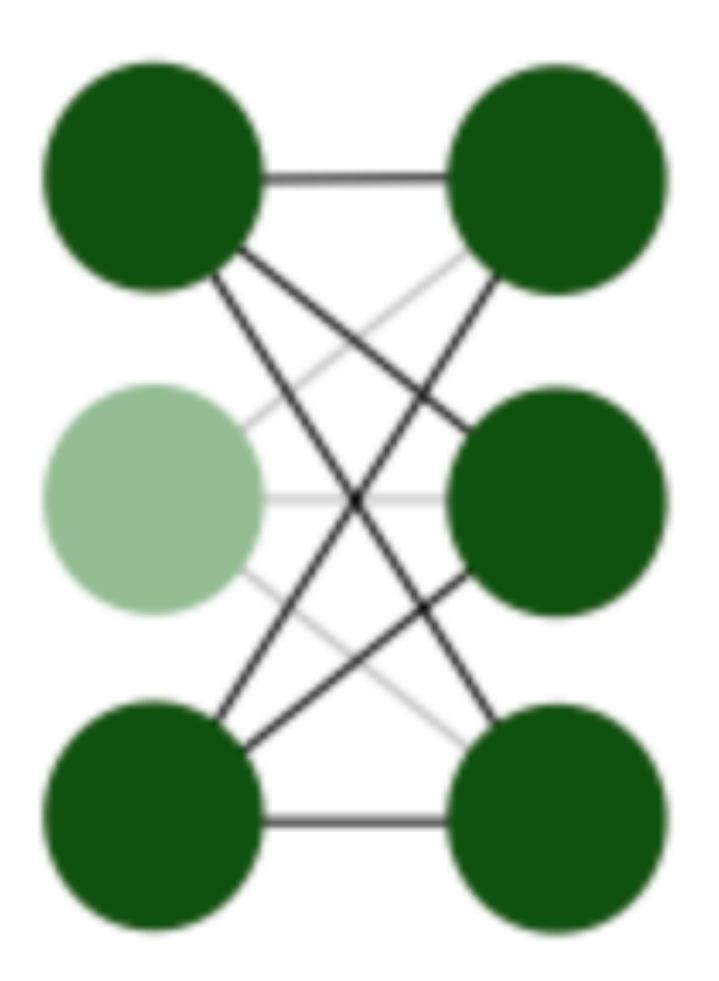

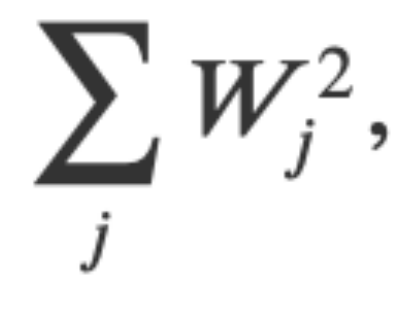

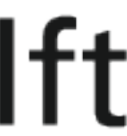

- Overfitting on the training set is a serious practical issue
- Dropout is a great way to REGULARIZE
- Other option: add reg terms to your loss function

$$
R_{L1} = \frac{\lambda}{2} \sum_j |W_j|, \qquad R_{L2} = \frac{\lambda}{2}
$$

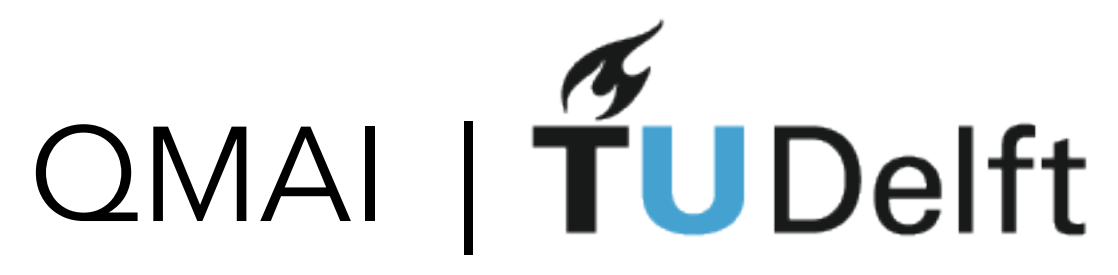

### Notebook 2: Solving IGT

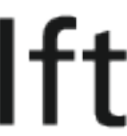

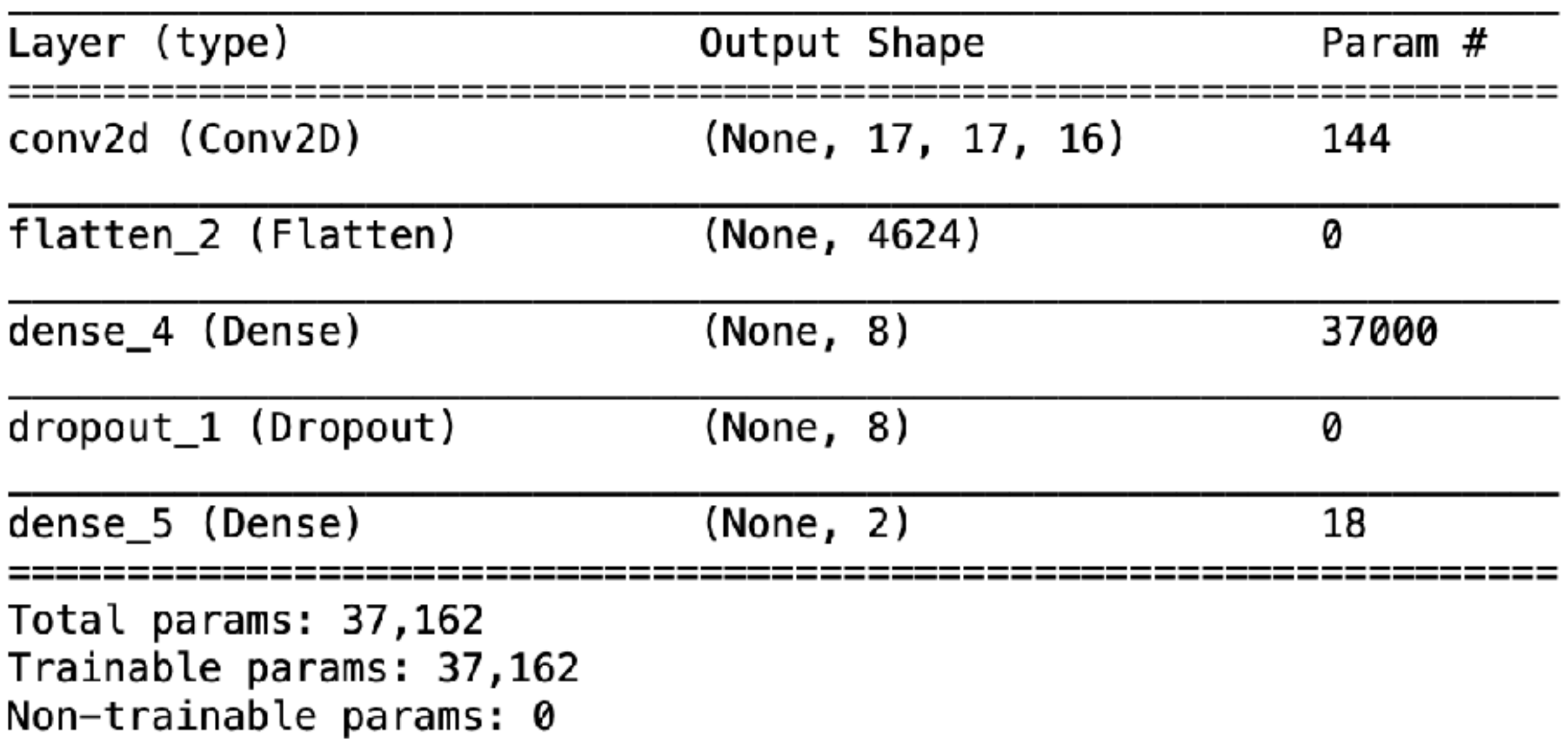

You will need both convolutions and dropout to make it work :)

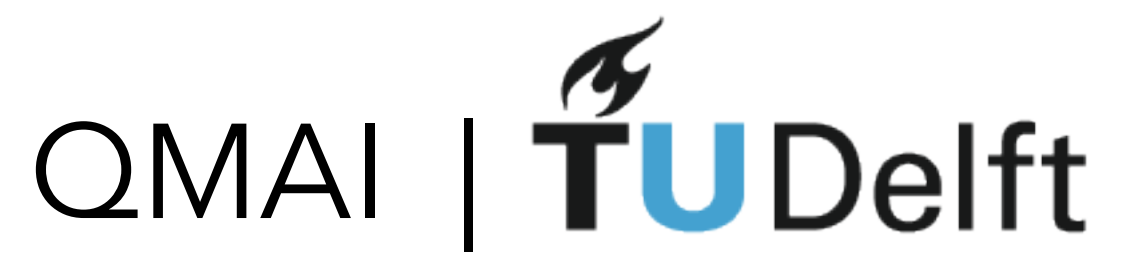

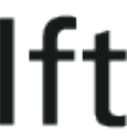

#### BREAK 15 mins

## Paper: "We used 8 2080Ti GPUs<br>to train our..."

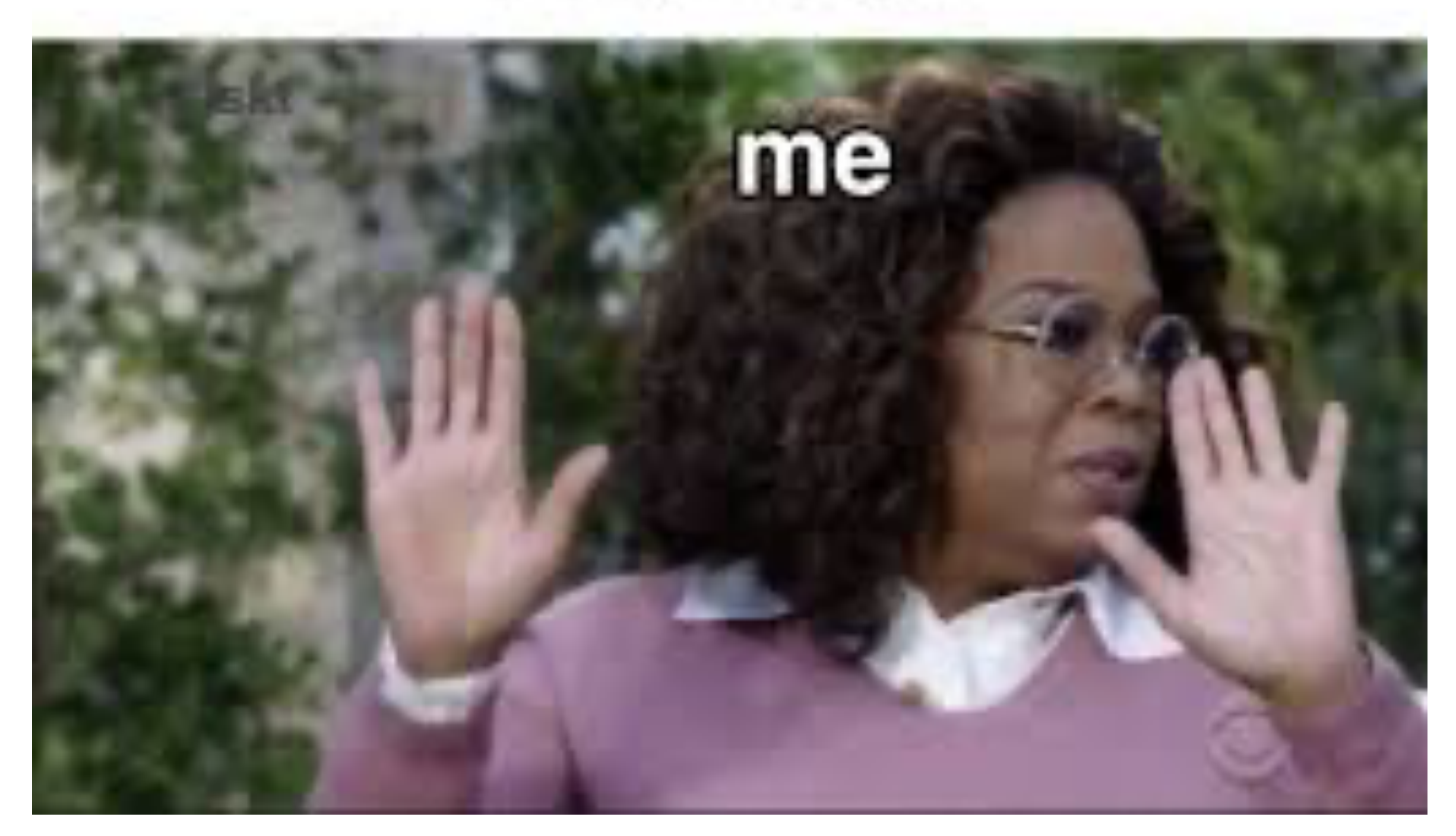

PHASE A

PHASE B

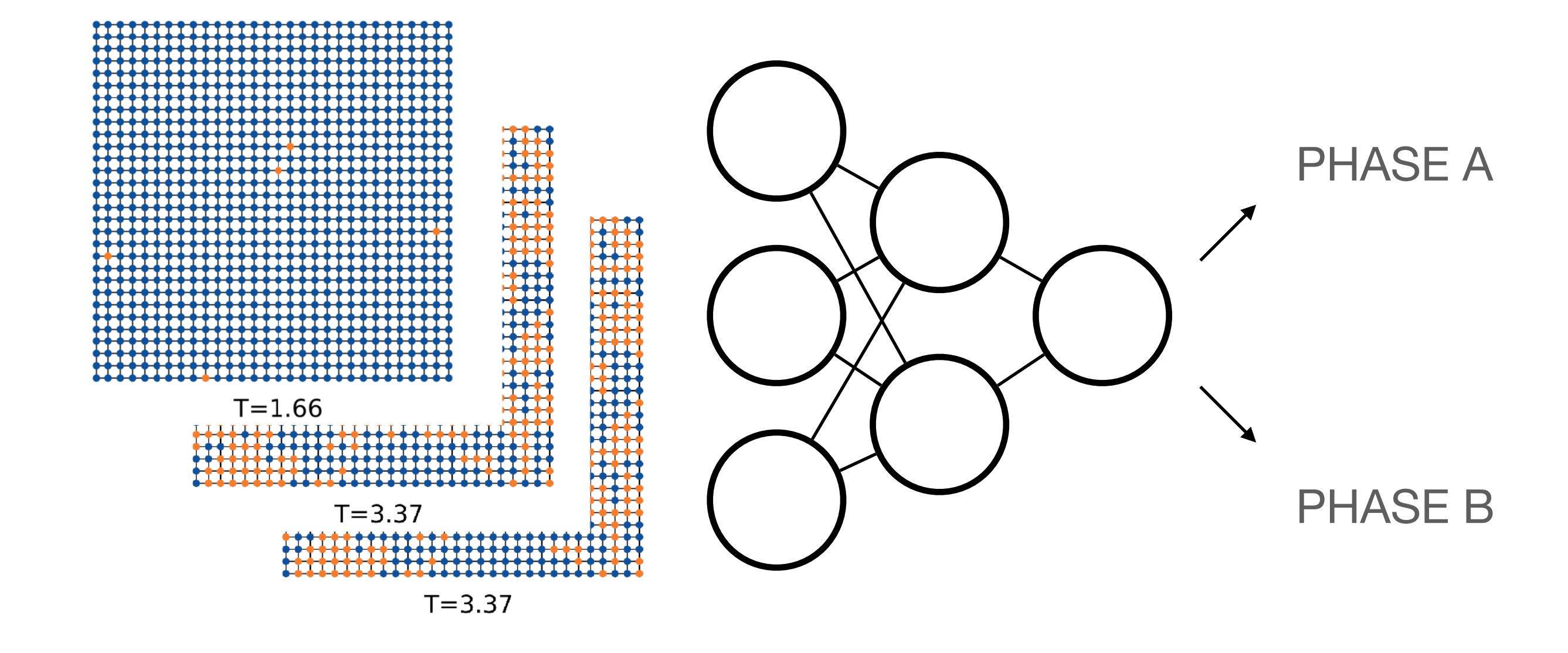

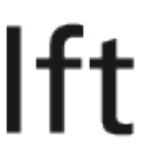

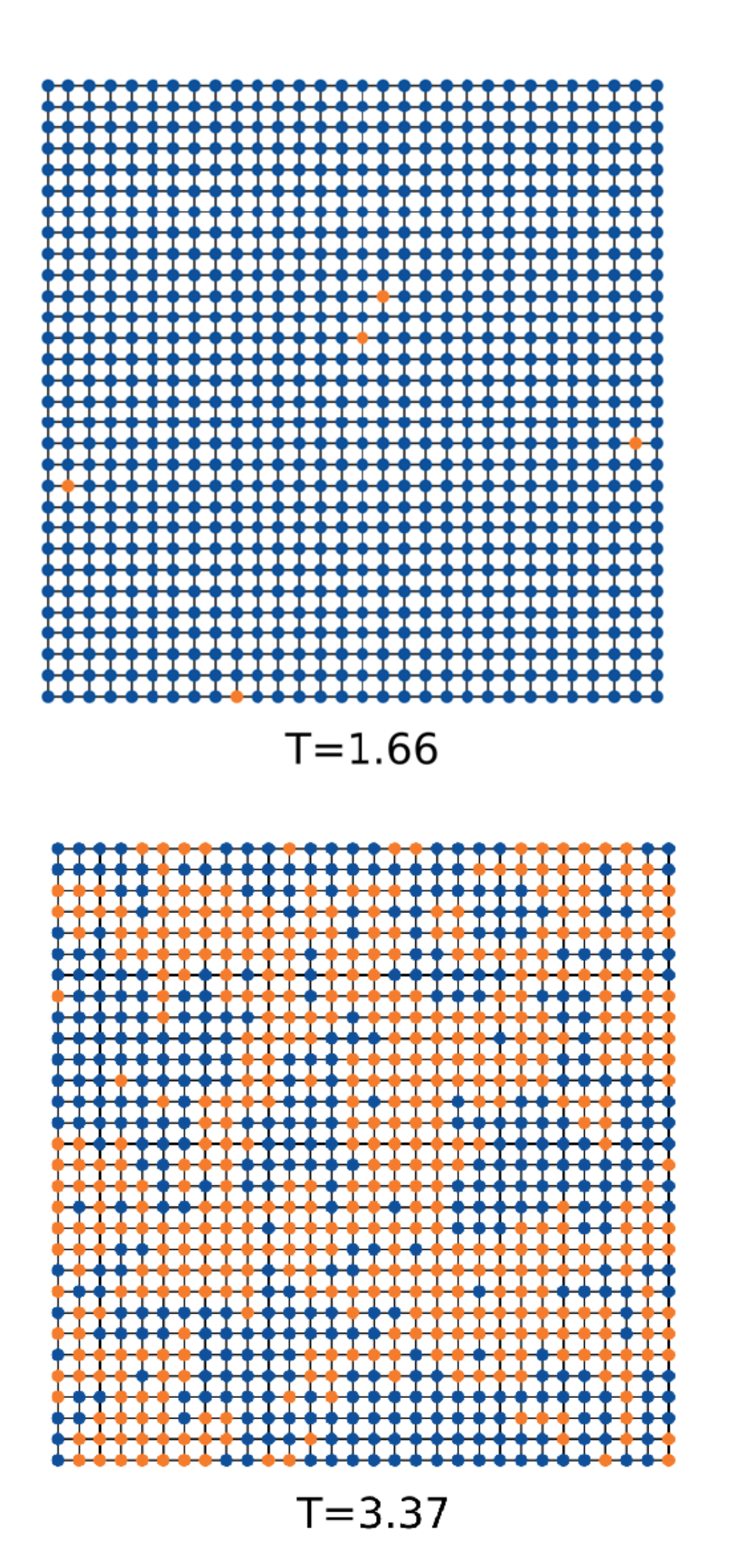

## QMAI | TUDelft Notebook 2: Supervised learning

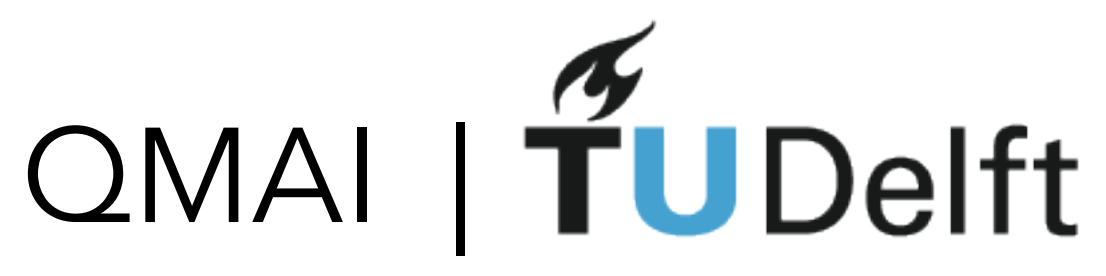

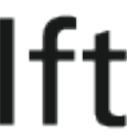

#### Neural nets: More sophisticated methods

Previously we have seen:

(1) clustering works elegantly for simple problems, does not generalise well for hard ones

(2) supervised learning works great for simple and hard problems BUT if we had to label it first are we learning something new?

STEP 1: make a guess of phase transition temperature T<sub>\_C</sub>

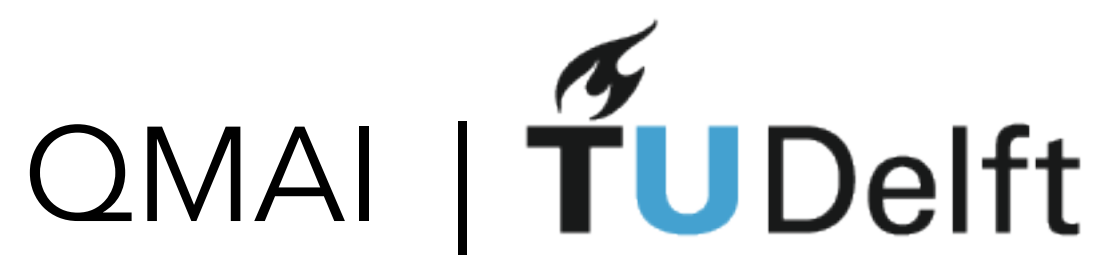

### Learning by confusion

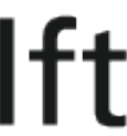

STEP 2: train a classification model assuming your guess in step 1 in a correct temperature

STEP 3: train many models as many guess of T\_c as you like

STEP 4: look at the accuracy of your model as a function of T\_c

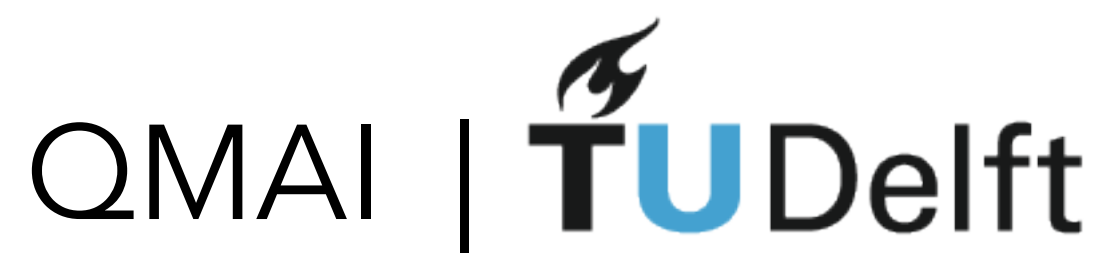

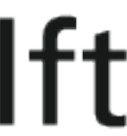

## Learning by confusion: Notebook 3

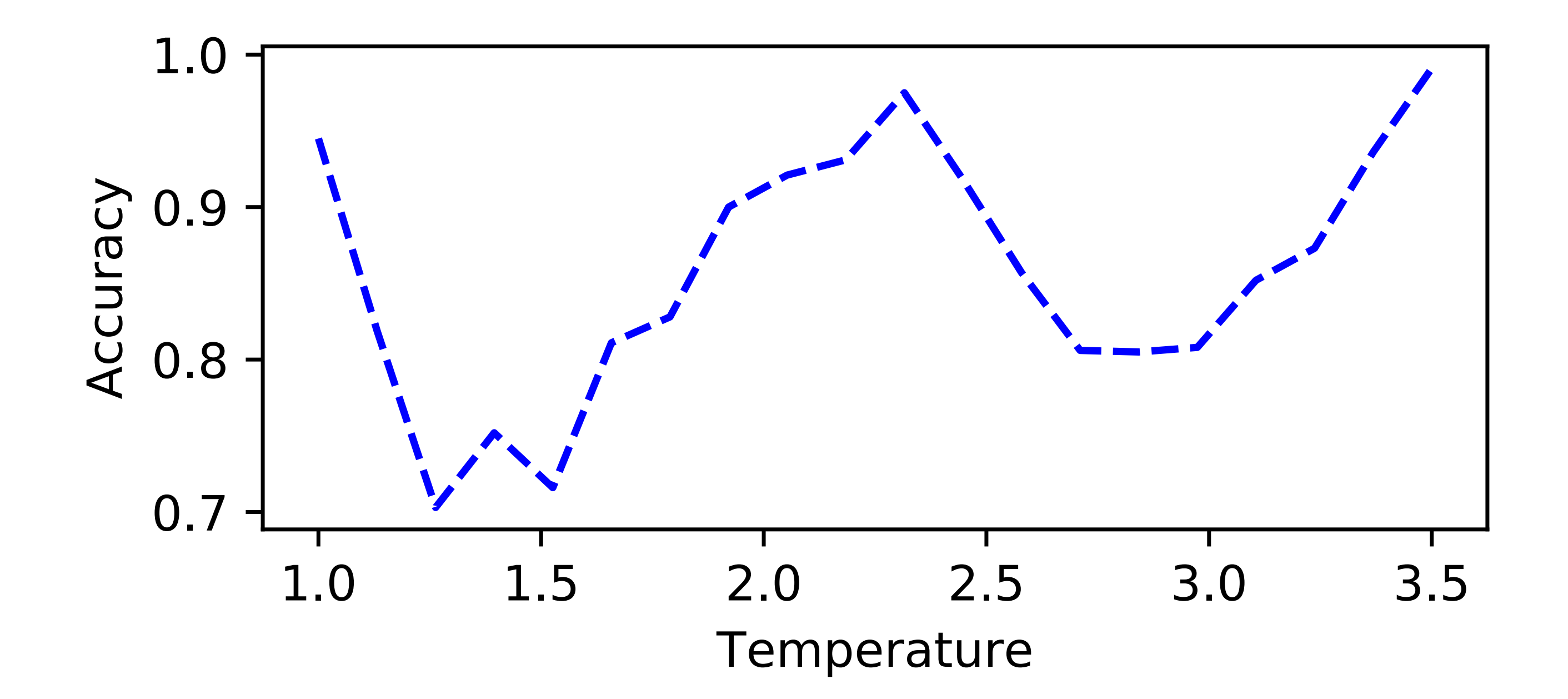

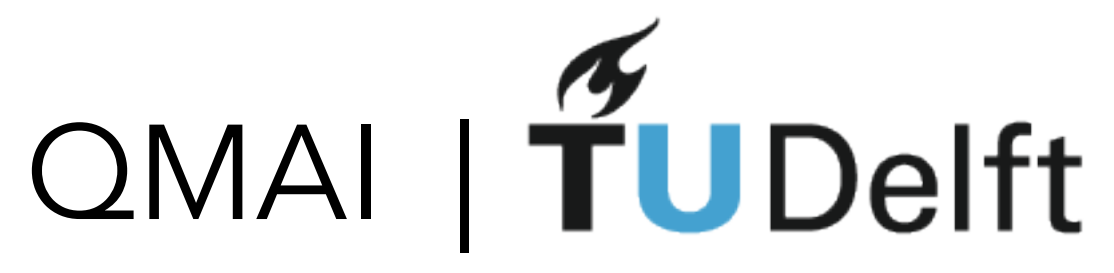

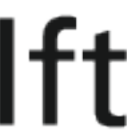

## Learning by confusion: Notebook 3

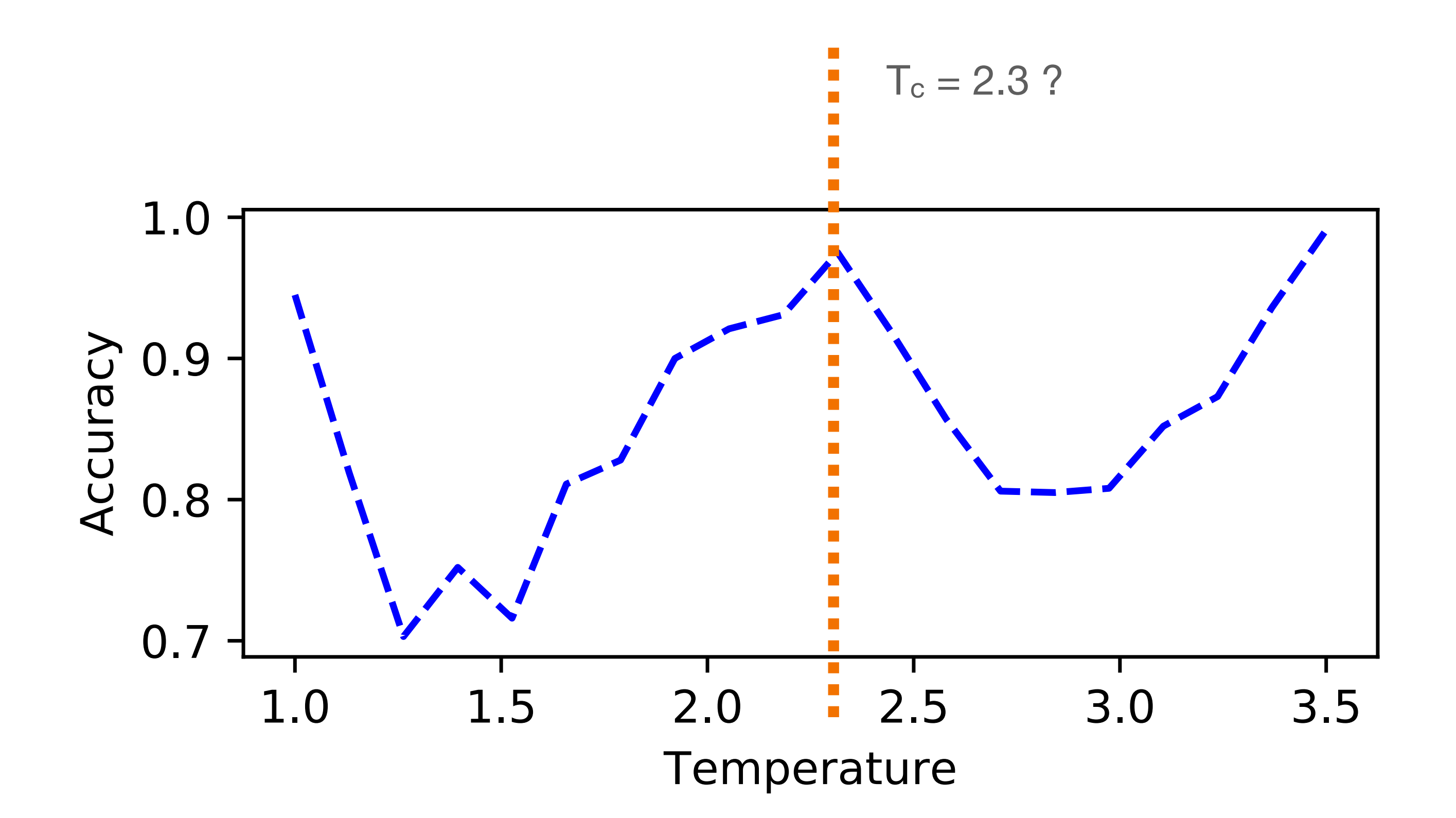

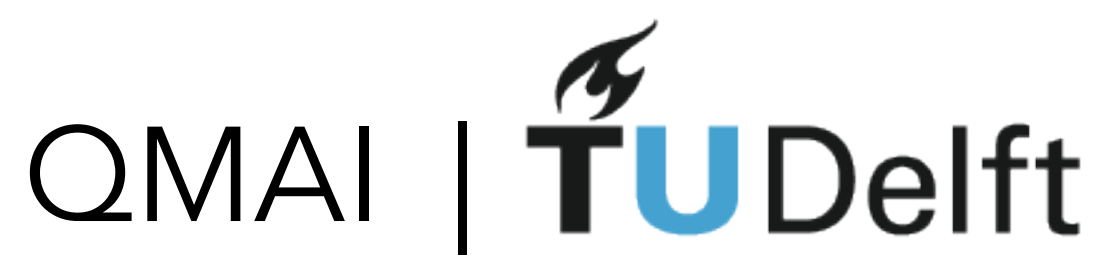

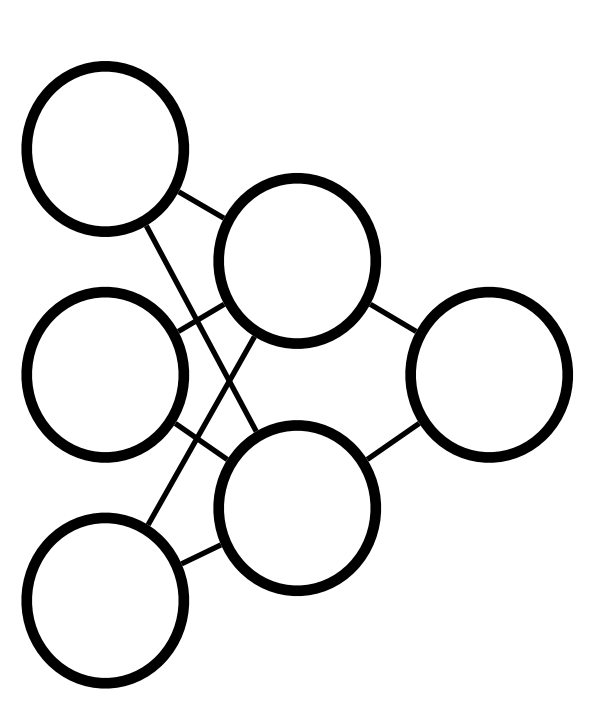

measurement tuning parameter β

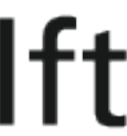

F. Schäfer, N. Lörch, Phys. Rev. E 99, 062107 (2019) **EG**, A. Valenti, G. Boschung, F. Schäfer, N. Lörch, S. Huber, [New J. Phys. 22 045003 \(2020\)](https://www.google.com/url?q=https%3A%2F%2Fiopscience.iop.org%2Farticle%2F10.1088%2F1367-2630%2Fab7771%2Fmeta&sa=D&sntz=1&usg=AFQjCNEBO5YF1lLTXgBNUeAEip4iM8XyNA)

#### Unsupervised learning with a predictive model

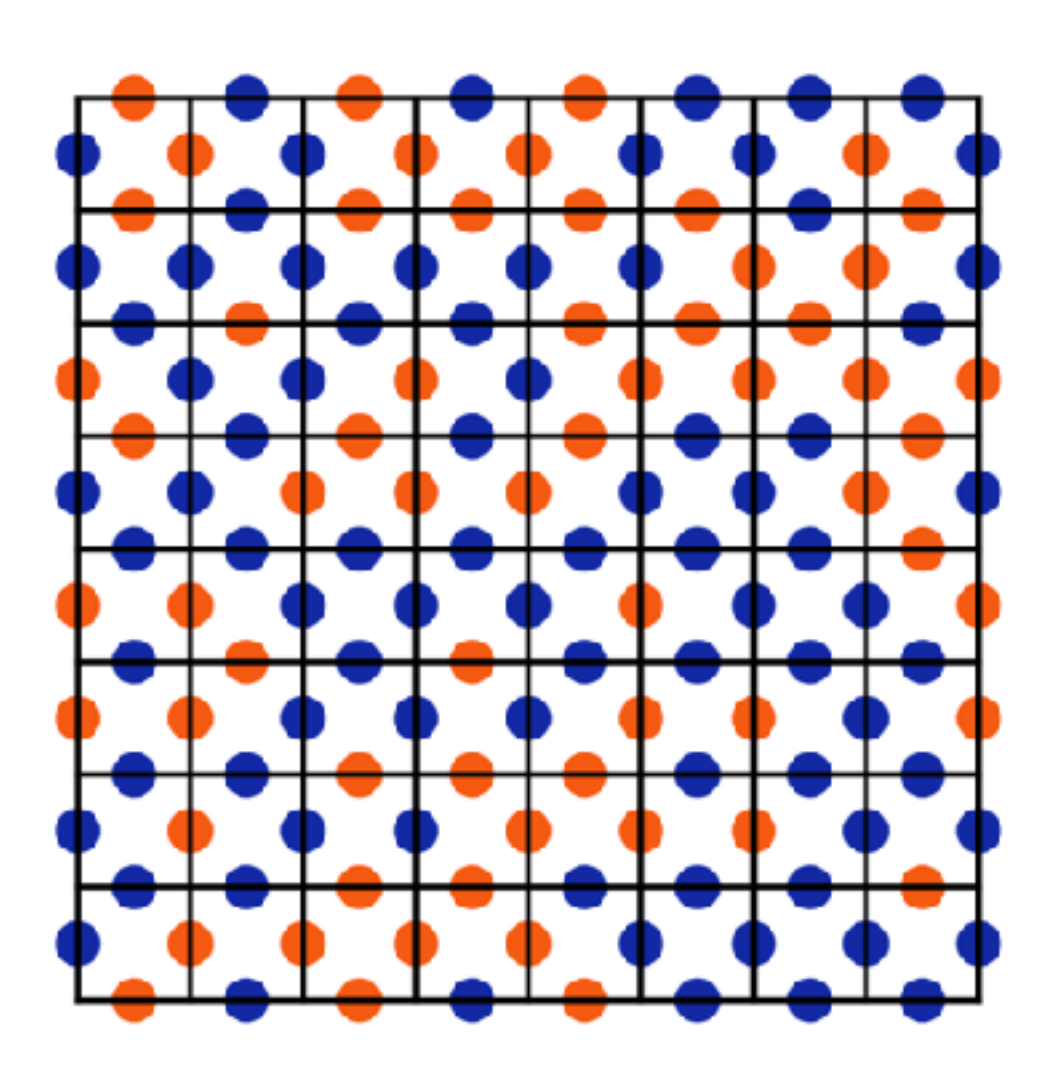

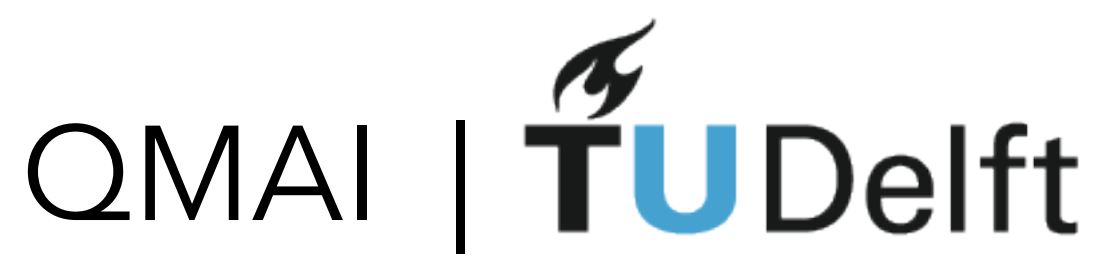

F. Schäfer, N. Lörch, Phys. Rev. E 99, 062107 (2019) EG, A. Valenti, G. Boschung, F. Schäfer, N. Lörch, S. Huber, [New J. Phys. 22 045003 \(2020\)](https://www.google.com/url?q=https%3A%2F%2Fiopscience.iop.org%2Farticle%2F10.1088%2F1367-2630%2Fab7771%2Fmeta&sa=D&sntz=1&usg=AFQjCNEBO5YF1lLTXgBNUeAEip4iM8XyNA)

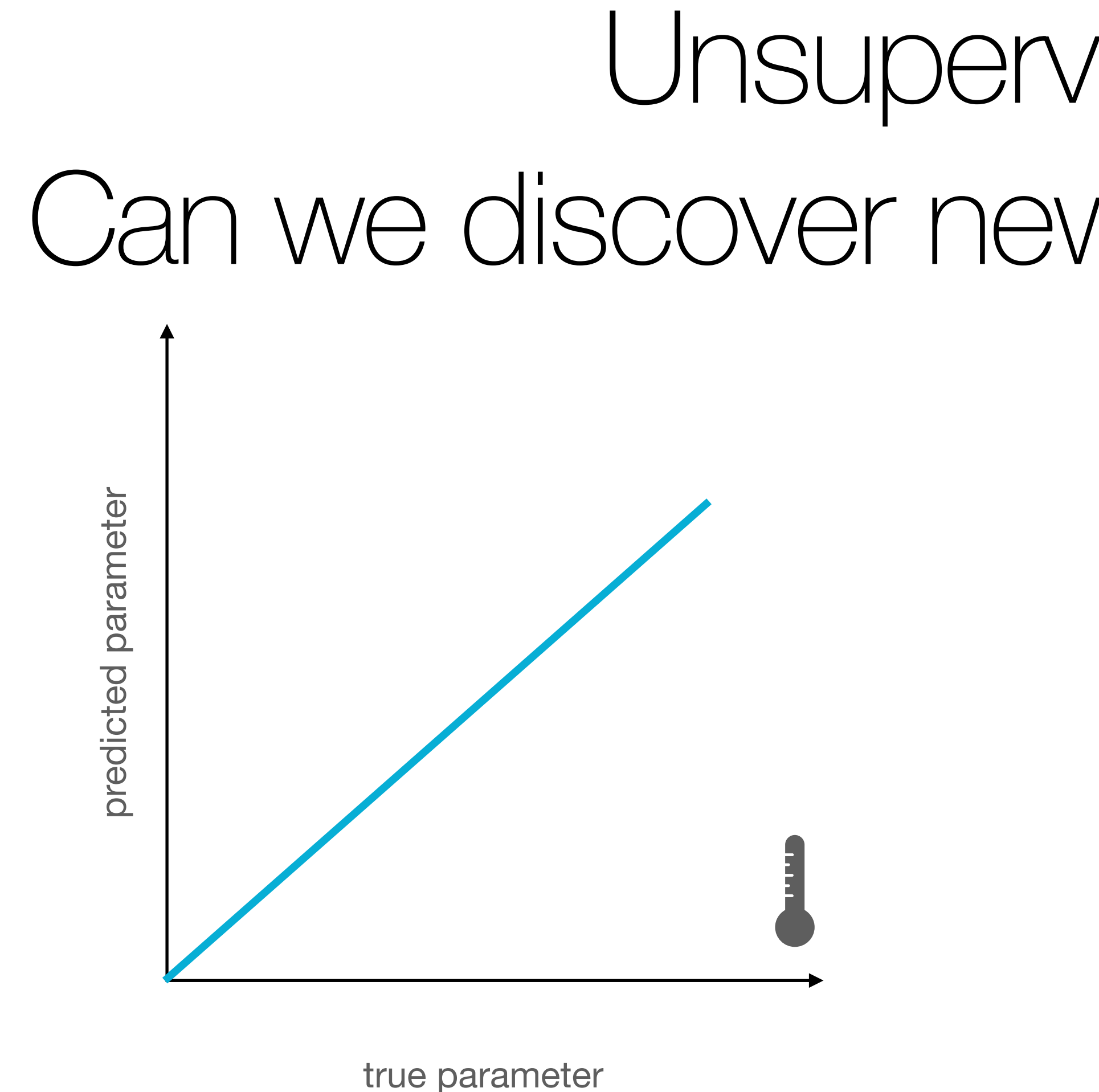

## Unsupervised learning: Can we discover new phases just from data?

true parameter

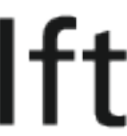

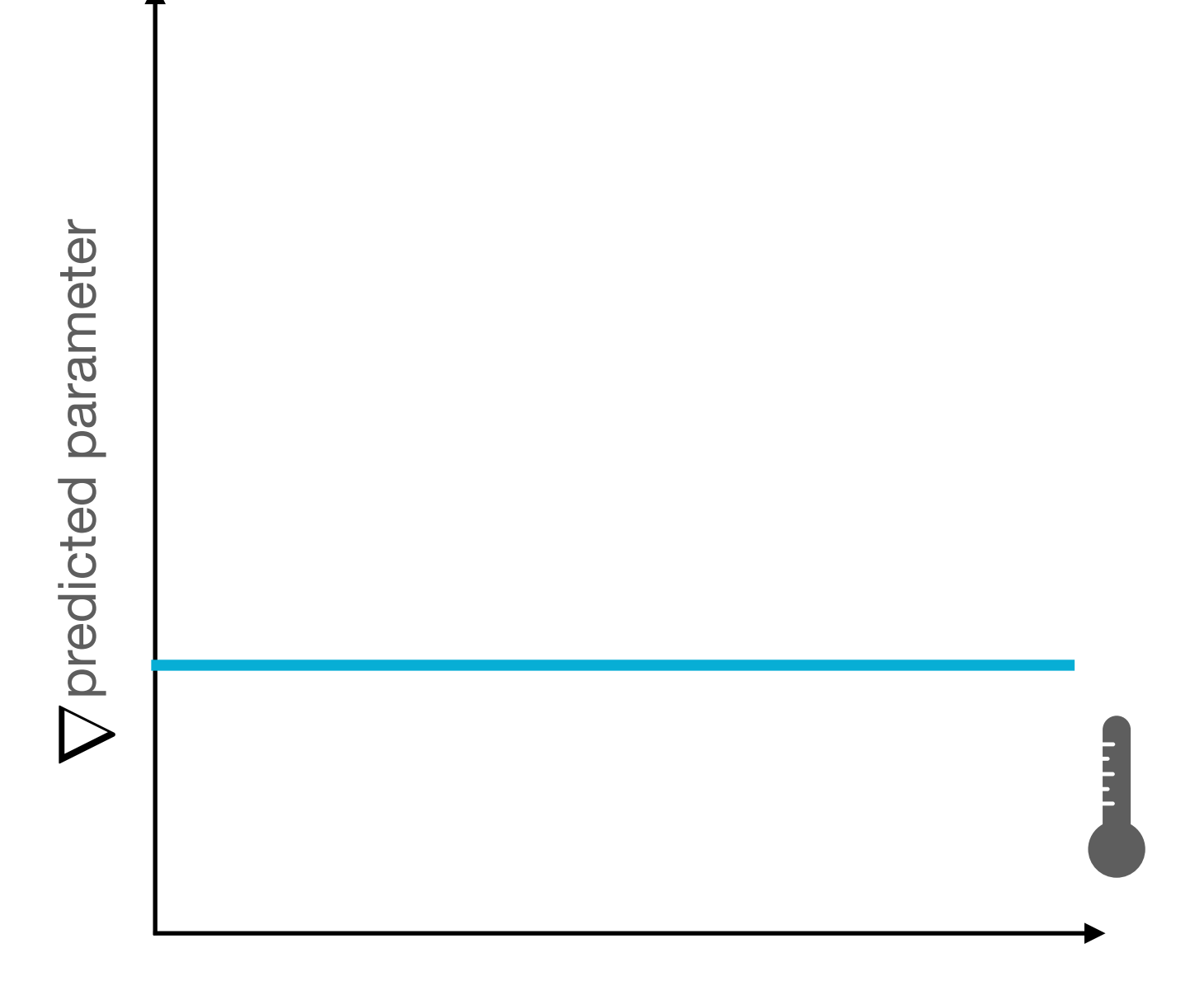

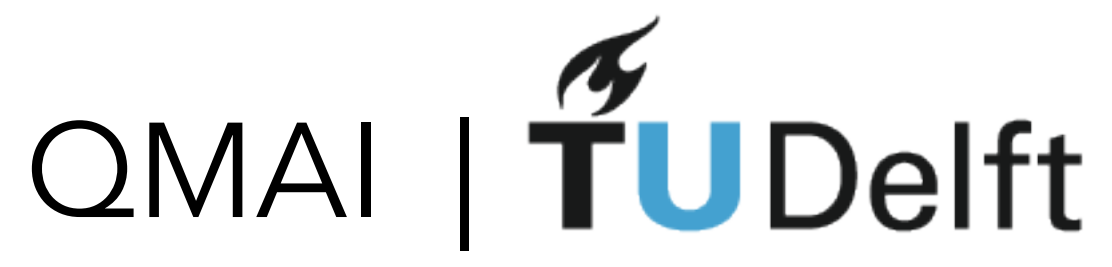

F. Schäfer, N. Lörch, Phys. Rev. E 99, 062107 (2019) EG, A. Valenti, G. Boschung, F. Schäfer, N. Lörch, S. Huber, [New J. Phys. 22 045003 \(2020\)](https://www.google.com/url?q=https%3A%2F%2Fiopscience.iop.org%2Farticle%2F10.1088%2F1367-2630%2Fab7771%2Fmeta&sa=D&sntz=1&usg=AFQjCNEBO5YF1lLTXgBNUeAEip4iM8XyNA)

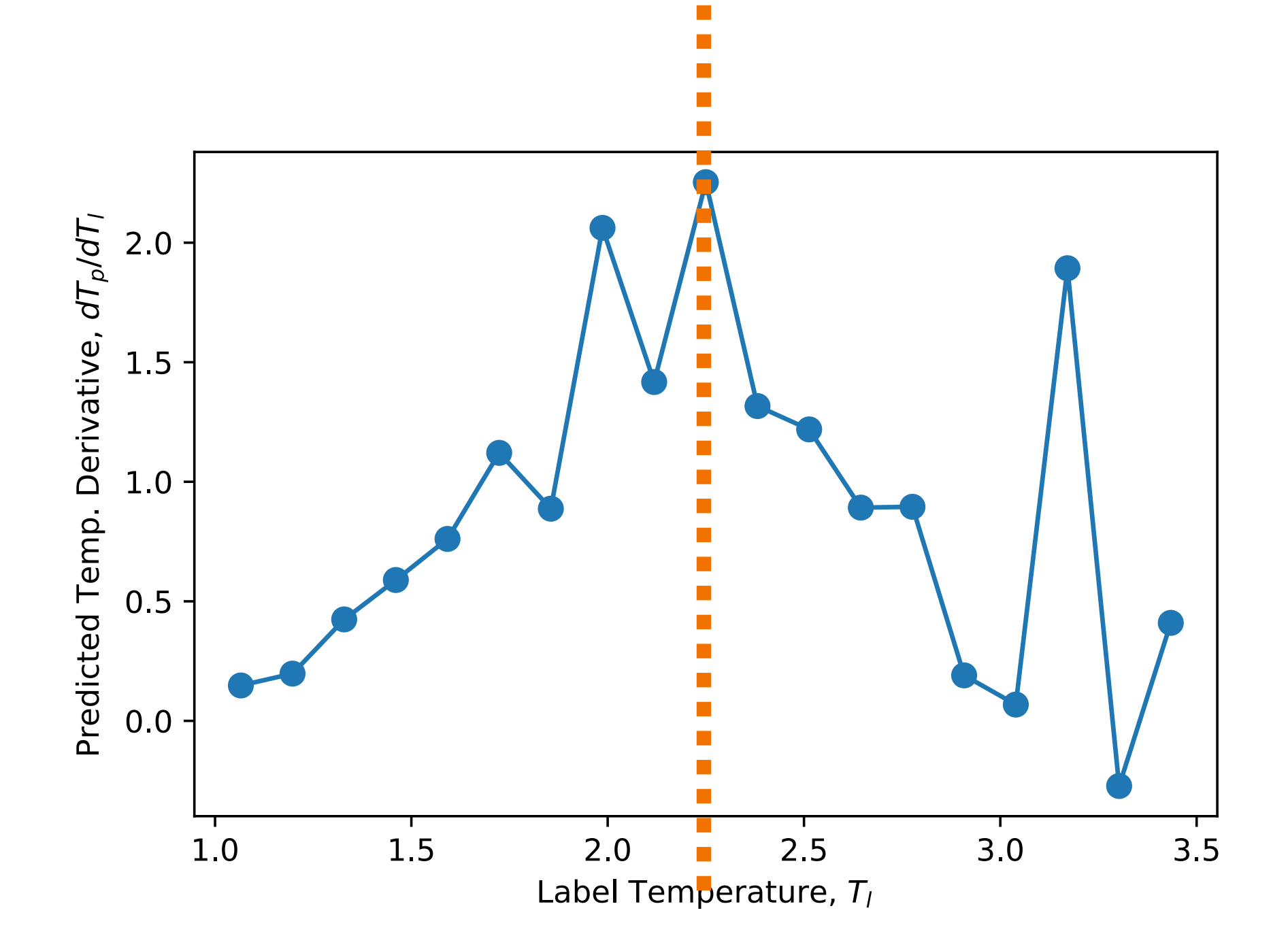

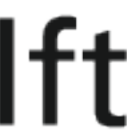

## Unsupervised learning: Can we discover new phases just from data?

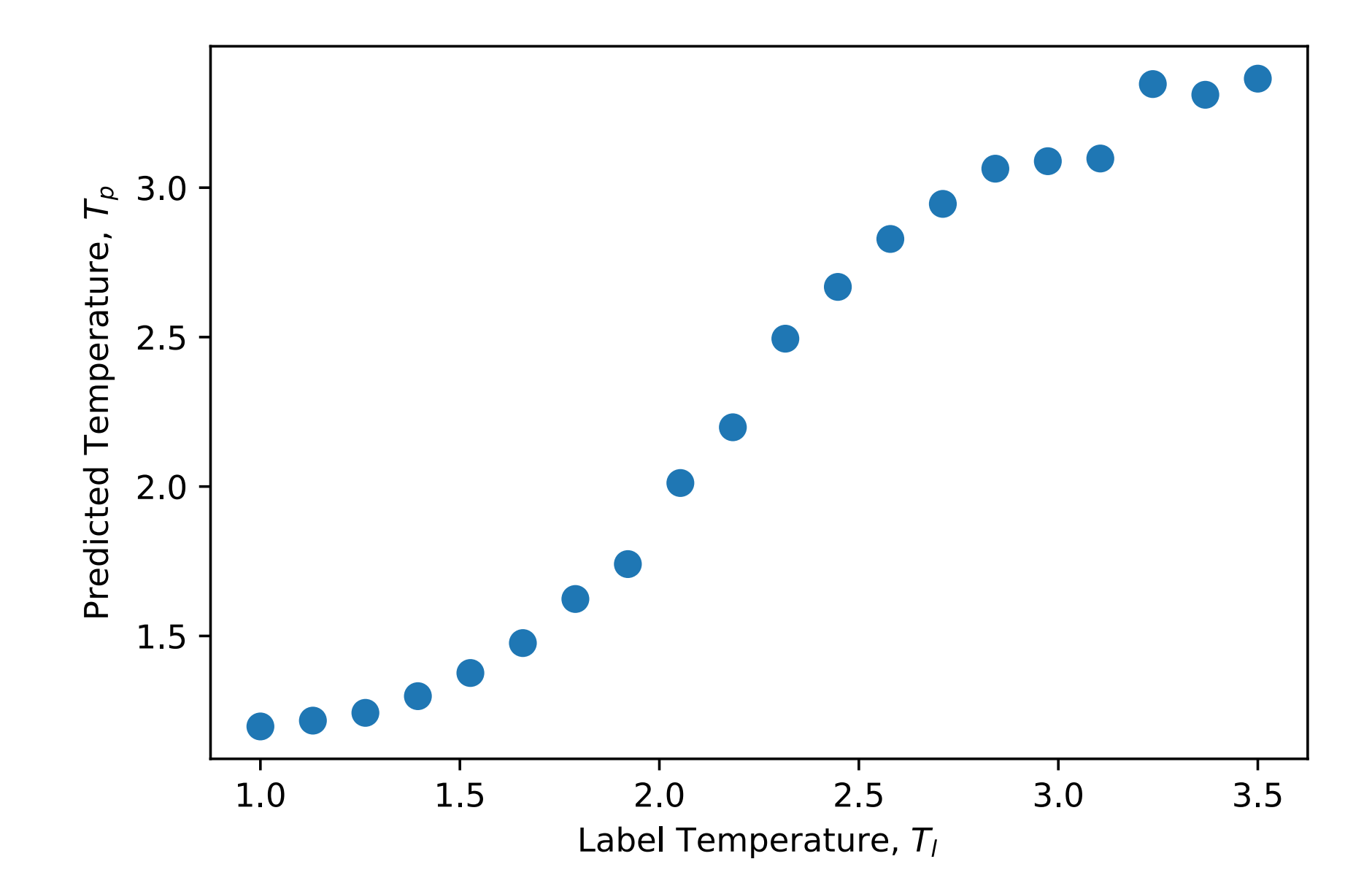

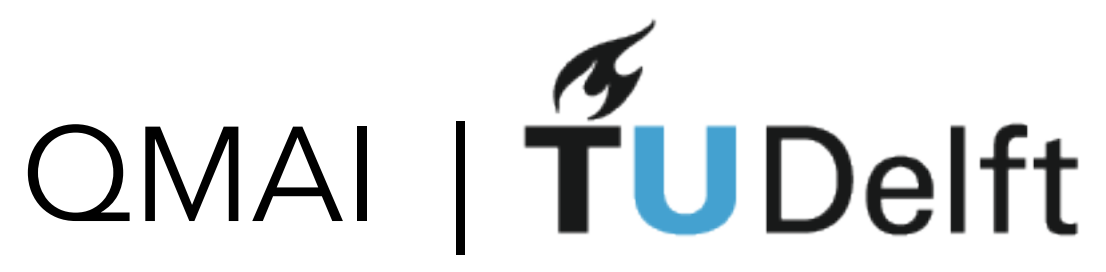

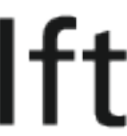

STEP 1: train your network to predict the parameter you know: temperature of the sample

STEP 2: for the validation data plot correct temperature vs predicted temperature

STEP 3: take numerical derivative of STEP 2

STEP 4: what is the temperature for which the network make the biggest mistake?

## Unsupervised learning: Can we discover new phases just from data?

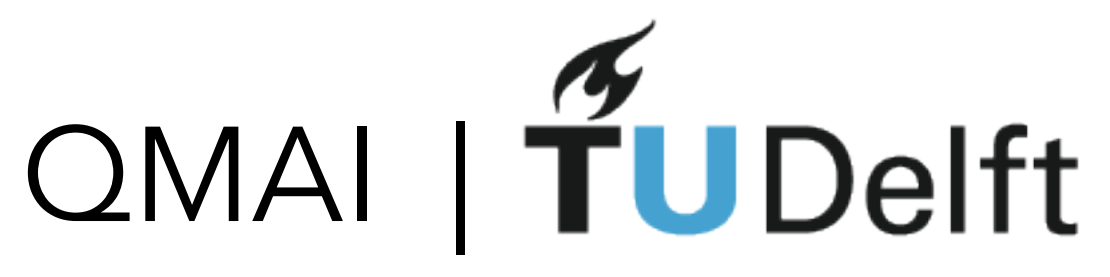

F. Schäfer, N. Lörch, Phys. Rev. E 99, 062107 (2019) EG, A. Valenti, G. Boschung, F. Schäfer, N. Lörch, S. Huber, [New J. Phys. 22 045003 \(2020\)](https://www.google.com/url?q=https%3A%2F%2Fiopscience.iop.org%2Farticle%2F10.1088%2F1367-2630%2Fab7771%2Fmeta&sa=D&sntz=1&usg=AFQjCNEBO5YF1lLTXgBNUeAEip4iM8XyNA)

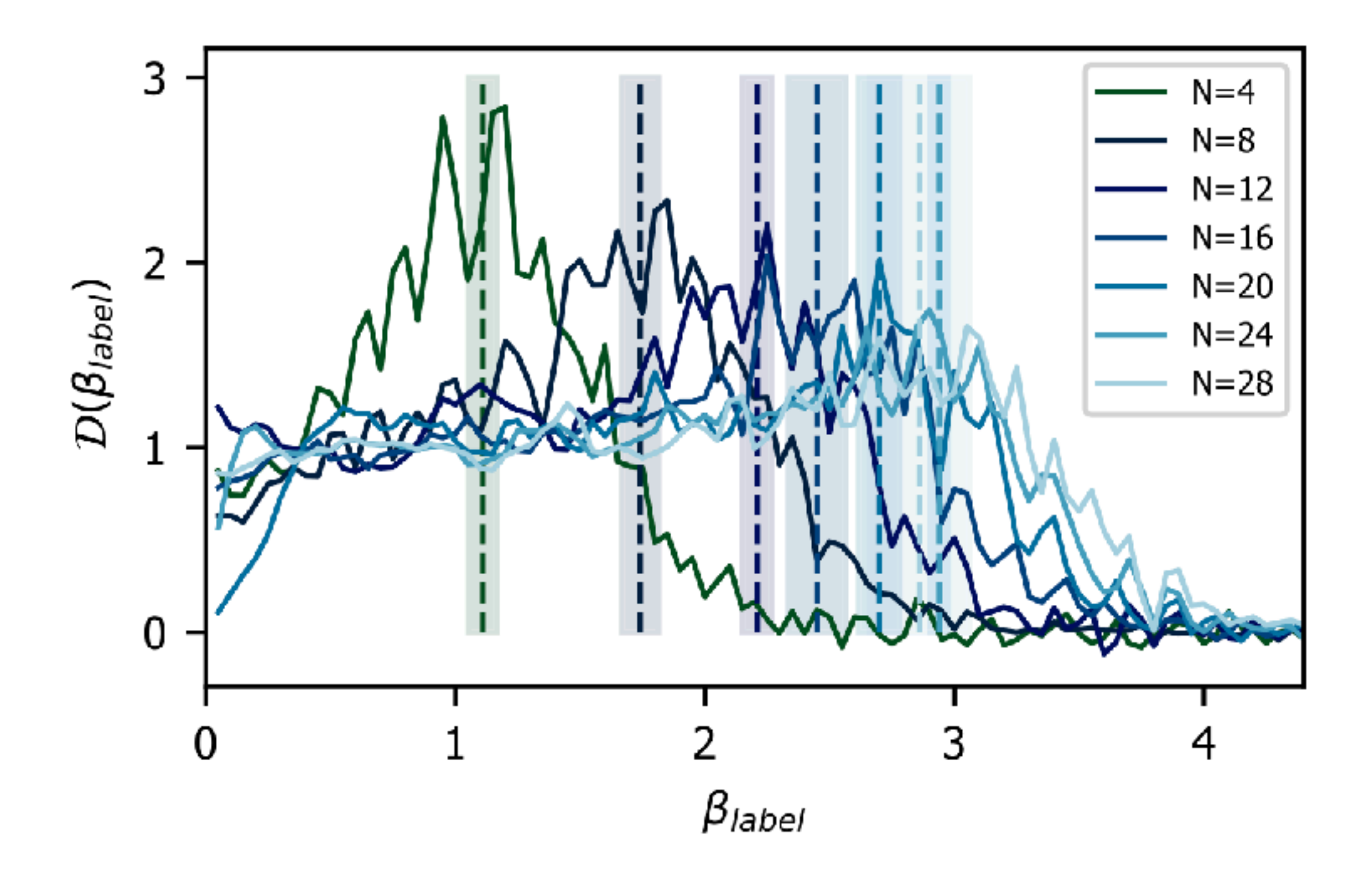

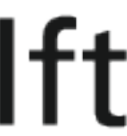

## Unsupervised learning: IGT

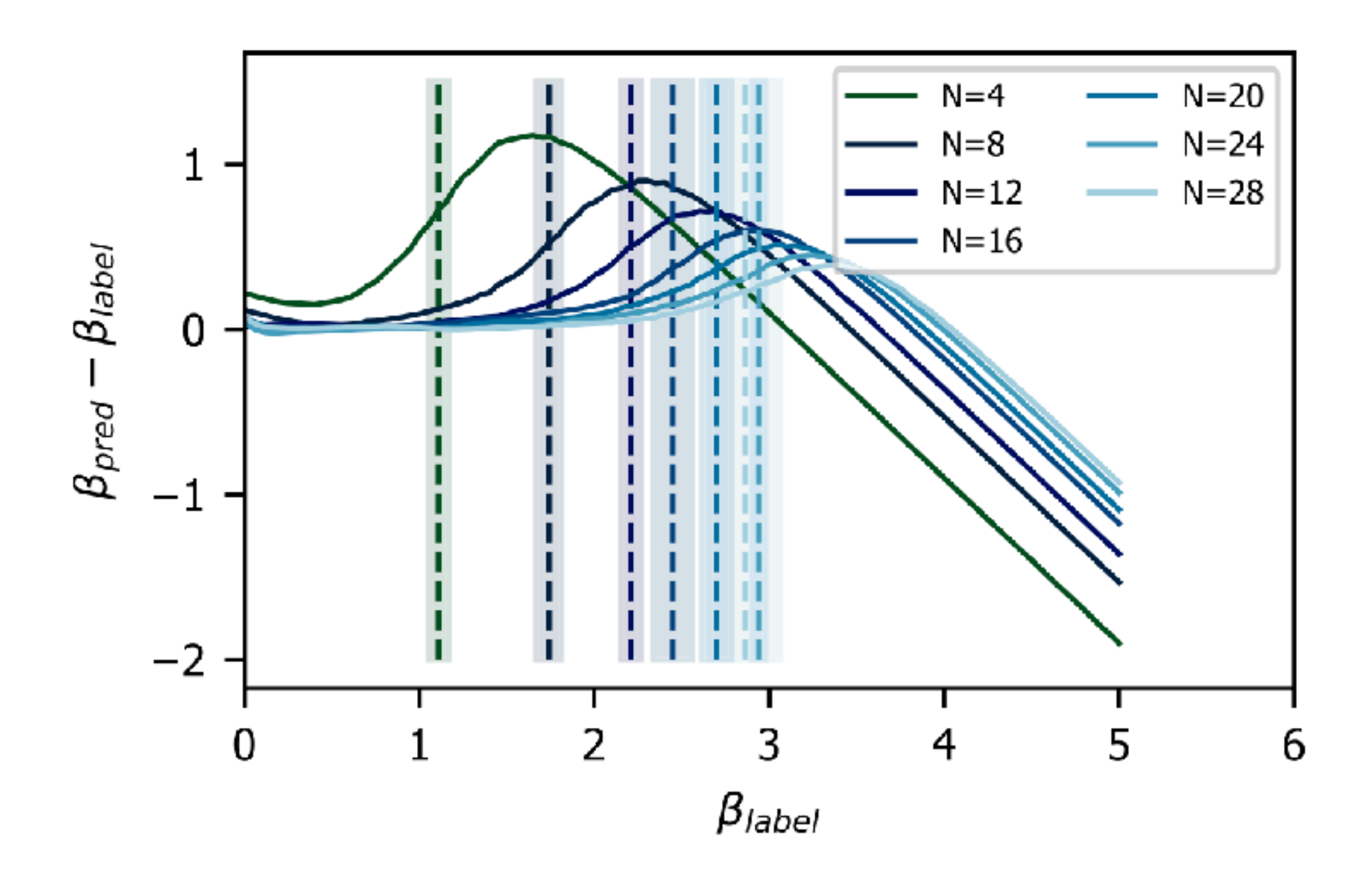

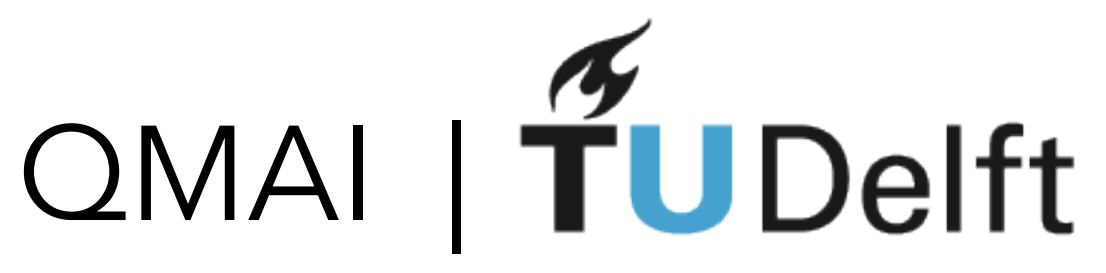

F. Schäfer, N. Lörch, Phys. Rev. E 99, 062107 (2019) EG, A. Valenti, G. Boschung, F. Schäfer, N. Lörch, S. Huber, [New J. Phys. 22 045003 \(2020\)](https://www.google.com/url?q=https%3A%2F%2Fiopscience.iop.org%2Farticle%2F10.1088%2F1367-2630%2Fab7771%2Fmeta&sa=D&sntz=1&usg=AFQjCNEBO5YF1lLTXgBNUeAEip4iM8XyNA)

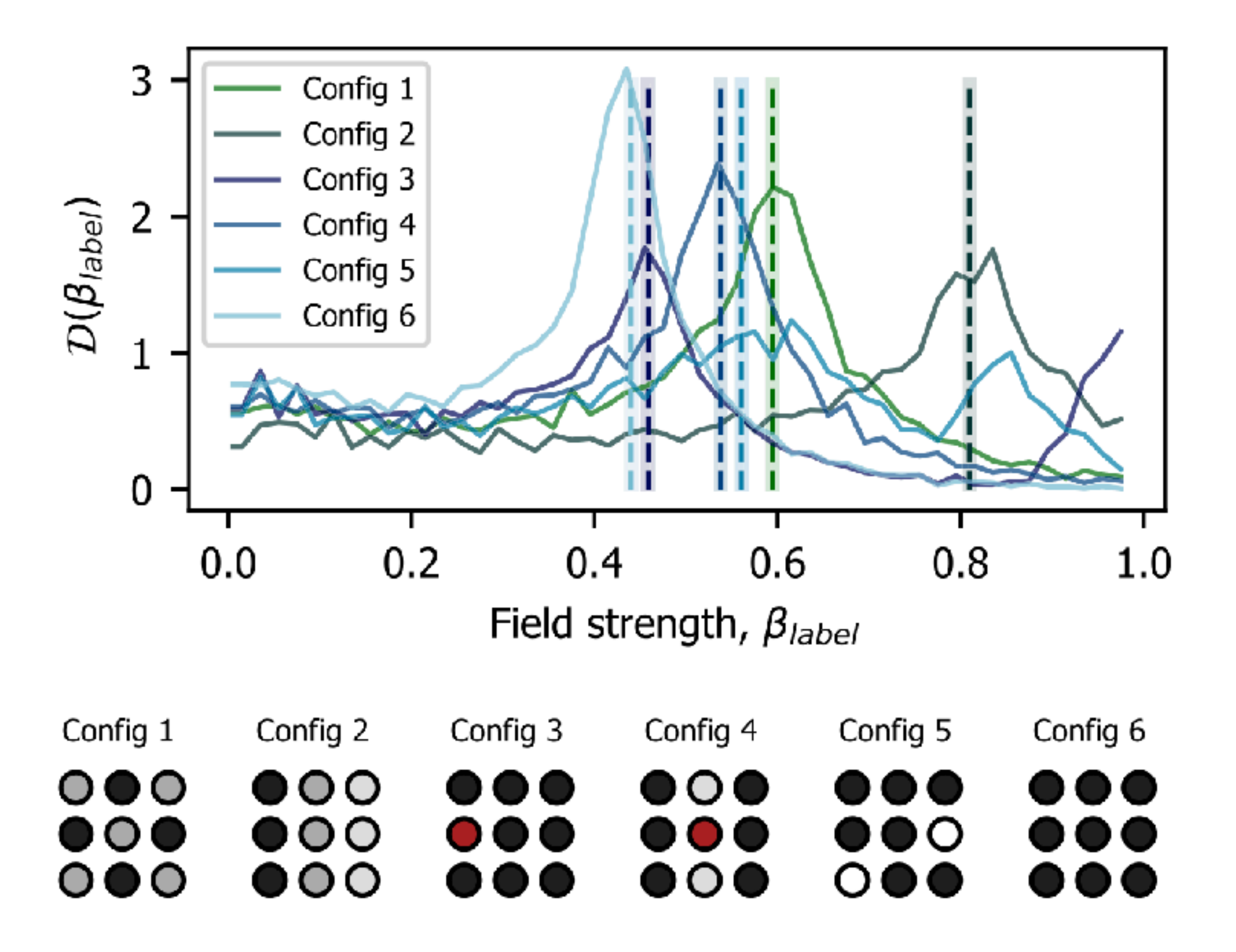

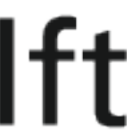

#### Unsupervised learning For funky quantum topological phase transitions it works too!

#### TORIC CODE

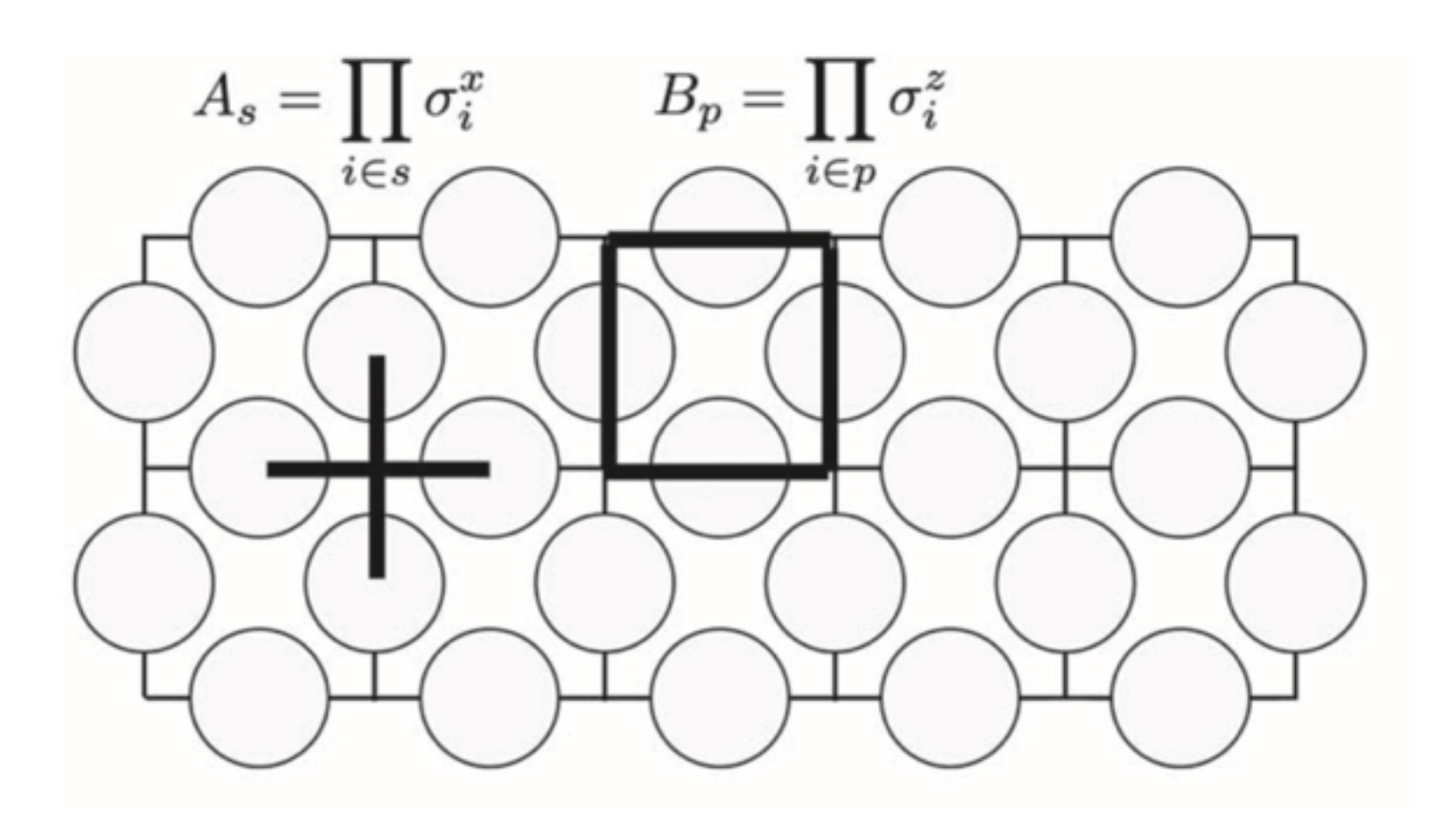

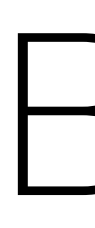

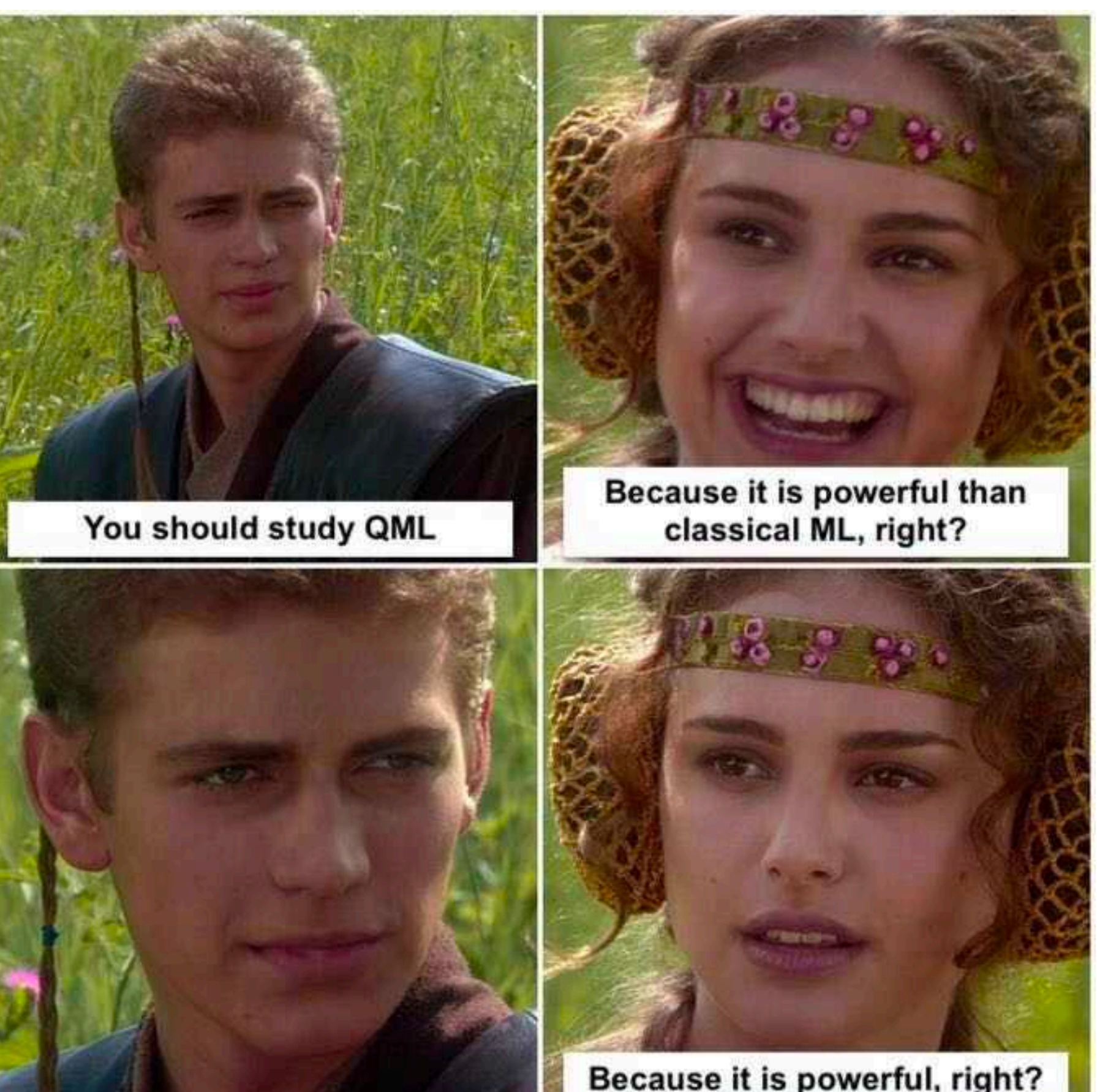

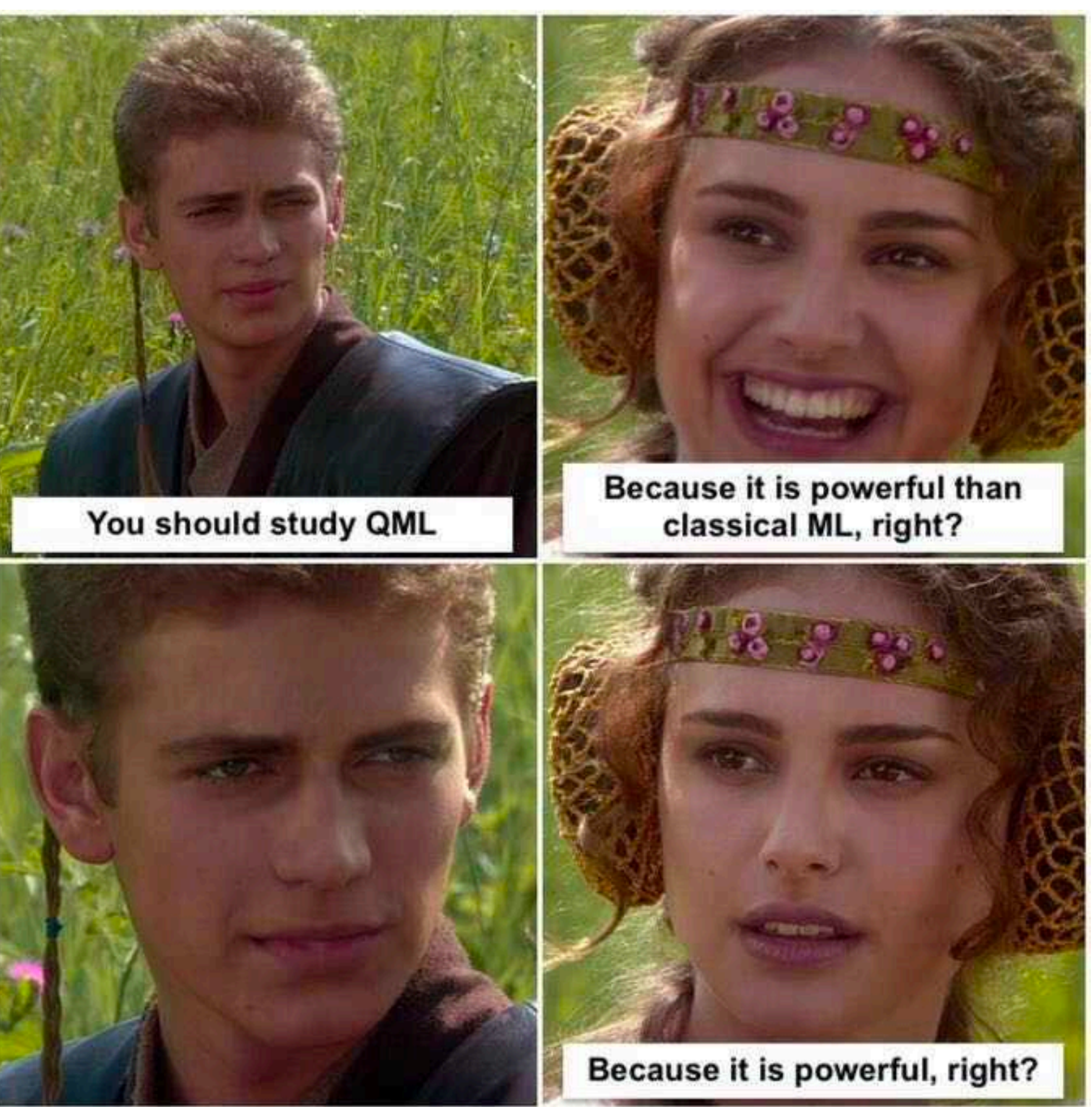

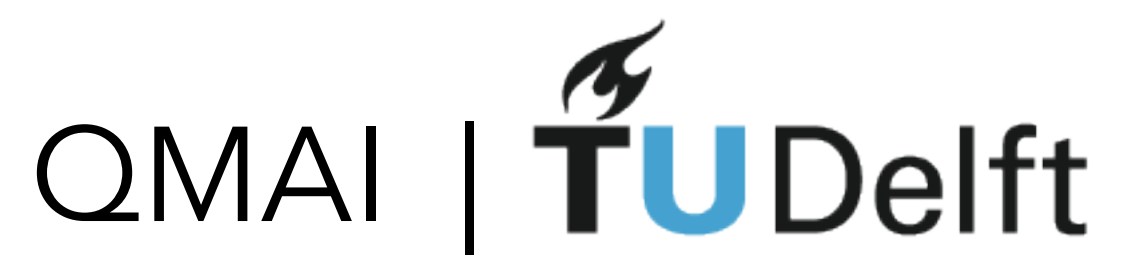

Break

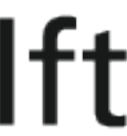

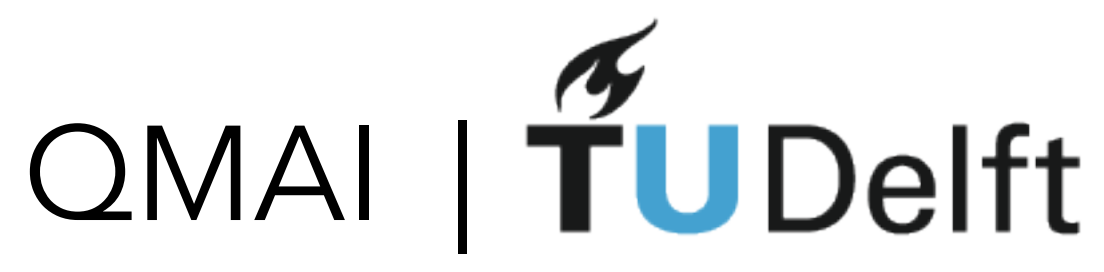

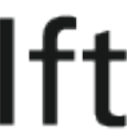

"We have a device that is more complex than anything classical computers can simulate - great!

Q: How do we then verify the device is doing what it should and producing correct results if there is no other computer on Earth that can simulate that exact same physics?"

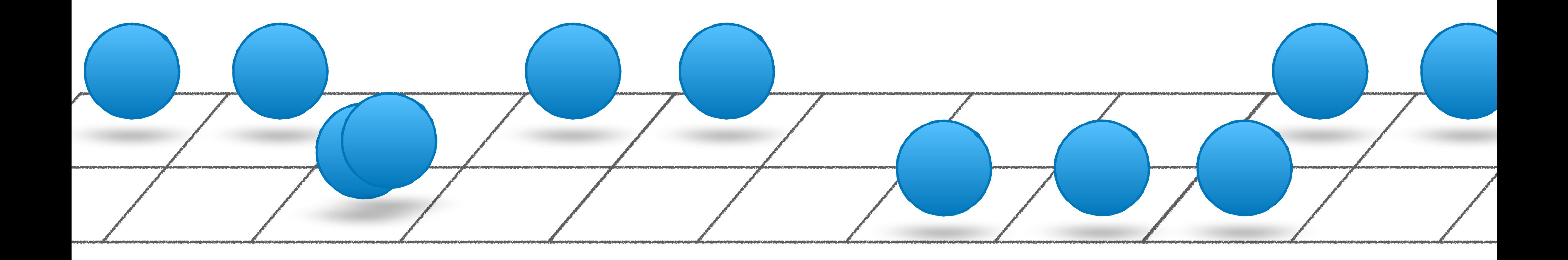

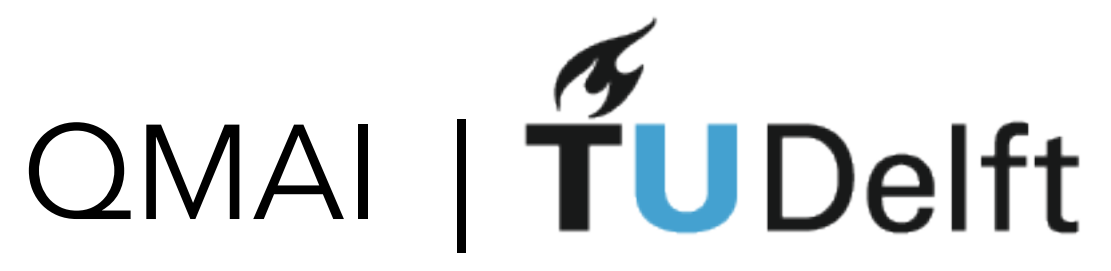

## Neural net learning + State of art experiments

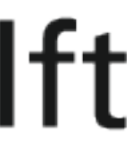

#### Large Scale Quantum Simulation

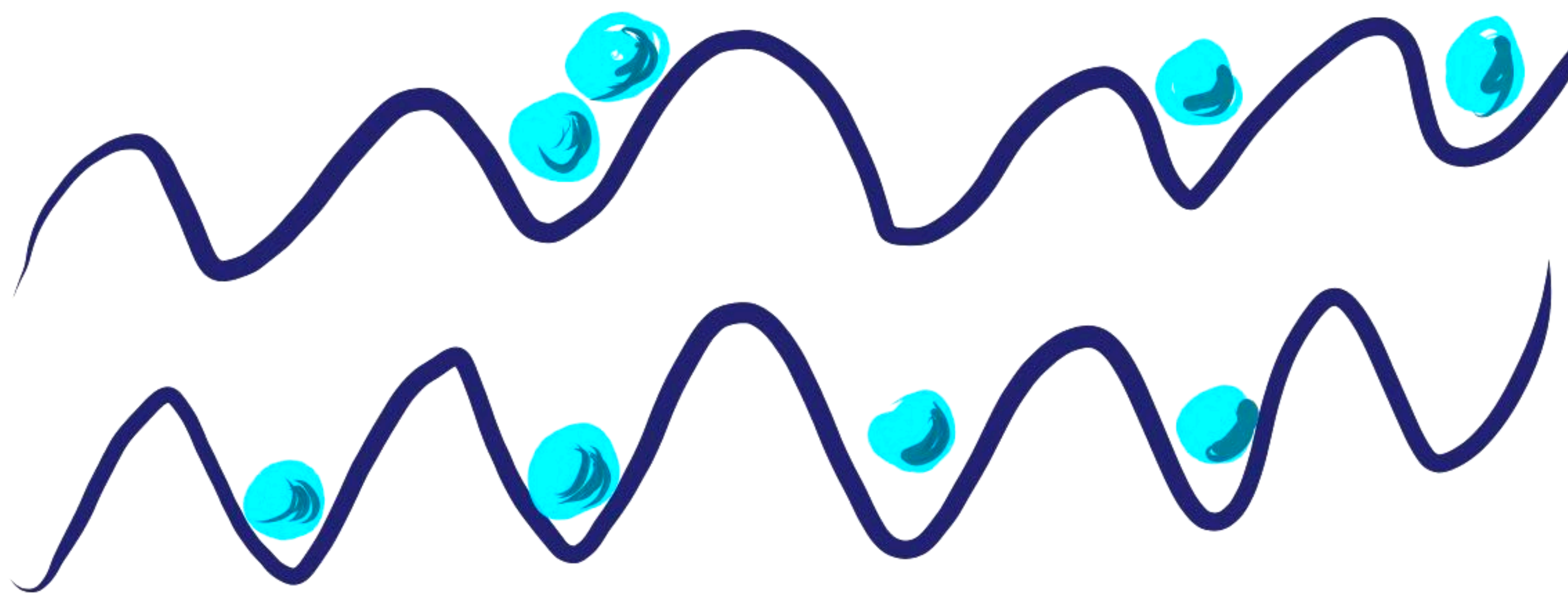

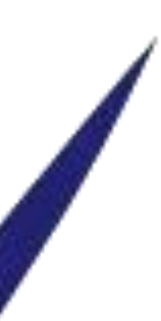

#### Zhang et al, Nature 551, 601–604 (2017) Trapped Ions (Maryland)

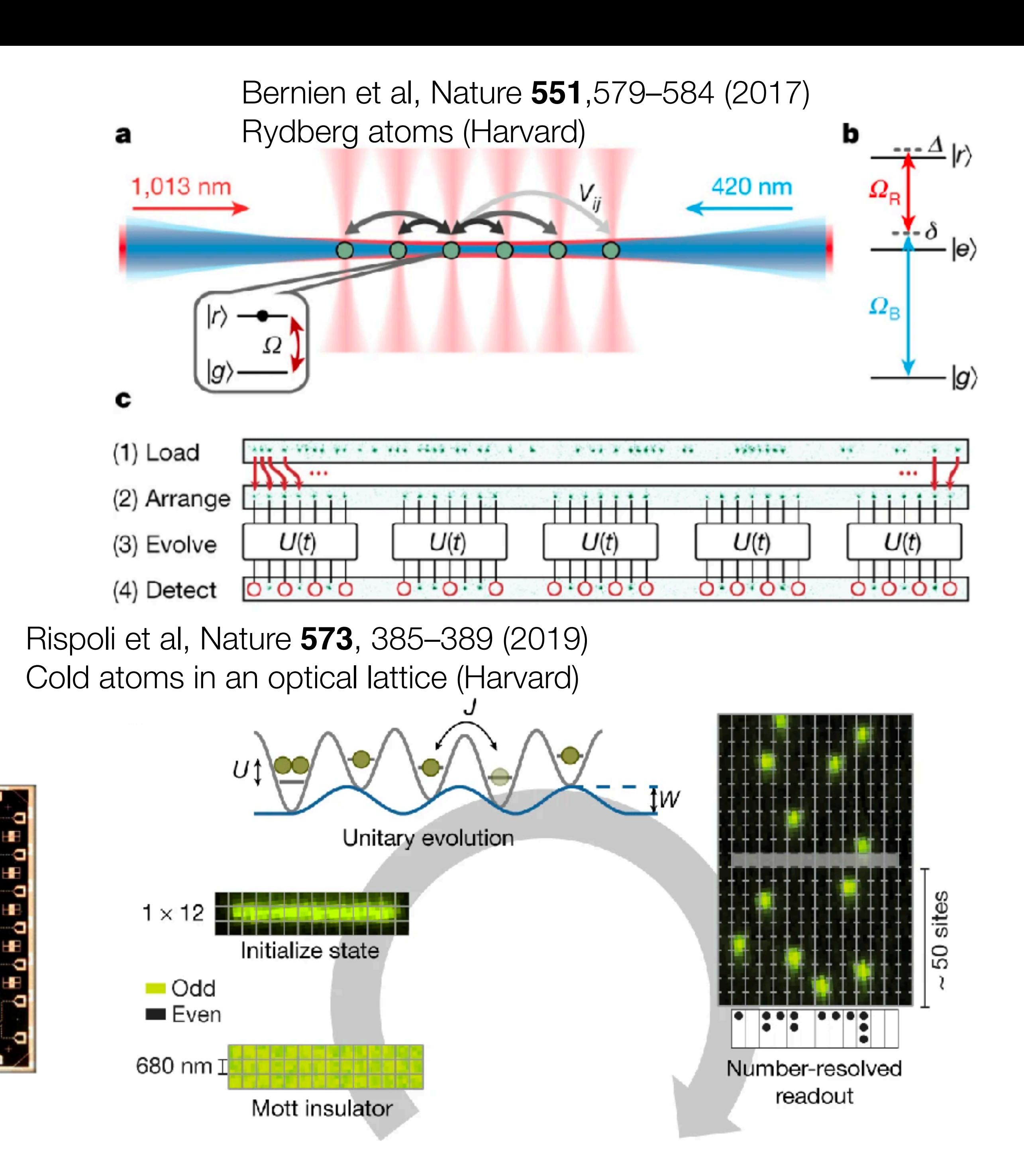

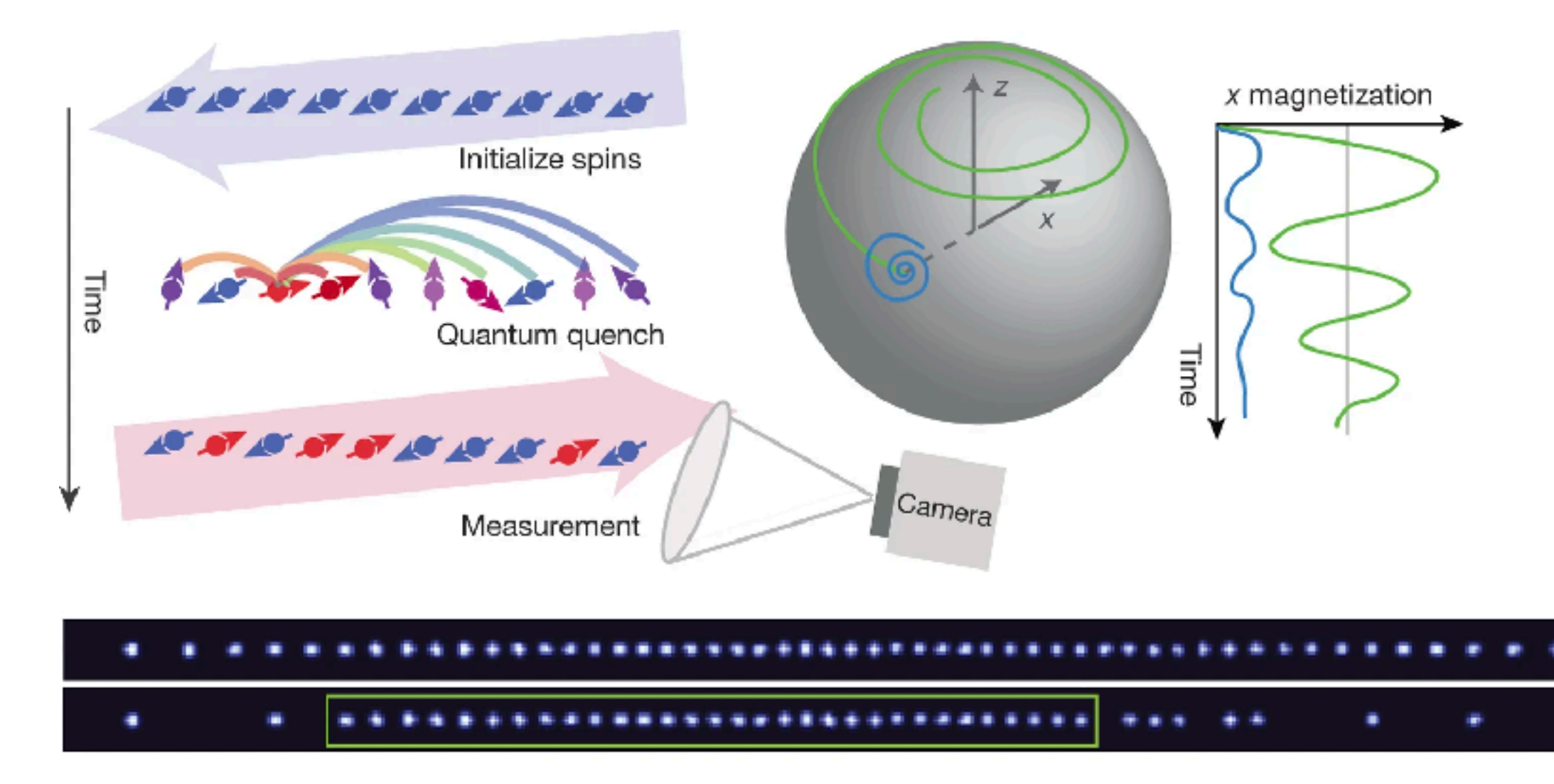

Chiaro et al, arXiv:1910.06024 (2019) Superconducting qubits (Google)

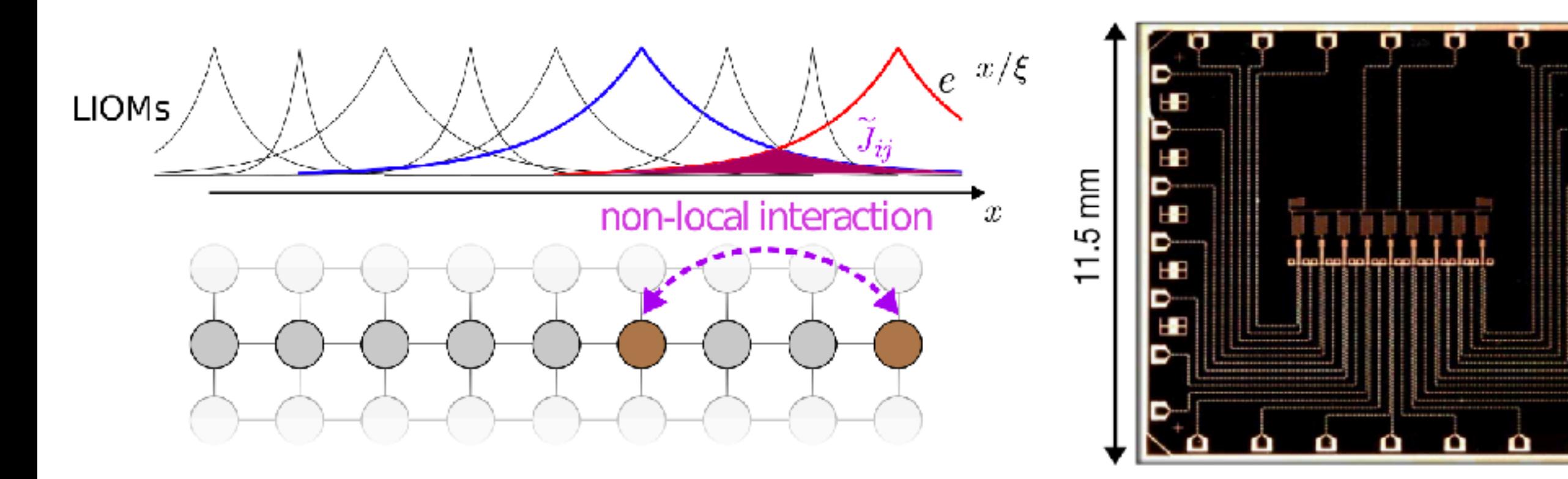

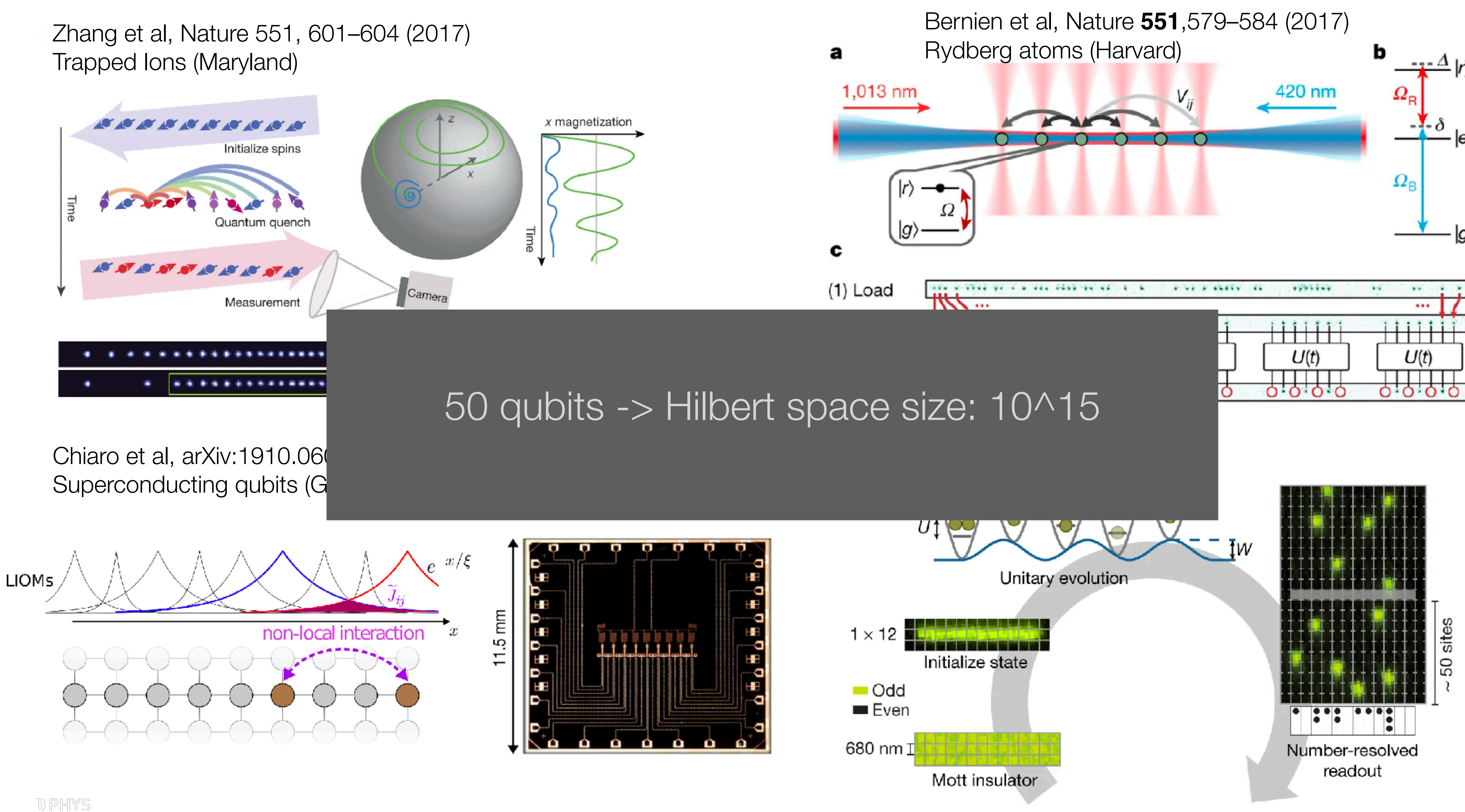

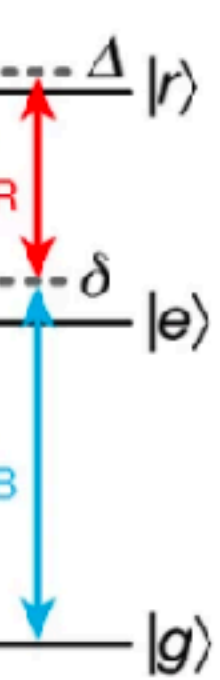

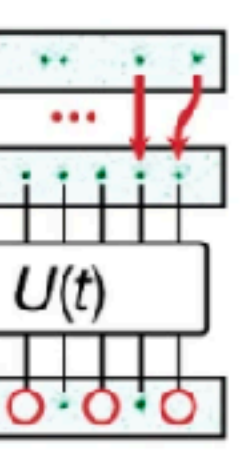

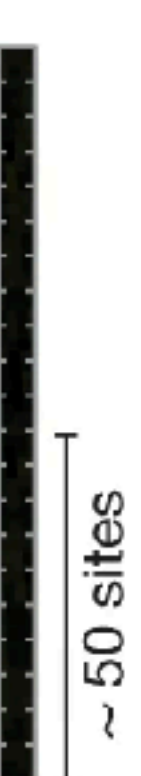

### Quantum Simulation

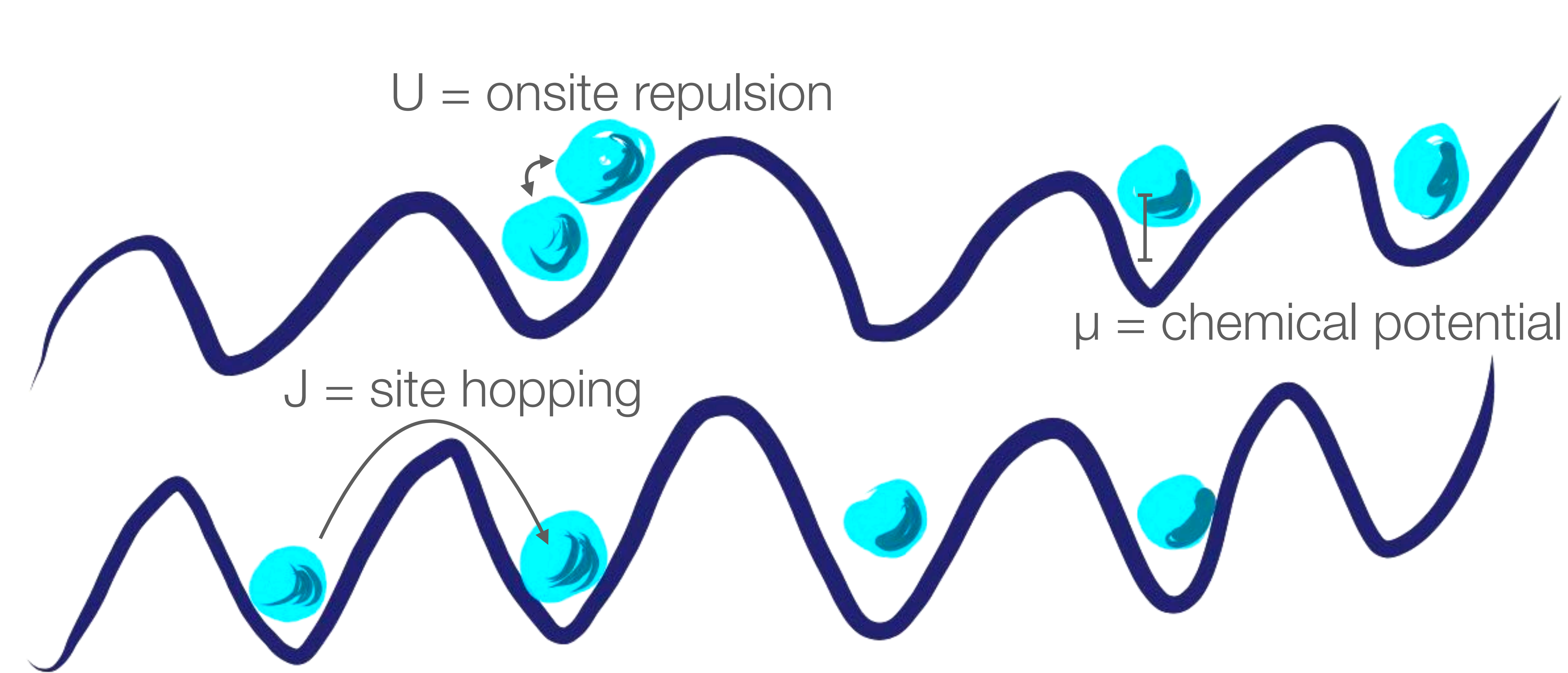

#### U = onsite repulsion

#### = site hopping

#### How to learn the parameters governing the physics of quantum simulators as precisely as possible using experimentally accessible information?

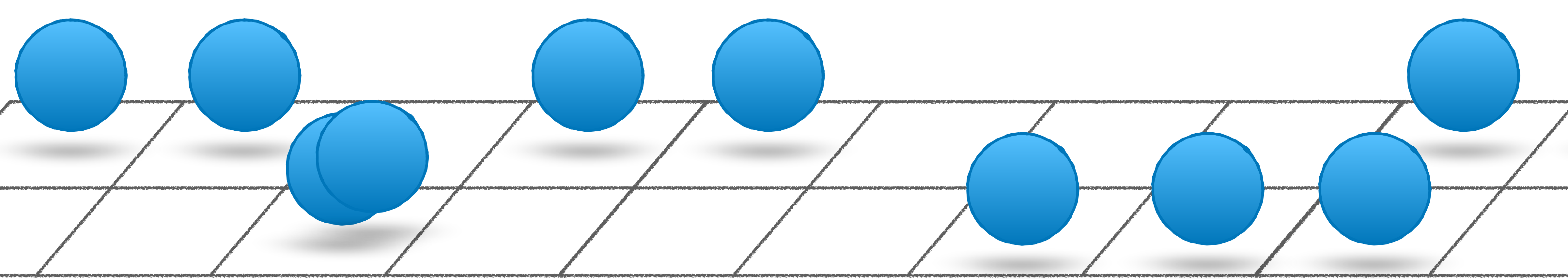

## QMAI | TUDelft

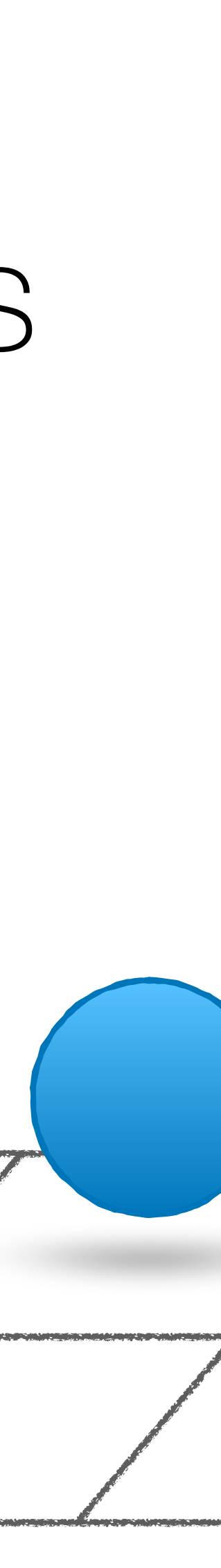

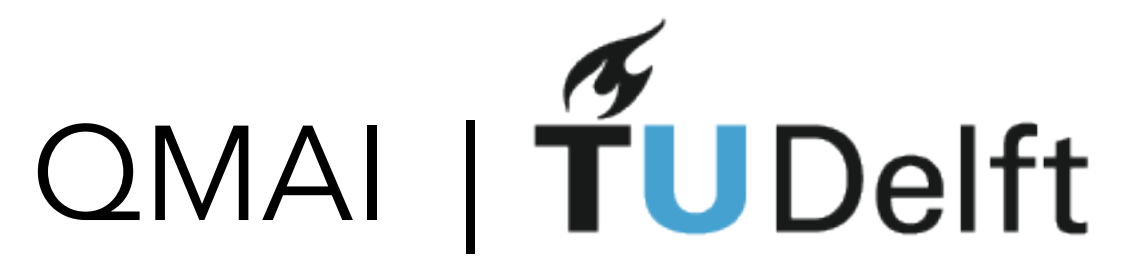

#### Initial State Unitary Evolution Measurement

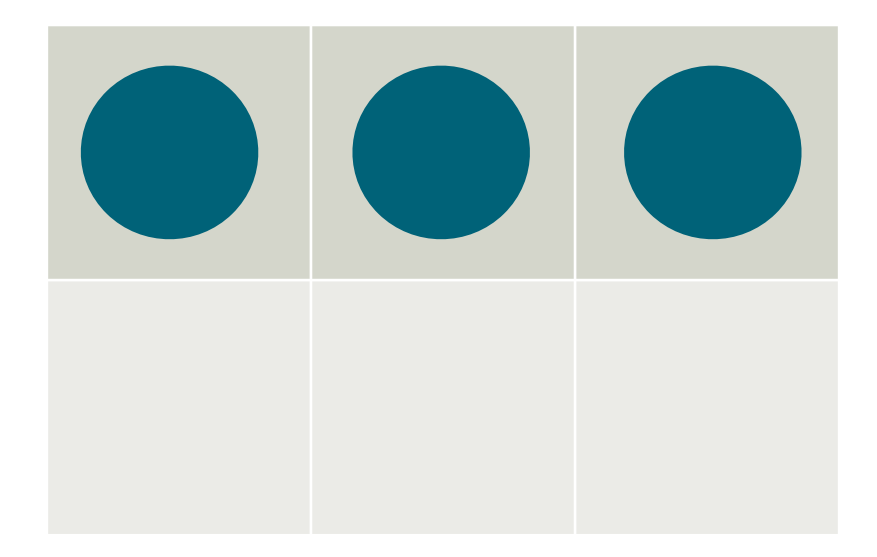

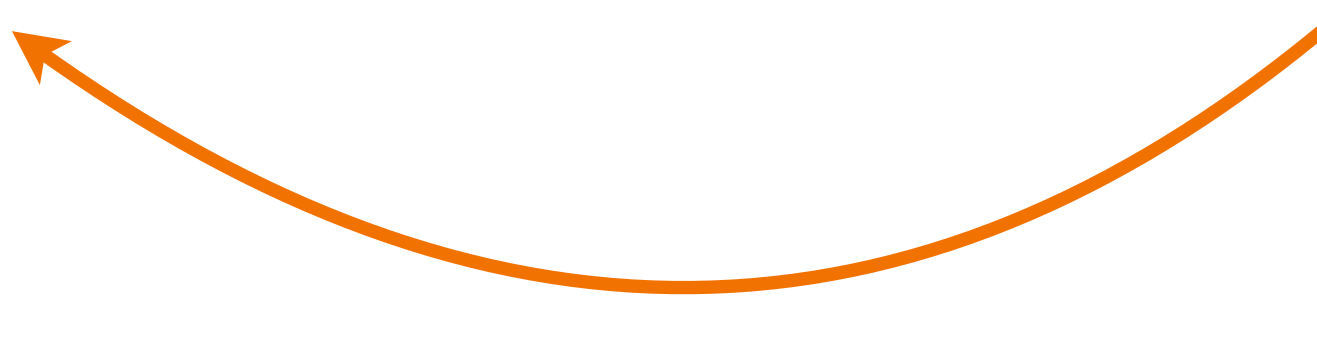

**trivial Hamiltonian unknown Hamiltonian**

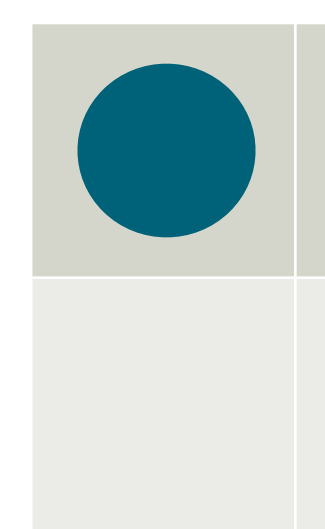

**Hamiltonian???**

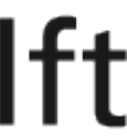

## Experimental sequence

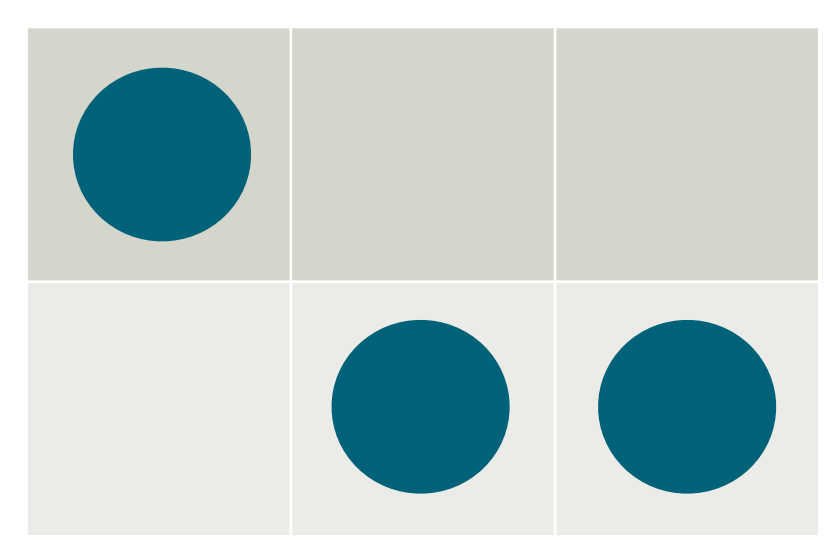
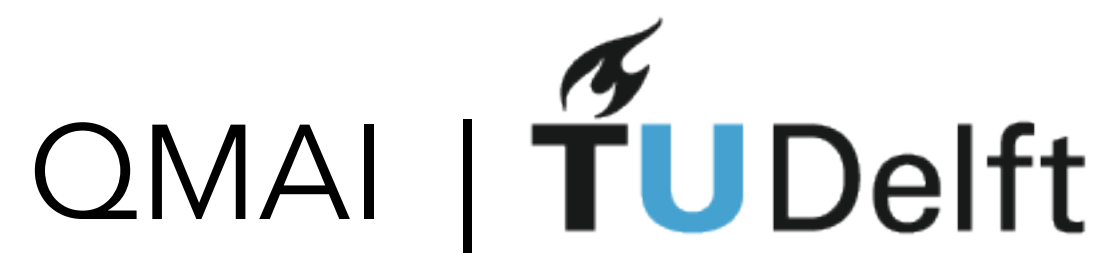

## Experimental sequence

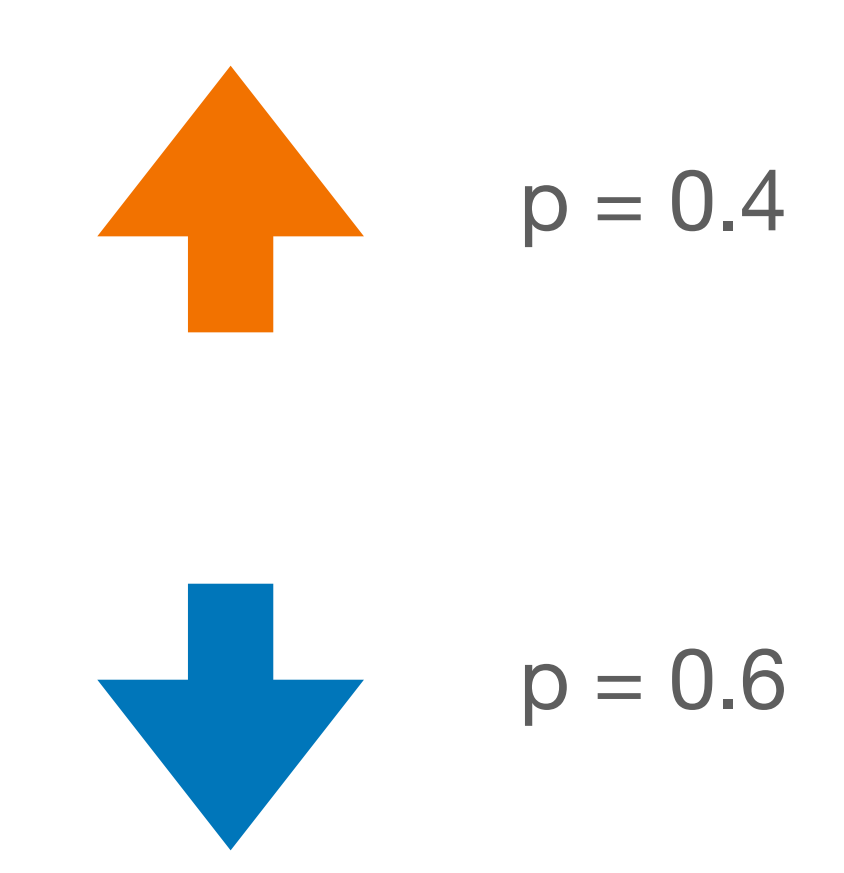

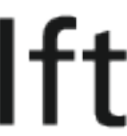

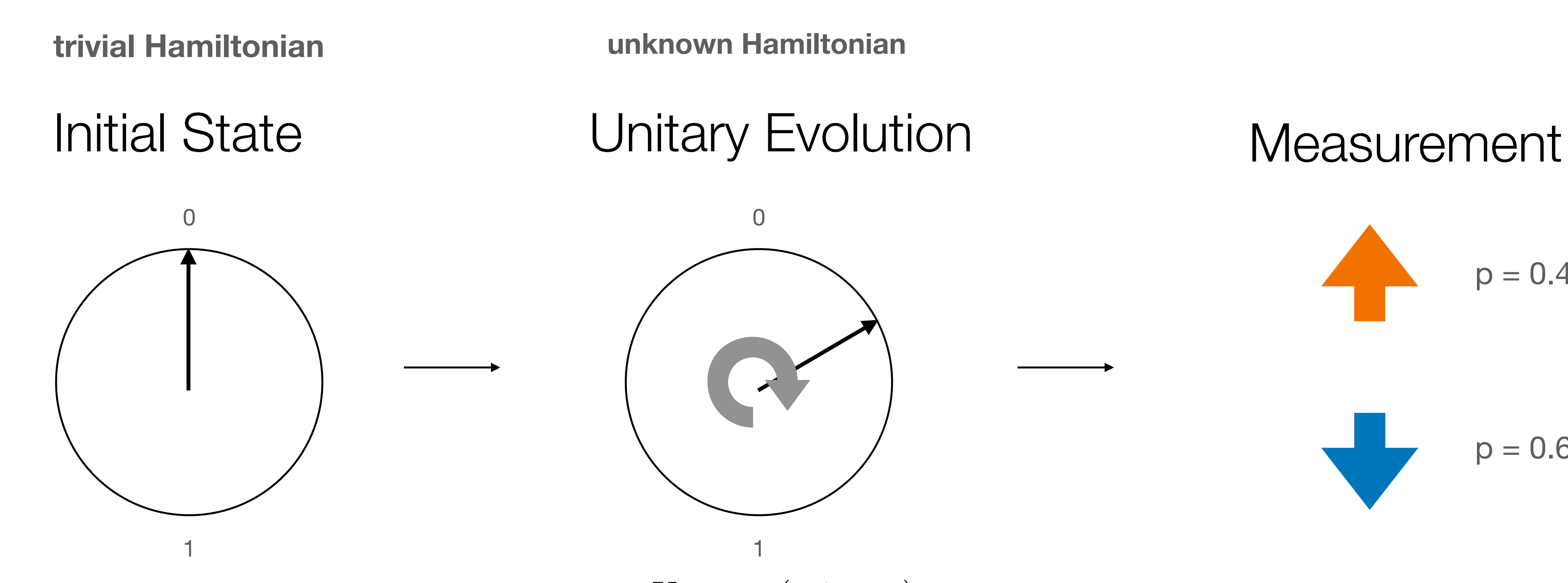

 $U = \exp(-i\omega \sigma_y t)$ 

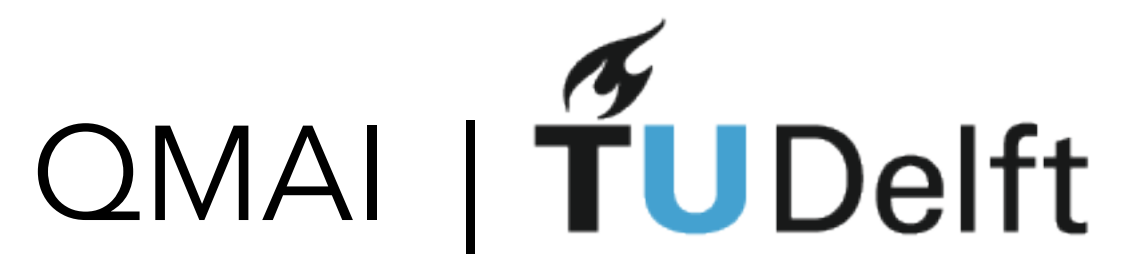

## Initial State Unitary Evolution Measurement

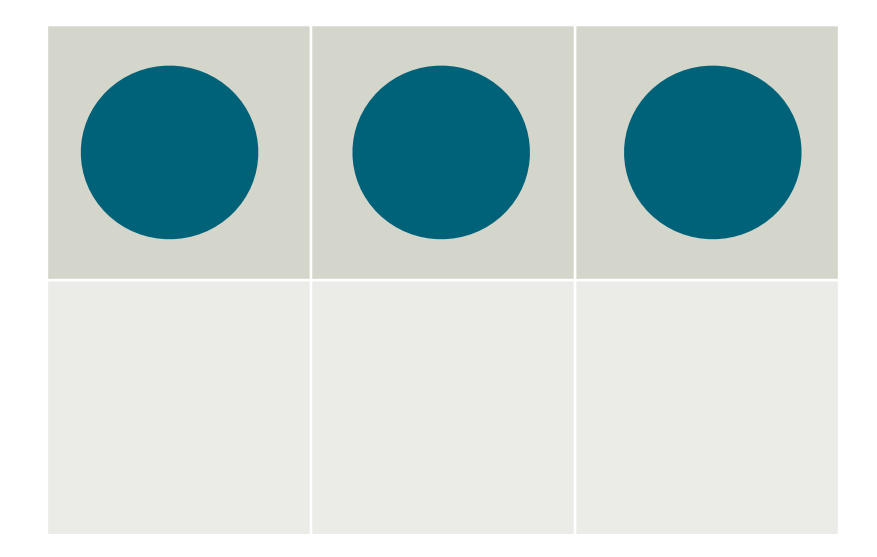

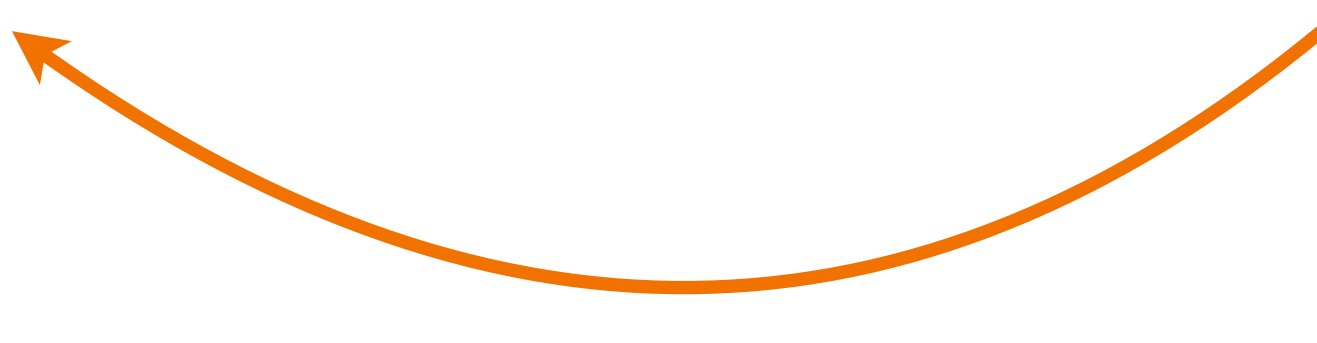

**trivial Hamiltonian unknown Hamiltonian**

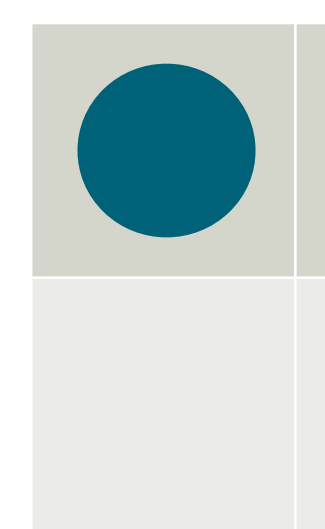

**Hamiltonian???**

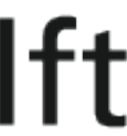

# Experimental sequence

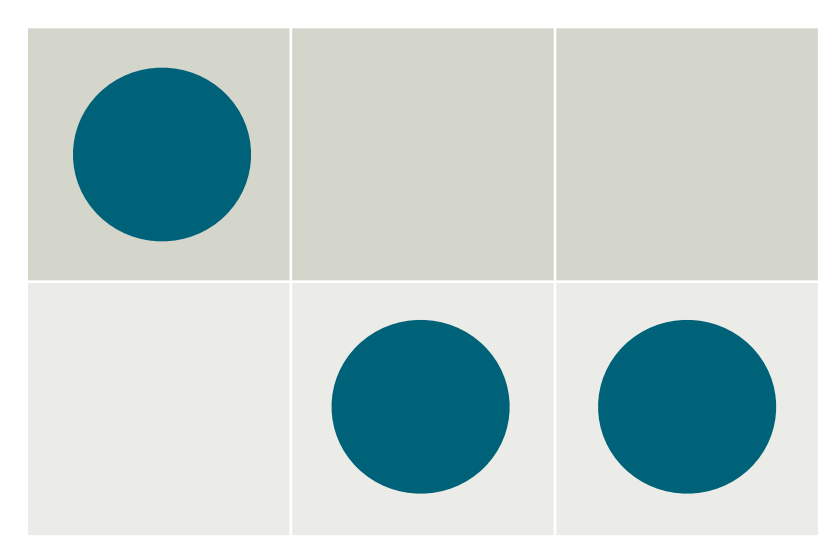

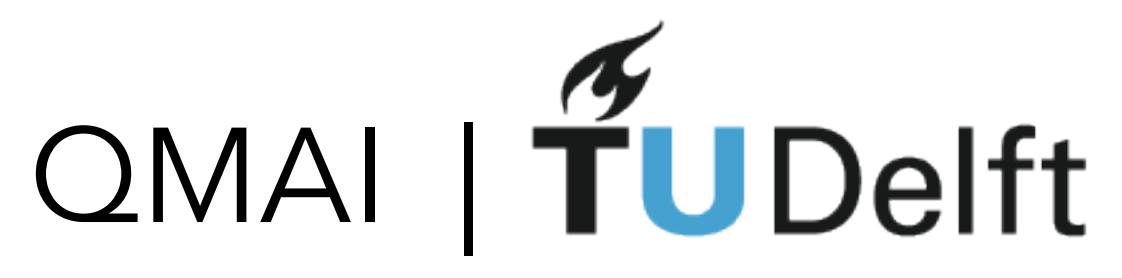

## **2x50 sites**

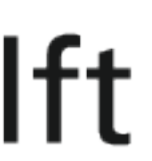

# Experimental system

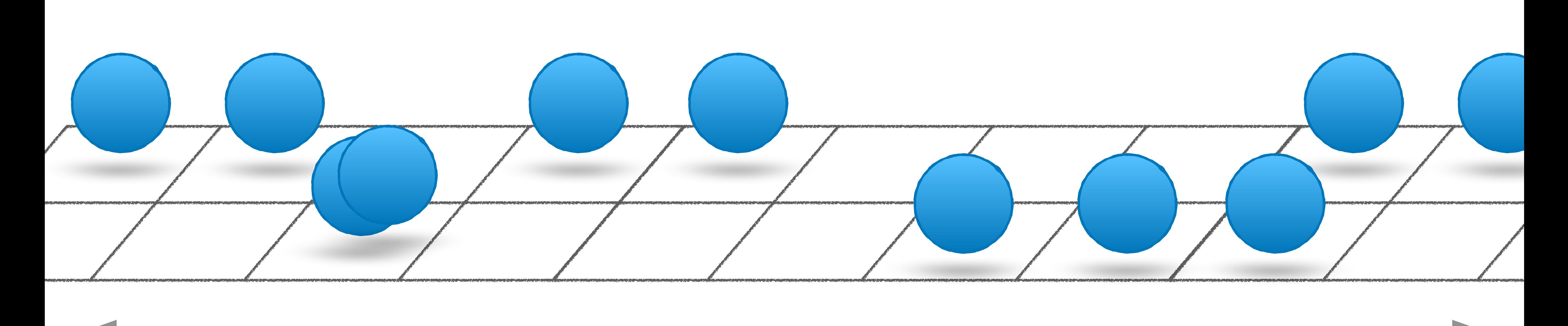

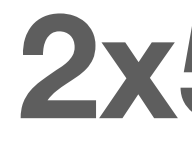

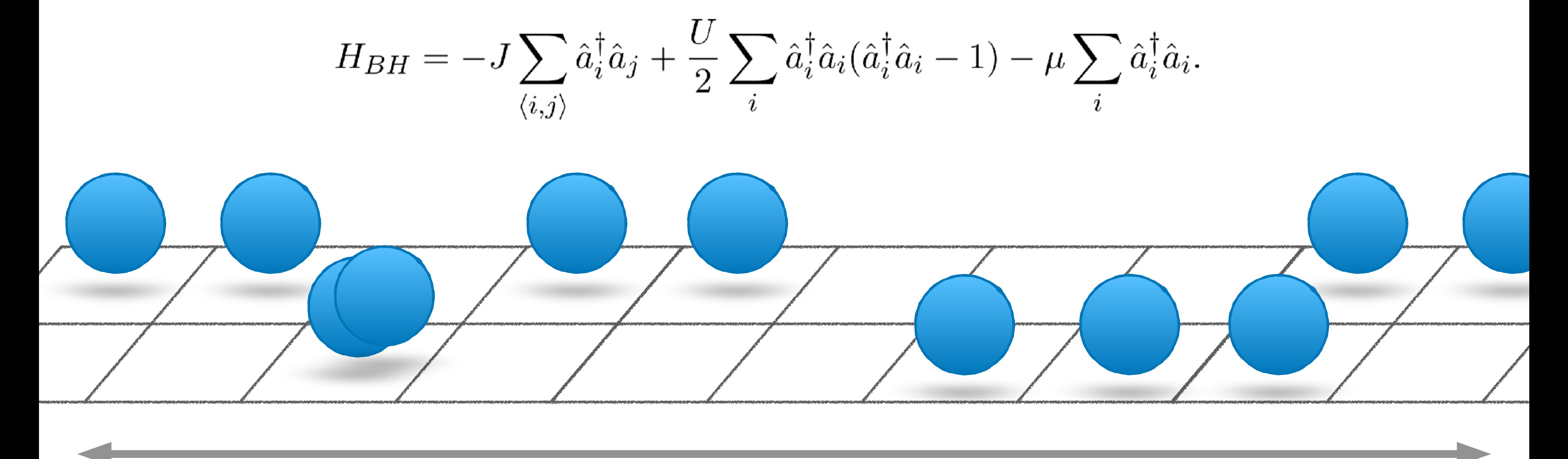

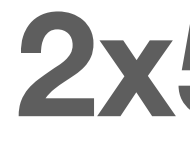

# QMAI | TUDelft

## **2x50 sites**

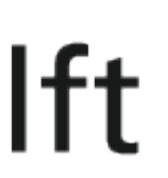

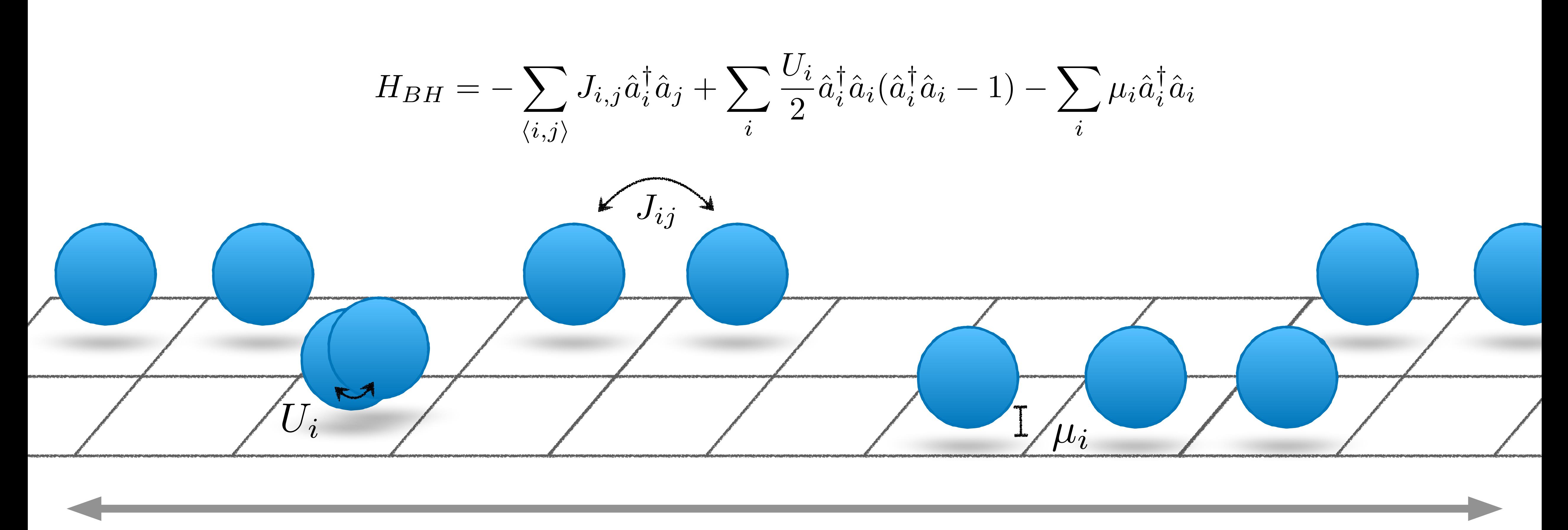

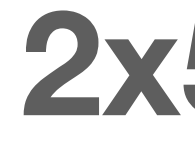

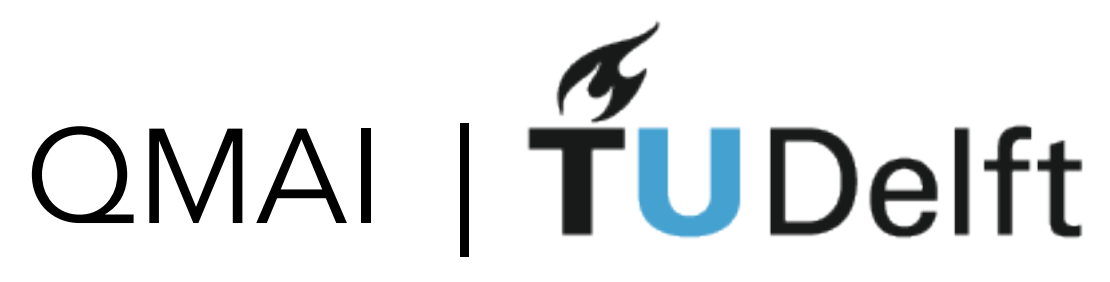

## 2x50 sites

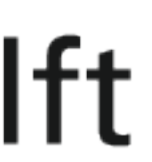

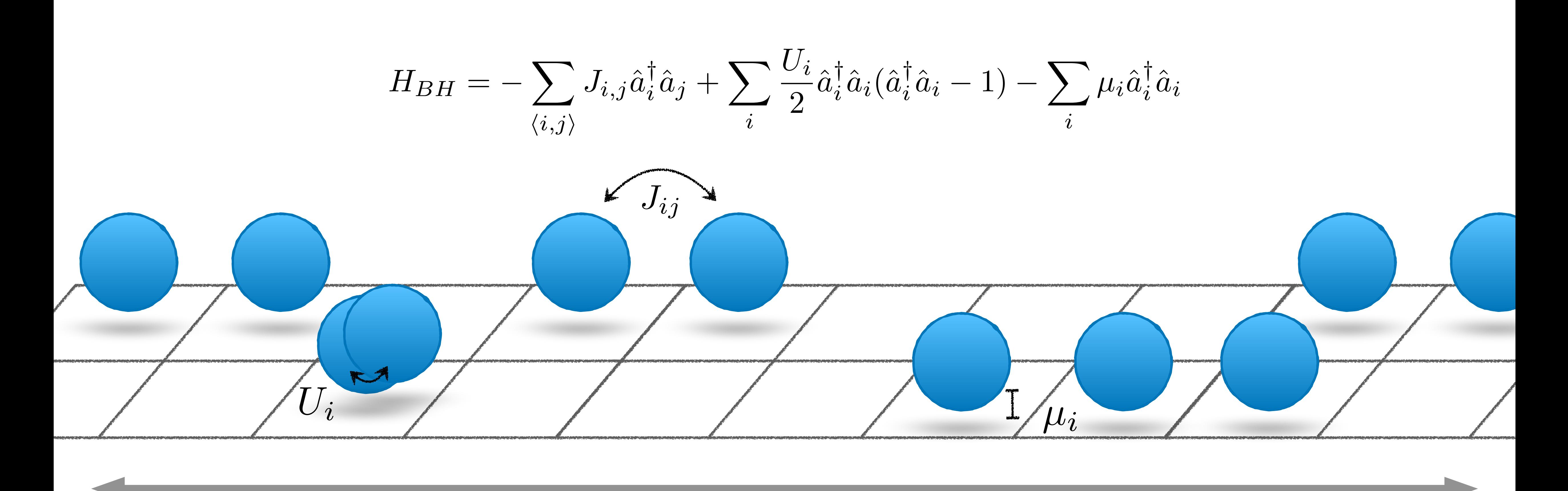

## 10 particles -> Hilbert space ~ 10^13 350 parameters to estimate

# OMAI | TUDelft

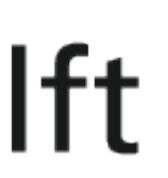

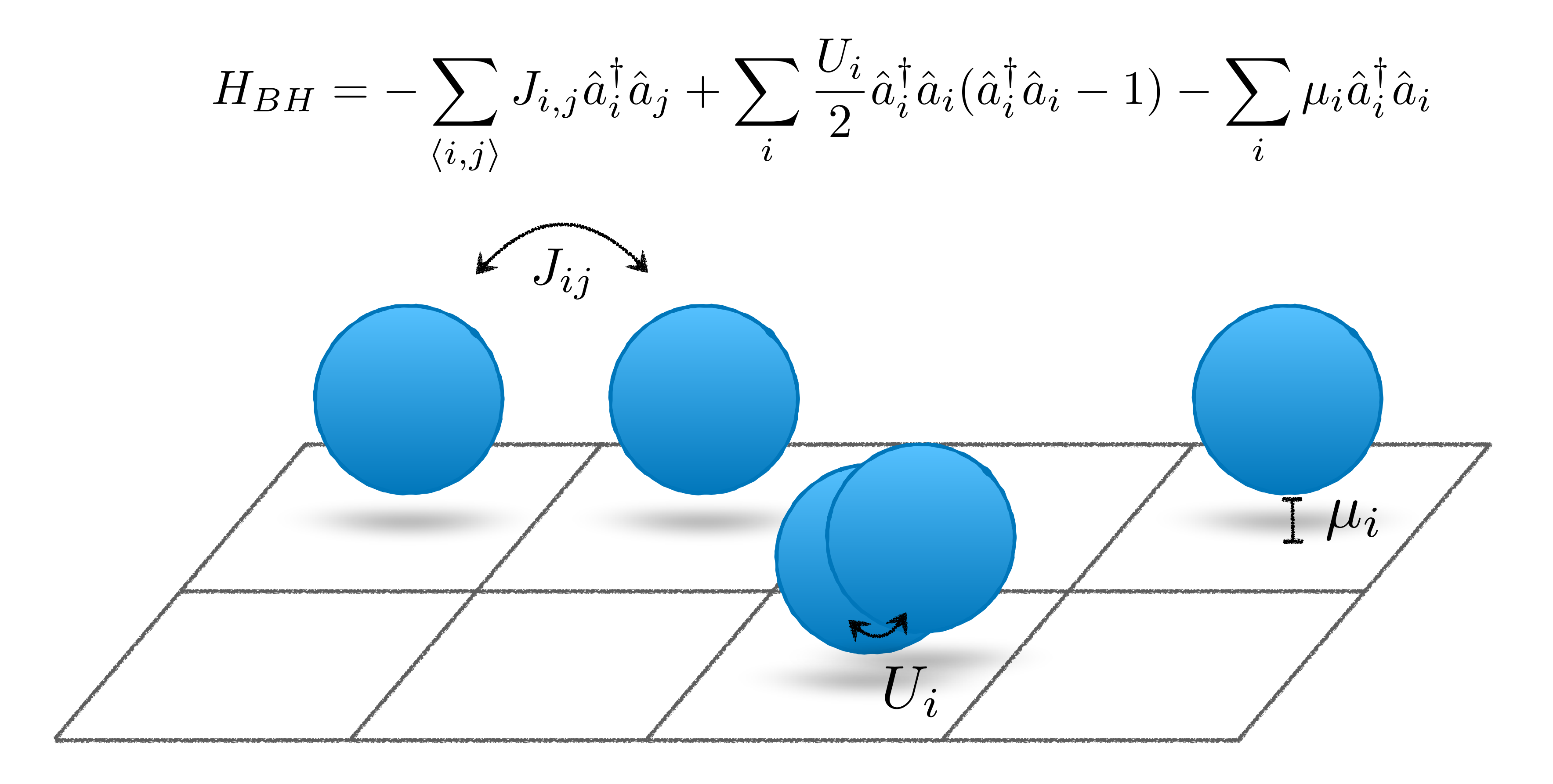

## 4 particles -> Hilbert space dim = 330 25 parameters to estimate

# QMAI | TUDelft

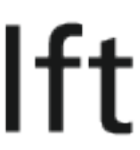

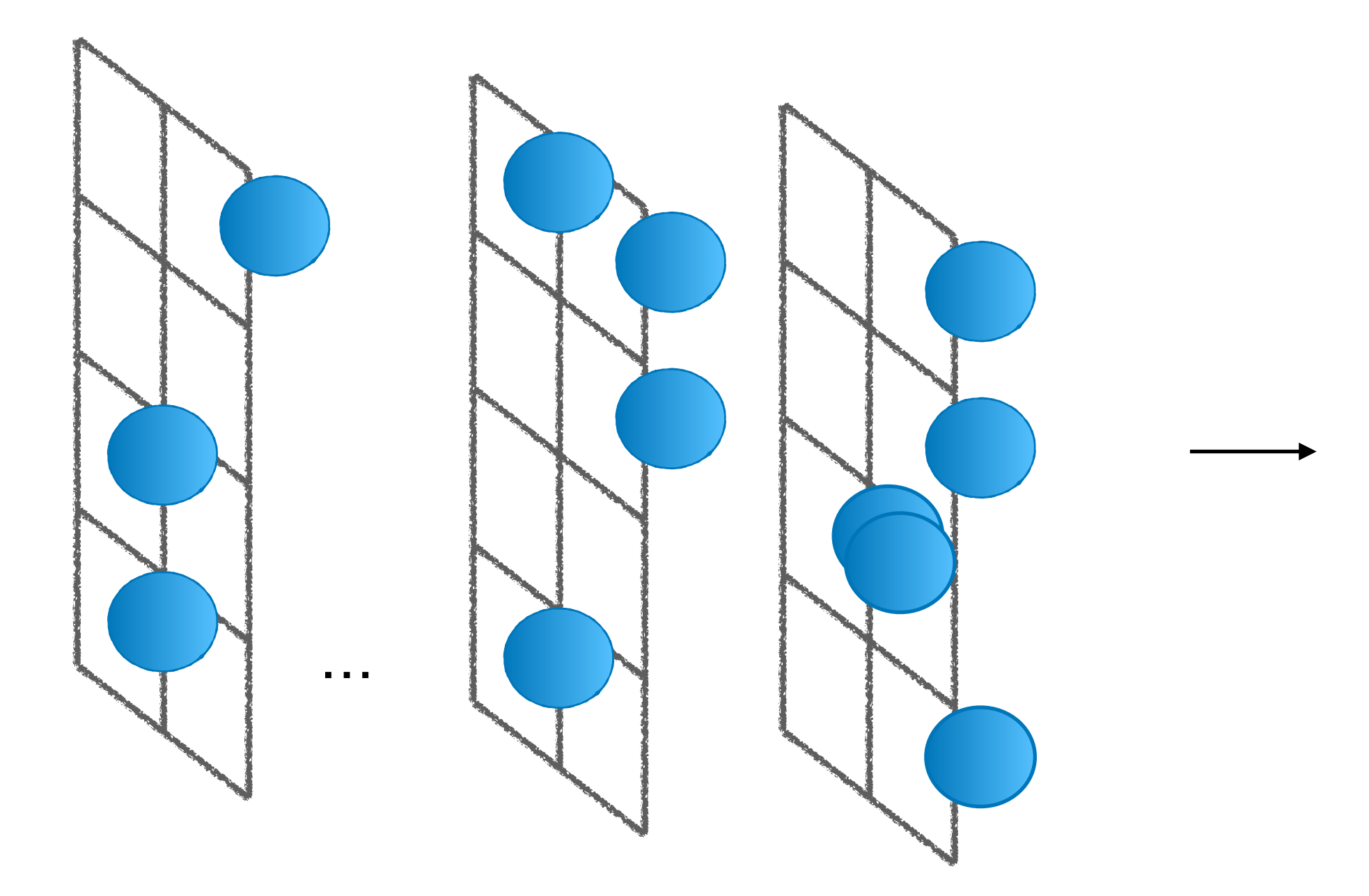

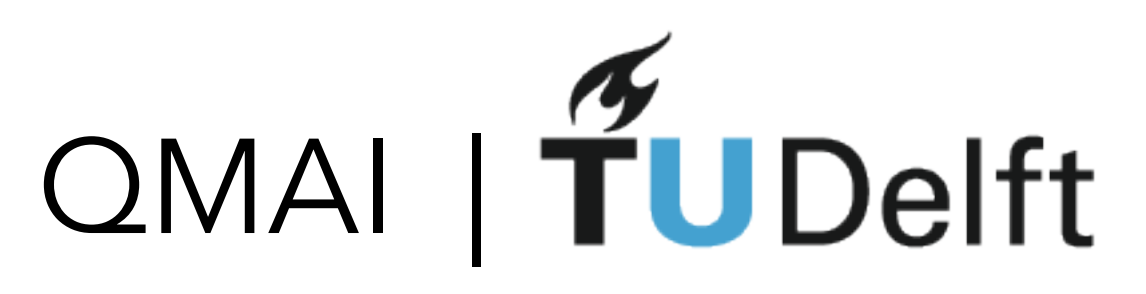

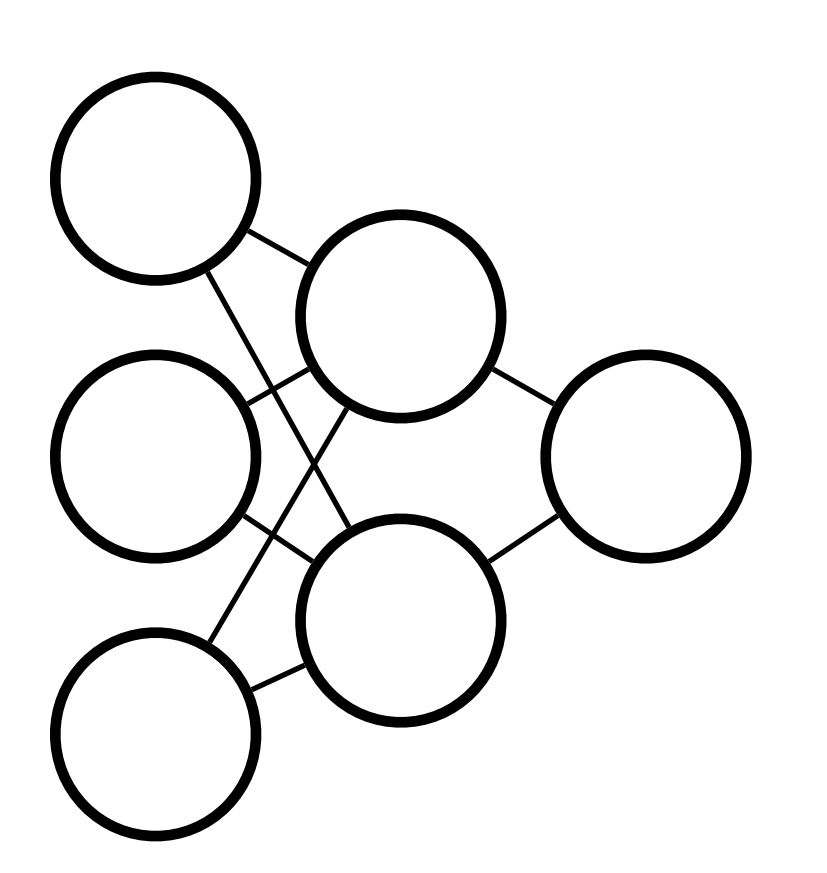

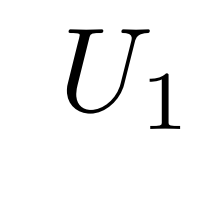

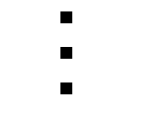

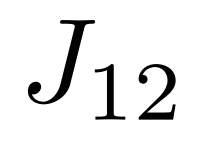

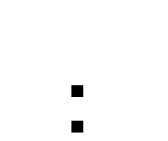

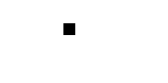

 $J_{78}$ 

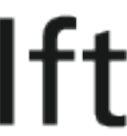

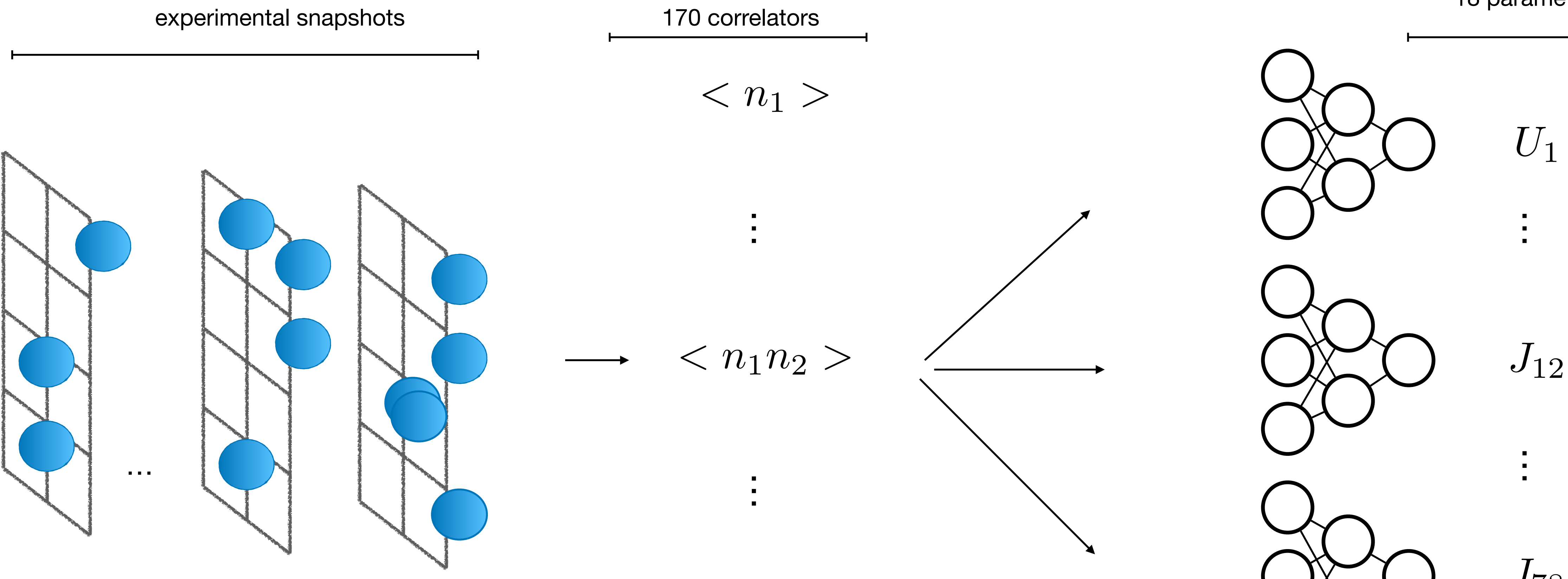

 $< n_5 n_6 n_7 n_8 >$ 

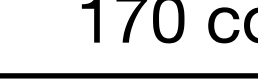

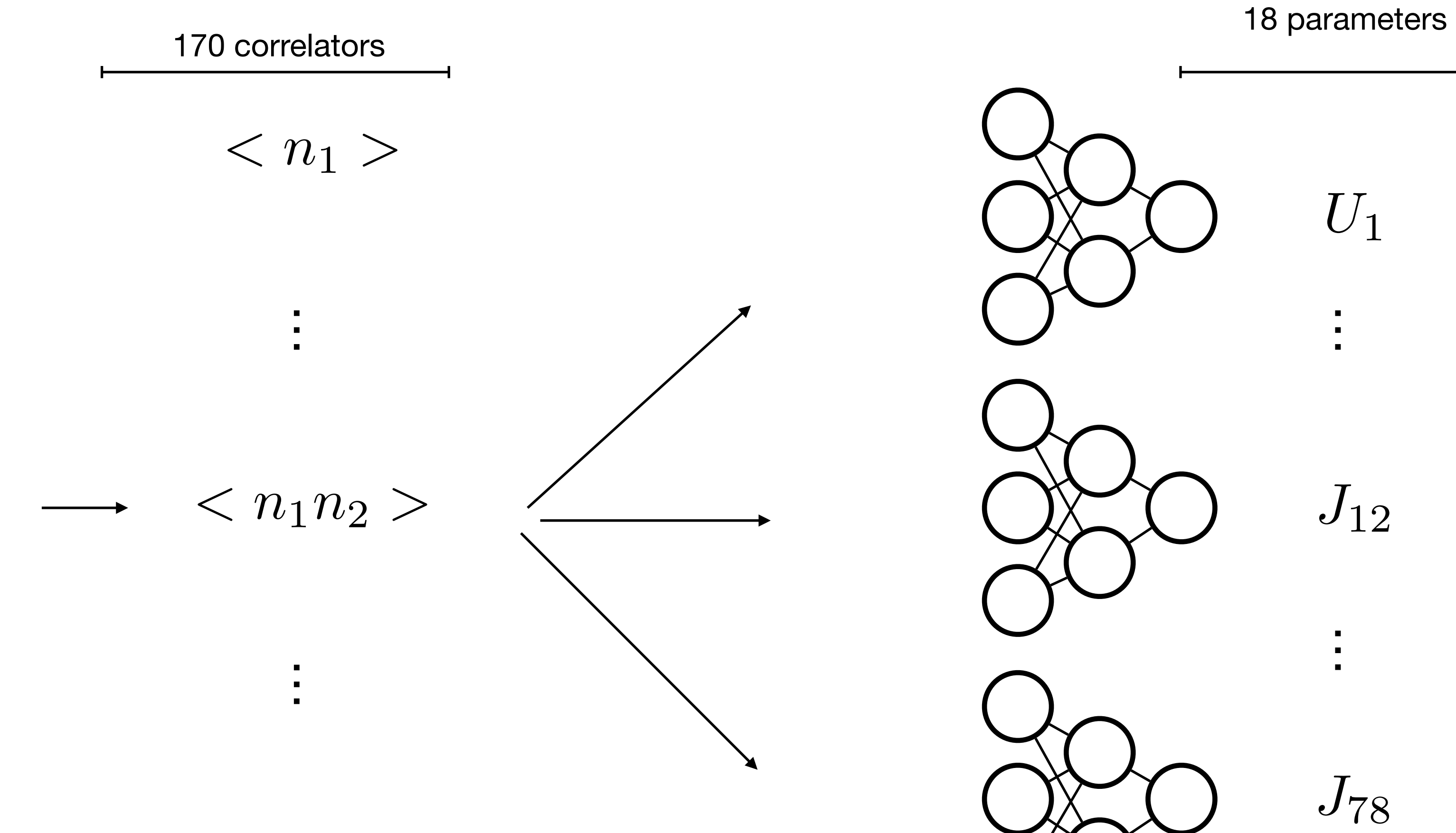

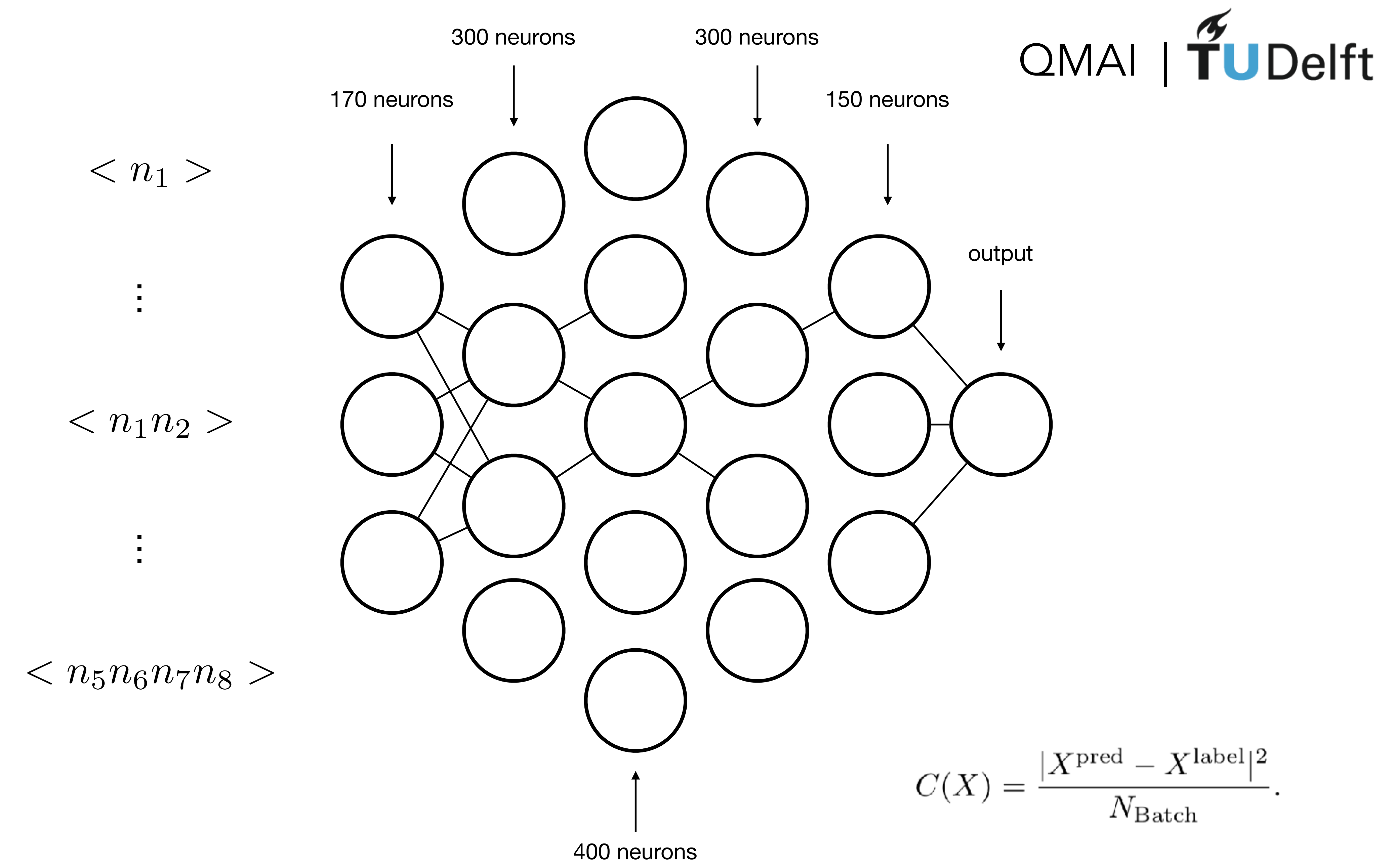

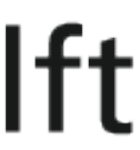

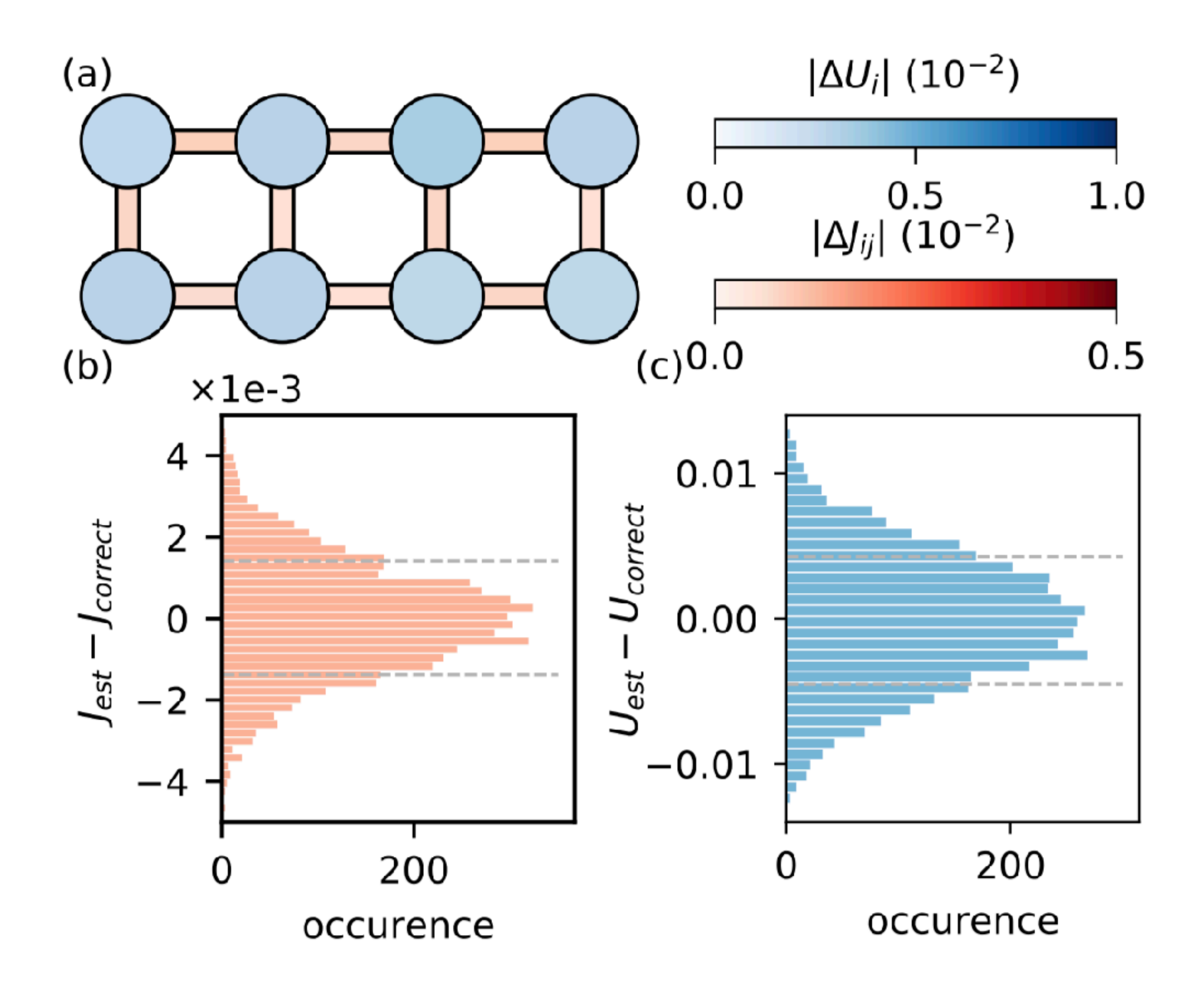

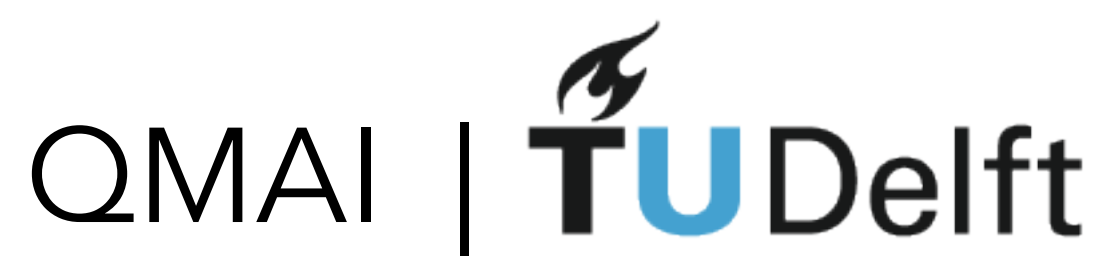

0.1% average estimation error

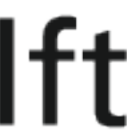

Results for 2500 experimental snapshots

## Error scaling wt number of measurements

For 2500 snapshots:  $\Delta J = 0.001$  $\Delta U = 0.0035$  $\Delta \mu = 0.003$ 

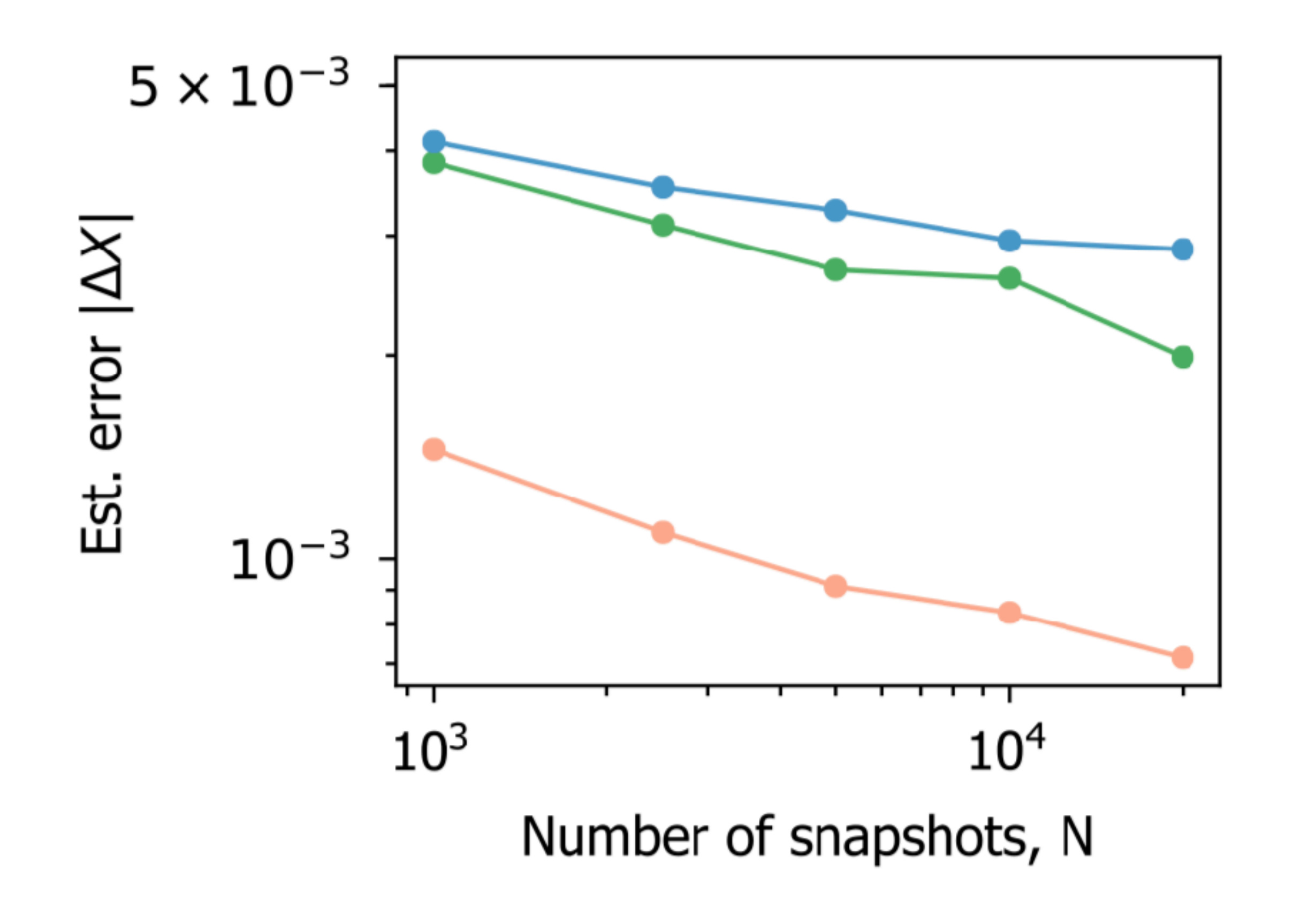

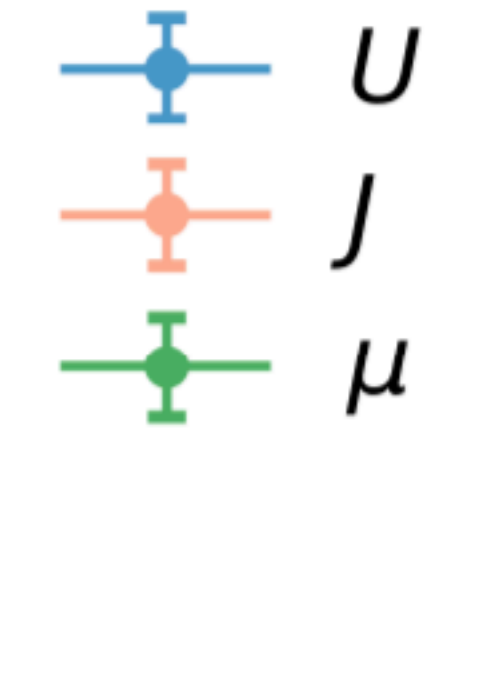

For 20 000 snapshots:  $\Delta J = 0.0007$  $\Delta U = 0.003$  $\Delta \mu = 0.0025$ 

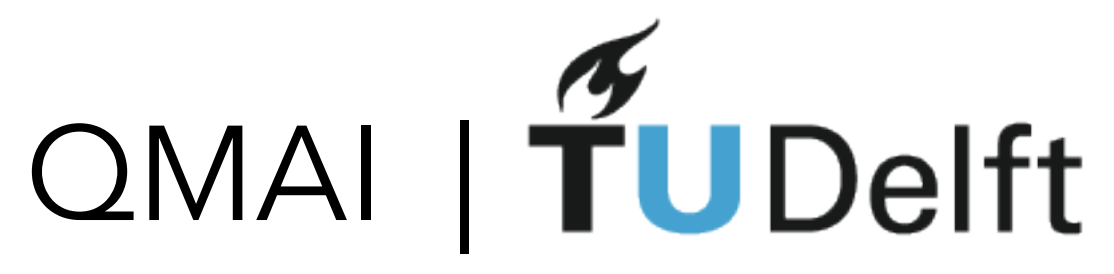

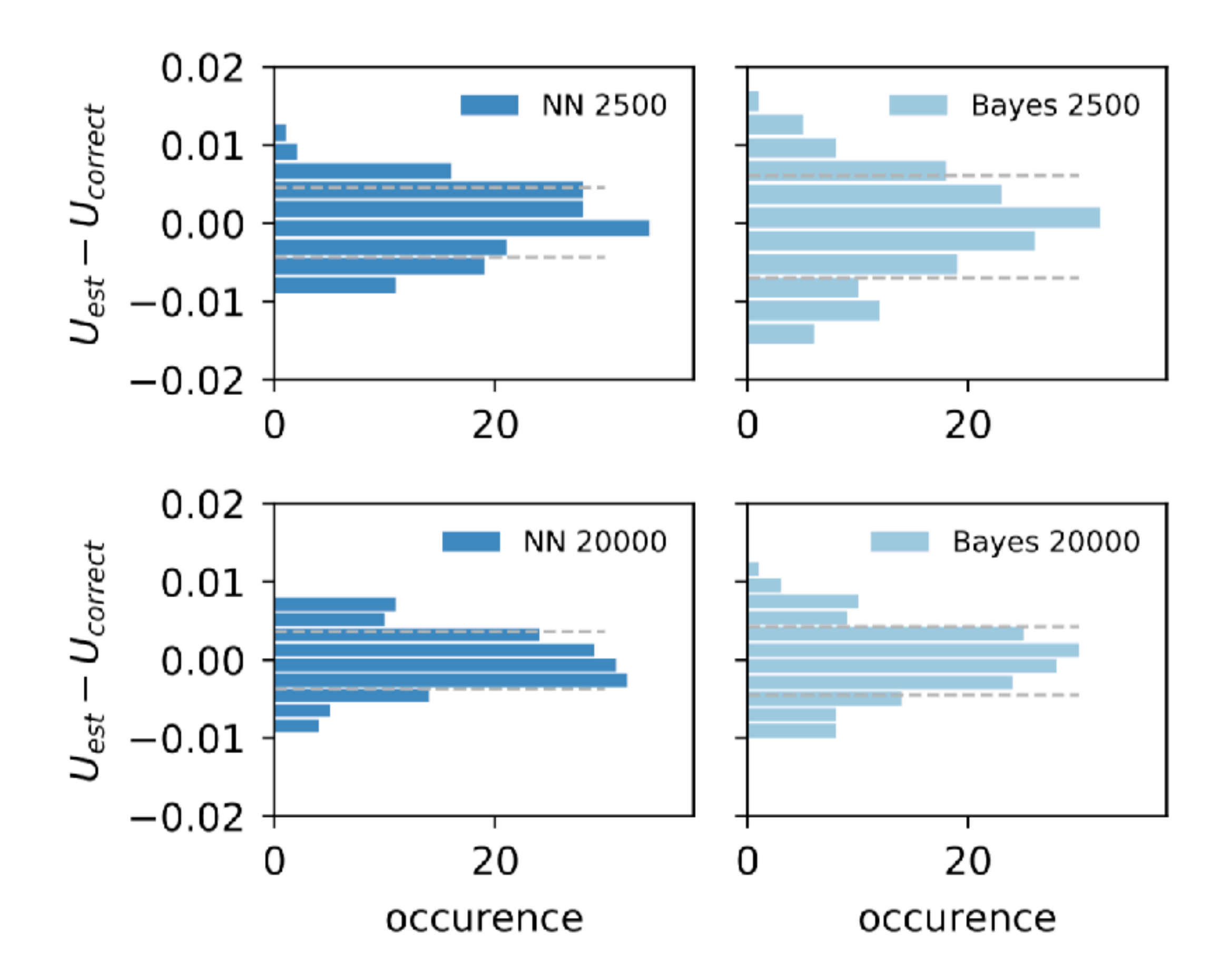

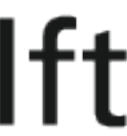

## Bayesian Benchmark

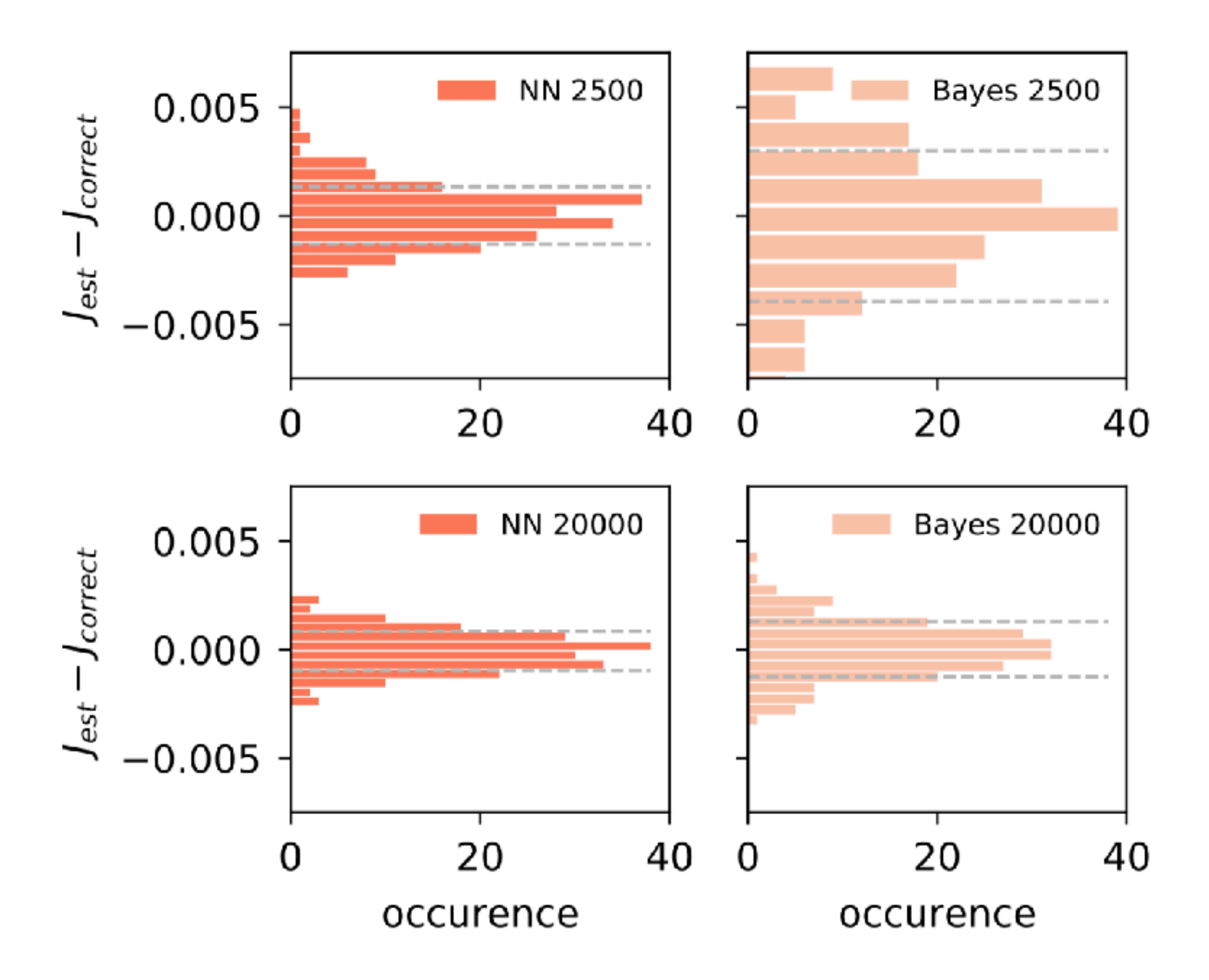

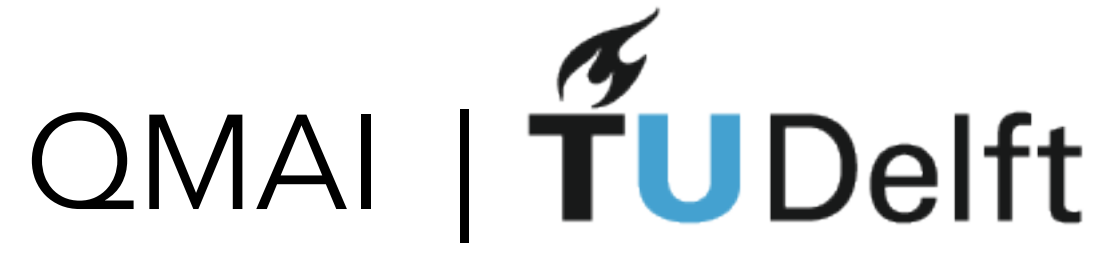

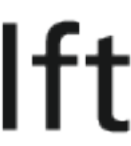

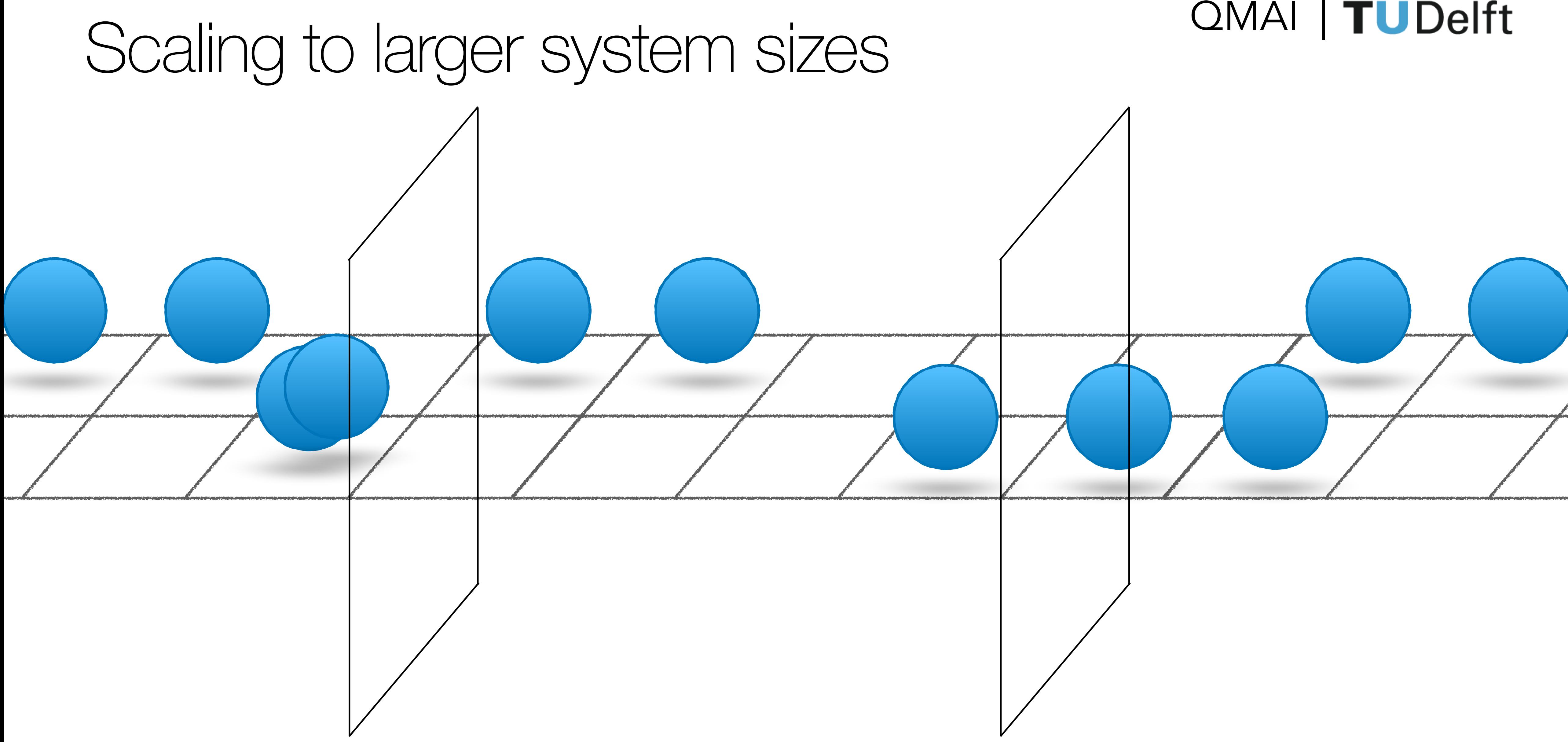

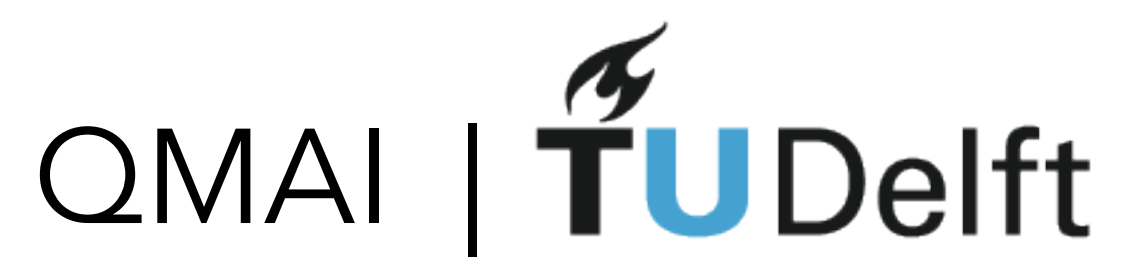

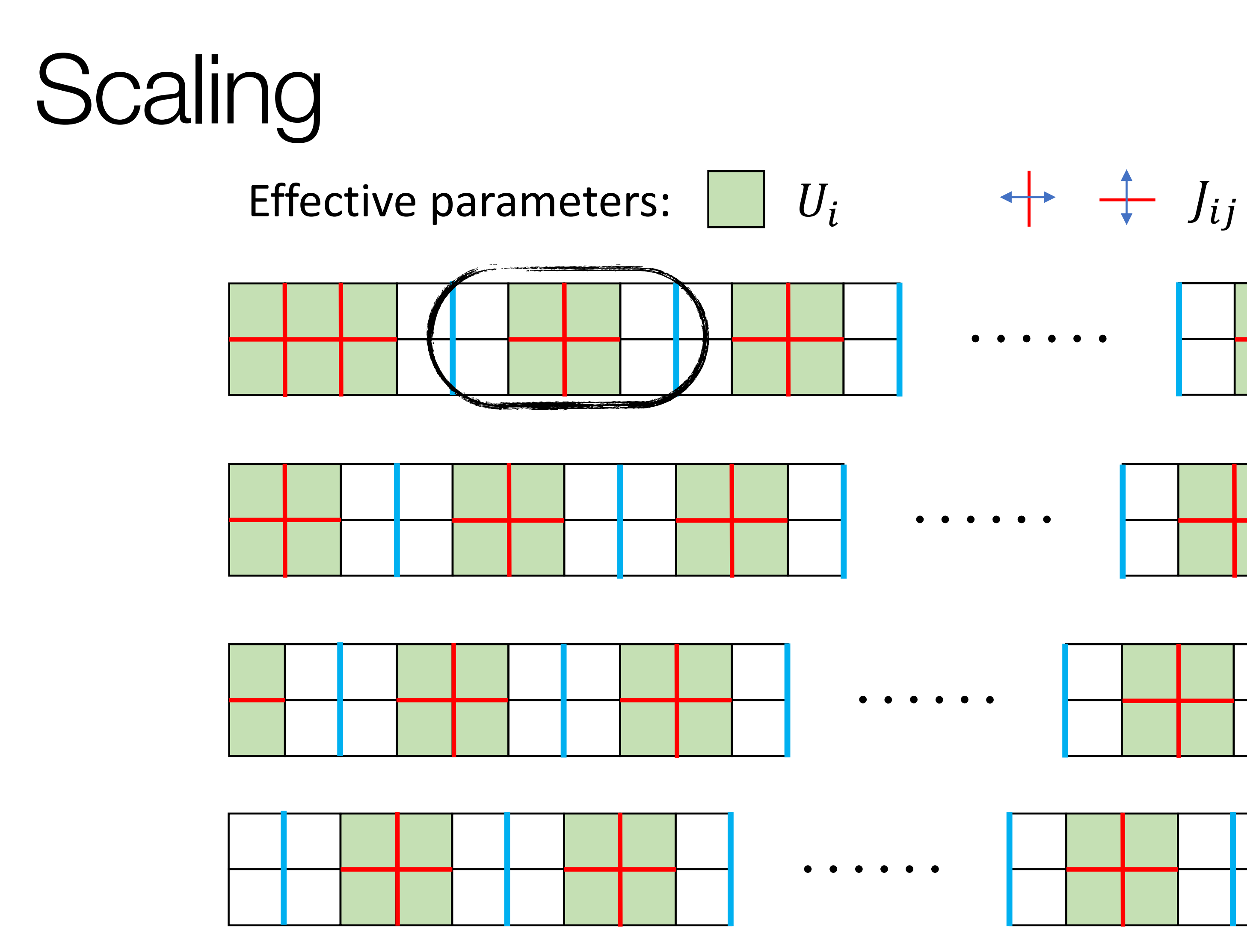

50 lattice sites

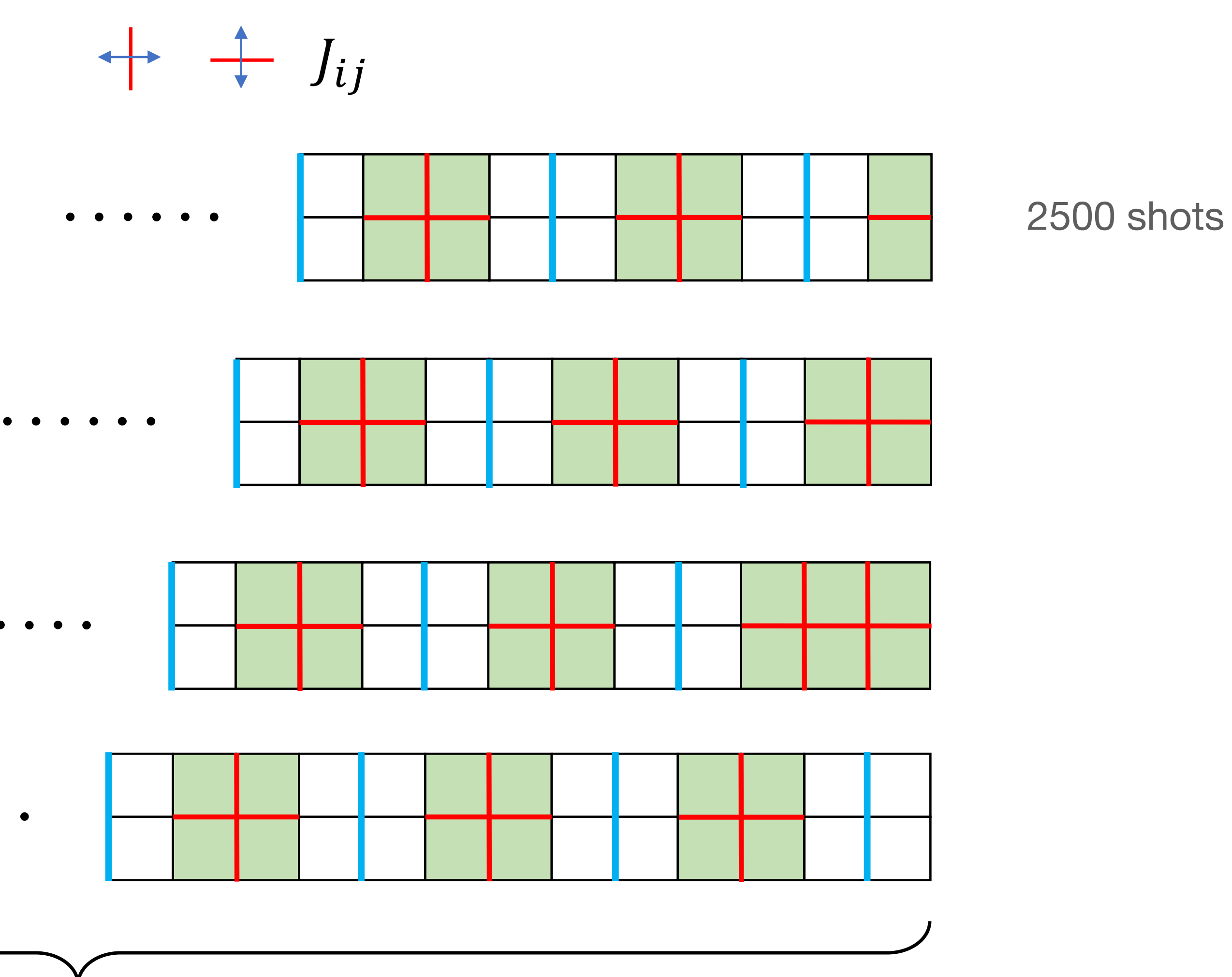

# Scaling

## Effective parameters:  $\Box$   $U_i$  + +  $\Box$   $J_{ij}$

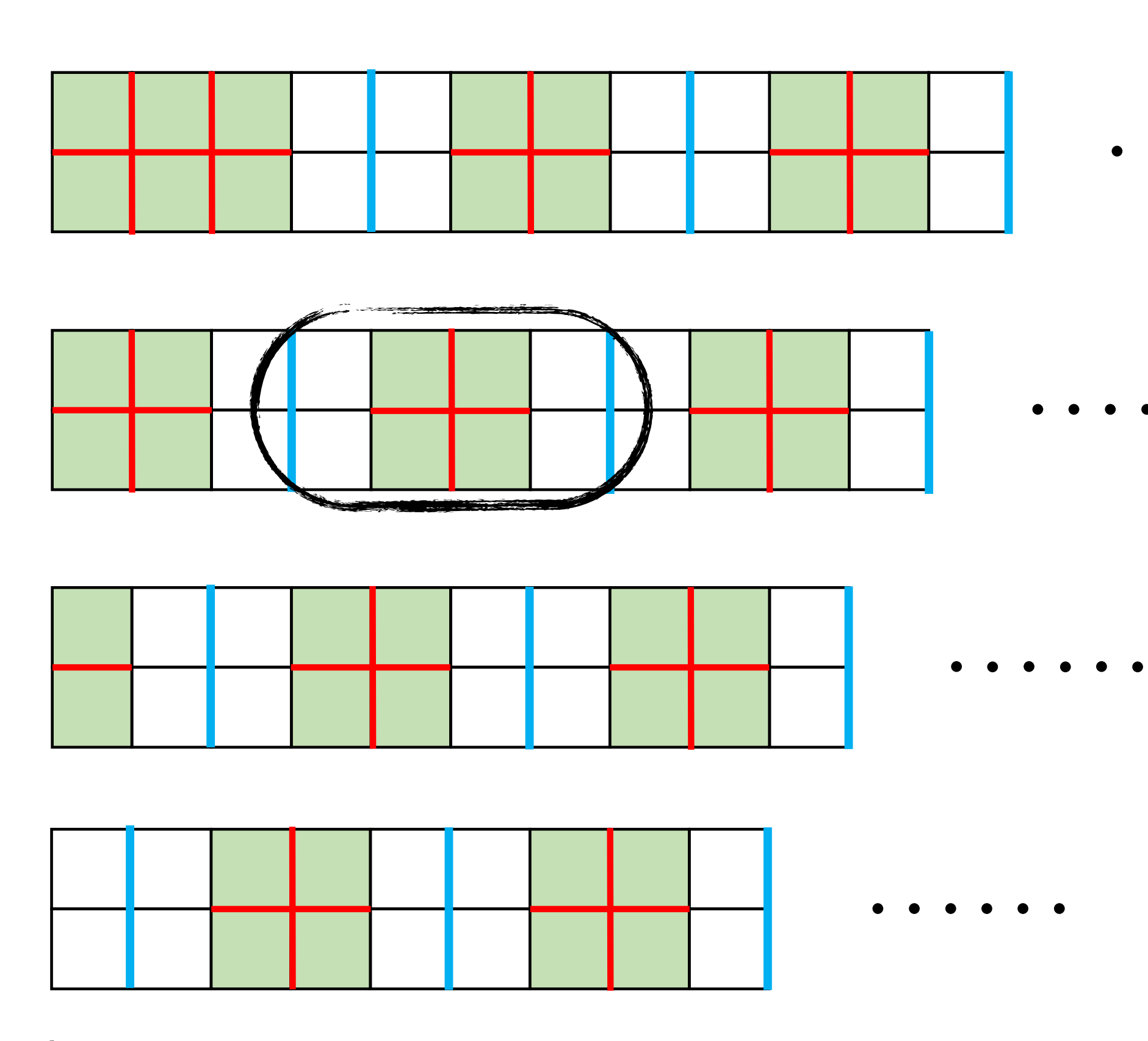

50 lattice sites

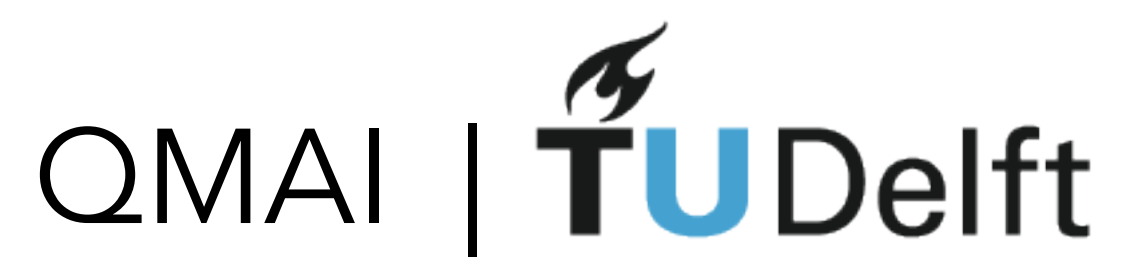

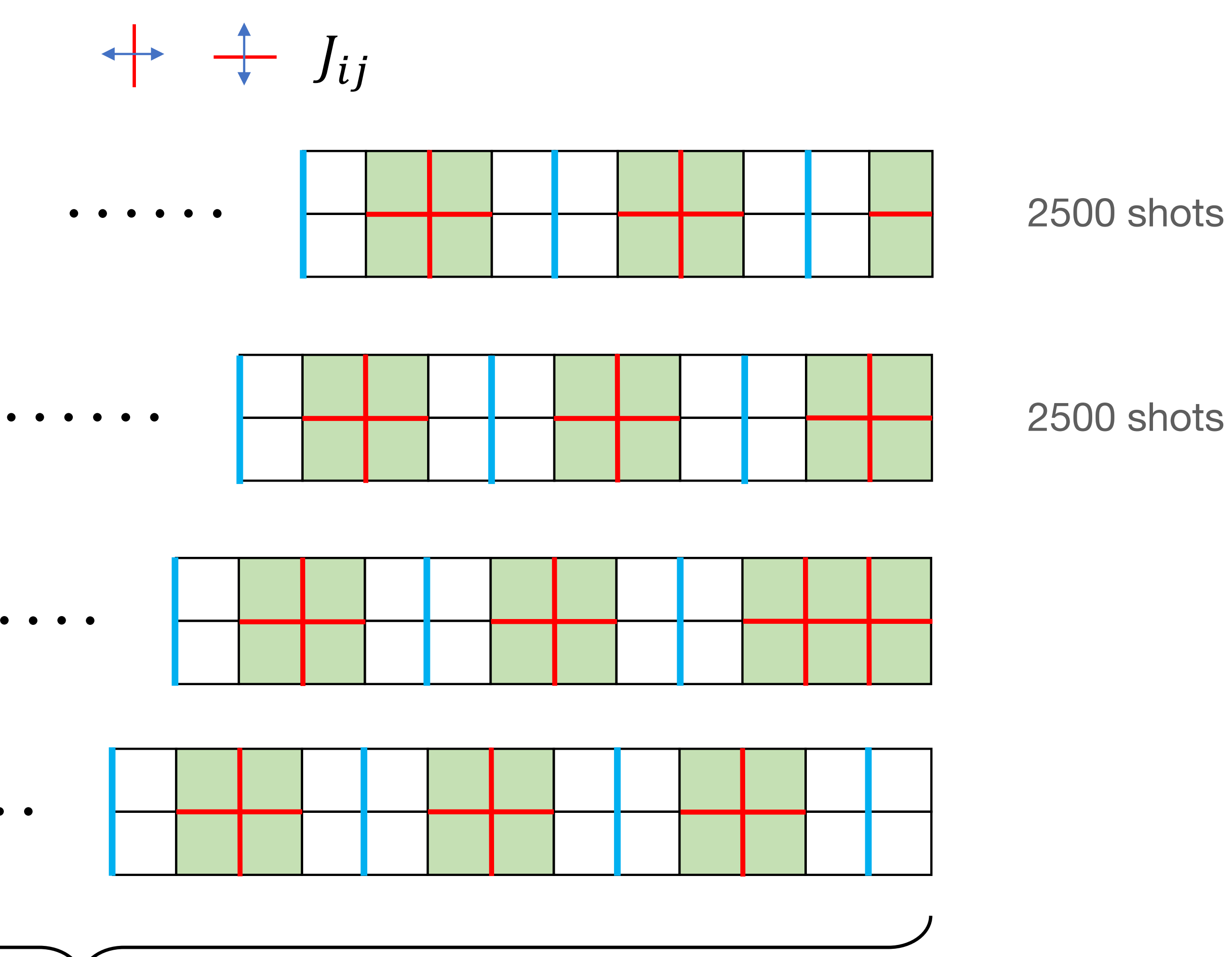

# Scaling

### Effective parameters: |

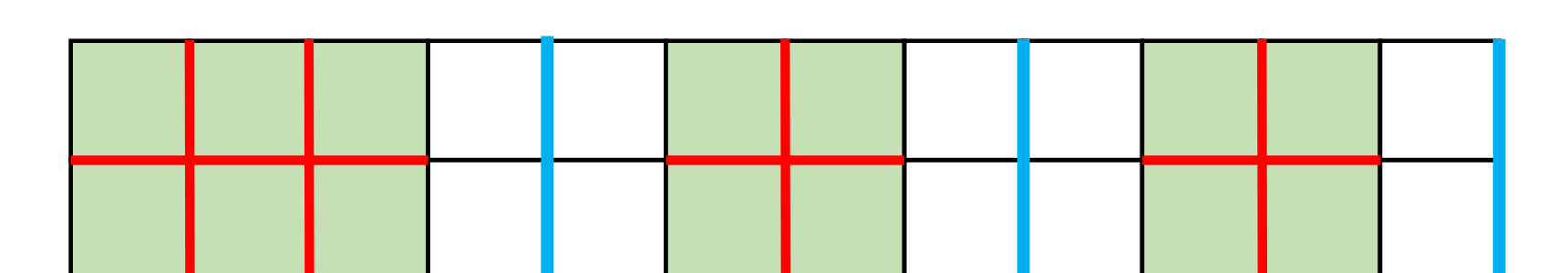

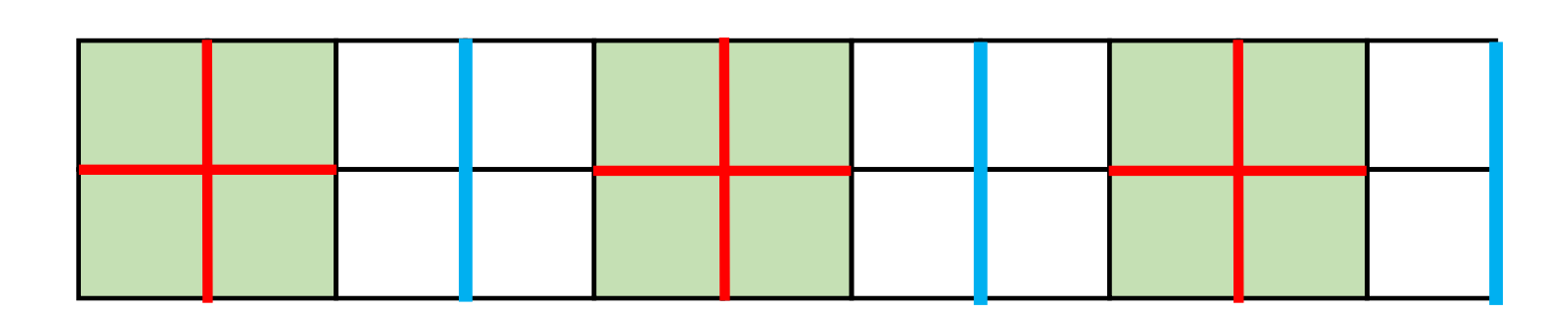

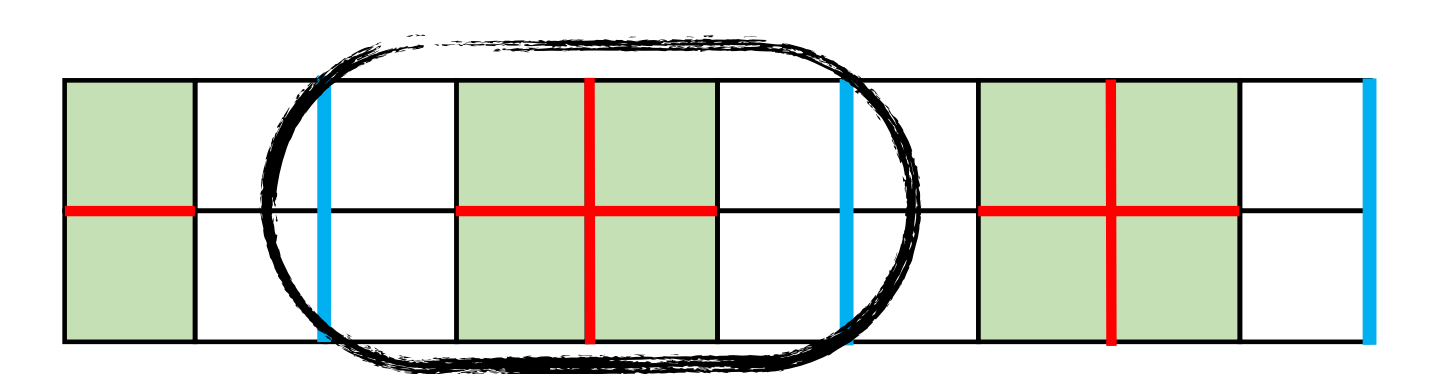

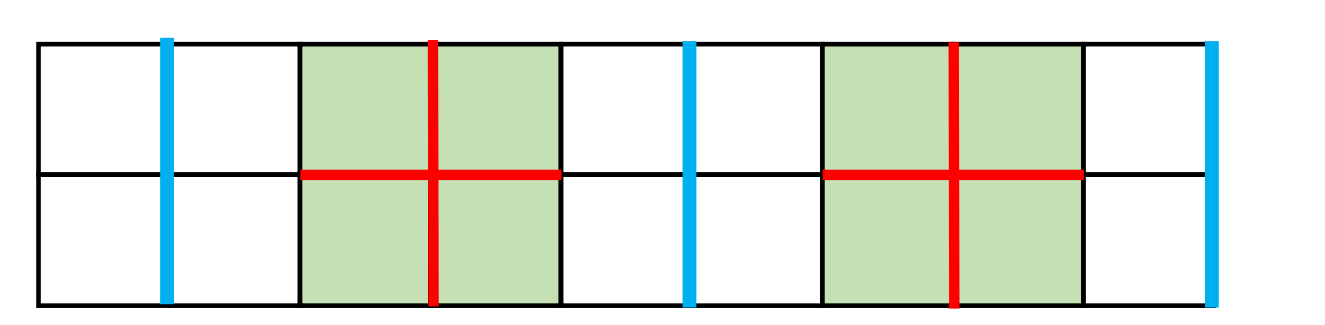

50 lattice sites

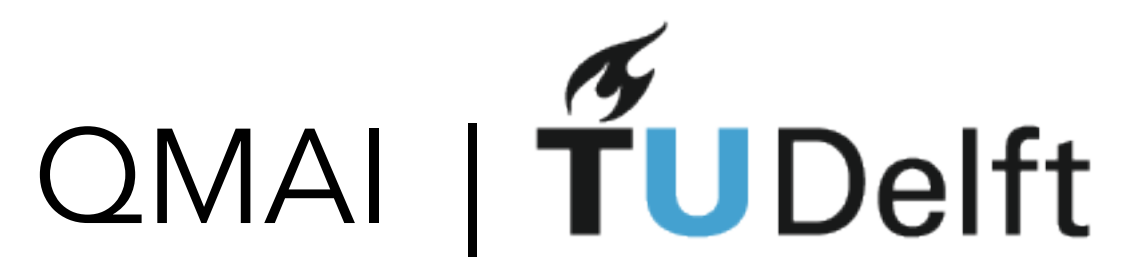

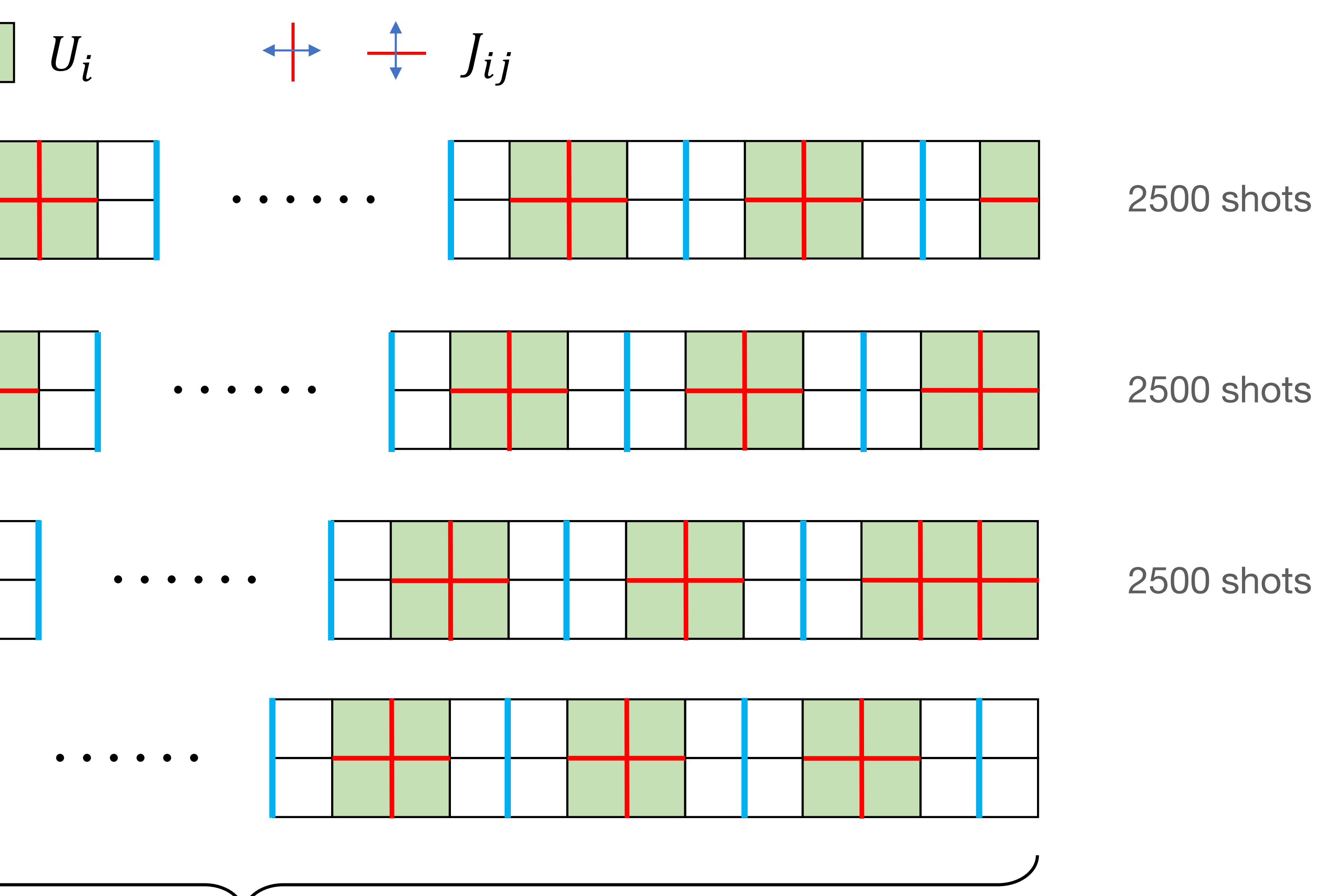

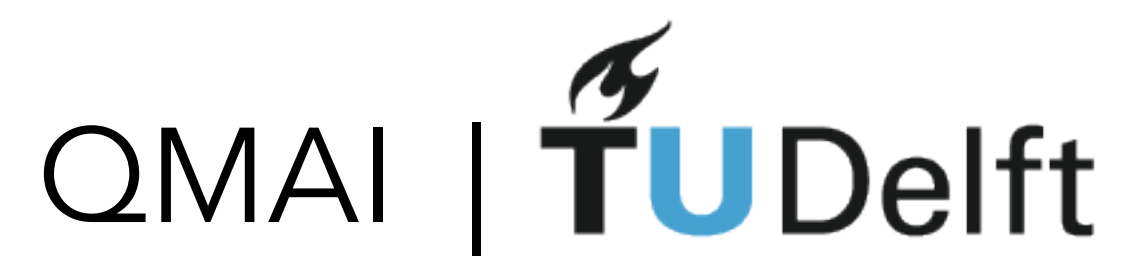

50 lattice sites

 $\begin{array}{ccccccccccccccccccccc} \bullet & \bullet & \bullet & \bullet & \bullet & \bullet & \bullet & \bullet \end{array}$ 

# Scaling

## Effective parameters:  $\begin{array}{|c|c|c|c|c|} \hline & U_i & & & \uparrow & J_{ij} \ \hline \end{array}$

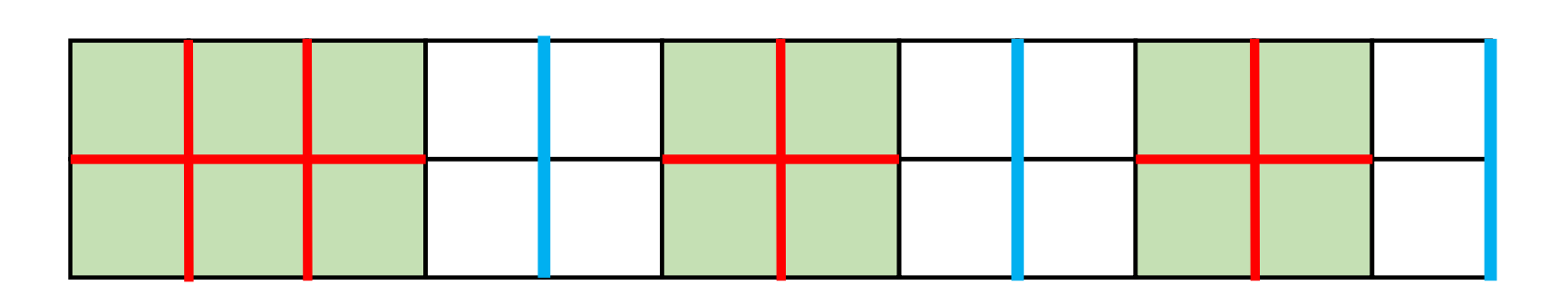

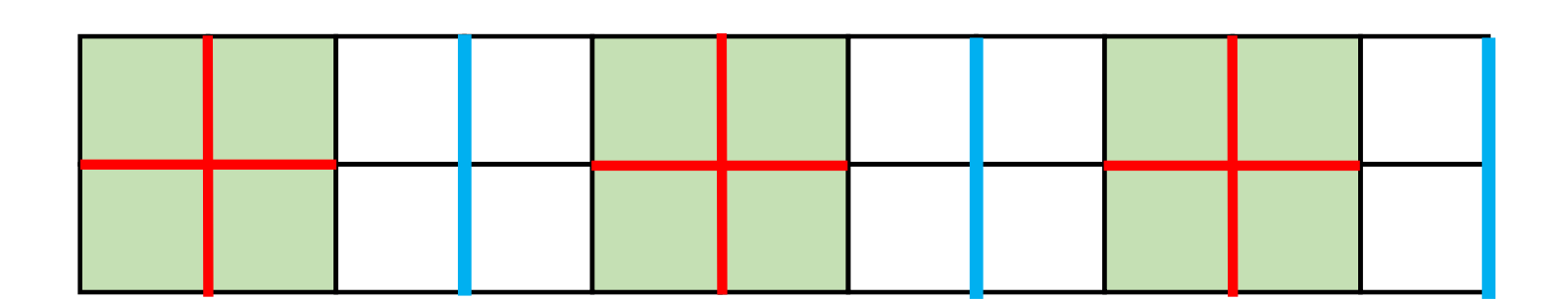

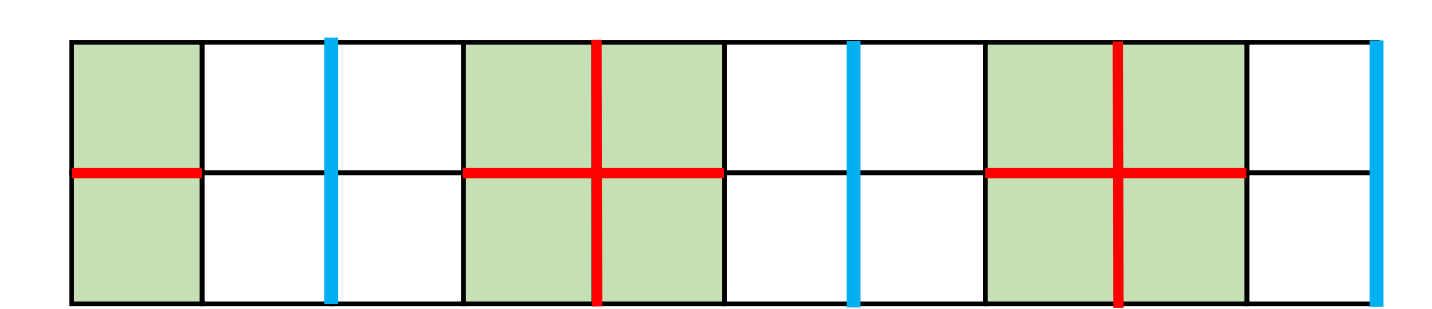

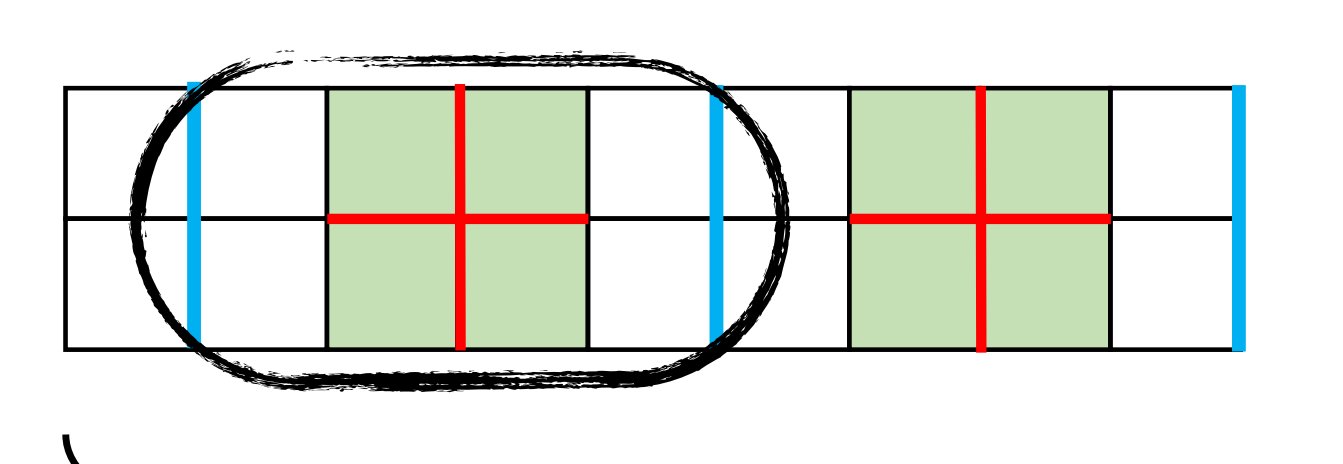

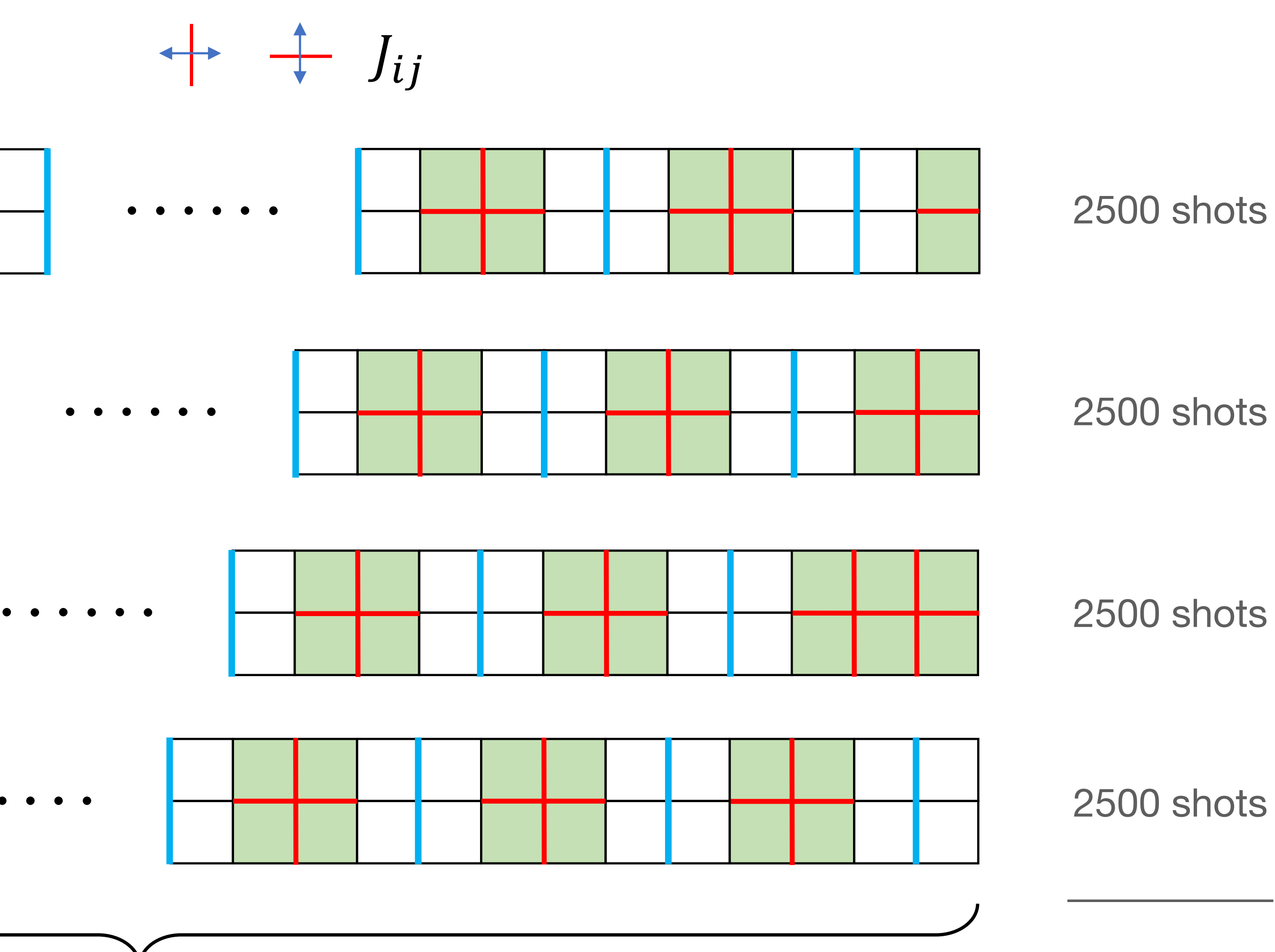

10 000 shots total

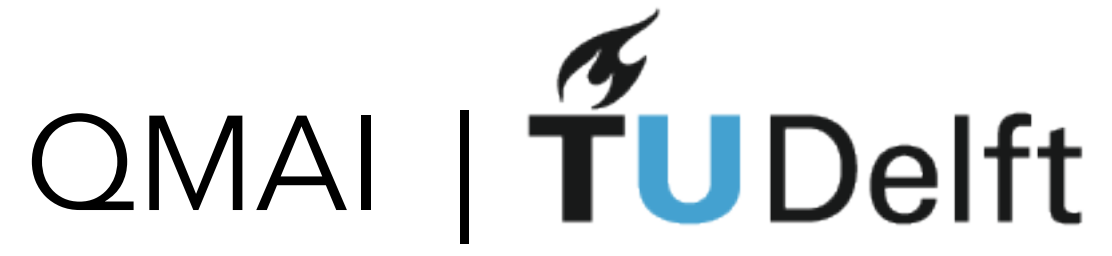

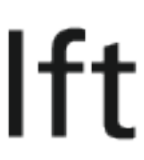

practical scalable Hamiltonian learning customised to relevant experiment  $\circ$  out-of-equilibrium Hamiltonian learnable with  $\sim$ 0.1% - 0.3% precision from 10 000 experimental snapshots

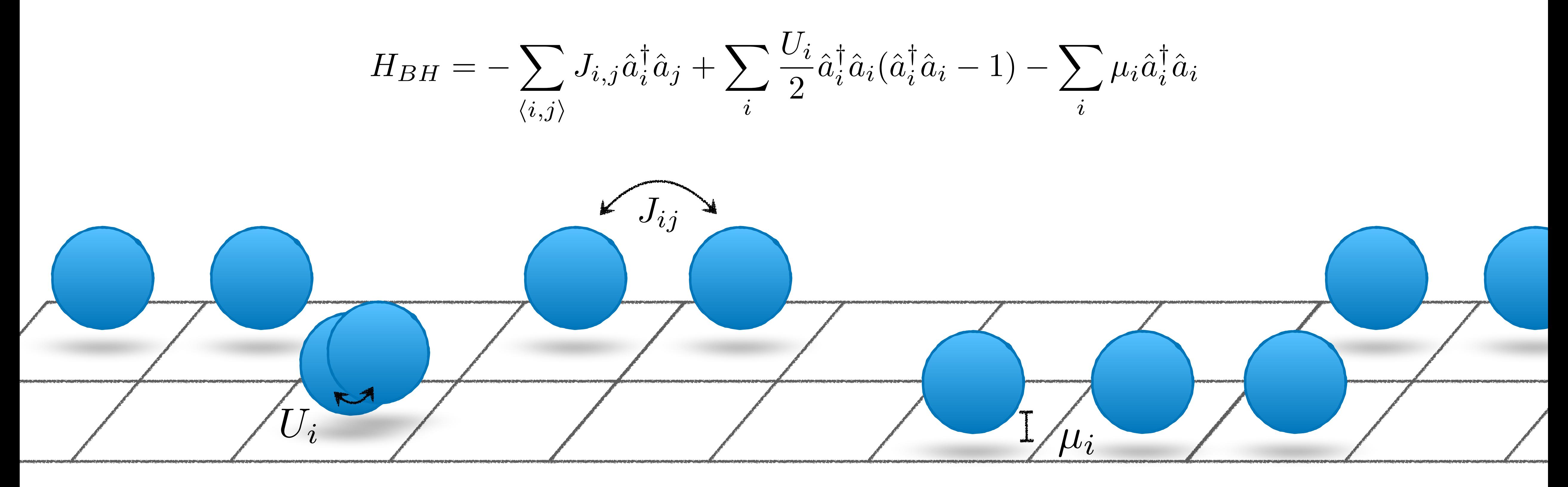

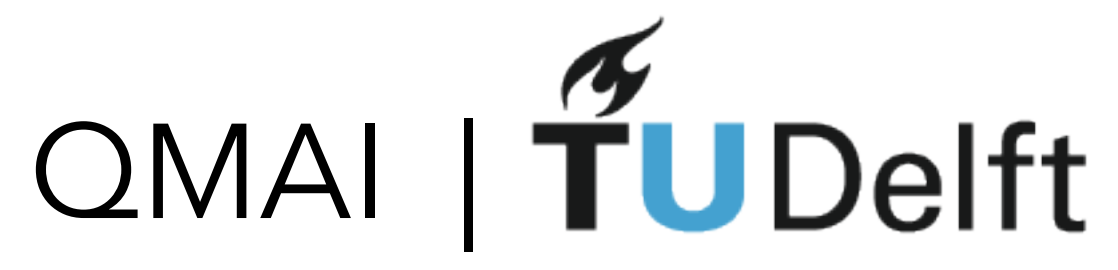

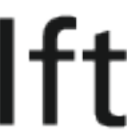

## Applying ML to quantum experiments

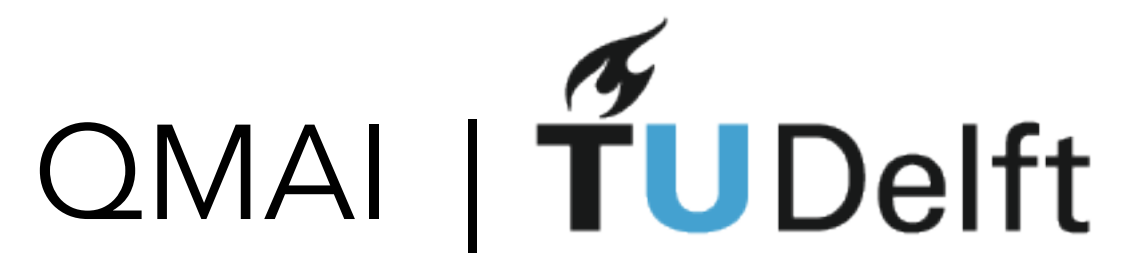

# Recap QUIZ

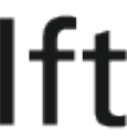

## What are two-dimensional materials?

 $\mathcal{N}_1$ 

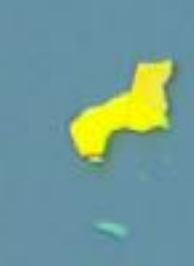

**EG**, Carolin Gold, Benedikt Kratochwil, Tim Davatz, Riccardo Pisoni, Annika Kurzmann, Peter Rickhaus, Mark H. Fischer, Thomas Ihn, Sebastian Huber arXiv: 1910.00066 (2019)

# OMAI | TUDelft

 $\sim$ 

 $\mathcal{F}$ 

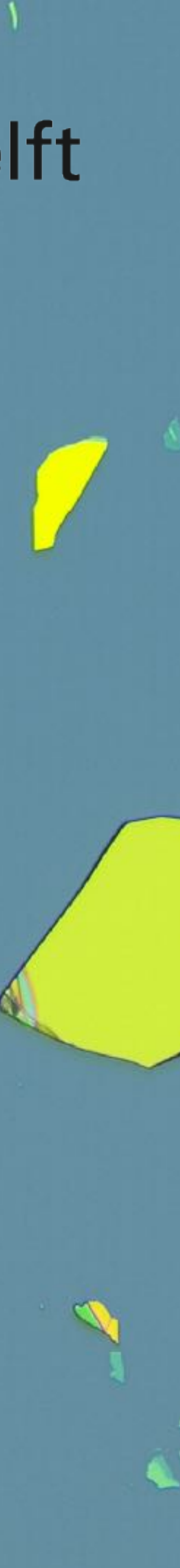

## Thin nanomaterials are key constituents of many modern quantum devices.

**EG**, Carolin Gold, Benedikt Kratochwil, Tim Davatz, Riccardo Pisoni, Annika Kurzmann, Peter Rickhaus, Mark H. Fischer, Thomas Ihn, Sebastian Huber arXiv: 1910.00066 (2019)

## OMAI | TUDelft

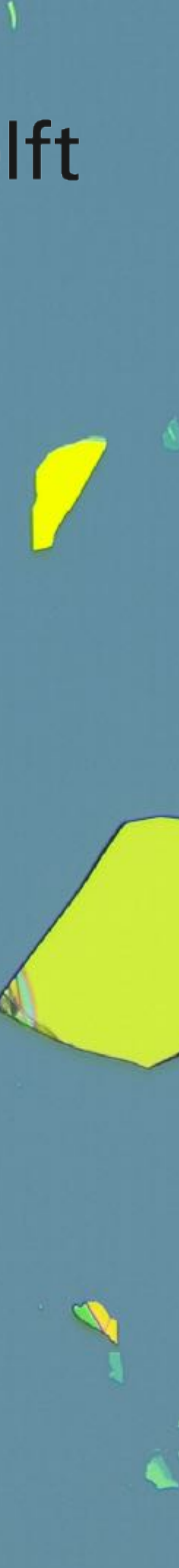

S. Canava et.al., Nature Nanotechnology 13, 1126– 1131 (2018)

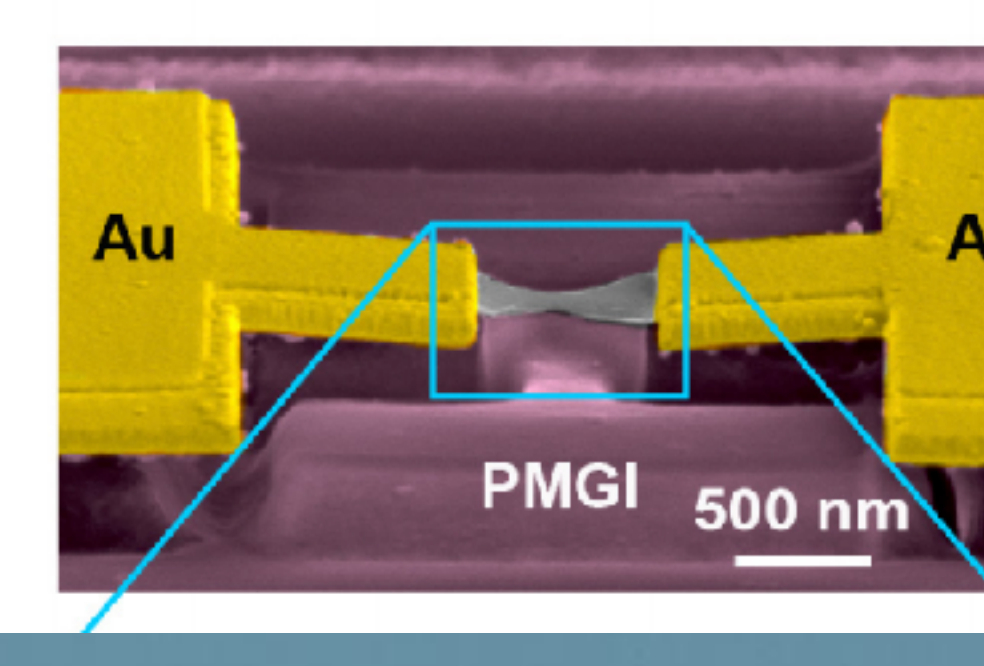

## QMAI |

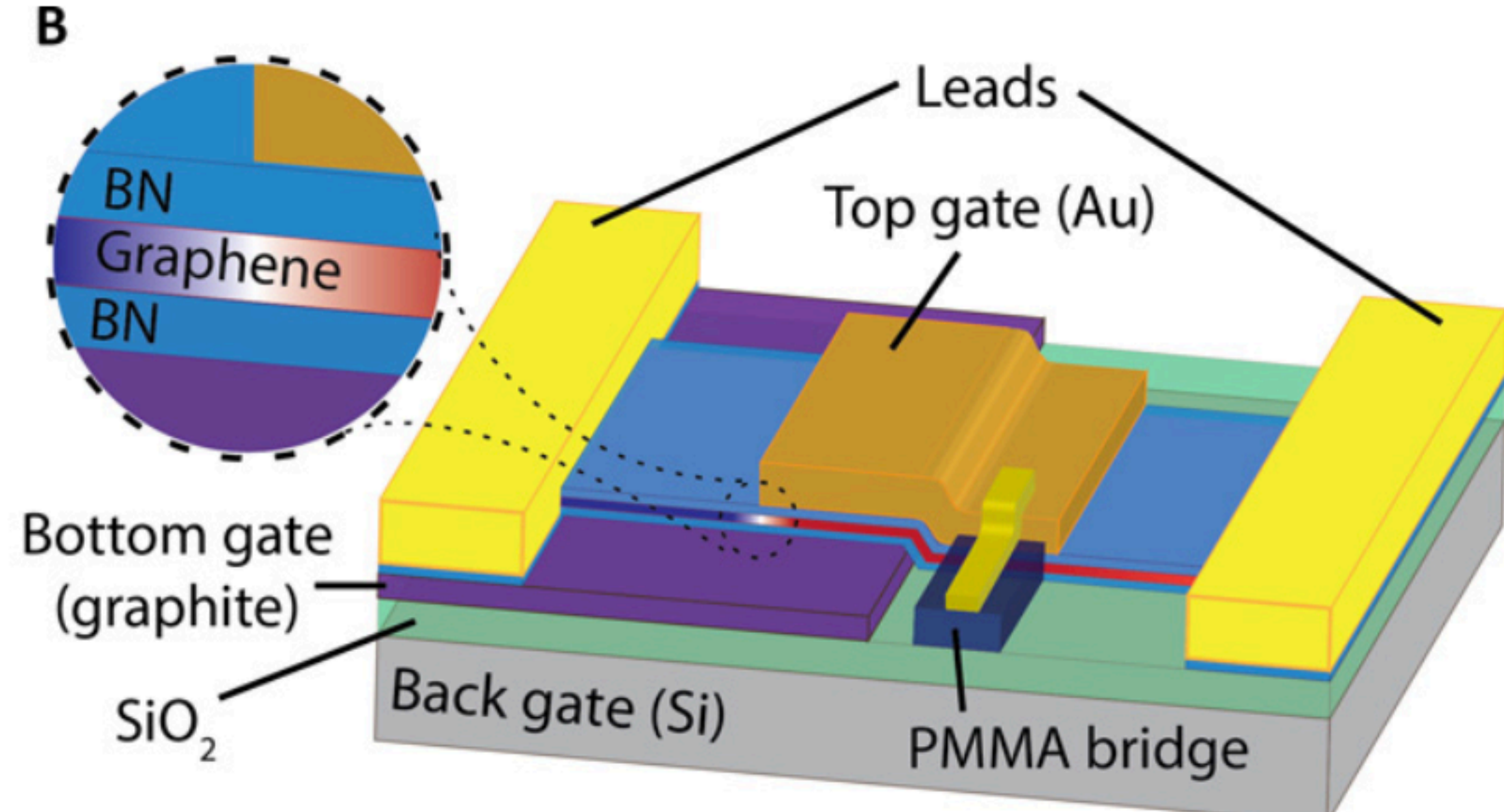

![](_page_131_Figure_0.jpeg)

D. Davidovikj et.al., Nature Communications 8, 1253 (2017)

D.S. Wei et.al., Science Advances, Vol. 3, no. 8, e1700600 (2017)

 $\mathcal{L}^{\pm}$ 

![](_page_131_Picture_7.jpeg)

![](_page_131_Picture_8.jpeg)

![](_page_132_Picture_0.jpeg)

**EG**, Carolin Gold, Benedikt Kratochwil, Tim Davatz, Riccardo Pisoni, Annika Kurzmann, Peter Rickhaus, Mark H. Fischer, Thomas Ihn, Sebastian Huber arXiv: 1910.00066 (2019)

# OMAI | TUDelft

![](_page_132_Picture_3.jpeg)

![](_page_132_Picture_4.jpeg)

![](_page_132_Picture_5.jpeg)

## This task is hard to automise due to diversity of the data.

 $\mathcal{N}$ 

**EG**, Carolin Gold, Benedikt Kratochwil, Tim Davatz, Riccardo Pisoni, Annika Kurzmann, Peter Rickhaus, Mark H. Fischer, Thomas Ihn, Sebastian Huber arXiv: 1910.00066 (2019)

# OMAI | TUDelft

 $\sim$ 

 $\mathcal{L}$ 

![](_page_133_Picture_3.jpeg)

![](_page_134_Picture_0.jpeg)

# OMAI | TUDelft

 $\frac{1}{\sqrt{2}}\left(\frac{1}{\sqrt{2}}\right)^{2}$ 

 $\mathcal{L}$ 

**A** 

![](_page_134_Picture_2.jpeg)

![](_page_135_Picture_0.jpeg)

![](_page_135_Picture_1.jpeg)

![](_page_135_Figure_2.jpeg)

**S** 

![](_page_135_Picture_3.jpeg)

 $\frac{1}{\sqrt{2}}\sum_{i=1}^{n} \frac{1}{\sqrt{2}}\left(\frac{1}{\sqrt{2}}\right)^2$ 

![](_page_135_Picture_4.jpeg)

![](_page_136_Picture_0.jpeg)

# OMAI | TUDelft

 $\frac{1}{\sqrt{2}}\left(\frac{1}{\sqrt{2}}\right)^{2}$ 

 $\mathcal{L}$ 

**A** 

![](_page_136_Picture_2.jpeg)

![](_page_137_Picture_0.jpeg)

# OMAI | TUDelft

![](_page_137_Picture_2.jpeg)

**A** 

 $\mathcal{L}$ 

![](_page_137_Picture_3.jpeg)

![](_page_137_Picture_4.jpeg)

![](_page_138_Picture_0.jpeg)

A person would move the camera, took pictures, and look through these manually saving coordinates of the good flake candidates. We wish to automatise this process.

![](_page_138_Picture_2.jpeg)

**GOOD FLAKES** 

![](_page_138_Picture_5.jpeg)

![](_page_139_Picture_0.jpeg)

![](_page_139_Picture_1.jpeg)

![](_page_139_Picture_2.jpeg)

# QMAI | TUDelft

### **<https://github.com/cmt-qo/cm-flakes>**

![](_page_139_Picture_5.jpeg)

![](_page_140_Figure_0.jpeg)

![](_page_140_Picture_1.jpeg)

![](_page_140_Picture_2.jpeg)

 $\times$ 

![](_page_140_Figure_4.jpeg)

![](_page_141_Picture_0.jpeg)

![](_page_141_Picture_1.jpeg)

![](_page_141_Picture_2.jpeg)

![](_page_141_Picture_3.jpeg)

![](_page_141_Picture_5.jpeg)

![](_page_141_Picture_6.jpeg)

### **PIL LIBRARY - standard deviation criterion**

1

 $\overline{\phantom{a}}$ 

0

![](_page_141_Figure_8.jpeg)

![](_page_141_Picture_7.jpeg)

 $\sqrt{ }$ 

## OMAI | TUDelft **BAD GOOD**

![](_page_142_Picture_7.jpeg)

![](_page_142_Picture_8.jpeg)

![](_page_142_Picture_9.jpeg)

![](_page_142_Picture_10.jpeg)

![](_page_142_Picture_11.jpeg)

![](_page_142_Picture_12.jpeg)

![](_page_142_Figure_13.jpeg)

### **Flakes in total: ~ 100 000**

### **GOOD flakes: 2000**

### **turn into 6x2000 = 12 000 by rotations/mirroring using PIL library**

**'sub-optimal distribution can be overcome by strategic preparation of the training batches'**

![](_page_143_Picture_2.jpeg)

![](_page_143_Picture_4.jpeg)

![](_page_143_Picture_5.jpeg)

![](_page_143_Picture_6.jpeg)

![](_page_143_Picture_7.jpeg)

![](_page_143_Picture_8.jpeg)

![](_page_143_Picture_9.jpeg)

![](_page_143_Figure_10.jpeg)

### **BAD** flakes: 90 000 **BAD BAD GOOD GOOD flakes: 10 000**

![](_page_143_Picture_1.jpeg)
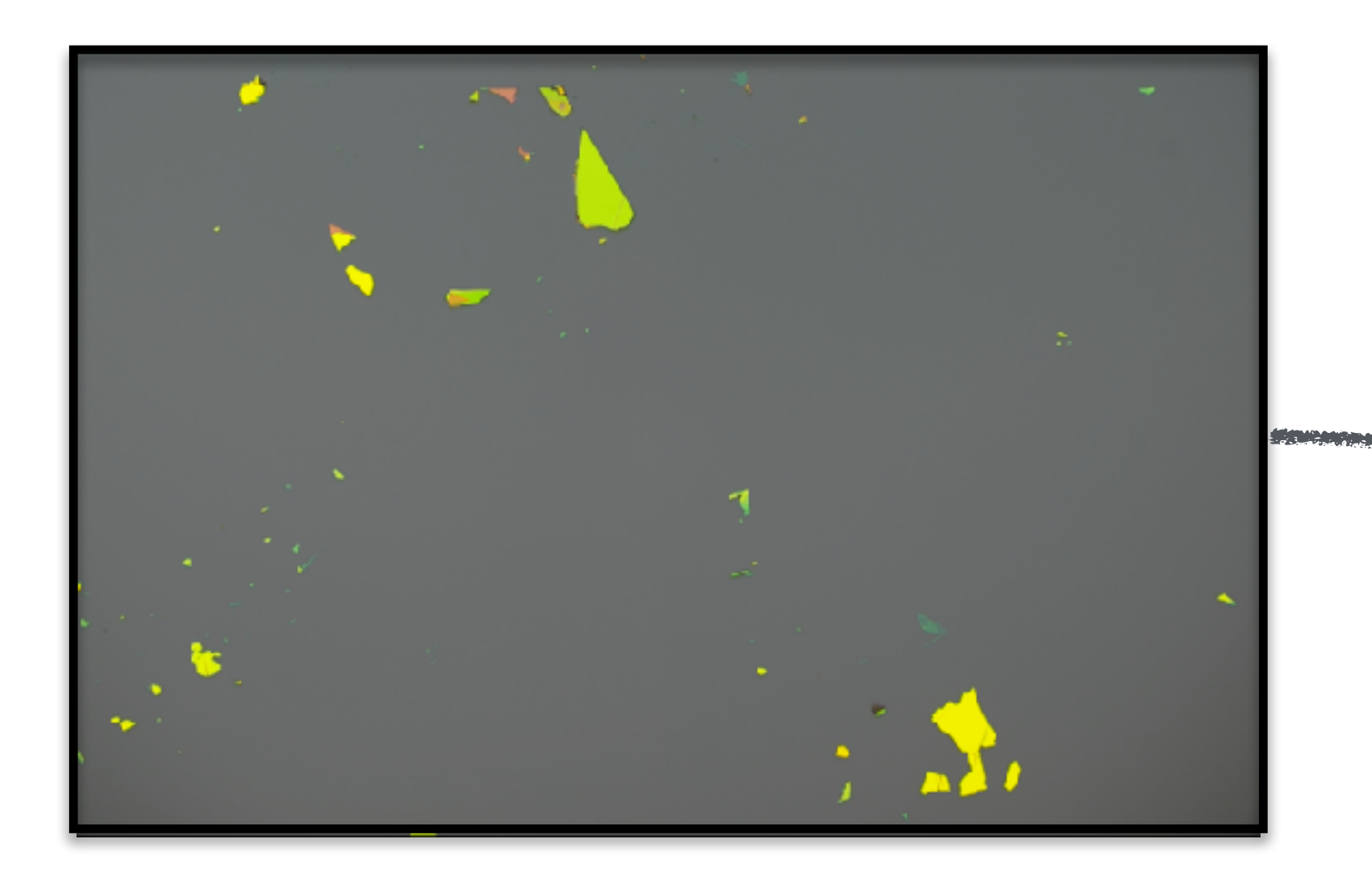

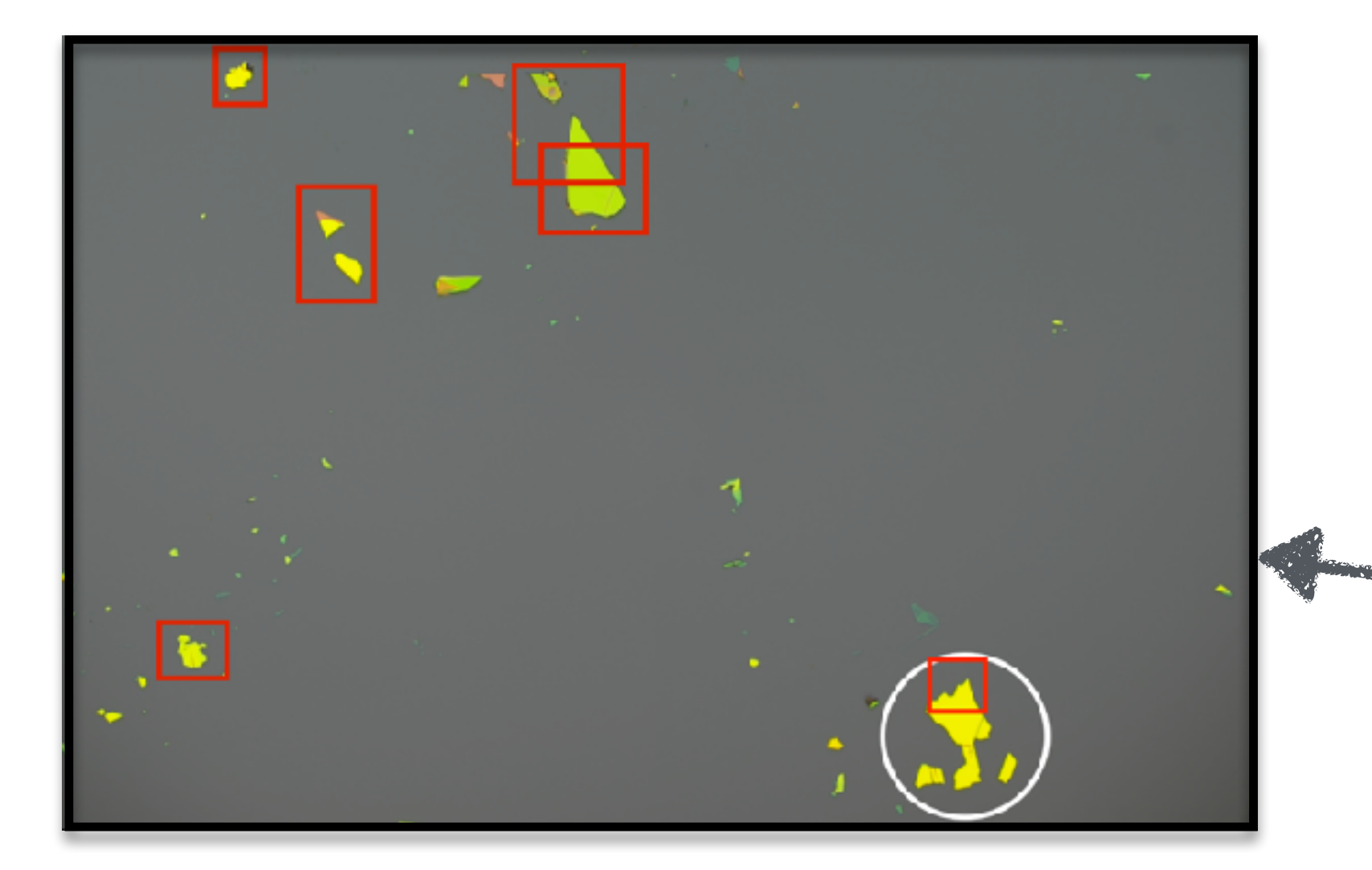

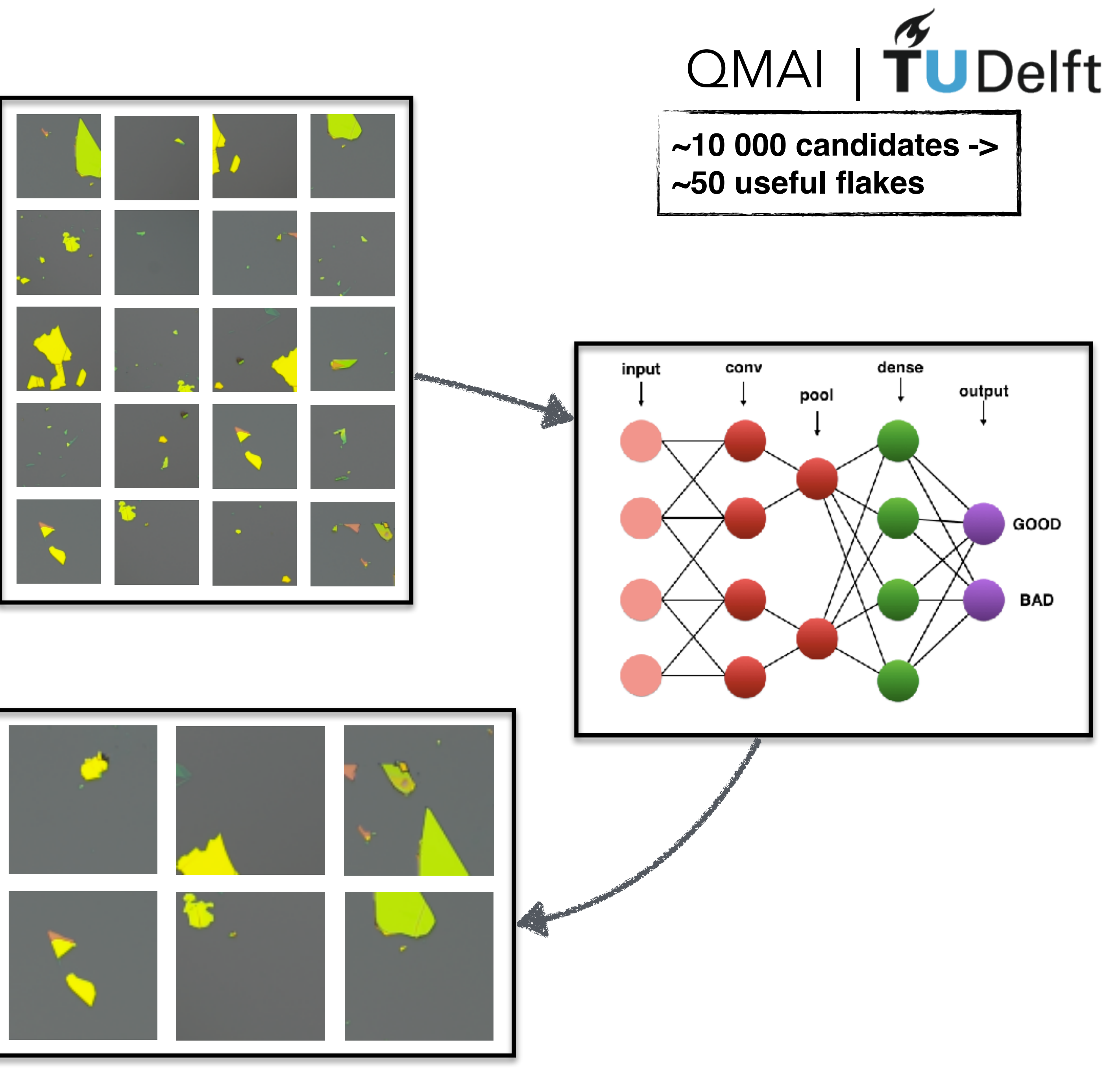

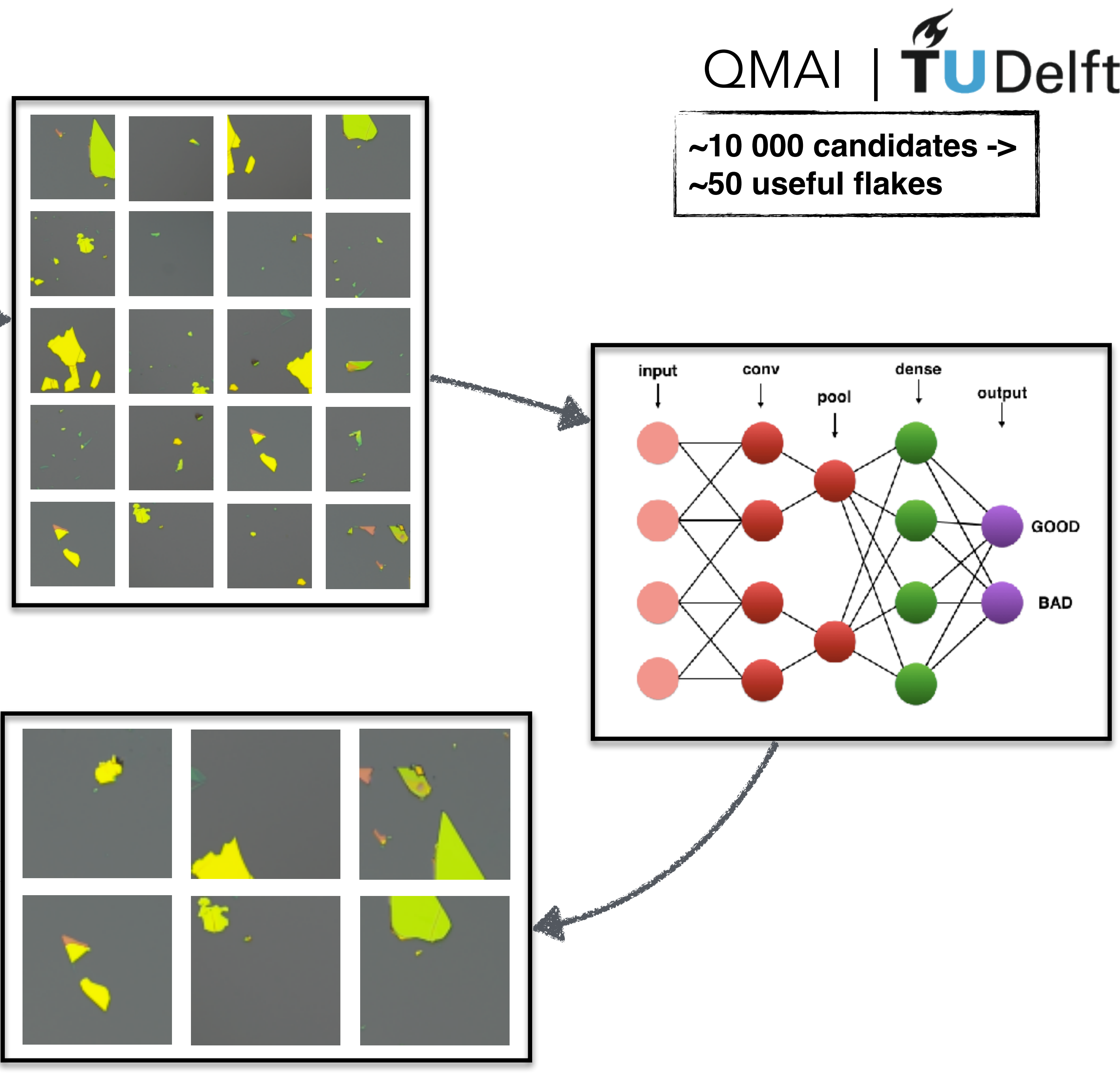

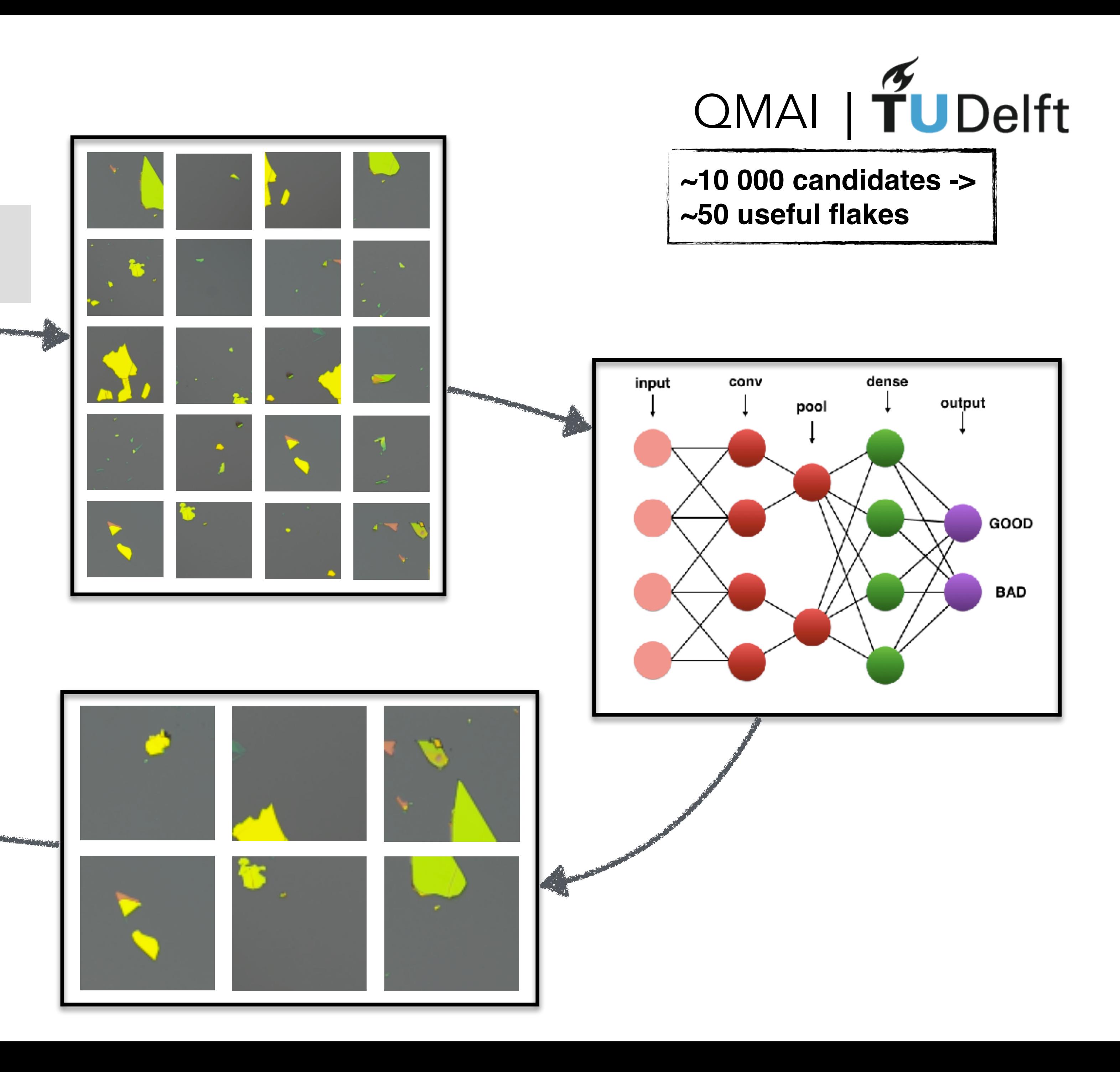

**STATE** 

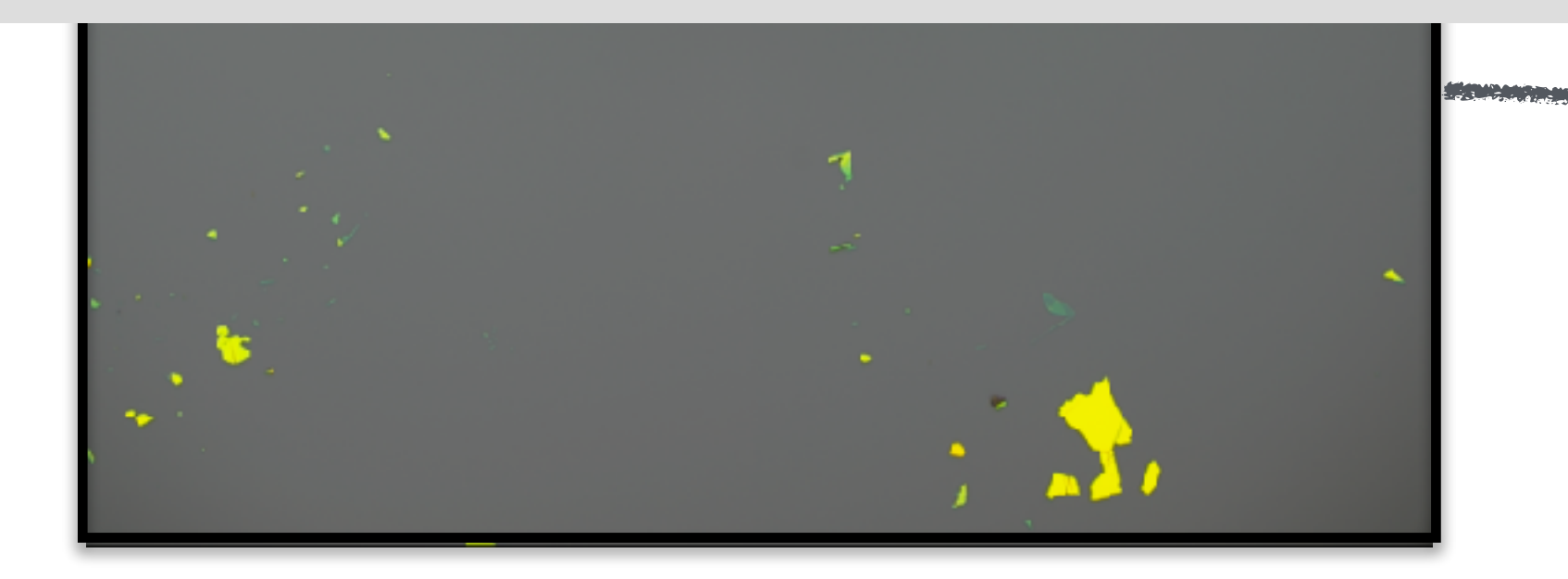

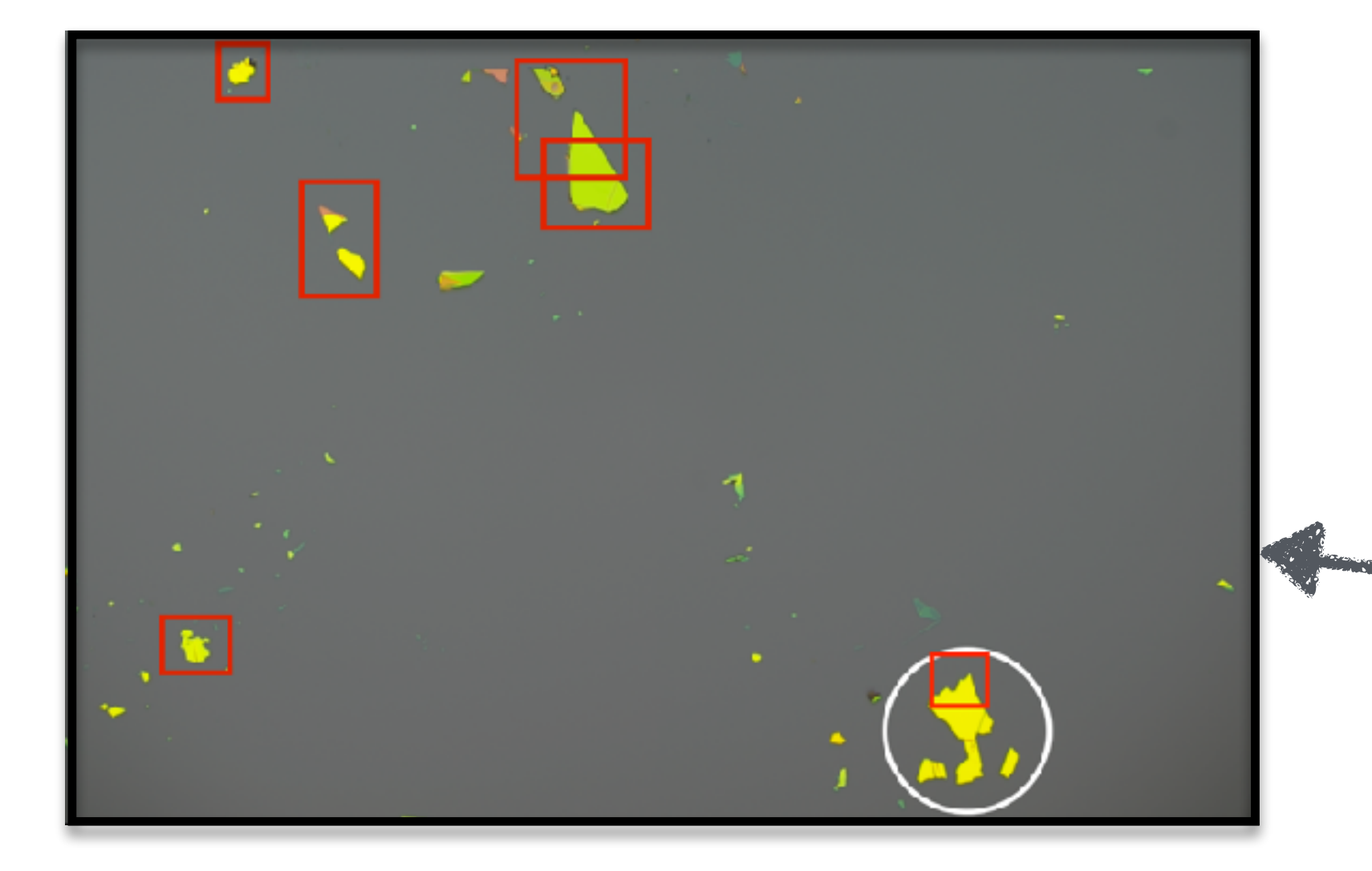

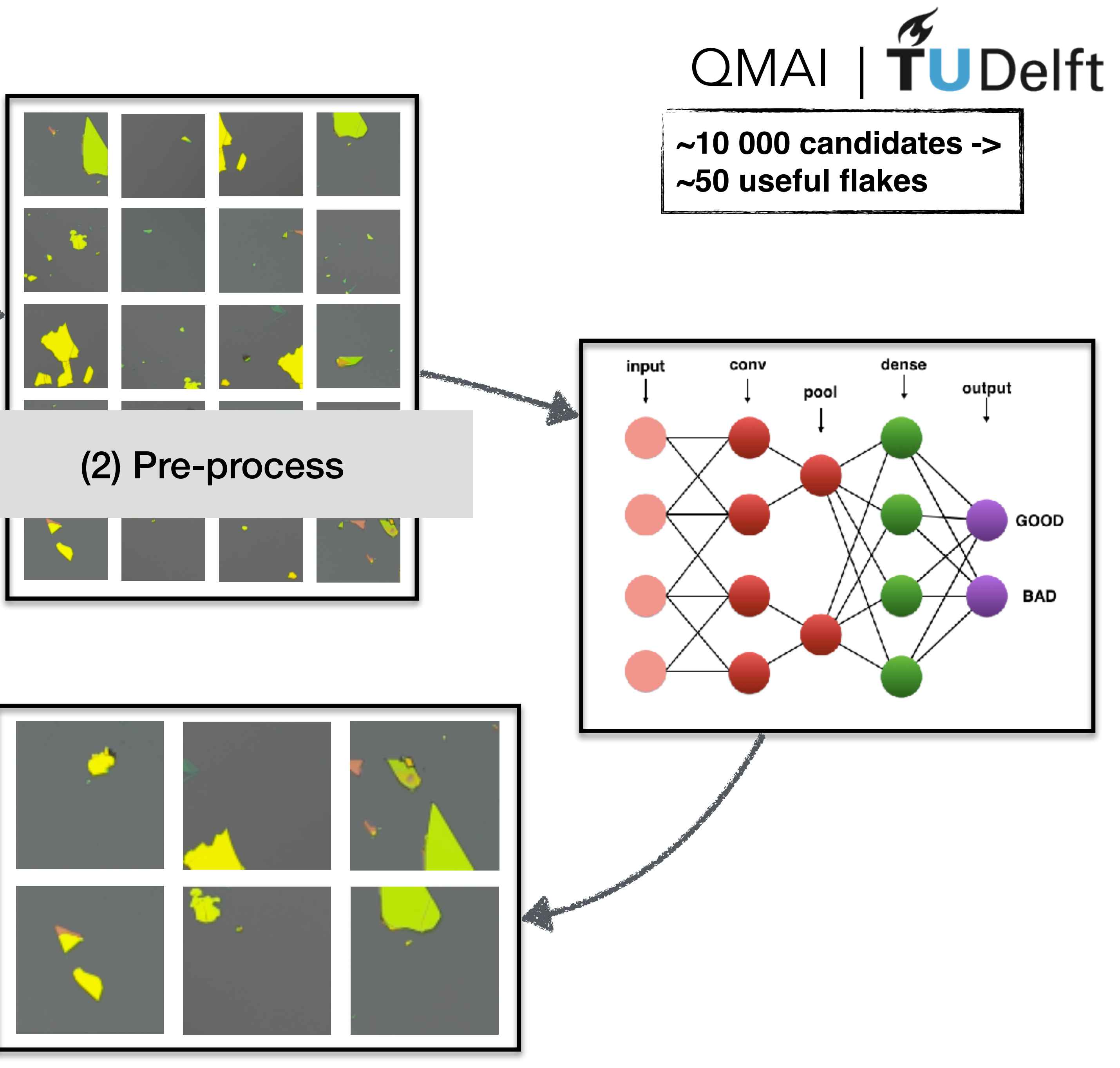

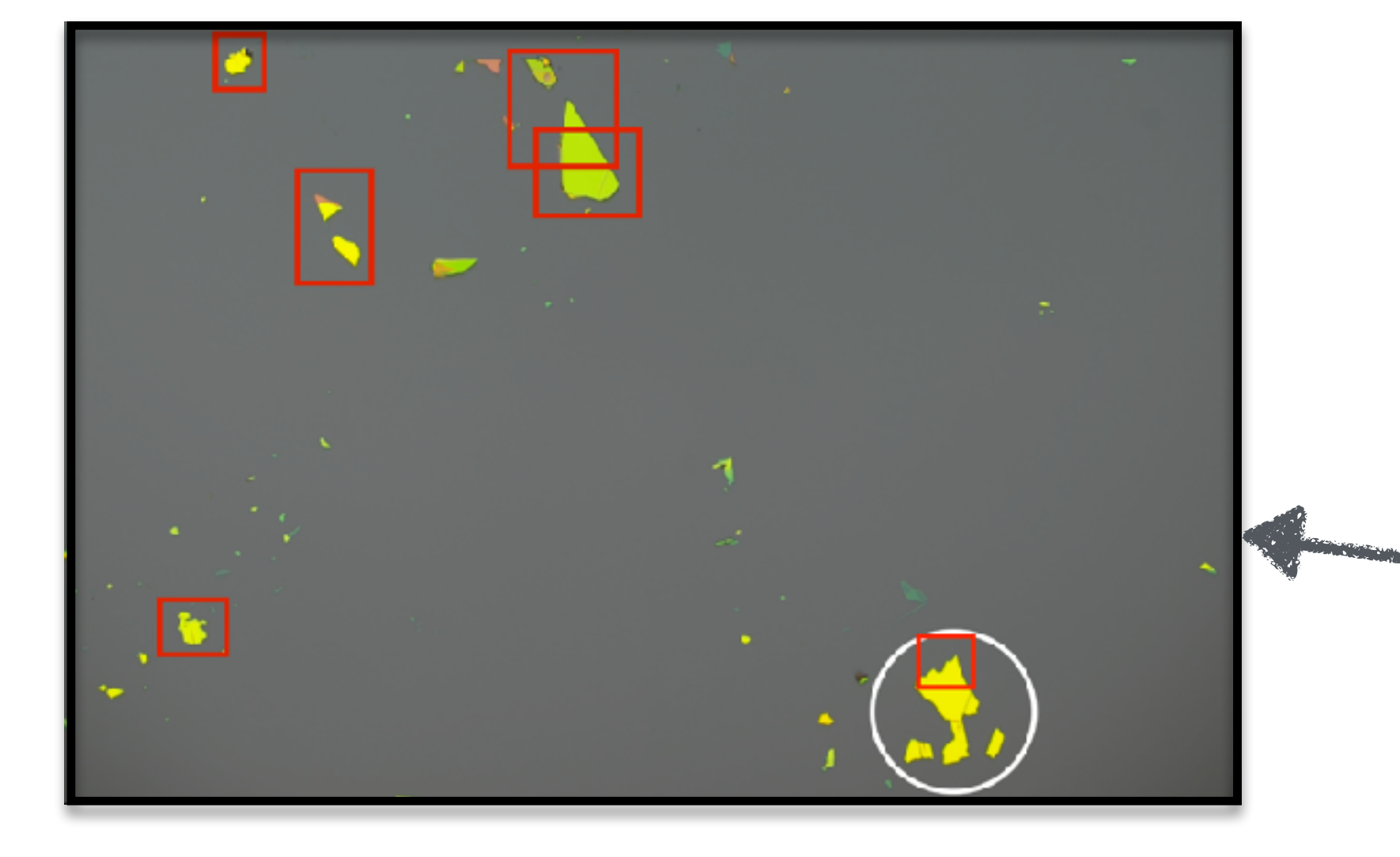

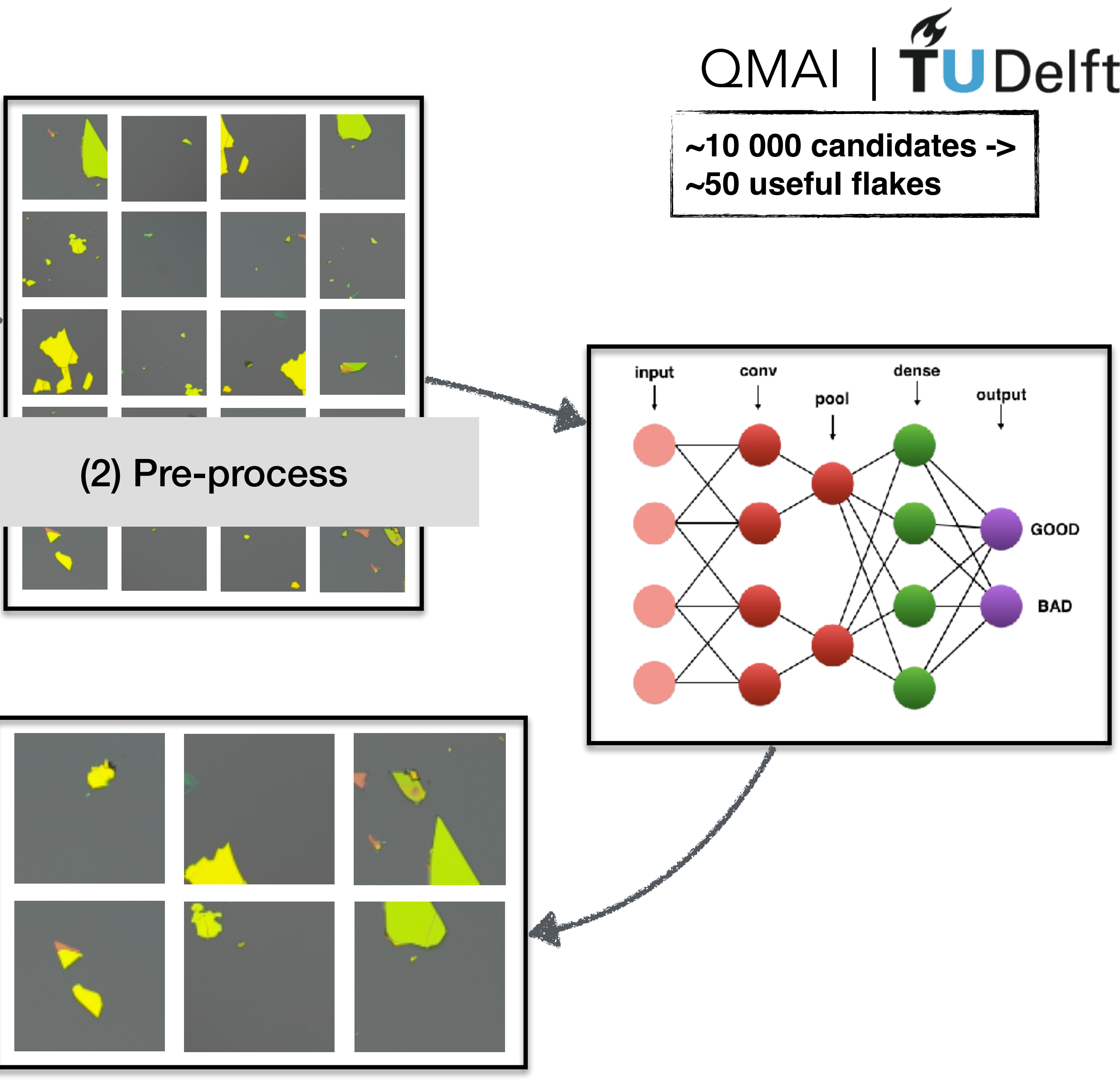

**STAR** 

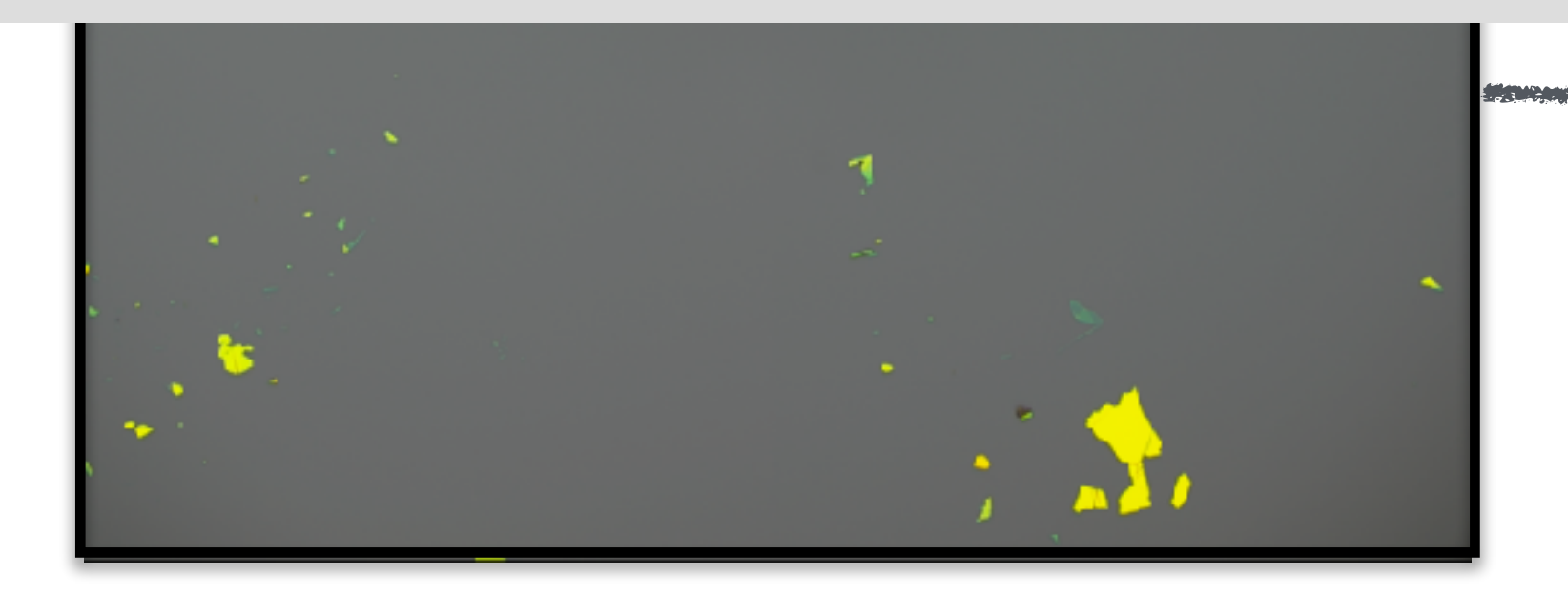

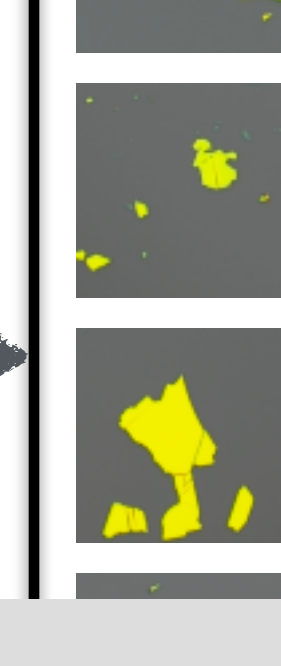

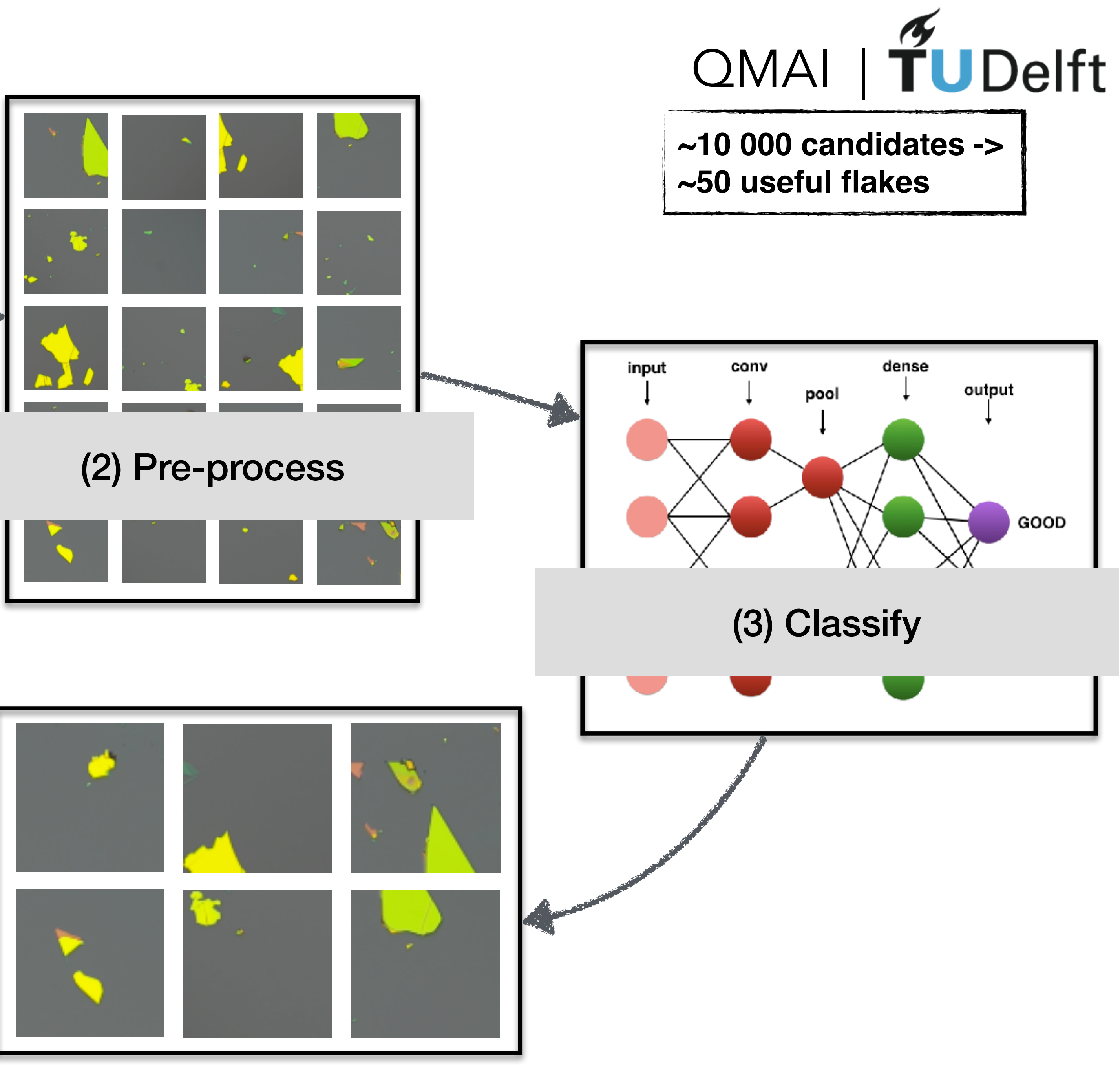

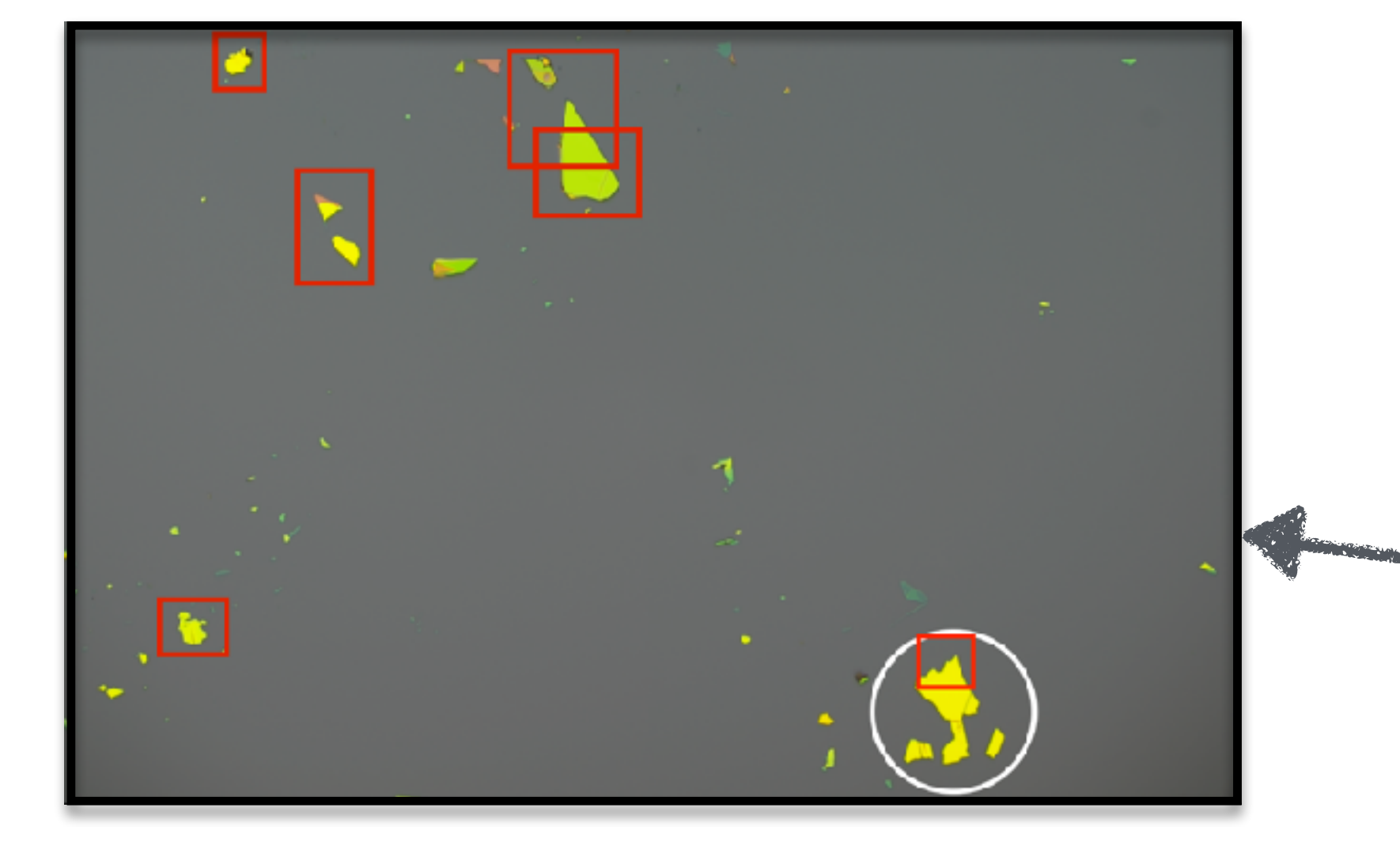

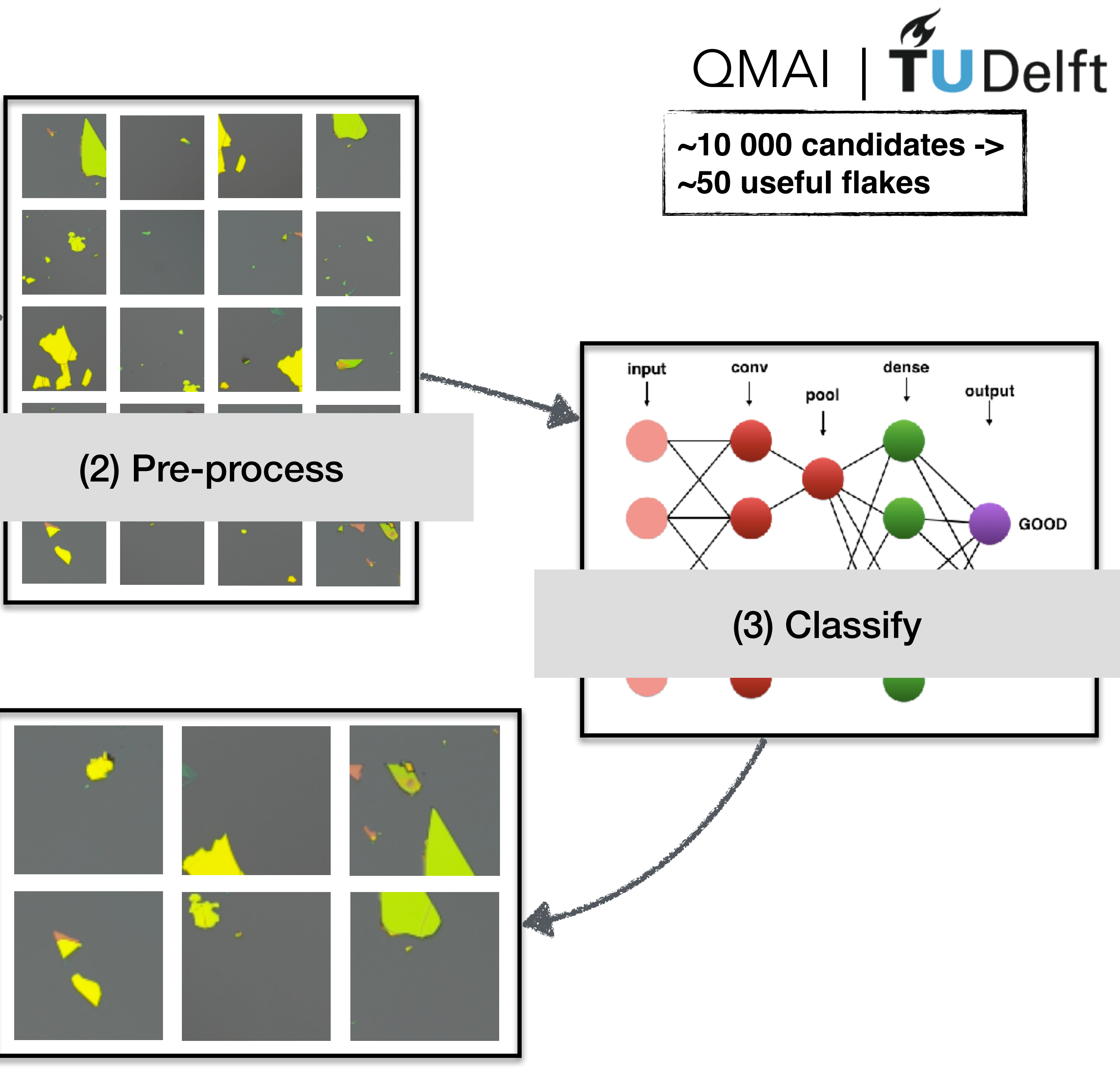

**STAR** 

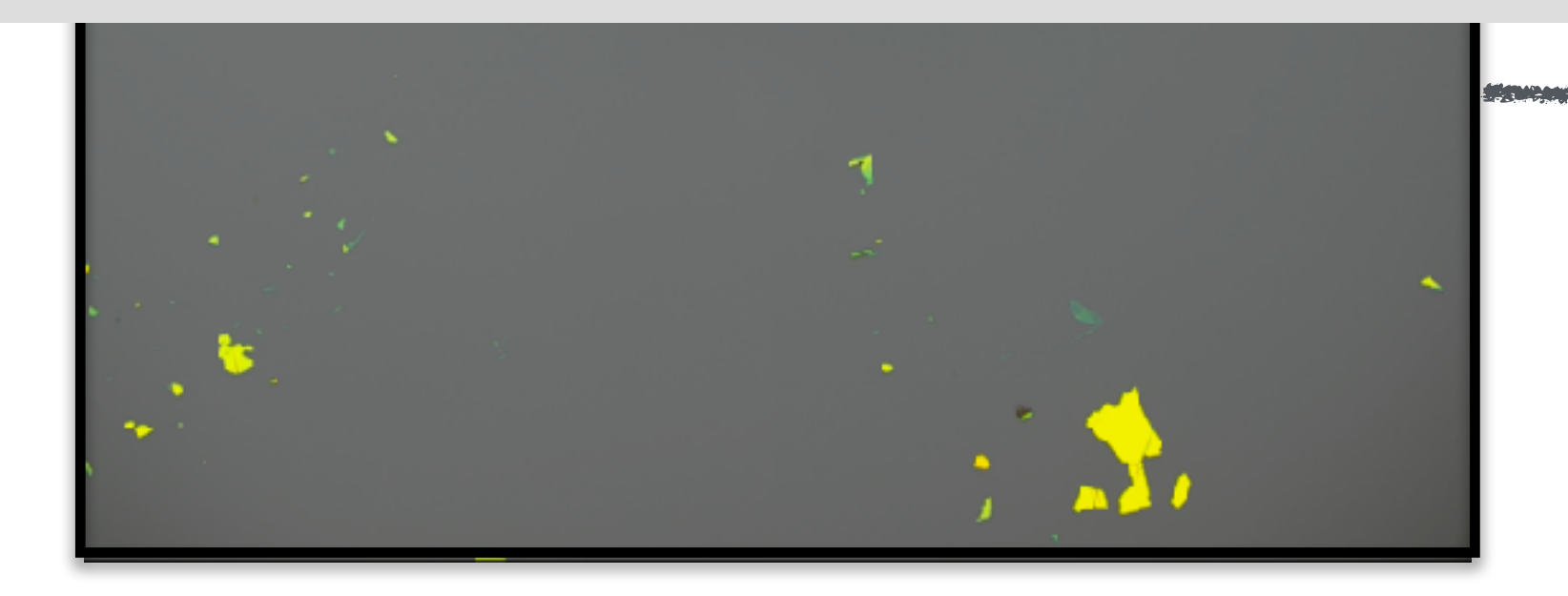

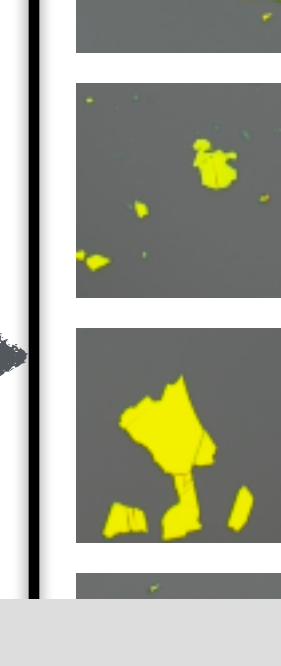

**STAR** 

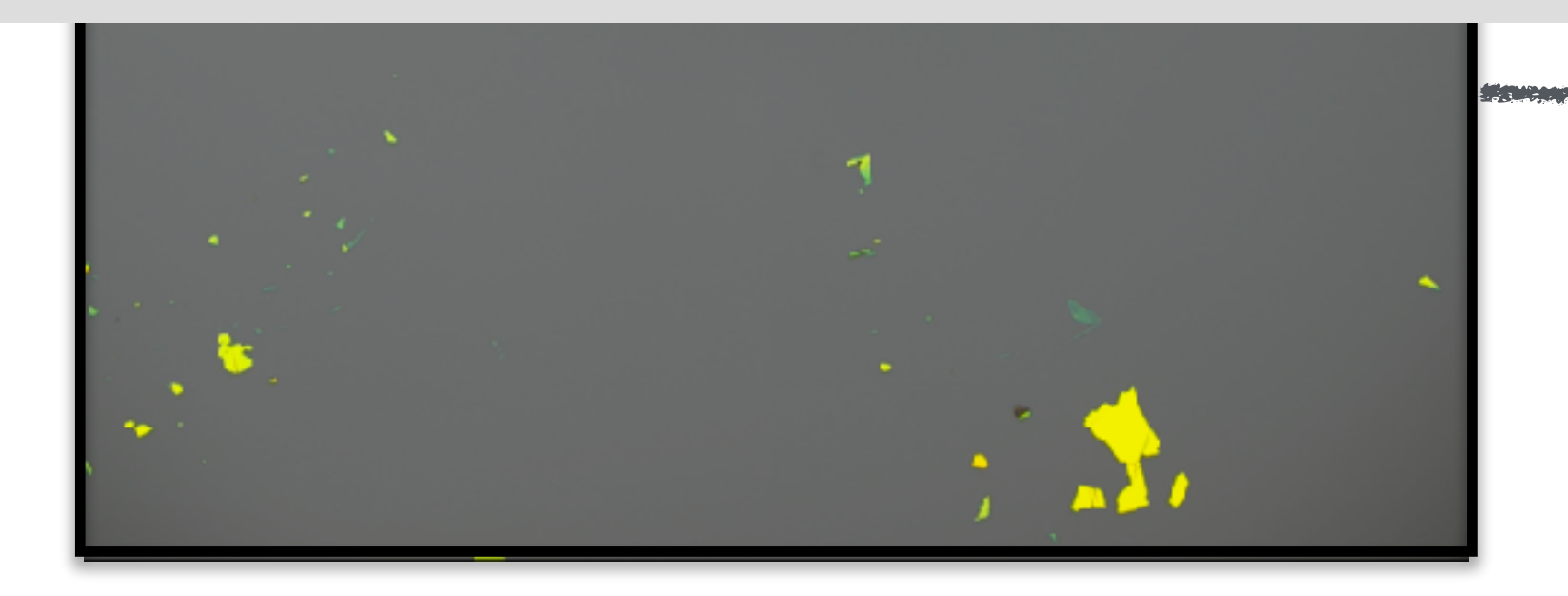

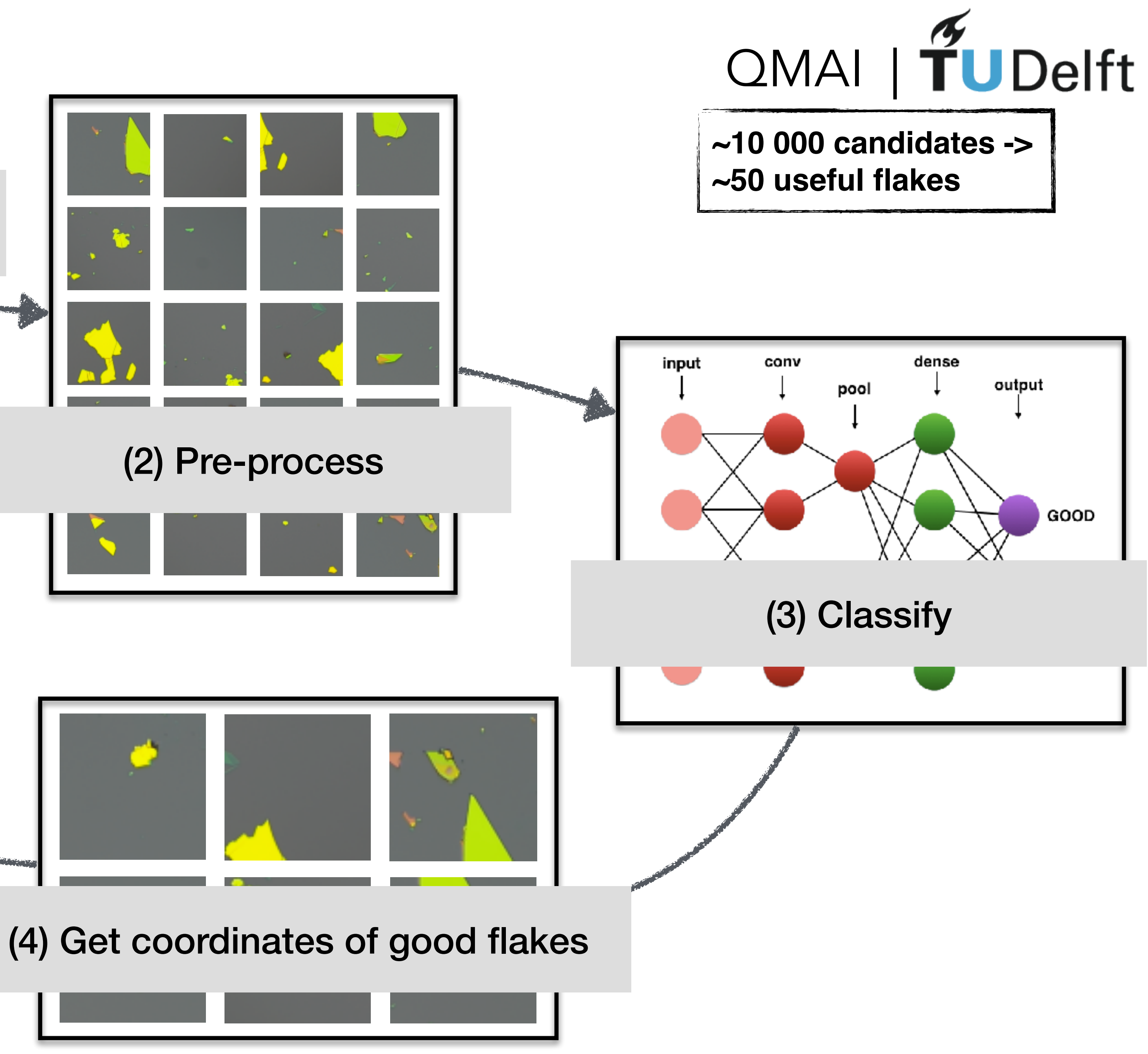

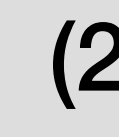

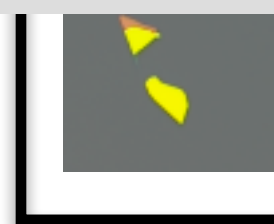

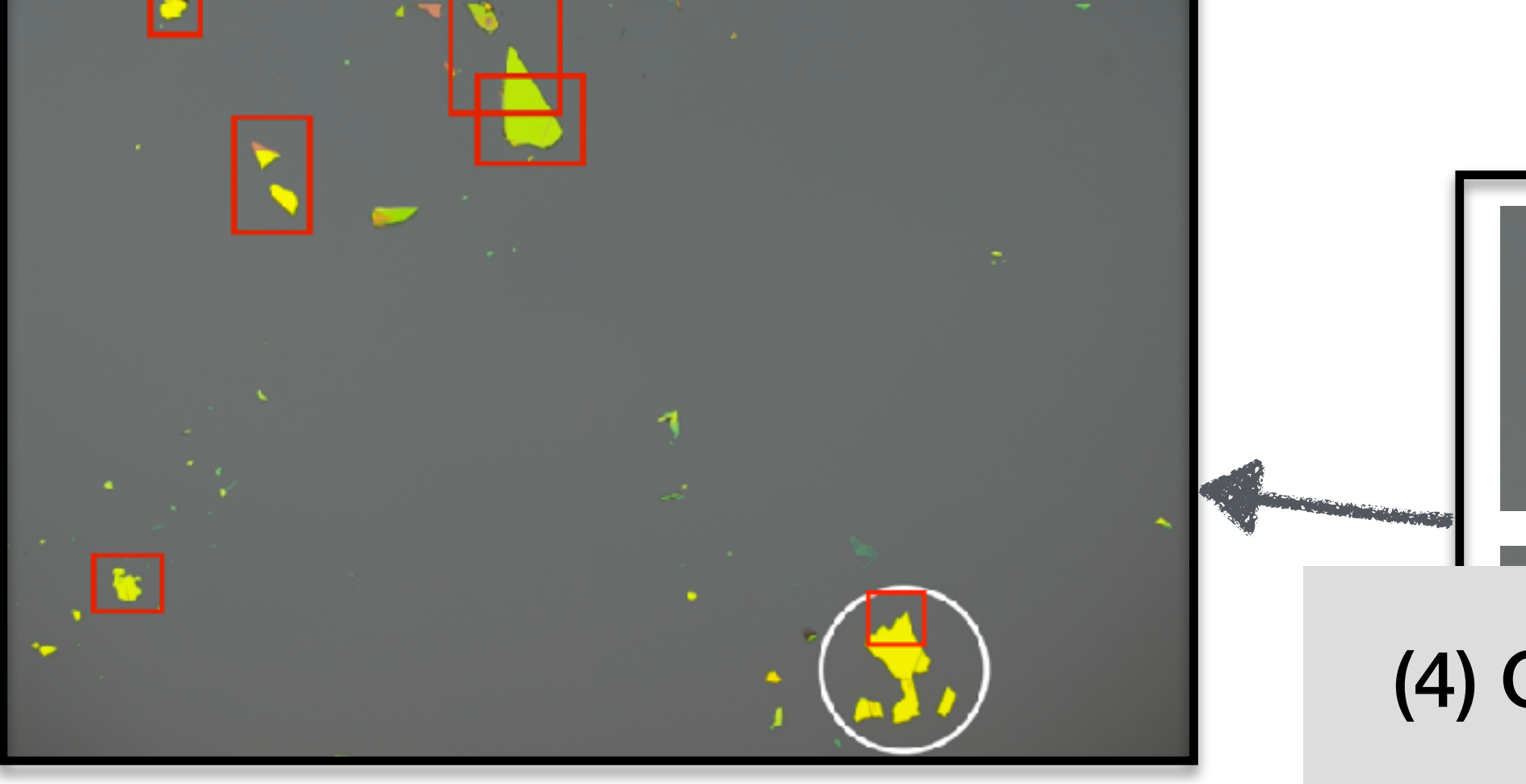

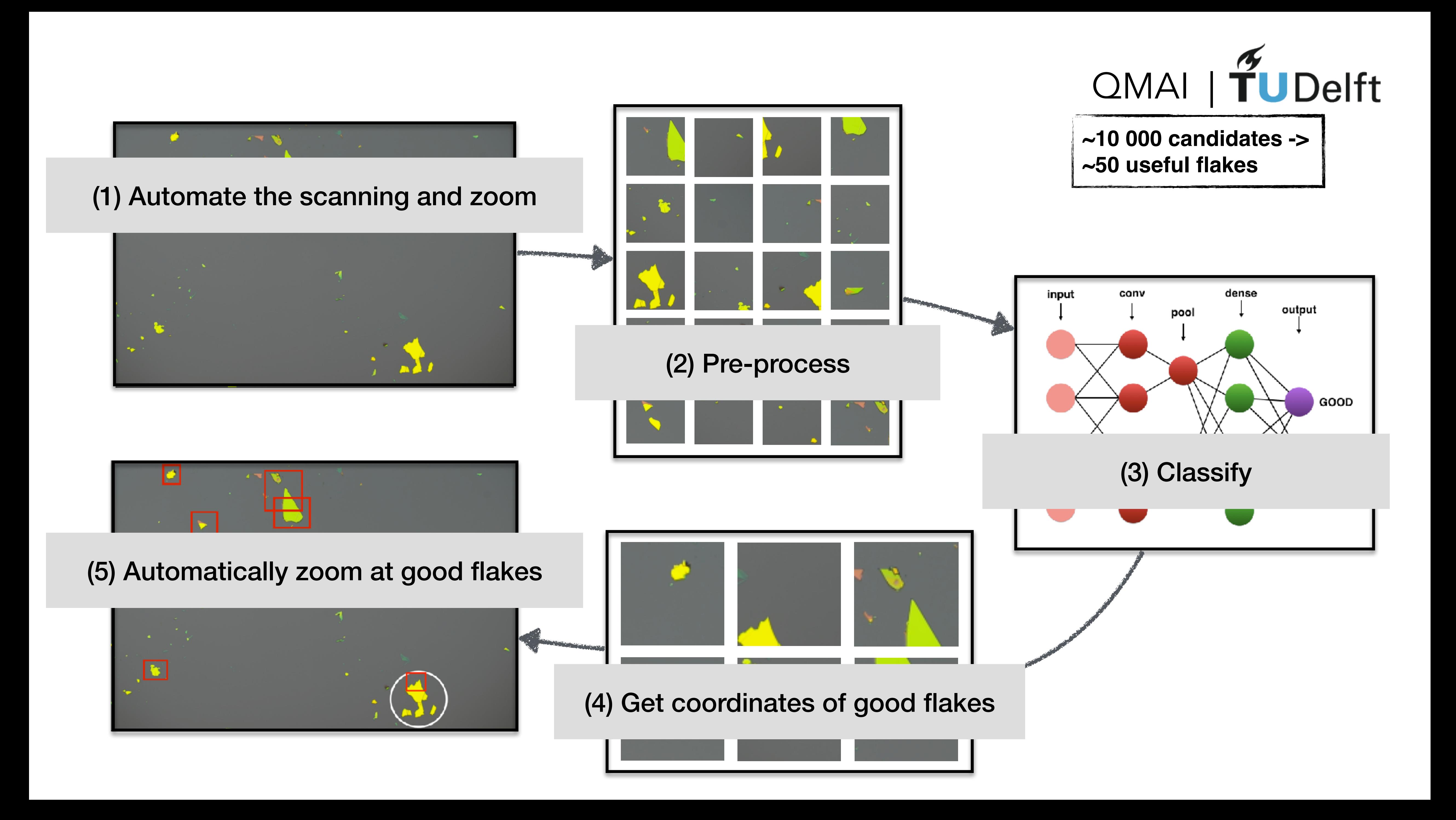

## Our solution downsamples each 10 000 to ca 200 candidates.

**EG**, Carolin Gold, Benedikt Kratochwil, Tim Davatz, Riccardo Pisoni, Annika Kurzmann, Peter Rickhaus, Mark H. Fischer, Thomas Ihn, Sebastian Huber arXiv: 1910.00066 (2019)

## OMAI | TUDelft

 $\sim$ 

 $\mathcal{L}$ 

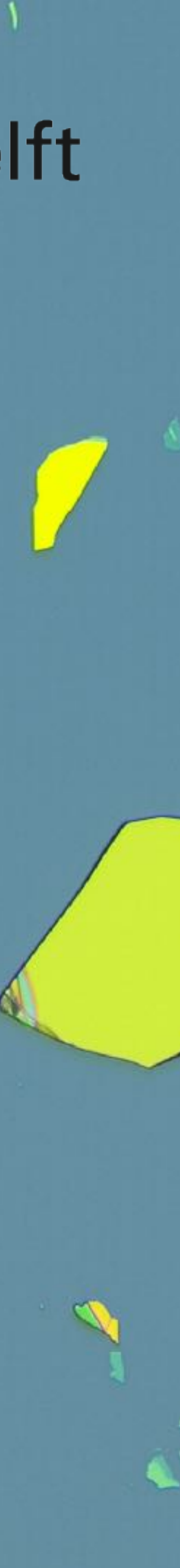

## Out of the 200 candidates over a 100 is useful to an experimentalist.

**EG**, Carolin Gold, Benedikt Kratochwil, Tim Davatz, Riccardo Pisoni, Annika Kurzmann, Peter Rickhaus, Mark H. Fischer, Thomas Ihn, Sebastian Huber arXiv: 1910.00066 (2019)

## OMAI | TUDelft

 $\sim$ 

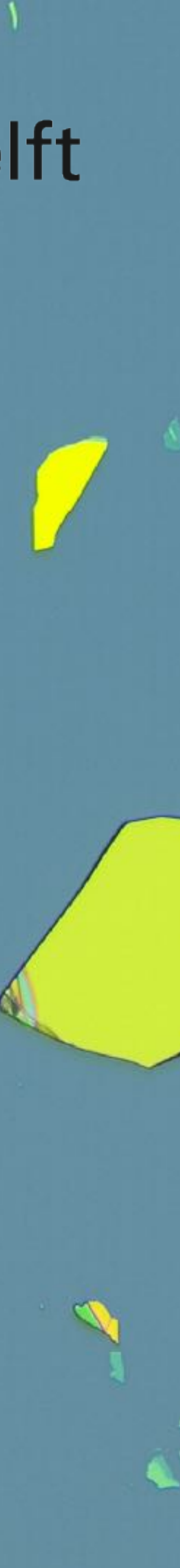

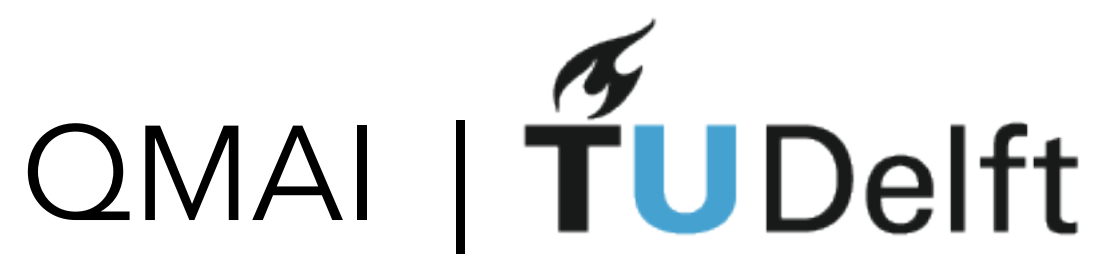

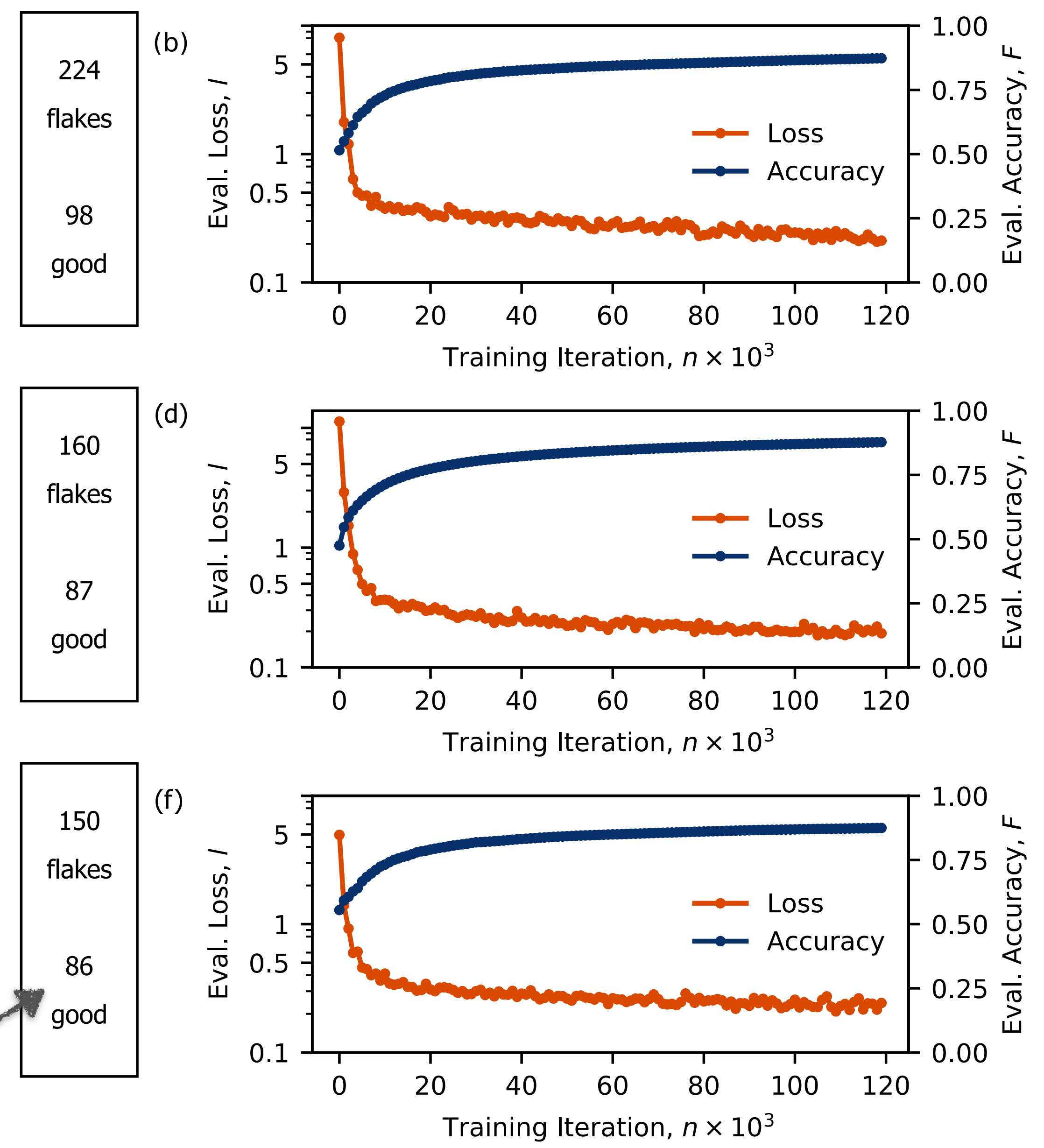

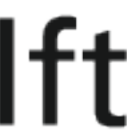

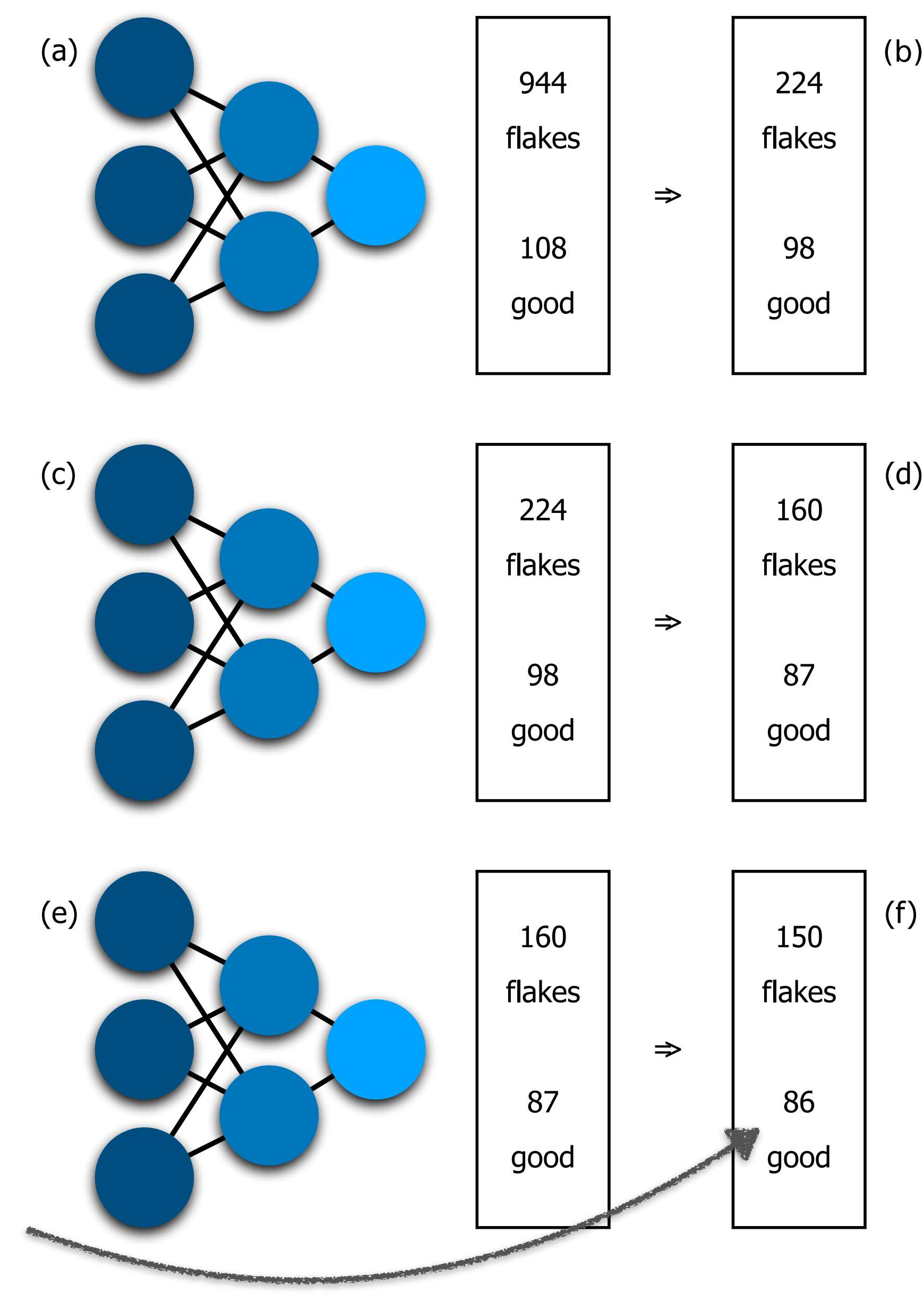

### **hBN performance**

**Every SECOND flake an experimentalist looks at is USEFUL**

### **Graphite performance**

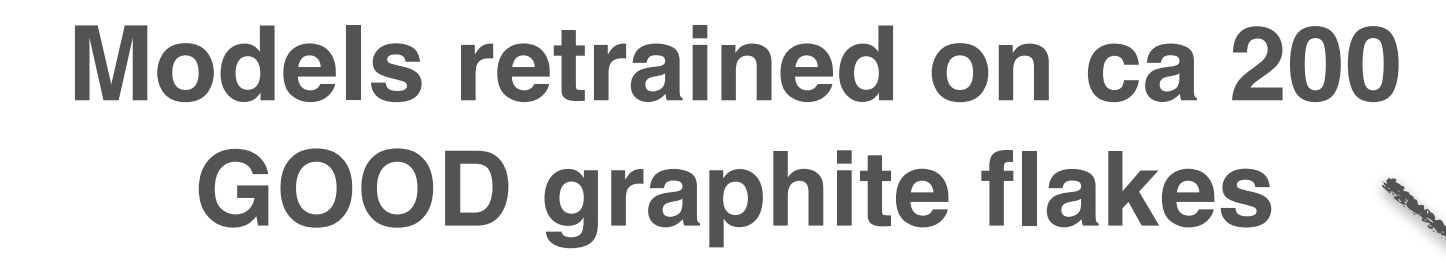

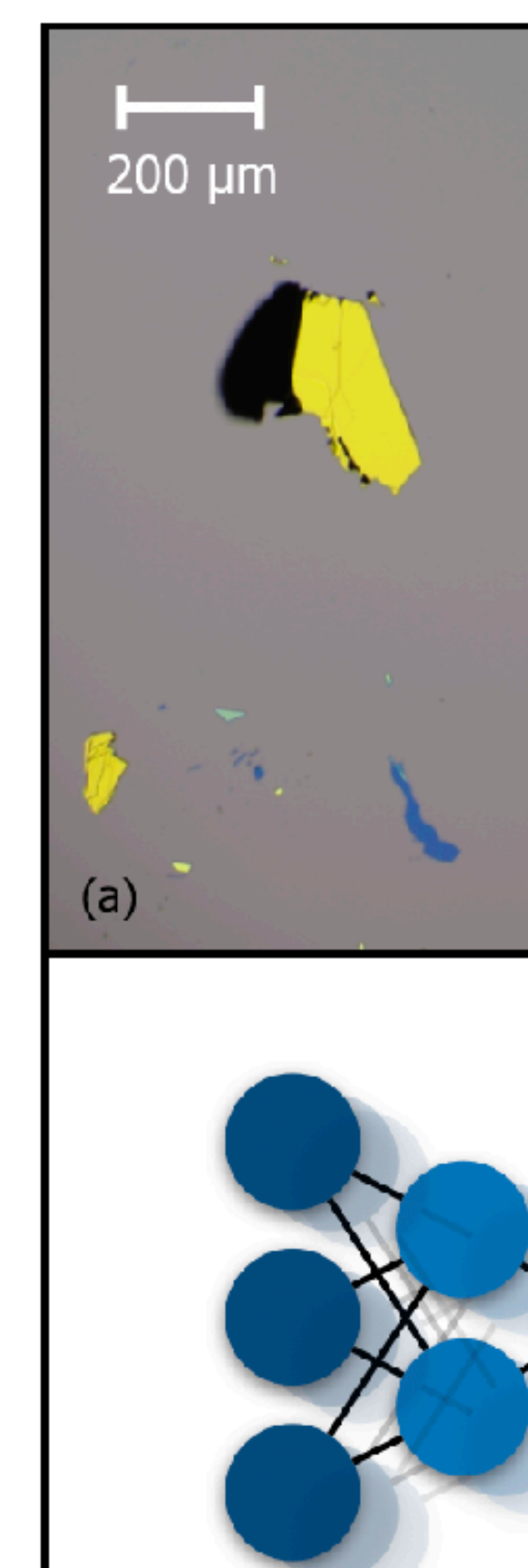

 $(c)$ 

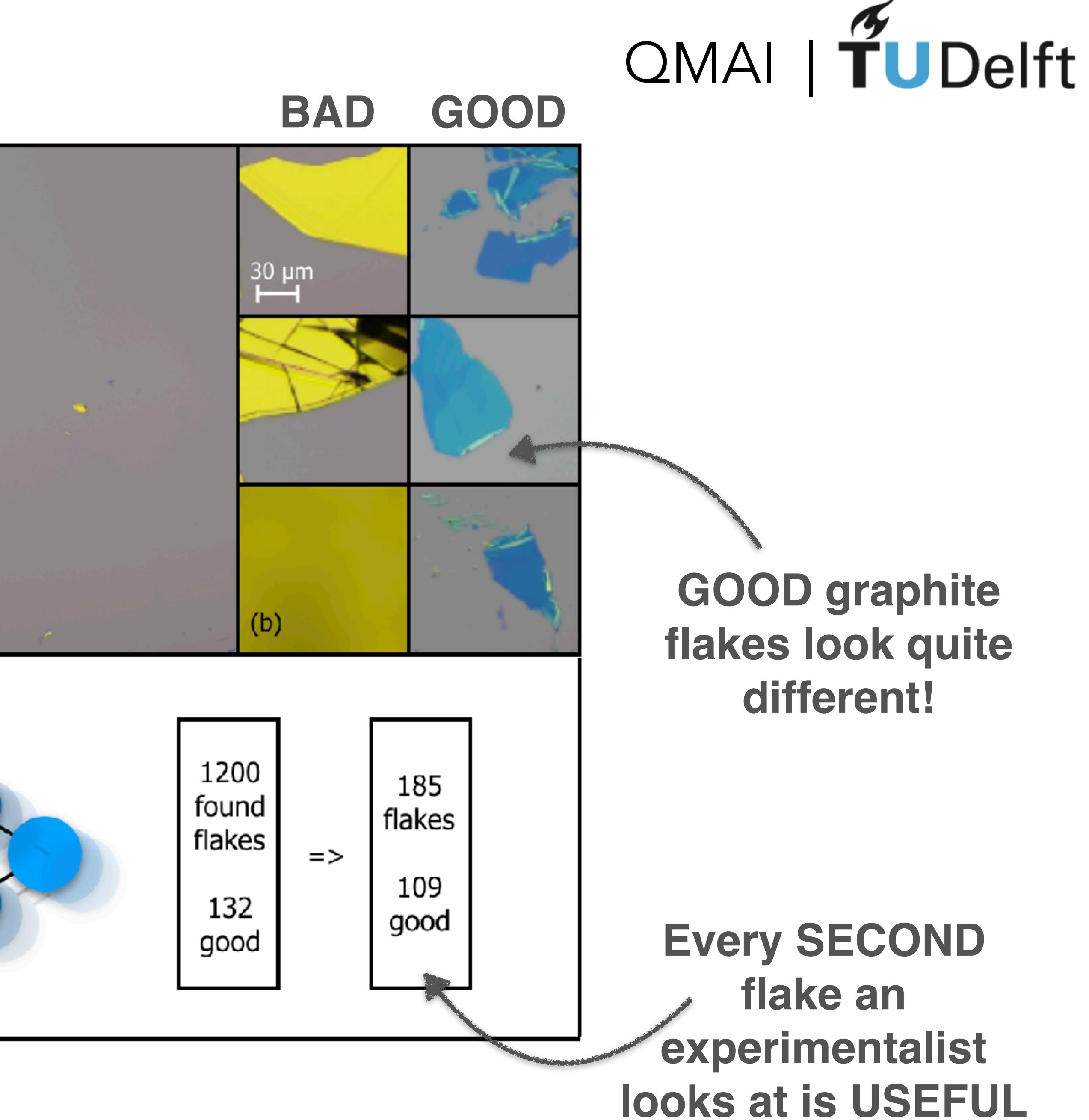

### **Bilayer Graphene performance**

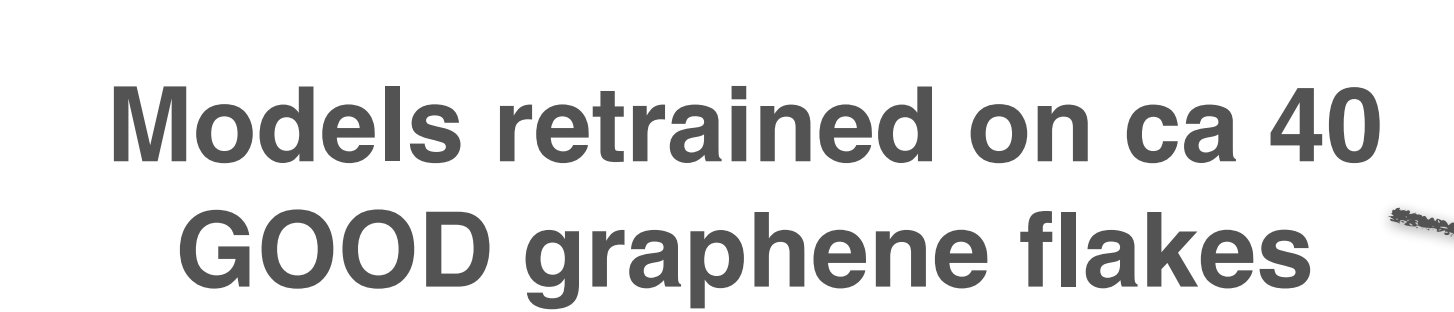

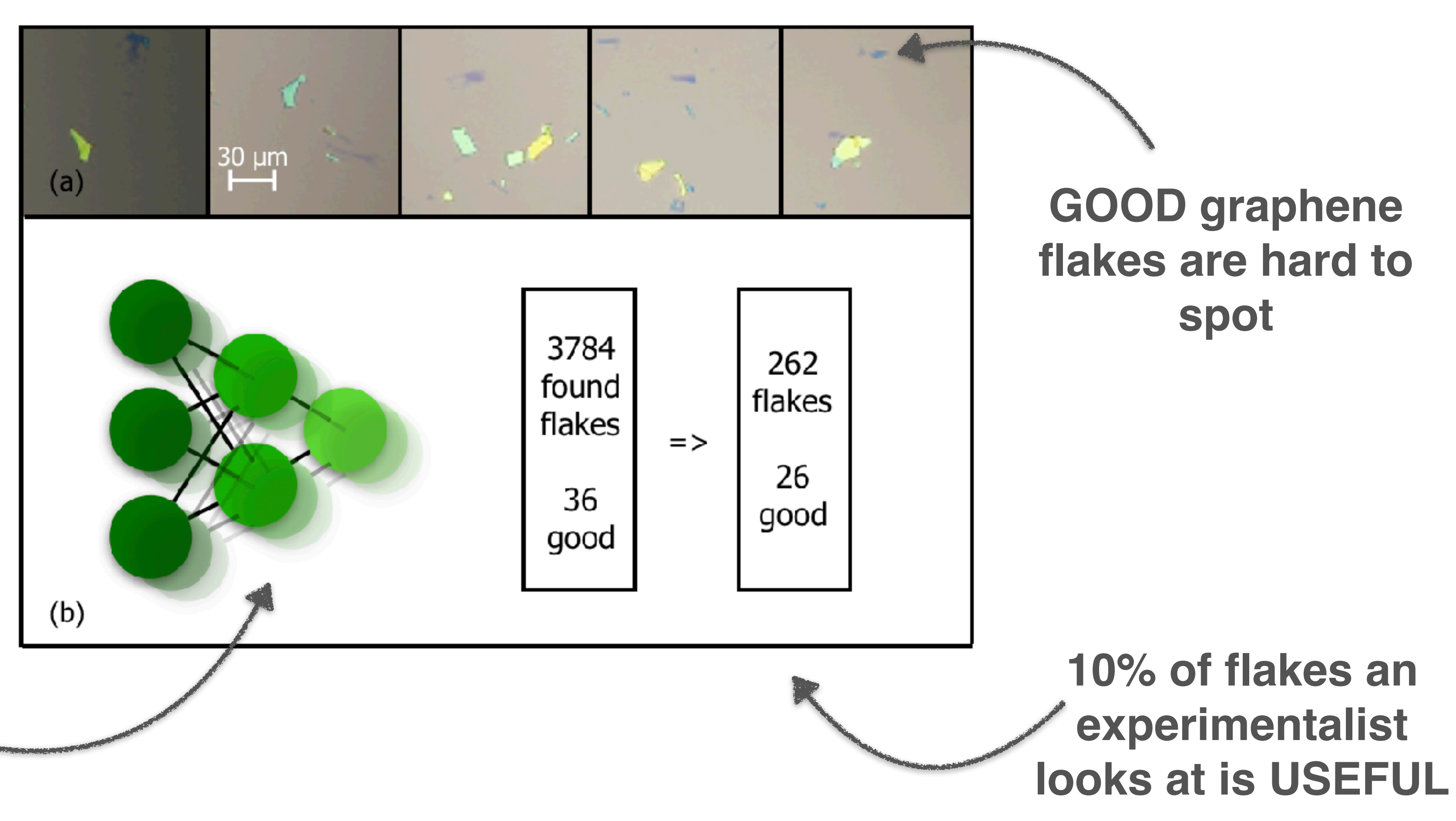

## OMAI | TUDelft

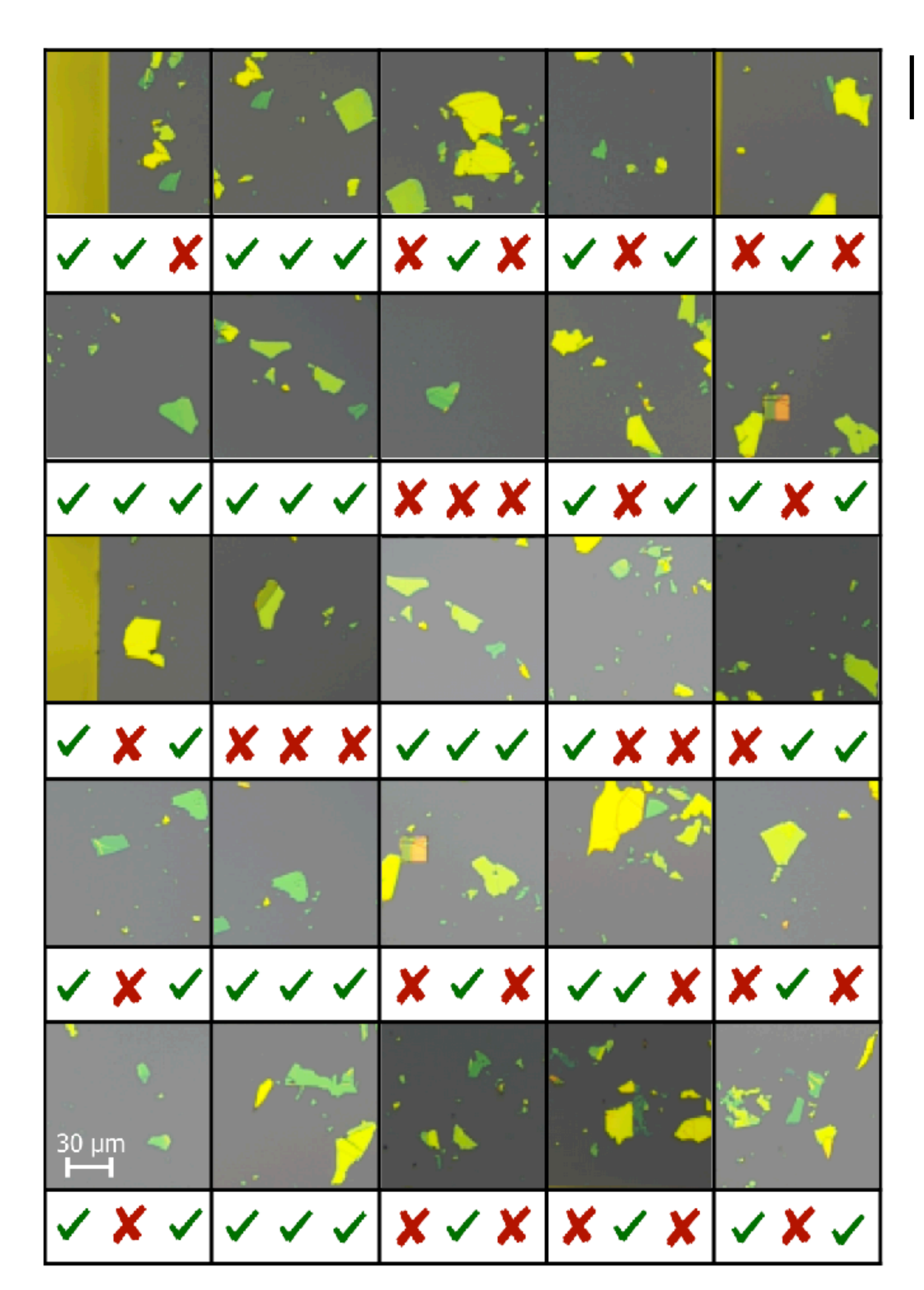

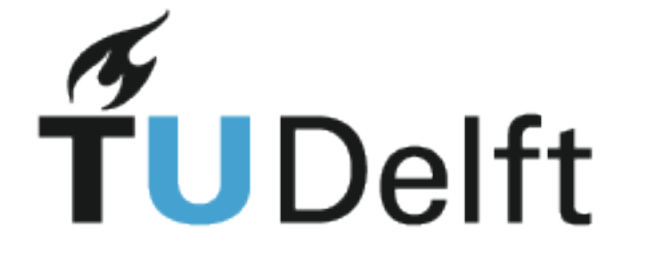

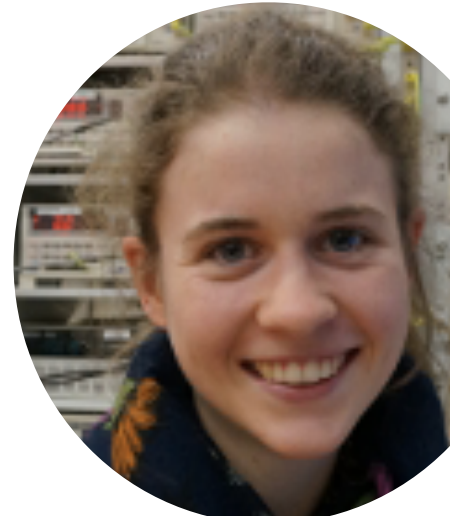

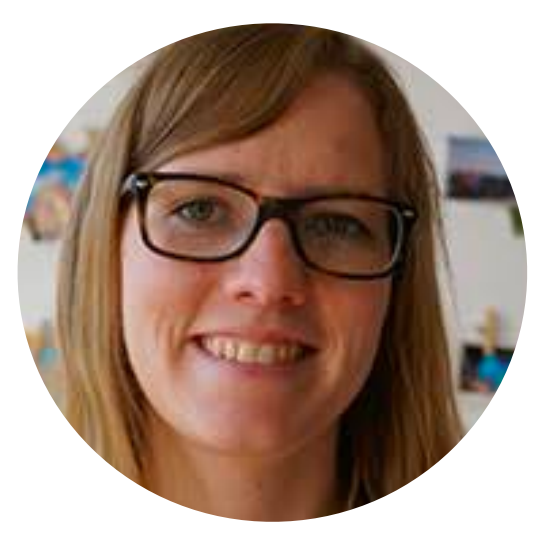

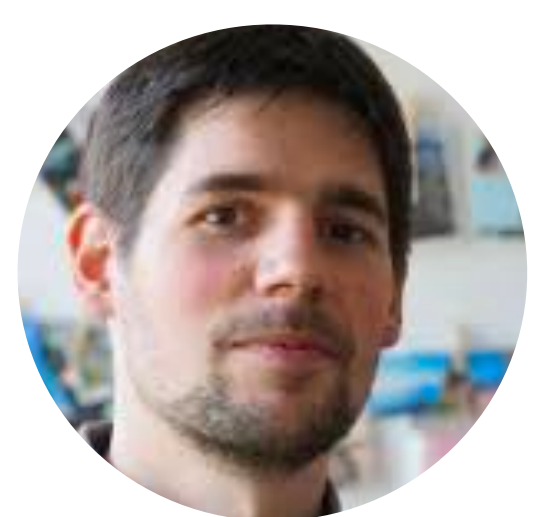

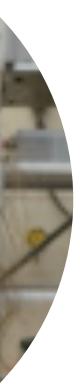

### **Human labelling**

**The diversity in the labels given by different human operators introduces a bound on the efficiency of machine learning model.**

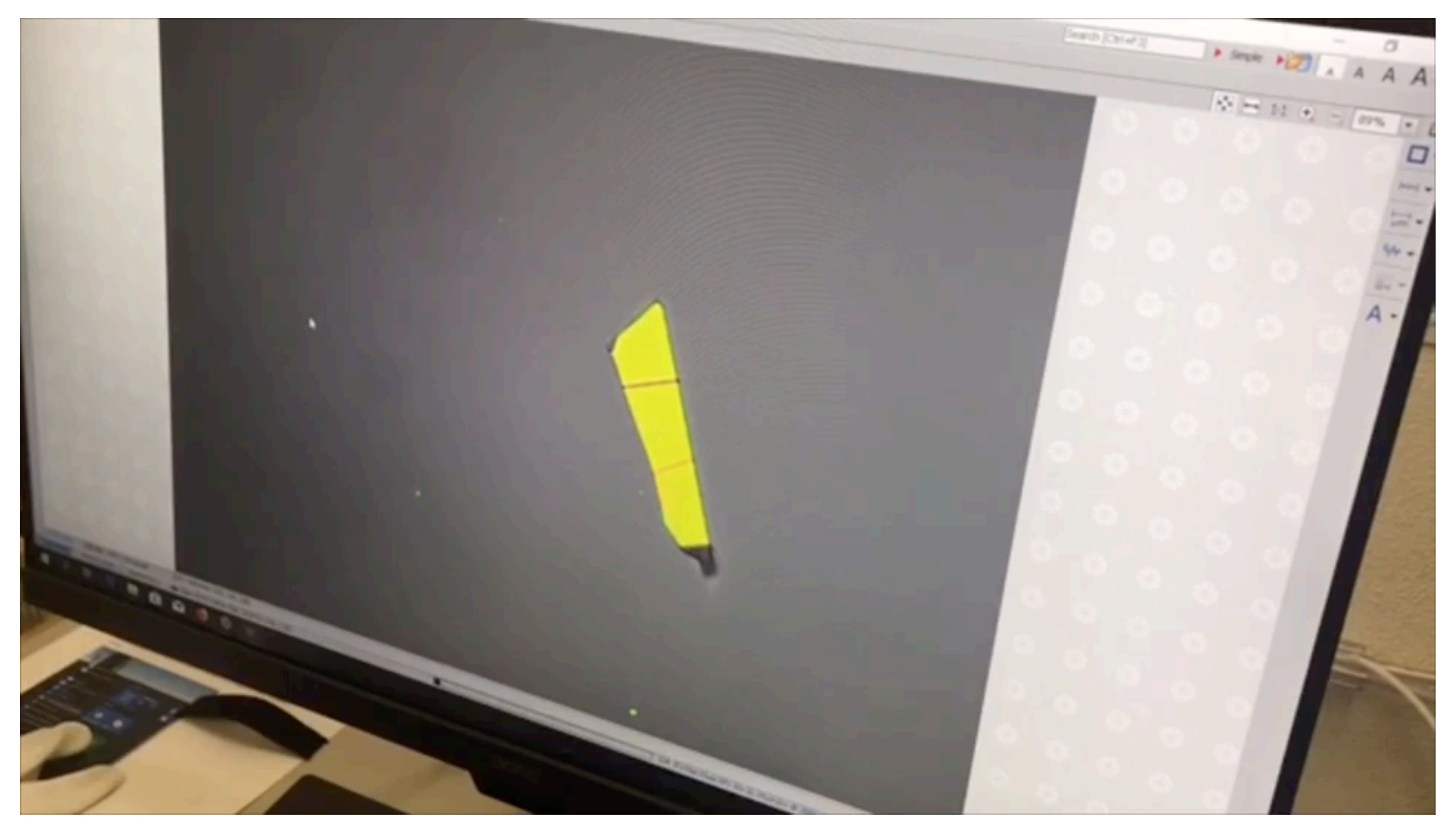

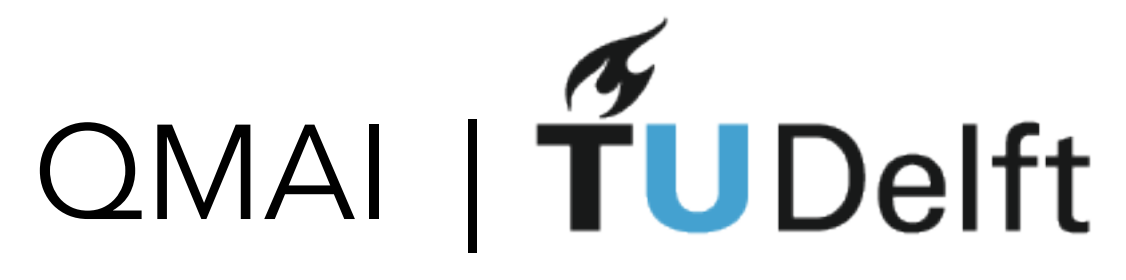

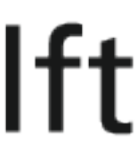

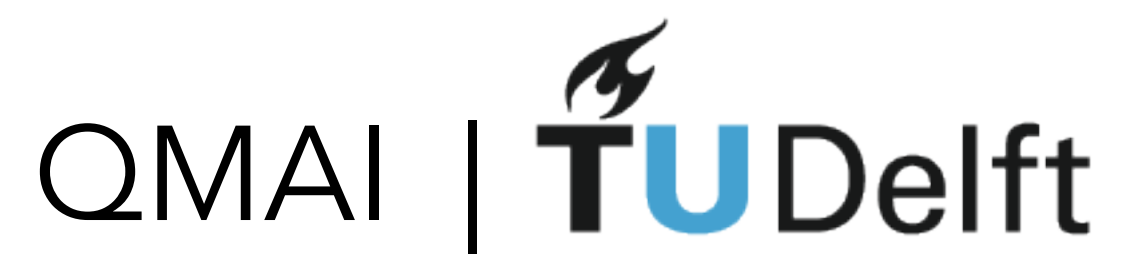

#### WITH BALANCED DATA, RIGHTP

**WITH BALANCED DATA, RIGHT?** 

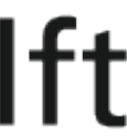

## 15 minutes break

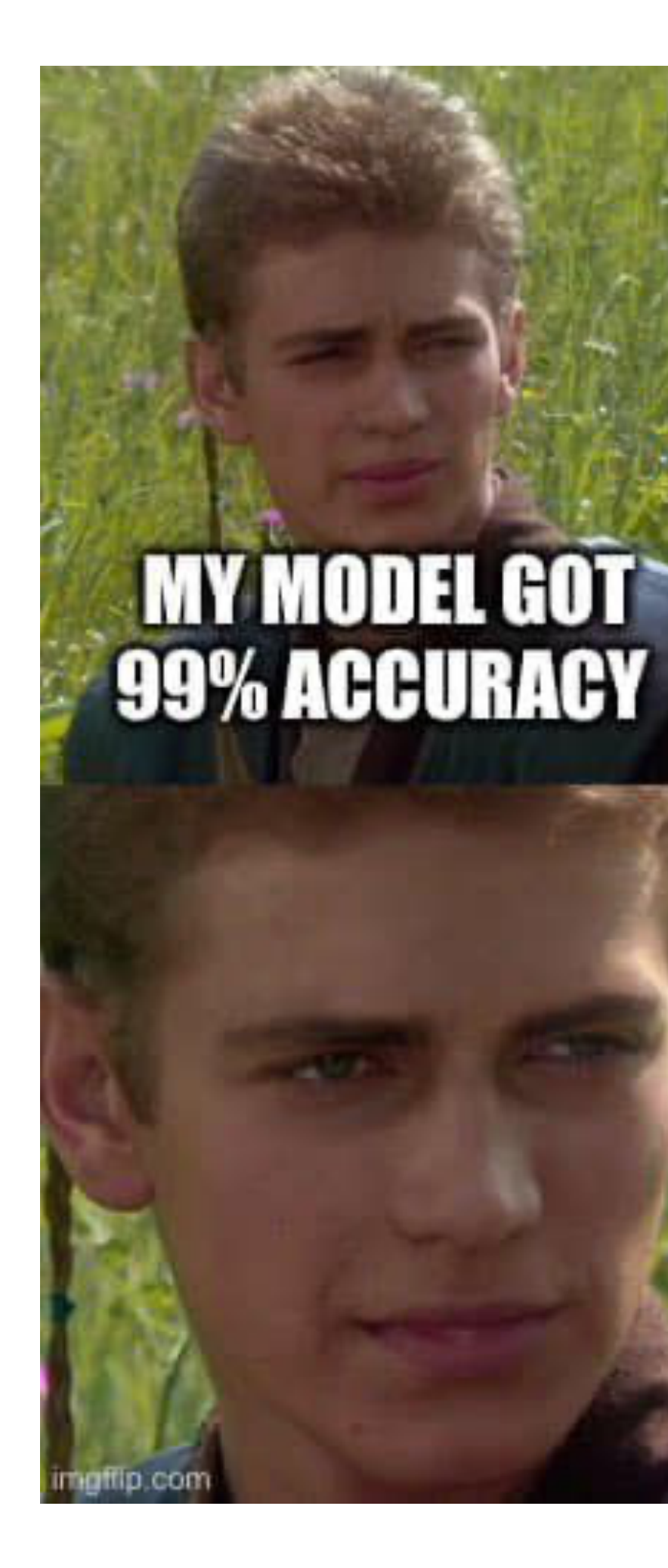

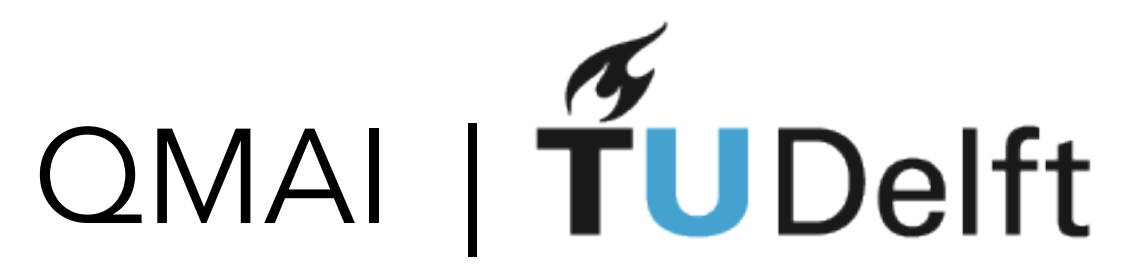

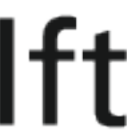

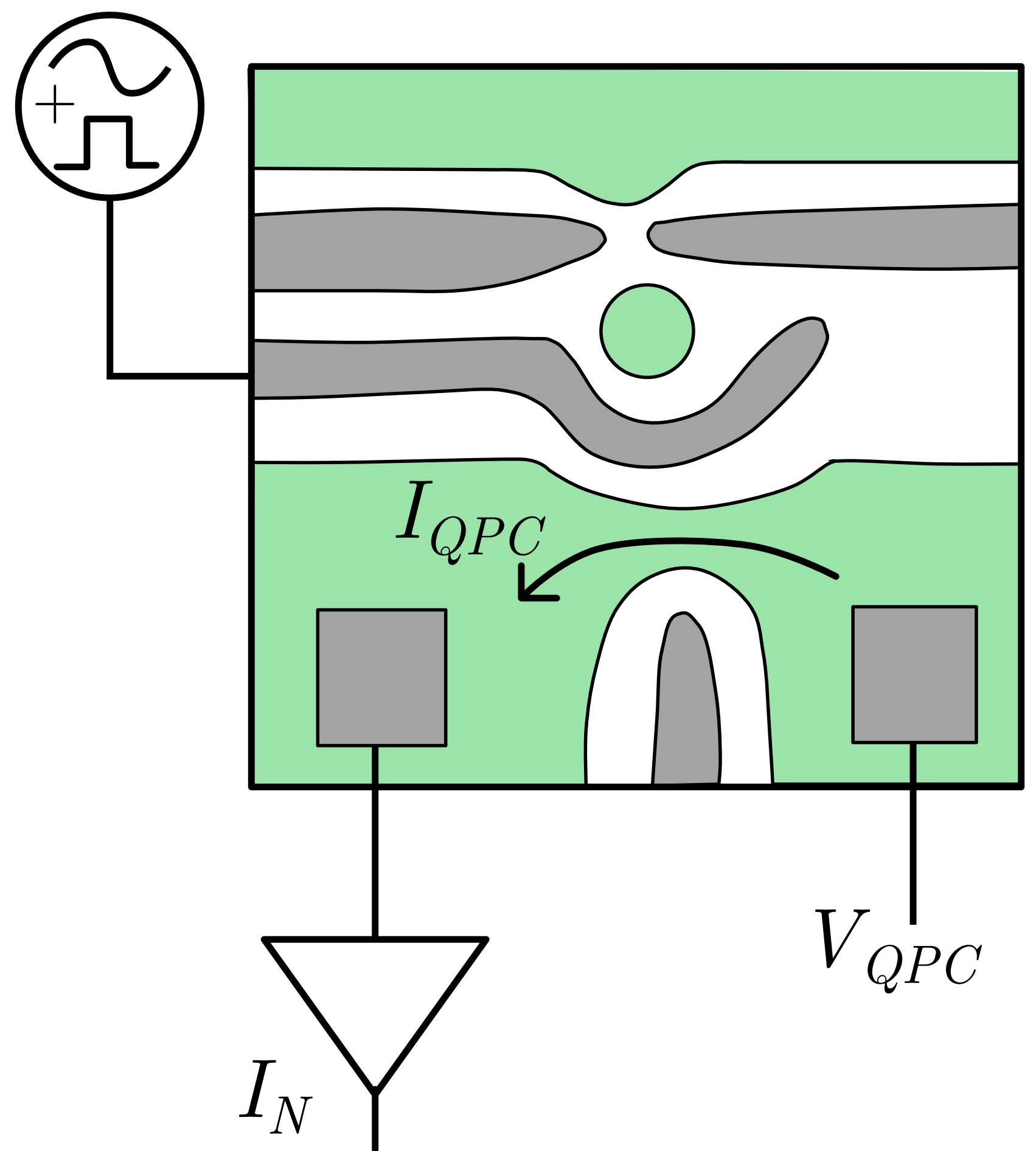

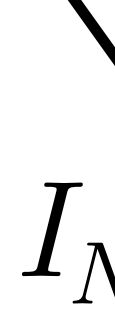

## Quantum Dots

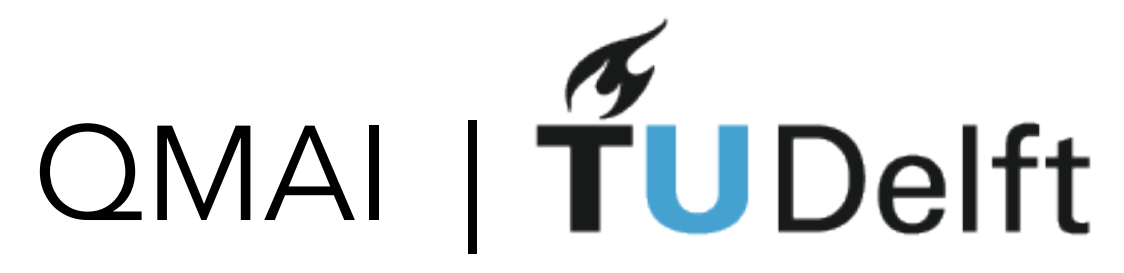

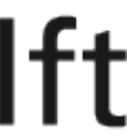

R Durrer, B Kratochwil, JV Koski, AJ Landig, C Reichl, W Wegscheider, T Ihn, **EG**, [Phys. Rev. Applied 13, 054019 \(2020\)](https://www.google.com/url?q=https%3A%2F%2Fjournals.aps.org%2Fprapplied%2Fabstract%2F10.1103%2FPhysRevApplied.13.054019&sa=D&sntz=1&usg=AFQjCNFqlVLIwl86J7tG4Svn7ulqMXROKQ)

## The Device

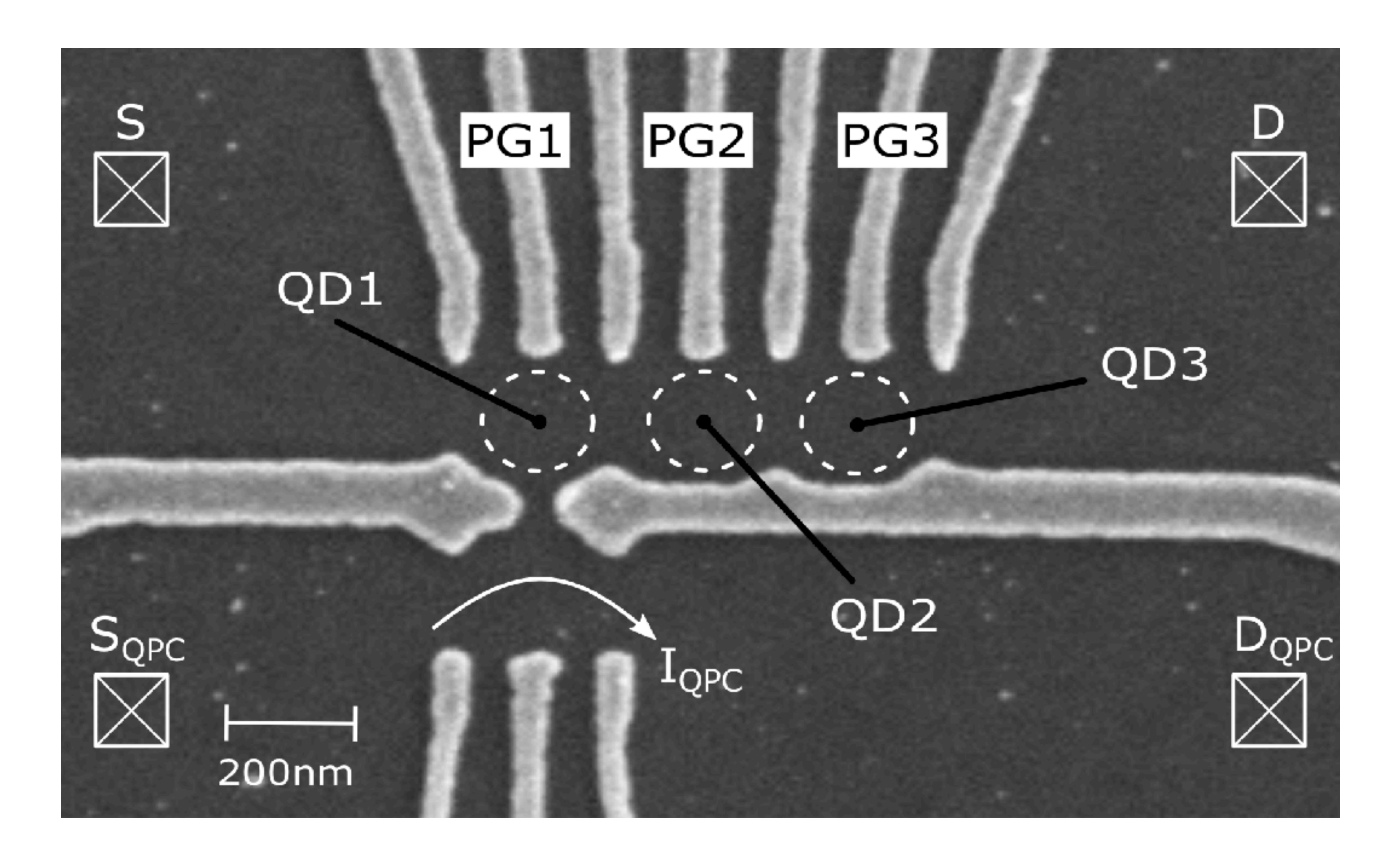

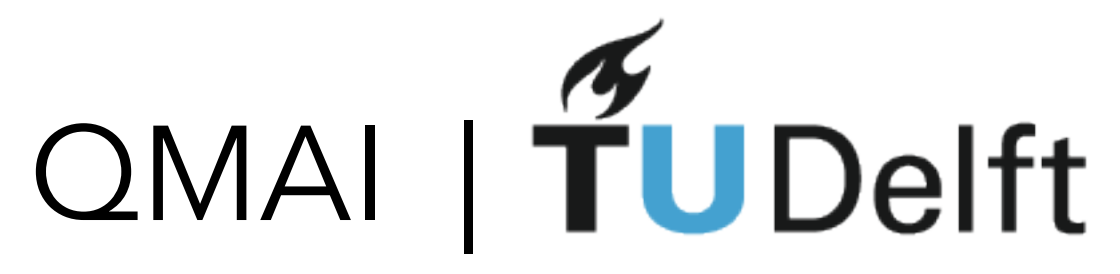

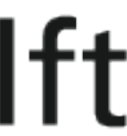

I<sub>QPC</sub> /∂V<sub>PG</sub> [nA ∨<sup>−1</sup>]

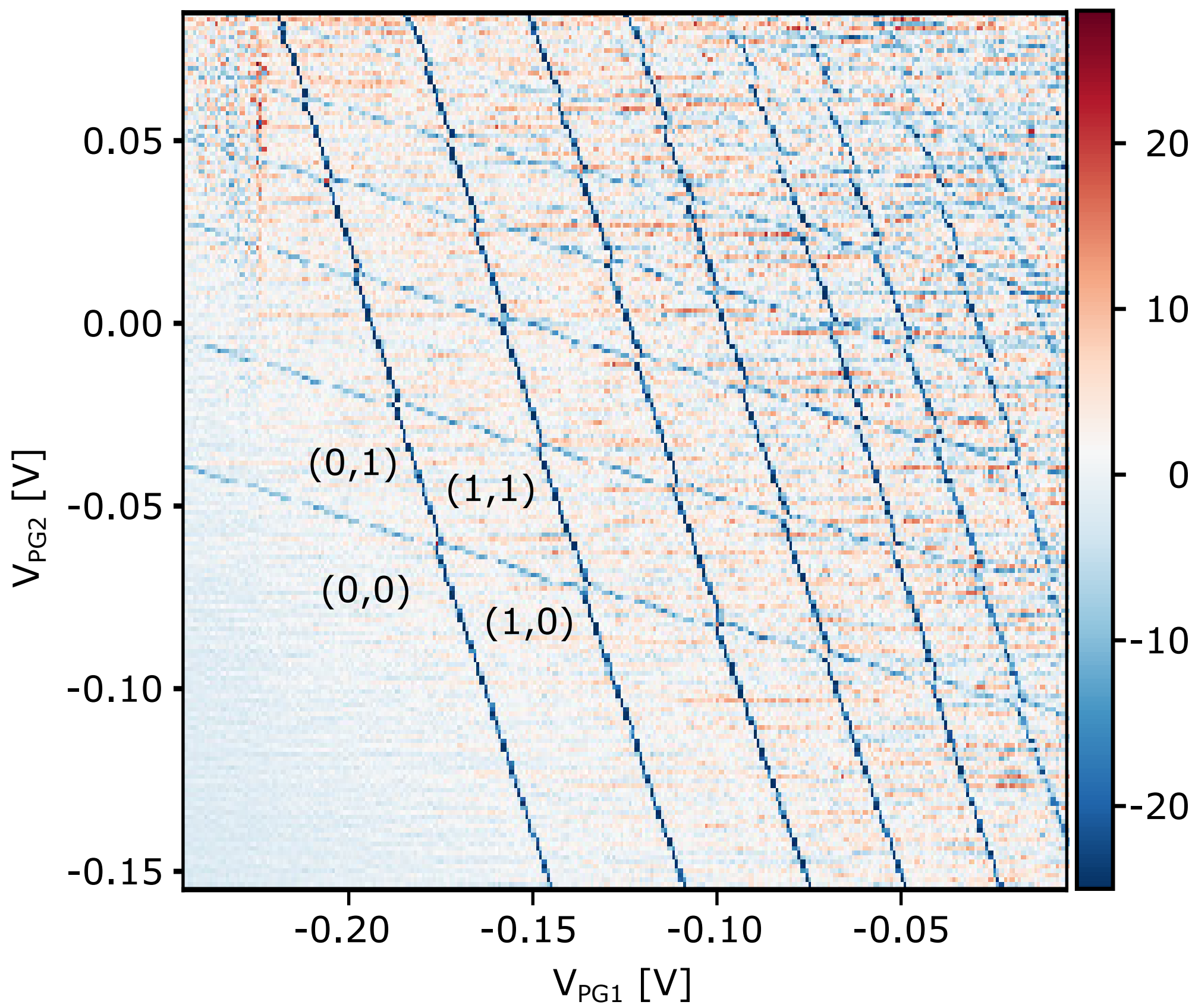

R Durrer, B Kratochwil, JV Koski, AJ Landig, C Reichl, W Wegscheider, T Ihn, **EG**, [Phys. Rev. Applied 13, 054019 \(2020\)](https://www.google.com/url?q=https%3A%2F%2Fjournals.aps.org%2Fprapplied%2Fabstract%2F10.1103%2FPhysRevApplied.13.054019&sa=D&sntz=1&usg=AFQjCNFqlVLIwl86J7tG4Svn7ulqMXROKQ)

## Sampling Charge-Stability Diagrams

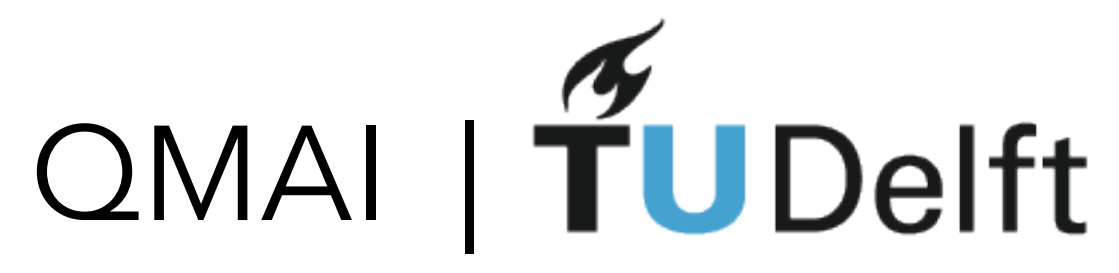

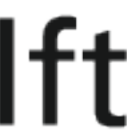

I<sub>QPC</sub> /∂V<sub>PG</sub> [nA ∨<sup>−1</sup>]

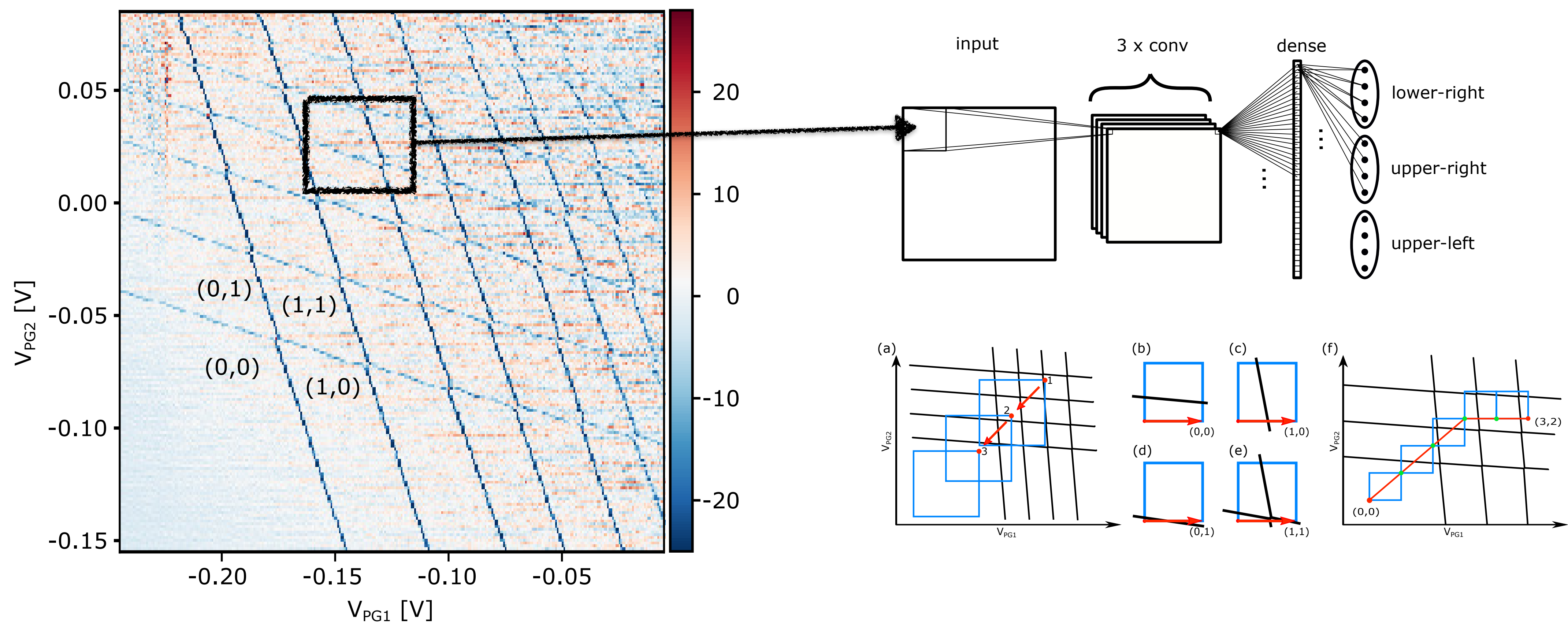

R Durrer, B Kratochwil, JV Koski, AJ Landig, C Reichl, W Wegscheider, T Ihn, **EG**, [Phys. Rev. Applied 13, 054019 \(2020\)](https://www.google.com/url?q=https%3A%2F%2Fjournals.aps.org%2Fprapplied%2Fabstract%2F10.1103%2FPhysRevApplied.13.054019&sa=D&sntz=1&usg=AFQjCNFqlVLIwl86J7tG4Svn7ulqMXROKQ)

## Preparing Specific Charge States

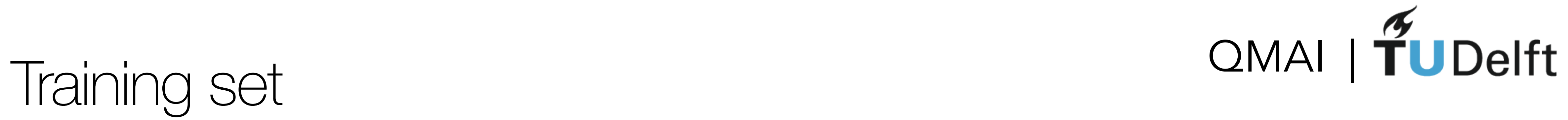

128 full charge stability diagrams

### Augmentations

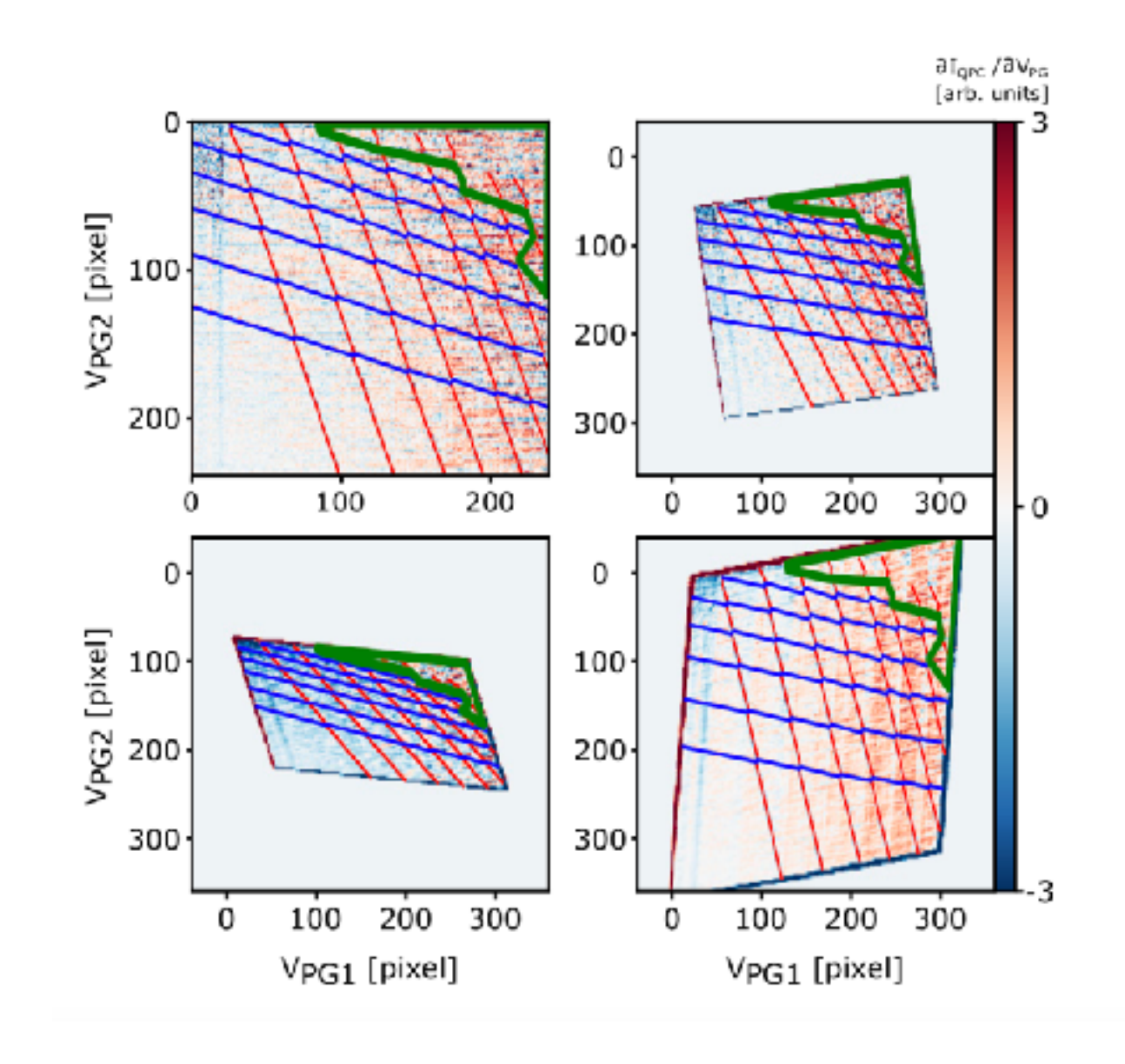

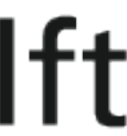

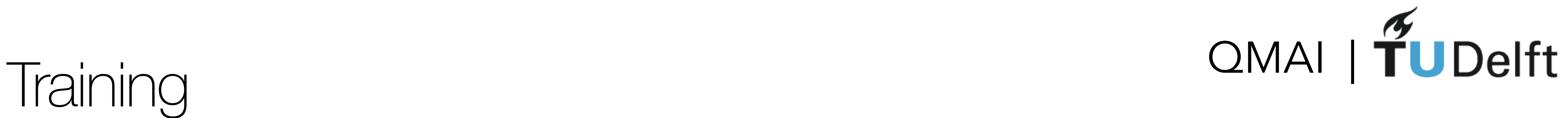

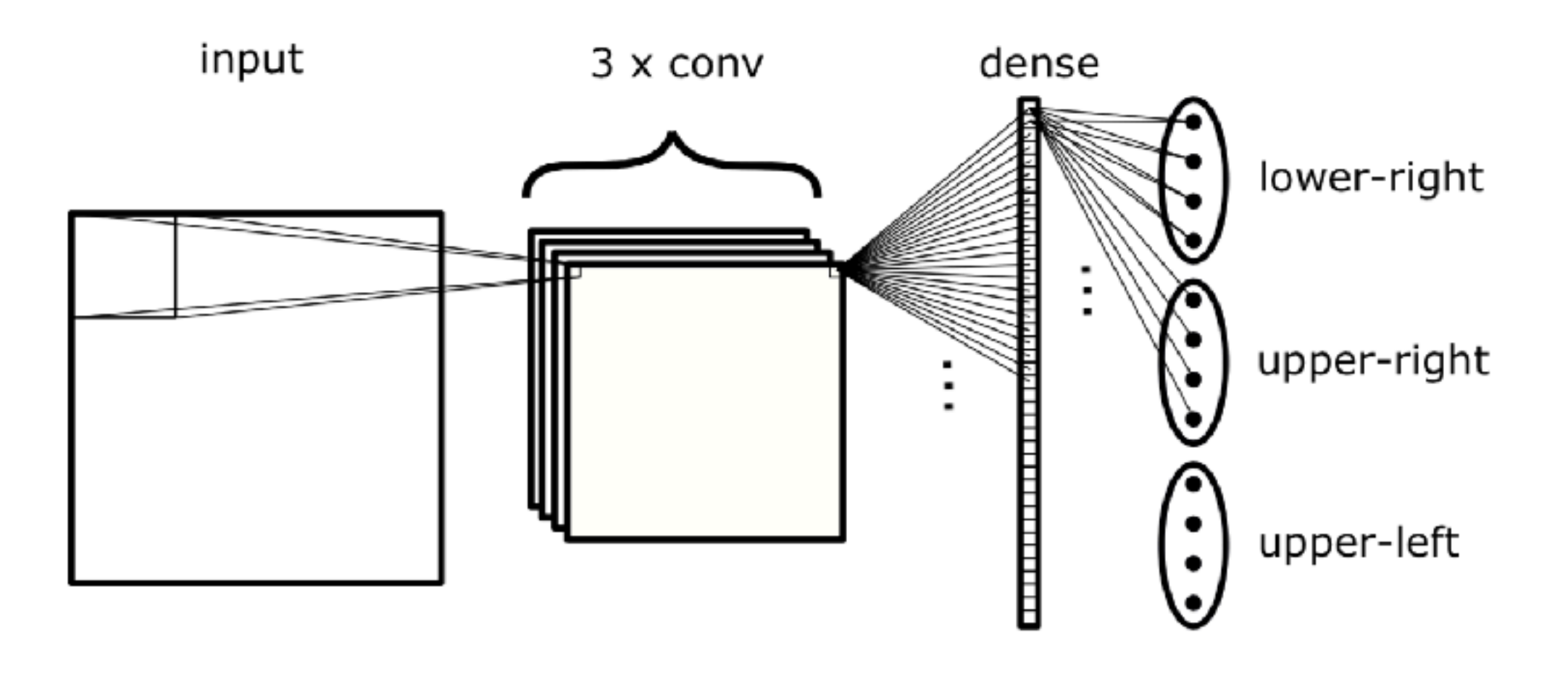

### ~600 000 labeled patches

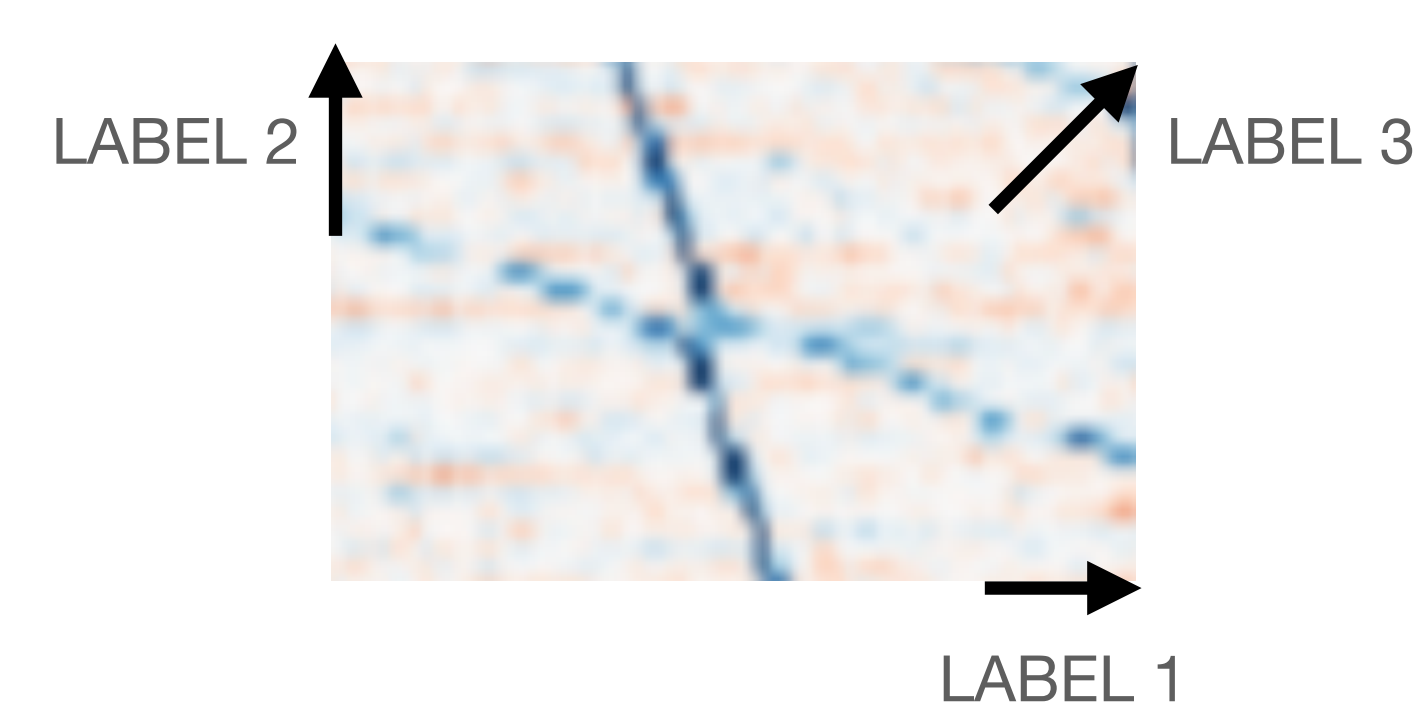

#### accuracy: 98.9%

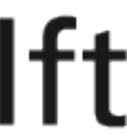

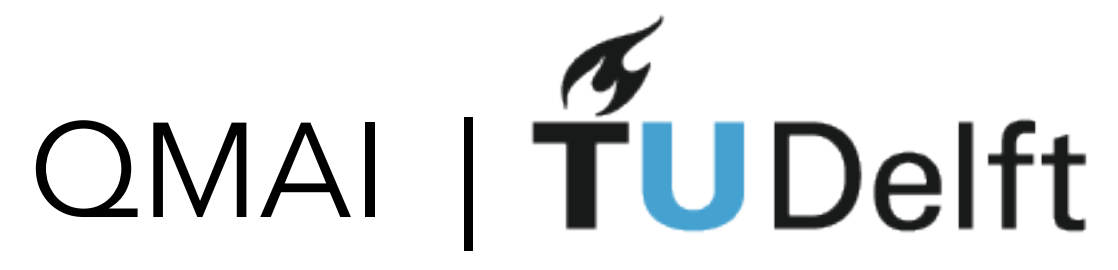

## Part 1: Find (0,0) Part 2: Find (m,n)

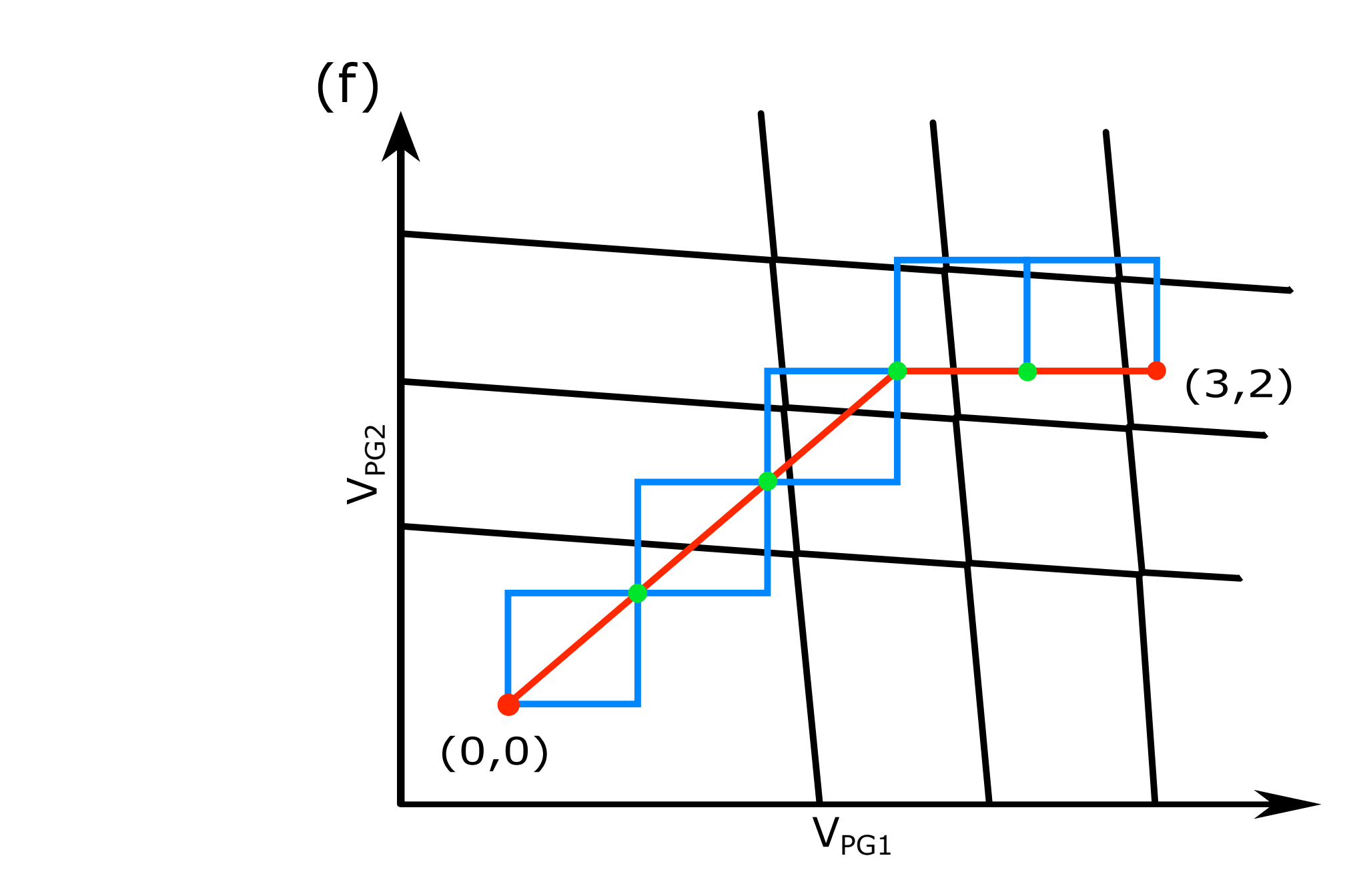

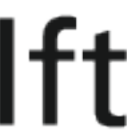

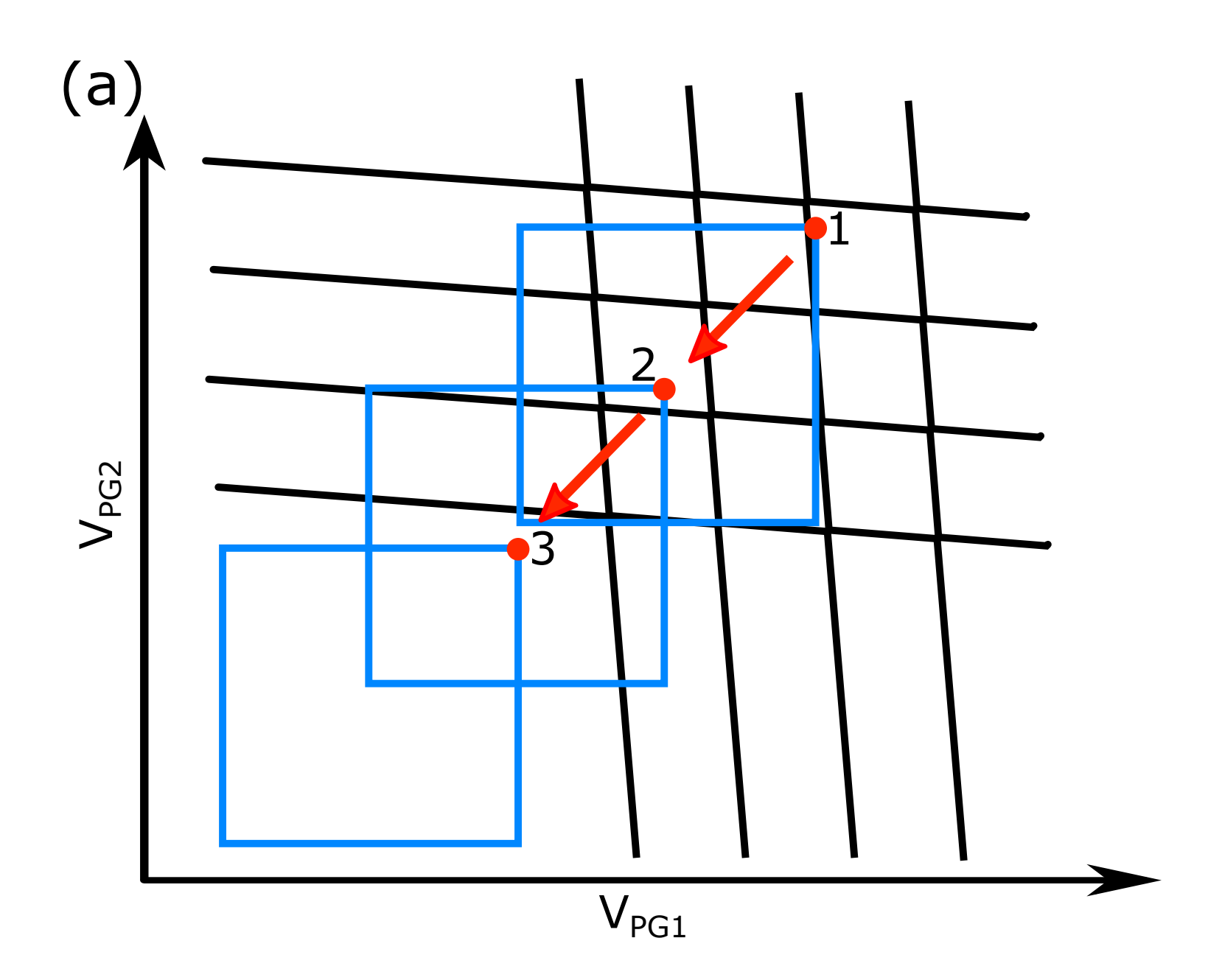

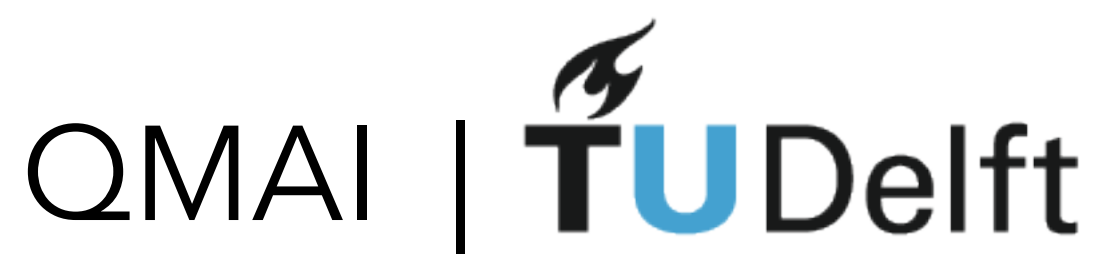

 $\partial I_\mathrm{QPC}$  / $\partial V_\mathrm{PG}$ [arb. units] 2 0  $2(1,1)$  $-2$  $75$ 100 50  $\sigma$   $\sigma$ <sub>QPC</sub> / $\sigma$ V<sub>PG</sub> [arb. units] 2 0  $(0,1)$ ....,  $(1,1)$ -2 100  $V_{PG1}$  [mV]

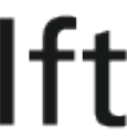

R Durrer, B Kratochwil, JV Koski, AJ Landig, C Reichl, W Wegscheider, T Ihn, **EG**, [Phys. Rev. Applied 13, 054019 \(2020\)](https://www.google.com/url?q=https%3A%2F%2Fjournals.aps.org%2Fprapplied%2Fabstract%2F10.1103%2FPhysRevApplied.13.054019&sa=D&sntz=1&usg=AFQjCNFqlVLIwl86J7tG4Svn7ulqMXROKQ)

## Tuning Runs on the Device

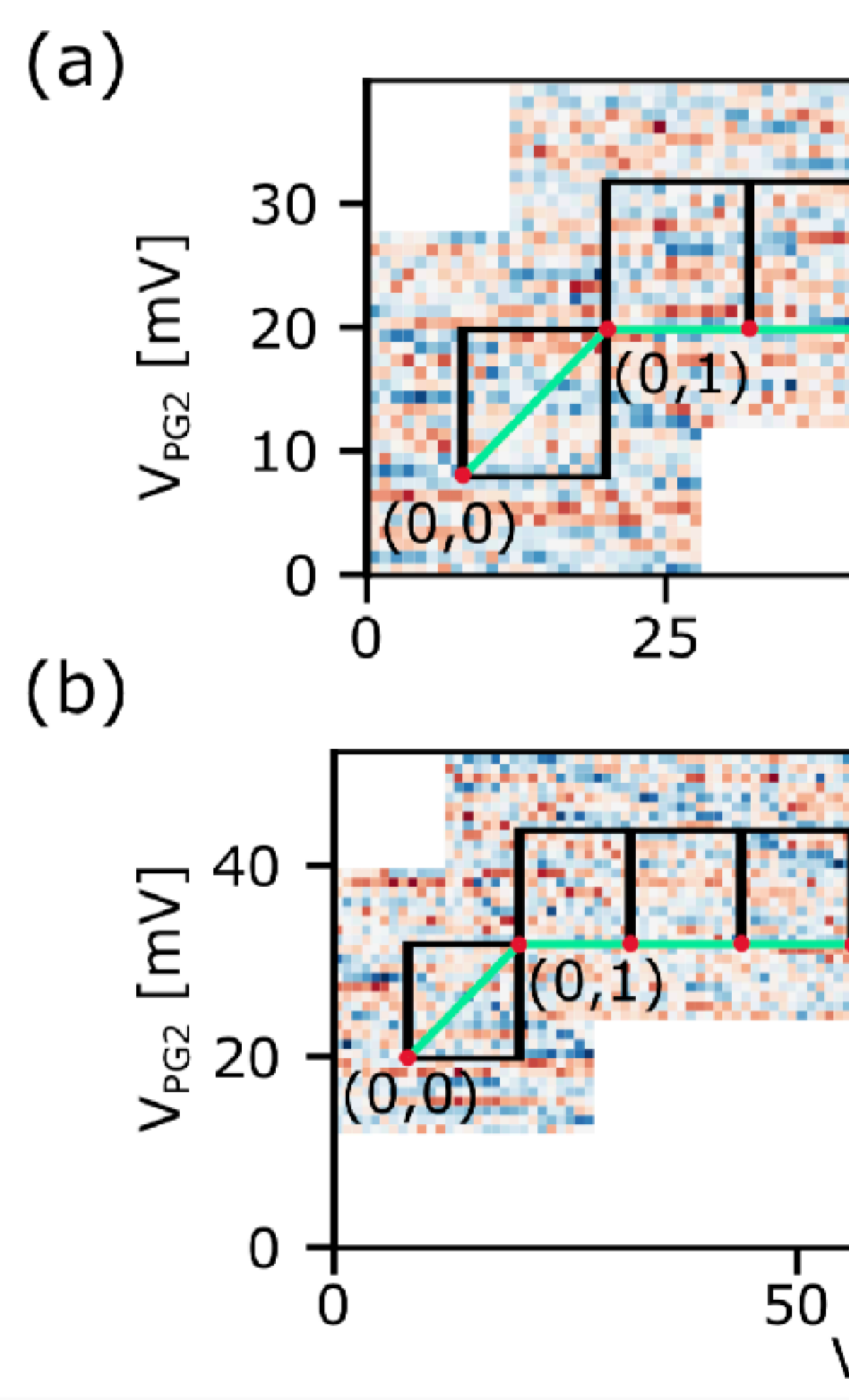

## QMAI | Results

- 160 tuning runs
- Finding (0,0): 90% success
- Finding arbitrary charge state: ca 60% success
- same success rate on both DQDs

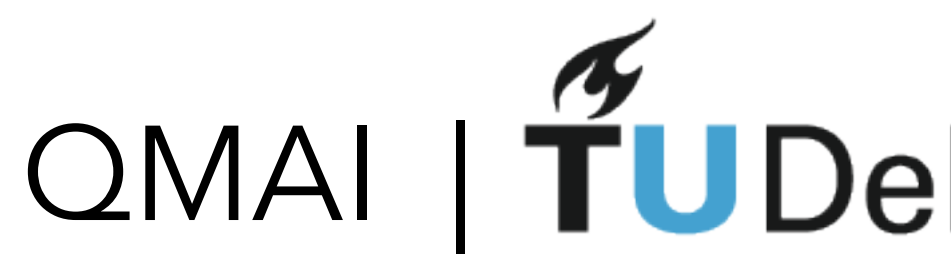

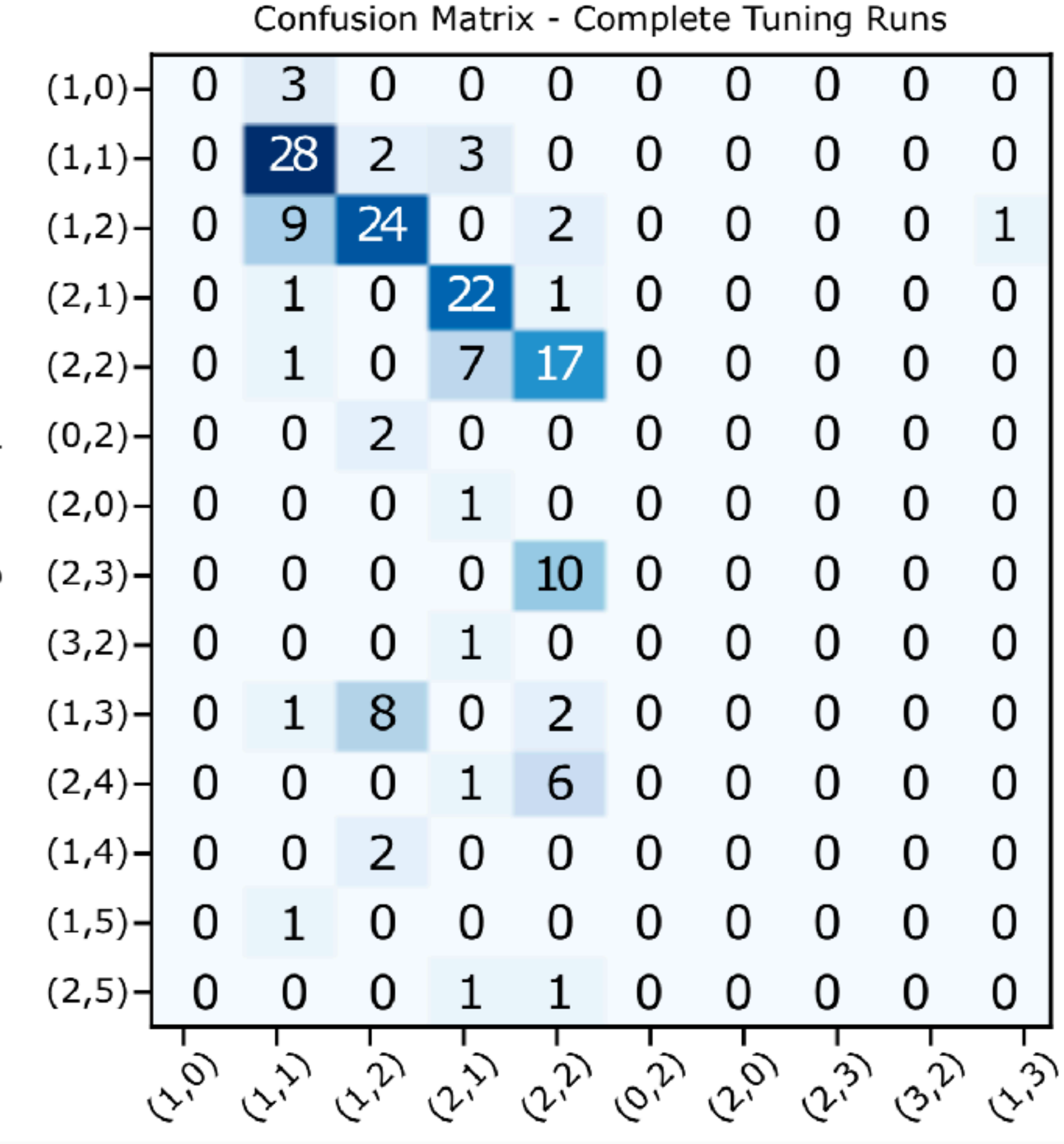

Predicted Charge Occupation

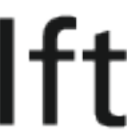

# Exciting related work **Exciting related work**

•less data for patch collection: ray method Justyna Zwolak

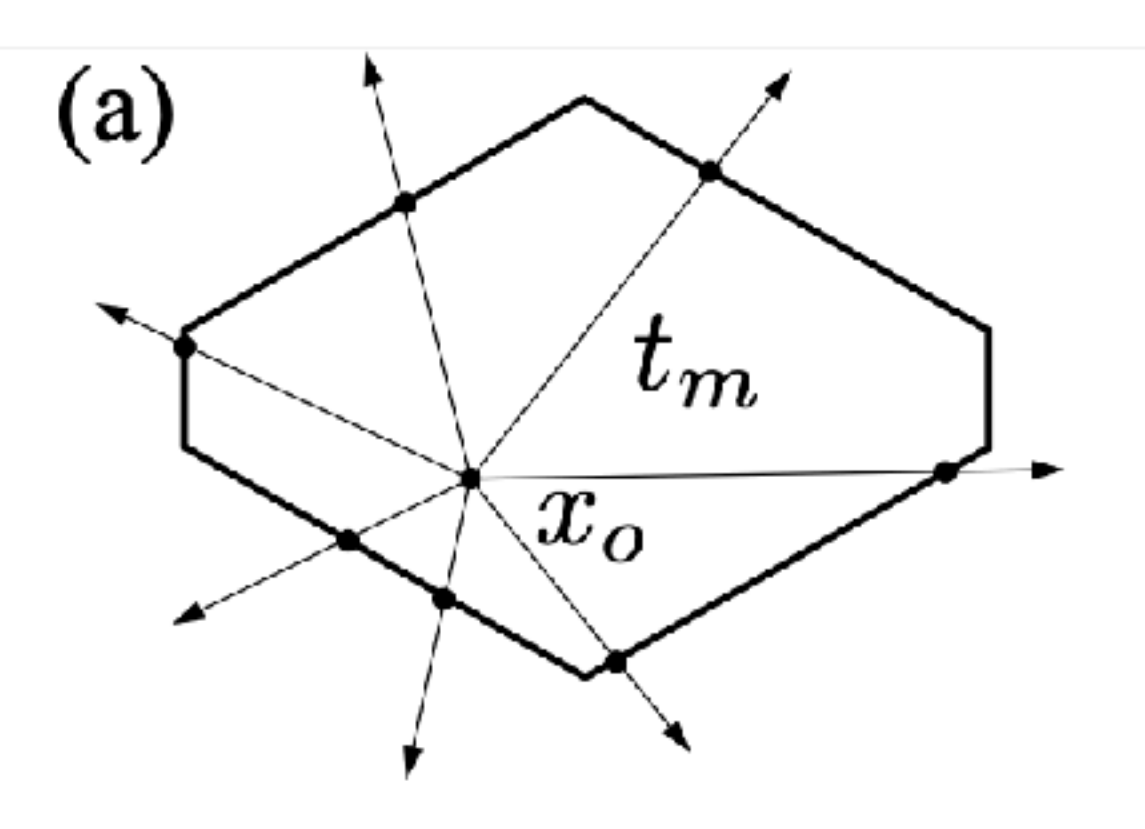

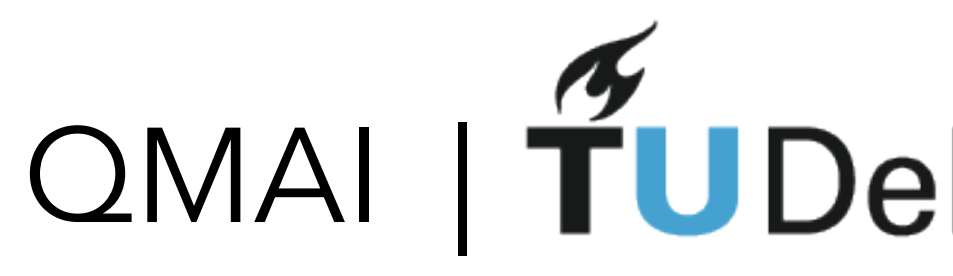

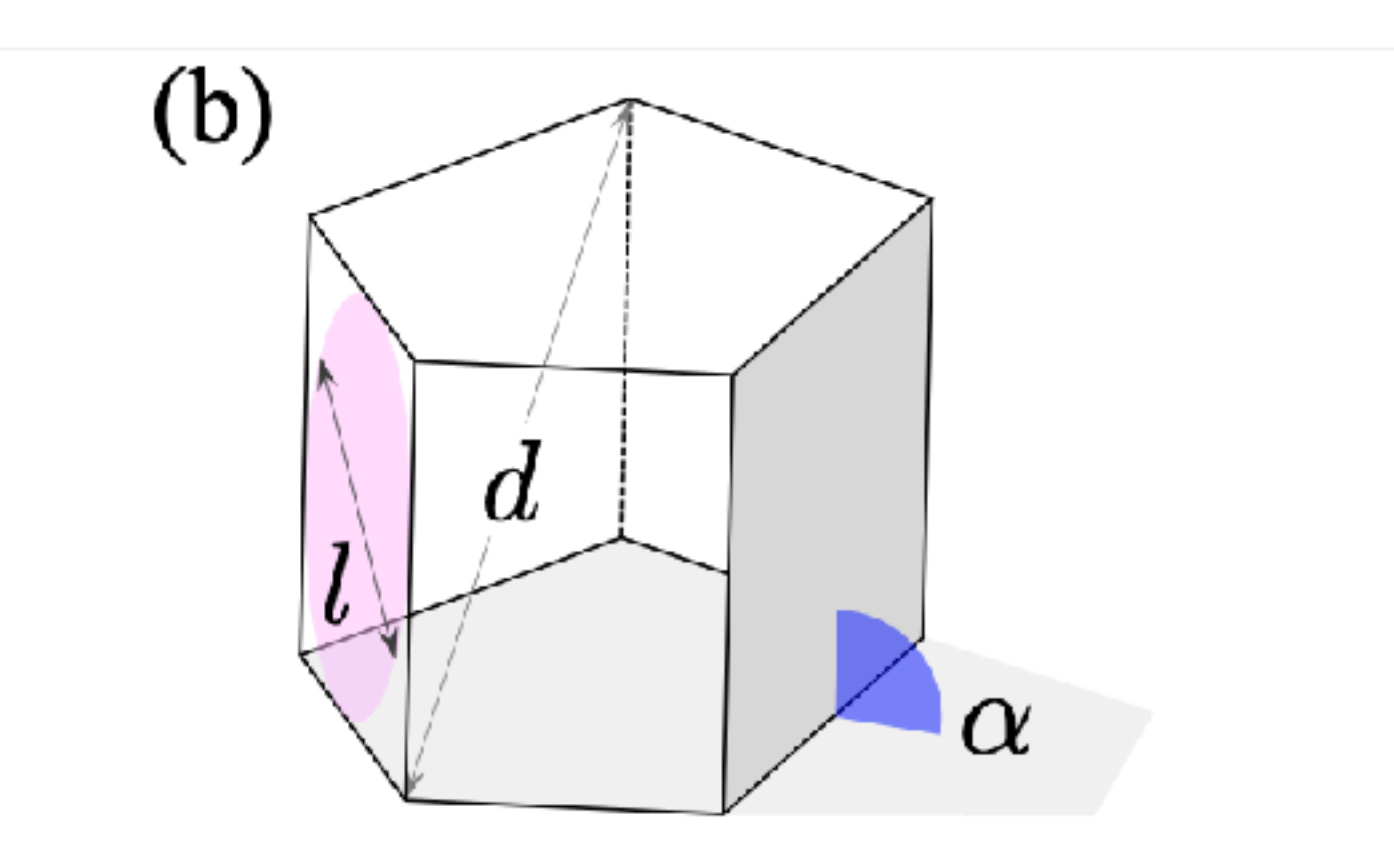

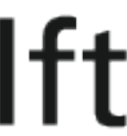

# Exciting related work **Exciting related work**

#### • Stephanie Czischek (Roger Melko group) - NN miniaturisations

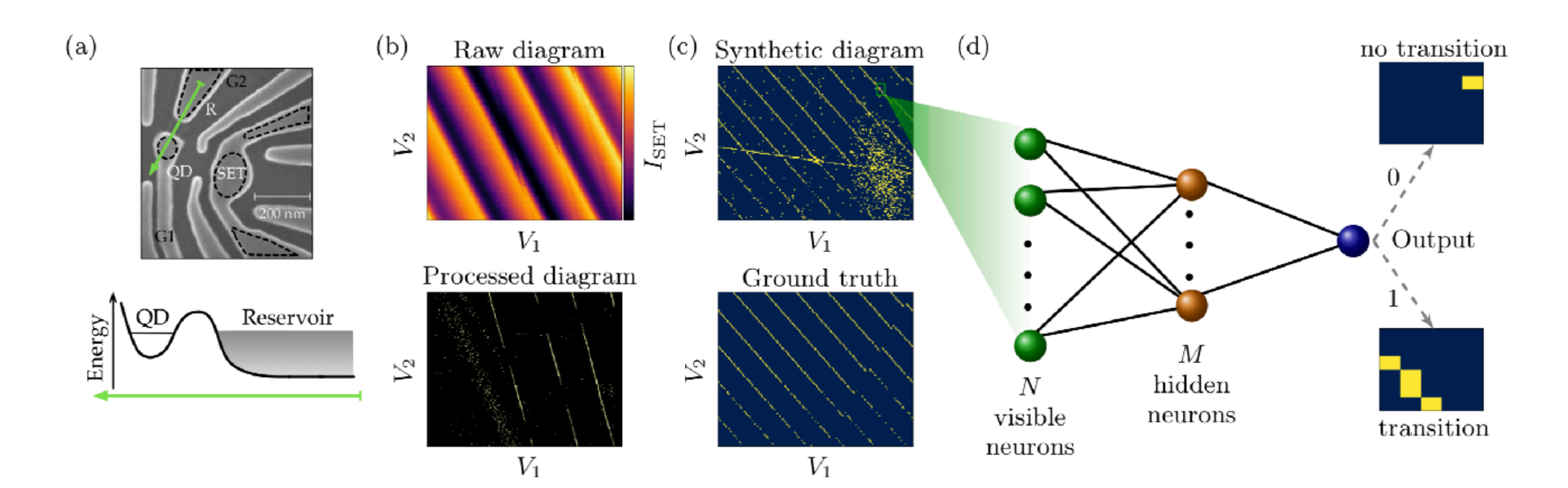

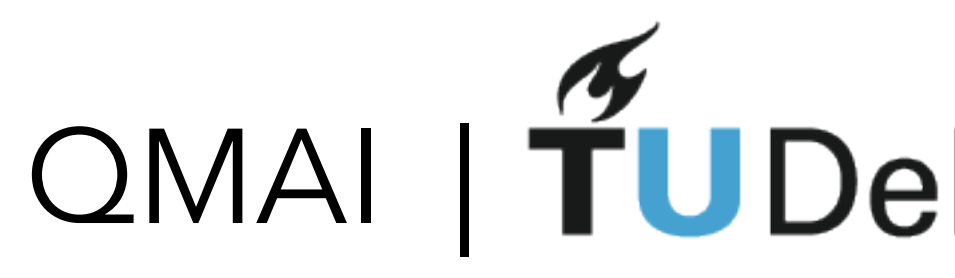

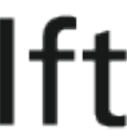

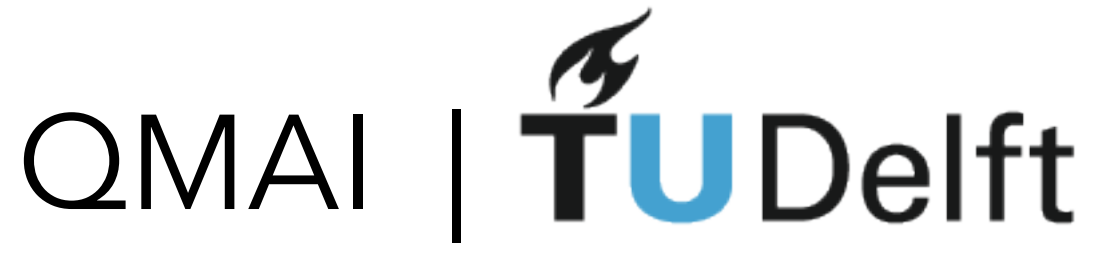

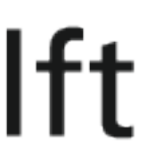

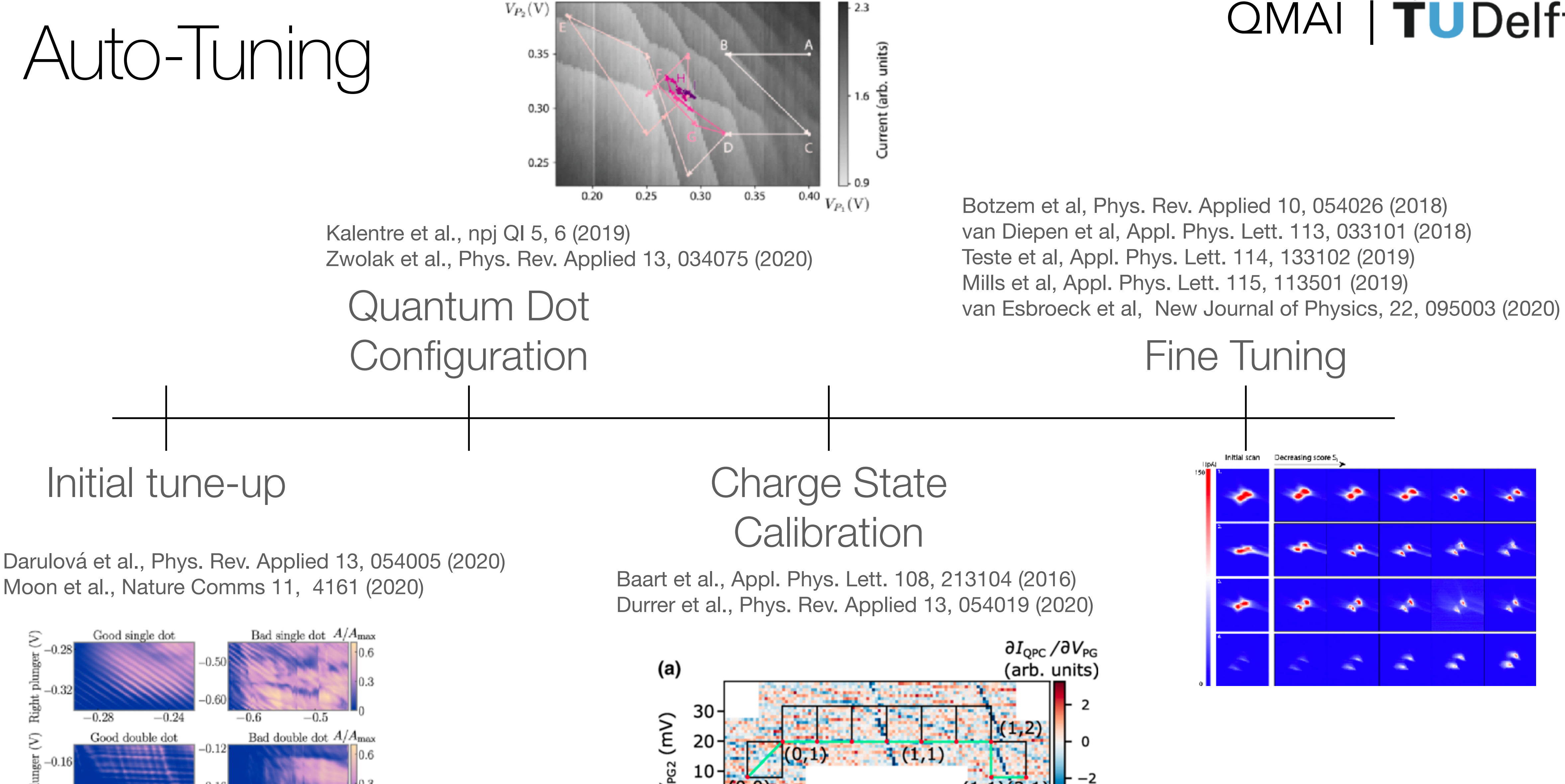

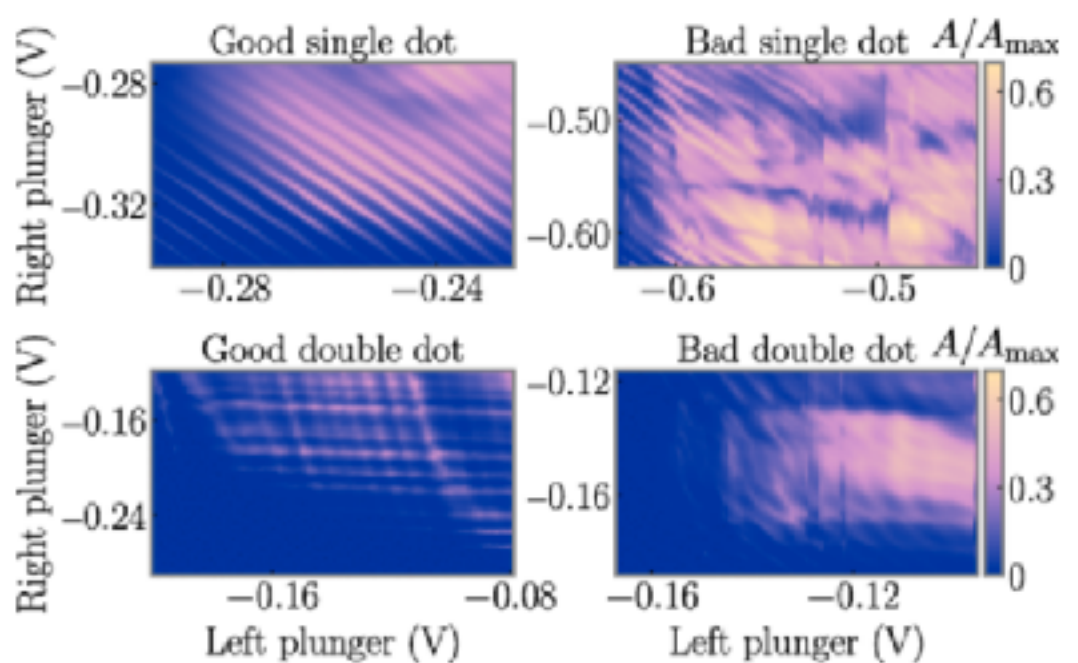

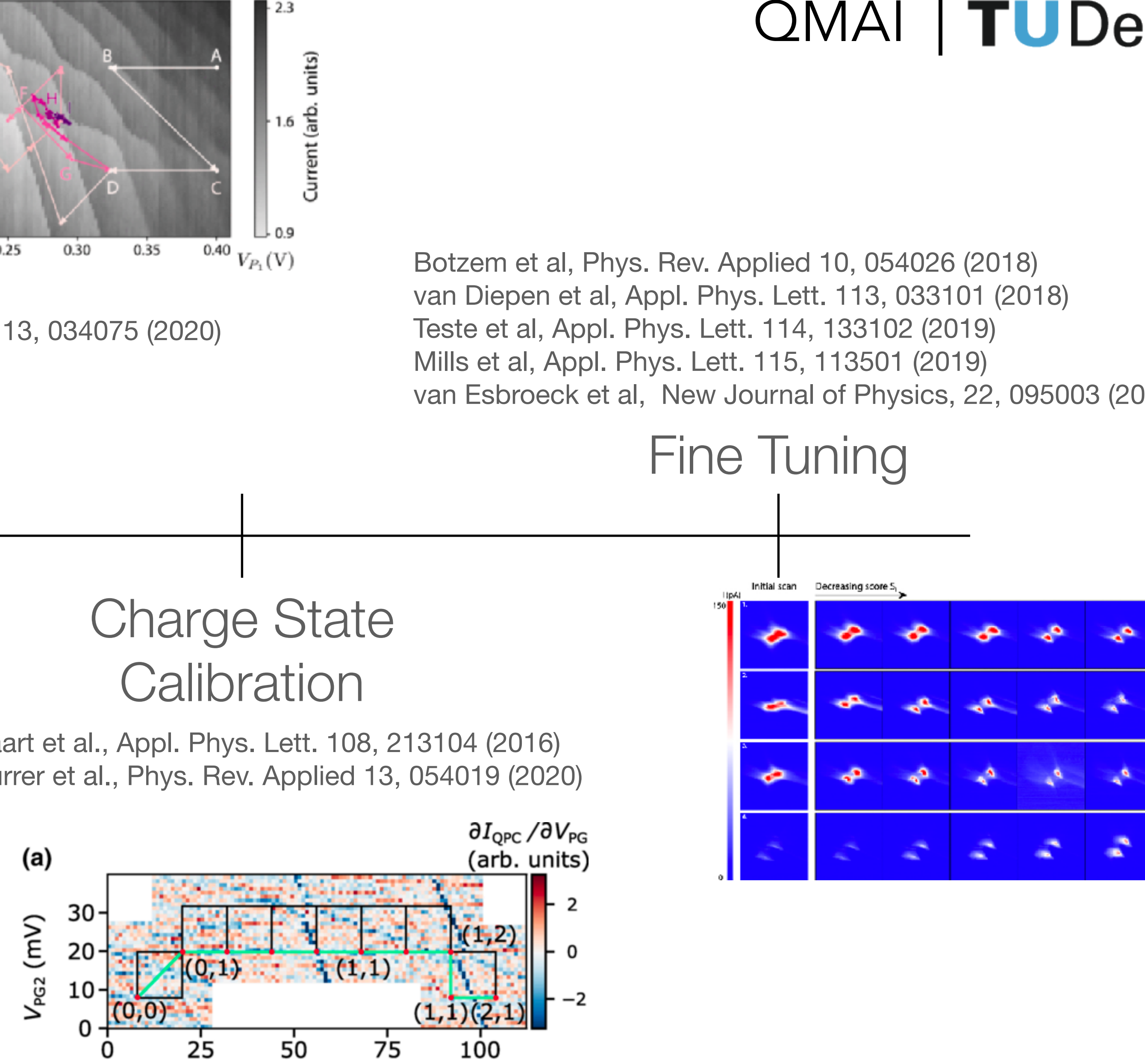

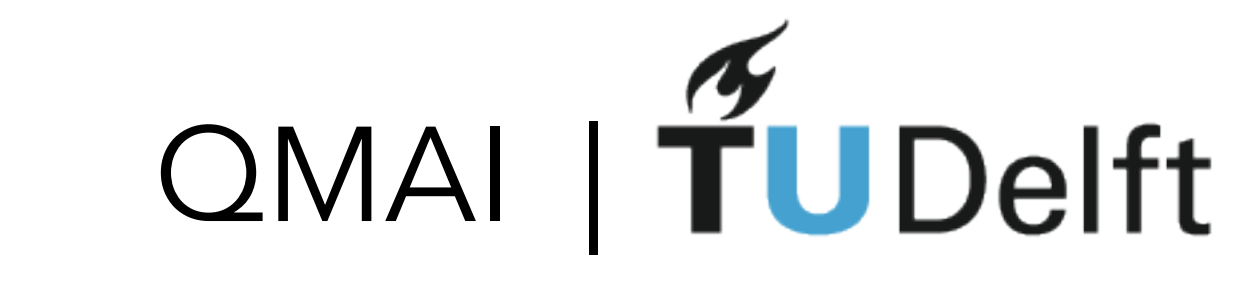

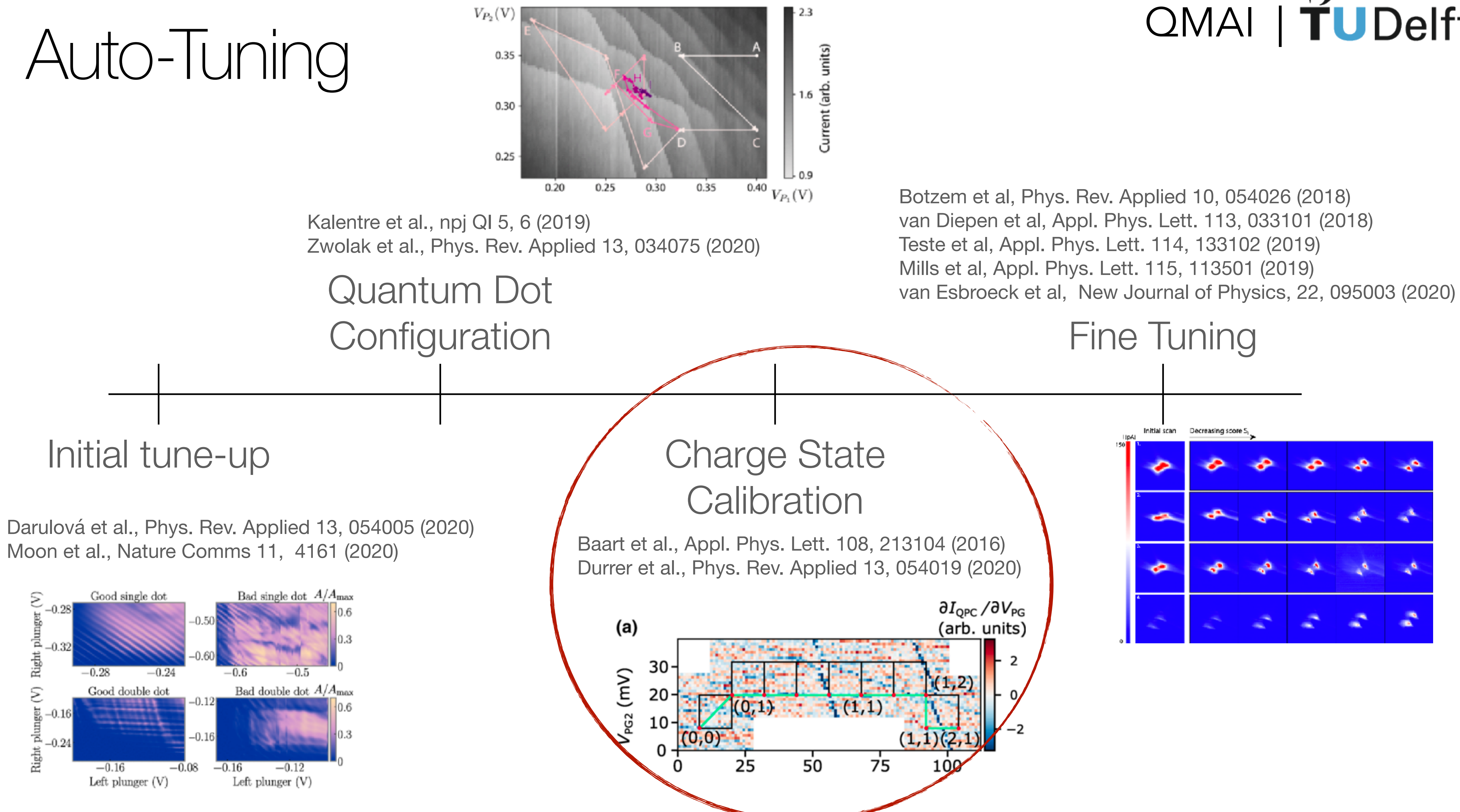

#### STEP 1: Make masked groups of 4-5

#### STEP 2: Discuss and try to answer the following questions:

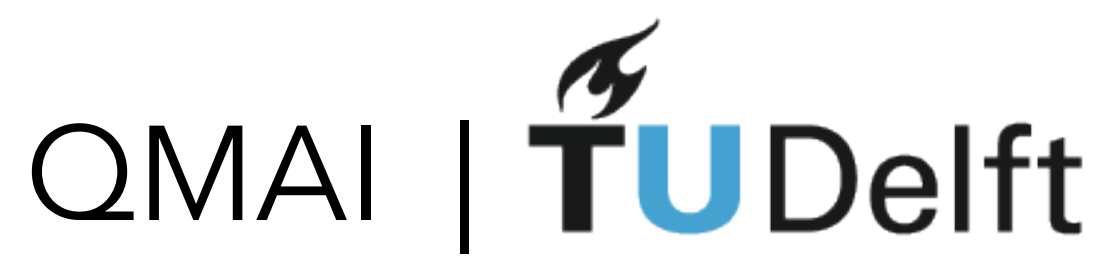

## Final exercise

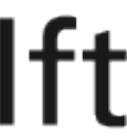

(1) What are some important practices in machine learning for:

 (A) preparing data (B) building networks (C) training the model

(2) What are an important properties of the physics problem that call for ML solution

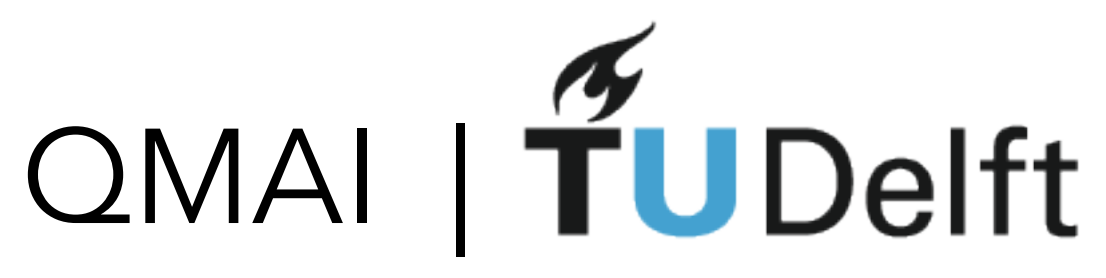

## Some exciting resources Fei-Fei Li, Stanford, CS231n<http://cs231n.stanford.edu>

- $\bigcirc$
- $\bigcirc$
- 
- $\bigcirc$

 $\bigcirc$ 

Florian Marquardt, Machine Learning for Physicists, <https://machine-learning-for-physicists.org>

o Kenny Choo, Eliska Greplova, Michael Denner, Mark H. Fischer, Titus Neupert: <https://ml-lectures.org/>

> Michael Nielsen: Neural Networks and Deep Learning http://neuralnetworksanddeeplearning.com

just find a problem and try to solve it with ML!

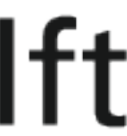

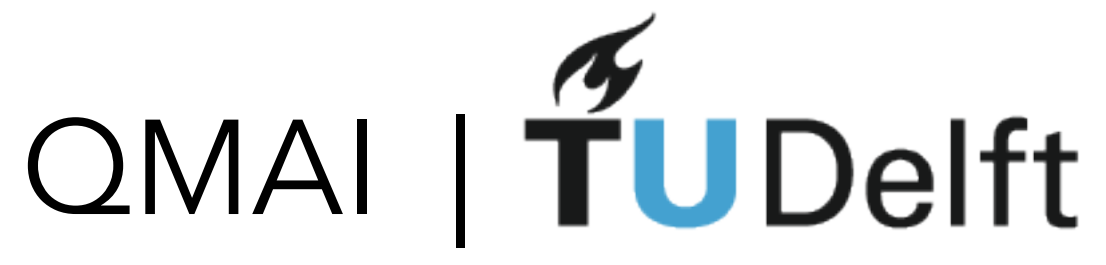

#### Virtual Science Forum

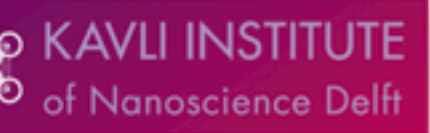

## Would you like to give an online talk about your work?

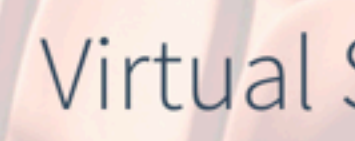

#### A platform for scientific conferences going fully digital

We are a group of volunteers that organize, host, and accommodate virtual scientific conferences.

We are grateful to the Kavli Institute of Nanoscience Delft for financial support.

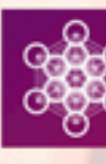

You can register at Virtual Science Forum Speakers' Corner and pair a talk with arXiv submission/thesis defense/... virtualscienceforum.org